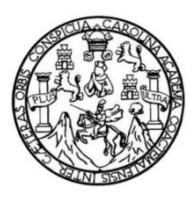

Universidad de San Carlos de Guatemala Facultad de Ingeniería Escuela de Ingeniería Civil

#### **DISEÑO DEL SISTEMA DE ALCANTARILLADO SANITARIO EN LA ZONA 2 DE LA CABECERA MUNICIPAL Y DEL EDIFICIO ESCOLAR DE DOS NIVELES PARA EL INSTITUTO NACIONAL DE EDUCACIÓN BÁSICA EN LA ALDEA EL PAJÓN, SANTA CATARINA PINULA, GUATEMALA**

### **Leandro Jossimar Franco Barahona**

Asesorado por el Ing. Ángel Roberto Sic García

Guatemala, julio de 2014

#### UNIVERSIDAD DE SAN CARLOS DE GUATEMALA

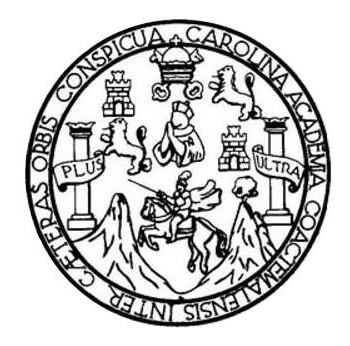

FACULTAD DE INGENIERÍA

#### **DISEÑO DEL SISTEMA DE ALCANTARILLADO SANITARIO EN LA ZONA 2 DE LA CABECERA MUNICIPAL Y DEL EDIFICIO ESCOLAR DE DOS NIVELES PARA EL INSTITUTO NACIONAL DE EDUCACIÓN BÁSICA EN LA ALDEA EL PAJÓN, SANTA CATARINA PINULA, GUATEMALA**

TRABAJO DE GRADUACIÓN

### PRESENTADO A LA JUNTA DIRECTIVA DE LA FACULTAD DE INGENIERÍA POR

### **LEANDRO JOSSIMAR FRANCO BARAHONA**

ASESORADO POR EL ING. ÁNGEL ROBERTO SIC GARCÍA

AL CONFERÍRSELE EL TÍTULO DE

**INGENIERO CIVIL**

GUATEMALA, JULIO DE 2014

# UNIVERSIDAD DE SAN CARLOS DE GUATEMALA FACULTAD DE INGENIERÍA

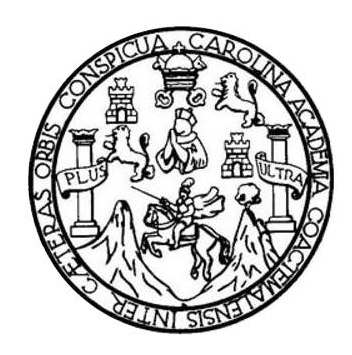

#### **NÓMINA DE JUNTA DIRECTIVA**

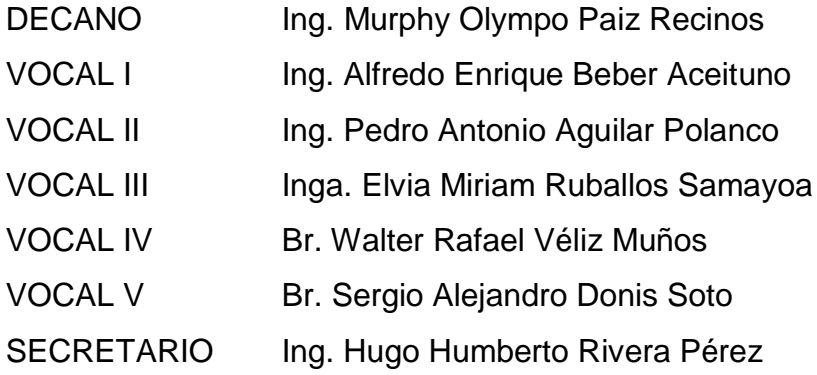

### **TRIBUNAL QUE PRACTICÓ EL EXAMEN GENERAL PRIVADO**

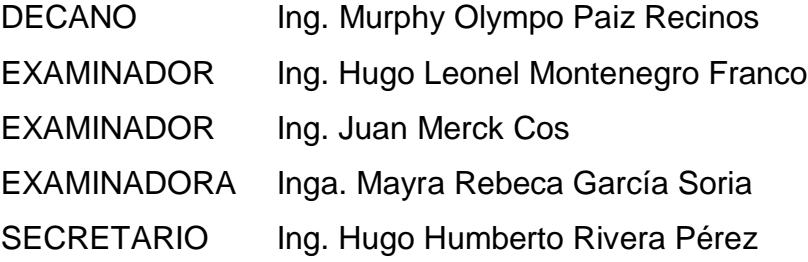

#### HONORABLE TRIBUNAL EXAMINADOR

En cumplimiento con los preceptos que establece la ley de la Universidad de San Carlos de Guatemala, presento a su consideración mi trabajo de graduación titulado:

DISEÑO DEL SISTEMA DE ALCANTARILLADO SANITARIO EN LA ZONA 2 DE LA CABECERA MUNICIPAL Y DEL EDIFICIO ESCOLAR DE DOS NIVELES PARA EL INSTITUTO NACIONAL DE EDUCACIÓN BÁSICA EN LA ALDEA EL PAJÓN, SANTA CATARINA PINULA, GUATEMALA

Tema que me fuera asignado por la Dirección de la Escuela de Ingeniería Civil, el 25 de febrero de 2013.

Leandro Jossimar Franco Barahona

UNIVERSIDAD DESAN CARLOS DE GUATEMALA

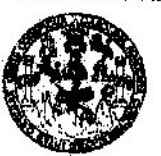

**FACULTAD DE INGENIERIA UNIDAD DE EPS** 

Guatemala, 11 de marzo de 2014 Ref.EPS.DOC.356.03.14

Ing. Silvio José Rodríguez Serrano Director Unidad de EPS Facultad de Ingeniería Presente

Estimado Ingeniero Rodríguez Serrano.

Por este medio atentamente le informo que como Asesor-Supervisor de la Práctica del Ejercicio Profesional Supervisado (E.P.S.), del estudiante universitario Leandro Jossimar Franco Barahona con carné No. 200722268, de la Carrera de Ingeniería Civil, , procedí a informe final, DISEÑO DEL SISTEMA revisar  $e$ cuyo titulo es.  $DE$ ALCANTARILLADO SANITARIO EN LA ZONA 2 DE LA CABECERA MUNICIPAL Y DEL EDIFICIO ESCOLAR DE DOS NIVELES PARA EL INSTITUTO NACIONAL DE EDUCACIÓN BÁSICA EN LA ALDEA EL PAJÓN, SANTA CATARINA PINULA, GUATEMALA.

En tal virtud, LO DOY POR APROBADO, solicitándole darle el trámite respectivo.

Sin otro particular, me es grato suscribirme.

Atentamente, "Id y Enseñad a Todos" Ing. Angel Roberto Sic García Asesor-Supervisor de EPS Área de Ingeniería Civil Aad de San Carlos de Guaiemal ASESOR (A)-SUPERVICOR (A) DE EPS Unidad de Prácticas de Ingenieria y EPS Facultad de Ing

c.c. Archivo

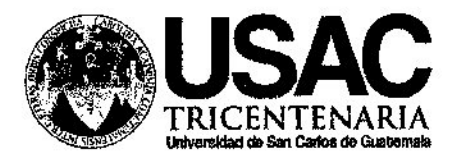

http://civil.ingenieria.usac.edu.gt

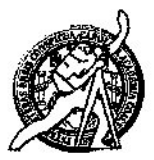

Universidad de San Carlos de Guatemala FACULTAD DE INGENIERÍA Escuela de Ingeniería Civil

Guatemala. 27 de marzo de 2014

Ingeniero Hugo Leonel Montenegro Franco Director Escuela Ingeniería Civil Facultad de Ingeniería Universidad de San Carlos

Estimado Ingeniero Montenegro.

Le informo que he revisado el trabajo de graduación DISEÑO DEL SISTEMA DE ALCANTARILLADO SANITARIO EN LA ZONA 2 DE LA CABECERA MUNICIPAL Y DEL EDIFICIO ESCOLAR DE DOS NIVELES PARA EL INSTITUTO NACIONAL DE EDUCACIÓN BÁSICA EN LA ALDEA EL PAJÓN, SANTA CATARINA PINULA, GUATEMALA, desarrollado por el estudiante de Ingeniería Civil Leandro Jossimar Franco Barahona, con Carnet No. 200722268, quien contó con la asesoría del Ing. Ángel Roberto Sic García.

Considero este trabajo bien desarrollado y representa un aporte para la comunidad del área y habiendo cumplido con los objetivos del referido trabajo doy mi aprobación al mismo solicitando darle el trámite respectivo.

Atentamente,

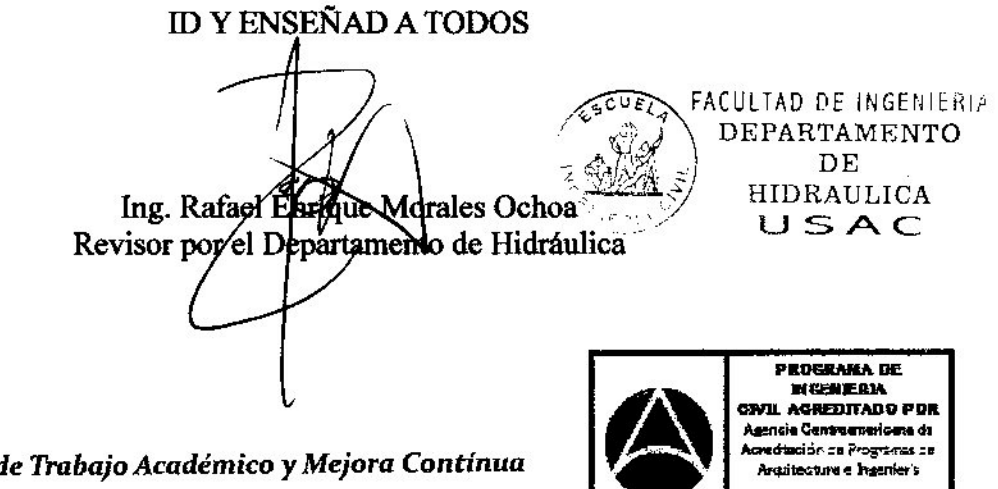

 $\sim 100$  km s  $^{-1}$ 

المناول والمسترد ومعرور المسامر

PERIODO 2013 - 2015

Mobdéle. 134 años de Trabajo Académico y Mejora Contínua

 $\sim$   $\sim$   $\sim$ 

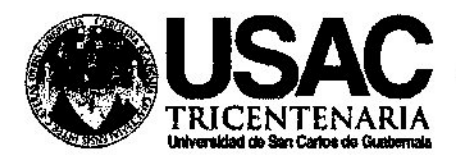

http://civil.ingenleria.usac.edu.gt

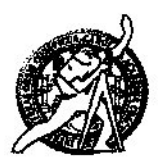

Universidad de San Carlos de Guatemala FACULTAD DE INGENIERÍA Escuela de Ingeniería Civil

Guatemala, 28 de mayo de 2014

Ingeniero Hugo Leonel Montenegro Franco Director Escuela Ingeniería Civil Facultad de Ingeniería Universidad de San Carlos

Estimado Ingeniero Montenegro.

Le informo que he revisado el trabajo de graduación DISEÑO DEL SISTEMA DE ALCANTARILLADO SANITARIO EN LA ZONA 2 DE LA CABECERA MUNICIPAL Y DEL EDIFICIO ESCOLAR DE DOS NIVELES PARA EL INSTITUTO NACIONAL DE EDUCACIÓN BÁSICA EN LA ALDEA EL PAJÓN, SANTA CATARINA PINULA, GUATEMALA, desarrollado por el estudiante de Ingeniería Civil Leandro Jossimar Franco Barahona, con Carnet No. 200722268, quien contó con la asesoría del Ing. Ángel Roberto Sic García.

Considero este trabajo bien desarrollado y representa un aporte para la comunidad del área y habiendo cumplido con los objetivos del referido trabajo doy mi aprobación al mismo solicitando darle el trámite respectivo.

Atentamente,

ID Y ENSEÑAD A TODOS

Ing. Ronald Estuardo Galindo Cabrera

Jefe del Departamento de Estructuras

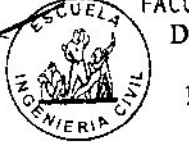

FACULTAD DE INGENIERIA DEPARTAMENTO DE **ESTRUCTURAS** USAC

Mas de 134 años de Trabajo Académico y Mejora Contínua /bbdeb.

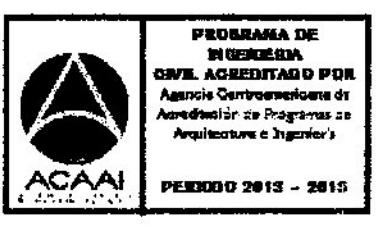

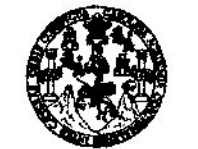

**FACULTAD DE INGENIERÍA** 

**UNIDAD DE EPS** 

Guatemala, 30 de mayo de 2014 Ref.EPS.D.314.05.14

Ing. Hugo Leonel Montenegro Franco Director Escuela de Ingeniería Civil Facultad de Ingeniería Presente

Estimado Ingeniero Montenegro Franco.

Por este medio atentamente le envío el informe final correspondiente a la práctica del Ejercicio **DISEÑO** Profesional Supervisado,  $(E.P.S)$ titulado **DEL SISTEMA** DE ALCANTARILLADO SANITARIO EN LA ZONA 2 DE LA CABECERA MUNICIPAL Y DEL EDIFICIO ESCOLAR DE DOS NIVELES PARA EL INSTITUTO NACIONAL DE EDUCACIÓN BÁSICA EN LA ALDEA EL PAJÓN, SANTA CATARINA PINULA, GUATEMALA, que fue desarrollado por los estudiantes universitarios Leandro Jossimar Franco Barahona, carné 200722268, quienes fueron debidamente asesorados y supervisados por el Ing. Ángel Roberto Sic García.

Por lo que habiendo cumplido con los objetivos y requisitos de ley del referido trabajo y existiendo la aprobación del mismo por parte del Asesor - Supervisor de EPS, en mi calidad de Director apruebo su contenido solicitándole darle el trámite respectivo.

Sin otro particular, me es grato suscribirme.

Atentanente, "Id y Ensenad a Todos" Ing. Silv uez Serrano Mad Gle **TO SECT ONE** DIRECCI de Prácticas de Ingenies **Hridas** acultad de Ingenie

SJRS/ra

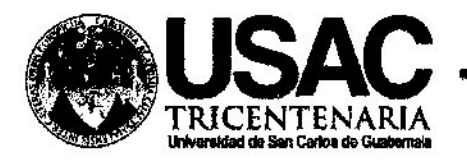

http;//civil.ingenieria.usac.edu.gt

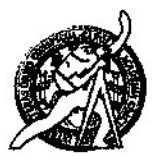

Universidad de San Carlos de Guatemala FACULTAD DE INGENIERÍA Escuela de Ingeniería Civil

El director de la Escuela de Ingeniería Civil, después de conocer el dictamen del Asesor Ing. Ángel Roberto Sic García y del Coordinador de E.P.S. Ing. Silvio José Rodríguez Serrano, al trabajo de graduación del estudiante Leandro Jossimar Franco Barahona, titulado DISEÑO DEL SISTEMA DE ALCANTARILLADO SANITARIO EN LA ZONA 2 DE LA CABECERA MUNICIPAL Y DEL EDIFICIO ESCOLAR DE DOS NIVELES PARA EL INSTITUTO NACIONAL DE EDUCACIÓN BÁSICA EN LA ALDEA EL PAJÓN, SANTA CATARINA PINULA, GUATEMALA, da por este medio su aprobación a dicho trabajo.

THAD DE SAN CA Ing. Hugo Leonel Mor enegro Frar ESCOELA DE INGENIERIA (IVIL DIRECTOR TAD DE INGEN

Guatemala, junio 2014

/bbdeb.

Mas de 134 años de Trabajo Académico y Mejora Contínua

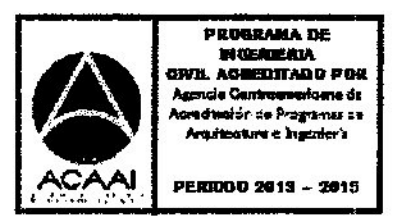

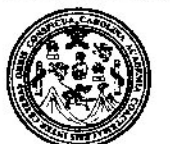

Facultad de Ingeniería Decanato

Ref. DTG.320-2014

**SENSON** STAR

El Decano de la Facultad de Ingeniería de la Universidad de San Carlos de Guatemala, luego de conocer la aprobación por parte del Director de la Escuela de Ingeniería Civil, al trabajo de titulado: DISEÑO araduación **DEL SISTEMA** DE ALCANTARILLADO SANITARIO EN LA ZONA 2 DE LA CABECERA MUNICIPAL Y DEL EDDIFICIO ESCOLAR DE DOS NIVELES PARA EL INSTITUTO NACIONAL DE EDUCACIÓN BÁSICA EN LA ALDEA EL PAJÓN, SANTA CATARINA PINULA. **GUATEMALA**, presentado por el estudiante universitario: Leandro Jossimar Franco Barahona y después de haber culminado las revisiones previas bajo la responsabilidad de las instancias correspondientes, se autoriza la impresión del mismo.

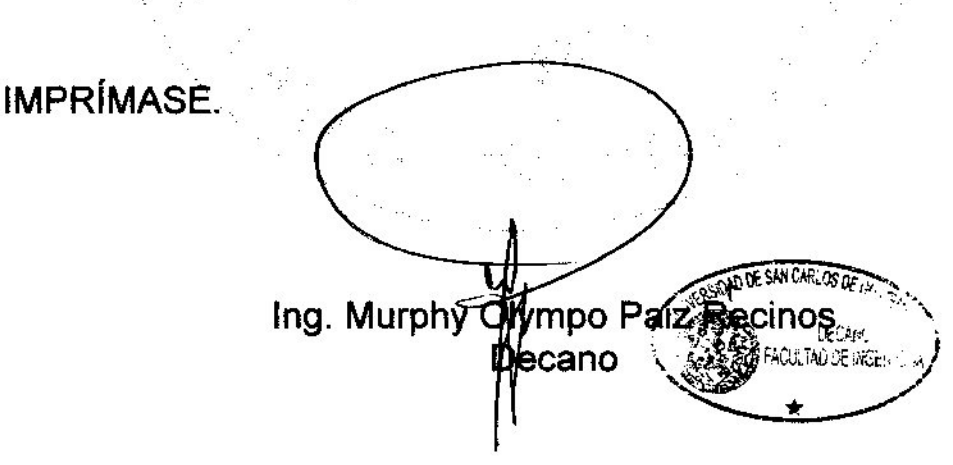

Guatemala, julio de 2014

 $/cc$ 

# **ACTO QUE DEDICO A:**

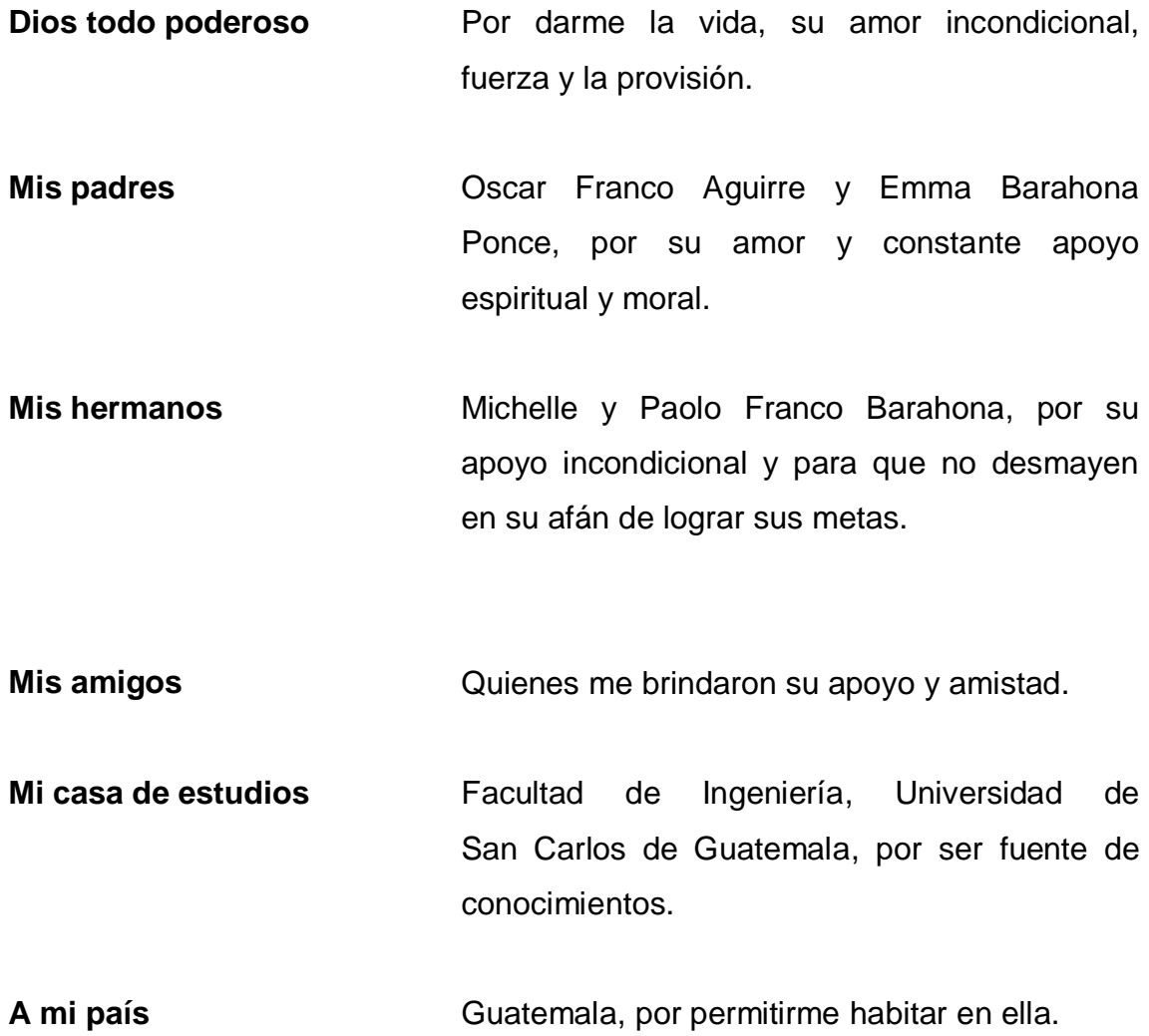

# **AGRADECIMIENTOS A:**

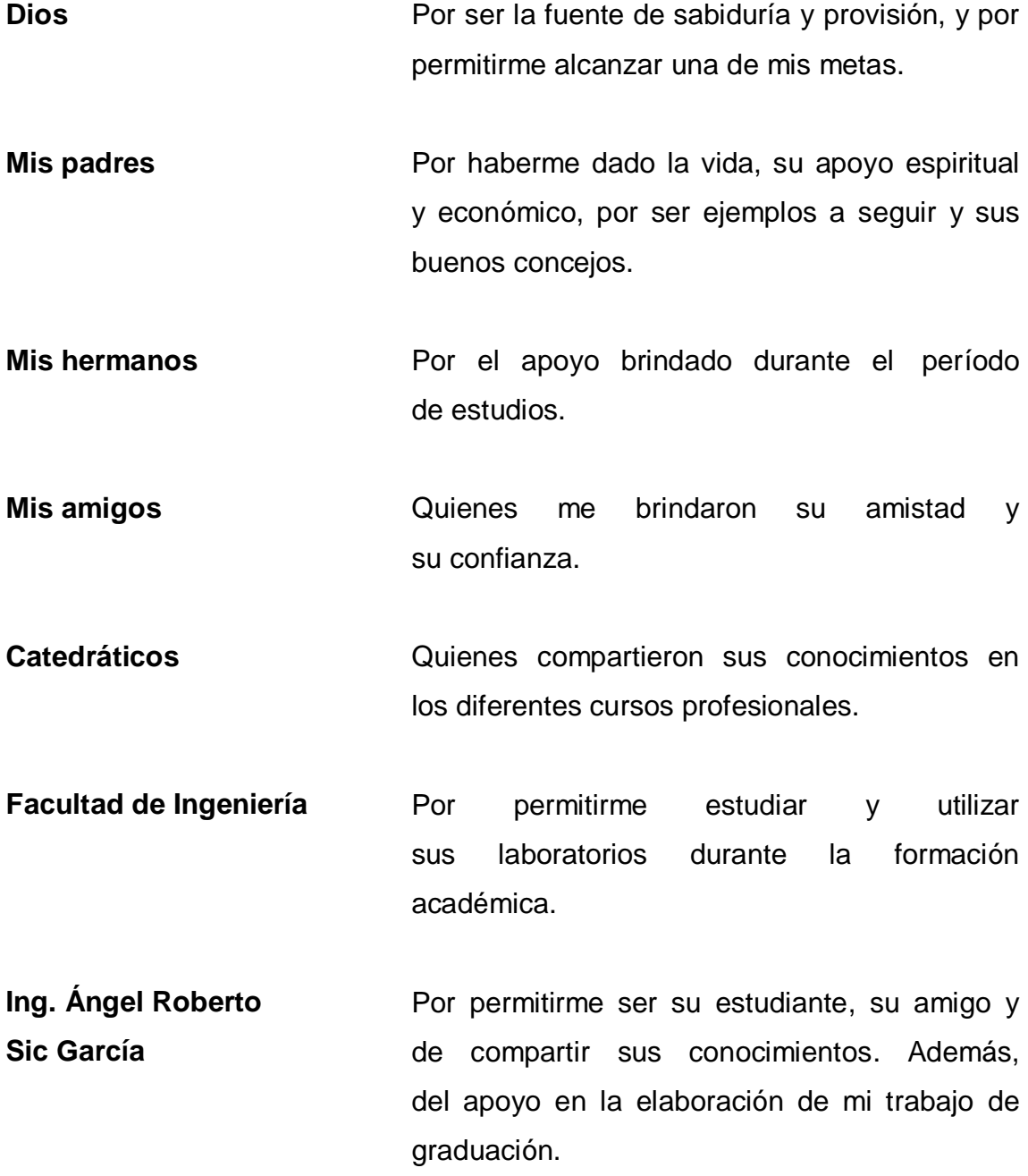

# **ÍNDICE GENERAL**

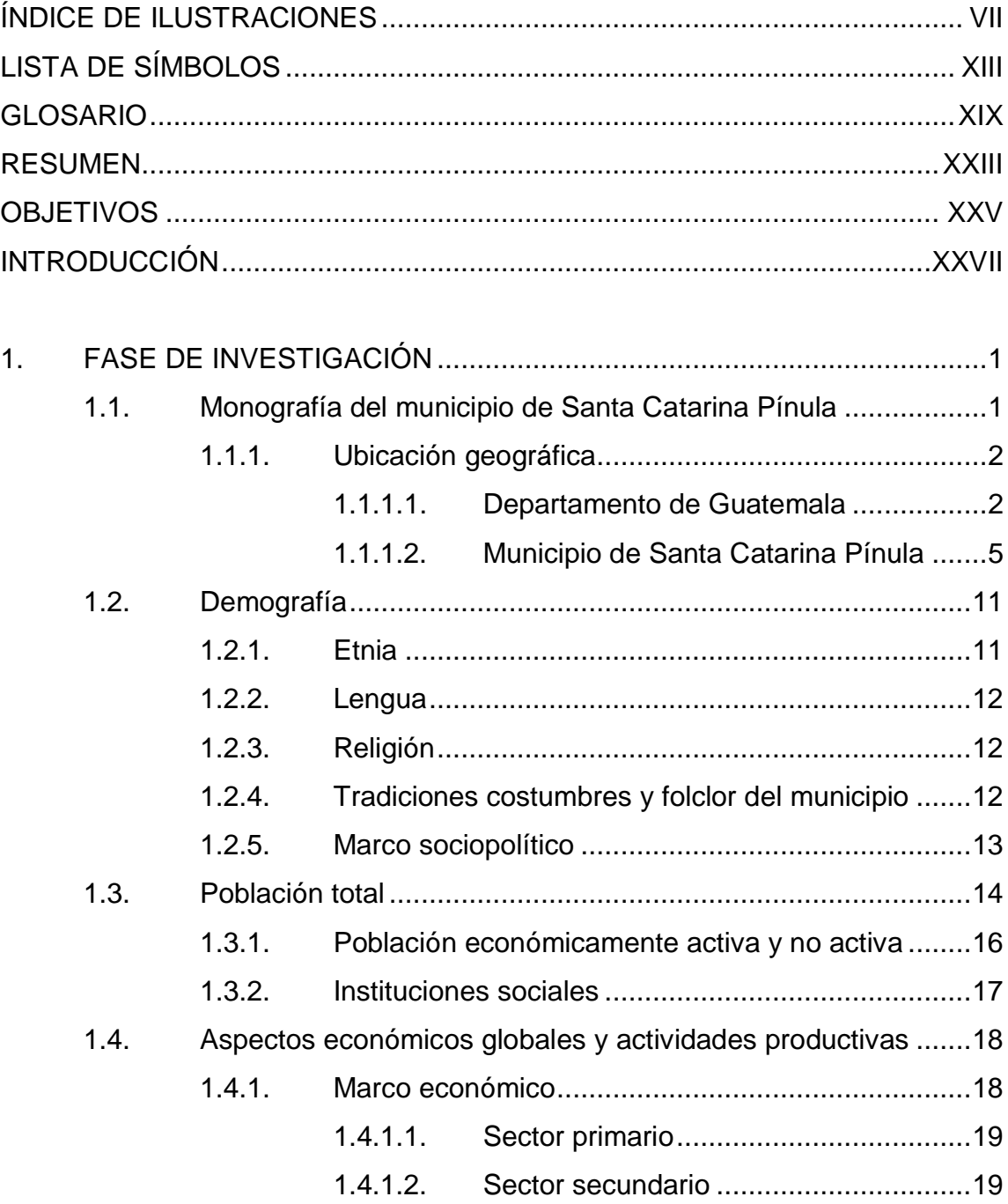

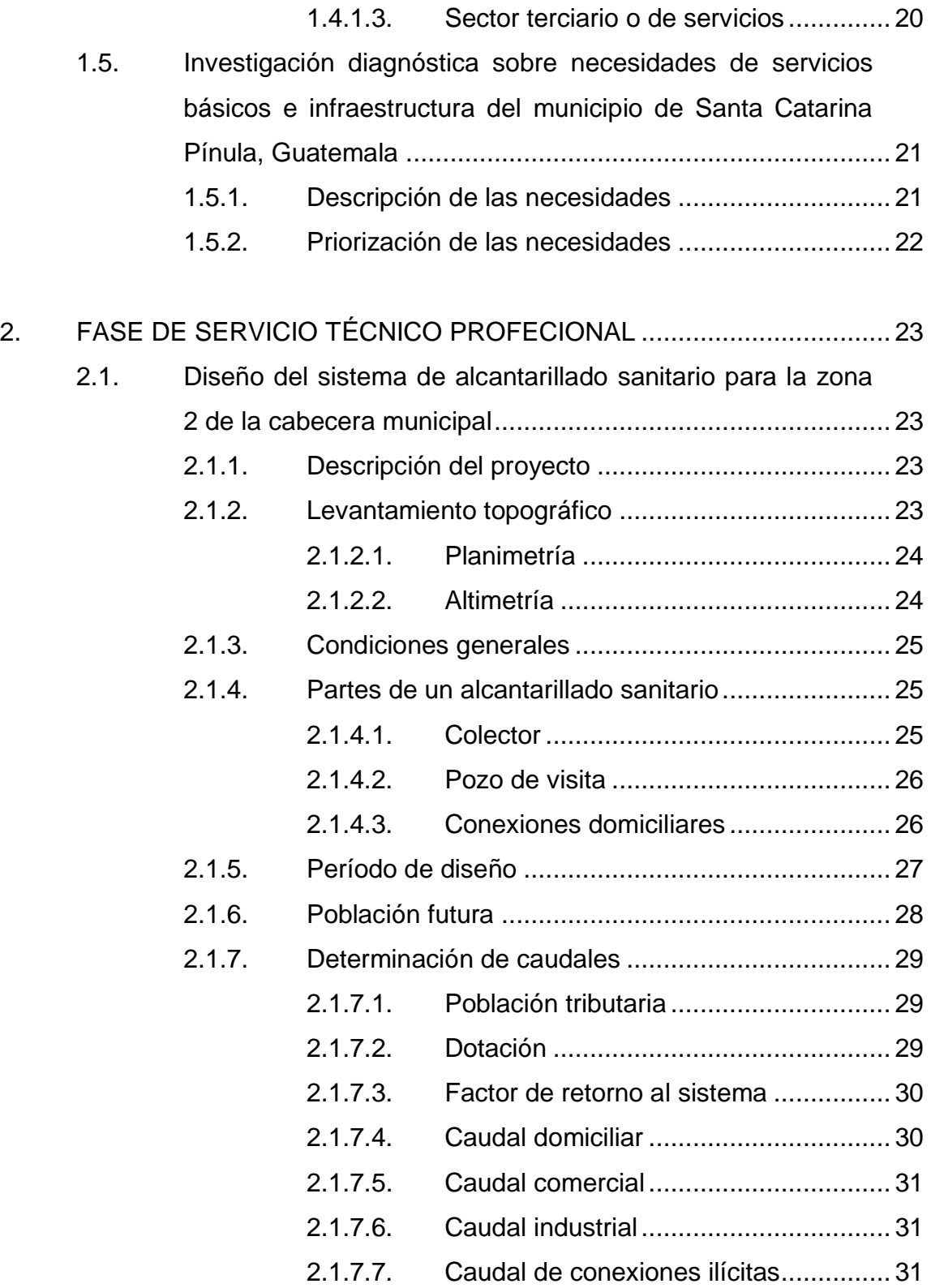

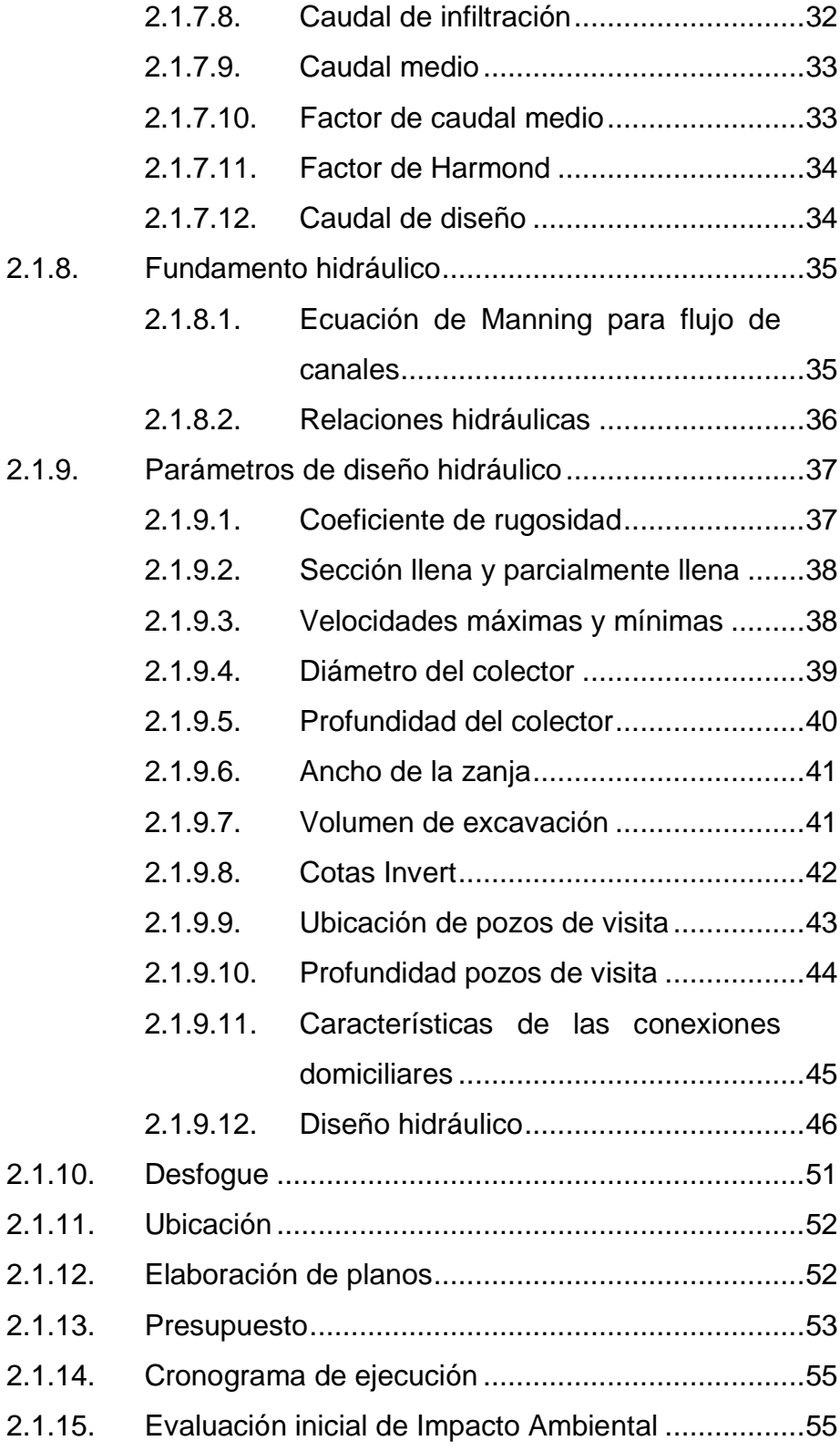

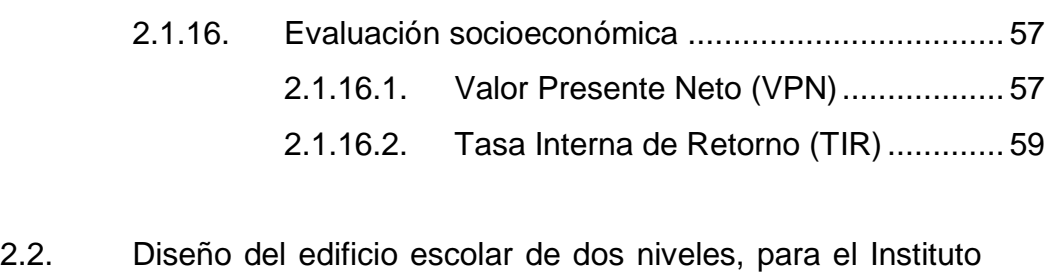

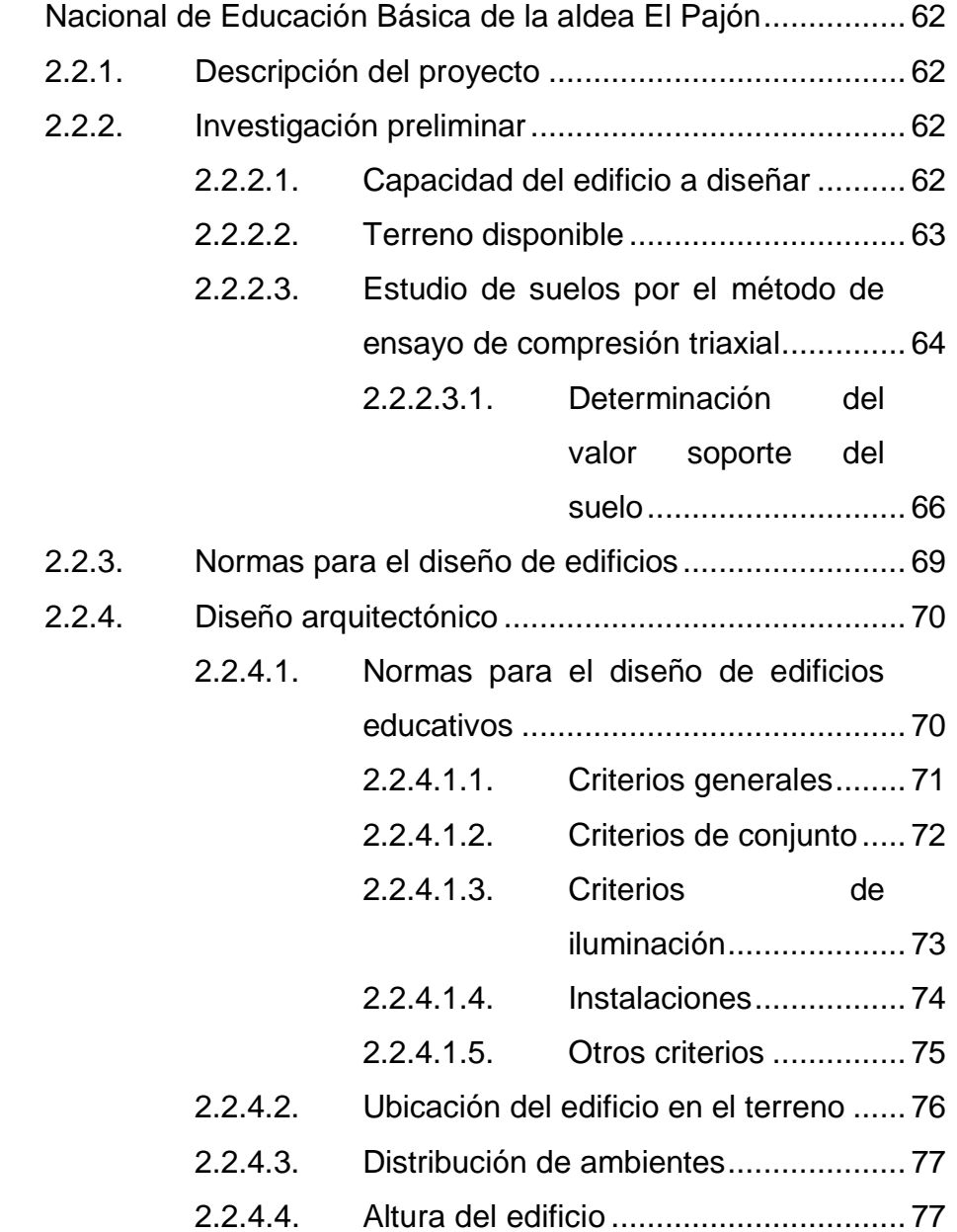

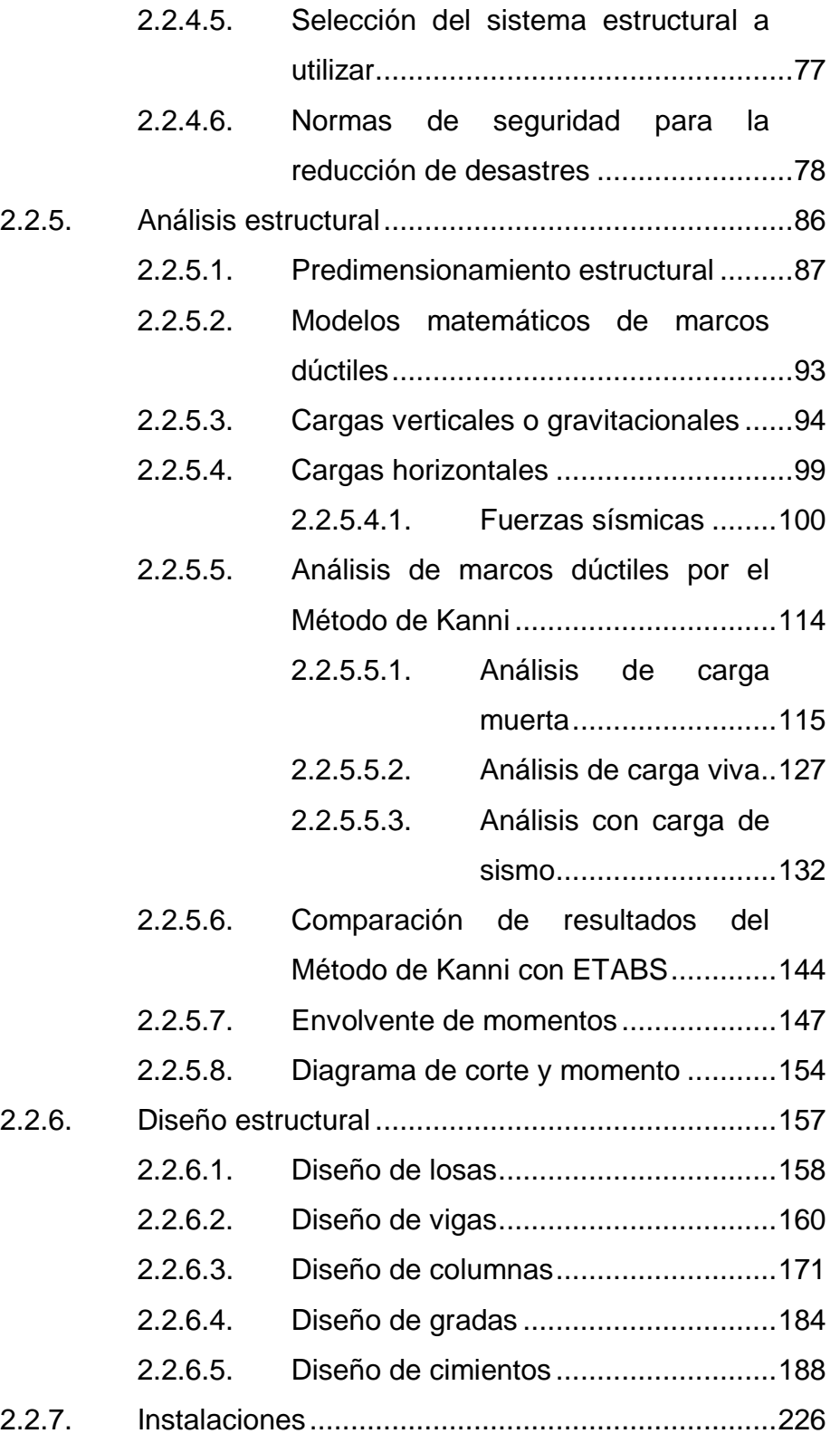

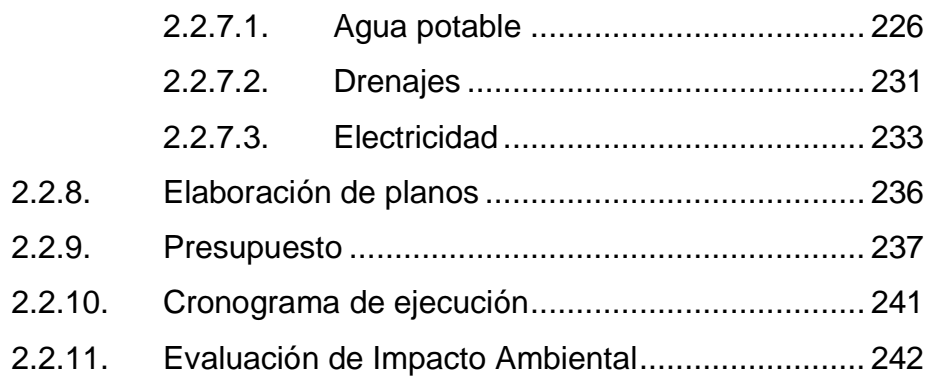

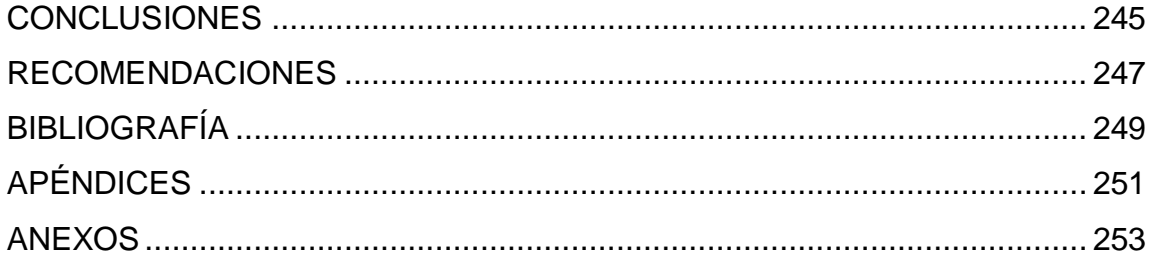

# <span id="page-18-0"></span>**ÍNDICE DE ILUSTRACIONES**

### **FIGURAS**

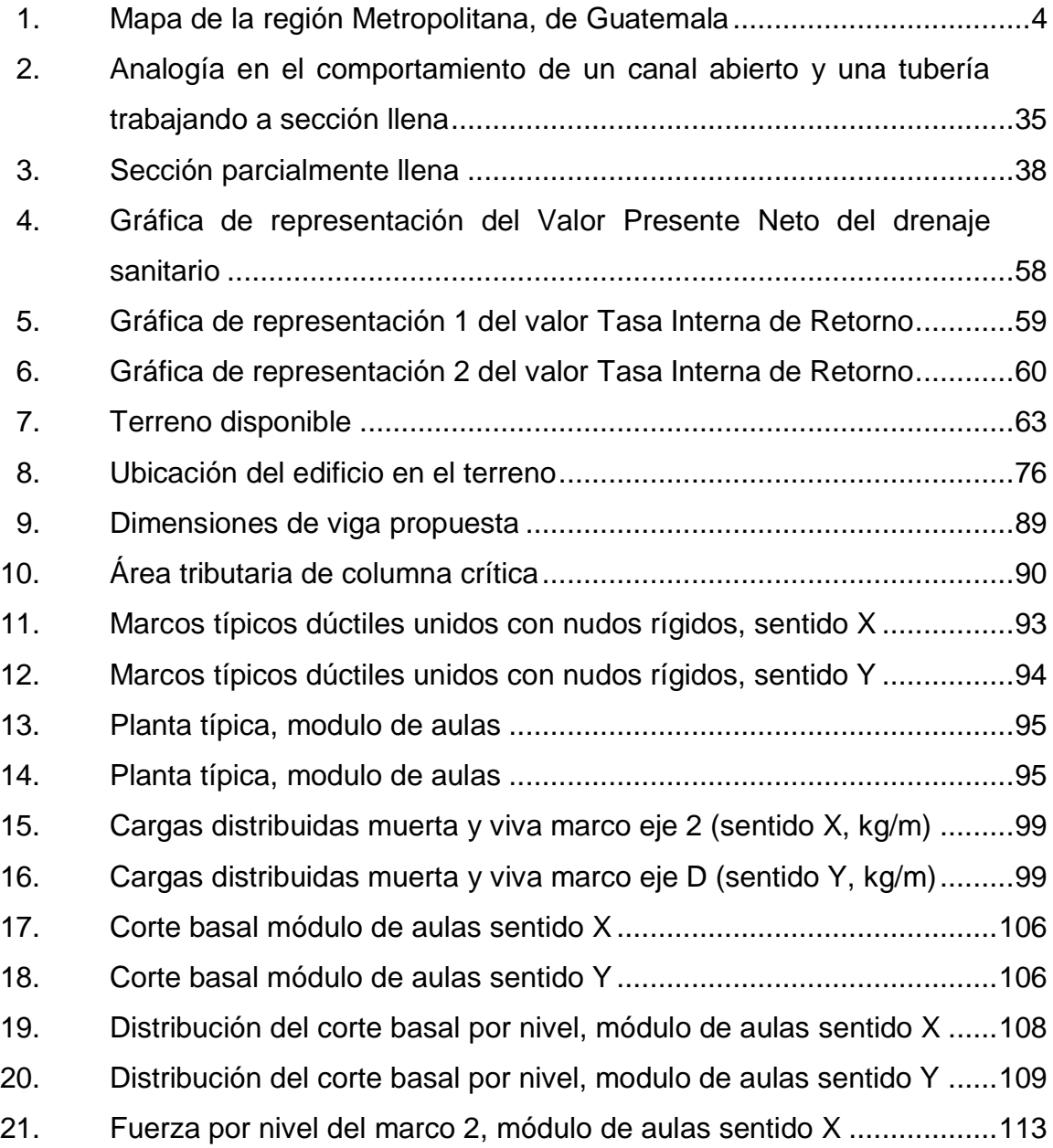

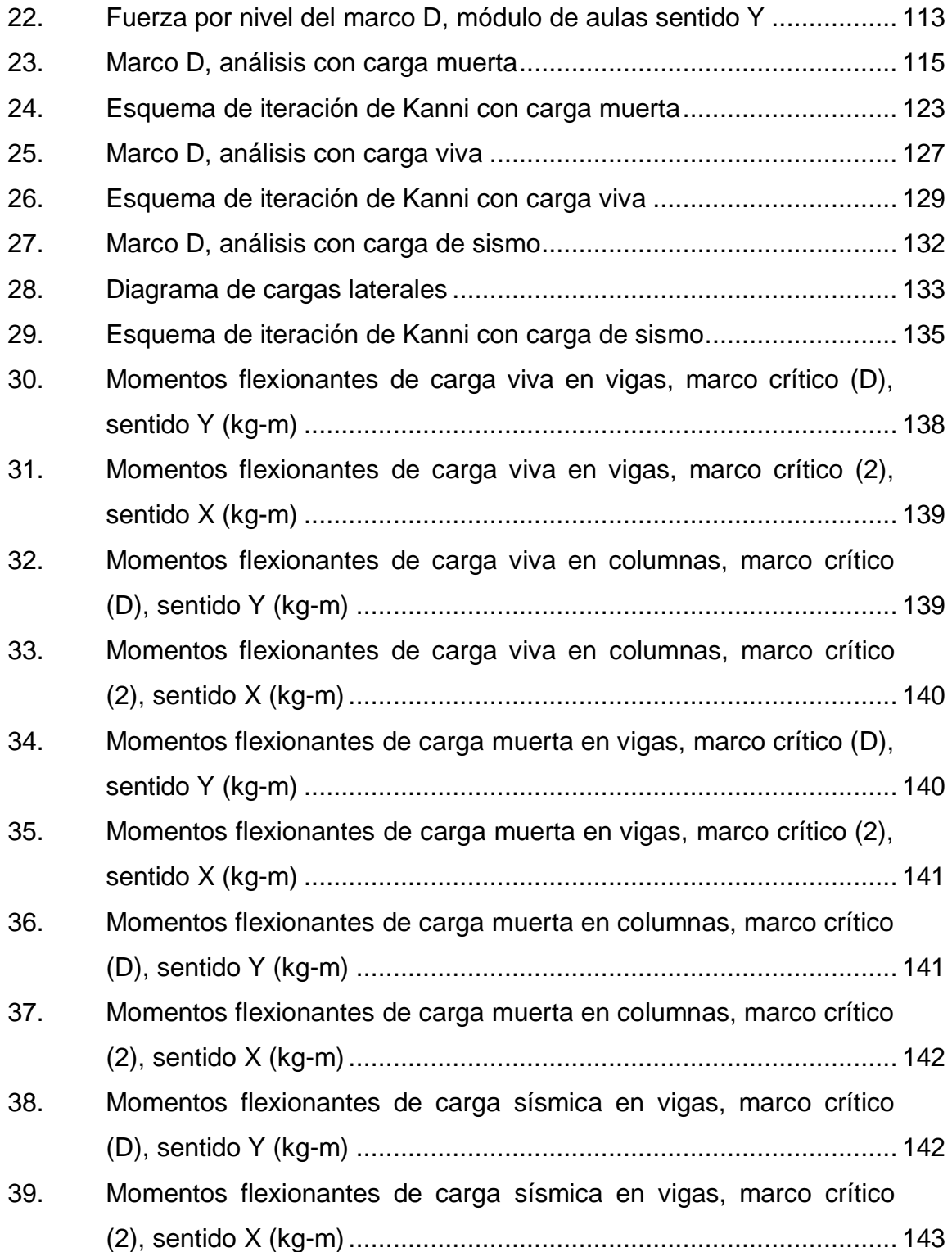

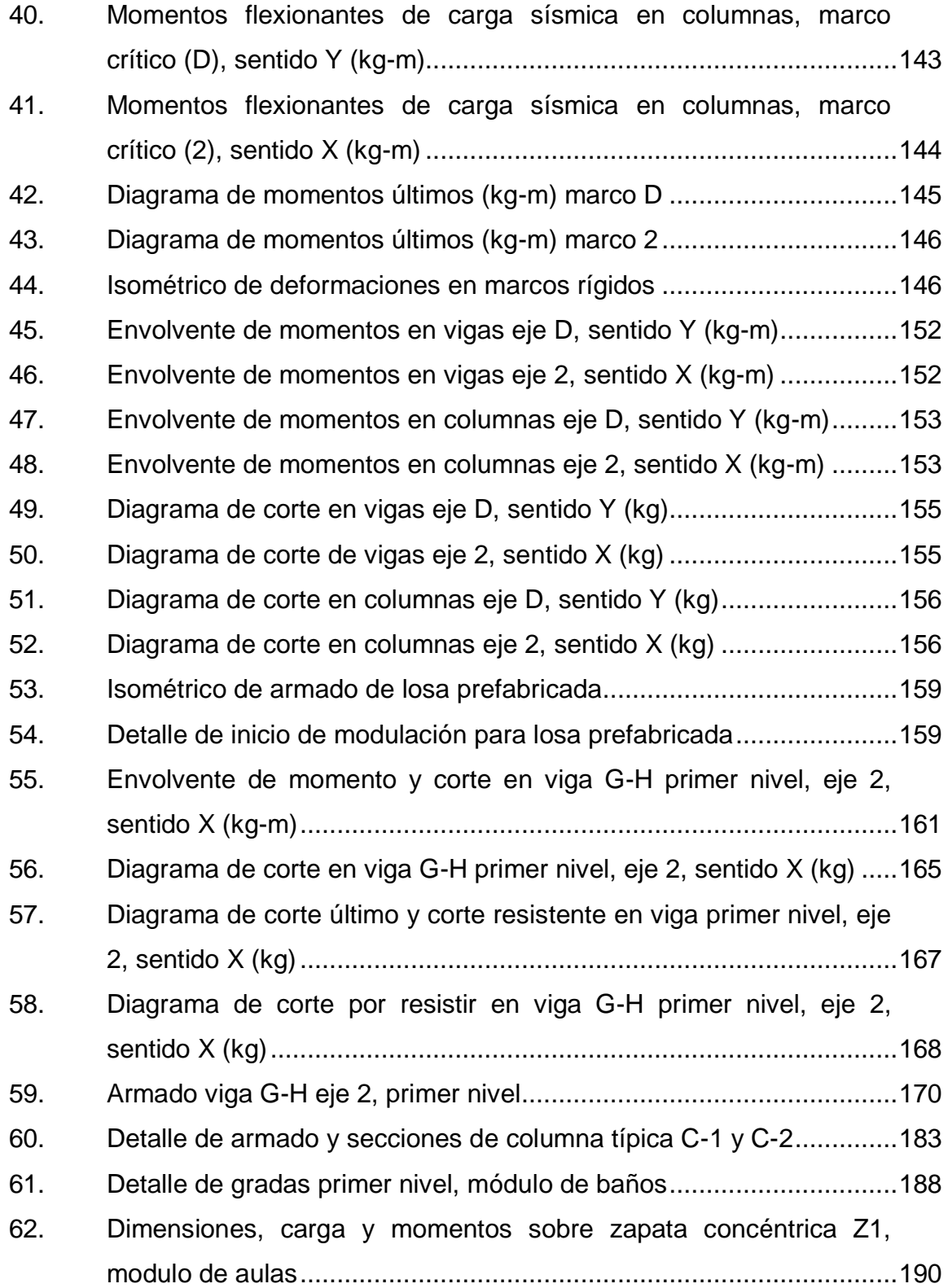

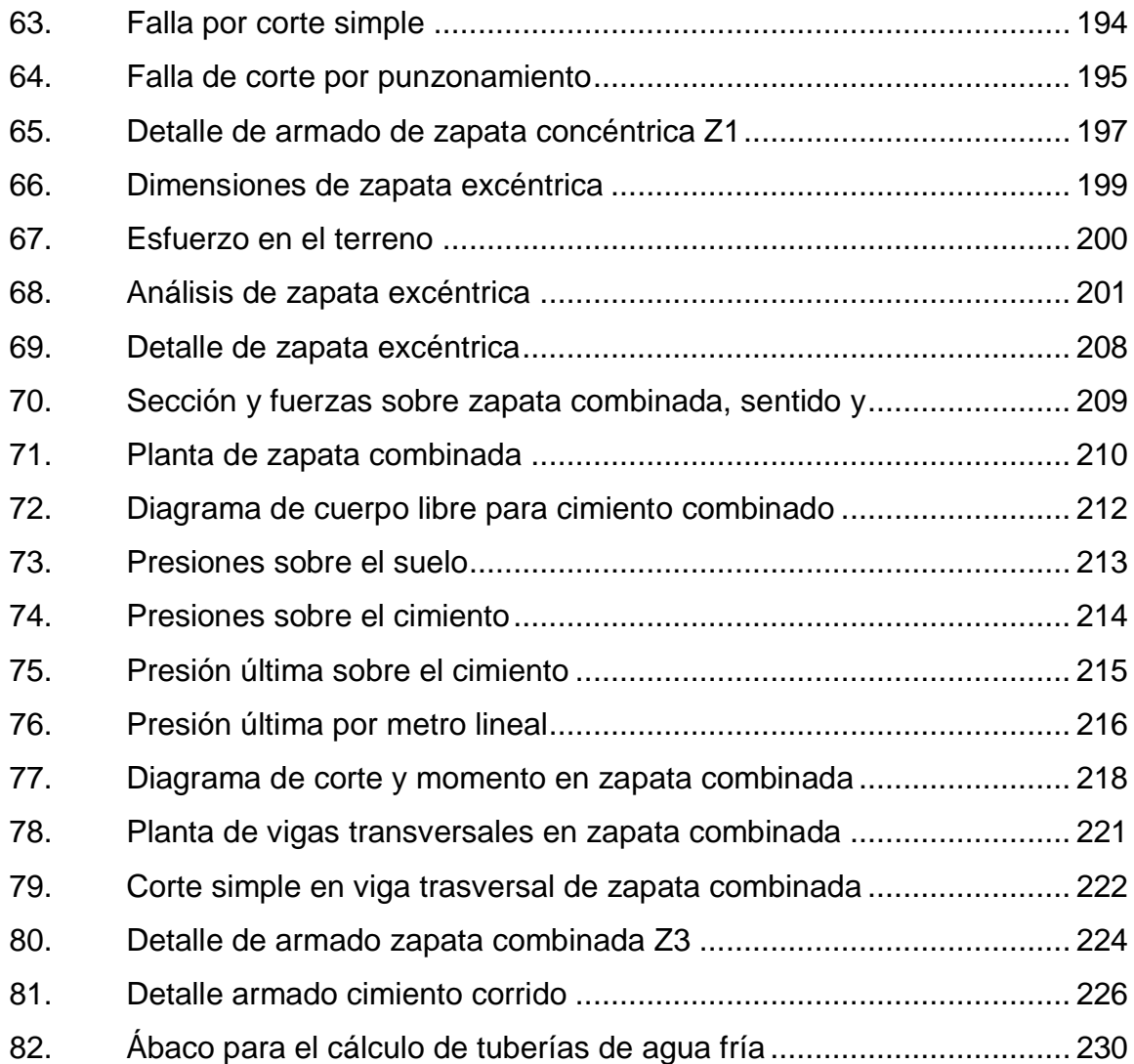

## **TABLAS**

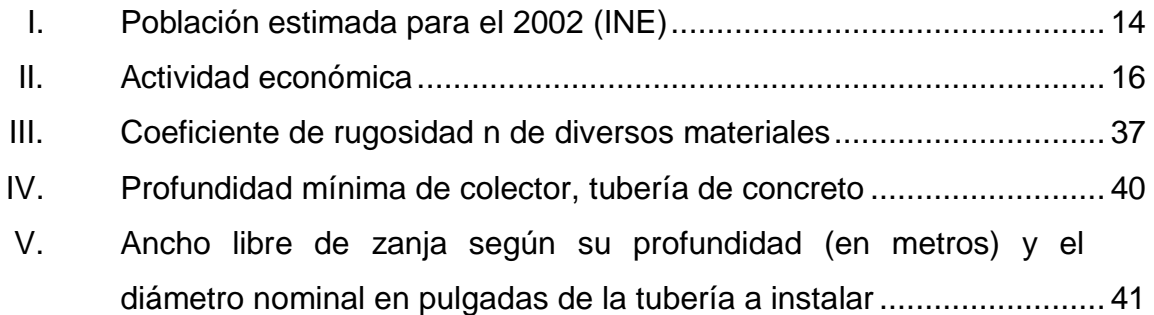

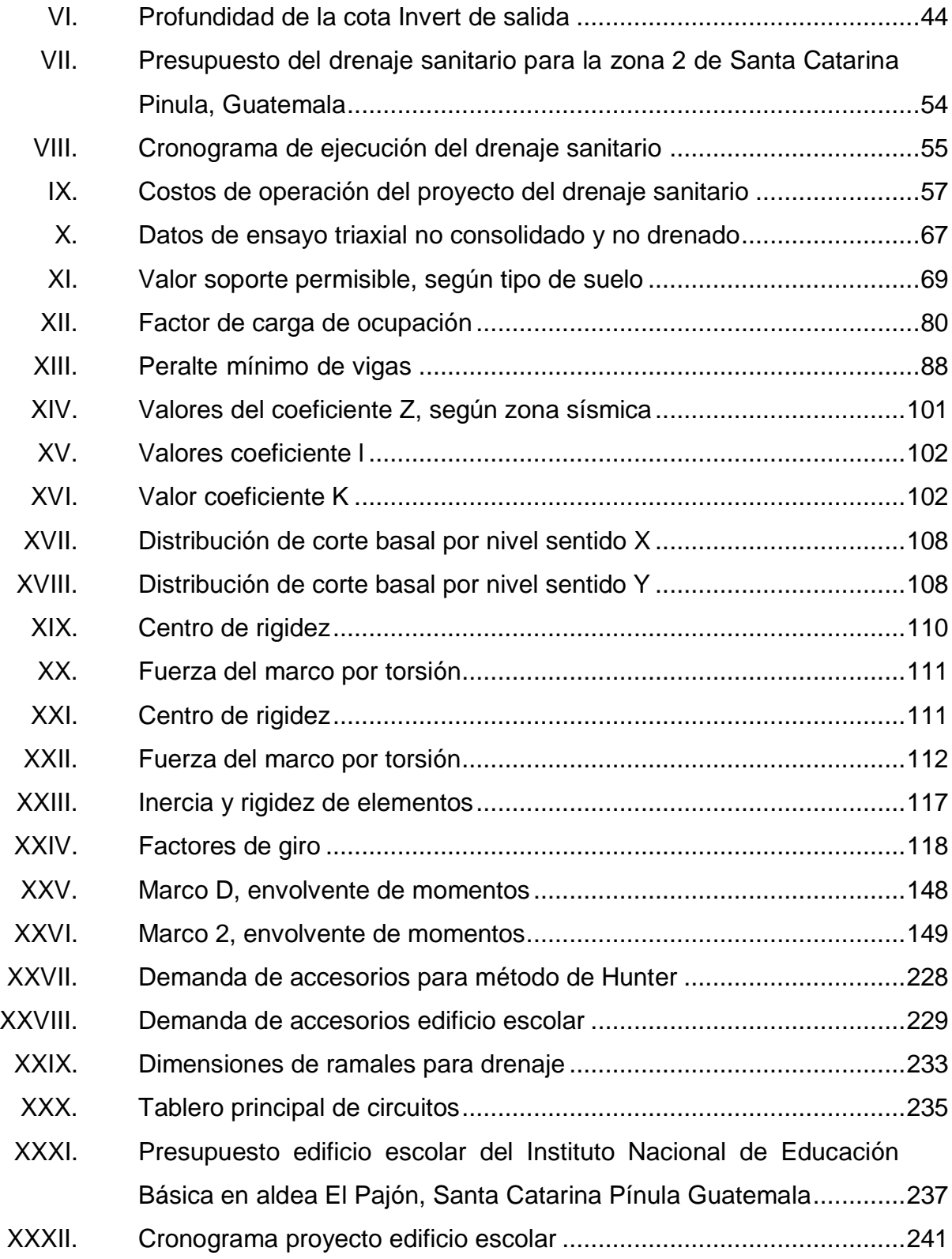

XII

# **LISTA DE SÍMBOLOS**

# <span id="page-24-0"></span>**Símbolo Significado**

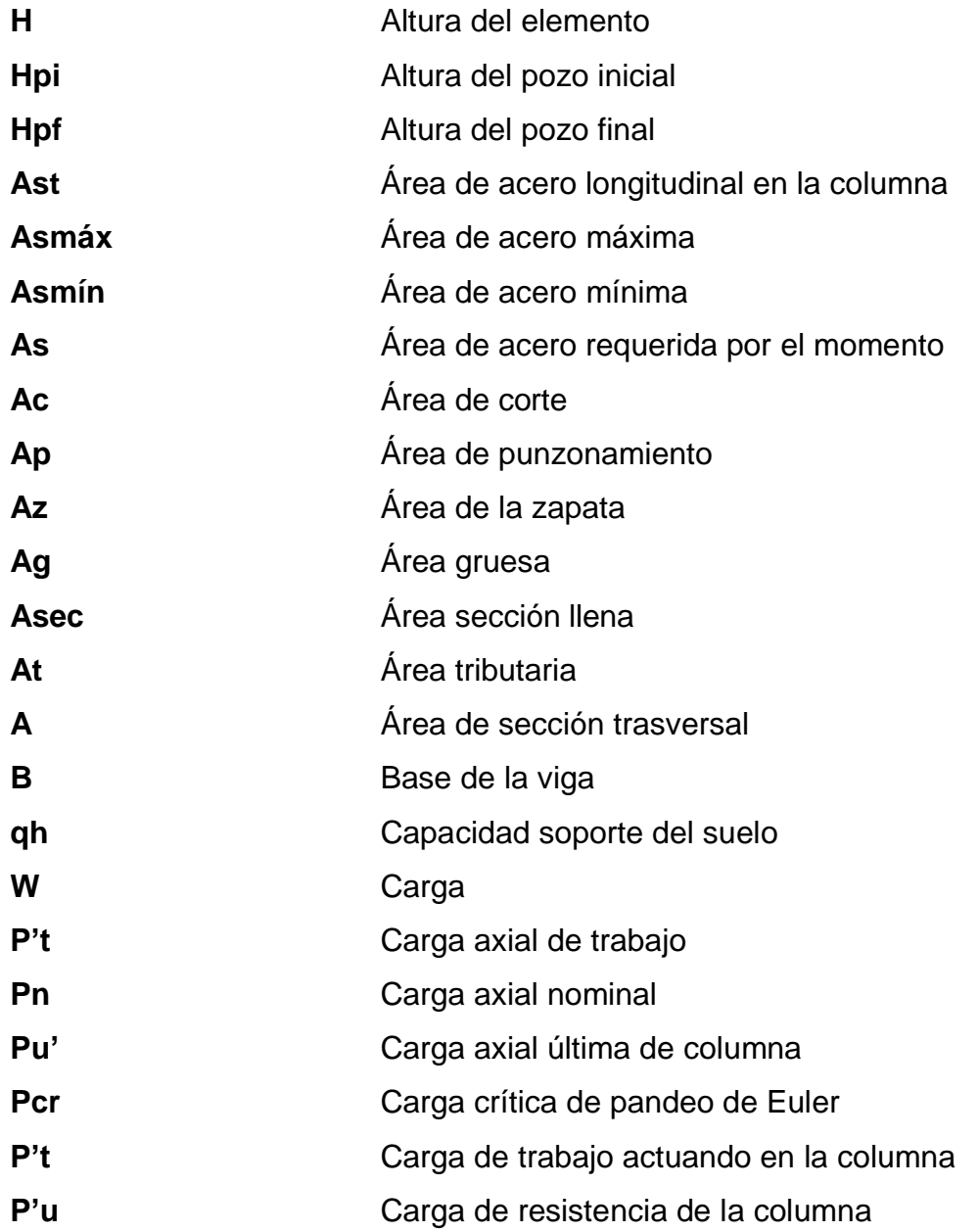

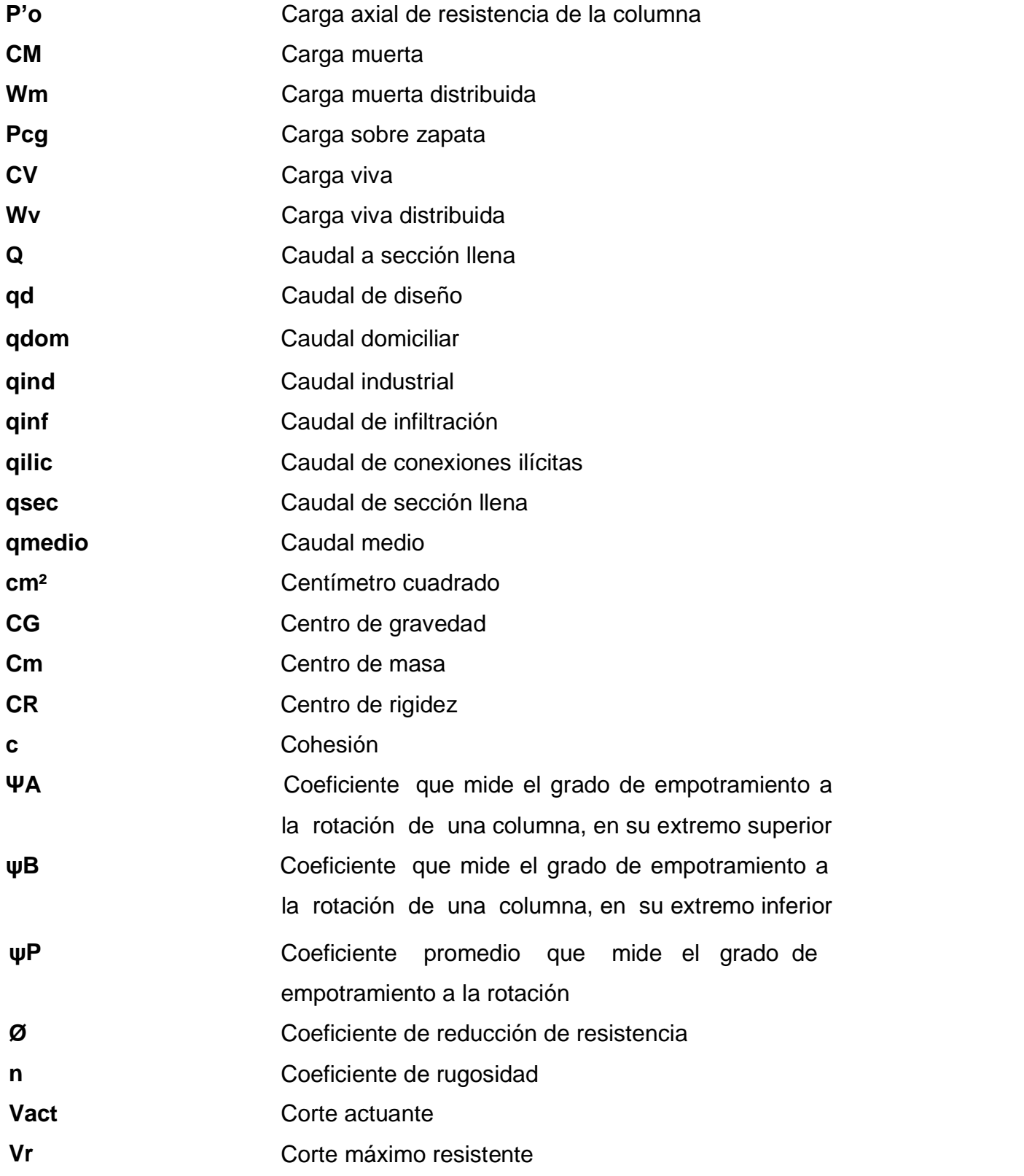

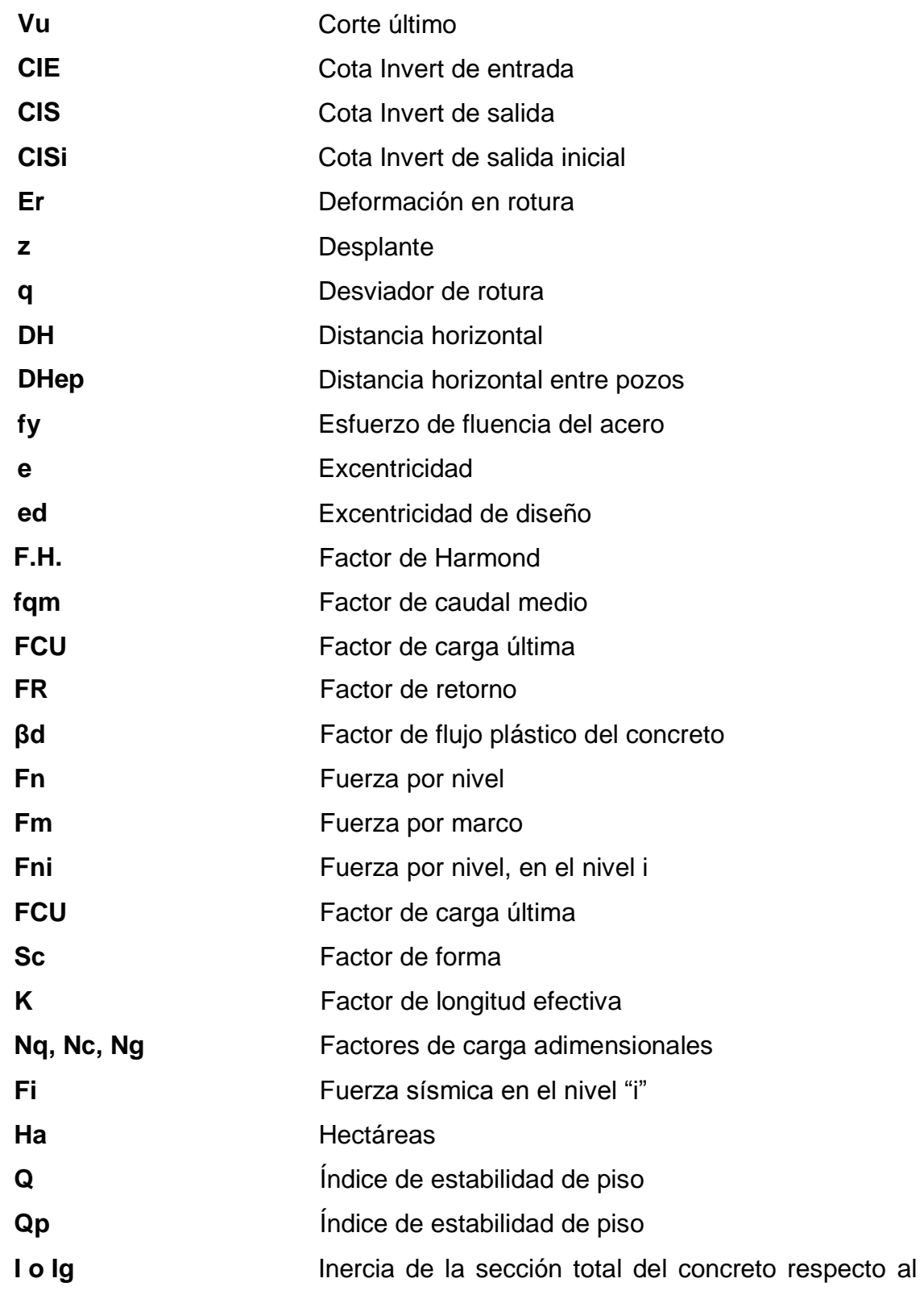

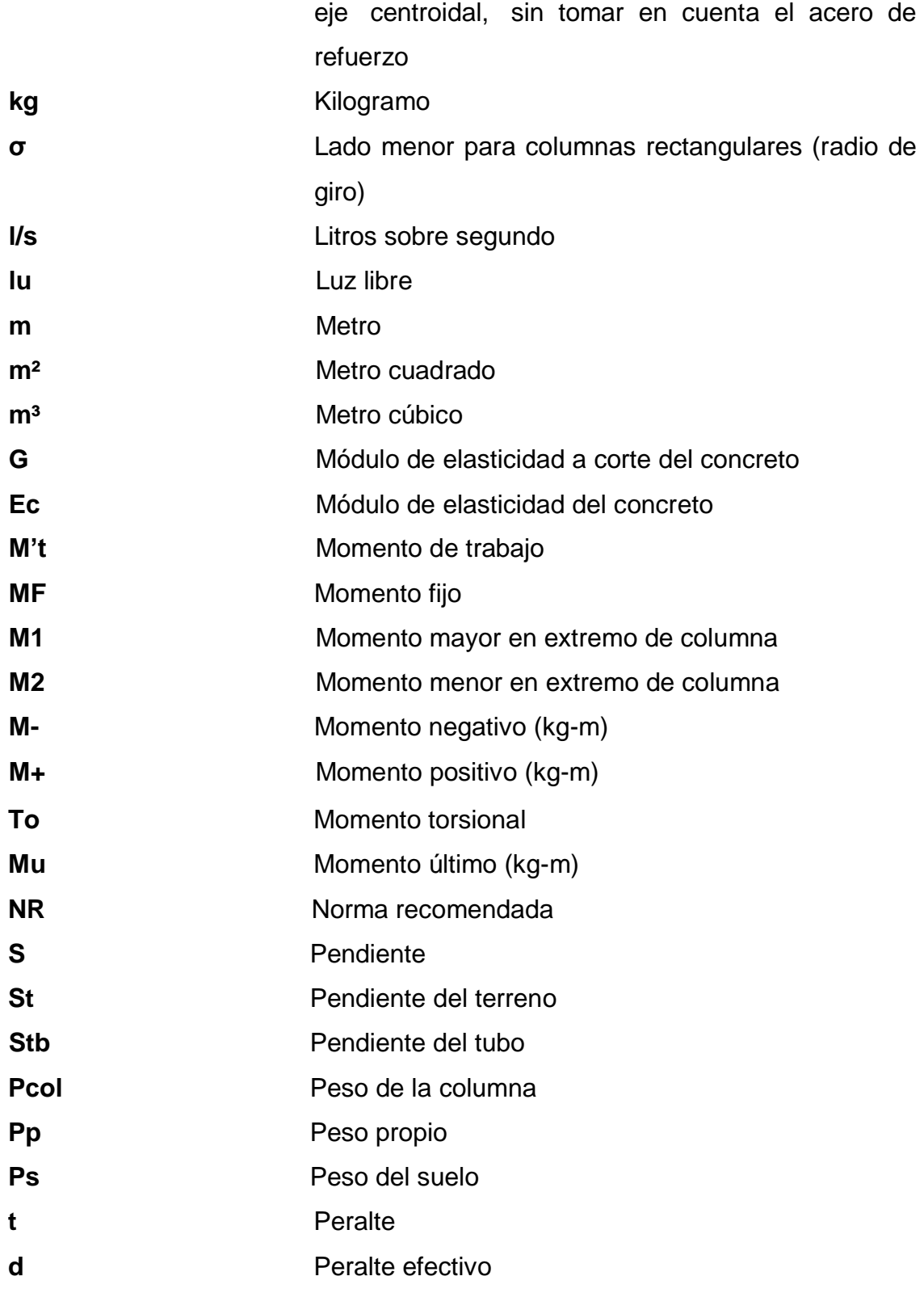

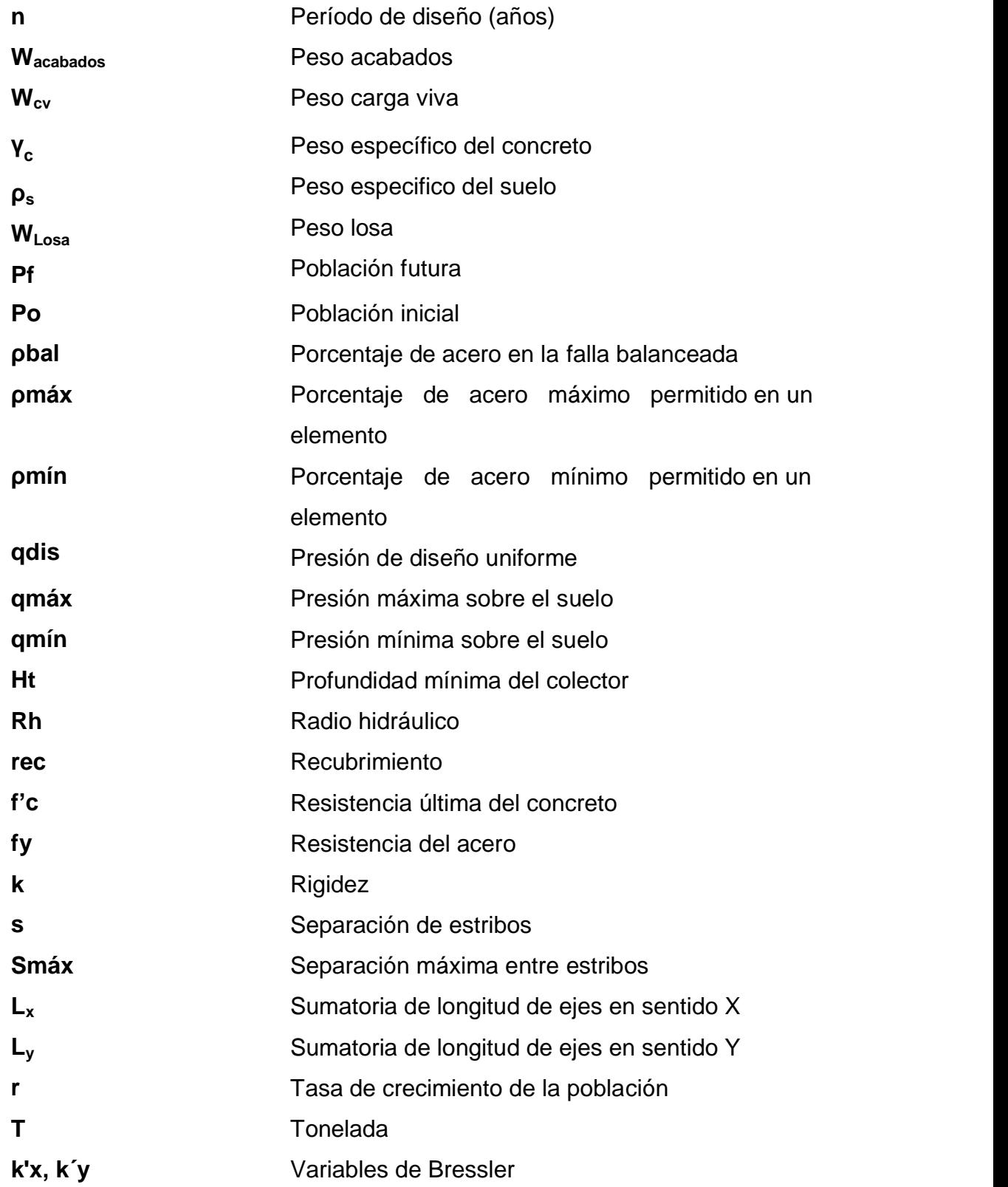

**V** Velocidad **Vdis** Velocidad de diseño **Vsec** Velocidad sección llena

### **GLOSARIO**

<span id="page-30-0"></span>ACI **Instituto Americano del Concreto (American**  Concrete Institute). **AGIES** Asociación Guatemalteca de Ingeniería Estructural y Sísmica. **Análisis estructural** Consiste en determinar los efectos máximos producidos por las cargas mayoradas sobre los elementos estructurales. **Área de acero** Cantidad de acero, determinada para la sección **mínima** límite de fluencia. **ASTM** Sociedad Americana para Pruebas y Materiales (American Society for Testing and Materials). **Carga muerta** Peso muerto soportado por un elemento estructural, incluyendo el propio. **Carga viva** Peso variable dado por el personal, maquinaria móvil, etc., soportado por un elemento estructural. **Caudal** Volumen por unidad de tiempo.

- **Centro de masa** El Centro de masa es el punto en el cual se puede considerar concentrada toda la masa de un objeto o de un sistema.
- **Centro de rigidez** Se define como el punto a través del cual la resultante de la fuerza resistente de la edificación actúa.

**Cimiento corrido** Es el que se construye para soportar un muro.

- **Columna** Elemento estructural que se usa principalmente para resistir carga axial de compresión.
- **Concreto reforzado** Concreto que contiene refuerzo por medio de barras de acero.
- **Cota Invert de Cota de la parte inferior interna de una tubería que entrada** entra a un pozo de visita hasta la rasante del terreno.
- **Envolvente** Representa el efecto de la superposición de las **momentos** cargas muerta, viva, sismo y más si existieran.

**Esfuerzo** Fuerza por unidad de área.

Estribo **Elemento de una estructura que resiste el esfuerzo** de corte.

- Etabs **Etabs** Software para el análisis de diseño de edificios y naves industriales. Puede realizar análisis de las estructuras complejas, pero tiene muchísimas opciones extras que simplifican el diseño de edificaciones.
- **Excentricidad** Sucede cuando el centroide de rigidez no coincide con el centroide de masa, se produce excentricidad, esto es debido a que existe una distribución desigual y asimétrica de las masas y las rigideces en la estructura.
- **Factor de carga** Factor de seguridad que incrementa el valor de la **última** carga para cubrir cualquier posible error de análisis, construcción o de los materiales.
- **Fluencia** Sobrepasando el límite de elasticidad, todo aumento de carga produce deformaciones plásticas o permanentes que ya no son proporcionales al aumento de carga sino que adoptan valores crecientes para incrementos de cargas iguales.
- **INFOM Instituto de Fomento Municipal.**
- **Mampostería Cobra hecha con elementos sobrepuestos.**
- **Momento resistente** Es el momento que puede resistir una estructura con cierta cantidad de refuerzo.
- **Momento** Esfuerzo al que se somete un cuerpo, debido a la aplicación de una fuerza a cierta distancia del centro de masa.
- **Peralte efectivo** Distancia desde la fibra extrema en compresión al centroide del refuerzo longitudinal.
- **Peso específico** Relación entre el peso de una sustancia y el volumen.
- **Predimensionar** Es dar medidas preliminares a los elementos que componen una estructura, y que serán utilizados para soportar las cargas aplicadas.
- **Rigidez** Es la capacidad de un objeto sólido o elemento estructural para soportar esfuerzos sin adquirir grandes deformaciones o desplazamientos.
- **SEAOC** Asociación de Ingenieros Estructurales de California (Structural Engineers Association of California).
- **Zapata** Tiene por objeto transmitir la carga al subsuelo a una presión adecuada a las propiedades del suelo.
- **Zapata aislada** Es un tipo de [cimentación](http://www.construmatica.com/construpedia/?title=Cimentaci%C3%B3n_Superficial&action=edit&redlink=1) superficial que sirve de base de elementos estructurales puntuales como son las columnas.

#### **RESUMEN**

<span id="page-34-0"></span>El municipio de Santa Catarina Pínula, del departamento de Guatemala es uno de los municipios con mayor índice de crecimiento poblacional, el cual carece de algunos servicios de infraestructura civil en algunas áreas. Por esta razón, se realizó una investigación sobre los proyectos de planificación más importantes para este municipio, con la finalidad de analizar e interpretar la realidad y determinar la problemática existente.

Tomando en cuenta las necesidades prioritarias del municipio se optó por realizar el diseño del sistema de alcantarillado sanitario para la zona 2 de la cabecera municipal.

El sistema será separativo y conducirá las aguas negras por gravedad a lo largo de 4 422 m aproximados de línea central de drenaje, hacia un punto de descarga cercano a la zona, en donde se plantea la construcción de una planta de tratamiento para colaborar con el medio ambiente.

El otro proyecto es un diseño del edificio escolar de dos niveles para el Instituto Nacional de Educación Básica de la aldea El Pajón, el cual tendrá un diseño para atender a más estudiantes, espacios más adecuados para las necesidades actuales del mismo e instalaciones cómodas, con un nivel de seguridad contra desastres.

XXIV
# **OBJETIVOS**

# **General**

Diseñar el sistema de alcantarillado sanitario en la zona 2 de la cabecera municipal y el edificio escolar de dos niveles para el Instituto Nacional de Educación Básica en la aldea El Pajón, Santa Catarina Pínula.

# **Específicos**

- 1. Realizar una investigación monográfica y diagnóstica, del municipio de Santa Catarina Pínula.
- 2. Transmitir los conocimientos de diseño y planificación de estos proyectos a la Dirección Municipal de Planificación (DMP).
- 3. Capacitar a la población para la operación y mantenimiento del sistema de alcantarillado sanitario.

XXVI

# **INTRODUCCIÓN**

El municipio de Santa Catarina Pínula del departamento de Guatemala está ubicado 15 km al sur de la ciudad capital con un área de 51 km<sup>2</sup>. Este municipio está localizado a 14° 34' 13" latitud norte y 90° 29' 45" longitud oeste, con una altitud de 1 550 msnm. Colinda al norte con la [ciudad de](http://es.wikipedia.org/wiki/Ciudad_de_Guatemala)  [Guatemala,](http://es.wikipedia.org/wiki/Ciudad_de_Guatemala) al este con los municipios de [San José Pínula](http://es.wikipedia.org/wiki/San_Jos%C3%A9_Pinula) y [Fraijanes,](http://es.wikipedia.org/wiki/Fraijanes) al sur con los municipios de Fraijanes y [Villa Canales](http://es.wikipedia.org/wiki/Villa_Canales) y al oeste con Villa Canales y la ciudad de Guatemala.

A través del EPS, la Facultad de Ingeniería de la Universidad de San Carlos de Guatemala, promueve la ayuda técnica en las distintas Oficinas Municipales de Planificación.

En la investigación realizada con las autoridades municipales y los vecinos del lugar se determinaron los proyectos prioritarios para la municipalidad, los cuales consisten en: Diseño del sistema de alcantarillado sanitario para la zona 2 de la cabecera municipal de aproximadamente 4 422 m de longitud y diseño del edificio escolar de dos niveles para el Instituto Nacional de Educación Básica de la Aldea El Pajón en un terreno de 1 073,87 m<sup>2</sup>.

# **1. FASE DE INVESTIGACIÓN**

## **1.1. Monografía del municipio de Santa Catarina Pínula**

La República de Guatemala de conformidad con Artículo. 224, Capítulo. II, Título. V de la Constitución Política de la República de Guatemala 1985 está dividida en departamentos y estos en municipios.

Para el estudio los departamentos se agrupan en regiones en conformidad con artículo 3, capítulo, único Decreto Legislativo No. 70-86 del 9 de diciembre de 1986, quedando conformadas las regiones de la manera siguiente:

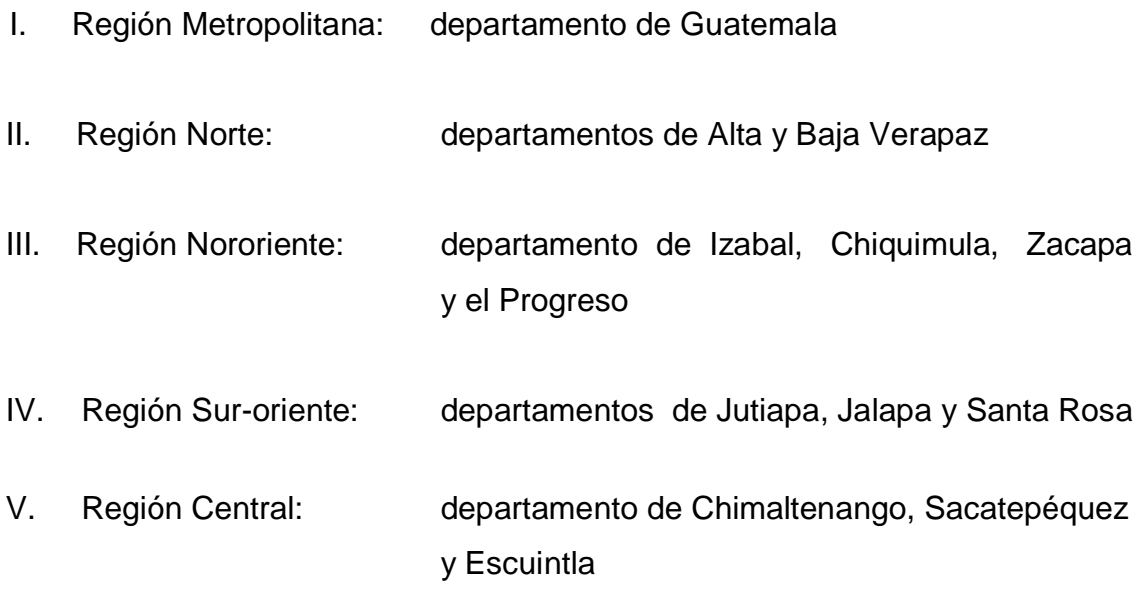

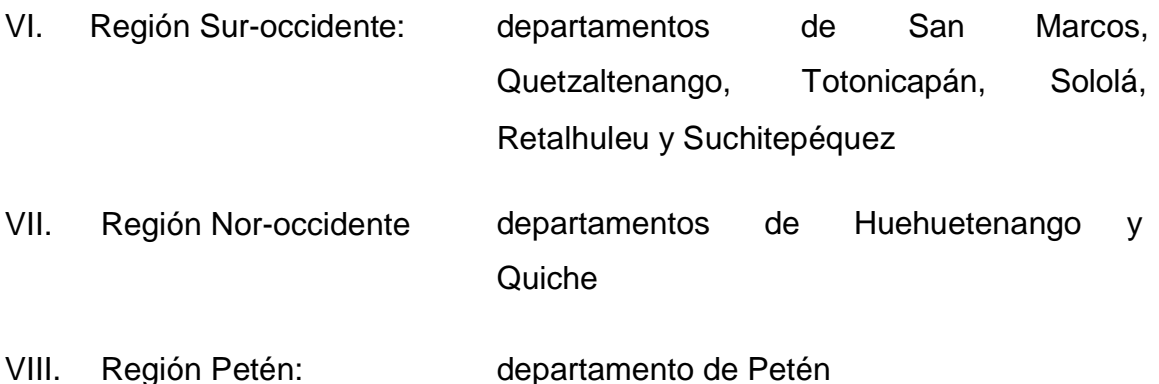

# **1.1.1. Ubicación geográfica**

[Lugar en](http://es.wiktionary.org/wiki/lugar) el que se encuentran [coordenadas](http://es.wiktionary.org/w/index.php?title=coordenada&action=edit&redlink=1) de [longitud](http://es.wiktionary.org/wiki/longitud) y [latitud;](http://es.wiktionary.org/wiki/longitud) en este caso se dará la ubicación del municipio de Santa Catarina Pínula y específicamente de la aldea El Pajón.

# **1.1.1.1. Departamento de Guatemala**

Único departamento de la Región Metropolitana, la extensión territorial es de 2 126 kilómetros cuadrados límita:

Al norte con Baja Verapaz y El Progreso

Al sur con Escuintla y Santa Rosa

Al oeste con Sacatepéquez y Chimaltenango

Al este con Progreso, Jutiapa y Santa Rosa

El departamento de Guatemala se divide en 17 municipios, siendo éstos:

- San Juan Sacatepéquez
- San Raymundo
- Chuarrancho
- San Pedro Sacatepéquez
- Chinautla
- San Pedro Ayampuc
- San José del Golfo
- Mixco
- Palencia
- Villa Nueva
- Santa Catarina Pinula
- Petapa
- San José Pinula
- Amatitlán
- Fraijanes
- Villa Canales
- Guatemala

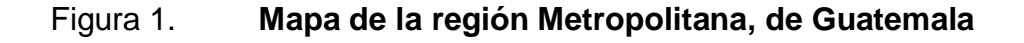

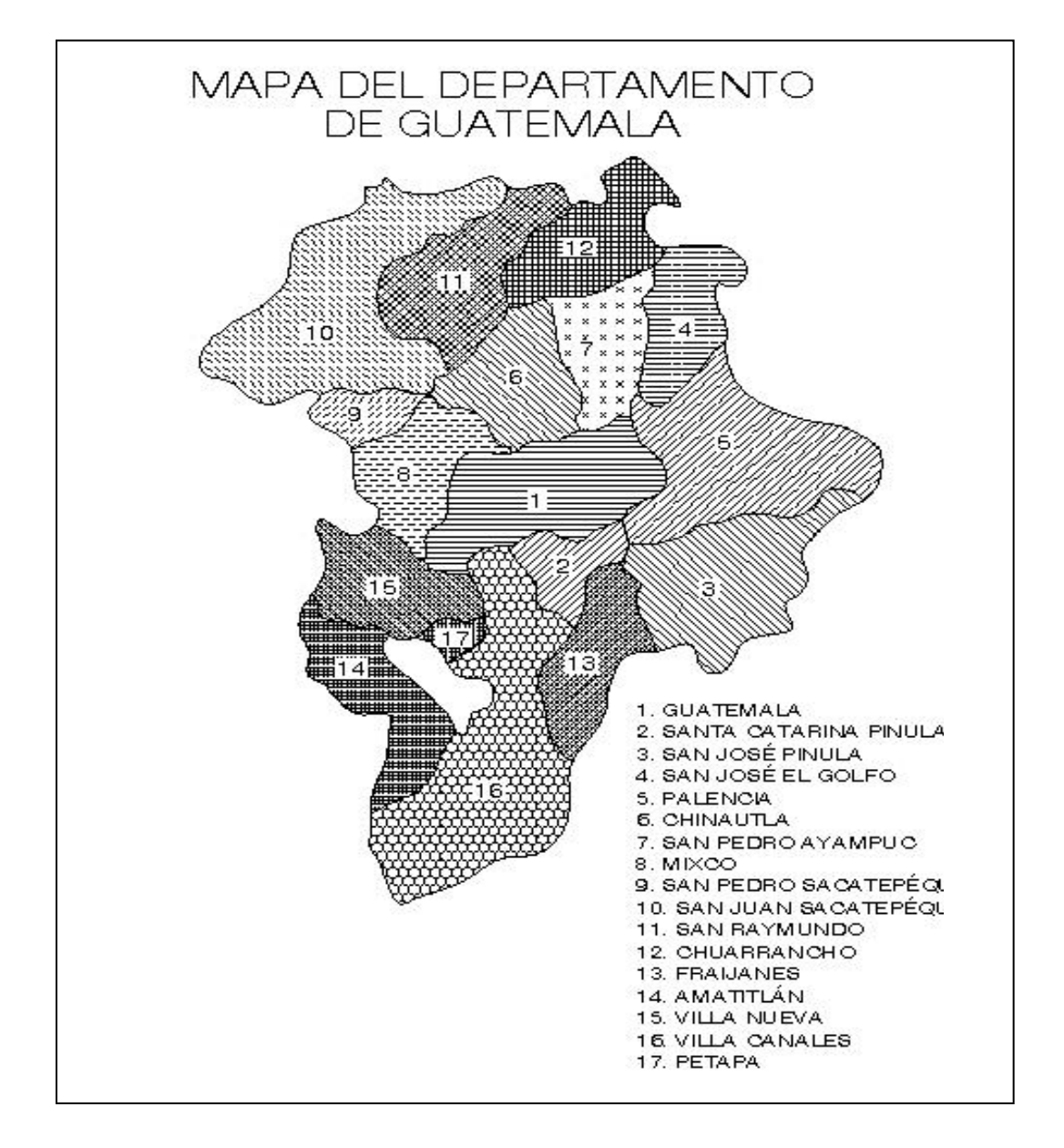

Fuente: <http://www.deguate.com/cgibin/fotos/imageFolio.cgi?direct = Mapas/Mapas\_departamentos\_de\_Guatemala>Consulta: en mayo de 2013.

#### **1.1.1.2. Municipio de Santa Catarina Pínula**

Anidado en la Sierra de Canales, descansa hoy plácida y mansamente Santa Catarina Pínula.

El nombre del municipio se debe según Fuentes y Guzmán en la *Recordación Florida* a:

- Santa Catarina Pinula: en honor a la patrona titular Santa Catarina de Alejandría.
- Pinula: cuya etimología pipil corresponde a "agua de harina". *Pinul*: harina de pinole y *Ha* : agua

Según Diccionario Geográfico de Guatemala del Instituto Geográfico Militar tomo III (1980), Santa Catarina Pinula, es uno de los 17 municipios del departamento de Guatemala.

El área aproximadamente según estimación de IGM en abril de 1973 es de 48 kilómetros cuadrados.

El nombre oficial es Santa Catarina Pinula, la altura de la cabecera municipal es de (1 550 metros sobre nivel de mar, latitud 14° 34' 13" y la longitud de 90° 29' 45").

Colinda al norte con la ciudad de Guatemala; este con San José Pinula y Fraijanes; sur Fraijanes y Villa Canales; oeste con Villa Canales y Guatemala.

El municipio cuenta con un pueblo que es la cabecera, Santa Catarina Pinula, 10 aldeas y 7 caseríos.

Las aldeas son:

- Cristo Rey: con los caseríos:
	- o Laguna Bermeja
	- o Piedra Parada El Rosario
- Canchón
- Don Justo
- El Carmen: con los caseríos:
	- o El Zarzal
	- o La Cuchilla del Carmen
	- o Trapichito
- El Manzano
- El Pajón: con los caseríos:
	- o Pepe Nance
	- o El Manzano La Libertad
- El Pueblito
- La Salvadora
- Los Cipreses
- Puerta Parada: con el caserío
	- o La Nueva Concepción
- Cristo Rey

(Antes Piedra Parada). Aldea de Santa Catarina Pínula. Al este de la cabecera de la carretera CA-1 en Puerta Parada se toma un camino asfaltado de unos 4 kilómetros rumbo noreste conduce a Cristo Rey, Iglesia 1 850 metros sobre el nivel del mar, latitud 14° 34' 20", longitud 90° 36' 39".

Para evitar confusiones con un caserío a solicitud de la Municipalidad de Santa Catarina Pinula, se cambió el nombre de la aldea Piedra Parada a Cristo Rey. El nombre geográfico es Cristo Rey. Por Acuerdo Gubernativo del 24 de agosto de 1929 se autorizó, el cementerio. En abril de 1974 se terminó la escuela y en el 2001 se construyeron nuevos proyectos como escuelas, puentes tanque elevado, para dotación de agua potable carreteras asfaltadas, introducción de drenajes, alumbrado eléctrico, etcétera.

Canchón

Aldea de Santa Catarina Pínula ubicada en el cruce de la carretera CA-1 y la ruta Nacional 2, unos 300 metros, al este del sitio arqueológico Canchón y 10 kilómetros sobre la CA-1 al sureste de la cabecera municipal 1 915 metros sobre el nivel del mar, latitud. 14° 31' 40", longitud. 90° 28' 15" Canchón pasó por Acuerdo Gubernamental del 3 de junio de 1912 de la jurisdicción de Santa Catarina Pínula a la del municipio Pueblo Viejo, (hoy Villa Canales); con posterioridad volvió a reincorporarse a Santa Catarina Pínula.

Don Justo

Aldea del municipio de Santa Catarina Pínula de la cabecera rumbo este por ruta 2 hay 6 kilómetros, a la aldea Puerta Parada. De allí por la carretera asfaltada CA-1 al sur son 3 kilómetros. Don Justo, se encuentra con la ruta asfaltada nacional 18 a San José Pínula y la ruta departamental Guatemala 13 que conduce a Santa Rosa de Lima. La Escuela de la aldea está a 1 015 metros sobre el nivel del mar, su latitud 14° 32' 30", longitud, 90° 27' 15".

### El Carmen

Aldea del municipio de Santa Catarina Pínula, rodea hacia el noreste a 1 kilómetro, al entronque con el camino de revestimiento suelto que al noreste tiene 4 kilómetros con la cabecera municipal. Se encuentra la escuela a 1 430 metros sobre el nivel del mar, su latitud 14° 33' 57", longitud 90° 30' 40". Por Acuerdo Gubernativo del 29 de mayo de 1922 se dispusó la construcción de una escuela pública en la aldea.

El Carmen tiene los caseríos El Zarzal, Cuchilla del Carmen y Trapichito.

Caserío el Zarzal

Caserío de la aldea el Carmen, municipio de Santa Catarina Pinula, al este de la quebrada El Chorro, 2 kilómetros por camino de revestimiento suelto al sureste de la aldea, 1 370 metros sobre el nivel del mar, latitud 14° 32' 38", longitud 90° 31' 00".

Caserío la Cuchilla del Carmen

Caserío de la aldea El Carmen, municipio de Santa Catarina Pinula. Por rodera hacia el noreste a 1 kilómetro al entronque con el camino de revestimiento suelto. Por el mismo en dirección noreste son 5 kilómetros al este del río Pínula.

Caserío Tapichito

Caserío de la aldea El Carmen, municipio de Santa Catarina Pínula, aproximadamente 1 kilómetro por camino oeste de la aldea, 700 metros sobre el nivel del mar, latitud 14° 18' 25", longitud 90° 17' 00".

El Manzano

Antes caserío de la aldea Cristo Rey, en la actualidad aldea, del municipio de Santa Catarina Pínula. Al oeste del río los Ocotes. Por camino de revestimiento suelto al sur son 2,5 kilómetros a la aldea Cristo Rey, de allí 8 kilómetros en dirección oeste a la cabecera. La escuela está a 1 690 metros sobre el nivel del mar, latitud 14° 35' 30", longitud 90° 26' 13".

El Pajón

Aldea del municipio de Santa Catarina Pinula, de la cabecera por la ruta Nacional 2, hay aproximadamente 6 kilómetros al entronque con la carretera Interamericana CA-1 en la aldea Puerta Parada y de allí por rodera 4 kilómetros a la aldea. La escuela está a 1 900 metros sobre el nivel del mar, latitud 14° 33' 10", longitud 90° 26' 18". Tiene el caserío Pepe Nance. Por Acuerdo Gubernativo del 11 de agosto de 1970 se nominó la Arturo Taracena Flores.

Pepe Nance

Caserío de la aldea El Pajón, municipio de Santa Catarina Pínula 0,5 kilómetros por camino de revestimiento suelto al norte de la aldea, 1 910 metros sobre el nivel del mar, latitud 14° 33' 35", longitud 90° 26' 15".

El Pueblito

Aldea de Santa Catarina Pinula. Entre el río Pinula y el riachuelo Panasequeque, 2 kilómetros por camino de asfalto al sur de la cabecera. La escuela se encuentra a 1 670 metros sobre el nivel del mar, latitud 14° 33' 38",

longitud 90° 29' 22".

En 1913 se conocía como aldea el Pueblito.

En 1974 se entregó el nuevo edificio escolar, de parte del Comité Nacional Proconstrucción de escuelas, en la administración del Lic. Antonio Coro se desarrollaron proyectos de infraestructura, como la ampliación de la escuela No. 817 y el asfalto que conduce hacia la Cuchilla del Carmen, como muchas obras más.

La Salvadora

Aldea del municipio de Santa Catarina Pinula, al sur de la cabecera, entre riachuelo Panasequeque y el río Las Minas, 6 kilómetros por vereda al sur de la cabecera. La escuela a 1 800 metros sobre el nivel del mar, latitud 14° 32' 26", longitud 90° 29' 22". Por Acuerdo Gubernativo del 20 de mayo de 1974 se autorizó el cementerio.

Los Cipreses

Aldea dentro de la finca Los Cipreses. Al sur del casco de la finca San José, al oeste de la quebrada La Esperanza y al este del casco de la finca Muxbal, 5 kilómetros por camino asfaltado al sureste de la cabecera municipal 1 920 metros sobre el nivel del mar, latitud 14° 32' 52", longitud 90° 28' 08".

Puerta Parada

Aldea del municipio de Santa Catarina Pínula, a un lado de la carretera CA-1, al este de la cabecera municipal. La escuela está a 1 870 metros sobre el nivel del mar, latitud 14° 33' 27", longitud 90° 27' 40". Tiene

el caserío Nueva Concepción.

#### Nueva Concepción

Al Oeste de la aldea y al sureste de la cabecera, entre los ríos Pinula y el Sauce; a 3 kilómetros de la ruta Nacional 2 de Puerta Parada. La escuela se encuentra a 1 740 metros sobre el nivel del mar, latitud 14° 33' 45", longitud 90° 28' 46". El edificio escolar se inauguró en enero de 1973.

# **1.2. Demografía**

Estudia [estadísticamente](http://es.wikipedia.org/wiki/Estad%C3%ADstica) la estructura y la dinámica de las [poblaciones,](http://es.wikipedia.org/wiki/Poblaci%C3%B3n) así como los procesos concretos que determinan la formación, la conservación y la desaparición de las [poblaciones.](http://es.wikipedia.org/wiki/Poblaciones)

## **1.2.1. Etnia**

Si bien es cierto, la historia de Santa Catarina Pinula señala que este municipio fue fundado por indígenas de habla pokomán y tuvo influencia pipil y mejicana, en la actualidad, cuenta con pocos indígenas, tal como se puede visualizar en los censos.

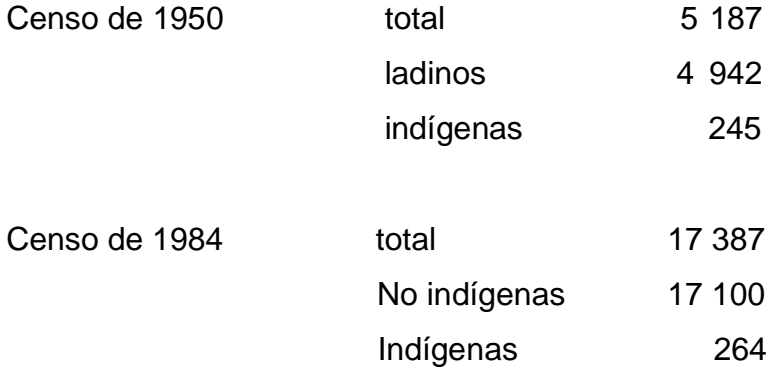

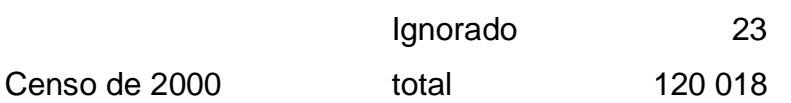

Por lo que se deduce que Santa Catarina Pínula no hay una cantidad considerada de indígenas.

La población de este municipio es en mayoría ladina-mestiza.

### **1.2.2. Lengua**

El idioma que se habla actualmente en Santa Catarina Pinula es español en un 100 % de la población.

## **1.2.3. Religión**

En el municipio se practican varias religiones (evangélica, presbiteriana, pentecostal, mormona, etcétera) pero la católica es la mayoritaria, con gran arraigo y tradición.

## **1.2.4. Tradiciones costumbres y folclor del municipio**

Como todo territorio guatemalteco, Santa Catarina Pinula, tiene tradiciones, costumbres y folclor, los cuales están ligados a la religión y a la familia.

Existen también creencias maléficas de algunos animales como el tecolote, la lechuza, las mariposas negras, los cuales anuncian la muerte de alguno de los habitantes.

Las festividades tienen connotación religiosa, se realizan en honor a un santoral católico.

#### **1.2.5. Marco sociopolítico**

Según la Constitución de la República de Guatemala (1985) título V, capítulo VII, artículo 254 (Gobierno Municipal) " El gobierno Municipal será ejercido por una corporación, la cual se integra por el alcalde, por síndicos y concejales, todos electos directamente en cada municipio, en la forma y por el período que establezcan las leyes de la materia".

Cumpliendo con lo antes citado, Santa Catrina Pínula conforma la Corporación Municipal así:

### Alcalde

- 2 síndicos titulares
- 4 concejales titulares
- 1 síndico suplente
- 1 concejal suplente

Además, cada aldea cuenta con un alcalde auxiliar y con regidores.

Por otro lado, la Constitución Política de la República de Guatemala (1985) título V, capítulo VII, artículo 256 (clasificación de las municipalidades). La ley clasifica las municipalidades en categorías atendiendo a la realidad demográfica del municipio, a la capacidad económica, a la importancia políticoadministrativa, a el desarrollo cultural y otras circunstancias de interés para el municipio.

Según el Instituto de Fomento Municipal (INFOM) Santa Catarina Pinula, cuenta con una municipalidad de tercera categoría. El período de Gobierno municipal era de dos años y medio, pero a partir de 1996 el período de gobierno se estableció a cuatro años.

## **1.3. Población total**

Según censo de 1950 Instituto Nacional de Estadística (INE), la población de Santa Catarina Pínula en total era de 5 187 habitantes, de los cuales 4 942 eran ladinos y 245 indígenas. La población urbana de 1 160 y la rural de 4 027 habitantes.

La población estimada por el INE para el 2002 es de 63 767 habitantes, el cual en grupos etarios se distribuirá así:

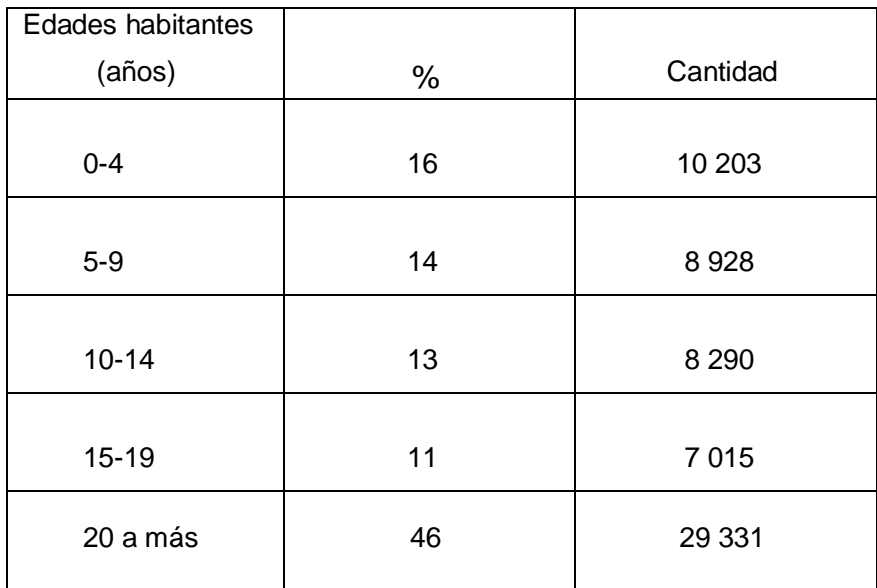

### Tabla I. **Población estimada para el 2002 (INE)**

Fuente: elaboración propia.

Según actualización cartográfica de 1992 del municipio de Santa Catarina Pínula, la población total es de 35 856: hombres 17 528, mujeres 18 328.

Con los datos anteriores citados se puede determinar que el crecimiento poblacional se ha dado así:

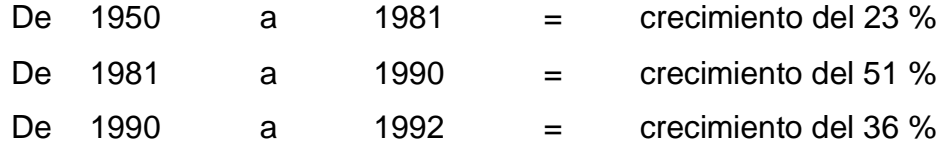

Con los datos anteriores se observa que la población del municipio se ha elevado, una de las causas es el desarrollo de la urbanización de Santa Catarina Pínula.

Tomando en cuenta que la estimación poblacional de 1992, establecida por INE, la cual era de 35 856 habitantes y la extensión territorial de Santa Catarina Pínula según el Diccionario Geográfico de Guatemala del Instituto Geográfico Militar es de 48 km<sup>2</sup>, se deduce que la densidad de población es de 747 habitantes por kilómetro cuadrado.

La densidad teórica es de 747 habitantes por kilómetro cuadrado, pero la densidad real no igual a la teórica en este municipio, ya que, cuenta con fincas grandes que pertenecen a pocas familias, la población de escasos recursos, vive en territorios de una densidad poblacional más grande que la indicada teóricamente.

### **1.3.1. Población económicamente activa y no activa**

Elemento fundamental en cada territorio, es la población económicamente activa y no económicamente activa, ya que es a través de la comparación de ambas donde se visualiza la fuerza de trabajo actual y futuro.

Santa Catarina Pinula, de acuerdo al IX Censo Poblacional de 1981, la población en cuanto a actividad económica se encontraba distribuida de la siguiente manera:

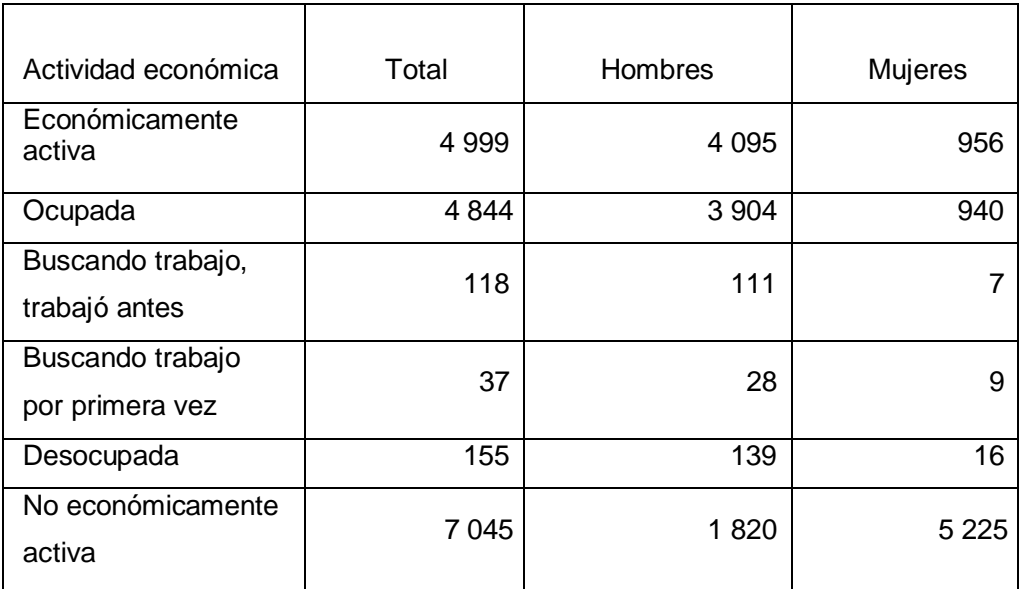

Tabla II. **Actividad económica**

Fuente: elaboración propia.

Según datos de estimación de población elaborados por el INE, para el año 1990, la población económicamente activa estaría en el 29 %.

La mayoría de la población en esos dos estados de datos, es no económicamente activa, de donde se puede deducir que la fuerza de trabajo se

encuentra dentro de los jóvenes y niños, dado a que la mayoría de la población según grupos etarios, se encuentra ubicada entre 0-14 años.

# **1.3.2. Instituciones sociales**

Santa Catarina Pínula cuenta con las siguientes instituciones sociales:

- Salud
	- o Centro de salud en cabecera municipal
	- o Puesto de salud Piedra Parada Cristo Rey
- Seguridad
	- o Subestación de Policía Nacional en cabecera municipal
	- o Garita de Policía Nacional en Puerta Parada
	- o Un juzgado de paz en Santa Catarina Pínula
- Comunicación
	- o Correos en cabecera municipal y en Puerta Parada
	- o Teléfonos públicos y privados en sus aldeas y en la cabecera municipal.
- Religiosas
	- o Monte San Francisco de la orden Franciscana
	- o Las Clarisas
	- o Nuestra Señora la Luz Casa del peregrino en Puerta Parada

# Educación

- o Escuelas oficiales en cada una de las aldeas y algunos caseríos y cabeceras municipales.
- o Colegios en Piedra Parada Cristo Rey, Puerta Parada, Pajón, Don Justo, Laguna Bermeja, Piedra Parada el Rosario, Cabecera municipal.
- o Academias de mecanografía en cabecera municipal, Puerta Parada Cristo Rey, Puerta Parada, El Carmen, Don Justo y Pajón.

# **1.4. Aspectos económicos globales y actividades productivas**

El ámbito del desarrollo sostenible puede dividirse conceptualmente en tres partes: ecológico, económico y social. Se considera el aspecto social por la relación entre el bienestar social con el ambiente y la bonanza económica.

# **1.4.1. Marco económico**

Este marco se divide en tres grandes grupos y estos en subgrupos.

- Sector primario:
	- o Producción agrícola
	- o Producción pecuaria
- Sector secundario:
	- o Industria
	- o Artesanías
- o Comercio
- Sector terciario:
	- o Comunicaciones
	- o Salud
	- o Seguridad
	- o Educación

## **1.4.1.1. Sector primario**

Santa Catarina Pínula, en el sector primario cuenta con, una agricultura en la que los principales cultivos son: maíz, fríjol, café, hortalizas, aunque en pequeña escala, pues la producción agrícola ha disminuido, en la medida que avanza la construcción de viviendas en su territorio, el cual se viene convirtiendo en área residencial aledaña a la metrópoli.

En cuanto a la ganadería, se encuentran solo pequeñas crianzas de bovinos y equinos, en tanto que los porcinos, han sido siempre muy productivos, pues abastece diariamente algunos mercados de la capital, cuyos productos (carne, chicharrones y embutidos) gozan de merecida fama.

La avicultura, ha experimentado últimamente sensible desarrollo y se conserva aún en este tiempo crianza de aves para consumo familiar.

## **1.4.1.2. Sector secundario**

La industria puede decirse que es uno de los principales factores

económicos del municipio, pues funcionan importantes empresas industriales de diverso género, (tejidos, productos alimenticios, textiles, vidrio, etcétera), que constituyen una fuente de trabajo para un grueso sector de la población y generan otros beneficios económicos a favor del municipio.

El comercio se ha ido incrementando a través de tiendas, librerías, centros comerciales, supermercados, restaurantes, cafeterías. En Puerta Parada inclusive se cuenta con varias subagencias de bancos del sistema.

## **1.4.1.3. Sector terciario o de servicios**

Servicios de comunicación

Los medios de comunicación de Santa Catarina Pínula se han incrementado y mejorado considerablemente, prueba de ello es que el municipio cuenta con:

Comunicación vial

Con otros municipios y entre las aldeas y caseríos que conforman Santa Catarina Pínula, se cuenta con:

- Carretera CA-1
- Ruta Nacional 2
- Roderas o Veredas
- Revestimiento suelto ligero 1 vía
- Revestimiento suelto (seco)

Comunicación a través de vía telefónica pública y privada.

Transporte comunitario a través de servicio extraurbano y línea preferencial.

# **1.5. Investigación diagnóstica sobre necesidades de servicios básicos e infraestructura del municipio de Santa Catarina Pínula, Guatemala**

Los servicios básicos para la zona 2 de la cabecera municipal y la aldea El Pajon, son de suma importancia para evitar enfermedades en el sector, tener un desarrollo y nivel de vida mejor para todos los habitantes.

# **1.5.1. Descripción de las necesidades**

El municipio de Santa Catarina Pínula, a pesar de encontrarse en un desarrollo constante, carece de servicios básicos como de infraestructura, tales como:

Infraestructura:

- Establecimientos educativos
- Mejoramiento de caminos
- Salón para reuniones político-sociales
- Sistemas de disposición de aguas residuales
- Mejoramiento de la calidad del agua de consumo
- Creación de espacios destinados para estacionamiento

## **Sociales**

Ayuda a las comunidades para el refortalecimiento de los Consejo

Comunitario de Desarrollo (COCODE), ayuda profesional a los agricultores de la localidad para mejorar la calidad de sus productos.

# **1.5.2. Priorización de las necesidades**

La razón por la cual se priorizaron dichos proyectos es la siguiente:

Proyecto edificio escolar para Instituto Nacional de Educación Básica de la aldea El Pajón:

- Deterioro de las instalaciones actuales.
- El crecimiento demográfico hace inoperante el actual edificio con el que cuentan para impartir las clases.
- Con la ampliación del edificio escolar se tendrá mayor espacio para la actividad educativa y mejores condiciones para la misma.

Proyecto diseño de alcantarillado sanitario para la zona 2 de la cabecera municipal de Santa Catarina Pínula:

- Colapso de tuberías y pozos.
- El alcantarillado a llegado a cumplir su tiempo de vida útil.
- Con el nuevo diseño se tendrá un sistema con una vida útil para los próximos 30 años y se utilizará una tubería de PVC que sustituirá a la de concreto.

# **2. FASE DE SERVICIO TÉCNICO PROFECIONAL**

# **2.1. Diseño del sistema de alcantarillado sanitario para la zona 2 de la cabecera municipal**

El diseño de un sistema de alcantarillado sanitario tiene la finalidad de determinar los elementos necesarios para un desempeño óptimo del mismo, recogiendo y encausando las aguas servidas para así evitar contaminación y enfermedades.

#### **2.1.1. Descripción del proyecto**

El proyecto consiste en el diseño de la red para el alcantarillado sanitario, que servirá como colector y conductor de las aguas negras, con una longitud de 4 422 metros lineales y 68 pozos de visita, para el diseño se utilizaron las especificaciones del Instituto de Fomento Municipal (INFOM), la tubería a utilizar será PVC Novafort Norma ASTM-F949, con diámetro de 6, 8 y 10 pulgadas. El flujo del caudal será por gravedad, por lo cual se utilizaron las pendientes que proporciona el terreno, para que estas no excedan las velocidades mínimas y máximas dentro de la tubería.

El tratamiento que se le dará a las aguas negras residuales será por medio de una planta de tratamiento ubicada en el desfogue del sistema.

#### **2.1.2. Levantamiento topográfico**

El levantamiento topográfico en los proyectos donde se involucra la

conducción de agua residual por gravedad, es de suma importancia, por lo que fue de segundo orden, ya que este debe de contener las áreas a drenar y áreas dispuestas para el desarrollo futuro, que pueda contribuir al sistema. Este tipo de levantamiento, fue de los más completos, en donde se especifique la ubicación de las casas, calles, edificios, escuelas, carreteras, tipos de pavimentos, parques públicos, quebradas, ríos, zanjones, cursos de agua, elevaciones, depresiones y todas aquellas estructuras que tengan relación con el problema a resolver y que puedan influir en la toma de decisiones para el diseño del proyecto.

# **2.1.2.1. Planimetría**

Para realizar este estudio se utilizó el método de conservación de azimut con vuelta de campana, el equipo utilizado fue:

- Teodolito Wild T-2
- Trípode
- Estadal
- Cinta métrica de 30 y 100 metros de longitud
- Plomada
- Estacas, pintura y clavos

#### **2.1.2.2. Altimetría**

Para la altimetría de este proyecto, se utilizó el método taquimétrico, partiendo de un banco de marca sobre el eje de las calles.

Para la nivelación se utilizó el siguiente equipo:

Teodolito Wild T-2

- Trípode
- Estadal

## **2.1.3. Condiciones generales**

El sistema de alcantarillado por diseñar es sanitario, es decir que los flujos por conducir son de aguas residuales domesticas. En la zona existen comercios pequeños ubicados dentro de las casas, no existen industrias por lo que los caudales industriales y comercial no se tomaron en cuenta.

# **2.1.4. Partes de un alcantarillado sanitario**

Para el buen funcionamiento de un alcantarillado sanitario, se necesita que aparte de la tubería central, también existan las llamadas obras de arte, para poder verificar que el sistema esté trabajando de manera correcta. Estas obras de arte no son más que pequeñas instalaciones que sirven para acumular caudales; cada una de ellas tiene diferente función. A continuación, se hace una breve descripción de cada una.

### **2.1.4.1. Colector**

Es el medio que se utiliza para reunir, transportar y evacuar las aguas residuales y los desechos generados por la población, hacia un lugar donde se le dé un tratamiento adecuado. Estos deben de funcionar hidráulicamente como canales abiertos. El diámetro mínimo de diseño, depende del tipo de material a utilizar, para tubería de concreto será de 8 pulgadas de diámetro y para tubería de PVC será de 6 pulgadas de diámetro.

#### **2.1.4.2. Pozo de visita**

Son estructuras construidas con el objeto de proporcionar acceso, tanto a los ramales como a los colectores, con el propósito de inspeccionar y darles mantenimiento.

Están construidos de mampostería de ladrillo tayuyo de punta, concreto armado, de forma cilíndrica que remata generalmente en la parte superior, en forma de cono truncado con tapadera removible, la cual se construye con el objeto de permitir el acceso y darle mantenimiento al pozo y al colector. Las paredes del pozo deben estar impermeabilizadas con repello y cernido liso, el fondo puede estar conformado de concreto armado y concreto ciclópeo para darle la dirección del flujo; también es necesaria la incorporación de escalones, los cuales serán de acero generalmente de 3/8 de pulgada que están empotrados en las paredes del pozo. La profundidad que poseen estos pozos, es variable (ver planos constructivos apéndice 3).

### **2.1.4.3. Conexiones domiciliares**

La conexión domiciliar tiene la finalidad de llevar las aguas servidas, desde la vivienda o edificio hacia el colector principal.

En el transcurso de la construcción del sistema de alcantarillado, se dejan prevista las conexiones en Y o T en cada casa o edificación. Las conexiones deben taparse para impedir que entren objetos que puedan obstruir la tubería e impermeabilizarse para evitar la salida de las aguas residuales, malos olores, cabe destacar que se recomienda que la conexión sea de tipo Y, para que el flujo entre en el sistema de una manera menos violenta, evitando así el deterioro acelerado; sin embargo, las conexiones en T

son más fáciles de instalar.

La instalación de empotramiento con el colector principal, debe hacerse en la parte superior de la tubería, para impedir que las aguas negras retornen a la conexión domiciliar cuando el colector este funcionando en toda la capacidad, o bien con un caudal alto o una velocidad alta.

La conexión domiciliar consta de 2 partes que son:

- La caja o candela, se recomienda utilizar tubo de concreto de 12 pulgadas de diámetro, previamente curado para facilitar la construcción, en la parte inferior debe contar con una base de concreto armado y en la parte superior con una tapadera para poder inspeccionar y darle mantenimiento.
- Tubería secundaria, se considera que para sistemas de tubería de PVC, el diámetro mínimo será de 4 pulgadas con una pendiente mínima de 2 por ciento y una máxima de 6 por ciento, que forme un ángulo horizontal con respecto a la línea central de 45 grados y en sentido de la corriente del mismo. Se recomienda utilizar PVC mínimo de 125 libra por pulgada cuadrada, dado que soporta más la carga vertical producida por el suelo.

# **2.1.5. Período de diseño**

Es el período en el cual el sistema debe de transportar el 100 por ciento del caudal, para la población futura de diseño en un tiempo n, y que el INFOM recomienda de 20 a 30 años. Este período de diseño debe tomar en cuenta diversos factores, como:

- Tendencia de crecimiento poblacional
- Calidad de los materiales a utilizar
- Durabilidad de las instalaciones
- Facilidad de construcción y posibilidad de ampliación
- Posibilidades para la obtención del financiamiento y tasas de interés

Para este proyecto se opta por un período de diseño de 30 años.

## **2.1.6. Población futura**

Es la población con la cual se diseña el sistema de alcantarillado, que se calcula como una proyección de población obtenida según el censo realizado en el lugar, para la obtención se utilizó el método geométrico que utiliza la población actual y la tasa de crecimiento, la fórmula de este método se expresa de la siguiente manera:

$$
P_f = P_o * \left(1 + \frac{r}{100}\right)^n
$$

Donde:

 $P_f$  = población futura  $P<sub>o</sub>$  = población inicial  $r = t$ asa de crecimiento n = período de diseño

Datos:

 $P<sub>o</sub> = 3 972$  habitantes

r = 2,90 % dato proporcionado por la municipalidad

 $n = 30$  años

$$
P_f = 3.972 * \left(1 + \frac{2,90}{100}\right)^{30} = 9.364 \text{ habitats}
$$

## **2.1.7. Determinación de caudales**

El caudal es la cantidad de agua que corre por una tubería en cada unidad de tiempo, las dimensionales se dan en (litros por segundo o metro cúbico por segundo), existen varios tipos de ellos los cuales se describen a continuación.

## **2.1.7.1. Población tributaria**

Es la población que aporta el caudal en cada ramal del colector principal, esta población se debe de acumular en cada tramo entre los pozos de visita.

#### **2.1.7.2. Dotación**

Es la cantidad de agua que se le debe de asignar a cada unidad consumidora para satisfacer las necesidades, se expresa en litros por habitante al día. La dotación utilizada para la zona 2 de Santa Catarina Pínula, es de 165 litros por habitante por día, según información proporcionada por la municipalidad.

#### **2.1.7.3. Factor de retorno al sistema**

Se sabe que no todo el 100 % de agua potable que ingresa a cada vivienda regresará a las alcantarillas, por razones de uso que se le da a la dotación dentro de la vivienda, considerando que pueda perderse un 20 por ciento de la dotación, y tomando en cuenta que el área de influencia del proyecto, cuenta con viviendas que en la mayoría poseen patios de tierra, se consideró un factor de retorno al sistema del 85 %.

## **2.1.7.4. Caudal domiciliar**

Es el agua que resulta de utilizar el agua potable en distintas actividades, como lavado de utensilios de cocina, lavado de ropa, duchas, inodoros, aseo personal, etc. y que tiene que ser desechada y conducida hacia la red del sistema de alcantarillado. Este caudal está relacionado con la dotación y se calcula de la siguiente forma:

> q  $\mathbf d$ 8

Donde:

 $q_{dom}$  = caudal domiciliar [l/s] dot = dotación [l/hab/d] No. hab = número de habitantes por tramo F.R. = factor de retorno

Datos:

 $Dot = 165$   $I/ha/d$ No. hab  $= 9364$  habitantes FR= 85%

$$
q_{\text{dom}} = \frac{165 * 9.364 * 0.85}{86.400} = 15,20 \text{ l/s}
$$

## **2.1.7.5. Caudal comercial**

Es el que proviene de comercios, tales como comedores, restaurantes, hoteles, etc. y la dotación depende de acuerdo al establecimiento que se encuentre en el lugar. Para este proyecto no se tomó en cuenta este caudal, debido a que no existen comercios a lo largo de toda la línea del alcantarillado.

#### **2.1.7.6. Caudal industrial**

Es el que proviene de las industrias, tales como procesadoras de alimentos, fábrica de textiles, licoreras, embotelladoras, etc. y la dotación depende de acuerdo al establecimiento que se encuentre en el lugar. Para este proyecto no se tomó en cuenta este caudal, debido a que no existen industrias a lo largo de toda la línea del alcantarillado.

#### **2.1.7.7. Caudal de conexiones ilícitas**

Este tipo de caudal es producido por las viviendas que, por no contar con un sistema de alcantarillado apropiado para las aguas pluviales, las

introducen al sistema de alcantarillado sanitario, el caudal de conexiones ilícitas se calculará por medio de los parámetros regulados por las normas del INFOM y este se puede calcular como un 10 % mínimo del caudal domiciliar y se calcula de la siguiente manera:

 $q_{\text{ilic}} = 0.10 * q_{\text{dor}}$ 

Dato:

 $q_{dom} = 15,20$  l/s

 $q_{\text{ilic}} = 0.10 * 15.20 = 1.52$  l/s

#### **2.1.7.8. Caudal de infiltración**

El caudal de infiltración es un factor que debe tomarse en cuenta debido a las diferentes filtraciones que pueden darse en el sistema por roturas de estructuras, permeabilidad del terreno y hasta inundaciones.

El caudal de infiltraciones en Guatemala tiene un factor de infiltración que varía de entre 16 000 – 18 000 l/Km/día.

El cálculo del caudal de infiltración será de cualquiera de las siguientes maneras:

$$
q_{\text{inf}} = \frac{F_{\text{inf}} * [m \text{ tubo} + (\# \text{ cases} * 6)]}{86\ 400 * 1\ 000}
$$
Datos:

Finf = 17 000 l/km/dia Metros de tubo =  $4,422$  m No. de casas  $= 662$ 

$$
q_{\text{inf}} = \frac{17\ 000 * [4\ 422 + (662 * 6)]}{86\ 400 * 1\ 000} = 1.65\ \text{l/s}
$$

### **2.1.7.9. Caudal medio**

Es la suma del caudal domiciliar, comercial, industrial, conexiones ilícitas y de infiltración.

 $q_{\text{medio}} = q_{\text{dom}} + q_{\text{com}} + q_{\text{ind}} + q_{\text{ilic}} + q_{\text{inf}}$ 

 $q_{\text{medio}} = 15,20 + 0 + 0 + 1,52 + 1,65 = 18,371/s$ 

#### **2.1.7.10. Factor de caudal medio**

Este factor es el que se utiliza para regular la aportación del caudal en la tubería. Este valor según el INFOM debe estar entre el rango de 0,002 a 0,005 y se calcula de la siguiente forma:

$$
F_{qm} = q_{\text{medio}} / \text{No.Hab}
$$

Datos:

 $q_{\text{medio}} = 18,37$  I/s

 $No.hab = 9364$  habitantes

$$
F_{qm} = 18,37 / 9364 = 0,0019
$$
 se usará 0,002

#### **2.1.7.11. Factor de Harmond**

Es un factor que ayuda a determinar el caudal máximo que puede fluir por las tuberías. La fórmula del factor de Harmond, es el resultado de pruebas estadísticas que determina la probabilidad de que múltiples artefactos sanitarios de las viviendas se estén utilizando simultáneamente en un determinado tramo, el valor varía de 1,5 a 4,5 es adimensional y se calcula de la siguiente forma:

$$
F.H. = \frac{18 + \sqrt[2]{\frac{P}{1000}}}{4 + \sqrt[2]{\frac{P}{1000}}}
$$

Donde:

F.H.= factor de Harmond P = población acumulada del tramo

### **2.1.7.12. Caudal de diseño**

Es el caudal con que se diseñará cada tramo del sistema de alcantarillado sanitario, de acuerdo con los datos obtenidos e investigados. Este caudal se debe de calcular en cada tramo de la red del colector y se calcula de la siguiente forma:

 $q_d = F.H.* F_{qm} * No.Hab$ 

### **2.1.8. Fundamento hidráulico**

Para el buen funcionamiento de un sistema de alcantarillado sanitario por gravedad es necesario que el medio de transporte funcione, como un canal abierto y cuyo flujo está determinado por la rugosidad del material y la pendiente del canal.

Por lo general en los sistemas de alcantarillado sanitario, se emplean tuberías circulares cerradas, por lo que la superficie del agua está afectada solamente por la presión atmosférica y por muy pocas presiones provocadas por los gases de la materia en descomposición, que los caudales transporta.

# Figura 2. **Analogía en el comportamiento de un canal abierto y una tubería trabajando a sección llena**

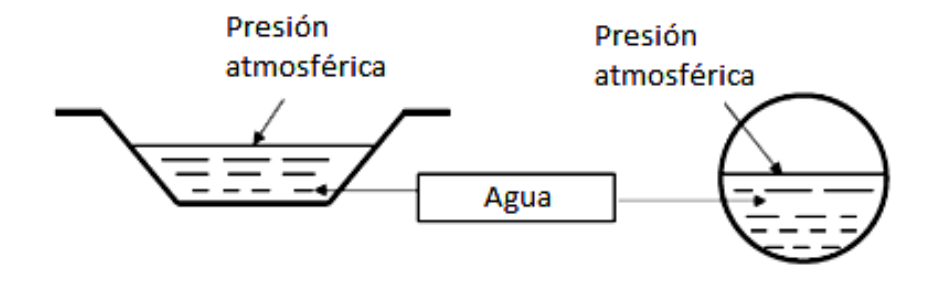

Fuente: elaboración propia.

#### **2.1.8.1. Ecuación de Manning para flujo de canales**

La ecuación de Manning es una mejora de la fórmula de Chezy para el cálculo de la velocidad del agua en canales abiertos y tuberías. Se basa en

condiciones para el flujo constante pese a que los sistemas de drenaje sanitario funcionan con caudales variables, se calcula de la siguiente forma:

$$
V = \frac{1}{n} * (Rh)^{2/3} * (S)^{1/2}
$$

Donde:

 $V =$  velocidad  $[m/s]$ 

Rh = radio hidráulico [m]

 $S = %$  pendiente del canal  $[m/m]$ 

n = coeficiente de rugosidad de Manning

#### **2.1.8.2. Relaciones hidráulicas**

Las relaciones hidráulicas sirven para agilizar los cálculos de velocidad, área, caudal y radio hidráulico de las tuberías a sección parcialmente llena, esta se realiza mediante la relación de los caudales de sección llena y el caudal de diseño, dando como resultado un valor, luego se busca el mismo valor o uno aproximado en las tablas de elementos hidráulicos de sección transversal circular, posteriormente se verifican las otras relaciones (v/V, d/D y a/A) con las obtenidas de sección llena para obtener las de sección parcialmente llena, por último corroborar si estas están dentro de los límites permitidos.

Las relaciones de diámetros y caudales, que se deben considerar en el diseño del sistema de alcantarillado sanitario son: la relación d/D debe ser mayor o igual a 0,10 y menor o igual a 0,75, y el caudal de diseño tiene que ser menor al caudal a sección llena en el colector, tomando en cuenta que estas relaciones se aplicarán solo para sistemas de alcantarillado sanitario.

Esto es:

- Relación de diámetro: 0,10 ≤ d/D ≤ 0,75
- Relación de caudal: qdiseño < qsec

### **2.1.9. Parámetros de diseño hidráulico**

Son los parámetros de diseño del sistema en el cual se determina el tipo de tubería a utilizar, diámetro y velocidades óptimas para el mayor desempeño del sistema.

### **2.1.9.1. Coeficiente de rugosidad**

Este coeficiente depende del tipo de material del cual este hecho la tubería, es determinado por medio de pruebas realizadas por los fabricantes, este factor indica que tan lisa o rugosa es la superficie interna de la tubería.

Es proveído por el fabricante, en la siguiente tabla se muestran varios coeficientes según el material del cual están fabricados.

### Tabla III. **Coeficiente de rugosidad n de diversos materiales**

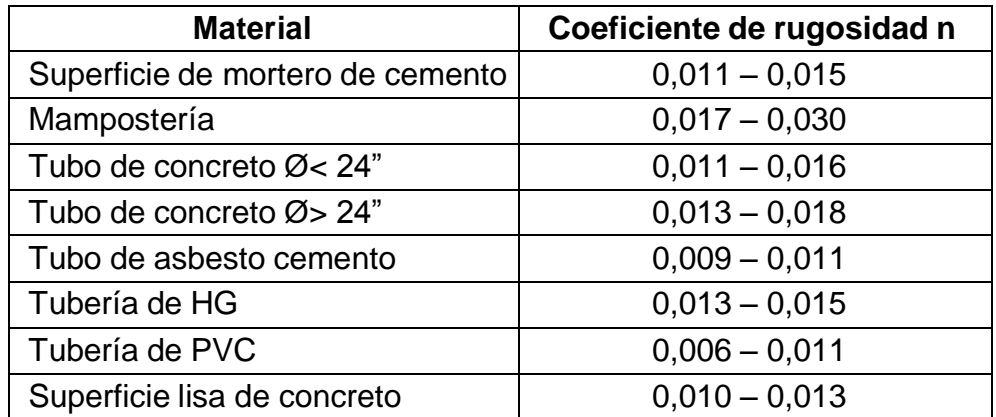

Continuación de la tabla III.

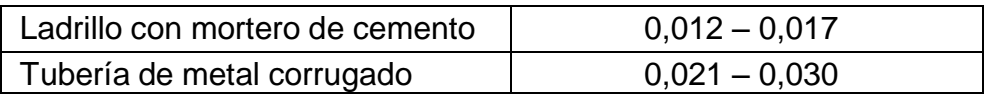

Fuente: Amanco-Tubovinil, tuberías PVC para Alcantarillado Sanitario. p. 5.

### **2.1.9.2. Sección llena y parcialmente llena**

Dado que los sistemas de alcantarillado sanitario deben de funcionar como un canal abierto, la relación entre las secciones llenas y parciales nunca deben ser mayor que el caudal a sección llena, para sistemas sanitarios esta debe estar entre el rango de  $0,10 \le d/D \le 0,75$ .

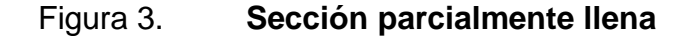

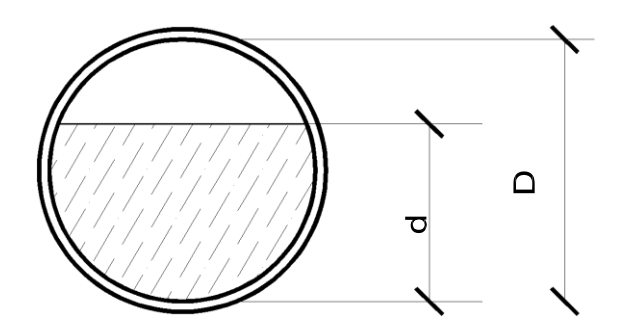

Fuente: elaboración propia.

#### **2.1.9.3. Velocidades máximas y mínimas**

Según las normas para el diseño de alcantarillados del INFOM, las velocidades deben ser mayores de 0,60 metros sobre segundo, para evitar la sedimentación y el taponamiento dentro de la tubería, y como máximo de 3

metros sobre segundo, para evitar la erosión de las paredes de la tubería a causa de la fricción generada por sobrepasar la velocidad máxima. El fabricante de tuberías PVC Novafort sugiere valores entre el rango de 0,40 y 5 metros sobre segundo.

Para calcular la velocidad del flujo dentro de la tubería, se determinan los factores de tipo de tubería a utilizar, diámetro de la tubería, pendiente de la tubería y utilizar la fórmula de Manning junto con las relaciones hidráulicas. Para facilitar el cálculo de la velocidad por medio de la fórmula de Manning*,* se realizan equivalencias algebráicas, dando como resultado la fórmula utilizada para en el diseño expresada a continuación:

$$
V = \frac{0.03429}{0.01} * D^{2/3} * S^{1/2}
$$

Donde:

- V = velocidad de flujo a sección llena [m/s]
- D = diámetro de la sección circular [pulgadas]
- $S = %$  pendiente del canal  $[m/m]$
- n = coeficiente de rugosidad de Manning

#### **2.1.9.4. Diámetro del colector**

Según el INFOM, el diámetro mínimo a colocar en los alcantarillados sanitarios será de 8 pulgadas para tubos de concreto y de 6 pulgadas para tubos de PVC. Para las conexiones domiciliares, el diámetro mínimo será de 6 pulgadas en concreto y de 4 pulgadas para PVC, formando un ángulo de

45 grados en el sentido de la corriente del colector principal. Para el diseño de este proyecto se utilizó en tramos iniciales tubería de 6 pulgadas de diámetro, cumpliendo con las especificaciones antes mencionadas.

### **2.1.9.5. Profundidad del colector**

La profundidad del colector principal debe de ser tal que, evite rupturas por el tránsito que circulará sobre el mismo, que permita el 100 por ciento de las conexiones domiciliares, que ofrezca protección de climas extremos y que no tenga dificultades constructivas.

La profundidad mínima de la tubería, desde la superficie del suelo hasta la parte superior de la misma, en cualquier punto, para tubería de PVC será determinada de la siguiente manera:

- Para tránsito normal (menor a 200 quintales) = 1,00 m
- Para tránsito pesado (mayor a 200 quintales) = 1,20 m

La profundidad mínima de la tubería, desde la superficie del suelo hasta la parte superior de la misma, en cualquier punto, para tubería de concreto será determinada mediante la siguiente tabla:

#### Tabla IV. **Profundidad mínima de colector, tubería de concreto**

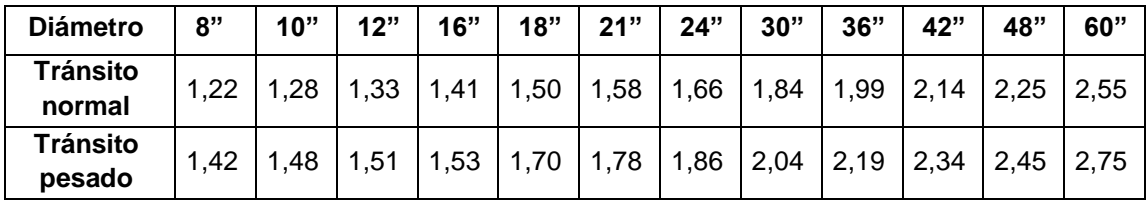

Fuente: elaboración propia.

#### **2.1.9.6. Ancho de la zanja**

El ancho de la zanja está relacionado por el diámetro de la tubería, la profundidad a la que se debe colocar, esto va en relación directa, es decir, a mayor diámetro, mayor ancho de zanja y a mayor profundidad también mayor ancho de zanja. A continuación se presenta una tabla con anchos de zanjas recomendados para distintos diámetros y profundidades.

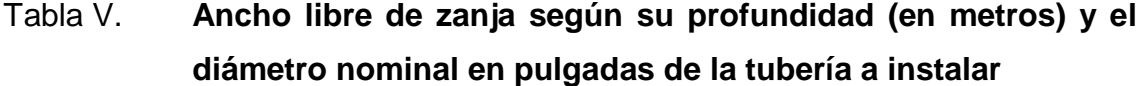

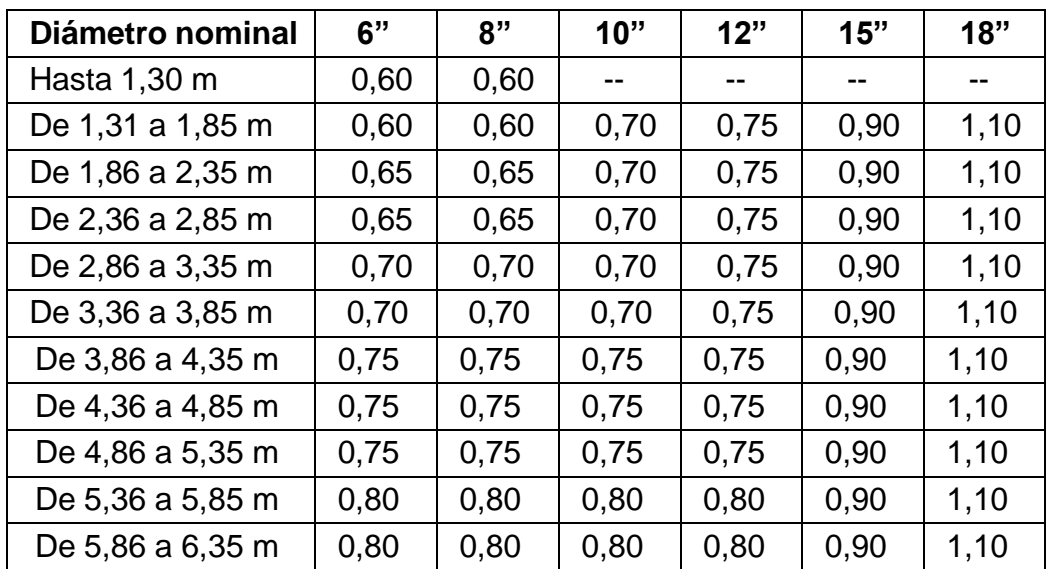

Fuente: Amanco-Tubovinil. Norma ASTM-3034 tuberías PVC para Alcantarillado Sanitario. p 8.

### **2.1.9.7. Volumen de excavación**

Para poder colocar la tubería del colector, se necesita extraer un volumen de suelo, el cual se calcula a partir de la profundidad de los pozos de visita, el tramo en cuestión y el ancho de la zanja, se calcula con la siguiente expresión:

$$
Vol = \frac{(H_1 + H_2)}{2} * d * A_z
$$

Donde:

Vol = volumen de excavación  $[m<sup>3</sup>]$  $H_1$  = profundidad del primer pozo de visita [m]  $H_2$  = profundidad del segundo pozo de visita [m]  $d =$  distancia entre pozos  $[m]$  $A<sub>z</sub>$  = ancho de la zanja [m]

#### **2.1.9.8. Cotas Invert**

Son las cotas que determinan el nivel de colocación de la tubería que se conectan entre los pozos de visita, desde la parte interna inferior de la tubería hasta la cota del terreno. Estas son las profundidades a las cuales se deben de colocar las tuberías de entrada y salida en los pozos de visita, con relación a las cotas de estos.

Para poder calcular las cotas Invert se tienen las siguientes expresiones:

 $NT_f = NT_i - (D.H. * % S_t)$ 

 $\%S_t = NT_i - NT_f * 100$ D.H.

 $CIS_i = NT_i - H_t$ 

 $CIS_i = CIE - 0,03m$ 

 $CIE = CIS - (D.H. * % S<sub>tb</sub>)$ 

$$
H_{pi} = CT_i - CIS
$$

### $H_{pf} = CT_f - CIS$

Donde:

 $NT_i = \cot \theta$  terreno inicial [m]

 $NT_f$ = cota terreno final [m]

CIE= cota Invert de entrada [m]

CIS = cota Invert de salida [m]

 $H_t$  = profundidad mínima del colector [m]

D.H. = distancia horizontal entre pozos [m]

%S<sub>t</sub> = pendiente del terreno [m/m], cuando esta no cumple con el rango de velocidad y con las profundidades del colector, se debe aumentar o disminuir y en último caso, cambiar el diámetro de la tubería.

### **2.1.9.9. Ubicación de pozos de visita**

Se recomienda colocar pozos de visita según el INFOM, en los casos siguientes:

- Inicio de cualquier ramal
- Intersección de 2 o más tuberías
- Cambio de diámetro de tubería
- Cambio de material de tubería
- Cambio de pendiente de la tubería
- Cambio de dirección horizontal.
- Tramos no mayores de 100 metros en línea recta en diámetros hasta de 24 pulgadas.
- Tramos no mayores de 300 metros en diámetros superiores a 24 pulgadas.

### **2.1.9.10. Profundidad pozos de visita**

La profundidad de los pozos de visita está relacionada con la cota del terreno, cota Invert de salida y espesor de la base del pozo y está determinada por la siguiente expresión:

$$
H_{\text{pf}} = CT_f - CIS
$$

Para poder determinar la cota Invert de salida, se debe de tomar en cuenta la cota Invert de entrada, los diámetros de las tuberías de entrada y de salida, tomando en cuenta los criterios de la siguiente tabla:

### Tabla VI. **Profundidad de la cota Invert de salida**

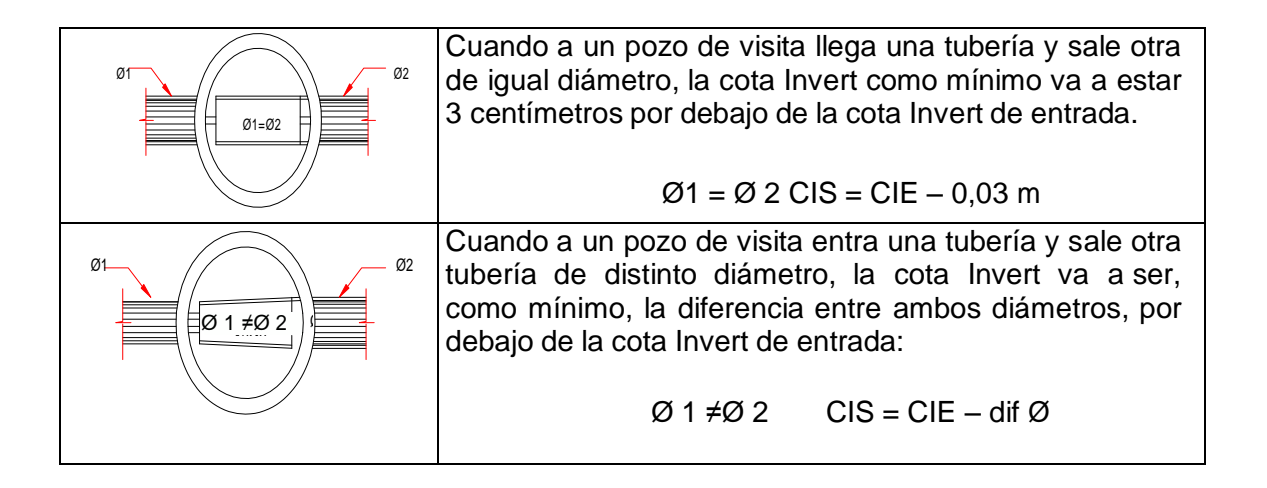

Continuación de la tabla VI.

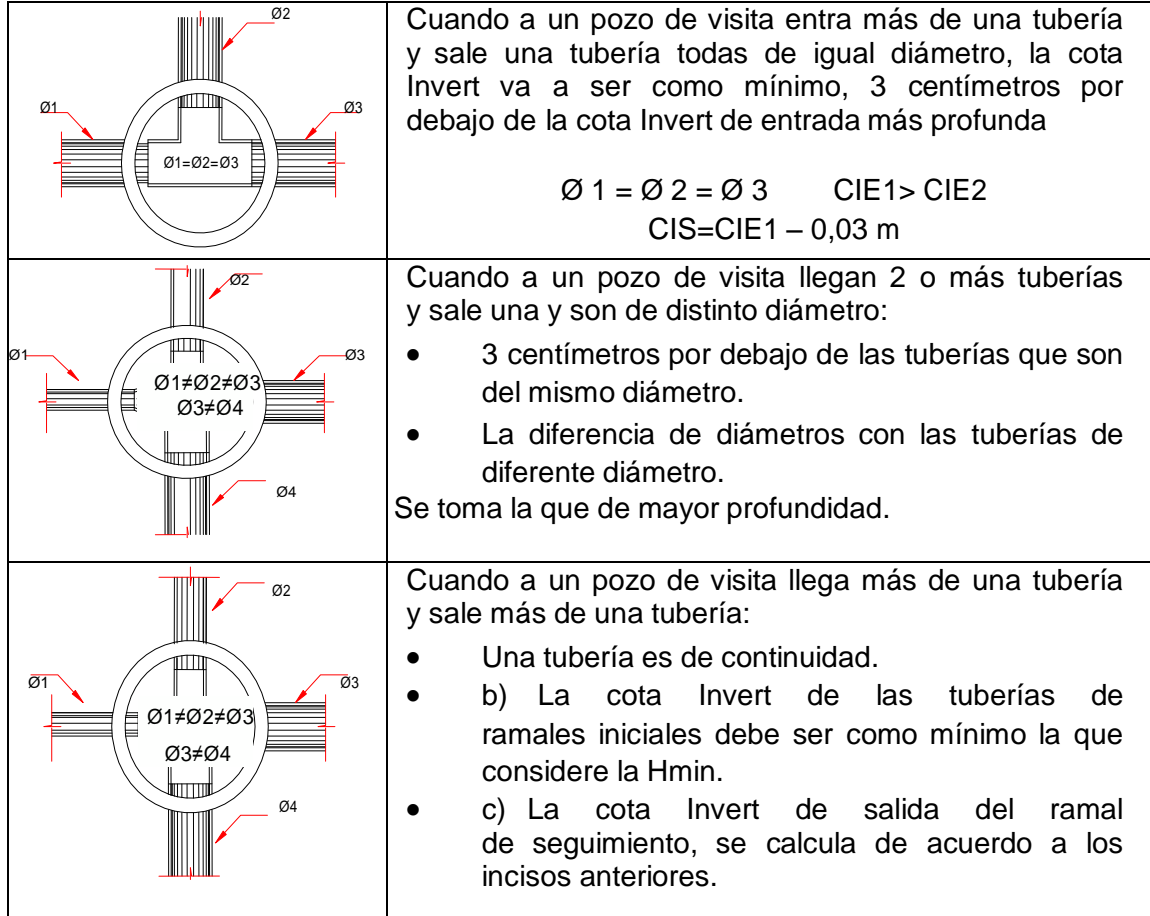

Fuente: elaboración propia.

# **2.1.9.11. Características de las conexiones domiciliares**

Una conexión domiciliar tiene la finalidad de descargar las aguas servidas provenientes de las casas, llevarlas al alcantarillado central. Constan de las siguientes partes:

Caja o candela: la conexión se realiza por medio de una caja de inspección, construida de mampostería o con tubos de concreto colocados verticalmente; el lado menor de la caja será de 45 centímetros, si fuese circular tendrá un diámetro no menor de 12 pulgadas; deben estar impermeabilizadas por dentro y tener una tapadera para realizar inspecciones.

Tubería secundaria: la conexión de la candela domiciliar con la tubería central, se hará por medio de la tubería secundaria, la cual tiene un diámetro de 6 pulgadas en tubería de concreto y de 4 pulgadas en tubería de PVC; debe tener una pendiente mínima del 2 por ciento para evacuar adecuadamente el agua.

Es conveniente que la conexión con el colector principal se haga en la parte superior, para impedir que las aguas negras retornen por la conexión doméstica, cuando el colector esté funcionando a toda capacidad. La profundidad de la línea central de drenaje incidirá en la manera de conectar la candela domiciliar.

- Profundidad de hasta 2,00 metros: cuando la profundidad del colector no sobrepase los 2,00 metros, se utilizará una silleta Y complementado con un codo a 45 grados.
- Profundidades iguales o mayores a 2,00 metros: cuando la profundidad del colector sobrepase los 2,00 metros, se utilizará una silleta T complementado con un codo a 90 grados.

#### **2.1.9.12. Diseño hidráulico**

El diseño de la red de alcantarillado sanitario se realizó de acuerdo a las

46

normas del INFOM. El proyecto beneficiará al 100 por ciento de la población actual del barrio. El diseño se realizó en el programa Autocad® Civil 3D 2013, a dicho programa se le ingresaron los datos obtenidos del levantamiento topográfico, dando como resultado la planta y perfil de toda la red del proyecto.

Para la realización de la memoria de cálculo se tomaron en cuenta los siguientes datos:

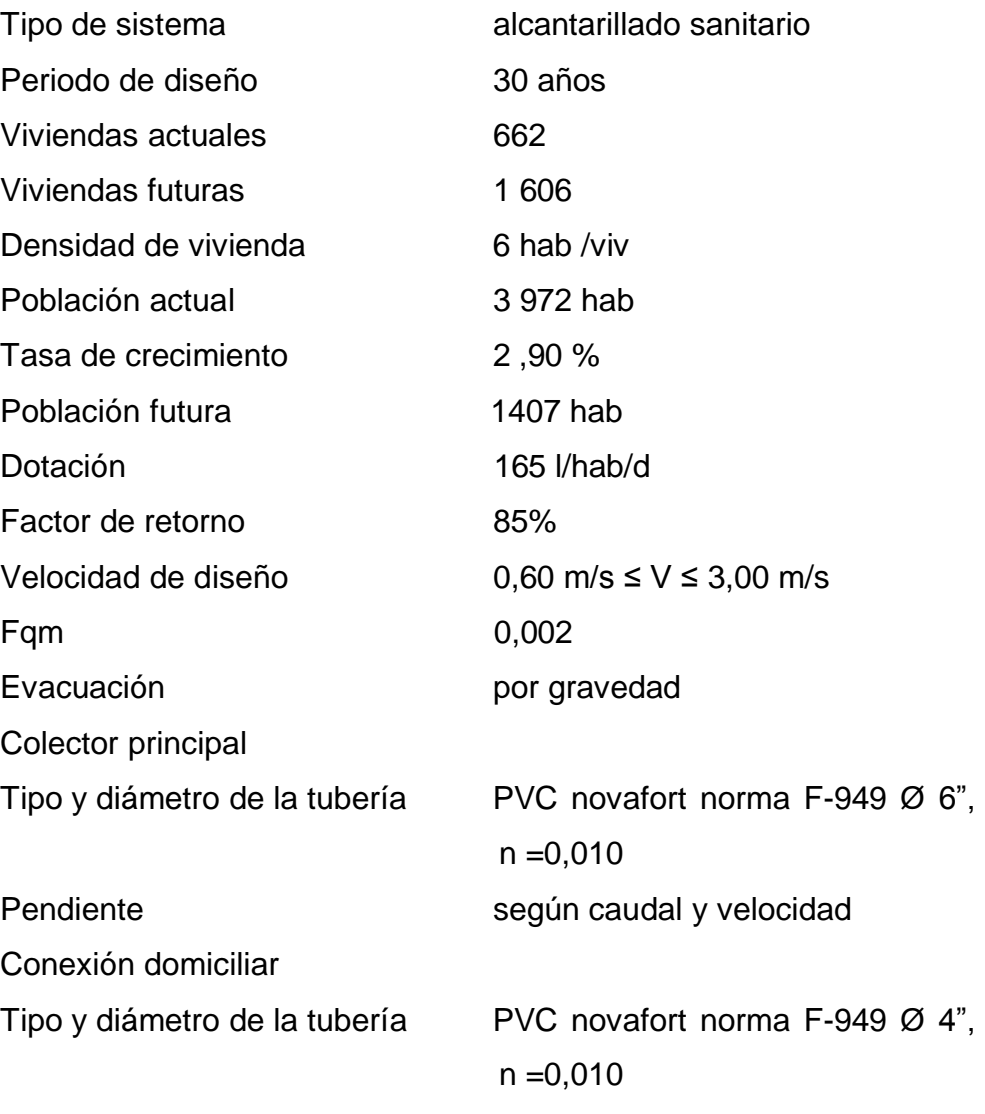

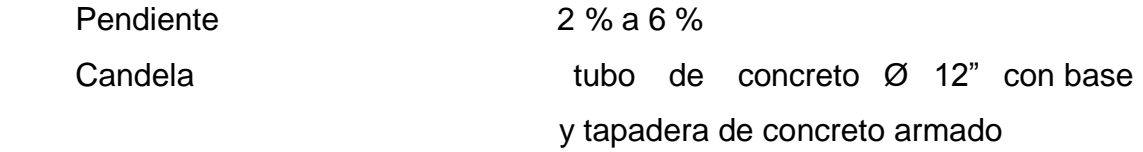

A continuación se desarrolla el diseño hidráulico de un tramo.

Datos generales

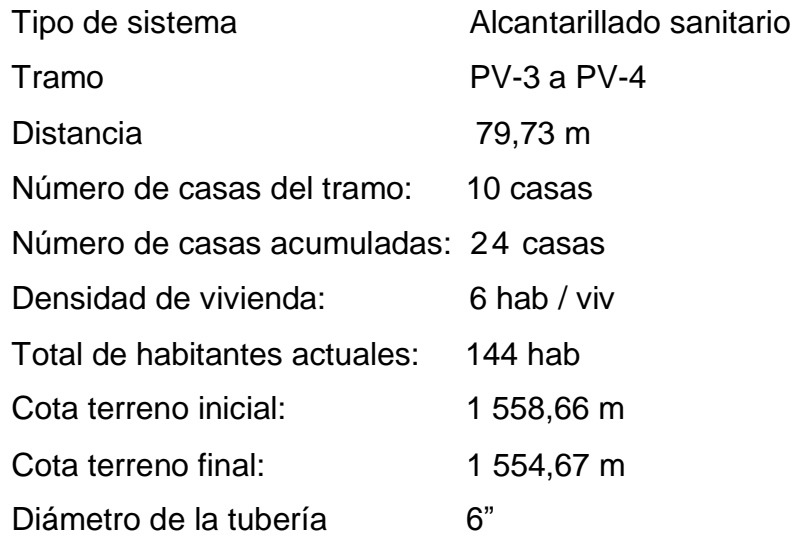

Cálculo pendiente del terreno

$$
\%S_t = \frac{1\,558,66 - 1\,554,67}{79,73} \times 100 = 5\,\%
$$

Cálculo población futura

$$
P_f = 144 * \left(1 + \frac{2,90}{100}\right)^{30} = 340 \text{ hab}
$$

Cálculo caudal medio

$$
q_{\text{dom}} = \frac{165 * 340 * 0.85}{86\,400} = 0.55\,\text{l/s}
$$

$$
q_{\text{ilic}} = 0.10 * 0.55 = 0.055 \frac{1}{s}
$$

$$
q_{\text{inf}} = \frac{17\ 000 * [79,73 + (10 * 6)]}{86\ 400 * 1\ 000} = 0,0275\ \text{l/s}
$$

$$
q_{\text{medio}} = 0.55 + 0.055 + 0.0275 = 0.63 \frac{1}{s}
$$

Cálculo factor de Harmond

F. H. = 
$$
\frac{18 + \sqrt[2]{\frac{340}{1000}}}{4 + \sqrt[2]{\frac{340}{1000}}} = 4.05
$$

Cálculo de caudal de diseño

$$
q_d = 4.05 * 0.002 * 340 = 2.75 \frac{1}{s}
$$

Cálculo velocidad y área a sección llena

$$
V = \frac{0.03429}{0.01} * 6^{2/3} * 0.05^{1/2} = 2.54
$$
 m/s

$$
A = 5.067 * 10^{-4} * D^2
$$

$$
A = 5.067 * 10^{-4} * 6^2 = 0.018 m^2
$$

Cálculo caudal a sección llena

$$
Q = A_{\text{sec}} * V_{\text{sec}} * 1000
$$

$$
Q = 0.018 * 2.54 * 1 000 = 46.36
$$
 l/s

Cálculo de relaciones hidráulicas

$$
\frac{q_d}{Q} = \frac{2,75}{46,36} = 0,05946
$$

$$
\frac{v}{V} = 0,560
$$

$$
v = 0.560 * 2.54 = 1.42 m/s
$$

$$
\frac{\mathrm{d}}{\mathrm{D}} = 0.17
$$

Revisión de parámetros hidráulicos

Caudales  $q_d < q_{sec}$  2,75 l/s  $<$  46,37 l/s cumple Velocidad  $0.60 \le V_{\text{diseño}} \le 3.00$  en m/s  $0.60 \le 1.42 \le 3.00$  cumple Diámetros  $0,10 \le d/D \le 0,75$  0,10 ≤ 0,22 ≤ 0,75 cumple

Cota Invert salida PV-3

 $CIS_{PV-3} = CIE_{PV-3} - 0.03$ 

 $CIS_{PV-3} = 1 557,25 - 0,03 = 1 557,23$ 

Cota Invert entrada PV-4

$$
CIE_{PV-4} = CIS_{PV-3} - (DH_{ep} * %S_{t})
$$

 $CIE<sub>PV-4</sub> = 1557,23 - [(79,73-1,20) * 0,05] = 1553,27$ 

Profundidad de pozo de visita PV-3

$$
H_{PV-3} = CT_{PV-3} - CIS_{PV-3}
$$

$$
H_{PV-3} = 1 558,66 - 1 557,23 = 1.43
$$
 m

Profundidad de pozo de visita PV-4

$$
H_{PV-4} = CT_{PV-4} - CIS_{PV-4}
$$

$$
H_{PV-4} = 1\,554.67 - 1\,553.27 = 1.40
$$
 m

Volumen de excavación

$$
Vol = \frac{(1,43 + 1,40)}{2} * 79,73 * 0,70 = 78,97m3
$$

### **2.1.10. Desfogue**

Es necesario ubicar el lugar idóneo para el desfogue de las aguas tratadas, esto respetando las normas del Ministerio de Medio Ambiente, para

lograr mitigar daños a la naturaleza. Todas las descargas deben tener un tratamiento adecuado a las condiciones del cuerpo receptor de la descarga.

En este proyecto la descarga se desfogará en una planta de tratamiento que construirá la municipalidad para varios sistemas de alcantarillado de la cabecera municipal.

#### **2.1.11. Ubicación**

Por la topografía del terreno y la especificación del lugar del desfogue por parte de la municipalidad, fue necesario diseñar los ramales principales, con una dirección de flujo hacia el pozo de visita pv-desfogue, el cual se encuentra en un zanjón que es terreno municipal (véase en plano # 11 planta y perfil ramal 5 y desfogue).

#### **2.1.12. Elaboración de planos**

Los planos elaborados para el alcantarillado sanitario, se presentan en el apéndice 3, y son:

Planta general y densidad de vivienda

Planta – perfil ramal 1

Planta – perfil ramal 2

Planta – perfil ramal 3

Planta – perfil ramal 4

Planta – perfil ramal 5

Detalles constructivos de pozos de visita y conexión domicilia.

### **2.1.13. Presupuesto**

El presupuesto fue realizado a base de precios unitarios, integrando los costos directos e indirectos, a continuación se da un resumen del presupuesto. La cuantificación de materiales y mano de obra, para los trabajos de drenajes sanitarios se realizó con base en lo siguiente:

- La cantidad de arena de río y piedrín se calculó por metro cúbico de fundición por pozo de visita.
- El concreto para la fundición de pozos se calculó por metro cúbico
- La cantidad de refuerzo y alambre de amarre se calculó: quintal por pozo
- La totalidad de materiales será local y será proporcionada por la municipalidad.
- La cuantificación de la mano de obra calificada se realizó en forma unitaria, metro lineal, metro cuadrado y metro cúbico.
- Los salarios de la mano de obra, se tomaron con base en los que se manejan en la comunidad.
- Los precios de los materiales se tomaron en base a los que manejan en el municipio.
- Los costos indirectos: utilidades, administración, supervisión e imprevistos, implican el 42 %.

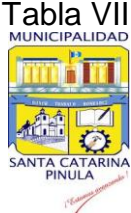

# Tabla VII. **Presupuesto del drenaje sanitario para la zona 2**

# **de Santa Catarina Pinula, Guatemala**

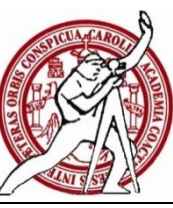

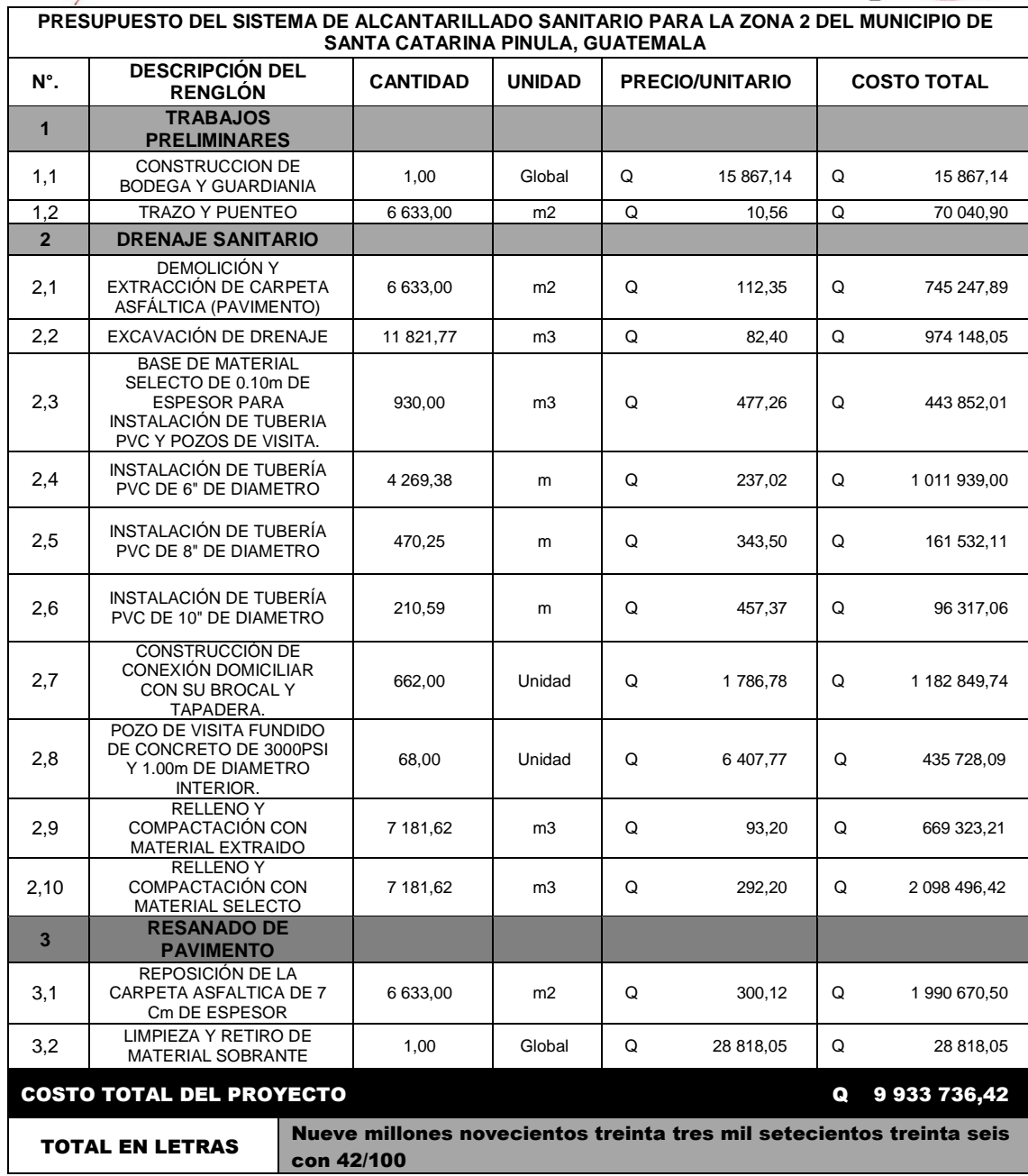

Fuente: elaboración propia.

### **2.1.14. Cronograma de ejecución**

Es la representación gráfica del tiempo que se lleva la ejecución de cada uno de los renglones de trabajo del proyecto. El cronograma permite una organización y coordinación de los recursos necesarios para la consecución de cualquier proyecto.

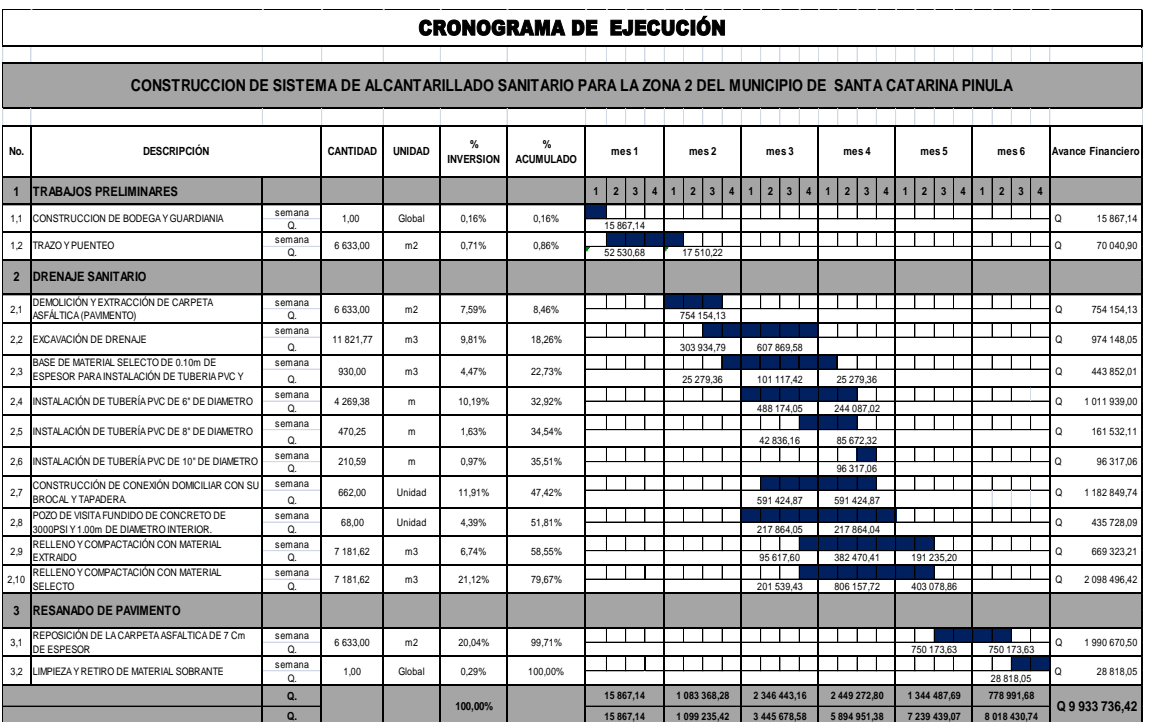

### Tabla VIII. **Cronograma de ejecución del drenaje sanitario**

Fuente: elaboración propia.

### **2.1.15. Evaluación inicial de Impacto Ambiental**

Una definición de impacto ambiental, podría determinarse como la alteración, modificación o cambio en el ambiente, o en alguno de los

componentes, con cierta magnitud y complejidad, originado o producido por los efectos de la acción o actividad humana. Es importante aclarar que el término impacto, no implica negatividad, ya que este puede ser tanto positivo como negativo.

La evaluación de impacto ambiental es el análisis de las posibles consecuencias de un proyecto sobre la salud ambiental, la integridad de los ecosistemas y la calidad de los servicios ambientales, que estos están en condiciones de proporcionar.

Actualmente se ha visto afectada tanto la salud de los pobladores, como el paisaje del lugar, porque hay pozos de visita que colapsan por la antigüedad del sistema y las aguas residuales son expuestas sobre la superficie del suelo, provocando la formación de lodo y con el agua estancada en algunos puntos, la proliferación de zancudos que transmiten enfermedades; por lo que la población está teniendo una participación negativa en el ambiente.

Este proyecto no tendrá impacto ambiental negativo permanente, este solo sucederá durante el período de construcción, donde el suelo sufrirá un leve cambio por ser removido al momento de la excavación, provocando dificultades en el tránsito y posibles problemas de polvo debido al viento.

Como impacto ambiental positivo, se tiene la eliminación de aguas residuales, expuestas sobre la superficie del suelo, eliminando con esto la posibilidad de contaminación de la capa freática. Además la eliminación de fuentes de proliferación de enfermedades, mosquitos y zancudos, y con ello la eliminación de enfermedades que estos puedan transmitir a los habitantes del lugar.

56

Todo esto, conlleva una notable mejora en la calidad de vida para los pobladores de la zona.

### **2.1.16. Evaluación socioeconómica**

La evaluación socioeconómica de proyectos consiste en identificar, cuantificar y valorar los flujos de costos y beneficios en los que incurre un país al ejecutar o no un determinado proyecto.

#### **2.1.16.1. Valor Presente Neto (VPN)**

La Municipalidad de Santa Catarina Pínula pretende invertir Q 9 933 736,42 en la ejecución del proyecto del drenaje sanitario para la zona 2 de la cabecera municipal.

El costo mensual por mantenimiento del sistema es de Q 2 400,00. Se estima tener los siguientes ingresos: la instalación de la acometida corresponde a un pago único de Q 125,00 por vivienda; también se pedirá un ingreso mensual por vivienda de Q 25,00. Suponiendo una tasa del 20 % al final de los 30 años de vida útil, se determinará la factibilidad del proyecto por medio del Valor Presente Neto.

#### Tabla IX. **Costos de operación del proyecto del drenaje sanitario**

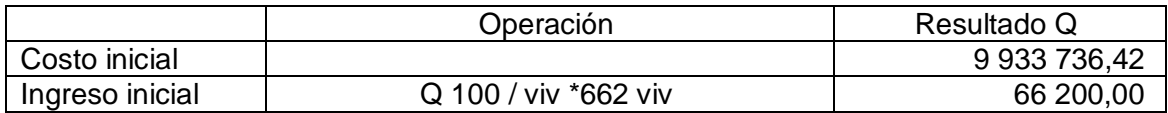

Continuación de la tabla IX.

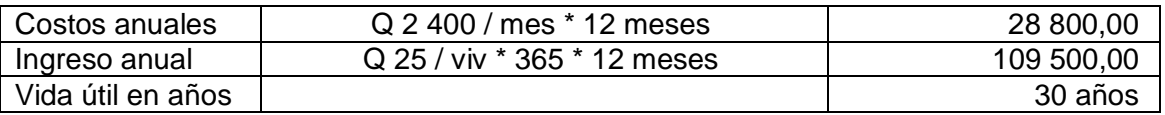

Fuente: información proporcionada por la OMP de Municipalidad de Santa Catarina Pínula

Una forma de analizar este proyecto es situar en una línea de tiempo los ingresos y egresos y trasladarlos posteriormente al valor presente, utilizando una tasa de interés; debido a que el proyecto es de carácter social, la tasa debe ser lo más baja posible, para este caso se analizó con una tasa de interés  $i = 6 \%$ .

# Figura 4. **Gráfica de representación del Valor Presente Neto del drenaje sanitario**

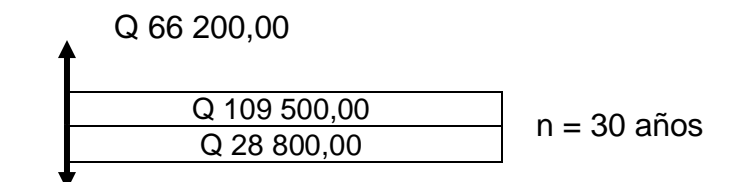

#### Q 9 933 736,42

Fuente: elaboración propia.

Se utilizará el signo negativo para los egresos y el signo positivo para los ingresos:

V  $\mathbf{1}$  $(1 + 0.06)^3$  $\mathbf{1}$  $(1 + 0.06)^3$  $VPN = Q - 9853486,87$ 

Como se puede observar, el Valor Presente Neto de este proyecto es negativo, es decir, que no produce utilidad alguna; puesto que el proyecto es de carácter social y su objetivo es promover el desarrollo de la zona 2 de la cabecera municipal de Santa Catarina Pínula, municipio del departamento de Guatemala, teniendo como beneficiarios los habitantes de dicha zona, con el saneamiento adecuado y la reducción de enfermedades.

#### **2.1.16.2. Tasa Interna de Retorno (TIR)**

La TIR mide la rentabilidad de un proyecto y si es igual o mayor que la TREMA, debe aceptarse, de lo contrario se rechaza, esto garantiza que el proyecto ganará más de su rendimiento esperado.

La empresa ejecutora propondrá a la alcaldía construir el sistema de drenaje para la zona 2 de la cabecera municipal de Santa Catarina Pínula, con un costo inicial aproximado de Q 9 933 736,42. Por otra parte, la alcaldía necesita de Q 28 800,00 al final de cada año, como costo de mantenimiento y Q 109 500,00 por la cuota de amortización; también se tendrá un ingreso inicial por el derecho de cada conexión domiciliar, este será de Q 66 200,00 por el total de 662 viviendas existentes, con lo cual se pretende cubrir los gastos en el período de 30 años, que corresponde a la vida útil del sistema.

#### Figura 5. **Gráfica de representación 1 del valor Tasa Interna de Retorno**

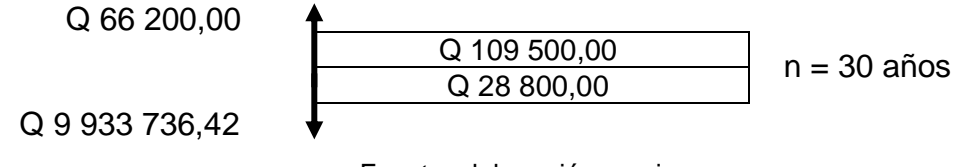

Fuente: elaboración propia.

Puesto que los Q 109 500,00 y los Q 28 800,00 se encuentran enfrentados en el mismo período de tiempo, como también Q 9 933 736,42 y los Q 66 200,00 la gráfica podría simplificarse a:

#### Figura 6. **Gráfica de representación 2 del valor Tasa Interna de Retorno**

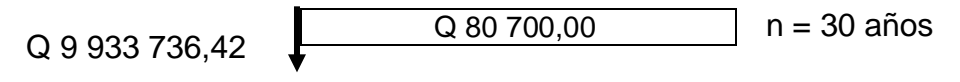

Fuente: elaboración propia.

Teniendo claro lo anterior, se plantea y soluciona la ecuación de valor por medio de la metodología de la Tasa Interna de Retorno (TIR).

Si se utiliza una tasa de interés de -13,5 %

 $VPN = -9933736,42 + 80700,00 * 1 / (1 - 0,135)^{30} = -3677922,46$ 

Si se utiliza una tasa de interés de -13,25 %

VPN = - 9 933 736,42 + 80 700,00 \* 1 / (1 + 0,1325) $^{30}$  = - 9 931 805,66

Se utiliza la interpolación matemática para hallar la tasa de interés que se busca:

$$
-13,5 % \rightarrow -3 677 922,46
$$
  
1 % \rightarrow VPN = 0  
-13,25 % \rightarrow -9 931 805,66

Se utiliza la proporción entre las diferencias que se correspondan:

$$
\frac{-13,5 - i}{-13,5 - (-13,25)} = \frac{-3\,677\,922,46}{-3\,677\,922,46 - (-9\,931\,805,66)}
$$

Determinamos el valor = - 13,65%

La tasa de interés es de -13,65%, la TIR es negativa y como ya se mencionó antes el proyecto es de carácter social. Es decir, es un proyecto del sector público que tiene como objetivo principal proveer servicios a la ciudadanía buscando el bienestar público y no a las ganancias.

# **2.2. Diseño del edificio escolar de dos niveles, para el Instituto Nacional de Educación Básica de la aldea El Pajón**

La falta de un lugar adecuado para los estudiantes de la aldea y los espacios reducidos para recibir clases, provoca un estudio para realizar un diseño de edificio escolar para el nivel básico.

#### **2.2.1. Descripción del proyecto**

El proyecto consiste en el diseño de una edificación escolar de dos niveles, para el Instituto Nacional de Educación Básica de la aldea El Pajón del municipio de Santa Catarina Pínula.

Consistirá de tres módulos, en los cuales la distribución permitirá espacios para 10 aulas con capacidad de 40 estudiantes cada una, sala de maestros, dirección del instituto, baños, bodega, salón de cómputo y cocina.

#### **2.2.2. Investigación preliminar**

Es la obtención de conocimientos básicos sobre un tema; requiere determinar las necesidades de investigación con el objeto de evitar errores y encontrar soluciones viables a cualquier problema que se presente.

### **2.2.2.1. Capacidad del edificio a diseñar**

Los espacios educativos son los destinados al ejercicio de la educación, por esa razón, las características de los mismos, varían de acuerdo a las exigencias académicas de las diferentes asignaturas.

El tipo de estructura consiste en marcos dúctiles con nudos rígidos y losas prefabricadas de vigueta y bovedilla, muros de block (tabiques) para la separación de ambientes, piso de granito líquido, fachaleta de ladrillo, puertas y ventanas de hierro.

### **2.2.2.2. Terreno disponible**

El terreno designado para este proyecto cuenta con 1 074 m<sup>2</sup>, en el que se encuentra una construcción de dos niveles en muy malas condiciones y no aptas para las necesidades actuales del instituto, por lo que la municipalidad optó por la demolición de la edificación existente para poder realizar este proyecto.

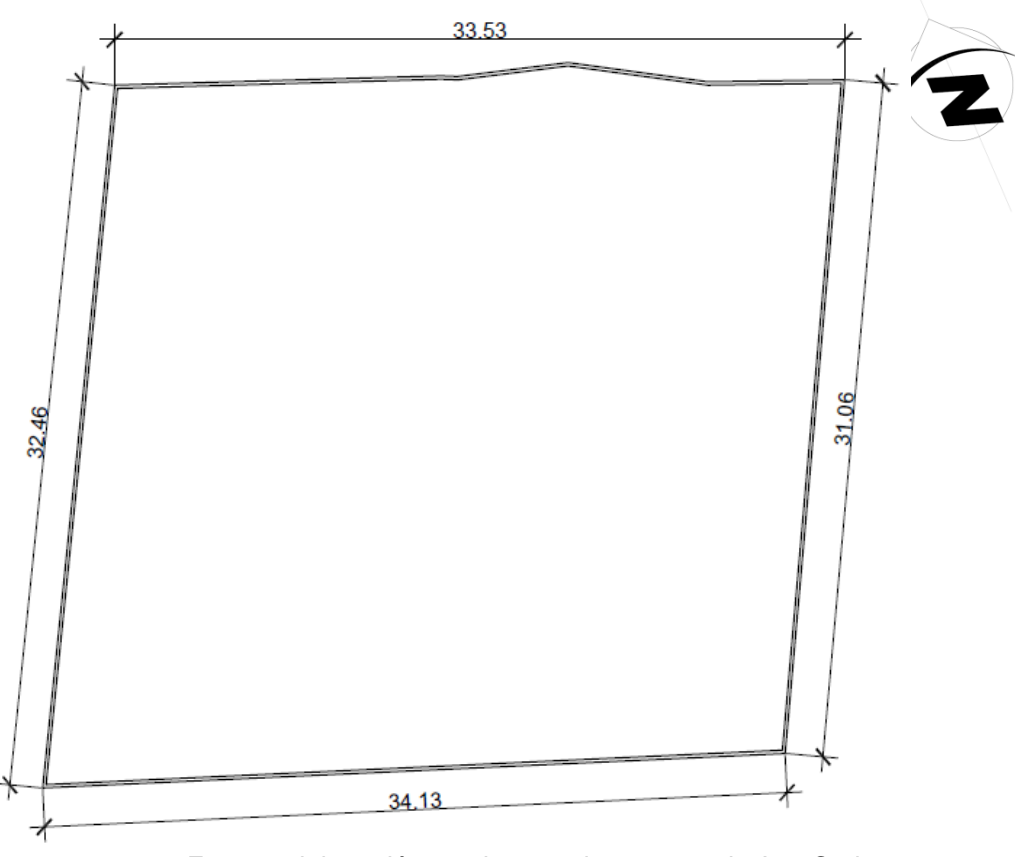

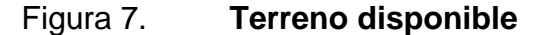

Fuente: elaboración propia, con el programa de AutoCad.

# **2.2.2.3. Estudio de suelos por el método de ensayo de compresión triaxial**

Debido a la magnitud de la obra, se realizó un estudio de suelos en el lugar, para conocer con exactitud todos los factores que componen el diseño de la cimentación. A continuación se da una breve explicación del procedimiento que se realiza en un estudio de suelos:

La mecánica de suelos es una disciplina que tiene por objeto el estudio de una serie de métodos que conducen al conocimiento del suelo.

Algunos términos principales que se utilizan en la ingeniería civil para describir suelos son: grava, arena limo y arcilla. La mayor parte de los suelos se componen de dos o más elementos y en ocasiones se agrega material orgánico.

Otro tema muy importante en este campo es la exploración de los suelos, existe una diversidad de técnicas como por ejemplo:

- Métodos exploratorios de carácter preliminar
	- o Pozos a cielo abierto
	- o Perforaciones con posteadora, barrenos helicoidales o similares
	- o Métodos de lavado
	- o Perforaciones en boleos y gravas
	- o Métodos de sondeo definitivo

64

- o Pozos a cielo abierto con muestra inalterada
- o Métodos con tubo de pared delgada
- o Métodos rotatorios para roca
- o Métodos geofísicos
- o Sísmico
- o De resistividad eléctrica
- o Magnético y gravimétrico

En este caso se explica el método que se utilizó para realizar el estudio de suelos.

Pozos a cielo abierto: esta es la mejor forma de exploración para conocer las condiciones del subsuelo, consiste en excavar un pozo a calicata de 1,00 metro por 1,50 metros a 2,00 metros, hasta una profundidad de unos 5,00 metros o bien encontrar agua freática.

Esto permite que el técnico pueda bajar y examinar los diferentes estratos de suelo en estado natural, así también las condiciones de humedad en los diferentes estratos.

 Se perforó un pozo a cielo abierto de 4,00 metros de profundidad y de diámetro de 2,00 x 2,00 metros.

- Se descendió al pozo para conocer el suelo y verificar los distintos cambios de estrato.
- Se marca el lugar donde se va sustraer la muestra inalterada.
- Con un cuchillo especial se marca y se empieza a excavar a los lados a la muestra hasta darle la forma de un trozo rectangular.
- Se cortó el trozo de material con el cuchillo y se marcó una de las caras para saber la posición en la que se encontraba.
- Se le aplicó la parafina caliente al trozo de material dándole unas tres capas de parafina.
- Se trasladó al laboratorio en forma cuidadosa y en una formaleta metálica.
- Luego en el laboratorio se realizó el ensayo de compresión triaxial.

Con estos resultados obtenidos en el laboratorio se procede a obtener los valores que se utilizarán en el diseño de la cimentación.

# **2.2.2.3.1. Determinación del valor soporte del suelo**

La capacidad soporte de un suelo, es la capacidad que tiene un suelo de soportar carga, sin que se produzca una falla en la masa. Para calcular dicha capacidad, se utilizó el método de Terzaghi, según la siguiente ecuación:

q<sub>u</sub>=1,3\*C\*Nc + q<sub>o</sub>\*Nq + 0,4 \*γ<sub>s</sub>\*B\*Nγ

q<sub>o</sub>=γ<sub>s</sub>\*z

Donde:

- $\mathsf{Q}_{_{\mathsf{U}}}$ = capacidad soporte del suelo
- C= cohesión
- $\mathsf{Q}_{_{\mathrm{O}}}$ = esfuerzo efectivo al nivel del fondo de la cimentación
- Z= desplante
- Γ $_{\rm s}$ = peso específico del suelo
- B = ancho de la cimentación

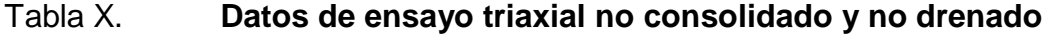

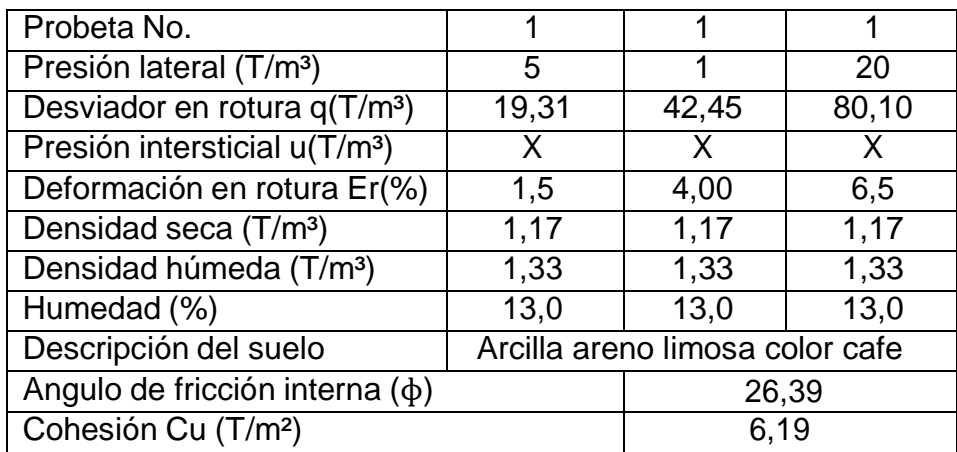

Fuente: Laboratorio de Mecánica de suelos del CII/USAC, 20 septiembre de 2013.

N´c, N´q, N´w: factores de carga adimensionales que están únicamente en función del ángulo de fricción (ɸ) del suelo

Factores de capacidad de carga:

$$
N_q = e^{\pi * \tan \phi} \left( \frac{1 + \text{sen}\phi}{1 - \text{sen}\phi} \right)
$$

$$
N_c = (N_q - 1) * \cot \phi
$$

$$
N_{\gamma}=1.5*(N_q+1)*tan\varphi
$$

Donde:

$$
N_q = e^{\pi * \tan 26,39} \left( \frac{1 + \text{sen } 26,39}{1 - \text{sen } 26,39} \right) = 12,35
$$
  
\n
$$
N_c = (12,35 - 1) * \text{cot } 26,39 = 22,87
$$
  
\n
$$
N_v = 1,5 * (12,35 + 1) * \tan 26,39 = 9,94
$$

Esfuerzo efectivo a nivel del fondo de la cimentación

$$
q_0 = 1.33 * 2 = 2.66
$$
 T/m<sup>2</sup>

Calculo de la carga neta última del suelo:

$$
q_u = 1.3 * 6.19 * 22.87 + 2.66 * 12.35 + 0.4 * 1.33 * 1 * 9.94
$$

$$
q_u = 222.17
$$
 T/m<sup>2</sup>

Este valor debe dividirse entre un factor de seguridad que puede oscilar en un rango de 3 a 10. En este caso se utilizara 10 ya que el suelo de la región presenta características que no lo califican como bueno. Además, con el factor
aplicado se estarán cubriendo las deficiencias que pudieran haberse cometido tanto en la obtención de la muestra, traslado y la realización del ensayo, dando seguridad a la construcción con un valor mayor al calculado y entrando en el rango de valor soporte para los diferentes tipos de suelo conforme a la tabla X a continuación.

$$
q_{d} = \frac{q_{u}}{FS} = \frac{222.17}{10} = 22.21 \text{ T/m}^2
$$

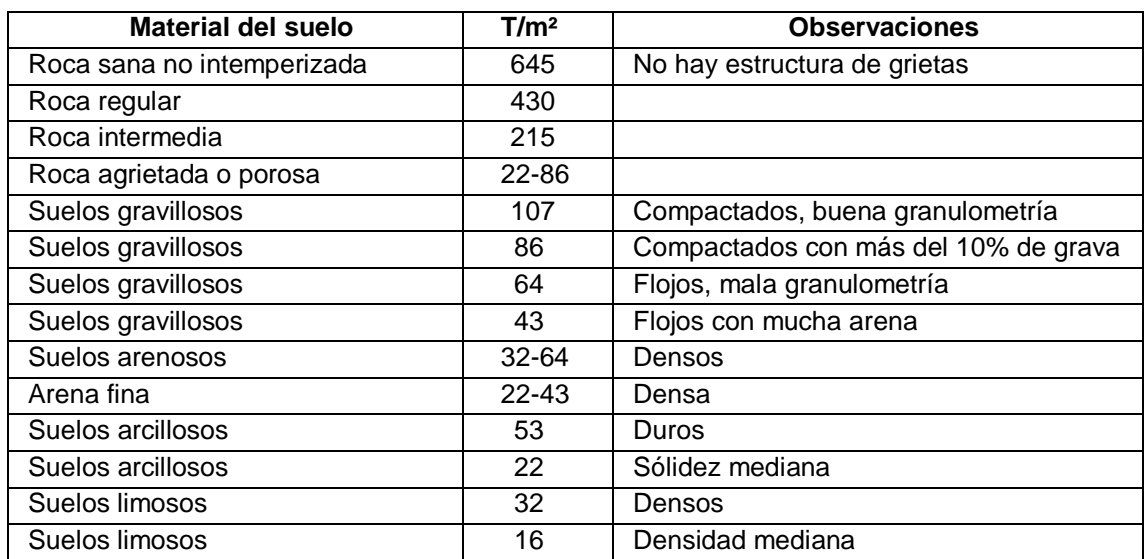

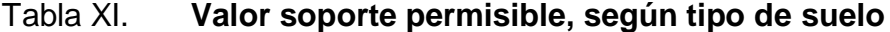

Fuente: CRESPO, Villalaz. *Mecánica de suelos y cimentaciones*. p. 193

### **2.2.3. Normas para el diseño de edificios**

Para el diseño arquitectónico, se tomaron los criterios del arte de proyectar en arquitectura, para tener en cuenta las dimensiones mínimas que debe de tener cada ambiente y darle la forma adecuada en

conjunto, en la parte concerniente a Ingeniería Civil, se utilizaron los códigos AGIES, SEAOC, ACI.

### **2.2.4. Diseño arquitectónico**

Debido a la naturaleza de la edificación, cuyo fin es el uso de aulas, la arquitectura propuesta será de lo más simple y sencilla, tratando con esto de facilitar el análisis del sistema estructural, tomando en cuenta la funcionalidad del diseño estructural, es decir, que llene los requisitos o necesidades de un edificio escolar.

# **2.2.4.1. Normas para el diseño de edificios educativos**

En el Reglamento de Construcción de Edificios Escolares del Ministerio de Educación, se describen los criterios utilizados para espacios educativos, siendo los de Aula Teórica los que mejor se adaptan al diseño de este tipo de edificios.

Se denominan espacios educativos a la totalidad de espacios destinados al ejercicio de la educación, el cual se desarrolla por medio de diferentes actividades. Por tal razón, las características de los espacios educativos varían de acuerdo a los requerimientos pedagógicos de las distintas asignaturas.

En el reglamento se describen como espacios educativos característicos a los siguientes: aula teórica, aula unitaria, aula de proyecciones y la economía domestica. Los criterios que se describen a continuación son los de aula teórica que son los más adecuados para este tipo de edificaciones y tienen como función proveer a los maestros y alumnos un espacio para desarrollar, en forma cómoda, las actividades del proceso enseñanza – aprendizaje. Los criterios de aula teórica se detallan de forma general a continuación:

- La capacidad óptima en el área básica es de 30 alumnos, pero se permite un máximo de 40 alumnos.
- El área optima por alumno es de 1,50 m<sup>2</sup>, pero si el espacio no lo permite se acepta un mínimo de 1,30 m $^2$ .
- Para la superficie total del aula debe considerarse el caso crítico, es decir, cuando se da la capacidad máxima de alumnos. Pero podrá ser diseñada de acuerdo a los requerimientos existentes.
- La forma del aula podrá ser cuadrada o rectangular, se recomienda que el lado mayor no exceda en 1,5 el lado menor.
- La fuente principal de iluminación natural debe provenir del lado izquierdo del alumno sentado frente al pizarrón.
- La distancia máxima desde la última fila hasta el pizarrón será de 8 metros; y el ángulo horizontal de visión de un alumno sentado, será como máximo de 30º.

# **2.2.4.1.1. Criterios generales**

Son todos los aspectos importantes que se toman para el diseño, se puede mencionar: ubicación del edificio, altura de ventanas, iluminación, color de los acabados, etc.

# **2.2.4.1.2. Criterios de conjunto**

### Conjunto arquitectónico

Se toman como base los requisitos que debe cumplir el centro educativo para atender a los alumnos que se espera recibir, y se debe diseñar con respecto a la funcionalidad incluyendo todas las áreas a utilizar.

# Emplazamiento

Un correcto emplazamiento del conjunto arquitectónico en el terreno se logra cuando el área construida en la planta baja no exceda el 40 % del área total del terreno.

Orientación del edificio

La correcta orientación proporciona una óptima iluminación, ventilación y asolamiento de todos los ambientes del edificio. La orientación ideal para las ventanas es de norte a sur, de preferencia abriéndolas hacia el norte; sin embargo, la orientación será definida en el terreno, tomando en cuenta que el sentido del viento dominante es el ideal para abrir las ventanas.

Superficie y altura del edificio

La superficie varía en función de las necesidades que se tengan que satisfacer, tanto en capacidad como en tipo de enseñanza; y la altura no debe exceder de tres niveles, tratando de ubicar los talleres y laboratorios en el primer nivel.

72

# **2.2.4.1.3. Criterios de iluminación**

Generalidades de la iluminación en el edificio

La iluminación debe ser abundante y uniformemente distribuida, evitando la proyección de sombras y contrastes muy marcados. Para lograr lo anterior, se debe tomar en cuenta los siguientes criterios:

- o Es importante el número, tamaño y ubicación de las ventanas y/o lámparas.
- o Un local pequeño recibe mejor iluminación que uno grande, pero las dimensiones dependen de los requerimientos de espacio.
- o Los acabados más brillantes permiten mayor reflexión de la luz y como resultado, una mejor iluminación.
- Tipos de iluminación

La iluminación puede ser natural y artificial. La iluminación natural, por la ubicación de las ventanas se conoce como unilateral, bilateral y cenital. Estos tipos de iluminación, aceptados para los centros educativos, se describen a continuación:

o Iluminación natural: el diseño de ventanas para iluminación debe proporcionar luz pareja y uniforme en todos los puntos del área sin incidencia de rayos solares, conos de sombra o reflejos.

- o Iluminación natural unilateral: el área de ventanas debe ser del 25 % al 30 % del área de piso, el techo y los muros opuestos deben ser de color claro y no debe estar a una distancia de 2,5 veces la altura del muro donde están las ventanas.
- o Iluminación natural bilateral: las ventanas en los muros del fondo ayudaran a mejorar las condiciones de iluminación siempre y cuando éstas den al exterior. Este caso se da cuando existen ventanas en las paredes laterales del aula.
- La Iluminación artificial: debe usarse como apoyo a la iluminación natural. Como se requiere iluminación nocturna en algunas áreas se debe considerar iluminar los ambientes de forma idéntica a la natural, con el fin de mantener condiciones generales y deberá ser difusa para que no moleste la vista.

# **2.2.4.1.4. Instalaciones**

Las instalaciones que regularmente se colocan en los edificios educativos son las hidráulicas, sanitarias, eléctricas y de gas. En el diseño y colocación se debe garantizar lo siguiente:

- Seguridad de operación
- Capacidad adecuada para prestar el servicio
- Servicio constante
- Protección contra agentes nocivos, principalmente ambientales

# **2.2.4.1.5. Otros criterios**

Ventilación

La ventilación debe ser alta, constante, cruzada y sin corrientes de aire. La cantidad disponible de aire en el ambiente tiene gran importancia en el desarrollo de la educación.

Criterios de color

El color es uno de los elementos que evitan la reverberación y sobre todo ayudan a optimizar la iluminación natural. Se recomienda el uso de colores cálidos en ambientes donde la luz solar es poca. Los colores deben dar un efecto tranquilizante.

Confort acústico

Es muy importante en un centro de esta categoría, pues los ambientes deben ser tranquilos para que influyan favorablemente en el estado anímico de los estudiantes. Para que exista un confort acústico es necesario que no existan interferencias sonoras entre los distintos ambientes. Los ruidos en un aula pueden provenir del exterior, del centro de ambientes vecinos o del interior; para prevenirlos y así lograr las condiciones acústicas óptimas, se pueden tomar las precauciones siguientes:

o Para que no interfiera el ruido proveniente del exterior ubicar los establecimientos en zonas tranquilas, pero de no ser posible esto, se debe orientar el edificio de manera que el viento se lleve los ruidos.

75

o Para disminuir el ruido interno del ambiente construir con materiales porosos, ya que estos absorben el ruido, también las patas del mobiliario y equipo deben tener aislantes acústicos, para disminuir el ruido al moverlos.

# **2.2.4.2. Ubicación del edificio en el terreno**

Para la ubicación del edificio dentro del terreno se deberán tomar en cuenta las relaciones de la edificación con el entorno (contactos visuales y auditivos) y las influencias del ambiente que repercuten alrededor de ella (sol, viento y ruido), en este caso se utilizó el 47 % de todo el terreno, teniendo un área de construcción de 505,64 metros cuadrados por nivel.

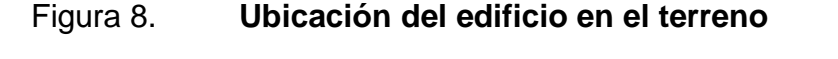

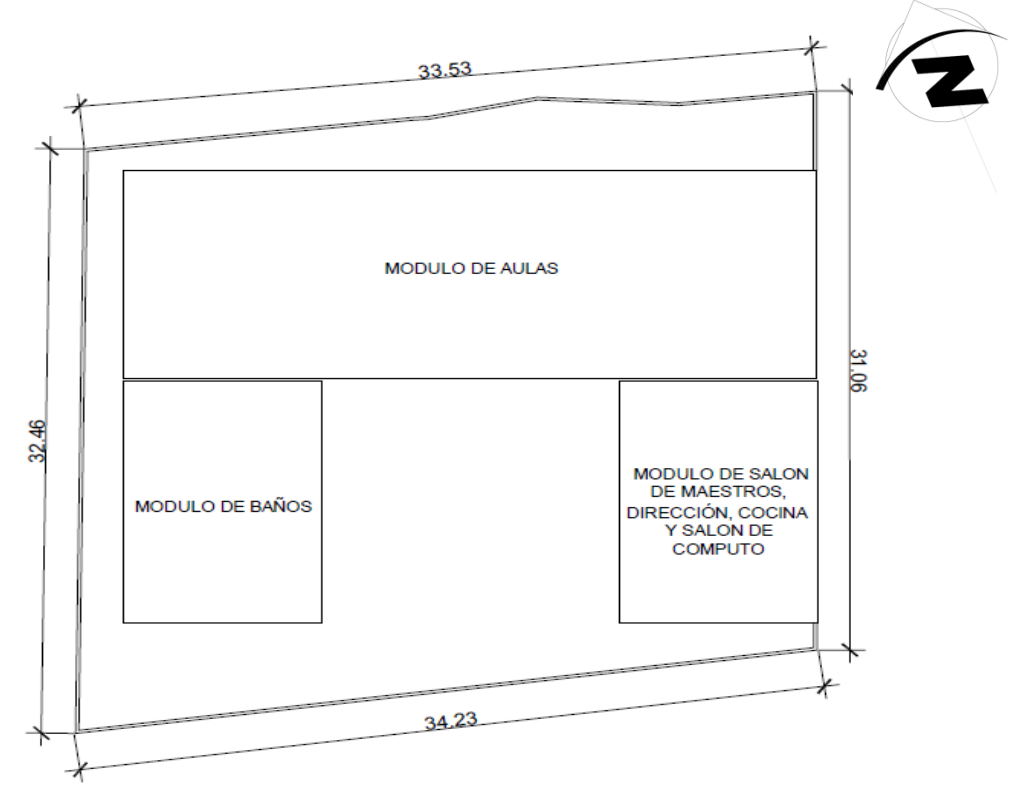

Fuente: elaboración propia, con programa de Auto Cad.

### **2.2.4.3. Distribución de ambientes**

La distribución de ambientes se refiere a darle la forma adecuada y distribuir el conjunto de los diferentes ambientes que componen el edificio.

Esto se hace para tener un lugar cómodo y funcional para el uso, tanto en iluminación, como en ventilación y distribución. Para lograrlo, se deben tomar en cuenta los diferentes criterios arquitectónicos del Reglamento de Construcción de Edificios Educativos del Ministerio de Educación.

Los edificios se deben diseñar de acuerdo a las necesidades que se tengan, además, estarán limitados por el espacio disponible, los recursos materiales y las normas de diseño que existan.

### **2.2.4.4. Altura del edificio**

Se definió una altura de 3,00 metros de piso a cielo en el primer nivel y de 2,80 metros de piso a cielo en el segundo nivel para todos los módulos. La longitud del modulo del modulo de aulas es de 31,25 metros y un ancho de 8,84, para los módulos de baños y administrativo la longitud es de 13,26 metros y un ancho de 8,65 metros.

# **2.2.4.5. Selección del sistema estructural a utilizar**

En este caso se utilizó un sistema estructural catalogado como marcos dúctiles con nudos rígidos de concreto reforzado, capaces de resistir todas las fuerzas aplicadas a la estructura, tanto verticales (carga viva y carga muerta), como horizontales (fuerzas de sismo), utilizando como diafragmas losas planas de concreto armado.

77

# **2.2.4.6. Normas de seguridad para la reducción de desastres**

En Guatemala la Coordinadora Nacional para la Reducción de Desastres (CONRED) y la Asociación Guatemalteca de Ingeniería Estructural (AGIES) han elaborado una propuesta de normas técnicas, que deben aplicarse en las construcciones, con el objetivo de prevenir que estas colapsen en el caso de un sismo o terremoto.

La Norma de Reducción de Desastres 1 (NRD 1) clasifica a los centros educativos como obras importantes ya que estas albergan o pueden afectar a gran número de personas; donde los ocupantes estén restringidos a desplazarse, donde se prestan servicios importantes.

La Norma de Reducción de Desastres 2 (NRD 2) tiene como objetivo establecer los requisitos mínimos de seguridad que deben observarse en edificaciones e instalaciones de uso público, para resguardar a las personas en caso de eventos de origen natural o provocado que puedan poner en riesgo la integridad física. Las Normas Mínimas de Seguridad constituyen el conjunto de medidas y acciones que deben ser implementadas en las edificaciones e instalaciones de usos público para alcanzar el objetivo descrito.

Artículo 10. Determinación de la Carga de Ocupación

En la determinación de la Carga de Ocupación se debe presumir que todas las partes de un edificio estarán ocupadas al mismo tiempo. La Carga de Ocupación será determinada de la siguiente manera:

 Para áreas que no cuenten con asientos fijos, la carga de ocupación no será menor que el área de pisos (metros cuadrados) asignada a ese uso dividida por el factor indicado en la tabla X. Cuando el uso no esté indicado en dicha

tabla, se debe calcular en base al uso que más se parezca al uso real. Para edificios o partes de edificios con múltiples usos, la Carga de Ocupación será la que resulte en el mayor número de personas.

Artículo 11. Carga de Ocupación Máxima

La Carga de Ocupación Máxima no excederá la capacidad de las Salidas de Emergencia de acuerdo a lo establecido en esta Norma. El incumplimiento de este artículo causará el cierre y la evacuación inmediata del área que haya excedido la Carga de Ocupación Máxima.

Las instalaciones evacuadas podrán ser habilitadas nuevamente si no exceden la Carga de Ocupación Máxima establecida.

El cierre y la evacuación a las que se refiere el presente artículo podrá ser ordenado por la autoridad competente; en el caso particular de los establecimientos educativos, el Director de Infraestructura del Ministerio de Educación, también puede ordenar el cierre y la evacuación de dichos establecimientos educativos.

# Tabla XII. **Factor de carga de ocupación**

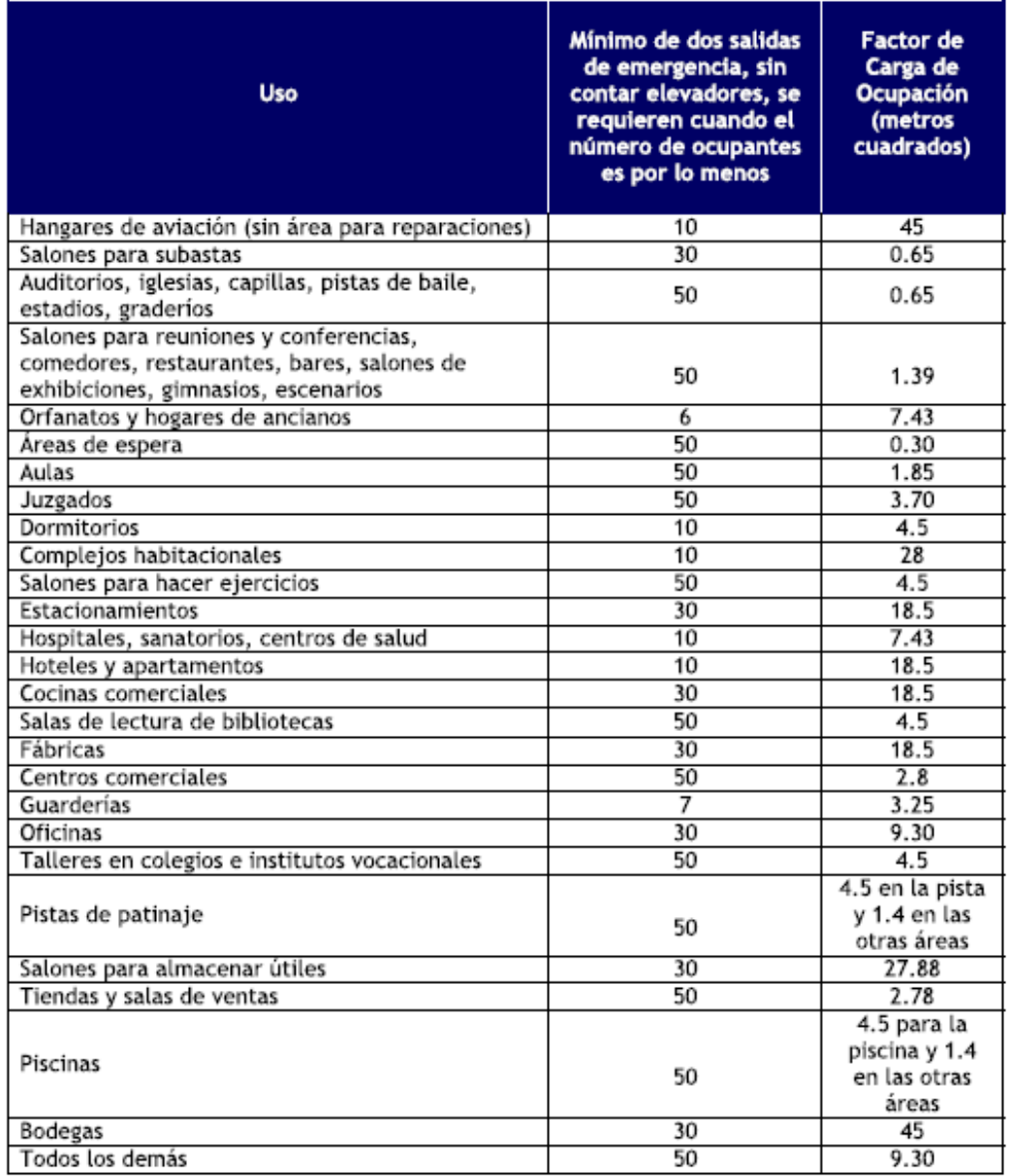

Fuente: Norma de Reducción de Desastres 2 (NRD2).

Artículo 13. Número de Salidas de Emergencia requeridas

Cada edificio o parte utilizable del mismo deberá contar con, por lo menos, una salida de emergencia, no menos de dos (2) salidas cuando sea requerido por la tabla X, y salidas adicionales cuando:

- a) Cada nivel o parte del mismo con una carga de ocupación de quinientos uno (501) a un mil (1,000) personas no tendrá menos de tres (3) Salidas de Emergencia.
- b) Cada nivel o parte del mismo con una carga de ocupación de más de un mil (1,000) personas, no tendrá menos de cuatro (4) Salidas de Emergencia.
- c) El número de salidas de emergencia requeridas para cualquier nivel de un edificio deberá ser determinado utilizando su propia carga de ocupación, más los siguientes porcentajes de la carga de ocupación de otros niveles que tengan salida al nivel en consideración:
- Cincuenta por ciento de la carga de ocupación del primer nivel arriba y cincuenta por ciento de la carga de ocupación del primer nivel abajo, cuando esté último salga a través del nivel en consideración.
- Veinte y cinco por ciento de la carga de ocupación del nivel inmediatamente arriba.
- d) El número máximo de Salidas de Emergencia requeridas para cualquier nivel deberá ser mantenido hasta que se llegue a la salida del edificio.

#### Artículo 14. Ancho de las Salidas de Emergencia

El ancho total de las salidas de emergencia, expresado en centímetros, no será menor al de la carga total de ocupación multiplicada por 0.76 para gradas, y por 0.50 para otras salidas, ni menores de 90 centímetros. El ancho total deberá ser dividido en partes aproximadamente iguales entre todas las Salidas de

Emergencia. El ancho máximo para cualquier nivel deberá ser mantenido para todo el edificio.

Artículo 15. Ubicación de las Salidas de Emergencia

En el caso de que únicamente se requieran dos (2) Salidas de Emergencia, estas deberán estar ubicadas con una separación medida por una línea recta entre ambas salidas cuya longitud no será menor a la mitad de la distancia de la diagonal mayor del edificio o área a ser evacuada.

Cuando se requieran tres (3) o más Salidas de Emergencia, por lo menos dos (2) de ellas deberán estar ubicadas con una separación medida por una línea recta entre ambas salidas cuya longitud no será menor a la mitad de la distancia de la diagonal mayor del edificio o área a ser evacuada. Las salidas adicionales deberán tener una separación adecuada entre sí, de manera que si una de ellas quedase bloqueada, las otras sigan estando disponibles para una evacuación.

#### Artículo 16. Distancia a las Salidas de Emergencia

La distancia máxima a recorrer entre cualquier punto del edificio hasta la salida de emergencia en un edificio que no esté equipado con rociadores contra incendios será de cuarenta cinco (45) metros; y de sesenta (60) metros cuando el edificio esté equipado con rociadores contra incendios.

En edificios de un solo nivel utilizados como bodegas, fábricas o hangares que estén equipados con sistema de rociadores contra incendios y sistema de ventilación de humo y calor, la distancia máxima a la Salida de Emergencia podrá ser aumentada a un máximo de ciento veinte (120) metros.

#### Artículo 18. Puertas

Las puertas en Salidas de Emergencia deberán ser del tipo de pivote o con bisagras, las cuales deberán abrirse en la dirección del flujo de salida durante la emergencia. El herraje de la puerta deberá abrir cuando se le aplique una fuerza de 6.8 kilogramos fuerza, y la puerta deberá entrar en movimiento cuando esté sujeta a una fuerza de 13.6 kilogramos fuerza. Las fuerzas deberán ser aplicadas

del lado de la puerta en la que esté instalado el herraje. La puerta debe contar con herraje de emergencia.

No se podrán utilizar puertas que se abran en las dos direcciones cuando:

a) La carga de ocupación sea de cien (100) o más.

- b) La puerta sea parte de un sistema de protección contra incendios.
- c) La puerta sea parte de un sistema de control de humo.

Cuando se utilicen puertas que abren en las dos direcciones, estas deberán tener una ventana no menor a un mil doscientos noventa (1290) centímetros cuadrados.

Las puertas deberán poder ser abiertas desde el interior sin necesitar ningún tipo de llave, conocimiento o esfuerzo especial.

Queda explícitamente prohibido utilizar pasadores manuales montados en la superficie de la puerta. La liberación de cualquier hoja de la puerta no debe requerir más de una sola operación.

Las dimensiones mínimas de las puertas utilizadas en Salidas de Emergencia serán de noventa (90) centímetros de ancho y doscientos tres (203) centímetros de alto.

No se podrán utilizar puertas giratorias o deslizantes en salidas de emergencia.

Las puertas en salidas de emergencia deberán estar rotuladas de conformidad con lo especificado en esta Norma.

#### Artículo 22. Corredores

El ancho mínimo de los corredores utilizados en rutas de evacuación será el indicado en el Artículo 14, pero no será menor a noventa (90) centímetros para cargas de ocupación menores a cincuenta (50); o ciento diez (110) centímetros para cargas de ocupación de cincuenta (50) o más. La altura mínima será de doscientos diez (210) centímetros. No podrá haber ninguna obstrucción que reduzca el ancho del corredor.

#### Artículo 23. Gradas

Cualquier grupo de dos o más escalones deberá cumplir con lo establecido en esta Norma. El ancho mínimo de las gradas utilizadas en rutas de evacuación será el indicado en el Artículo 14, pero no será menor a noventa (90) centímetros para cargas de ocupación menores a cincuenta (50); o de ciento diez (110) centímetros para cargas de ocupación de cincuenta (50) o más.

La contrahuella de cada grada no será menor de diez (10) centímetros, ni mayor de dieciocho (18) centímetros. La huella de cada grada no será menor de veintiocho (28) centímetros medidos horizontalmente entre los planos verticales de las proyecciones de huellas adyacentes. Todas las gradas deberán tener huellas y contrahuellas de iguales longitudes.

Los descansos de las gradas deberán tener una longitud, medida en la dirección del recorrido, no menor de su ancho o ciento diez (110) centímetros. La distancia vertical máxima entre descansos será de trescientos setenta (370) centímetros.

Las gradas deberán tener pasamanos en ambos lados y cada grada con un ancho de más de doscientos veinticinco (225) centímetros, deberá tener no menos de unos pasamanos intermedios por cada doscientos veinticinco (225) centímetros de ancho. Los pasamanos intermedios deberán estar ubicados a distancias aproximadamente iguales a lo ancho de las gradas. La parte superior de los pasamanos estarán ubicados a una altura no menor de ochenta y cinco (85) centímetros, ni mayor de noventa y siete (97) centímetros del vértice de la huella.

Los pasamanos deberán ser continuos a todo lo largo de las gradas. Los pasamos deberán extenderse por lo menos treinta (30) centímetros en cada extremo de las gradas y las terminaciones de los pasamanos deberán ser curvos o

84

terminar en postes. El ancho para las manos de los pasamanos no será menor de tres centímetros ocho décimas (3.8) ni mayor de cinco (5) centímetros; y deberá tener un acabado liso sin esquinas agudas. Los pasamanos que se proyecten de muros o paredes deberán tener un espacio libre no menor de tres centímetros ocho décimas (3.8) entre la pared y el pasamanos.

Cuando las gradas no cuenten con muros o paredes en uno o ambos lados, los pasamanos tendrán una altura no menor de ciento seis (106) centímetros. Los pasamanos abiertos deberán contar con rieles intermedios o un patrón decorativo, tal que no permita que una esfera de diez (10) centímetros pase de un lado al otro.

#### Artículo 25. Pasillos

Los anchos libres de pasillos en auditorios, teatros, aulas y otros ambientes con asientos fijos dependerán de la carga de ocupación de la parte de asientos fijos que utilicen el pasillo en consideración.

El ancho libre del pasillo expresado en centímetros no será menor de la carga de ocupación que utiliza el pasillo multiplicada por 0.76; para pasillos con pendientes superiores al 12.5 por ciento, o multiplicada por 0.51 para pasillos con pendientes inferiores al 12.5 por ciento.

Cuando dos (2) pasillos convergen en uno solo, el ancho mínimo no será inferior a la suma de los dos (2) anchos originales. Cuando los asientos fijos estén colocados en filas, el ancho libre de los pasillos no será menor de lo indicado arriba ni menor de:

- Ciento veintidós (122) centímetros para pasillos con gradas y con asientos a ambos lados.
- Noventa (90) centímetros para pasillos con gradas y con asientos en un solo lado.
- Cincuenta y ocho (58) centímetros entre los pasamanos y los asientos cuando el pasillo esté subdividido por medio de unos pasamanos.
- Ciento seis (106) centímetros para pasillos planos o con rampa y con asientos a ambos lados.
- Noventa (90) centímetros para pasillos planos o con rampa y con asientos en un solo lado.

Las rampas en pasillos no tendrán una pendiente superior al 12.5 por ciento.

Artículo 28. Rotulación de Salidas de Emergencia y rutas de evacuación

Será obligatorio rotular las Salidas de Emergencia cuando se tengan dos (2) o más Salidas de Emergencia. Esta rotulación deberá contar con una iluminación interna o externa por medio de un mínimo de dos lámparas o focos, o ser de un tipo auto luminiscente. Los rótulos deberán estar iluminados con una intensidad mínima de 53.82 lux de cada foco. La energía de uno de los focos será de la fuente principal de energía y la energía del segundo foco será proporcionada por baterías o por un generador de energía de emergencia.

Las señales que se localizaran en la pared deberán ser construidas de metal o de otro material aprobado que sea no combustible; la señal fijada a la pared exterior de mampostería de hormigón, o piedra, deben estar de forma segura y bien conectados por medio de anclajes metálicos, pernos o tornillos de expansión, No podrán utilizarse paredes de madera, tablayeso o fibrocemento para fijar señales de información de emergencia.

### **2.2.5. Análisis estructural**

El análisis estructural es una ciencia que estudia la resistencia, rigidez, estabilidad, durabilidad y seguridad en las obras. Consiste en la determinación de los efectos originados por las acciones sobre la totalidad o parte de la estructura, con objeto de efectuar comprobaciones en los estados límite últimos y de servicio. Para este proyecto se utilizó el método iterativo de Kanni para realizar el análisis estructural del edificio y se realizó una comprobación con el programa de computación ETABS versión 9.5.1.

### **2.2.5.1. Predimensionamiento estructural**

El predimensionamiento de los elementos estructurales consiste en: suponer las dimensiones que soportarán los esfuerzos y cargas a los cuales serán sometidos. Es un punto de partida para tomar consideraciones a lo largo del análisis y diseño estructural, pues estas dimensiones pueden sufrir variaciones cuando así se considere necesario, ya sea con objetivos visuales o propiamente de trabajo.

• Predimensionamiento de viga

Para el predimensionamiento de vigas se utilizan los siguientes criterios:

o Por cada metro lineal de luz entre los apoyos de la viga, se incrementará 8 por ciento del peralte y la base puede ser entre 1/2 o 1/3 del peralte. Esto es:

$$
t = 0.08 \cdot L
$$

Donde:

 $t =$  espesor

 $L = Iuz$  libre

o El código ACI 318-08 capítulo 9 tabla 9.5(a). Ver tabla X, en la cual se presentan diferentes condiciones de empotramiento.

# Tabla XIII. **Peralte mínimo de vigas**

| Peralte mínimo, h |                                                                                                    |          |              |             |
|-------------------|----------------------------------------------------------------------------------------------------|----------|--------------|-------------|
| <b>Elemento</b>   | <b>Simplemente</b><br>Apoyado                                                                                                    | Con un   | <b>Ambos</b> |             |
|                   |                                                                                                    | extremo  | extremos     | En voladizo |
|                   |                                                                                                    | continuo | continuos    |             |
|                   | Elementos que no soporten, o estén ligados, a divisiones u otro<br>tipo de construcción susceptibles de dañarse por grandes<br>deflexiones. |          |              |             |
| Losas macizas     |                                                                                                    |          |              |             |
| en una            | L/20                                                                                                    | L/24     | L/28         | L/10        |
| dirección         |                                                                                                    |          |              |             |
| Vigas             | L/16                                                                                                    | L/18.5   | $2^{\prime}$ |             |

Fuente: ACI 3-18 99

Estos criterios propuestos por ACI están en función de la luz de la viga y el área o condiciones de la losa, los parámetros están dados para el peralte de los elementos, la base de la viga queda a criterio del diseñador, buscando mantener una uniformidad en las secciones de los elementos, para efectos de diseño se calcularán las dimensiones para el elemento más crítico, estas dimensiones se aplicarán al resto de ellos.

Para este cálculo se tomará la viga crítica, que tiene una longitud de 6,25 metros, y el caso de una viga que tiene continuidad en un extremo.

$$
t = 0.08 * 6.25 m = 0.50 m
$$

$$
b = \frac{0.50 \text{ m}}{2} = 0.25 \text{ m}
$$

Se propone utilizar una sección de 0,30 x 0,50 metros.

# Figura 9. **Dimensiones de viga propuesta**

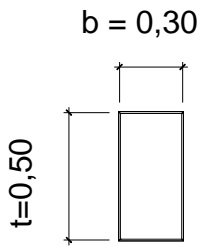

Fuente: elaboración propia, con programa de Auto Cad.

Predimensionamiento de columna

Columnas: se determinó la sección de la columna, aplicando el área de acero mínima y la carga aplicada al elemento. Según lo que establece el código ACI 318-05, capítulo 10.9.1.

Fórmula:

$$
\Phi P_{n(\text{max})} = 0.8 * (0.225 * \text{f}'\text{c} * \text{A}_g) + (\text{f}y * 0.02 * \text{A}_g)
$$

Donde:

As oscila entre 1% ≤ Ag ≤ 6%, para zona sísmicas

Solución:

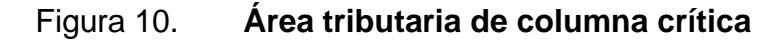

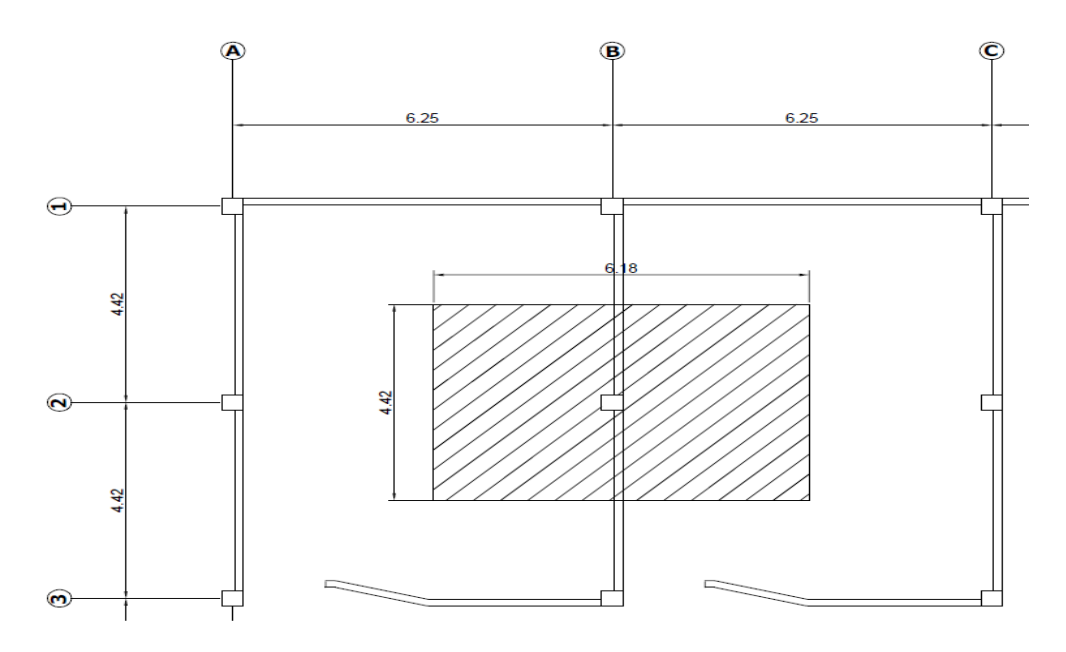

Fuente: elaboración propia, con programa de Auto Cad.

Carga aplicada sobre el elemento estructural

$$
P = 1.4 * CM + 1.7 * CV
$$

Carga muerta (CM)

Peso del concreto = 27,32 \* 0,12 \* 2 400 = 7 868,16 kg Peso de acabados = 27,32 \* 90 = 2 458,80 kg Peso de muros  $=$  $27,32$ <sup>\*</sup> 190 = 5 190,80 kg

CM = 15 517,76 Kg, para el primer y segundo nivel

 $CM_{total} = (15\ 517,76 * 2) = 31\ 035,52\ kg$ 

Carga viva (CV)

Carga viva, según especificaciones de AGIES NR-2:2000 cuadro 8.1

Carga viva en salón de clases =  $300 \text{ kg/m}^2$ 

Carga viva en techos =  $100 \text{ kg/m}^2$ 

Peso debido a la carga viva en el primer

 $CV = 27,32 * 300 = 8196,00 kg$ 

Peso debido a la carga viva en el segundo nivel

 $CV = 27,32 * 100 = 2732,00$  kg

 $CV_{total} = 8196 + 2732 = 10928,00 kg$ 

La carga total será la siguiente:

$$
P = 1.7 * (10 928,00) + 1.4 * (31 035,52) = 62 027.32 kg
$$

Se propone utilizar inicialmente un porcentaje de acero de 1 %.

Datos:

$$
f'c = 281 \text{ kg/cm}^2
$$
  
\n
$$
f y = 4200 \text{ kg/cm}^2
$$
  
\n
$$
\gamma_{\text{concrete}} = 2400 \text{ kg/m}^3
$$
  
\n
$$
t_{\text{losa}} = 0.12 \text{ m}
$$
  
\nAt = 27,32 m<sup>2</sup>  
\nAt = 27,32 m<sup>2</sup>

$$
\Phi P_{n(m\acute{a}x)} = 0.8 * (0.225 * 281 * A_g) + (4200 * 0.01 * A_g)
$$

62 027,32 = 92,58 Ag kg/cm<sup>2</sup>

Igualando y despejando

$$
Ag = \frac{62\ 027,32}{92,58} = 670\ cm^2
$$

Lo cual da una columna con secciones de 25 centímetros en ambos lados. El ACI 318S-05, permite dimensiones mínimas de 25 x 25 centímetros para elementos a compresión, en este proyecto serán utilizadas columnas de 40 x 40 centímetros por aspectos de seguridad.

Predimensionamiento de losa

Las losas son elementos estructurales que sirven como cubiertas que protegen de la intemperie, también para transmitir cargas verticales y horizontales.

Por su espesor, pueden dividirse en:

- $\circ$  Cascarones (t < 0,09)
- o Planas (0,09 ≤ t ≤ 0,12)
- $\circ$  Nervadas (t > 0,12)

Para saber cómo trabaja una losa, es necesario saber la relación  $a/b$ , donde a = sentido corto de losa y b = sentido largo de losa.

m = a / b < 0,5 losa trabaja en un sentido  $m = a/b > 0.5$  losa trabaja en dos sentidos  $m = 6,4 / 6,4 = 1 > 0,5$ ; la losa trabajará en dos sentidos Para losas en 2 direcciones, ACI recomienda:

$$
t=\frac{P}{180}
$$

$$
t = \frac{6,25 + 6,25 + 4,42 + 4,42}{180} = 0,118 m \approx 0,12 m
$$

Se propone losa prefabricada de vigueta y bovedilla, esto para facilitar el análisis y diseño estructural, además de acortar el tiempo de construcción.

# **2.2.5.2. Modelos matemáticos de marcos dúctiles**

Representa la forma como las cargas que soporta el marco y sirven para hacer el análisis estructural.

# Figura 11. **Marcos típicos dúctiles unidos con nudos rígidos, sentido X**

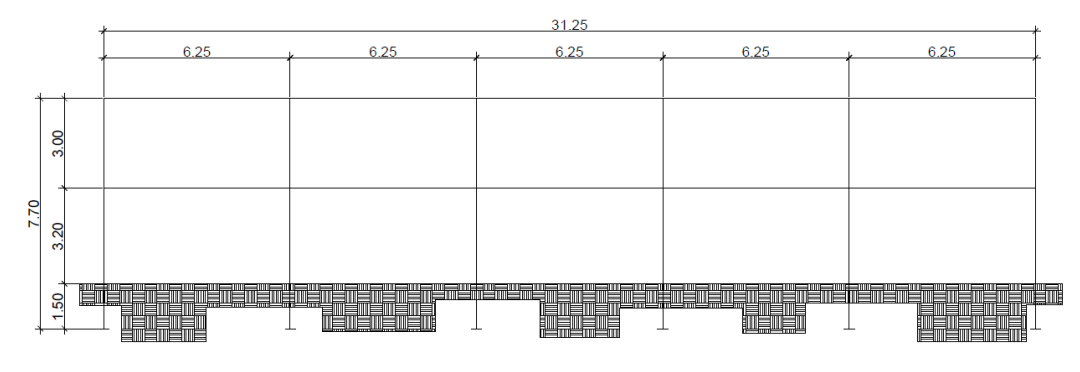

Fuente: elaboración propia, con programa de Auto Cad.

# Figura 12. **Marcos típicos dúctiles unidos con nudos rígidos, sentido Y**

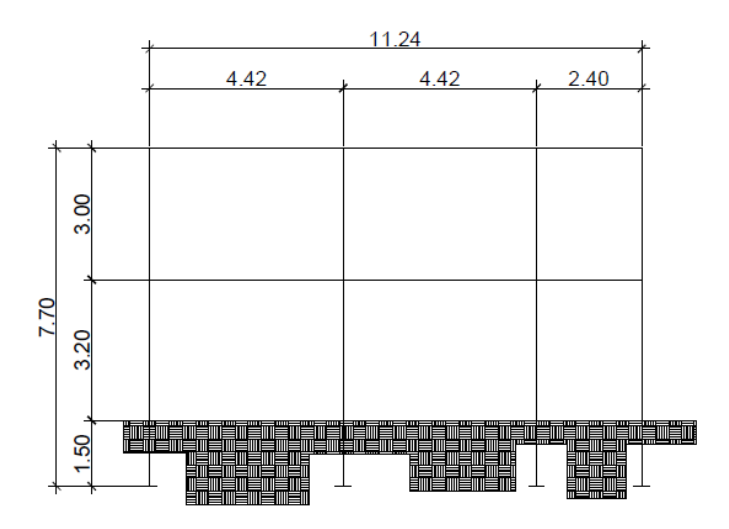

Fuente: elaboración propia, con programa de Auto Cad.

# **2.2.5.3. Cargas verticales o gravitacionales**

Estas cargas se dividen en:

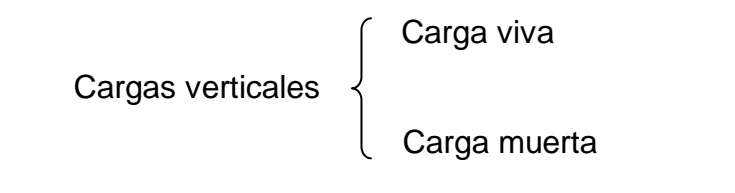

 Cargas vivas (CV): AGIES en la Norma NSE capítulo 3, las define como; aquellas producidas por el uso y la ocupación de la edificación (no debe incluirse cargas de viento y sismo).

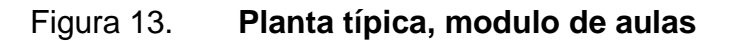

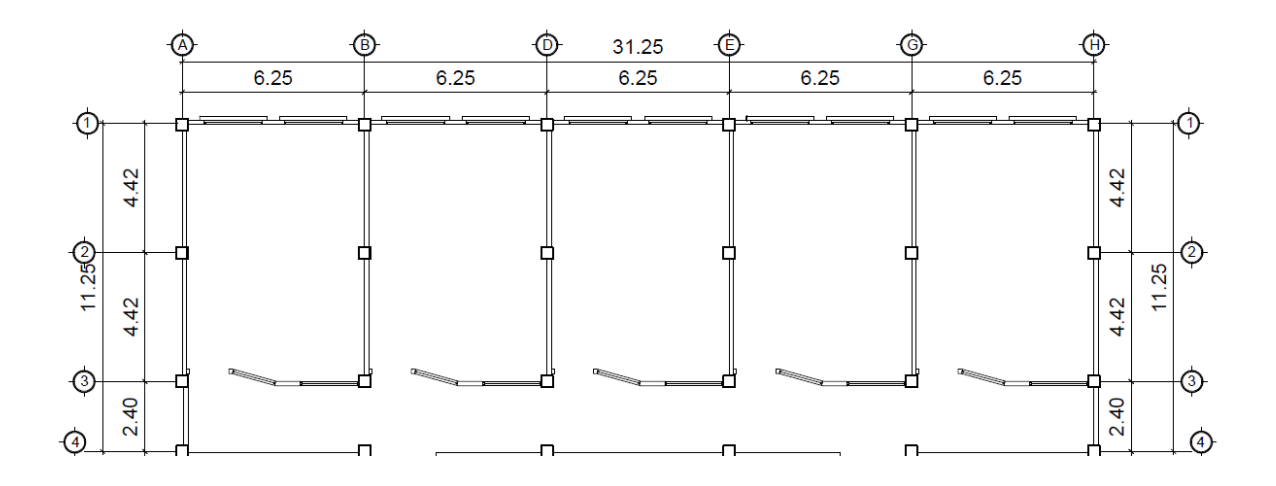

Fuente: elaboración propia, con programa de Auto Cad.

A continuación se detalla el área y las dimensiones entre apoyos para la integración de cargas para el modulo de aulas, del marco crítico analizado para el sentido X como para el sentido Y.

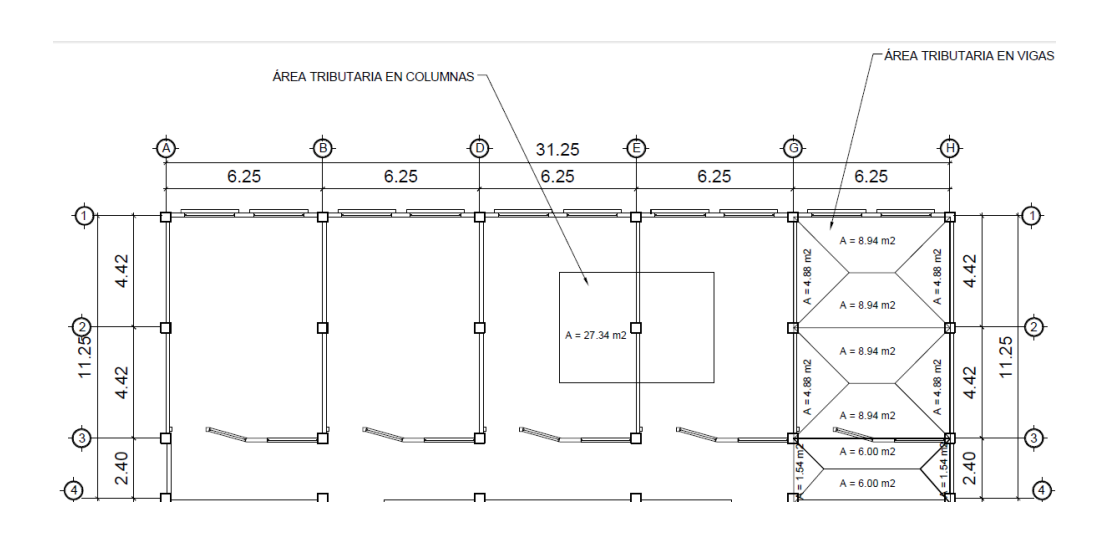

Figura 14. **Planta típica, modulo de aulas**

Fuente: elaboración propia, con programade Auto Cad.

Cargas verticales en marcos elásticos unidos con nudos rígidos

Los valores que se usaran, para las cargas verticales, son los siguientes.

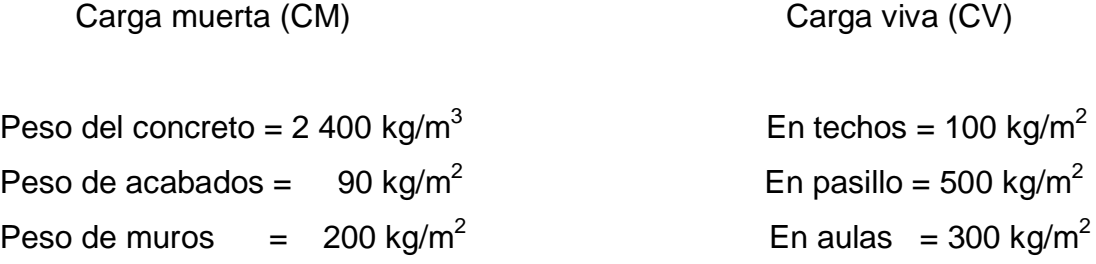

Para poder integrar las cargas distribuidas para los marcos, se utilizaran las siguientes ecuaciones:

> $W_{CMI OSA} = W_{loss} * A_t / L$  $W_{CM\,VIGA} = \gamma_{\text{concreto}} * b_{\text{viga}} * t_{\text{viga}}$  $W_{\mathsf{CM}\,\mathsf{ACABADOS}}$   $=$   $W_{\mathsf{acabados}}$   $^*$   $\mathsf{A_t}/$   $\mathsf{L}$  $W_{CV} = W_{cv} * A_t / L$

Cargas aplicadas sobre el marco del eje 2

Nivel 2 Para vigas de 6,25 m:

- $W_{CM\,LOSA} =$  (288 kg/m<sup>2</sup> \* 8,94 m<sup>2</sup>  $=$  823,91 kg/m  $W_{CM VIGA} = 2400 \text{ kg/m}^3 \cdot 0.30 \text{m} \cdot 50 \text{ m}$  $= 360,00$  kg/m  $W_{CM \, ACAVADOS} =$  $(90 \text{ kg/m}^2 * 8,94 \text{ m}^2 * 2) / 6,25 \text{ m}$  $= 257,47$  kg/m Total =  $1,441,38$  kg/m
- $W_{CV, 2do, NIVEL} =$  $*$  8,94 m<sup>2</sup>  $*$ 2) / 6,25 m = 286,08 kg/m

Nivel 1 Para vigas de 6,25 m:

 $W_{\text{CM LOSA}} =$  (288 kg/m<sup>2</sup> \* 8,94 m<sup>2</sup> \* 2) / 6,25 m = 823,91 kg/m  $W_{CM\,VIGA} = 2\,400\;kg/m^3 * 0,30m * 50\;m = 360,00\;kg/m$  $W_{CM \, ACAVADOS} =$  $*$  8,94 m<sup>2</sup>  $*$  2) / 6,25 m = 257,47 kg/m  $Total = 1,441,38 \text{ kg/m}$ 

W<sub>CV 1er. NIVEL</sub> =  $(300 \text{ kg/m}^3 \cdot 8,94 \text{ m}^2 \cdot 2) / 6,25 \text{ m}$  =  $858,24 \text{ kg/m}$ 

Cargas aplicadas sobre el marco del eje C

Nivel 2 Para vigas de 4,42 m:

 $W_{\text{CM LOSA}} =$  (288 kg/m<sup>2</sup> \* 4,88 m<sup>2</sup> \* 2) / 4,42 m = 635,95 kg/m  $W_{CM VIGA} = 2400 \text{ kg/m}^3 \cdot 0.25 \text{ m} \cdot 45 \text{ m}$  $= 270,00$  kg/m  $W_{CM \,ACAVADOS}$  =  $*$  4,88 m<sup>2</sup>  $*$  2) / 4,42 m = 198,73 kg/m Total =  $1\,104,68\,kg/m$ 

 $W_{\text{CV 2do. NIVEL}} =$  (100 kg/m $^3$  \* 4,88 m $^2$  \*2) / 4,42 m = 220,81 kg/m

Para vigas de 2,40 m:

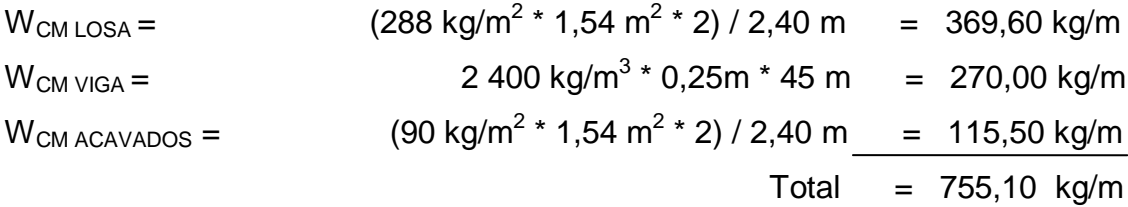

$$
W_{CV 2do. NIVEL} =
$$
 (100 kg/m<sup>3</sup> \* 1,54 m<sup>2</sup> \*2) / 2,40 m = 128,33 kg/m

Nivel 1

Para vigas de 4,42 m:

$$
W_{CM\text{ LOSA}} = (288 \text{ kg/m}^2 \cdot 4,88 \text{ m}^2 \cdot 2) / 4,42 \text{ m} = 635,95 \text{ kg/m}
$$
\n
$$
W_{CM\text{ VIGA}} = 2400 \text{ kg/m}^3 \cdot 0,25 \text{ m} \cdot 45 \text{ m} = 270,00 \text{ kg/m}
$$
\n
$$
W_{CM\text{ ACAVADOS}} = (90 \text{ kg/m}^2 \cdot 4,88 \text{ m}^2 \cdot 2) / 4,42 \text{ m} = 198,73 \text{ kg/m}
$$
\n
$$
W_{CM\text{ MUROS}} = (200 \text{ kg/m}^2 \cdot 4 \text{ m} \cdot 2,5 \text{ m}) / 4,42 \text{ m} = 452,49 \text{ kg/m}
$$
\n
$$
Total = 1,557.27 \text{ kg/m}
$$

$$
W_{\text{CV 1er. NIVEL}} =
$$
 (300 kg/m<sup>3</sup> \* 4,88 m<sup>2</sup> \*2) / 4,42 m = 662,44 kg/m

Para vigas de 2,40 m:

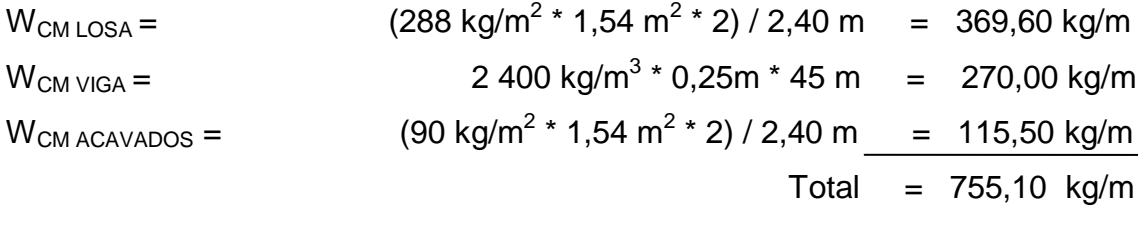

$$
W_{\text{CV 1er. NIVEL}} = (500 \text{ kg/m}^3 \cdot 1,54 \text{ m}^2 \cdot 2) / 2,40 \text{ m} = 641,67 \text{ kg/m}
$$

# Figura 15. **Cargas distribuidas muerta y viva marco eje 2 (sentido X, kg/m)**

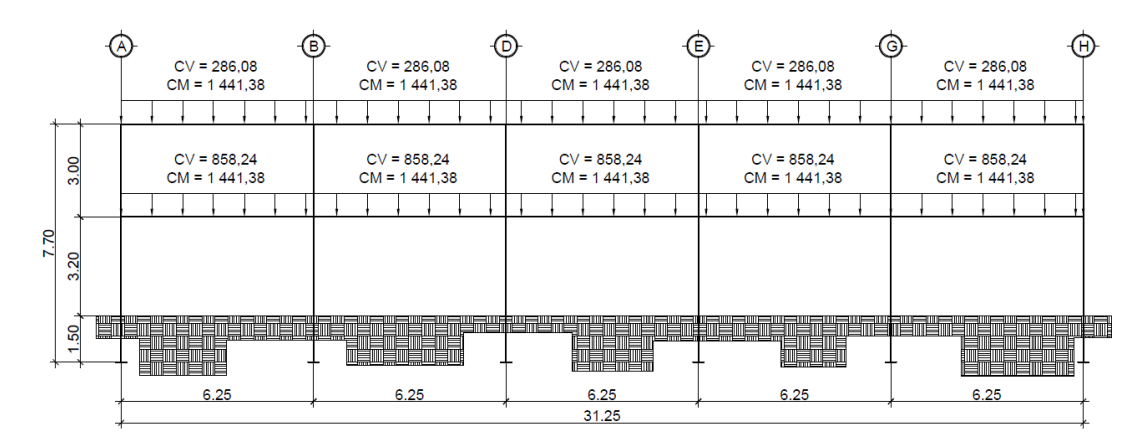

Fuente: elaboración propia, con programa de Auto Cad.

# Figura 16. **Cargas distribuidas muerta y viva marco eje D (sentido Y, kg/m)**

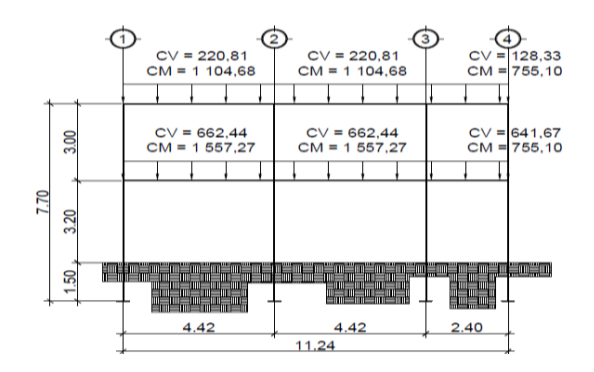

Fuente: elaboración propia, con programa de Auto Cad.

# **2.2.5.4. Cargas horizontales**

Este tipo de cargas pueden ser provocadas por sismo, viento, empuje de suelo, empuje de fluidos, etc. Estas cargas son dinámicas, esto quiere decir que es muy baja la probabilidad de que todas actúen al mismo tiempo sobre una estructura. Guatemala está situada en una zona de gran actividad sísmica, tanto tectónica como volcánica, por lo que es crítico tomar en cuenta la carga sísmica para todo proyecto estructural.

#### **2.2.5.4.1. Fuerzas sísmicas**

Los sismos consisten en movimientos aleatorios horizontales y verticales en la superficie de la tierra. A medida que el terreno se mueve, la inercia tiende a mantener la estructura en su sitio original, esto hace que la estructura sufra desplazamiento, que pueden tener resultados destructivos. Por lo tanto; el diseño sísmico depende fuertemente de las propiedades geométricas de la estructura y especialmente de su altura.

Esta fuerza es directamente proporcional al peso total de la estructura, considerando que la estructura está empotrada a nivel del suelo, donde será el punto de aplicación, a esta carga se le conoce como corte basal (Vb), esta carga luego se distribuye a cada nivel de la estructura y posteriormente se distribuye por marcos proporcional a la rigidez de los elementos estructurales.

Hacer un análisis sísmico de tipo dinámico, es muy complicado, por lo que se utilizará el método alternativo equivalente estático del (SEAOC) Structural Engineers Association of California, el cual se desarrolla a continuación.

Método estático equivalente SEAOC

Vb = Z I K C S W; Ecuación (3 – 1) capítulo 13 sección 1 SEAOC

Donde:

Z= coeficiente que depende la zona sísmica

I= coeficiente que depende del tipo de ocupación e importancia de la estructura, después de sucedido el evento

K= factor que depende del sistema estructural utilizado

- C= coeficiente que depende del periodo fundamental de vibración T
- S= coeficiente que depende del tipo de suelo sobre el cual está la estructura
- W= total de la carga muerta más 25 % de la carga viva

Descripción de cada variable de la ecuación (3-1):

Z = coeficiente que depende de la zona sísmica como se específica en el anexo y el valor se obtiene de la tabla XI.

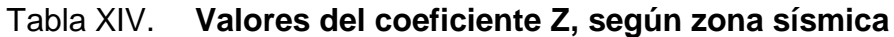

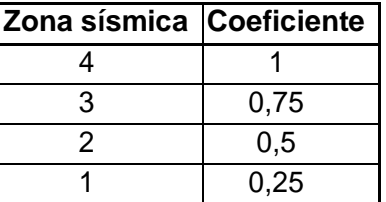

Fuente: Table 3-1. Z-Coefficient, Chapter 13 section 1 SEAOC.

Para este caso se utilizará el coeficiente Z=1, por la zona sísmica en donde se construirá.

I = coeficiente que depende del tipo de ocupación e importancia de la estructura después de un sismo, como se específica en la tabla XII.

# Tabla XV. **Valores coeficiente l**

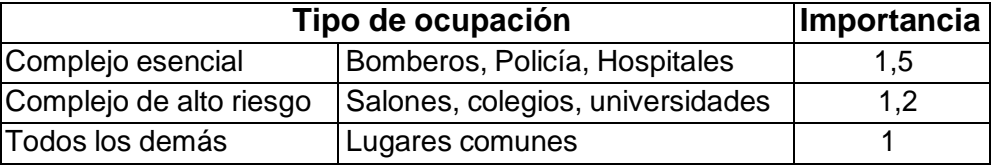

Fuente: Table 3-2. I-Coefficient, Chapter 13 section 1 SEAOC.

Por la importancia de que el conjunto pueda ser utilizado como área de alberge y centro de acopio el coeficiente I=1,5.

K = factor de fuerza horizontal, que depende del sistema estructural utilizado, se específica en la tabla VIII.

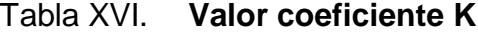

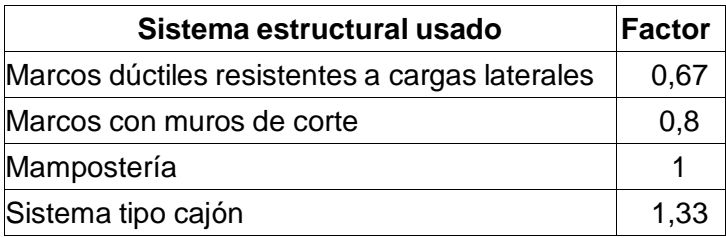

Fuente: Table 3-3. K-Coefficient, Chapter 13 section 1 SEAOC.

Por utilizar el sistemas de marcos espaciales dúctiles resistentes a momento, se debe tomar  $K = 0.67$ .

C = coeficiente del periodo fundamental, el valor de C debe ser determinado de acuerdo a la siguiente fórmula:

$$
C = \frac{1}{15\sqrt[2]{T}}
$$
; ecuación (3 – 3A) capitulo 13 sección 1 SEAOC

- o El valor de C no tiene que exceder 0,12
- o Los valores de C y S (como es indicado más adelante), su producto de C\*S no debe exceder 0,14.
- o T período fundamental de vibración de la estructura. El período fundamental de vibración de la estructura T puede ser determinado por la siguiente fórmula:

$$
T = \frac{0.05 \times h_{n}}{\sqrt[2]{D}}
$$
; Ecuación (3 – 3A) capítulo 13 sección 1 SEAOC

Donde:

 $h_n$ = altura total de la estructura en metros

- D = longitud de la estructura en dirección paralela al sismo en metros
- S = coeficiente que representa la interacción dinámica entre el suelo y la estructura, debe determinarse a partir de datos adecuadamente sustentados por un estudio geotécnico. Si no se cuenta con el estudio geotécnico, el valor de S debe ser 1,5, el cual es nuestro caso.

W = total de la carga muerta más 25 por ciento de la carga viva.

Cálculo de peso por niveles:

 $W<sub>losa</sub> = (Y<sub>concreto</sub>) * (A<sub>t</sub>) * (T<sub>losa</sub>)$ 

 $W_{\text{viga X}} = (V_{\text{concrete}}) * [(A_{\text{viga}} * L_{\text{X}})]$ 

$$
W_{\text{viga Y}} = (\gamma_{\text{concreto}}) * [(A_{\text{viga}} * L_y)]
$$

 $W_{\text{column}} = (γ_{\text{concrete}}) * [(A_{c} * h * # \text{ columns})]$ 

Wmamposteria = (γmamposteria) \* (Amamposteria)

Wvidrio = (γvidrio) \* (Avidrio)

 $W_{\text{carga vivo}} = (C_v) * (A_t) * (25 \%)$ 

Nivel 2

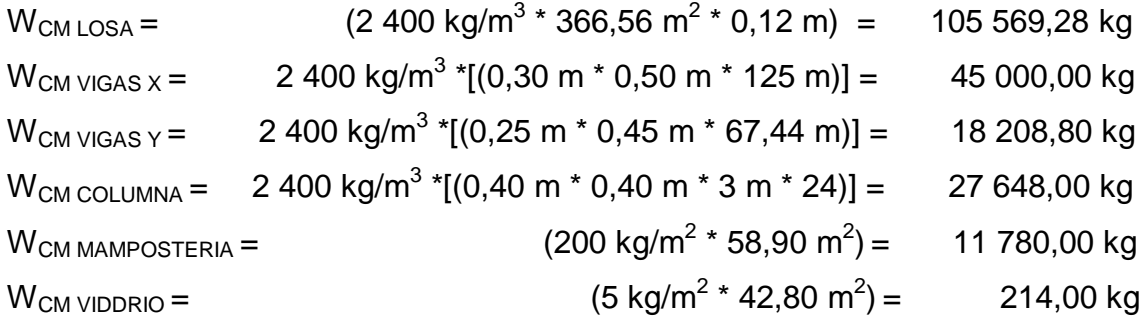

 $W_{\text{CV 2do.NIVEL}} =$  $*$  366,56 m<sup>2</sup>  $*$  25%) = 9 164,00 kg Peso total del segundo nivel = 217 584,08 kg

Nivel 1

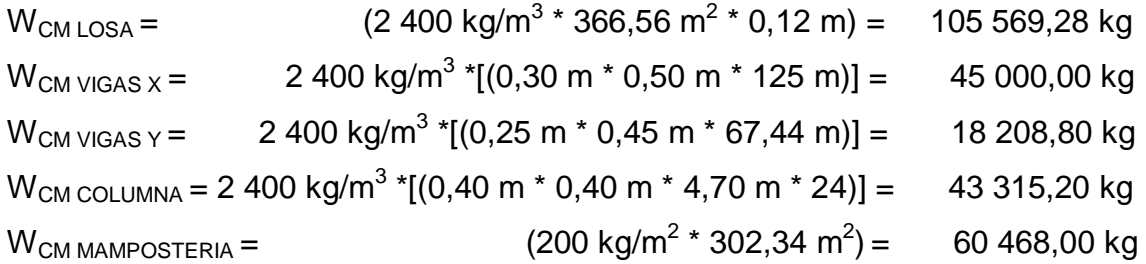
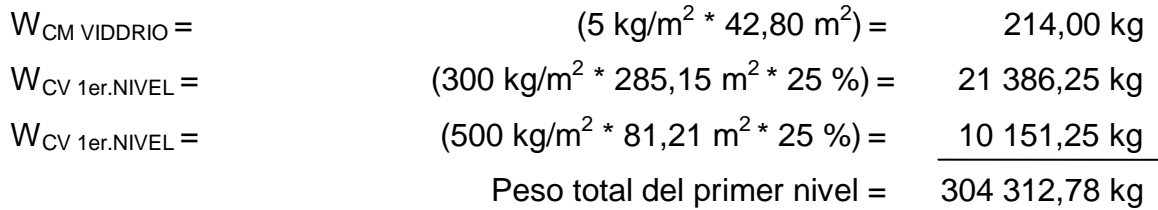

Peso total módulo de aulas:

WTOTAL DEL MÓDULO = (217 584,08 kg + 304 312,78 kg) = 521 896,86 kg

Cálculo de corte basal:

$$
T_x = \frac{0.09 * 6.20m}{\sqrt[2]{31.25m}} = 0.10 s
$$

$$
C_{x} = \frac{1}{15\sqrt[2]{0,10s}} = 0,211 \text{ s}; C_{x} \le 0,12
$$

$$
T_y = \frac{0.09 * 6.20m}{\sqrt[2]{11,24m}} = 0.166 s
$$

$$
C_y = \frac{1}{15\sqrt[2]{0,166s}} = 0,163 \text{ s}; C_y \le 0,12
$$

$$
C_x * S = 0.12 * 1.5 = 0.18;
$$
  $C_x * S \le 0.14$ 

$$
C_y * S = 0.12 * 1.5 = 0.18 ; \quad C_y * S \le 0.14
$$

$$
V_x = 1 * 1.5 * 0.67 * 0.14 * 521 896.86 kg = \frac{73 430.89 kg}{1000} = 73.43 kg
$$

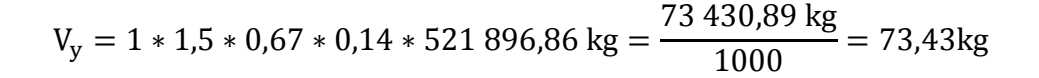

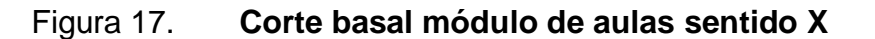

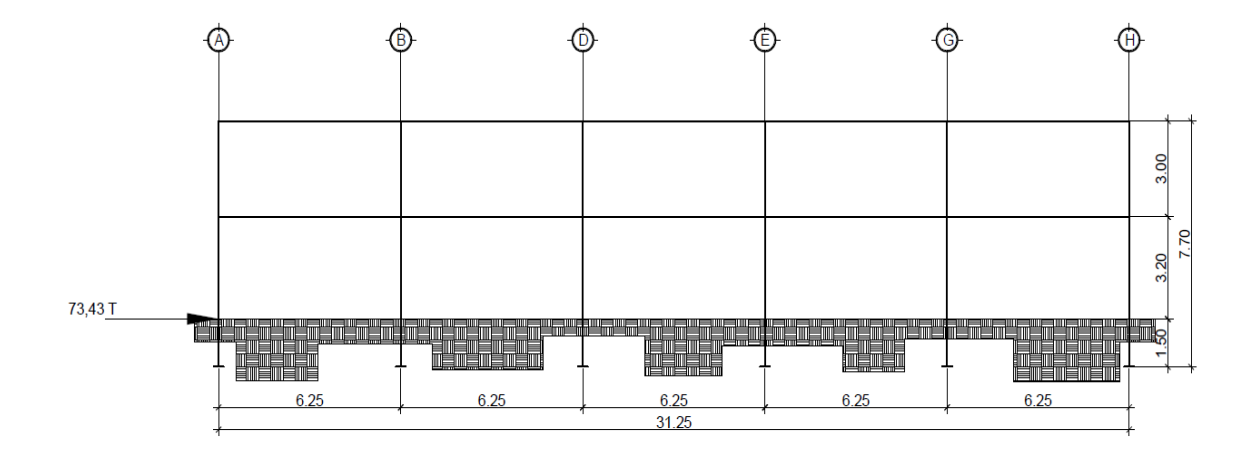

Fuente: elaboración propia, con programa de Auto Cad.

Figura 18. **Corte basal módulo de aulas sentido Y**

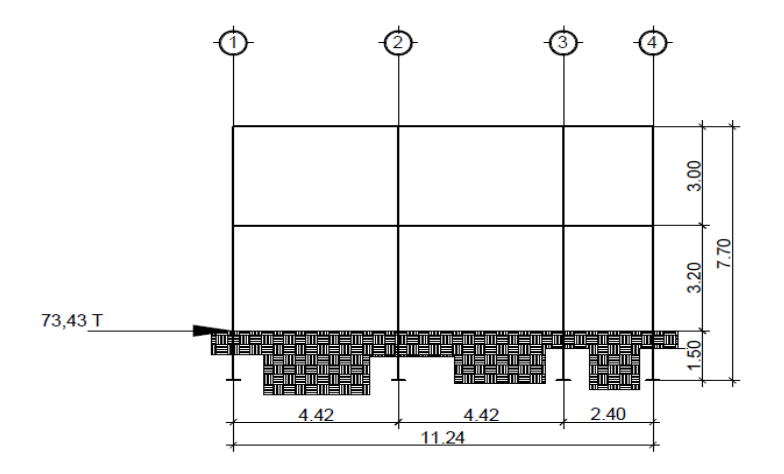

Fuente: elaboración propia, con programa de Auto Cad.

Distribución del corte basal por nivel:

$$
F_i = \frac{(V_b - F_t) * W_i * H_i}{\sum W_i * H_i}
$$
; Ecuador (3 – 5) capitulo 13 sección 1 SEAOC

Si T < 0,25 s;  $F_t=0$ Si T > 0,25 s;  $F_t = 0.07 \times T^*V_b$ 

Donde:

Fi = fuerza horizontal en el nivel i

 $V_b$  = corte basal

 $F_t$  = fuerza en la cúspide de la estructura

 $W_i$  = peso de la estructura en el nivel i

 $H<sub>i</sub>$  = altura del nivel i medida desde el nivel basal

Sentido X:

$$
F_{2x} = \frac{(73,43-0) * 217,58 \text{ T} * 6,20 \text{ m}}{(217,58 \text{ T} * 6,20 \text{ m}) + [304,31 * (6,20-3)]} = 42,64 \text{ T}
$$

$$
F_{1x} = \frac{(73,43-0) * 304,31 T * 3,20 m}{(217,58 T * 6,20 m) + [304,31 * (6,20-3)]} = 30,78 T
$$

Sentido Y:

$$
F_{2y} = \frac{(73,43-0) * 217,58 \text{ T} * 6,20 \text{ m}}{(217,58 \text{ T} * 6,20 \text{ m}) + [304,31 * (6,20-3)]} = 42,64 \text{ T}
$$

$$
F_{1y} = \frac{(73,43-0) * 304,31 T * 3,20 m}{(217,58 T * 6,20 m) + [304,31 * (6,20-3)]} = 30,78 T
$$

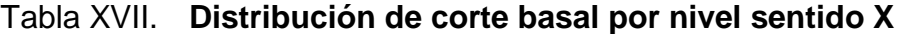

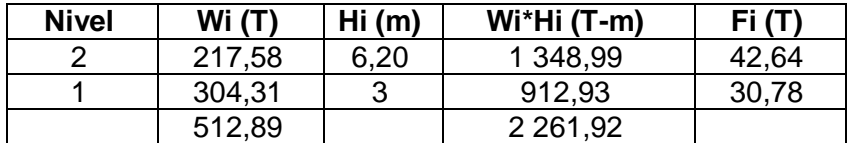

Fuente: elaboración propia.

#### Tabla XVIII. **Distribución de corte basal por nivel sentido Y**

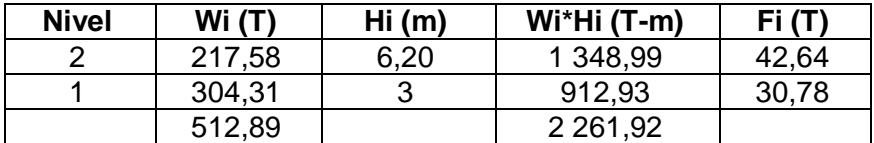

Fuente: elaboración propia.

### Figura 19. **Distribución del corte basal por nivel, módulo de aulas sentido X**

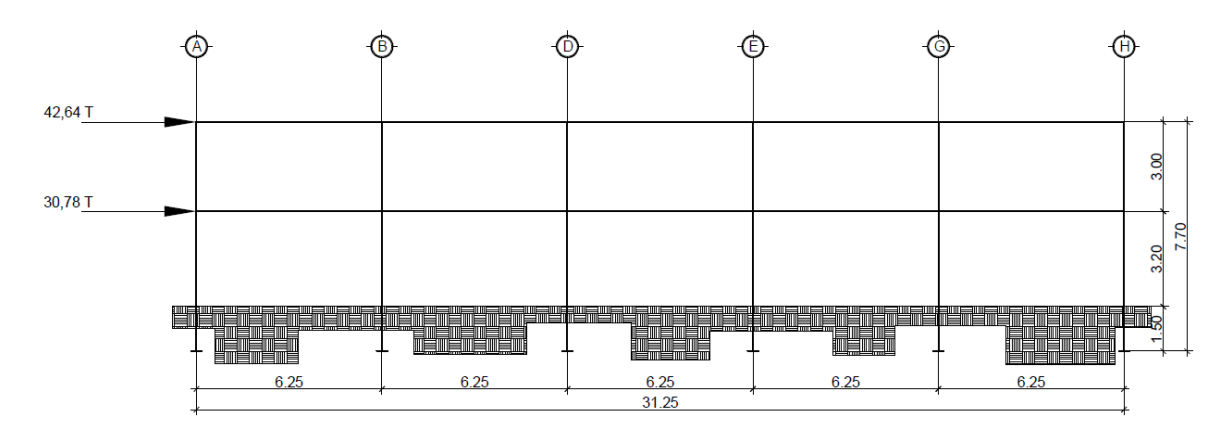

Fuente: elaboración propia, con programa de Auto Cad.

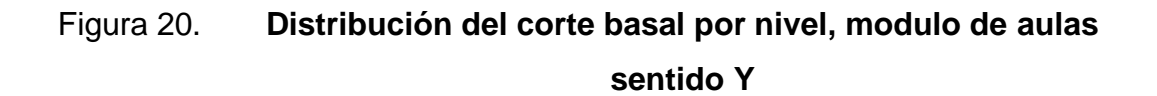

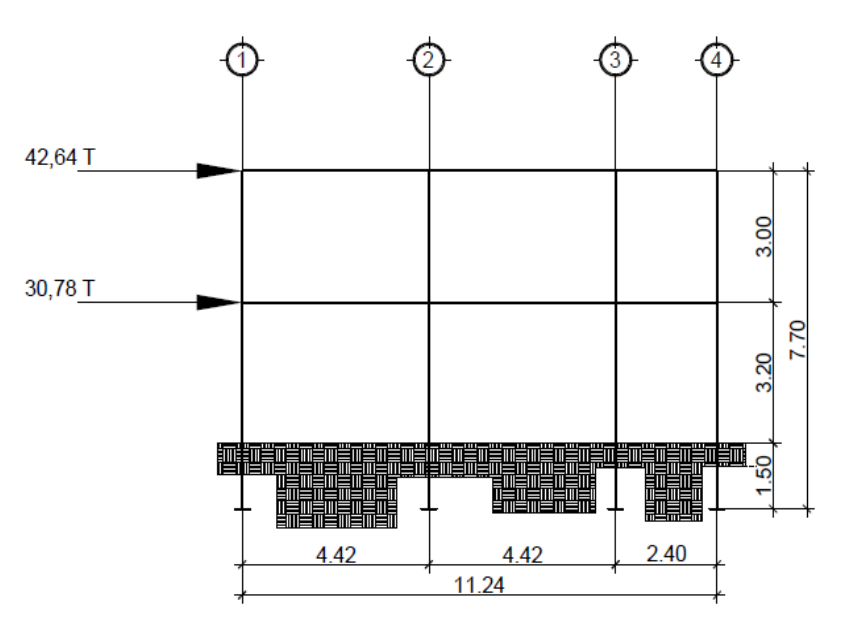

Fuente: elaboración propia, con programa de Auto Cad.

Fuerza del marco por torsión:

Eje Y:

El edificio es simétrico para los marcos del eje Y por lo que las fuerzas se reparten proporcionalmente al número de marcos:

$$
F_{mi} = \frac{F_{mi} + F_t}{\#macros};
$$
\n
$$
F_{2y} = \frac{42,64 + 0}{6} = 7,10 \text{ T}
$$
\n
$$
F_{1y} = \frac{30,78 + 0}{6} = 5,13 \text{ T}
$$

Eje X:

$$
Fm = Fi' \pm Fi"
$$

Donde:

Km = rigidez del marco

ΣKi = rigidez total del nivel

di = distancia del centro de rigidez CR al marco considerado

Fn = fuerza del nivel

Ei = relación entre rigideces y brazo de cada marco

e = excentricidad

Segundo nivel

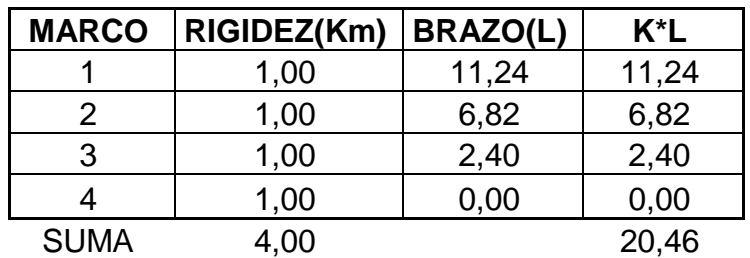

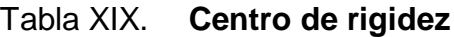

Fuente: elaboración propia.

 $\mathsf C$ Σ Σ  $=$  $\overline{c}$  $\overline{4}$  $=$ 

 $\mathsf C$ L  $\overline{c}$  $=$  $\mathbf{1}$  $\overline{c}$  $=$ 

Excentricidad:

$$
e = CM - CR
$$
  
\n
$$
e_{min} = 5 \% L = 0.05 * 11.24 = 0.562
$$
  
\n
$$
e = | 5.62 - 5.11 | = 0.51 (Se usa la eccentricidad mayor)
$$

Tabla XX. **Fuerza del marco por torsión**

| <b>MARCO</b> | <b>Km</b> | di       | km*di    | (km*di)^2 | Ei        | Fi'       | Fi"         | Fm        |
|--------------|-----------|----------|----------|-----------|-----------|-----------|-------------|-----------|
|              | 1.00      | 6.125    | 6.125    | 37,516    | 12.075    | 10661,581 | 1984.925    | 12646.507 |
| 2            | 1.00      | 1.705    | 1.705    | 2,907     | 43.377    | 10661,581 | 552,538     | 11214.120 |
|              |           |          |          |           |           |           |             |           |
| 3            | 1.00      | $-2.715$ | $-2.715$ | 7,371     | $-27.240$ | 10661.581 | -879.848    | 9781,733  |
| 4            | 1.00      | $-5.115$ | $-5.115$ | 26,163    | $-14,459$ | 10661,581 | $-1657,615$ | 9003,966  |
| <b>SUMA</b>  | 4,00      |          |          | 73,957    |           |           |             |           |

Fuente: elaboración propia.

Primer nivel

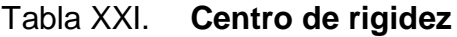

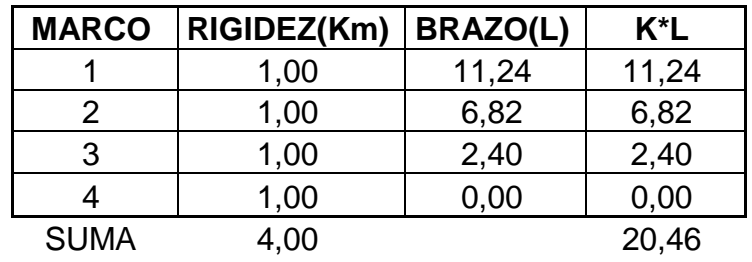

Fuente: elaboración propia.

Centro de rigidez:

$$
CR = \frac{\Sigma(K * L)}{\Sigma K} = \frac{20,46}{4} = 5,11
$$

Centro de masa:

$$
CM = \frac{L}{2} = \frac{11,24}{2} = 5,62
$$

Excentricidad:

$$
e = CM - CR
$$
  
\n
$$
e_{min} = 5 \% L = 0.05 * 11.24 = 0.562
$$
  
\n
$$
e = | 5.62 - 5.11 | = 0.51 (Se usa la eccentricidad mayor)
$$

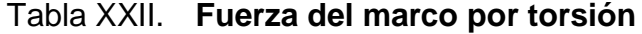

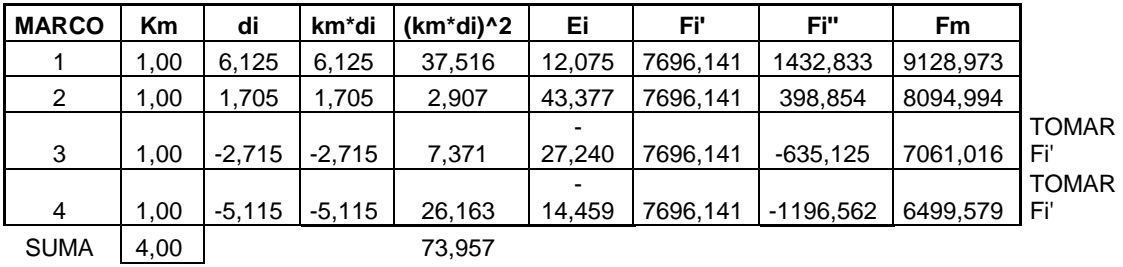

Fuente: elaboración propia.

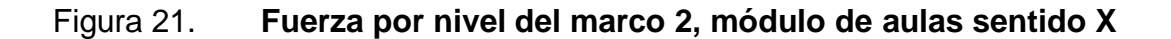

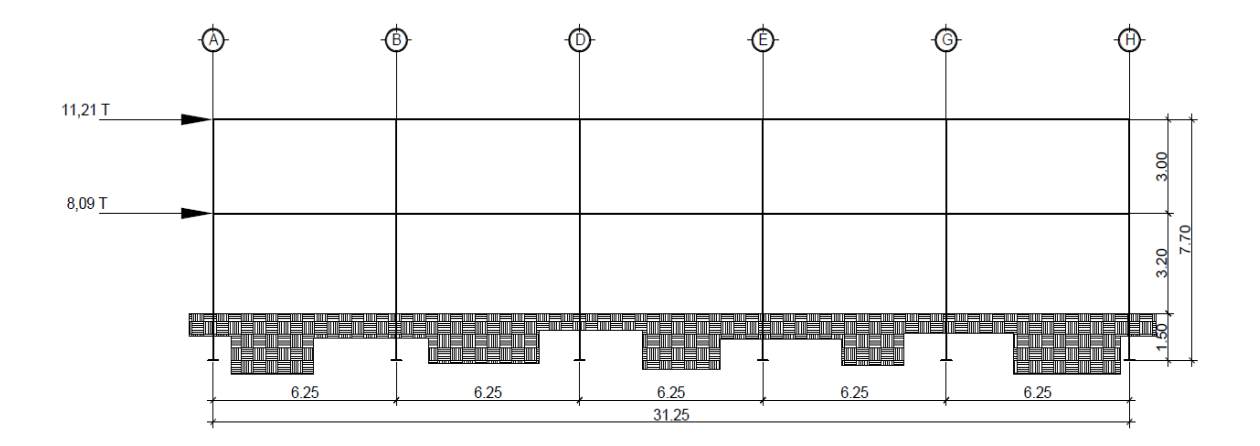

Fuente: elaboración propia, con programa de Auto Cad.

### Figura 22. **Fuerza por nivel del marco D, módulo de aulas sentido Y**

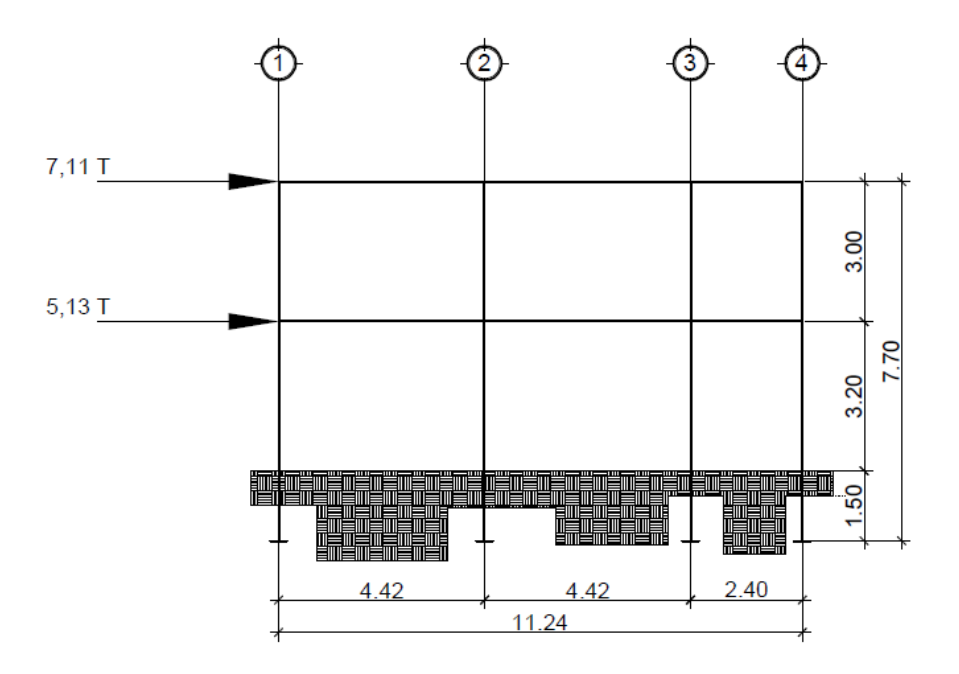

Fuente: elaboración propia, con programa de Auto Cad.

### **2.2.5.5. Análisis de marcos dúctiles por el Método de Kanni**

El análisis estructural es el estudio al cual los somete una estructura para conocer el comportamiento de cada uno de los miembros. El análisis, es uno de los pasos básicos del desarrollo de proyectos de ingeniería, en gran porcentaje alto, depende de este, la economía de la estructura.

Después de obtener la magnitud de las cargas que afectarán la estructura es necesario analizar el comportamiento estructural. Para ello se recurre a un método exacto y correctivo como lo es Kanni, puesto que automáticamente elimina los errores de cálculo que se cometen en el proceso iterativo.

El Método de Kanni es un método basado en las características generales de la elástica. La ventaja de este método sobre otros métodos de aproximaciones sucesivas, es que en forma directa, se toma el efecto del desplazamiento de los miembros, evitándose el planeamiento y solución de ecuaciones simultáneas.

La comprobación de resultados puede hacerse en cualquier nudo, utilizando únicamente los valores finales, sin que sea necesario revisar todo el desarrollo de cálculo.

El Método de Kanni es clásico en el análisis estructural, y como todos los métodos, tiene particulares ventajas para el análisis de determinadas estructuras, ventajas que el analista debe aprovechar para realizar un trabajo eficiente.

114

Es importante mencionar que para el análisis de la estructura, se debe analizar las cargas por separado; es decir, que primero se analiza la estructura bajo las cargas muertas, luego bajo las cargas vivas y por último, el comportamiento bajo las fuerzas de sismo.

#### **2.2.5.5.1. Análisis de carga muerta**

A continuación se analizara el marco D que es el marco que se encuentra sobre el eje Y.

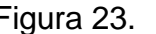

Figura 23. **Marco D, análisis con carga muerta**

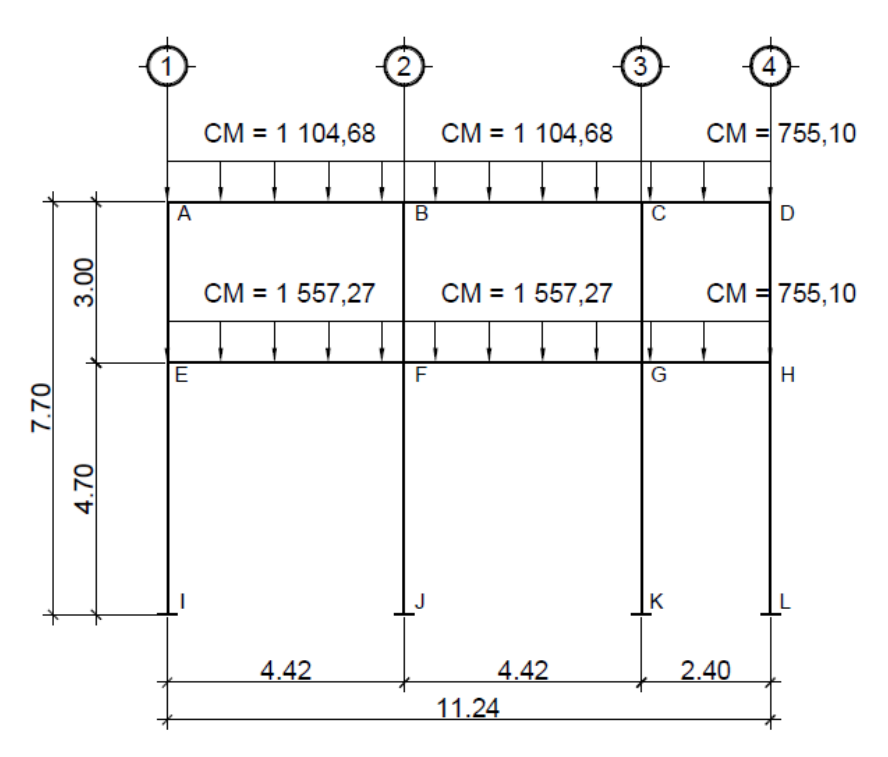

Fuente: elaboración propia, con programa de Auto Cad.

Sección de columna 0,40 m x 0,40 m Sección de viga 0,25 m x 0,45 m Se calcula la rigidez de cada elemento de la estructura:

$$
K = \frac{I}{L}
$$

Donde:

 $K =$  rigidez

 $I =$ inercia

 $L =$  longitud del elemento

Por contar con elementos rectangulares, entonces la formula que determina el valor de la inercia de los elementos es:

$$
I = \frac{b * h^3}{12}
$$

Donde:

 $b = base$ 

 $h =$ altura

De lo cual se obtiene la siguiente tabla de resultados, en la que se presenta los datos correspondientes a cada uno de los elementos del marco en estudio, incluso la carga distribuida, que soportan los mismos.

#### Tabla XXIII. **Inercia y rigidez de elementos**

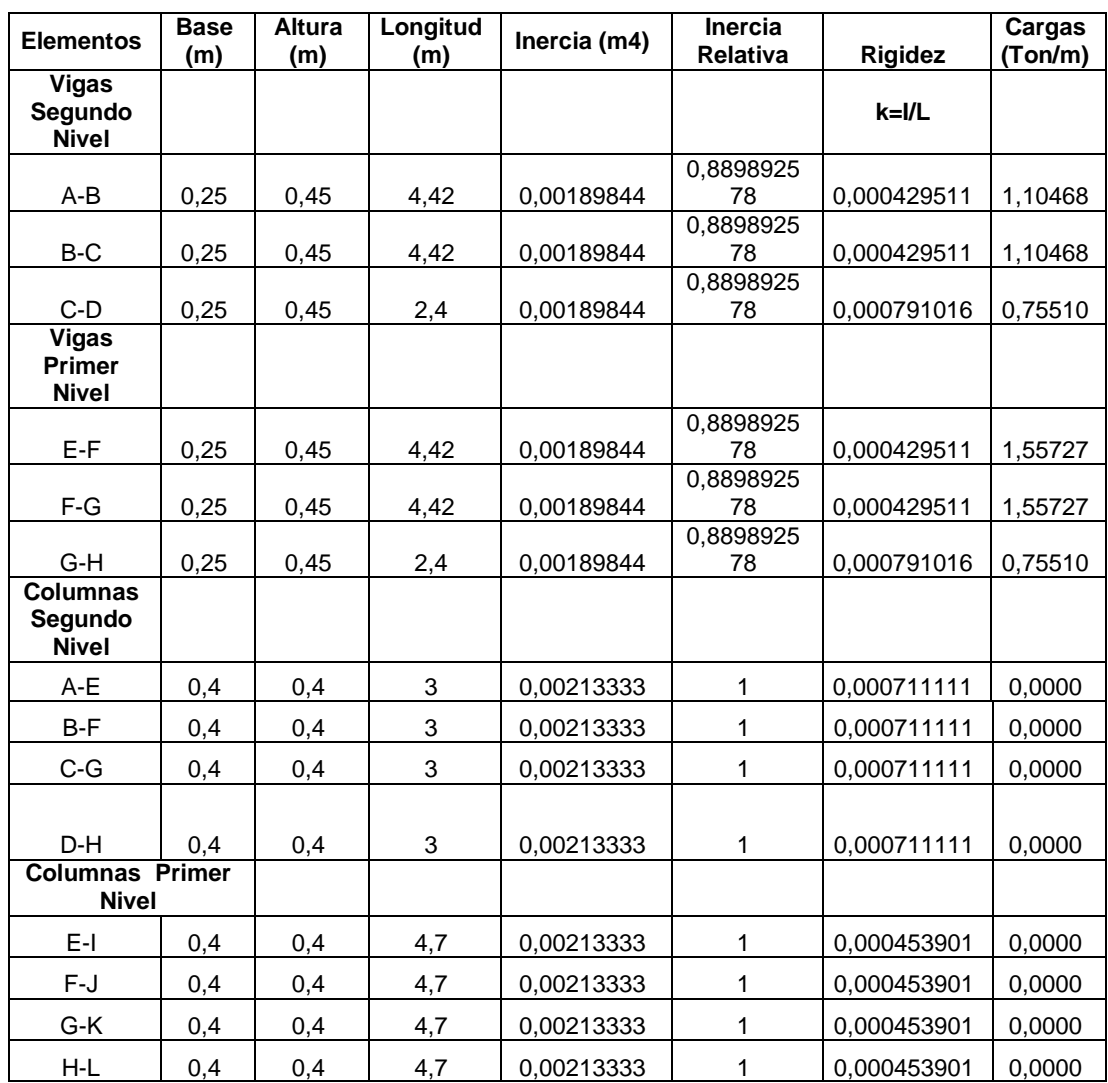

#### Fuente: elaboración propia.

Se calculan los factores de giro o coeficientes de reparto para cada nudo, utilizando la rigidez de cada elemento que llega al nudo, con base en la última fórmula:

$$
\mu=-\frac{1}{2}*\frac{K}{\Sigma K}
$$

Donde:

μ = factor de giro o de reparto

k = rigidez del elemento

∑K = sumatoria de rigideces en el nudo

Se debe comprobar que la sumatoria de todos los factores de giro en cada nodo, debe ser de -0,50. Por ejemplo del nodo A:

$$
\mu_{AB} = -\frac{1}{2} * \frac{0,000429511}{(0,000429511 + 0,000711111)} = -0,188
$$

$$
\mu_{AE} = -\frac{1}{2} * \frac{0,000711111}{(0,000711111 + 0,000429511)} = -0,312
$$

$$
\Sigma \mu = -0,50
$$

La tabla XXIV presenta los resultados para cada uno de los nodos que conforman el marco en análisis.

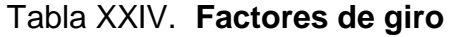

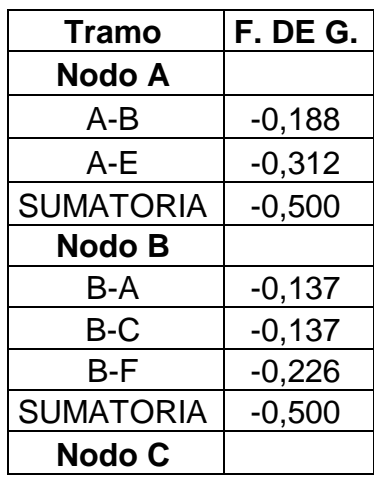

Continuación de la tabla XXIV.

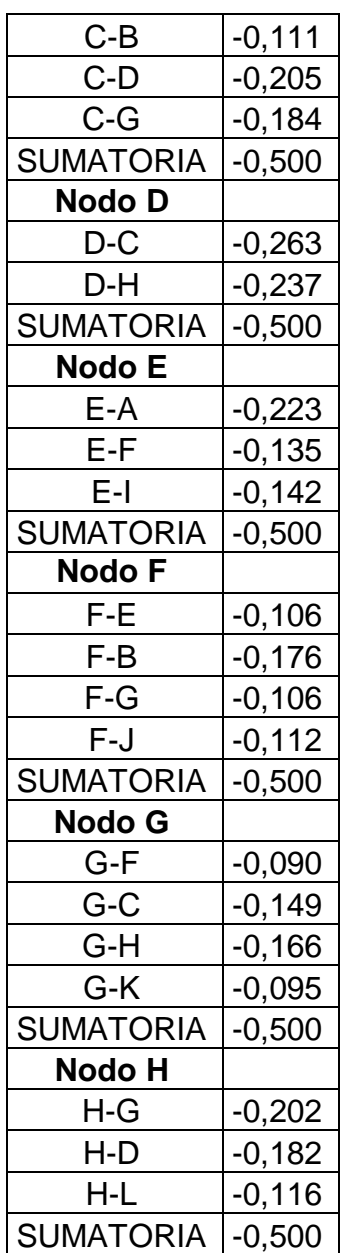

Fuente: elaboración propia.

Para el cálculo de los momentos fijos es necesario recurrir a la fórmula siguiente:

$$
MF = \frac{WL^2}{12}
$$

Donde:

MF = momento fijo  $W = carga$ L= longitud de la viga

De tal manera que:

 $\bigcap$ 

$$
\Psi^{\dagger} + \frac{1}{14} \mathbf{V}
$$
\n
$$
MF_{AB} = -MF_{BA} = \frac{-1,1046 \text{ T} * (4,42 \text{ m})^2}{12} = -1,7984 \text{ T} - \text{m}
$$
\n
$$
MF_{BC} = -MF_{CB} = \frac{-1,1046 \text{ T} * (4,42 \text{ m})^2}{12} = -1,7984 \text{ T} - \text{m}
$$
\n
$$
MF_{CD} = -MF_{DC} = \frac{-0,7551 \text{ T} * (2,40 \text{ m})^2}{12} = -0,3624 \text{ T} - \text{m}
$$
\n
$$
MF_{EF} = -MF_{FE} = \frac{-1,5572 \text{ T} * (4,42 \text{ m})^2}{12} = -2,5352 \text{ T} - \text{m}
$$
\n
$$
MF_{FG} = -MF_{GF} = \frac{-1,5572 \text{ T} * (4,42 \text{ m})^2}{12} = -2,5352 \text{ T} - \text{m}
$$
\n
$$
MF_{GH} = -MF_{HG} = \frac{-0,7551 \text{ T} * (2,40 \text{ m})^2}{12} = -0,3624 \text{ T} - \text{m}
$$

Con estos datos se procede a la primera iteración, la cual se tomara de la siguiente manera: H – G – F – E – A – B – C – D.

Nodo H  $HD = 0.3624 * -0.182 = -0.066$   $HG = 0.3624 * -0.102 = -0.073$  $HL = 0.3624 * -0.116 = -0.042$ 

Nodo G

 $GH = (2,1728 - 0,073) * -0,165 = -0,348$  $GC = (2,1728 - 0,073) * -0,149 = -0,313$  $GK = (2,1728 - 0,073) * -0,095 = -0,200$  $GF = (2,1728 - 0,073) * -0,090 = -0,189$ 

\nNode F  
\n
$$
FG = (0 - 0.189) * -0.106 = 0.020
$$
\n
$$
FE = (0 - 0.189) * -0.106 = 0.020
$$
\n
$$
FB = (0 - 0.189) * -0.175 = 0.033
$$
\n
$$
FJ = (0 - 0.189) * -0.112 = 0.021
$$
\n\nNode E  
\n
$$
EF = (-2.5353 + 0.020) * -0.134 = 0.339
$$
\n
$$
EA = (-2.5353 + 0.020) * -0.223 = 0.561
$$
\n
$$
EI = (-2.5353 + 0.020) * -0.142 = 0.358
$$
\n

Nodo A  $AE = (-1,7985 + 0,561) * -0,311 = 0,386$  $AB = (-1,7985 + 0,561) * -0,188 = 0,233$ 

Nodo B  $BA = (0 + 0.233 + 0.033) * -0.136 = -0.036$  $BF = (0 + 0.233 + 0.033) * -0.226 = -0.060$  $BC = (0 + 0.233 + 0.033) * -0.136 = -0.036$ Nodo C  $CB = (1,4360 - 0,036 - 0,313) * -0,111 = -0,121$   $CG = (1,4360 - 0,036 - 0,313) * -0,181 = -0,200$  $CD = (1,4360 - 0,036 - 0,313) * -0,204 = -0,222$ 

Nodo D  $DC = (0,3624 - 0,222 - 0,066) * -0,263 = -0,020$ DH =  $(0,3624 - 0,222 - 0,066) * -0,236 = -0,018$ 

Luego de seis iteraciones, se determinan los momentos finales en los extremos de las barras con los resultados anteriores.

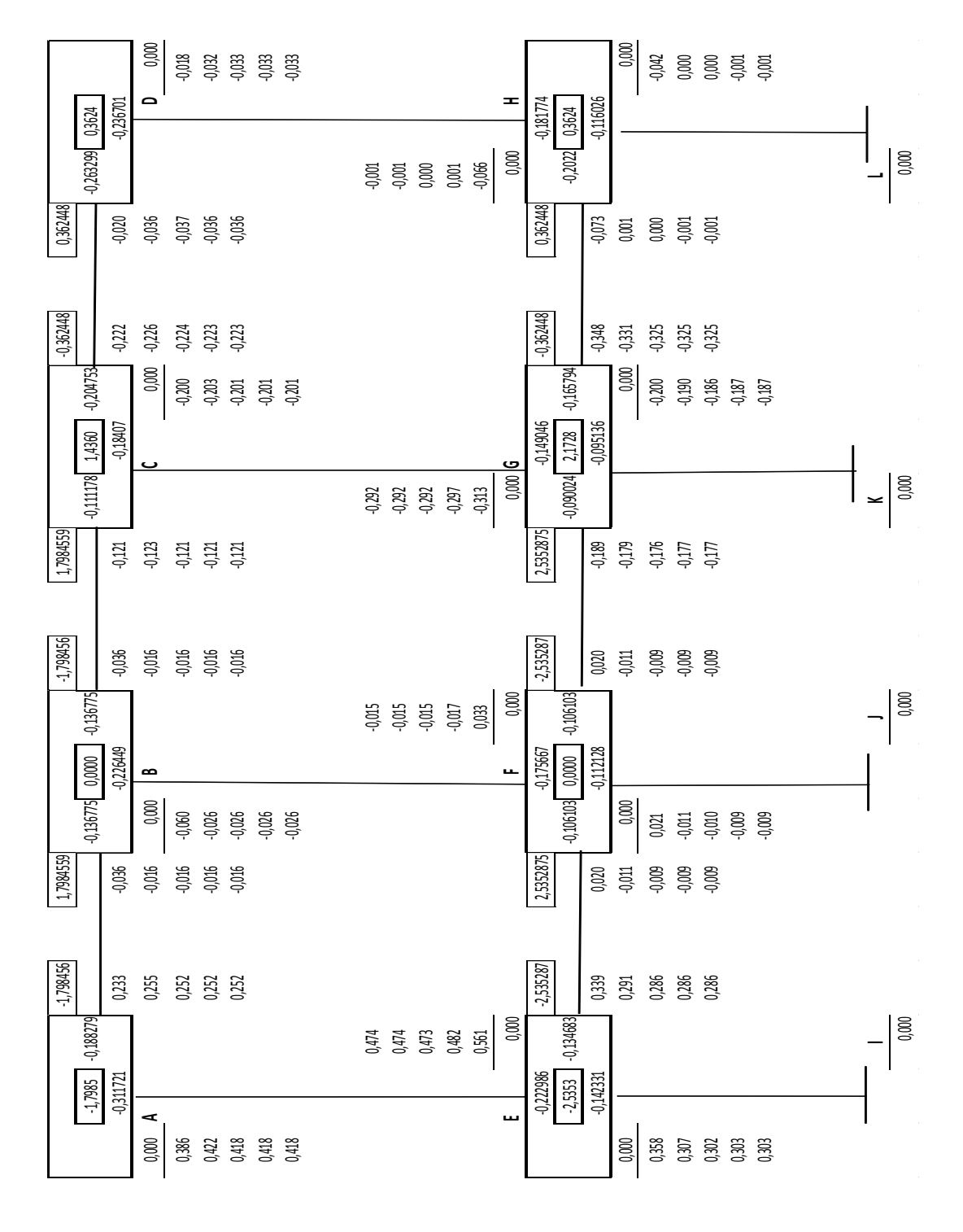

#### Figura 24. **Esquema de iteración de Kanni con carga muerta**

Fuente: elaboración propia.

Los momentos finales se encuentran con base a la siguiente fórmula:

$$
M_{AB} = MF_{AB} + 2M'_{AB} + M'_{BA}
$$

Donde:

 $M_{AB}$  = momento final  $MF_{AB}$  = momento fijo  $M'_{AB}$  = última iteración en el extremo A de la barra AB M´BA = última iteración en el extremo B de la barra AB

Para el nodo A  $M_{AB} = -1,798 + 2(0,252) - 0,016 = -1,309671$  T – m  $M_{AF} = 0.000 + 2(0.418) + 0.474 = 1.30969$  T - m

Para el nodo B  $M_{BA} = 2,01895$  T – m  $M_{BF} = -0.06735 T - m$  $M_{BC} = -1.95160$  T – m

Para el nodo C  $M_{CB} = 1,53991$  T – m  $M_{CG} = -0.69416 T - m$  $M_{CD} = -0.84568$  T – m

Para el nodo D  $M_{DC} = 0.06624 T - m$  $M_{\text{DH}} = -0.06624$  T – m Para el nodo E  $M_{EI} = 0,60531 T - m$  $M_{EF} = -1.97135 T - m$  $M_{EA} = 1,36609$  T – m

Para el nodo F

\n
$$
M_{FG} = -2,72963 \, \text{T} - \text{m}
$$

\n
$$
M_{FB} = -0,05565 \, \text{T} - \text{m}
$$

\n
$$
M_{FE} = 2,80399 \, \text{T} - \text{m}
$$

\n
$$
M_{FJ} = -0,01870 \, \text{T} - \text{m}
$$

Para el modo G  
\n
$$
M_{GH} = -1,014 \text{ T} - \text{m}
$$
  
\n $M_{GC} = -0,78578 \text{ T} - \text{m}$   
\n $M_{GF} = 2,17314 \text{ T} - \text{m}$   
\n $M_{GK} = -0,37336 \text{ T} - \text{m}$ 

Para el nodo H

\n
$$
M_{HG} = 0.03532 T - m
$$

\n $M_{HL} = -0.00104 T - m$ 

\n $M_{HD} = -0.03434 T - m$ 

$$
Para el nodo I
$$

$$
M_{IE} = 0,30266 T - m
$$

Para el nodo J  $M_{\text{JF}} = 0.00935$  T – m Para el nodo J  $M_{IF} = 0,00935$  T – m

Para el nodo K  $M_{KG} = -0.18668 T - m$ 

Para el nodo L  $M_{LH} = -0,00052$  T – m

Los momentos positivos se encuentran con base a la siguiente fórmula:

$$
M_{AB}^{+} = \frac{wl^{2}}{8} - \frac{(M_{AB}^{-} + M_{BA}^{-})}{2}
$$

Donde:

 $M_{AB}^+$  = momento positivo en el tramo AB  $w = carga$  distribuida  $M_{AB}^-$  = momento negativo de A hacia B  $M_{BA}^-$  = momento negativo de B hacia A  $(M<sub>AB</sub><sup>-</sup> + M<sub>B</sub><sup>-</sup>$  $\frac{(1.19) + (1.19) + (1.19) + (1.19) + (1.19) + (1.19) + (1.19) + (1.19) + (1.19) + (1.19) + (1.19) + (1.19) + (1.19) + (1.19) + (1.19) + (1.19) + (1.19) + (1.19) + (1.19) + (1.19) + (1.19) + (1.19) + (1.19) + (1.19) + (1.19) + (1.19) + (1.19) + (1.19) + (1.19) + (1.19) + (1.19) + ($ 

Momentos positivos:

$$
M_{AB}^{+} = \frac{1,10468 * 4,42^{2}}{8} - \frac{(-1,30971 + 2,01895)}{2} = 2,343063 T - m
$$

 $M_B^+$ 

 $M_C^+$  $M_E^+$   $M_{\rm Fl}^+$ 

 $M_G^+$ 

#### **2.2.5.5.2. Análisis de carga viva**

Al igual que el análisis de carga muerta se utilizó el mismo marco para realizar el análisis de carga viva como se describe a continuación:

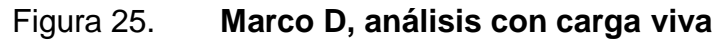

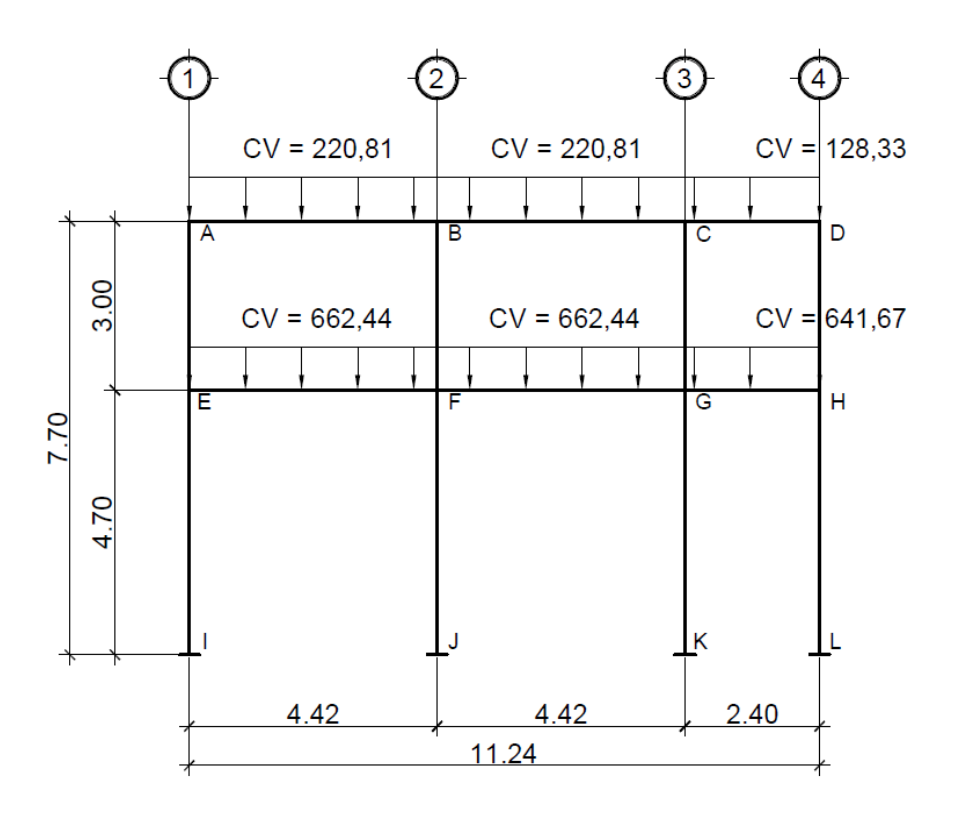

Fuente: elaboración propia, con programa de Auto Cad.

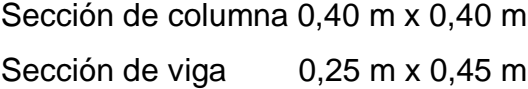

La rigidez de cada elemento y los factores de giro, se toman del marco anterior, debido a que las secciones son las mismas.

Los momentos fijos para este caso varían, puesto que dependen de la carga que soporta cada elemento:

De tal manera que:

$$
\sqrt{2\pi}\log\left(\frac{1}{2}\right)
$$

$$
MF_{AB} = -MF_{BA} = \frac{-0,22081 \text{ T} * (4,42 \text{ m})^2}{12} = -0,3594 \text{ T} - \text{m}
$$
\n
$$
MF_{BC} = -MF_{CB} = \frac{-0,22081 \text{ T} * (4,42 \text{ m})^2}{12} = -0,3594 \text{ T} - \text{m}
$$
\n
$$
MF_{CD} = -MF_{DC} = \frac{-0,12833 \text{ T} * (2,40 \text{ m})^2}{12} = -0,0615 \text{ T} - \text{m}
$$
\n
$$
MF_{EF} = -MF_{FE} = \frac{-0,66244 \text{ T} * (4,42 \text{ m})^2}{12} = -1,0784 \text{ T} - \text{m}
$$
\n
$$
MF_{FG} = -MF_{GF} = \frac{-0,66244 \text{ T} * (4,42 \text{ m})^2}{12} = -1,0784 \text{ T} - \text{m}
$$
\n
$$
MF_{GH} = -MF_{HG} = \frac{-0,64167 \text{ T} * (2,40 \text{ m})^2}{12} = -0,3080 \text{ T} - \text{m}
$$

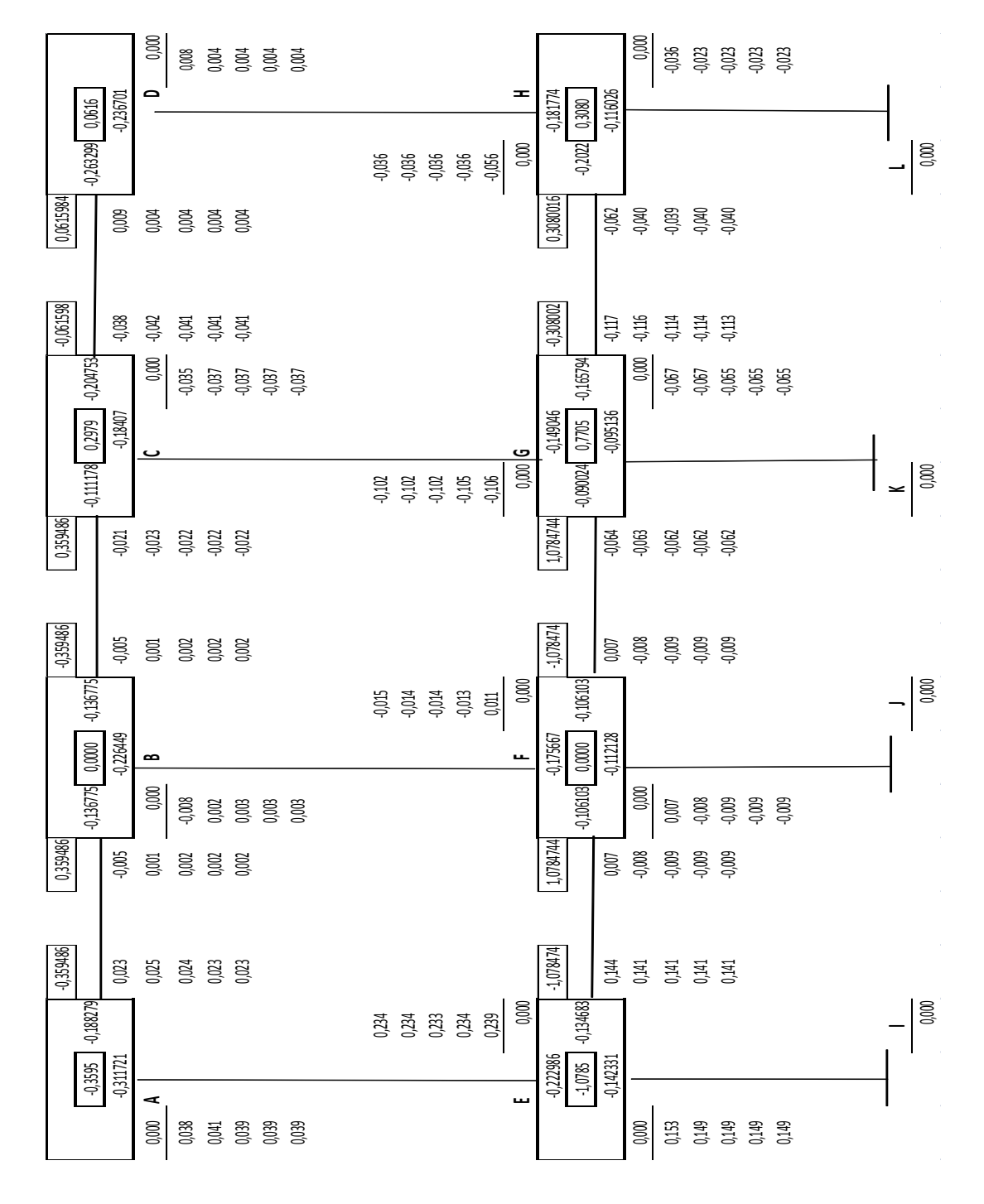

#### Figura 26. **Esquema de iteración de Kanni con carga viva**

Fuente: elaboración propia.

Momentos finales:

Para el nodo A  $M_{AB} = -0.3595 + 2(0.023) - 0.002 = -0.311$  T – m  $M_{AE} = 0.000 + 2(0.039) + 0.234 = 0.311$  T – m

Para el nodo B  $M_{BA} = -0.38652$  T – m  $M_{BC} = -0.38782$  T – m  $M_{BF} = -0.00834 T - m$ 

Para el nodo C  $M_{CB} = 0.31647$  T – m  $M_{CG} = -0.17634 T - m$  $M_{CD} = -0.14011 T - m$ 

Para el nodo D  $M_{DC} = 0.02857 T - m$  $M_{\text{DH}} = -0.02857$  T – m

Para el nodo E  $M_{EA} = 0.50625 T - m$  $M_{EI} = 0.29850 T - m$  $M_{EF} = -0.80478$  T – m

Para el nodo F  $M_{FB} = -0.02595 T - m$  $M_{\text{FI}} = -0.01853$  T – m  $M_{FE} = 1,20217$  T – m

$$
M_{FG} = -1.15763 T - m
$$

Para el nodo G  $M_{GC} = -0.24121 T - m$  $M_{GK} = -0.12025$  T – m  $M_{GF} = 0.94646 T - m$  $M_{GH} = -0.57506$  T – m

Para el nodo H  $M_{HG} = 0,11436 T - m$  $M_{HD} = -0.06832$  T – m  $M_{\text{HL}} = -0.04599$  T – m

Para el nodo I  $M_{IE} = 0.14925 T - m$ 

Para el nodo J  $M_{IF} = -0.00927$  T – m

Para el nodo K  $M_{KG} = -0.06512 T - m$ 

Para el nodo L  $M_{LH} = -0.023$  T – m

Momentos positivos:

 $M_A^+$ 

 $M_B^+$ 

 $M_C^+$ 

 $M_E^+$ 

 $M_{\rm F}^+$ 

 $M_G^+$ 

#### **2.2.5.5.3. Análisis con carga de sismo**

Al igual que el análisis de las cargas anteriores se consideró el mismo marco y se realizó de la siguiente manera:

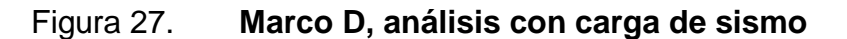

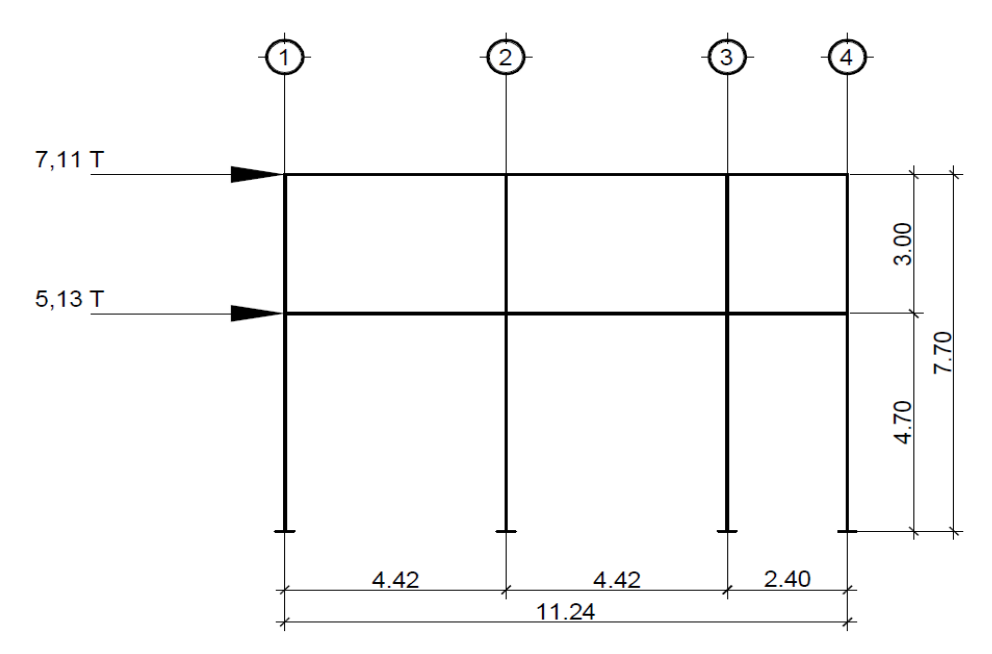

Fuente: elaboración propia, con programa de Auto Cad.

Al igual que en el análisis con carga viva y muerta, se siguen tomando los mismos valores de rigidez y factor de giro.

Por ser cargas laterales se calculan los momentos de piso que actúan en la estructura de la siguiente manera:

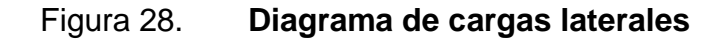

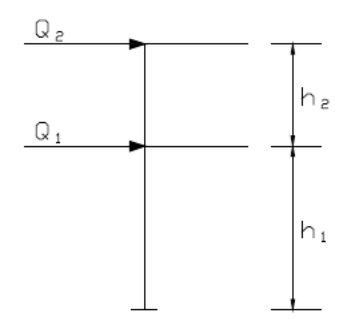

Fuente: elaboración propia, con programa de Auto Cad.

$$
M_2 = \frac{Q_2 * h_2}{3}
$$

$$
M_1 = \frac{(Q_2 + Q_1) * h_1}{3}
$$

Donde:

 $M_1$ ,  $M_2$  = momento de piso

 $Q_1$ ,  $Q_2$  = cargas de sismo

 $h_1$ ,  $h_2$  = alturas por nivel

$$
M_2 = \frac{7,11 \times 3}{3} = 7,11
$$
 Ton – m

$$
M_1 = \frac{(7,11 + 5,13) * 4,6}{3} = 18,76
$$
 Ton – m

Cuando se analizan las cargas de sismo en un marco, para las columnas es necesario encontrar un factor de corrimiento en cada nivel, con base a la fórmula siguiente:

$$
\gamma = -\frac{3}{2}*\frac{K_{\text{Columna}}}{\Sigma K_{\text{Columnas}}}
$$

Donde:

 $y =$  factor de corrimiento  $K_{\text{Columna}}$  = rigidez de la columna  $\Sigma K_{\text{Columnas}}$  = sumatoria de rigidez de columnas

Factor de corrimiento para el primer nivel:

$$
\gamma_{EI} = -\frac{3}{2} * \frac{0.00045}{0.00045 + 0.00045 + 0.00045 + 0.00045} = -0.375
$$

Factor de corrimiento para el segundo nivel:

$$
\gamma_{AE} = -\frac{3}{2} * \frac{0.00071}{0.00071 + 0.00071 + 0.00071 + 0.00071} = -0.375
$$

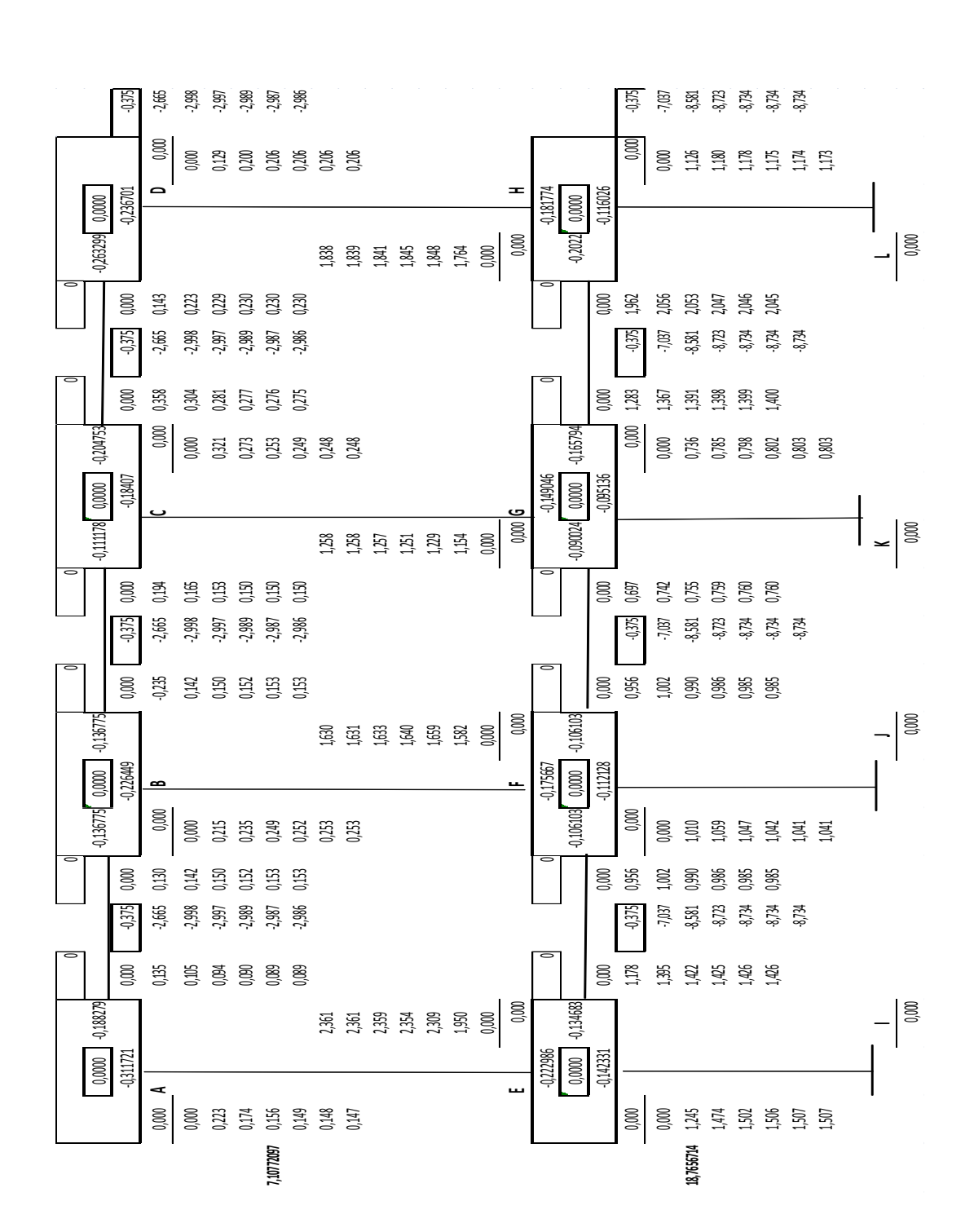

Fuente: elaboración propia.

Momentos finales:

Para el nodo A  $M_{AB} = -0.33066$  T – m  $M_{AE} = -0.33059$  T – m

Para el nodo B  $M_{BA} = 0.39448 T - m$  $M_{BC} = 0.45510 T - m$  $M_{BF} = -0.84969 T - m$ 

Para el nodo C  $M_{CB} = 0.45190 T - m$  $M_{CD} = 0.78051 T - m$  $M_{CG} = -1,23244$  T – m

Para el nodo D  $M_{DC} = 0.73466 T - m$  $M_{\text{DH}} = -0.73466$  T – m

Para el nodo E  $M_{EA} = 1,88296$  T – m  $M_{\text{EI}} = -5.71999 \text{ T} - \text{m}$  $M_{EF} = 3,83661$  T – m

Para el nodo F  $M_{FB} = 0.52778 T - m$  $M_{\text{FI}} = -6.65245$  T – m  $M_{FE} = 3,39544$  T – m

$$
M_{FG} = 2,72948
$$
 T – m

Para el nodo G  $M_{GC} = -0.22184 T - m$  $M_{GK} = -7,12755$  T – m  $M_{GF} = 1,46881 T - m$  $M_{GH} = 4.84424 T - m$ 

Para el modo H

\n
$$
M_{HG} = 5,48967 \, \text{T} - \text{m}
$$

\n $M_{HD} = 0,89738 \, \text{T} - \text{m}$ 

\n $M_{HL} = -6,38684 \, \text{T} - \text{m}$ 

Para el nodo I  $M_{IE} = -7,22690 T - m$ 

Para el nodo J  $M_{\text{JF}} = -7,69312 \text{ T} - \text{m}$ 

Para el nodo K  $M_{KG} = -7,93067$  T – m

Para el nodo L  $M_{LH} = -7,56032$  T – m

Momentos positivos:

 $M_A^+$ 

 $M_B^+$ 

 $M_C^+$ 

- $M_E^+$
- $M_{\rm F}^+$

 $M_G^+$ 

## Figura 30. **Momentos flexionantes de carga viva en vigas, marco crítico (D), sentido Y (kg-m)**

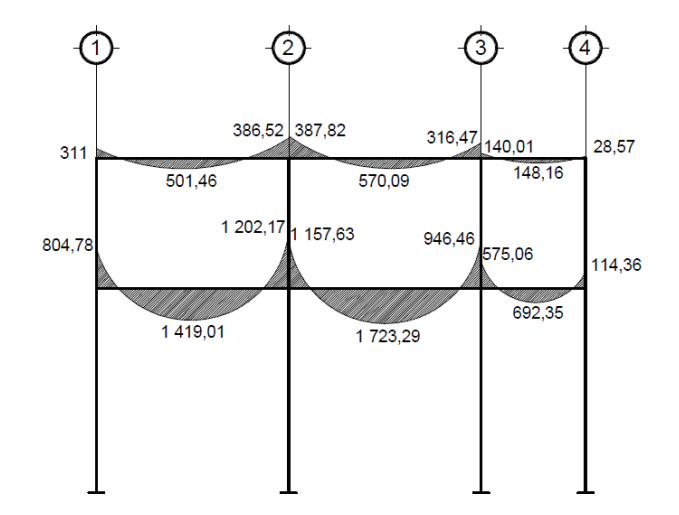

Fuente: elaboración propia, con programa de Auto Cad.

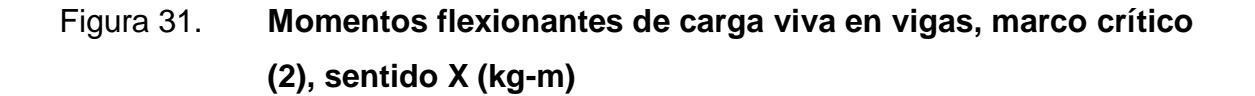

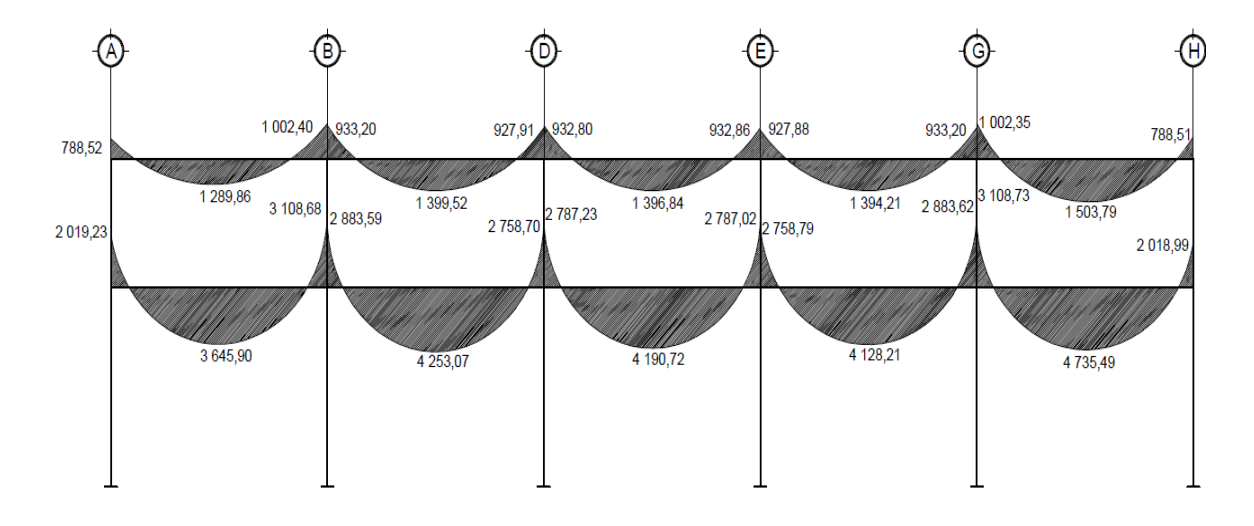

Fuente: elaboración propia, con programa de Auto Cad.

# Figura 32. **Momentos flexionantes de carga viva en columnas, marco crítico (D), sentido Y (kg-m)**

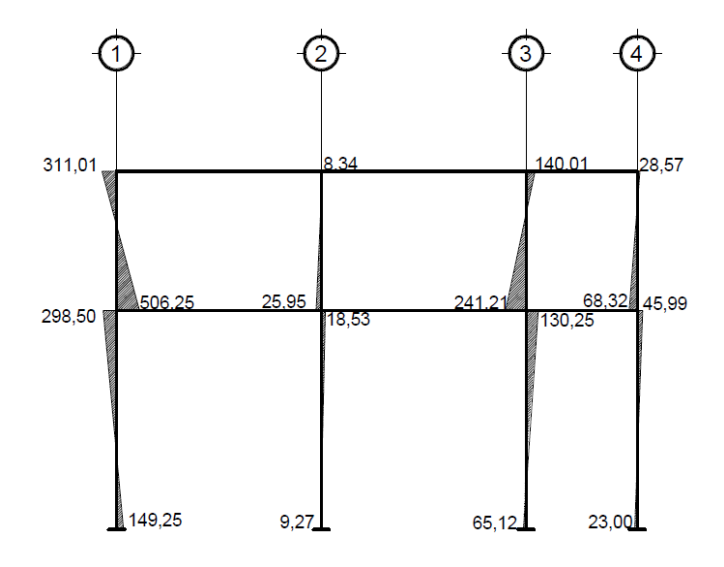

Fuente: elaboración propia, con programa de Auto Cad.

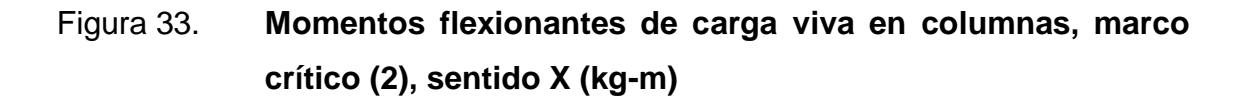

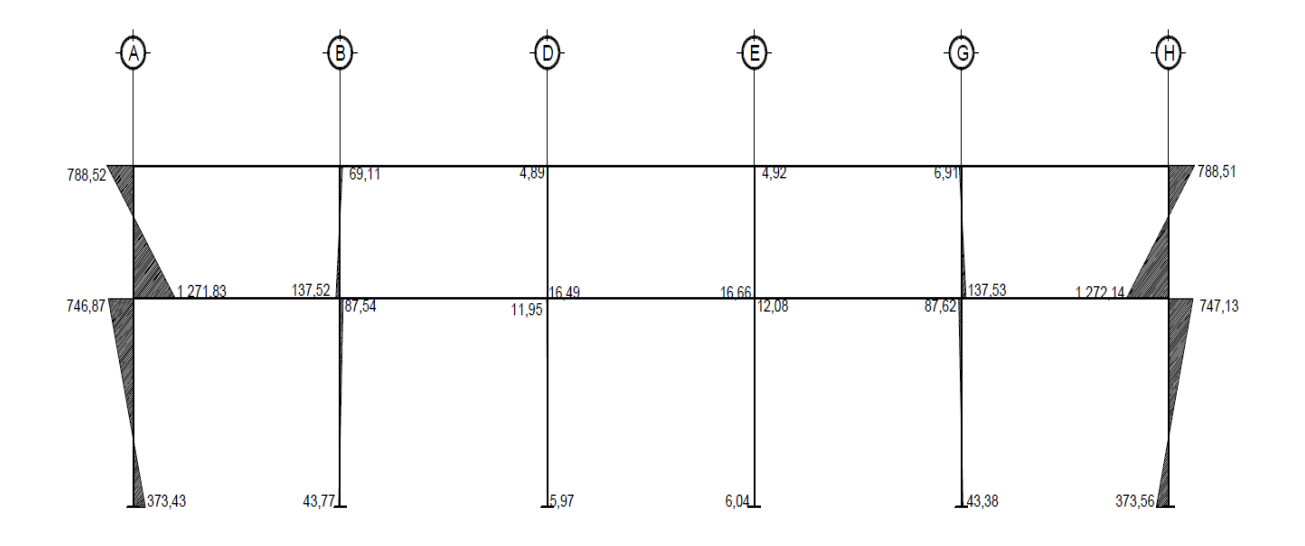

Fuente: elaboración propia, con programa de Auto Cad.

Figura 34. **Momentos flexionantes de carga muerta en vigas, marco crítico (D), sentido Y (kg-m)**

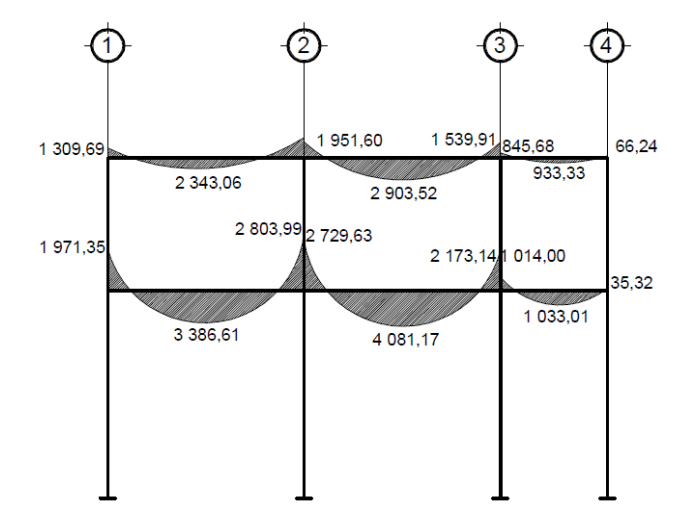

Fuente: elaboración propia, con programa de Auto Cad.
Figura 35. **Momentos flexionantes de carga muerta en vigas, marco crítico (2), sentido X (kg-m)**

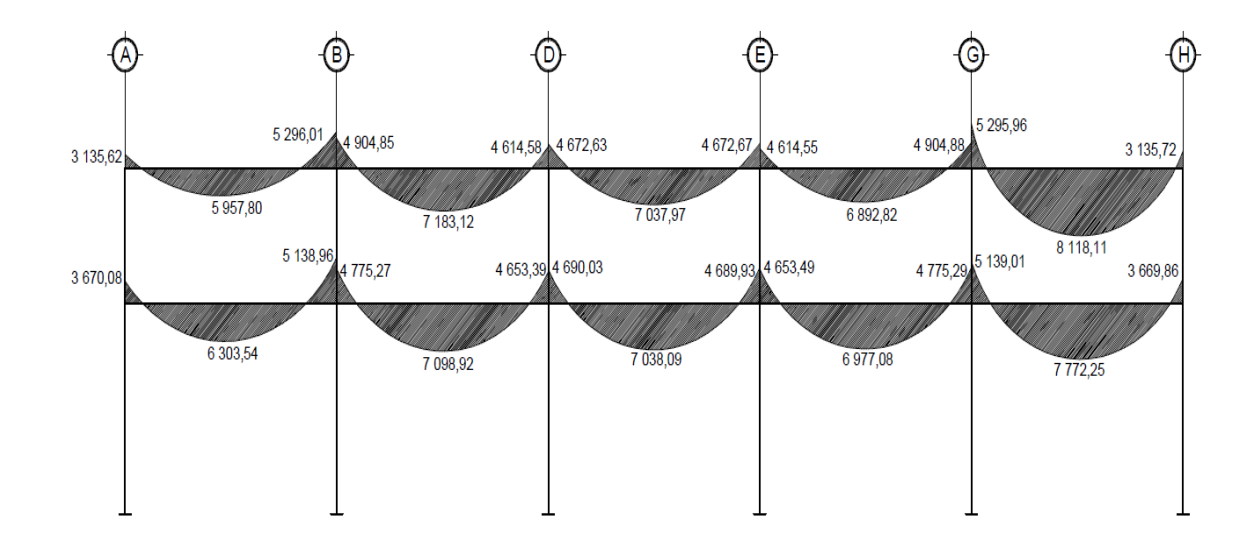

# Figura 36. **Momentos flexionantes de carga muerta en columnas, marco crítico (D), sentido Y (kg-m)**

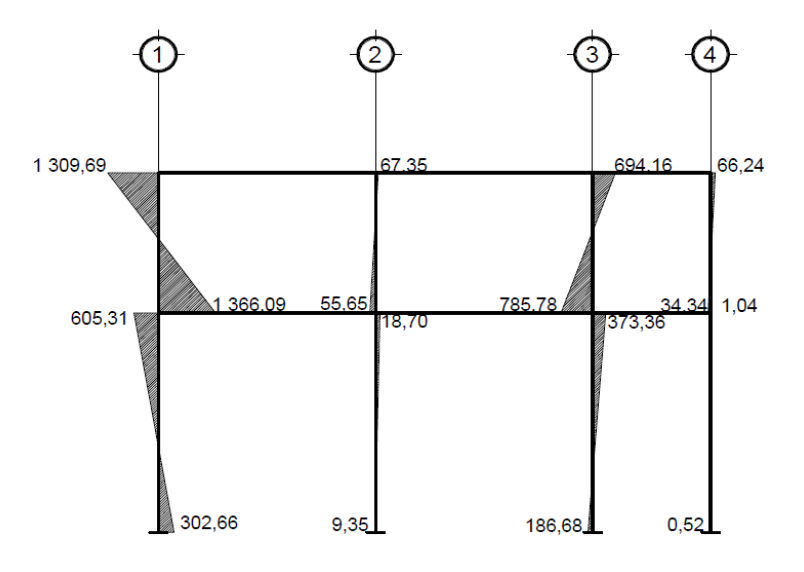

Fuente: elaboración propia, con programa de Auto Cad.

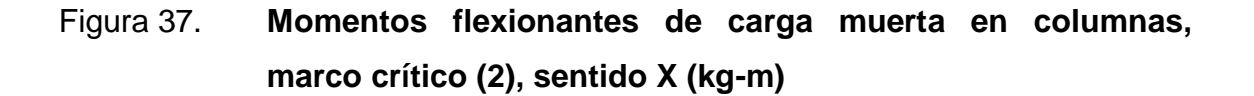

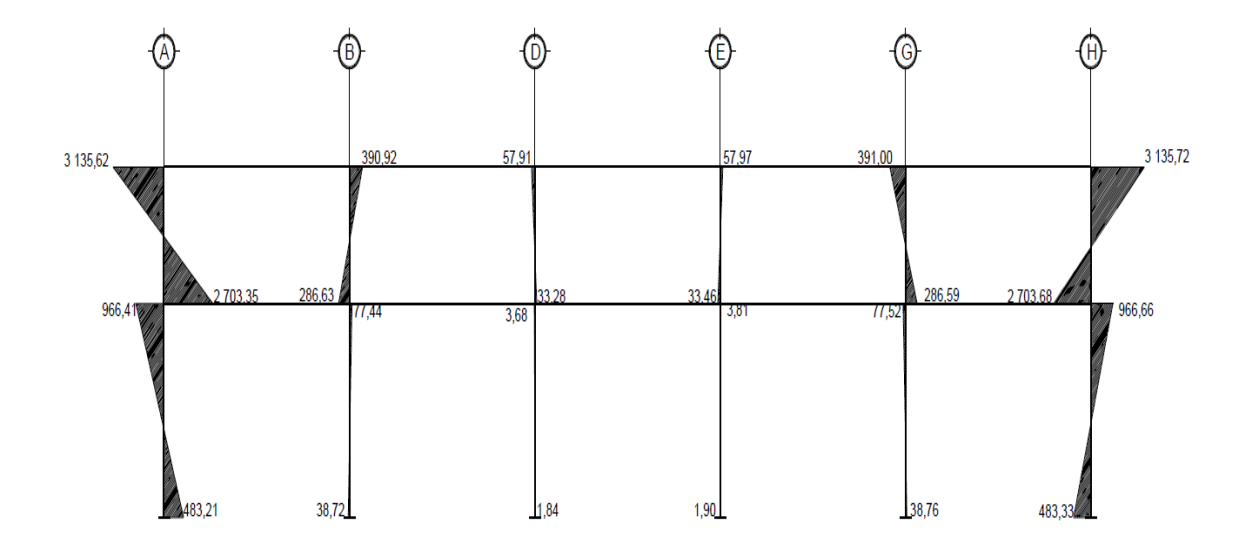

Fuente: elaboración propia, con programa de Auto Cad.

Figura 38. **Momentos flexionantes de carga sísmica en vigas, marco crítico (D), sentido Y (kg-m)**

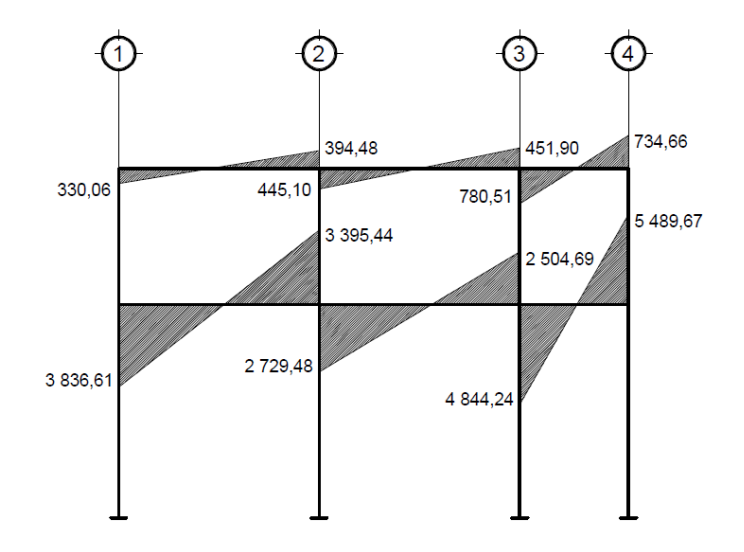

Figura 39. **Momentos flexionantes de carga sísmica en vigas, marco crítico (2), sentido X (kg-m)**

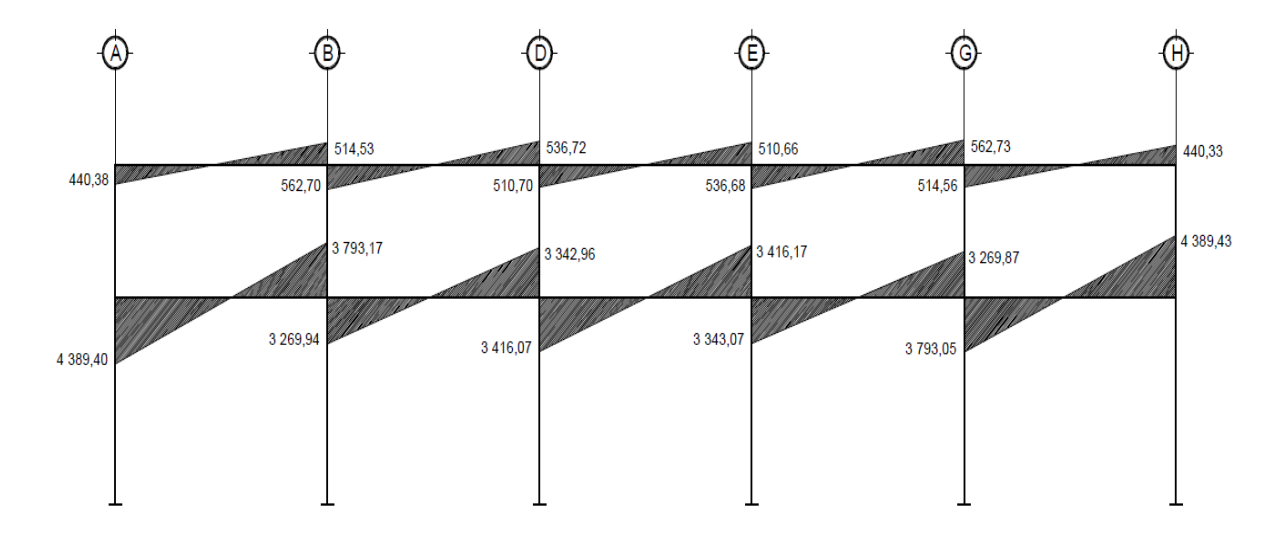

# Figura 40. **Momentos flexionantes de carga sísmica en columnas, marco crítico (D), sentido Y (kg-m)**

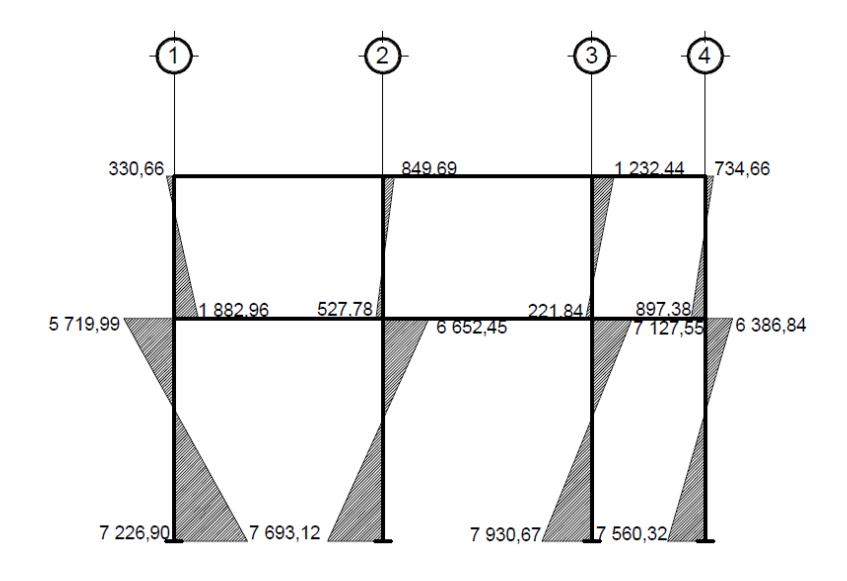

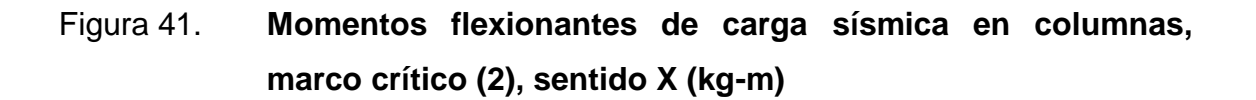

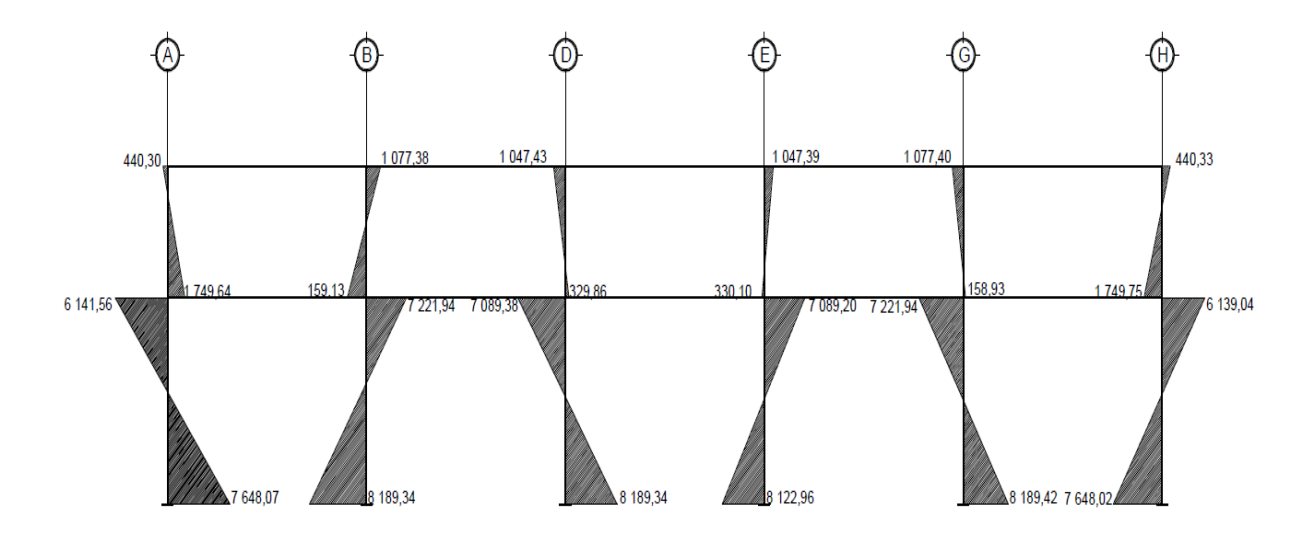

## **2.2.5.6. Comparación de resultados del Método de Kanni con ETABS**

Análisis estructural por ETAB'S V9.2, para lograr un buen análisis por medio de este software, se tiene que especificar con qué tipo de material se diseñará la edificación y la geometría de los elementos estructurales, como las cargas que actuarán a lo largo de la vida útil de diseño.

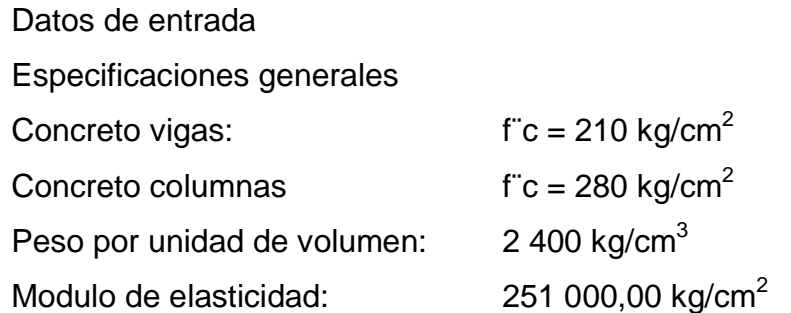

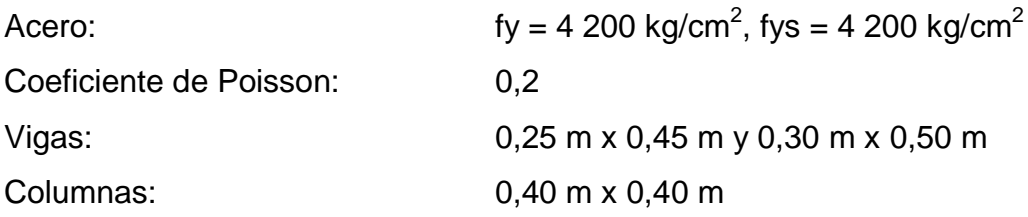

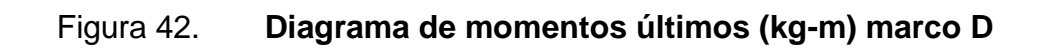

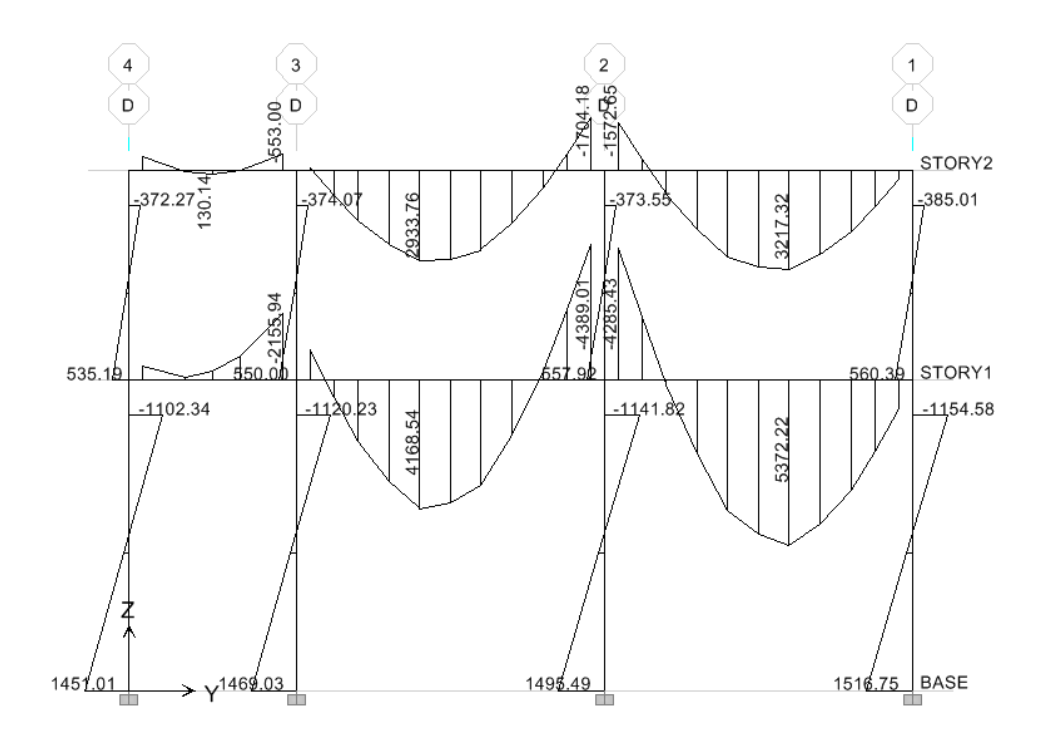

Fuente: elaboración propia, con programa de ETABS.

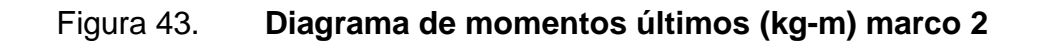

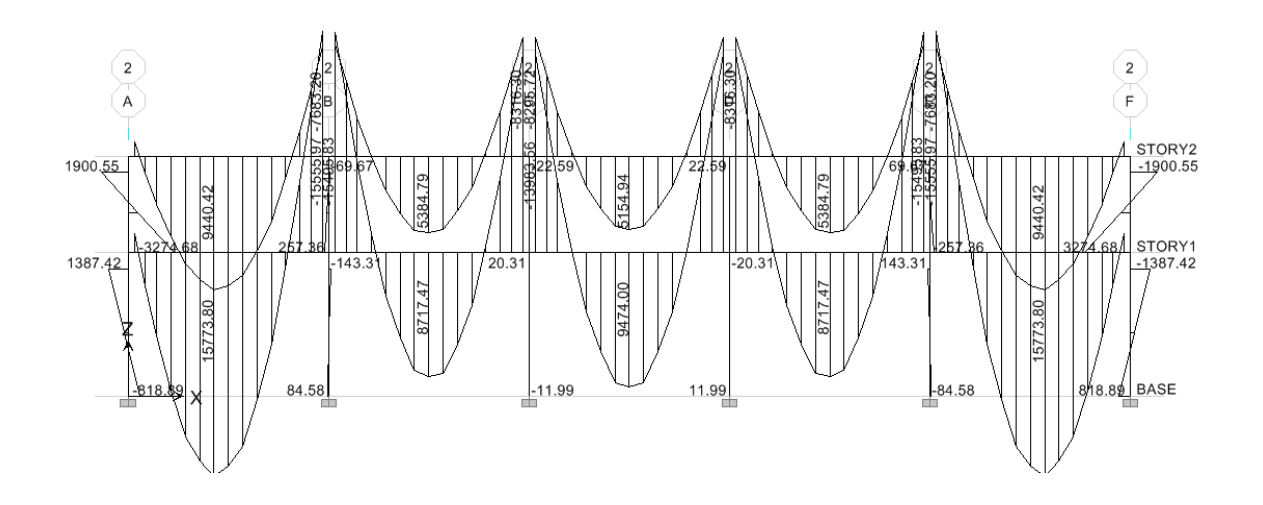

Fuente: elaboración propia, con programa de ETABS.

## Figura 44. **Isométrico de deformaciones en marcos rígidos**

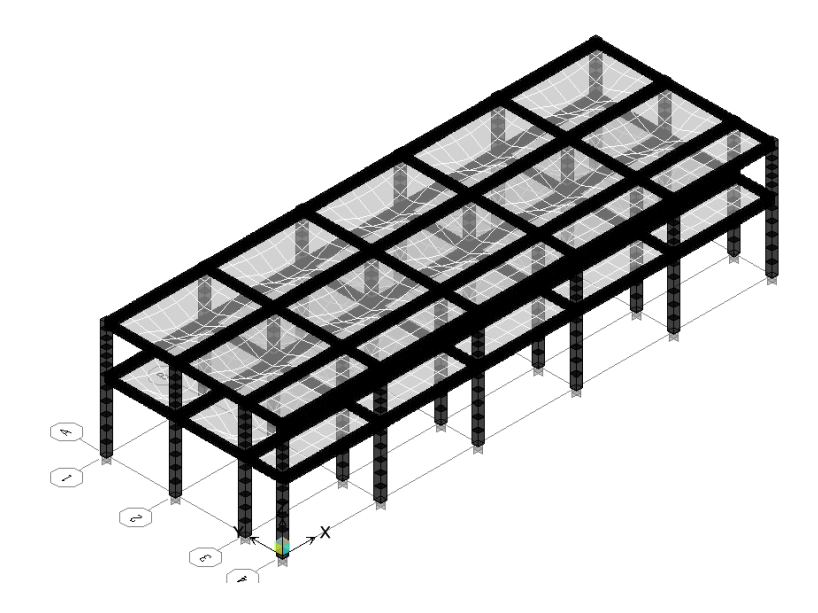

Fuente: elaboración propia, con programa de ETABS.

Los resultados de ambos métodos variaron en un margen del 25 %, el diseño se realizó con los valores obtenidos del método numérico (Kanni), por ser un método más conservador.

### **2.2.5.7. Envolvente de momentos**

La envolvente de momentos, es la representación de los esfuerzos máximos que ocurren al superponer los efectos de las cargas muerta, viva, y sismo, las combinaciones que se usan, son del código ACI 318-08 para concreto reforzado. La fuerza de corte y momentos flectores, se toman a rostro para el diseño estructural. Para el diseño se toman los valores máximos.

- $M_{\text{U}} = 1,4M_{\text{CM}} + 1,7M_{\text{CV}}$
- $M_U = 0.75$  (1,4 M<sub>CM</sub> + 1,7 M<sub>CV</sub> + 1,87 M<sub>CS</sub>)
- $M_U = 0.75 (1.4 M_{CM} + 1.7 M_{CV} 1.87 M_{CS})$
- $M_{\text{U}} = 0.9M_{\text{CM}} + 1.43M_{\text{CS}}$
- $M_U = 0.9M_{CM} 1.43M_{CS}$

#### Donde:

- $\bullet$   $M_U$  = momento último
- $\bullet$  M<sub>CM</sub> = momento por carga muerta
- $\bullet$  M<sub>CV</sub> = momento por carga viva
- $M_{CS}$  = momento por carga de sismo

La tabla XXV, contiene las diferentes combinaciones que se pueden obtener para los momentos; de las cuales, para cada caso se obtiene la mayor de las mismas.

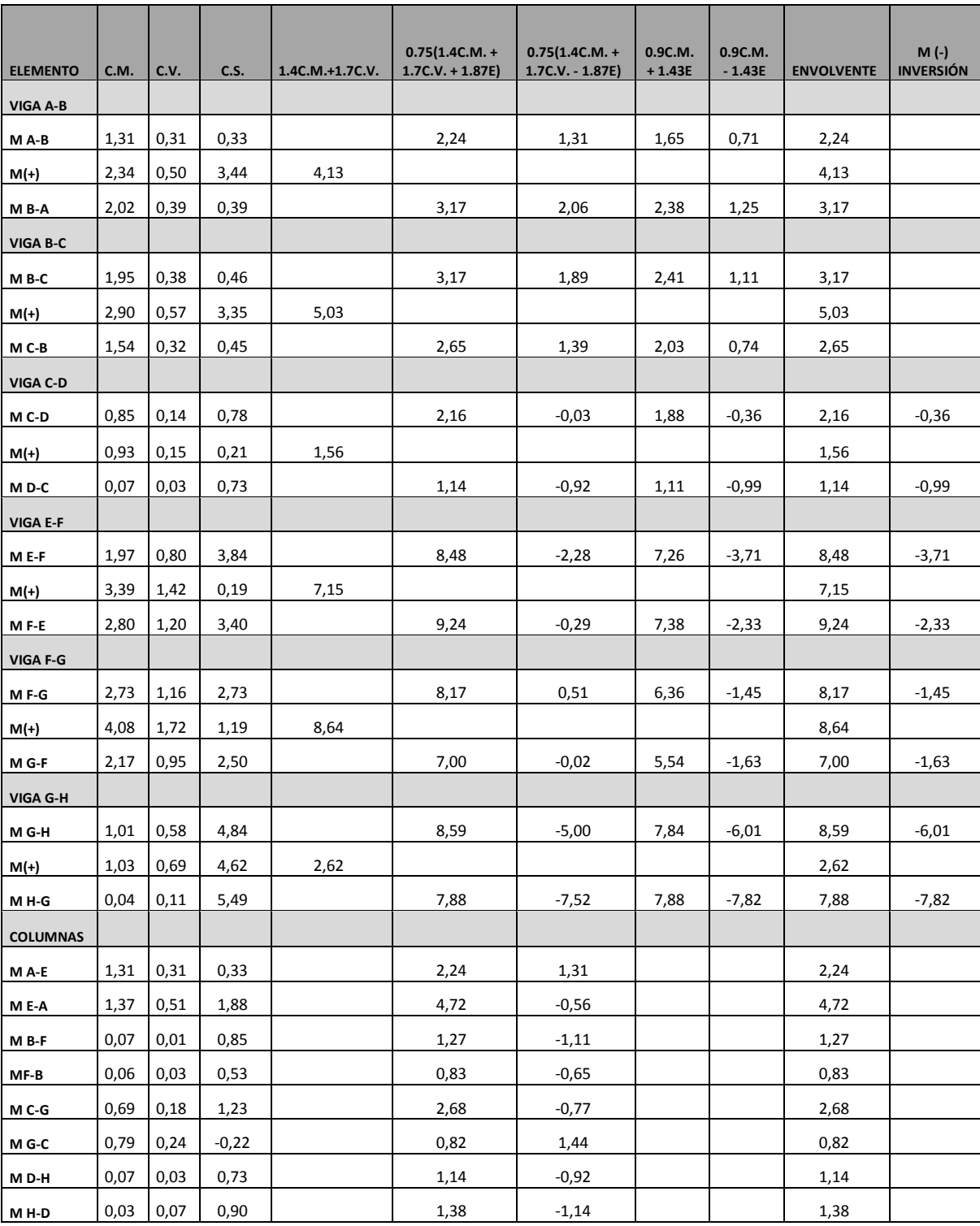

# Tabla XXV. **Marco D, envolvente de momentos**

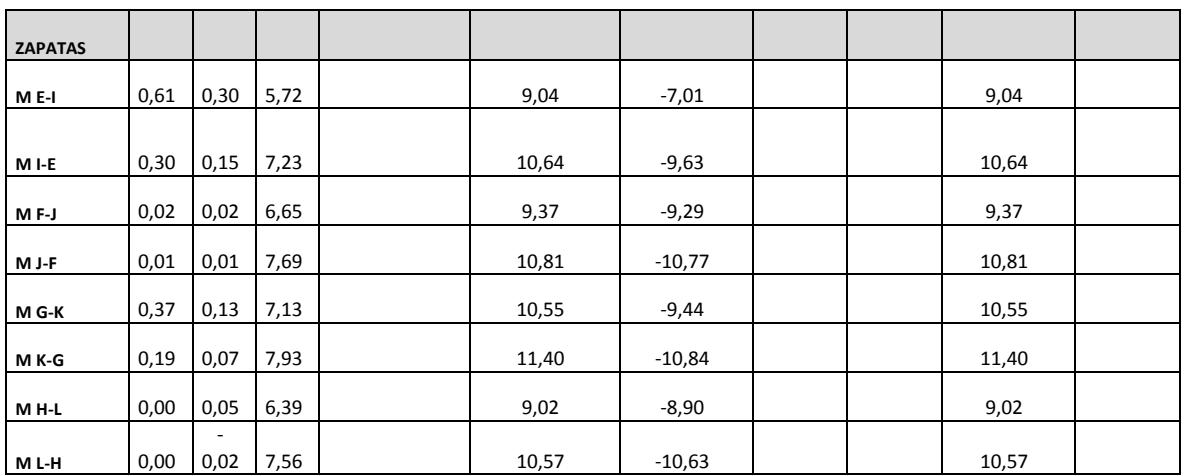

## Continuación de la tabla XXV.

Fuente: elaboración propia.

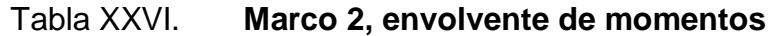

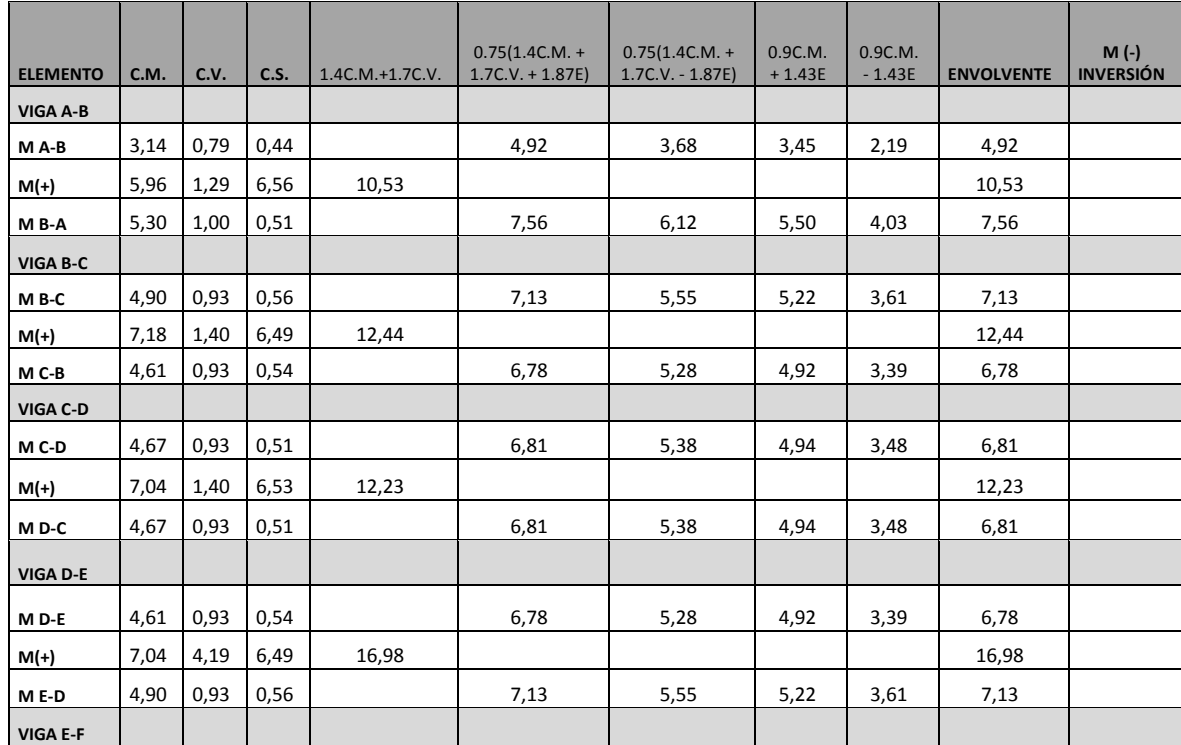

## Continuación de la tabla XXVI.

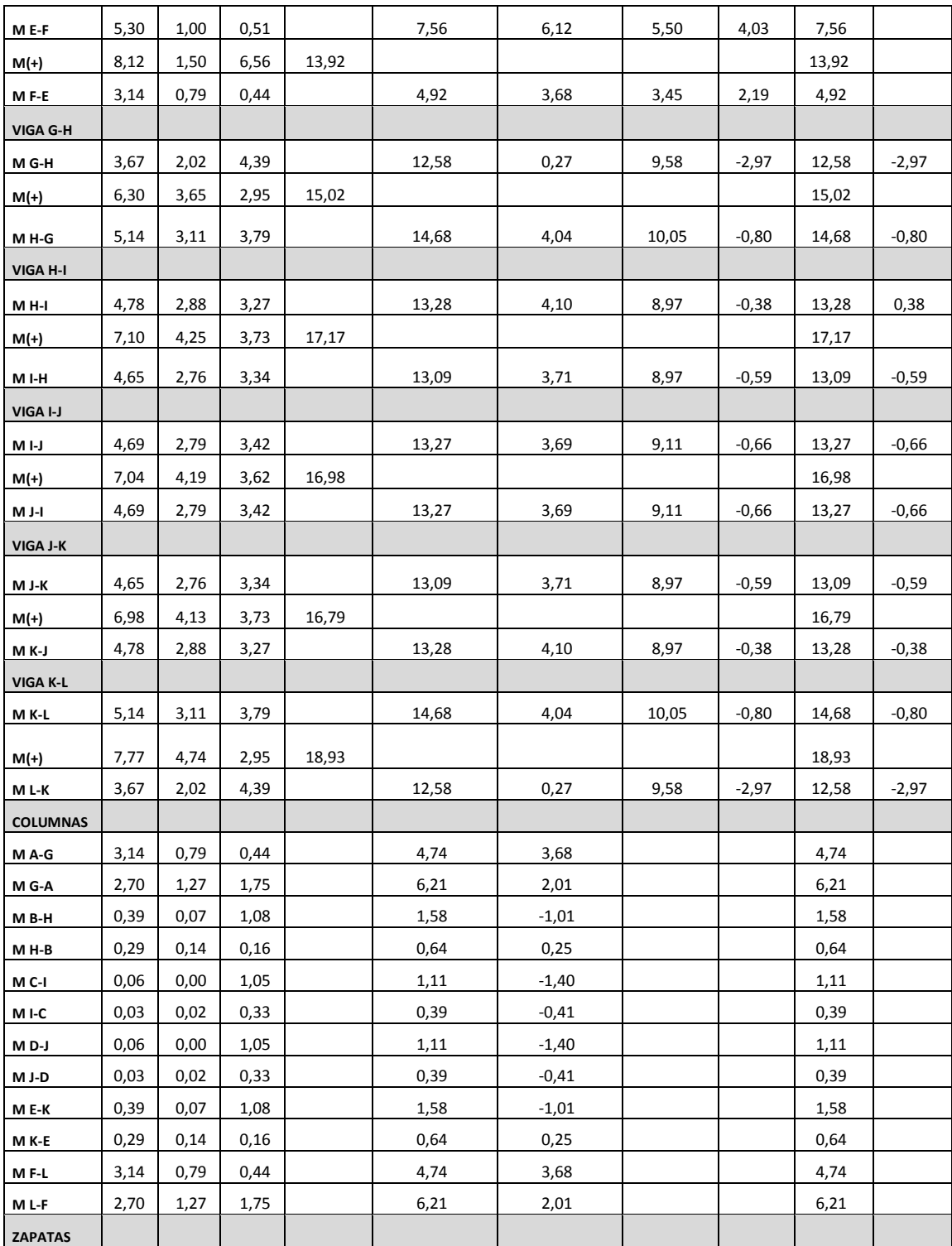

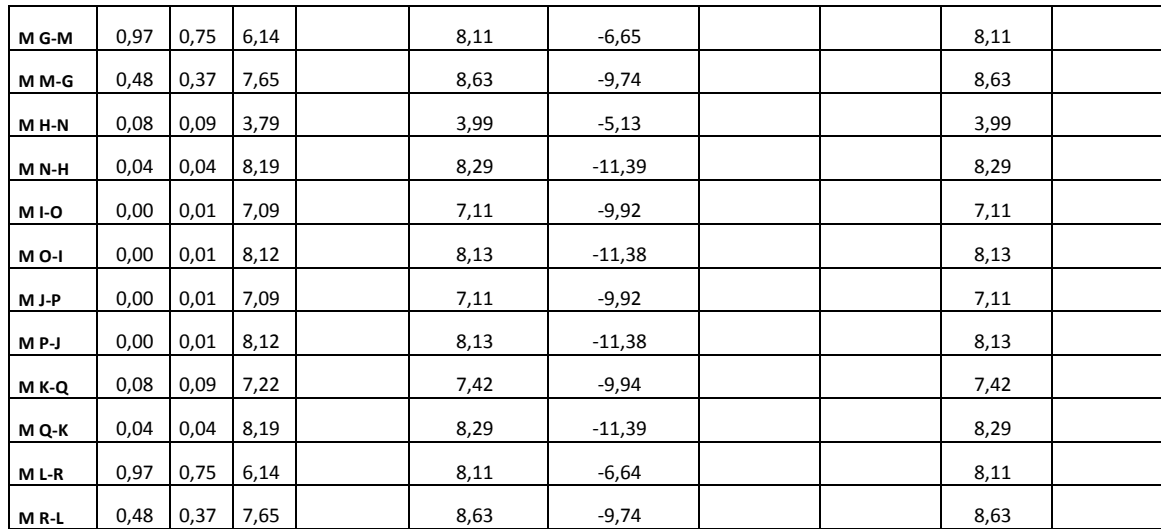

### Continuación de la tabla XXVI.

#### Fuente: elaboración propia.

Se comprobó que los valores críticos se encuentran en las combinaciones de las ecuaciones 1 y 2, ya que para el momento positivo en los marcos, solo influyen 2 cargas, las cuales son carga muerta y viva, se utiliza para encontrar el momento mayor la ecuación 1 y para los momentos de empotramiento influyen las 3 cargas analizadas: carga viva, carga muerta y carga de sismo, por lo que se utiliza la ecuación 2. Ambas ecuaciones dan los mayores momentos en los marcos. A continuación se presentan los diagramas de envolventes de momentos en vigas y columnas, para ambos sentidos, X y Y.

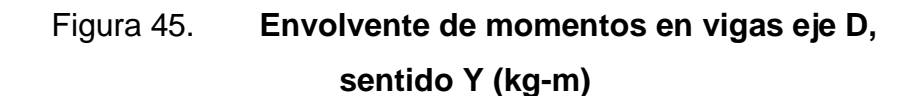

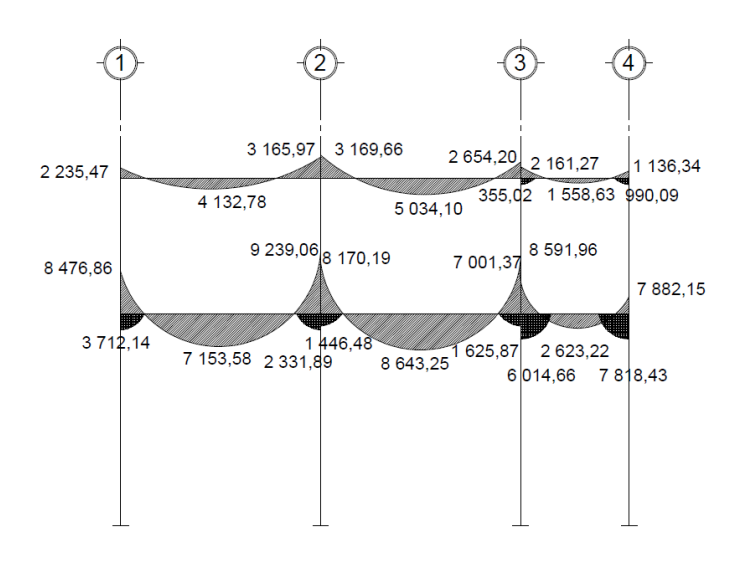

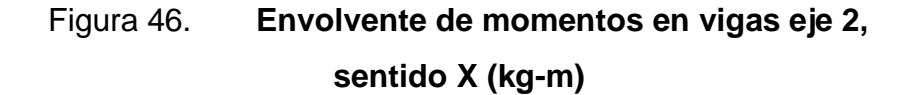

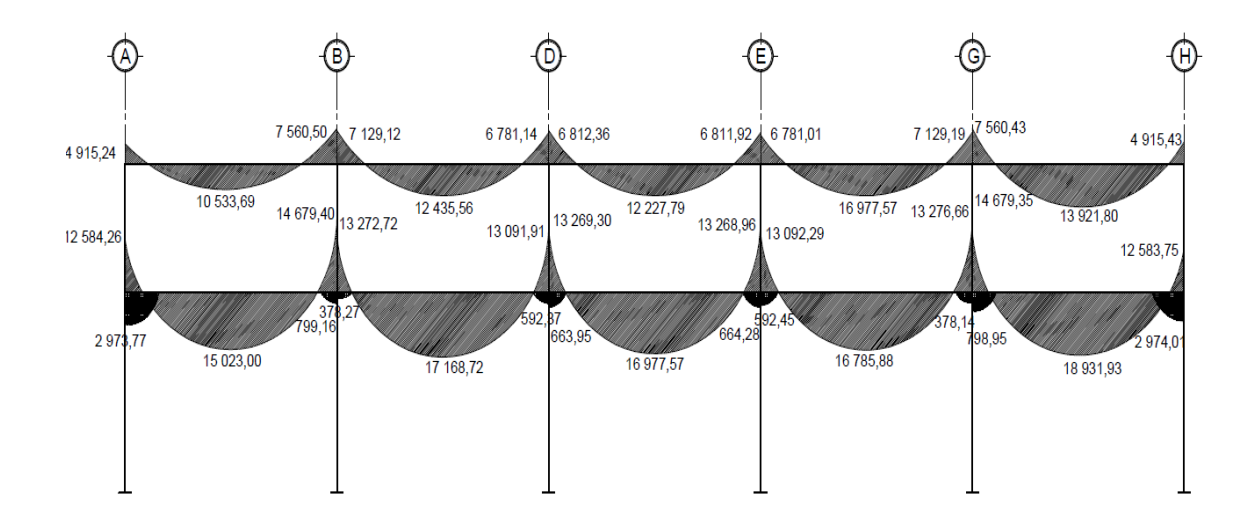

Fuente: elaboración propia, con programa de Auto Cad.

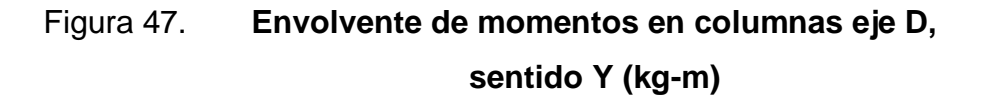

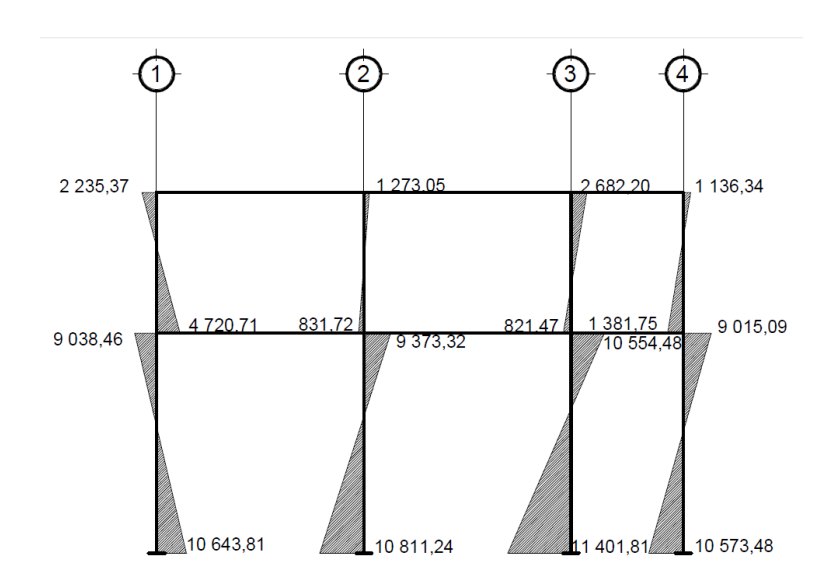

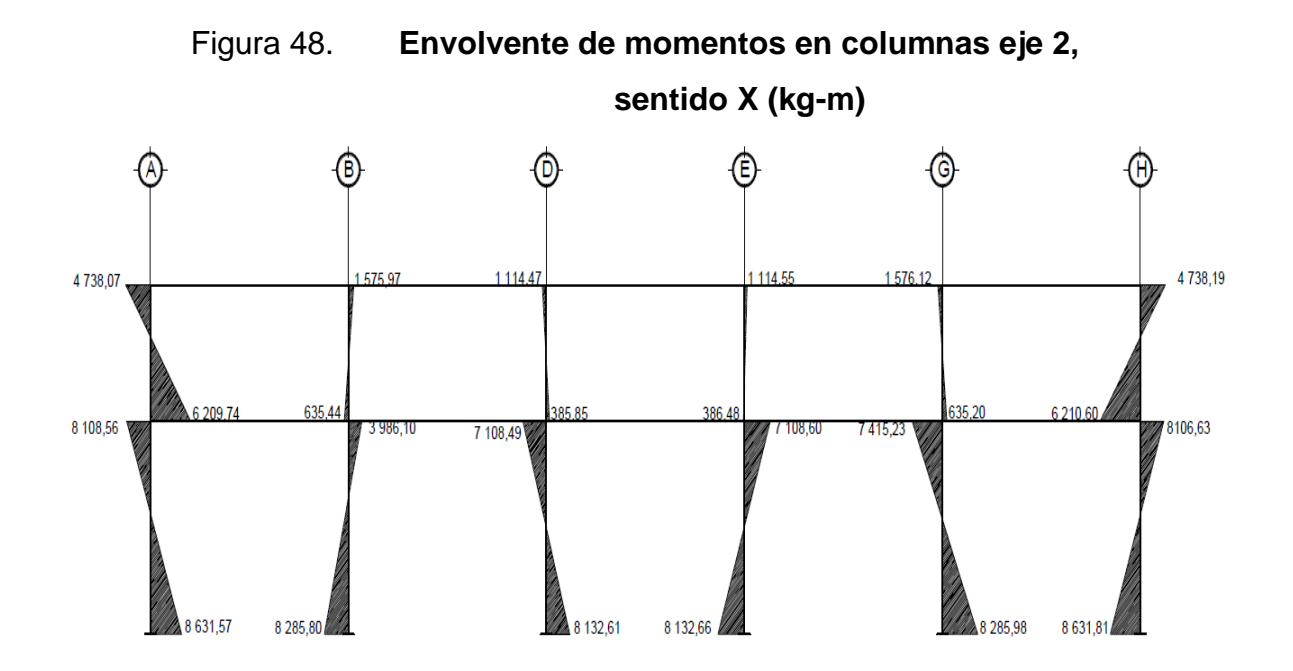

### **2.2.5.8. Diagrama de corte y momento**

La fuerza cortante, es la suma algebraica de todas las fuerzas externas perpendiculares al eje del elemento estructural y se utiliza para el diseño de los estribos. Los cortes en los marcos, se calculan con las fórmulas siguientes:

Corte en vigas

$$
V_v = 0.75 \left[ \frac{1.4 (W_{CM} * L)}{2} + \frac{1.7 (W_{CV} * L)}{2} + \frac{1.87 (\Sigma M_S)}{L} \right]
$$

• Corte en columnas

$$
V_c = \frac{\sum M_{COL}}{L}
$$

Ejemplo de corte en viga, eje 2 primer nivel, viga D-E:

$$
V_v = 0.75 \left[ \frac{1.4(1\ 441.38 * 6.25)}{2} + \frac{1.7(286.08 * 6.25)}{2} + \frac{1.87(536.68 + 562.73)}{6.25} \right]
$$

$$
V_v = 6\,116,09\,\text{kg}
$$

Ejemplo de corte en columna, eje 2 primer nivel, columna I-O.

$$
V_c = \frac{(7108.49 + 8132.61)}{4.7} = 3242.79 \text{ kg}
$$

Los resultados para los marcos analizados se presentan en las figuras 48 a la 51.

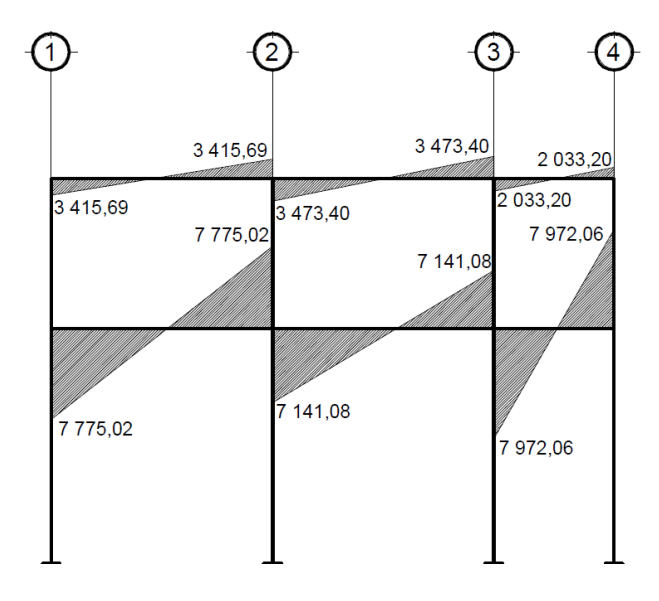

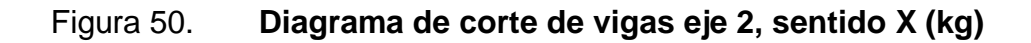

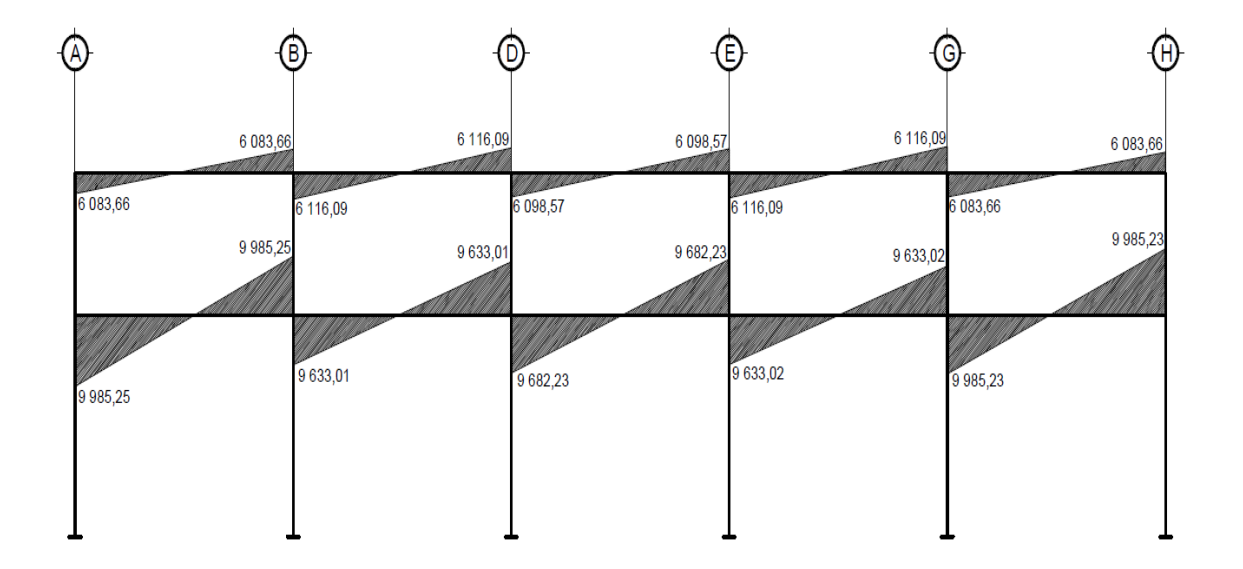

## Figura 51. **Diagrama de corte en columnas eje D, sentido Y (kg)**

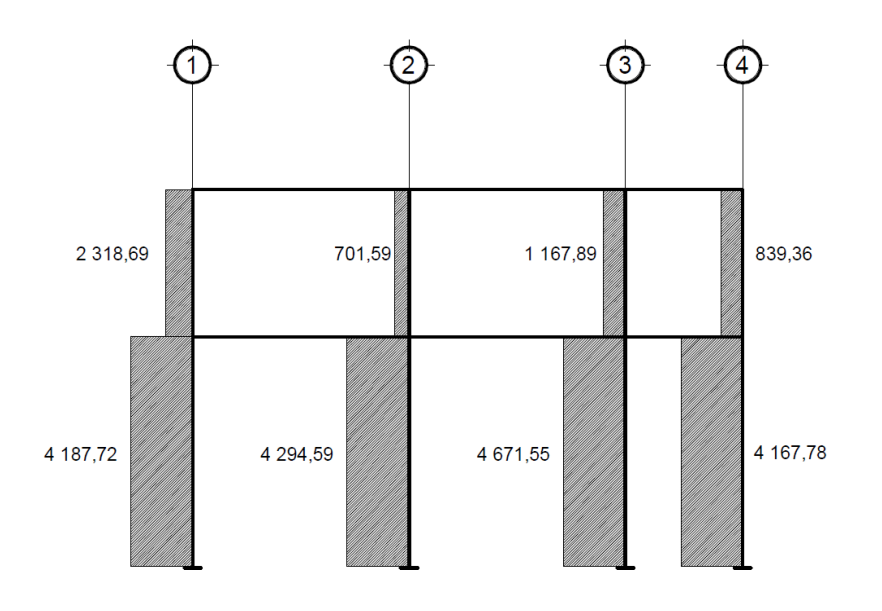

Fuente: elaboración propia, con programa de Auto Cad.

### Figura 52. **Diagrama de corte en columnas eje 2, sentido X (kg)**

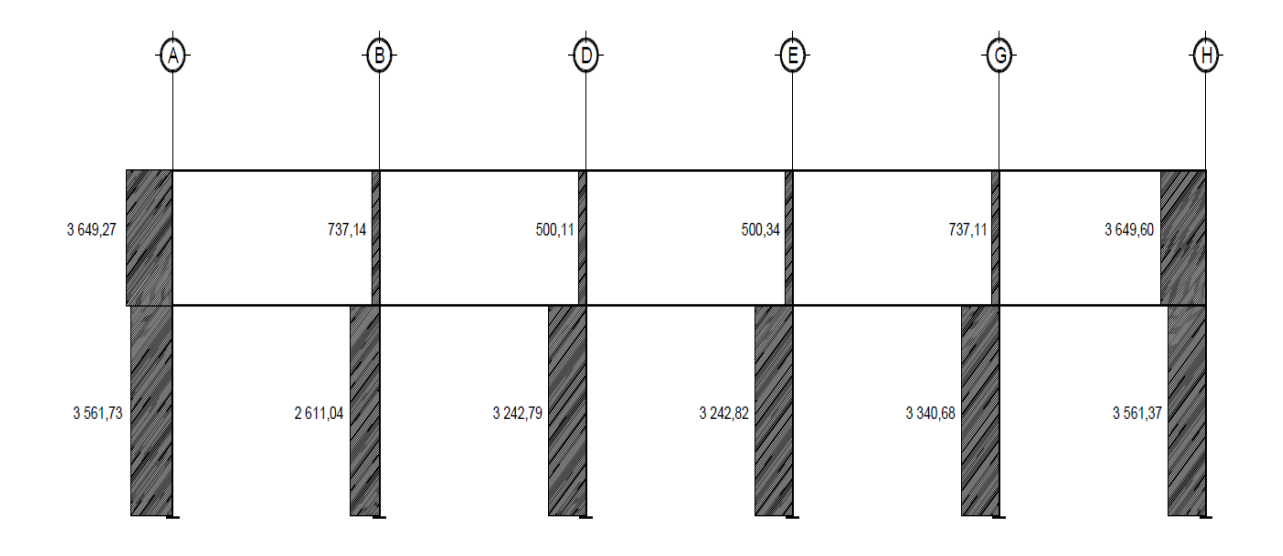

### **2.2.6. Diseño estructural**

La resistencia real es la característica particular más relevante de cualquier elemento estructural, esta debe ser lo más alta posible para resistir, con buen margen de reserva, todas las cargas previsibles que puedan actuar sobre aquel, durante la vida de la estructura, sin presentar falla o cualquier otro efecto.

Es decir, que el diseño estructural tiene el fin de dimensionar los elementos, para que la resistencia sea adecuada para soportar las fuerzas resultantes ante ciertos estados hipotéticos de sobrecarga, aplicando cargas mayores que las cargas que se espera que actúen en la realidad durante el servicio.

En el diseño estructural de este proyecto, se aplicaron las siguientes especificaciones:

Materiales:

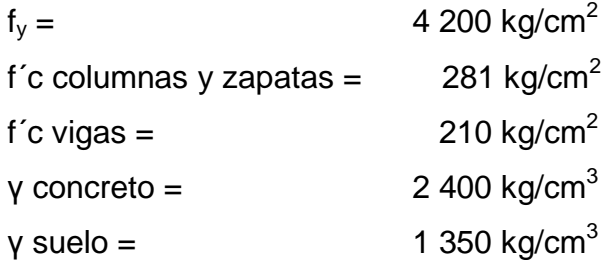

Recubrimientos:

Cimentaciones = 0,075 m Columnas =  $0.03$  m

 $Vigas = 0,03 \text{ m}$  $\text{Loss} = 0.03 \text{ m}$ 

### **2.2.6.1. Diseño de losas**

Sistema vigueta y bovedilla

Los sistemas para losas de vigueta y bovedilla están formados por elementos estructurales (viguetas) y elementos de relleno no estructurales (bovedilla) estos elementos llevan, además, un refuerzo por temperatura, para absorber los esfuerzos provocados por cambios de temperatura y para proveer continuidad a la losa evitándose así el agrietamiento de esta; luego se funden 5 centímetros de concreto, como mínimo sobre el sistema de vigueta y bovedilla.

Viguetas

Son elementos estructurales en los sistemas de vigueta y bovedillas, están formados por un refuerzo diagonal (zig-zag), de acero, para proporcionar continuidad entre el patín (pastilla) precolado que, generalmente, tienen 5 centímetros de espesor y el resto de la fundición, para absorber los esfuerzos de compresión y formar con la fundición final una viga T.

Las viguetas son elementos que trabajan a flexión, las cuales deben analizarse y diseñarse como vigas rectangulares o vigas en T, según el comportamiento de las viguetas bajo la acción de carga y momento.

158

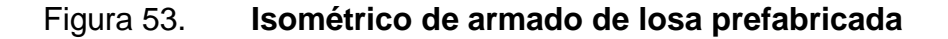

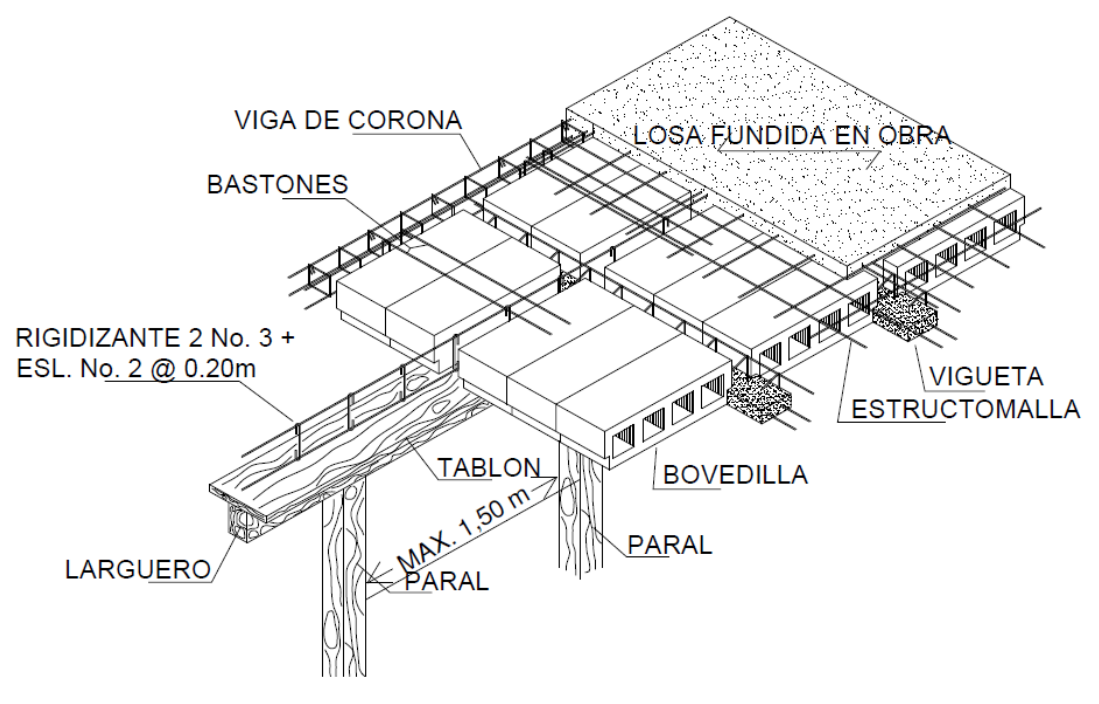

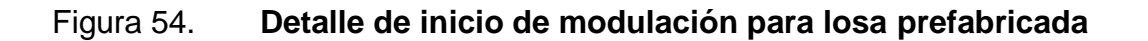

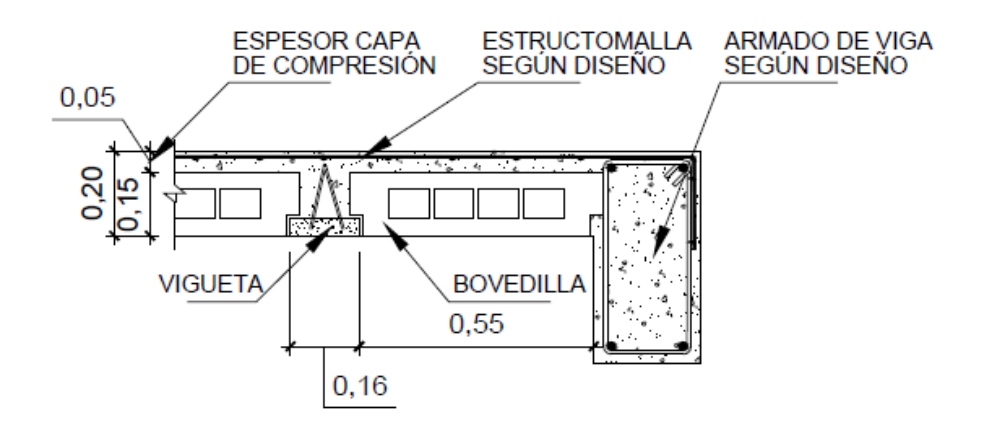

### **2.2.6.2. Diseño de vigas**

Las vigas son los elementos horizontales que reciben las cargas de las losas y las transmiten a las columnas, estas trabajan fundamentalmente a flexión, serán diseñadas por el método de resistencia última, que se basa en la suposición de que los elementos fallan cuando alcanzan la resistencia última, utilizando cargas factorizadas y reduciendo la resistencia de los materiales por medio del factor de reducción (ɸ), dicho factor varía según las condiciones del miembro estructural (flexión, corte o compresión). El procedimiento para el diseño se ejemplifica a continuación, tomando el entrepiso del primer nivel, eje 2 viga K-L.

Diseño de viga a flexión

Datos:

 $f'c = 210 \text{ kg/cm}^2$  M(-)1 = 14 679,35 kg-m fy = 4 200 kg/cm<sup>2</sup> M(-)2 = 14 679,35 kg-m  $d = 44,41$  cm  $M(+) = 18931,93$  kg-m  $b = 30$  cm  $Vu = 9985,23$  kg

# Figura 55. **Envolvente de momento y corte en viga G-H primer nivel, eje 2, sentido X (kg-m)**

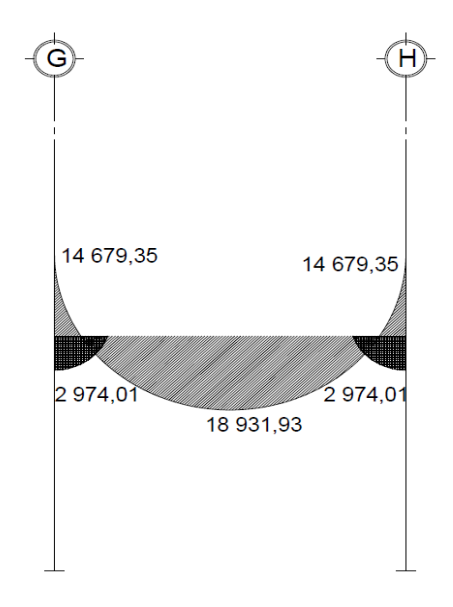

Fuente: elaboración propia, con programa de Auto Cad.

o Calcular área de acero Asmin:

$$
As_{\min} = \rho_{\min} * b * d; \qquad \rho_{\min} = \frac{14.1}{fy}
$$

Donde:

As  $_{min}$  = área de acero mínimo  $ρ<sub>min</sub> = cuantía de acero mínimo$ 

$$
mn U = mc
$$

$$
\rho_{\rm min}\ = \frac{14,1}{4\;200} =\,0,003457
$$

$$
As_{\text{min}} = 0.0034 \times 30 \text{ cm} \times 44.41 \text{ cm} = 4.47 \text{ cm}^2
$$

Calculo área de acero Asmax:

As<sub>max</sub> = 
$$
\phi * \rho_{bal} * b * d
$$
;  $\rho_{bal} = \frac{\beta 1 * 0.85 * f'c}{fy} * \frac{6090}{6090 + Fy}$ 

Donde:

 $As<sub>mAx</sub> = área de acero máxima$  $\phi$  = factor de reducción según zona sísmica  $p_{bal}$  = cuantía de acero balanceado β1 = factor de reducción f´c  $0,85$  y 6 090 = constantes

$$
\rho_{\text{bal}} = \frac{0.85 * 0.85 * 210}{4 \cdot 200} * \frac{6 \cdot 090}{6 \cdot 090 + 4 \cdot 200} = 0.0213
$$

$$
As_{\text{max.}} = 0.5 * 0.0213 * 30 * 44.41 = 14.44 \text{ cm}^2
$$

Calcular área de acero longitudinal requerido As:

As = 
$$
\left[ (b * d) - \sqrt{(b * d)^2 - \frac{M_u * b}{0.003825 * f'c}} \right] * \frac{0.85 * f'c}{fy}
$$

Donde:

As = área de acero (cm<sup>2</sup> ) Mu = momento último (kg-m) b = base de la viga (cm) d = peralte efectivo de la viga (cm) f´c = resistencia del concreto (kg/cm<sup>2</sup> )

fy = resistencia del acero (kg/cm<sup>2</sup>)

Esta ecuación se basa en el balance de la fuerza de tensión y la de compresión (tensión = compresión) y la teoría del bloque equivalente de Whitney.

As = 
$$
\left[ (30 * 44.41) - \sqrt{(30 * 44.41)^2 - \frac{14679.35 * 30}{0.003825 * 210}} \right] * \frac{0.85 * 210}{4200} = 9.55 \text{cm}^2
$$
  
As = 
$$
\left[ (30 * 44.41) - \sqrt{(30 * 44.41)^2 - \frac{18931.93 * 30}{0.003825 * 210}} \right] * \frac{0.85 * 210}{4200} = 12.70 \text{cm}^2
$$

As = 
$$
\left[ (30 * 44,41) - \sqrt{(30 * 44,41)^2 - \frac{2974,01 * 30}{0,003825 * 210}} \right] * \frac{0,85 * 210}{4200} = 1,80 \text{cm}^2
$$

Verificando que las áreas de acero requeridas estén dentro del rango:

4,47 cm $^2$  < 9,55 cm $^2$  < 14,44 cm $^2$ 4,47 cm<sup>2</sup> < 12,70 cm<sup>2</sup> < 14,44 cm<sup>2</sup> 1,80 cm<sup>2</sup> < 4,47 cm<sup>2</sup>

Asmin < As < Asmáx

Como se observa en los resultados, las áreas requeridas de los momentos positivos y negativos se encuentran dentro del rango, pero las de los momentos de inversión no, lo cual nos indica que serán cubiertas por el área de acero mínimo. Luego se procede a proponer diámetros de barras de acero para cubrir los momentos; el capítulo 21 del código ACI 318-08 en la sección 21.5.2.2. da los siguientes parámetros para calcular el refuerzo corrido y los bastones:

o Cama superior: colocar 2 varillas corridas longitudinales como mínimo, con el área mayor de las siguientes opciones:

 Asmin = 4,47 cm<sup>2</sup> Colocar 4,47 cm<sup>2</sup> 33% As(-) mayor 3,15 cm<sup>2</sup> 

Armado propuesto 2 varillas corridas No. 6 = 5,68 cm<sup>2</sup>.

Armado final; 2 varillas corridas No.6 = 5,68 cm<sup>2</sup>, As demandado por el momento negativo As =  $9,55$  cm<sup>2</sup>, diferencia 3,87 cm<sup>2</sup>, por lo que se debe colocar 1 bastón No.7 = 3,87 cm<sup>2</sup>, dando en total 9,55 cm<sup>2</sup>.

- o Cama inferior: colocar 2 varillas corridas longitudinales como mínimo, con el área mayor de las siguientes opciones:
	- Asmin =  $4,47$  cm<sup>2</sup>
	- **50% As(+) = 6,35 cm<sup>2</sup>** Colocar  $6,35$  cm<sup>2</sup>
	- **50% As(-) mayor = 4,77 cm<sup>2</sup>**

Armado propuesto 2 varillas corridas No.  $7 = 7.75$  cm<sup>2</sup>

Armado final; 2 varillas corridas No.7 = 7,75 cm<sup>2</sup>, As demandado por el momento negativo As = 12,70 cm<sup>2</sup>, diferencia 4,95 cm<sup>2</sup>, por lo que se debe colocar 1 bastón No.8 = 5,07 cm<sup>2</sup>, dando en total 12,82 cm<sup>2</sup>.

Diseño de viga a corte

Luego de calcular el armado por flexión, se calcula el refuerzo para resistir los esfuerzos de corte (estribos), sobre la viga, para lo cual se recurre al diagrama de corte de la viga (ver figura 55).

El corte que resiste el concreto se calcula con la siguiente fórmula:

$$
\Phi V_c = \Phi * 0.53 * \sqrt{f'c} * b * d
$$

Donde:

- $V_c$  = corte resistente del concreto  $0,53 =$  constante  $\phi$  = factor de reducción de resistencia f´c = resistencia del concreto b = base de la viga
- d = peralte efectivo de la viga

Figura 56. **Diagrama de corte en viga G-H primer nivel, eje 2, sentido X (kg)**

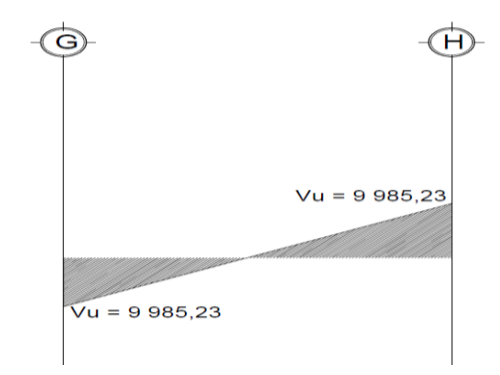

$$
V_c = 0.85 * 0.53 * \sqrt{210} * 30 * 44.41 = 8698.23
$$
 kg

Comparar corte resistente con corte último:

- o Si Vu < Vc la viga necesita estribos solo para armado
- o Si Vu > Vc se diseñan estribos por corte, por medio de la relación de triángulos semejantes, dando como resultado las siguientes expresiones:

$$
S = \frac{2 * Av * fy * d}{Vu}; \qquad I = \frac{L}{2} - I'; \qquad I' = \frac{Vc * (\frac{L}{2})}{Vu}
$$

Donde:

S = espaciamiento de estribos cuando  $V_u > V_c$ 

Av = área transversal de la varilla (No.3)

I = longitud de confinamiento

I´= longitud no confinada

### L = longitud de la viga

fy = resistencia del acero

$$
d =
$$
peralte efectivo

Figura 57. **Diagrama de corte último y corte resistente en viga primer nivel, eje 2, sentido X (kg)**

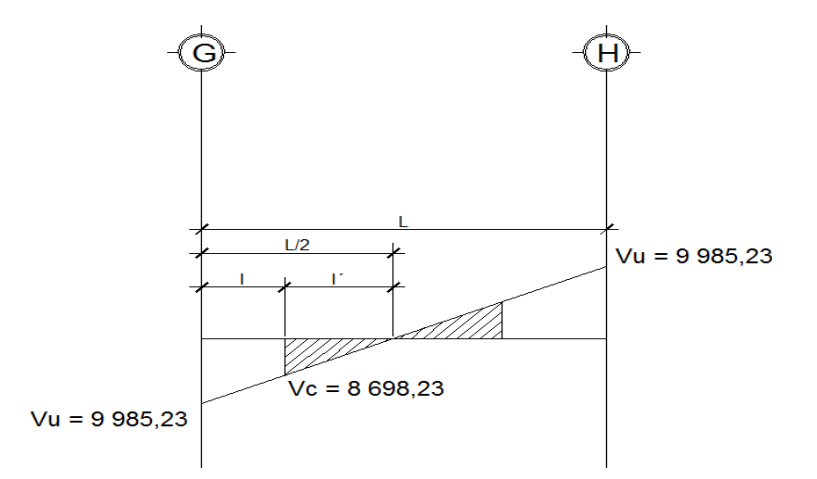

9 985,23 kg > 8 698,23 kg (se necesita refuerzo a corte).

$$
I' = \frac{8698.23 \cdot \left(\frac{6.25 \cdot 100}{2}\right)}{9985.23} = 272.72 \text{ cm}
$$

$$
I = \left(\frac{6.25 \cdot 100}{2}\right) - 272.72 = 40.27 \text{ cm}
$$

Se propone utilizar estribos No. 3, luego calcular el espaciamiento de los estribos de acuerdo a los requerimientos de la sección 21.5.3.2 del código ACI 318-08.

$$
S = \frac{2 * 0.71 * 4 \cdot 200 * 44.41}{9 \cdot 985.23} = 26.64
$$
 cm

Para facilitar el armado de la viga se utilizara  $I' = 2,73$  metros y  $I = 0,40$ metros.

## Figura 58. **Diagrama de corte por resistir en viga G-H primer nivel, eje 2, sentido X (kg)**

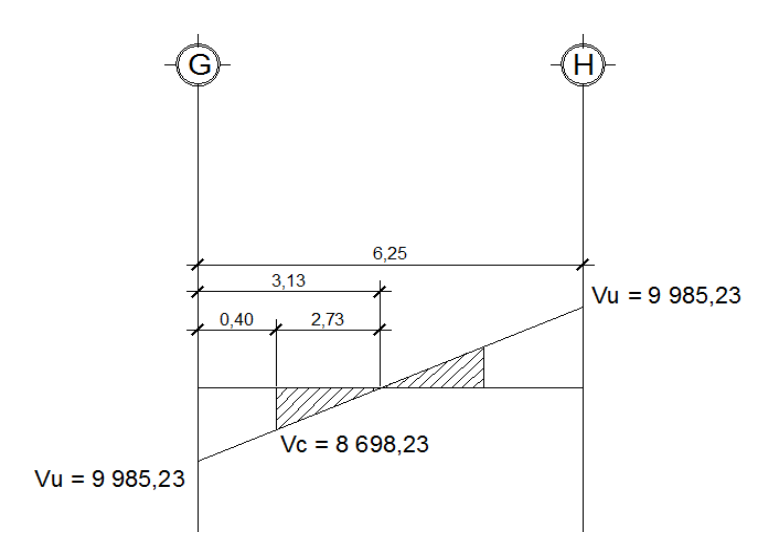

Fuente: elaboración propia, con programa de Auto Cad.

Se deben colocar estribos cerrados de confinamiento en una longitud igual a 2 veces el peralte efectivo del elemento, medida desde la cara del elemento de apoyo hacia el centro de la luz, en ambos lados del elemento a flexión. El primer estribo cerrado de confinamiento, debe estar situado a no más de 50 milímetros de la cara del elemento de apoyo.

El espaciamiento de los estribos cerrados en la longitud de confinamiento no debe exceder el menor de: (a) d/4; (b) ocho veces el diámetro de las barras longitudinales más pequeñas; (c) 24 veces el diámetro de la barra del estribo cerrado de confinamiento; (d) 30 cm.

$$
S_{\text{max}} = \begin{cases} \frac{d}{4} = \frac{44,41}{4} = 11,10 \text{ cm} \\ 8 * 2,85 = 22,8 \text{ cm} \\ 24 * 0,95 = 22,8 \text{ cm} \\ 30 \text{ cm} \end{cases}
$$

Para la viga en cuestión, el espaciamiento de confinamiento será de 10,00 centímetros. La longitud de confinamiento =  $2d = 2*42$  centímetros. = 84,00 centímetros, o la necesaria para cubrir la longitud hasta donde el concreto es capaz de resistir el corte, en este caso 40,00 centímetros. Ahora se calcula el espaciamiento en la zona donde no se necesita de confinamiento, según ACI 318-08 sección 21.5.3.4:

Smáx = d / 2 y no mayor a 30,00 cm =  $44,41$  / 2 = 22,20 cm.

Para esta viga, se utilizará Smáx no confinado de 20 centímetros, en una longitud no confinada de l' =  $0,40$  metros.

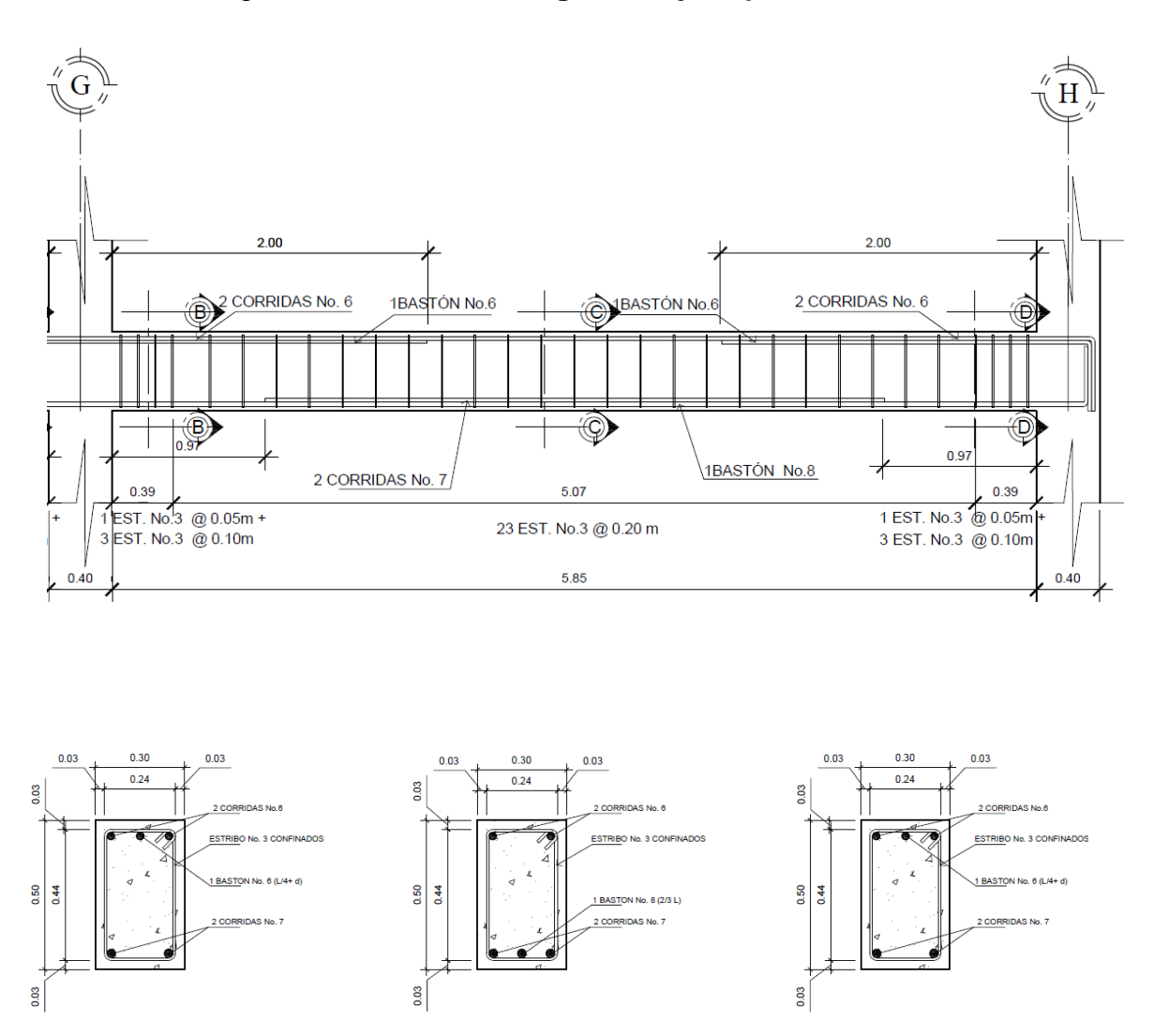

Figura 59. **Armado viga G-H eje 2, primer nivel**

Fuente: elaboración propia, con programa de Auto Cad

### **2.2.6.3. Diseño de columnas**

Las columnas son elementos estructurales que absorben la carga completa del edificio para trasladarla a la cimentación, son sometidas a flexocompresión, por lo cual además de diseñarse para resistir carga axial, también se deben reforzar para resistir momentos y esfuerzos cortantes. Debido a que la capacidad de carga de las columnas varía según la esbeltez, es necesario determinar este parámetro y evaluar si se debe o no magnificar los momentos actuantes.

Para este caso, se diseñan por cada nivel únicamente las columnas críticas, tomando el mayor de los 2 momentos actuantes obtenidos del análisis estructural. El diseño resultante por cada columna, es aplicado a todas las columnas del nivel respectivo.

A continuación se detalla el análisis y diseño de la columna crítica intersección eje B y eje 2.

### Primer nivel

Datos:

Sección de columna = 40 cm  $*$  40 cm  $CM_{N1} = 578$  kg/m<sup>2</sup> Sección de viga = 30 cm  $*$  50 cm  $CV_{N2}$  = 100 kg/m<sup>2</sup> Longitud de columna = 4,2 m  $CV_{N1} = 300 \text{ kg/m}^2$ Longitud de vigas =  $6,25 \text{ m}$  y 4,42 m  $Mx = 8,285,98 \text{ kg} \cdot \text{m}$ Área tributaria = 27,34 m<sup>2</sup> My = 10 811,24 kg-m  $f'c = 280 \text{ kg/m}^2$  Vx = 4 671,55 kg  $fy = 4200 \text{ kg/m}^2$  Vy = 3 340,08 kg  $CM_{N2} = 378$  kg/m<sup>2</sup>

171

Determinación de carga axial

$$
CU = 1,4 CM + 1,7 CV
$$
  
\n
$$
CU_{N2} = 1,4(378) + 1,7(100) = 699,20 kg/m2
$$
  
\n
$$
CU_{N1} = 1,4(578) + 1,7(300) = 1\ 319,20 kg/m2
$$
  
\n
$$
CM = 378 + 578 = 956 kg/m2
$$
  
\n
$$
CV = 100 + 300 = 400 kg/m2
$$

Calculo del factor de carga última

$$
FCU = \frac{CU}{CM + CV} = \frac{1319,20 + 699,20}{956 + 400} = 1,49
$$

Calculo de la carga axial

$$
Pu = (\text{Área tributaria * CU}) + (Pvigas * FCU)
$$

Pu =  $(27,34 * 2018,40) +1,49*[2 400*(6,25*0,30*0,50)*(4,42*0,25*45)]$ 

$$
Pu = 60\,308,54\,kg
$$

Clasificar las columnas por su esbeltez (E)

Las columnas se clasifican según su esbeltez, con el objetivo de ubicarlas en un rango, para determinar el comportamiento bajo cargas sometidas y diseñarlas con base los siguientes criterios:

 Columnas cortas (E < 22): diseñarlas con los datos originales del diseño estructural.

- Columnas intermedias (22 < E < 100): diseñarlas magnificando los momentos actuantes.
- Columnas largas (E > 100): no construirlas

La ecuación a utilizar es  $E = KLu/\sigma$ , por lo que es necesario encontrar los valores del coeficiente de rigidez de la columna (K), la longitud efectiva de pandeo (L<sub>u)</sub> y el 30 por ciento del lado menor de la columna (σ).

Cálculo del coeficiente que miden el grado de empotramiento a la rotación en las columnas (Ψ), se calcula mediante las siguientes formulas:

$$
\Psi = \frac{\sum K_{\text{column}}}{\sum K_{\text{viga}}}; \quad K = \frac{I}{L}; \quad I = \frac{1}{12} * b * h^3
$$

$$
I_{\text{column}} = \frac{1}{12} * 40 * 40^3 = 213 \, 333,33 \, \text{cm}^4; \qquad K = \frac{213 \, 333,33}{420} = 520,94 \, \text{cm}^3
$$

$$
I_{\text{column}} = \frac{1}{12} \times 40 \times 40^3 = 213\,333,33\,\text{cm}^4; \qquad K = \frac{213\,333,33}{250} = 853,33\,\text{cm}^3
$$

$$
I_{\text{viga}} = \frac{1}{12} * 30 * 50^3 = 312 \, 500 \, \text{cm}^4;
$$
  $K = \frac{312 \, 500}{625} = 500 \, \text{cm}^3$ 

$$
I_{\text{viga}} = \frac{1}{12} * 25 * 45^3 = 189 843 \text{ cm}^4
$$
;  $K = \frac{189 843}{442} = 429.51 \text{ cm}^3$ 

Cálculo del coeficiente de grado de empotramiento

Sentido X  
\n
$$
\Psi_{a} = \frac{853,33 + 520,94}{500 + 500} = 1,36
$$
\n
$$
\Psi_{a} = \frac{853,33 + 520,94}{429,51 + 429,51} = 1,58
$$
\n
$$
\Psi_{b} = 0 \text{ (empotrado)}
$$
\n
$$
\Psi_{a} = 0 \text{ (empotrado)}
$$
\n
$$
\Psi_{\text{prom}} = \frac{0 + 1,36}{2} = 0,68
$$
\n
$$
\Psi_{\text{prom}} = \frac{0 + 1,58}{2} = 0,79
$$

Cálculo del factor de pandeo K

 $\overline{c}$ 

$$
K = \frac{20 - \Psi_{\text{prom}}}{20} * \sqrt{1 + \Psi_{\text{prom}}}
$$
 Para  $\Psi_{\text{prom}} < 2$ 

 $\overline{c}$ 

$$
K = 0.90 * \sqrt{1 + \Psi_{\text{prom}}}
$$
 Para  $\Psi_{\text{prom}} > 2$ 

$$
Kx = \frac{20 - 0.68}{20} * \sqrt{1 + 0.68} = 1.25; \quad Ky = \frac{20 - 0.79}{20} * \sqrt{1 + 0.79} = 1.29
$$

Cálculo de la esbeltez de la columna E

$$
Ex = \frac{1,25 * 4,20}{0,30 * 0,40} = 43,83 > 22; \qquad Ey = \frac{1,29 * 4,20}{0,30 * 0,40} = 45,00 > 22
$$

Por los valores obtenidos de E, tanto en el sentido X como en Y, la columna se clasifica dentro de las intermedias, por lo tanto se deben magnificar los momentos actuantes.

#### Magnificación de momentos

Cuando se hace un análisis estructural de segundo orden, en el cual se toman en cuenta las rigideces reales, los efectos de las deflexiones, los efectos de la duración de la carga y cuyo factor principal a incluir, es el momento debido las deflexiones laterales de los miembros, se pueden diseñar las columnas utilizando directamente los momentos calculados.

Por otro lado, si se hace un análisis estructural convencional de primer orden, como en este caso, en el cual se usan las rigideces relativas aproximadas y se ignora el efecto de desplazamientos laterales de los miembros, es necesario modificar los valores calculados, con el objetivo de obtener valores que tomen en cuenta los efectos de desplazamiento. Para este caso, esa modificación se logra utilizando el método ACI de magnificación de momentos.

Factor de flujo plástico del concreto

$$
\beta_{\rm d} = \frac{\rm CMU}{\rm C.U.} = \frac{1,4*(378+578)}{699,20+1319,20} = 0.66
$$

Cálculo del EI total del material

$$
EI = \frac{E_c * lg}{2.5 * (1 + \beta_d)}; \qquad E_c = 15\,100\sqrt{f'c}; \qquad lg = \frac{1}{12} * b * h^3
$$

$$
E_c = 15\ 100\sqrt{280} = 252\ 671,33\frac{\text{kg}}{\text{cm}^2};
$$
  $\lg = \frac{1}{12} * 40 * 40^3 = 213\ 333,33\ \text{cm}^4$ 

$$
EI = \frac{252\,671,33 \times 213\,333,33}{2,5 \times (1 + 0.66) \times (1 \times 10^7)} = 1\,298,87\,T - m^2
$$

Cálculo de la carga crítica de pandeo de Euler

$$
Pcr = \frac{\pi^2 * EI}{(K * Lu)^2}
$$

$$
Per_X = \frac{\pi^2 \times 1298.87}{(1.25 \times 4.20)^2} = 463.41 \text{ T}; \qquad Per_Y = \frac{\pi^2 \times 1298.87}{(1.29 \times 4.20)^2} = 439.60 \text{ T}
$$

Cálculo de magnificador de momentos

$$
\delta = \frac{1}{1 - \frac{Pu}{\Phi Per}}; \qquad \delta > 1 \quad \Phi = 0.70 \text{ si se usan estribos}
$$

$$
\delta x = \frac{1}{1 - \frac{84,46}{0,70 \times 463,41}} = 1,23; \qquad \delta y = \frac{1}{1 - \frac{84,46}{0,70 \times 439,60}} = 1,24
$$

Cálculo de momentos de diseño

$$
Md = \delta * Mu
$$

$$
Mdx = 1,23 * 8 285,98 = 10 178,26 kg - m
$$

$$
Mdy = 1,24 * 10 811,24 = 13 446,55 kg - m
$$

Para calcular el acero longitudinal en la columna, se utilizan los diagramas de interacción, para calcular la carga máxima que resiste la columna
con excentricidad en cada sentido, luego se utiliza la fórmula de Bressler para determinar la carga máxima que resiste la columna con excentricidad biaxial. Este método es una aproximación al perfil de la superficie de la falla, siendo un procedimiento sencillo y que produce resultados satisfactorios.

Según ACI, el área de acero en una columna debe estar dentro de los siguientes límites 1 % Ag < As < 6 % Ag, en zona sísmica.

- Asmín = 0,01 (40  $*$  40) = 16,00 cm<sup>2</sup>
- Asmáx =  $0.06$  (40  $*$  40) = 96,00 cm<sup>2</sup>

Se propone un armado 8 No.8 = 8  $*$  5,067 = 40,48 cm<sup>2</sup> = 2,53 % Ag

Valor de la gráfica: para saber que diagrama de interacción a utilizar, se debe calcular el valor de γ de la siguiente forma:

$$
\gamma_{\rm x} = \frac{\mathbf{h}_{\rm x} - (2 \times \text{rec})}{\mathbf{h}_{\rm x}} = \frac{40 - (2 \times 3)}{40} = 0.85
$$

$$
\gamma_{\rm y} = \frac{\mathbf{h}_{\rm y} - (2 \times \text{rec})}{\mathbf{h}_{\rm v}} = \frac{40 - (2 \times 3)}{40} = 0.85
$$

Donde:

 $\gamma_x, \gamma_y$ = relación de secciones en sentido x e y, respectivamente  $h_x$ ,  $h_y$  = dimensión de la columna en sentido x e y, respectivamente rec = distancia de la fibra extrema hacia el centro de las barras longitudinales.

Valores de la curva: luego se procede a obtener la cuantía de acero para el diagrama de interacción, la cual se define con la siguiente expresión:

$$
\rho_{\mu} = \frac{A_s * fy}{0.85 * f'c * A_g} = \frac{40.48 * 4.200}{0.85 * 280 * 1.600} = 0.45
$$

Excentricidades: se calcula las excentricidades ex y ey, dividiendo el momento último entre de la carga última:

$$
e_x = \frac{Mdx}{Pu} = \frac{10\ 178,26}{60\ 308,54} = 0,17
$$

$$
e_y = \frac{Mdy}{Pu} = \frac{13\ 446,55}{60\ 308,54} = 0.22
$$

Luego se dividen las excentricidades entre las dimensiones en x e y de la sección de la columna respectivamente para saber el valor de las diagonales:

$$
\frac{e_x}{x} = \frac{0.17}{0.40} = 0.42; \qquad \frac{e_y}{y} = \frac{0.12}{0.40} = 0.56
$$

Con los valores obtenidos en los últimos 4 pasos, se buscan los valores de los coeficientes k'x y k'y, en la gráfica de los diagramas de interacción.

$$
k'x = 0,42 \, y \, k'y = 0,34
$$

Con estos valores se calculan las cargas de resistencia de la columna con ambas excentricidades, con el uso de las siguientes formulas:

$$
P'x = k'x * f'c * Ag = 0,42 * 280 * 1600 = 188 160,00 kg
$$
  

$$
P'y = k'x * f'c * Ag = 0,34 * 280 * 1600 = 152 320,00 kg
$$

Por último se debe calcular la carga última que resiste la columna sin excentricidad, esto es carga axial pura, de la siguiente forma:

$$
P'o = \phi [0,85 * f'c * (Ag - Ast) + (fy * Ast)]
$$

 $P'$ o = 0,7  $*$  [0,85  $*$  280  $*$  (1 600 – 40,48) + (4 200  $*$  40,48)] = 378 827,23 kg

Aplicando la fórmula de Bressler, según ACI 318-08 secciones R 10.3.6 y R10.3.7:

$$
P'u = \frac{1}{\frac{1}{P'x} + \frac{1}{P'y} - \frac{1}{P'0}} = \frac{1}{\frac{1}{188\,160,00} + \frac{1}{152\,320,00} - \frac{1}{378\,827,23}} = 108\,224,80\,\text{kg}
$$

El valor de P'u debe ser mayor o igual que el valor P nominal (Pn), para que la propuesta de acero sea la correcta, si esto no fuera así, se debe aumentar el área de acero hasta que cumpla.

$$
P_n = \frac{P_u}{\Phi} = \frac{60\,308,54}{0,70} = 86\,155,06\,\text{kg}
$$

Como P'u > Pu/0,7, el armado de la columna propuesta es adecuado, caso contrario sería necesario aumentar el acero por debajo del Asmáx, en caso de requerir mayor esfuerzo que el permitido por Asmáx, será necesario aumentar la sección propuesta.

Luego de haber definido el armado longitudinal, se debe calcular el refuerzo a cortante, además esto le da mayor ductilidad a la columna, permitiéndole disipar más energía del sismo. El procedimiento para proveer refuerzo transversal a las columnas, se realiza por la comparación de Vc con Vu con los siguientes criterios:

- Si Vc > Vu se colocan estribos a  $S = d / 2$
- Si Vc < Vu se diseñan los estribos por corte

Verificando la resistencia a corte del concreto de la sección de la columna:

$$
V_c = \Phi * 0.53 * \sqrt{f'c} * b * d
$$

Donde:

Vc = corte resistente del concreto

 $0.53 =$  constante

 $\phi$  = factor de reducción de resistencia

f´c = resistencia del concreto

b = base de columna

d = peralte efectivo de la columna

$$
V_c = 0.85 * 0.53 * \sqrt{280} * 40 * 34 = 10252.10
$$
 kg

Comparando el corte resistente con el corte actuante Vu = 4 671,55 kg (ver figuras 48 y 49), por lo tanto se colocan estribos con  $S = d/2 = 34/2 = 17$ centímetros.

- La longitud de confinamiento, debe ser la mayor de las siguientes:
	- o La altura del elemento, en la cara del nudo o en la sección donde puede ocurrir fluencia por flexión
	- o Un sexto de la luz libre del elemento
	- $\circ$  450 mm

Sustituyendo datos:

- o 40,00 cm
- $\circ$  (420)/6 =70,00 cm
- o 45,00 cm

La longitud de confinamiento será de 0,70 metros en ambos extremos de la de la luz libre de la columna.

- La separación del refuerzo transversal en la zona de confinamiento no debe exceder a la menor de:
	- o La cuarta parte de la dimensión mínima del elemento
	- o Seis veces el diámetro del refuerzo longitudinal y

$$
S = \frac{Av}{\rho_s * [h - (2 * rec)]}; \qquad \rho_s = 0.45 \left[ \frac{A_g}{A_{ch}} - 1 \right] \left[ \frac{0.85 * f'c}{fy} \right]
$$

$$
\rho_s > 0.12 \left[ \frac{f'c}{fy} \right]
$$

Sustituyendo datos y asumiendo varilla No.3 para estribos:

0 40/4 = 10,00 cm  
\n6 \* 2,54 = 15,24 cm ≈ 15,00 cm  
\n
$$
ρ_s > 0,12 \left[ \frac{280}{4 \ 200} \right] = 0,008
$$
  
\n $ρ_s = 0,45 \left[ \frac{1600}{34 * 34} - 1 \right] \left[ \frac{0,85 * 280}{4 \ 200} \right] = 0,0098 > 0,008$   
\n $S = \frac{2 * 0,713}{0,0098 * [40 - (2 * 3)]} = 4,28 ≈ 5 cm$ 

Se colocarán estribos cerrados No. 3 a cada 5 centímetros en la longitud de confinamiento, a cada extremo de la columna. Según el Código ACI 318, en el capítulo 7.10.5, colocar estribos cerrados No. 3 rotados a 45 grados alternados, debido a las barras longitudinales en las caras. Este procedimiento se aplicó para las columnas del segundo nivel, tomando los valores máximos de los momentos y cortes de nivel, dando como resultado refuerzo longitudinal de No. 6 y refuerzo transversal No. 3 a cada 5 centímetros en zona de confinamiento de 0,50 metros y a cada 17 centímetros en zona no confinada. A continuación se muestran los resultados del diseño.

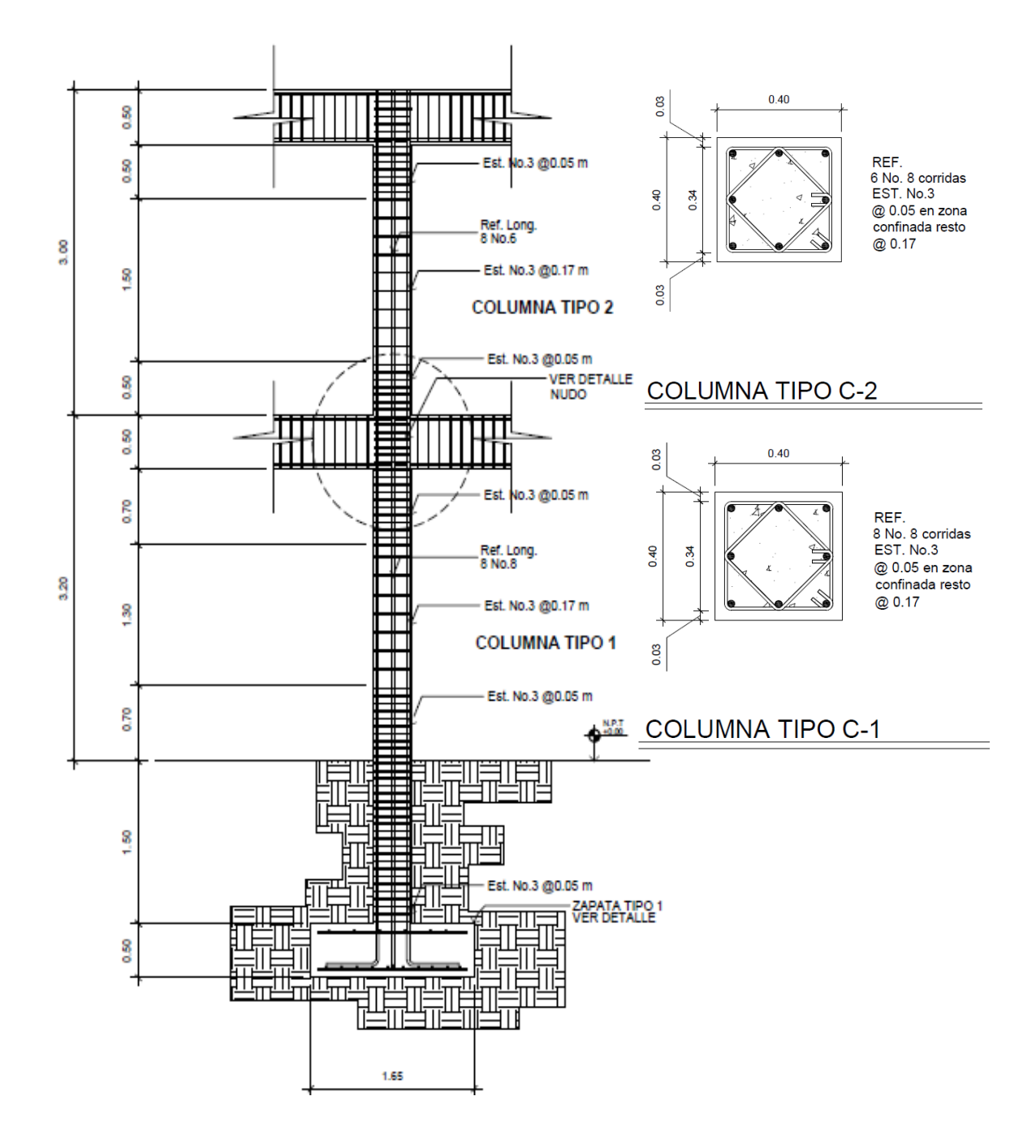

Fuente: elaboración propia, con programa de Auto Cad.

### **2.2.6.4. Diseño de gradas**

Elemento diseñado con el fin de conectar un nivel de piso a otro, compuesto por elementos horizontales (huella) y elementos verticales (contrahuella), formando un escalón. Los escalones están apoyados en una losa continua con 2 apoyos, como elemento inclinado con capacidad resistente a la flexión.

Que un módulo de gradas sea cómodo y seguro, depende de la relación huella y contrahuella. Las siguientes relaciones garantizan la comodidad y funcionalidad de un módulo de gradas:

- Contrahuella: C ≤ 20 cm
- Huella:  $H > C$
- $2C + H \leq 64$  cm (valor cercano)
- $C + H = 45$  a 48 cm
- $C * H = 480$  a 500 cm<sup>2</sup>

#### Datos:

Carga viva =  $500$  kg/m<sup>2</sup> Acabados =  $100 \text{ kg/m}^2$  $f'c = 210 \text{ kg/m}^2$  $fy = 2810 \text{ kg/m}^2$ Altura entrepisos  $(h) = 3,00$  m  $\gamma_{\text{concreto}}$  = 2400 kg/m<sup>3</sup>

Procediendo al cálculo en sentido largo (6,10 metros), dejando descanso de 3,35 metros. Asumiendo huella = 30 centímetros, contrahuella = 16 centímetros.

Número de huellas = 3,00/0,30 = 10 Número de contrahuellas =  $H + 1 = 10 + 1 = 11$ 

Chequeando relaciones de comodidad

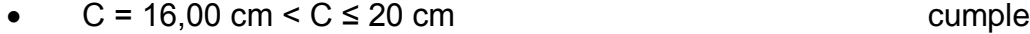

- $H = 30,00 \text{ cm} > 16,00 \text{ cm}$  cumple
- $2 * 16 + 30,00 = 62$  cm < 64 cm (valor cercano) cumple
- $16 + 30 = 46$  cm;  $45,00 < 46,00 < 48,00$
- 16 \*30 = 480 a 500 cm<sup>2</sup>; 480,00 < 480,00 < 500,00 cm<sup>2</sup> cumple

Todas las relaciones analizadas chequean, por lo tanto las dimensiones consideradas son correctas.

 $\bullet$  Integración de cargas

Espesor de losa

t =  $[(2,7<sup>*</sup>2)+(3,4<sup>*</sup>2)+(4,27<sup>*</sup>2)]/180=11$ , 50 cm ≈ 12,00 cm

CM =1,4  $*(V_{\text{concrete}}^*(t + C/2))$  + Acabados]

 $CM = 1.4$  \*  $[(2 400$  \*  $(0.12 + 0.16/2)) + 100] = 812.00$  kg/m<sup>2</sup>

$$
CV = 1,7WC = 1,7*500 = 850,00 kg/m2
$$

$$
CU = 812,00 + 850,00 = 1662,00 kg/m2
$$

Se analiza una franja con ancho unitario de 1 metro. La carga última es CU = 1 662,00 kilogramos sobre metro, para un tramo de escalones con longitud de 3,15 metros.

Cálculo del momento positivo y negativo actuantes

$$
M_{(+)} = \frac{W * L^2}{9} = \frac{1662,00 * 3,15^2}{9} = 1832,36 \text{ kg} - \text{m}
$$

$$
M_{(-)} = \frac{W * L^2}{14} = \frac{1662,00 * 3,15^2}{14} = 1177,94 \text{ kg} - m
$$

Área de acero mínima y área de acero por temperatura.

As<sub>min</sub> = 
$$
\frac{14.1}{fy} * b * d = \frac{14.1}{2810} * 100 * 8.23 = 4.13
$$
 cm<sup>2</sup>

$$
As_{temp} = 0.002 * b * d = 0.002 * 100 * 8.23 = 1.65
$$
 cm<sup>2</sup>

Cálculo del área de acero para el momento positivo y negativo

As = 
$$
\left[ (b * d) - \sqrt{(b * d)^2 - \frac{M_u * b}{0.003825 * f'c}} \right] * \frac{0.85 * f'c}{fy}
$$

$$
As_{(+)} = \left[ (100 * 8,23) - \sqrt{(100 * 8,23)^2 - \frac{1832,36 * 100}{0,003825 * 210}} \right] * \frac{0.85 * 210}{2810}
$$

$$
As_{(-)} = \left[ (100 * 8,23) - \sqrt{(100 * 8,23)^2 - \frac{1177,94 * 100}{0,003825 * 210}} \right] * \frac{0,85 * 210}{2810}
$$
  
As\_{(-)} = 6,01 cm<sup>2</sup>

 $As_{(+)} = 9.71 \text{ cm}^2$ 

Cálculo del espaciamiento requerido en la cama inferior con varilla No. 4:

$$
0 \t 9,71 cm2----- 100 cm0 \t 1,27 cm2----- S \t 5 = 13 cm
$$

Cálculo del espaciamiento requerido en la cama superior con varilla No. 4:

$$
\begin{array}{c}\n 0.6,01 \text{ cm}^2 \text{ --} \text{ --} \quad 100 \text{ cm} \\
0.1,27 \text{ cm}^2 \text{ --} \text{ --} \quad S\n \end{array}\n \bigg\} \quad S = 21 \text{ cm}
$$

Cálculo del espaciamiento requerido por temperatura con varilla No. 3:

$$
6,01 cm2----- 100 cm5 S = 43 cm ≈ se usara @ 30cm5 S = 43 cm ≈ se usara @ 30cm
$$

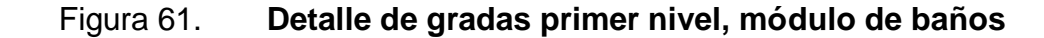

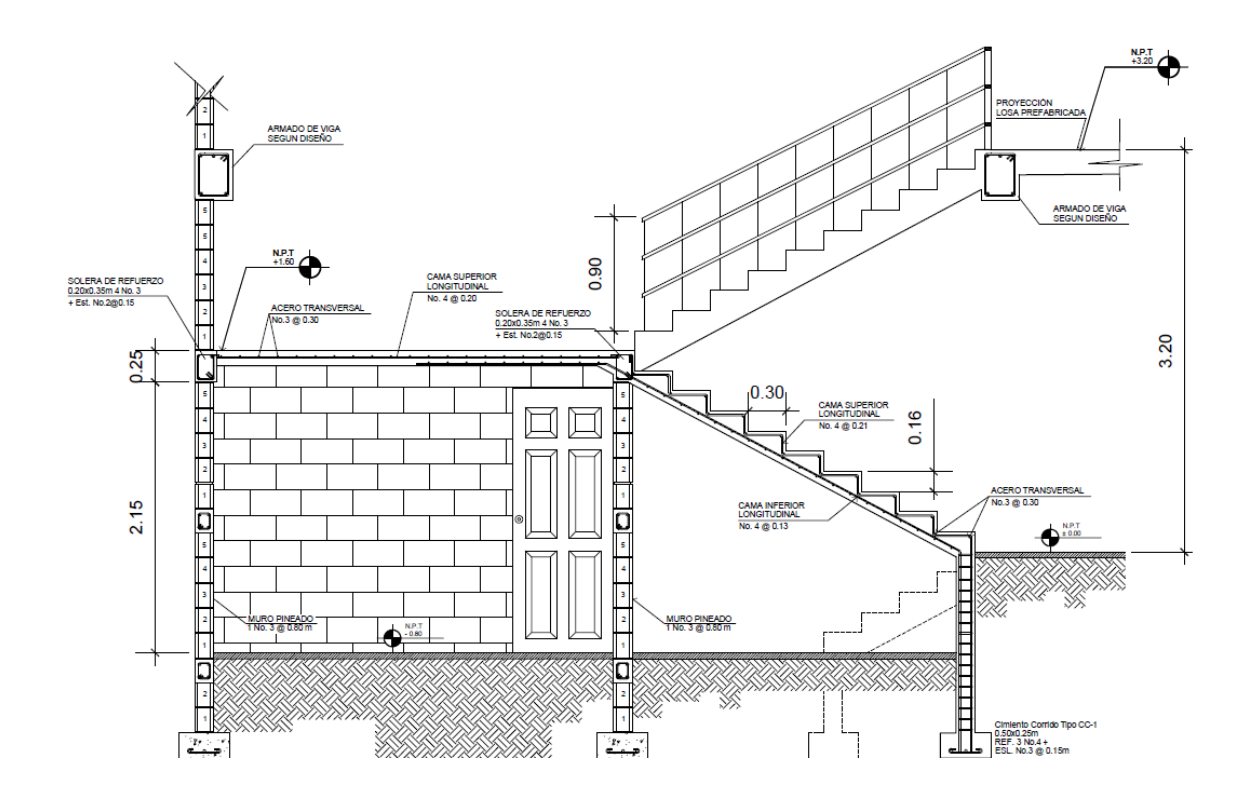

Fuente: elaboración propia, con programa de Auto Cad.

### **2.2.6.5. Diseño de cimientos**

Las zapatas son miembros estructurales que se usan para soportar columnas y muros, para transmitir las cargas al suelo subyacente. El material más adecuado, es el concreto reforzado, se utilizan para edificios de concreto reforzado, acero estructural, puentes, torres y otras estructuras.

En este proyecto se utilizarán zapatas concéntricas y zapatas excéntricas, para cargar las columnas, y cimiento corrido para cargar los muros de mampostería. A continuación se detalla el procedimiento para el cálculo de las zapatas concéntricas y excéntricas.

Zapata concéntrica Z1

Datos:

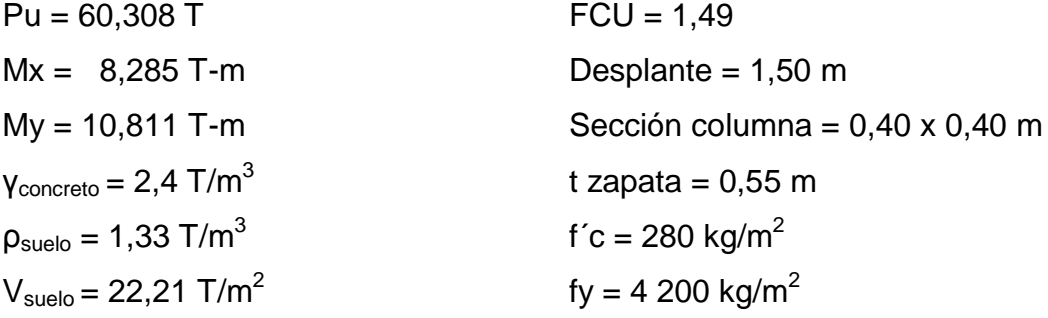

Se deben pasar las cargas últimas a cargas de trabajo, por medio del factor de carga última que se describe a continuación:

$$
P't = \frac{Pu}{FCU} = \frac{60,308}{1,49} = 40,476
$$
T

$$
M'tx = \frac{Mx}{FCU} = \frac{8,285}{1,49} = 5,561
$$
 T

$$
M'ty = {Mx \over FCU} = {10,811 \over 1,49} = 7,256
$$
 T

Predimensionamiento del área de la zapata:

$$
Az = \frac{1.5 * P't}{Vs} = \frac{1.5 * 40.476}{22.21} = 2.73 m2
$$

Se considerara una zapata de 2,10 metros por 2,10 metros, para un área de zapata de 4,41 metros cuadrados.

## Figura 62. **Dimensiones, carga y momentos sobre zapata concéntrica Z1, modulo de aulas**

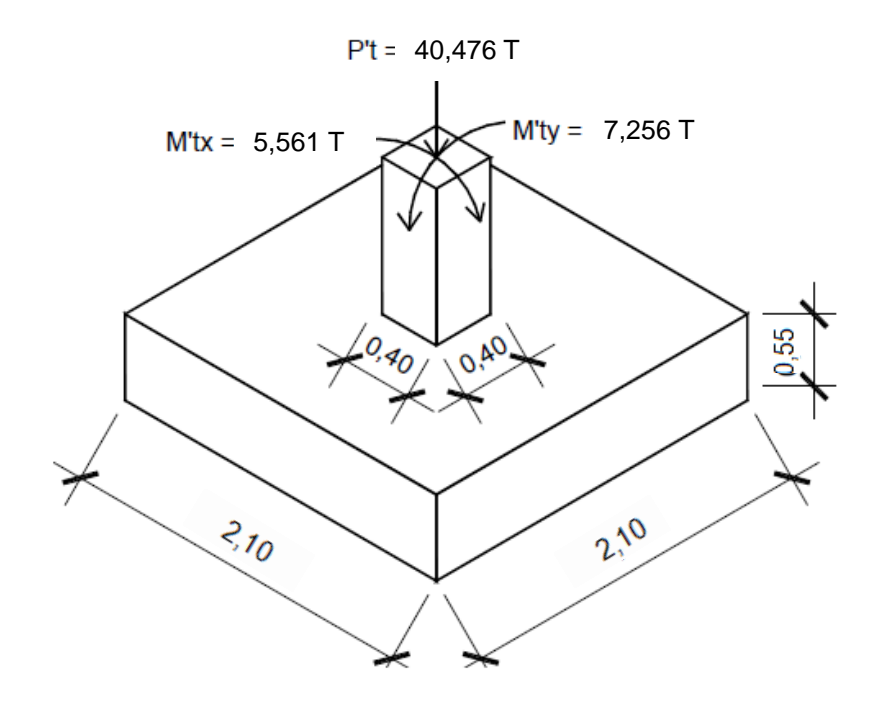

Fuente: elaboración propia, con programa de Auto Cad.

#### o Chequeo de la presión sobre el suelo

Luego de haber dimensionado la zapata, se procede a calcular la carga máxima admisible (qmáx), la cual debe ser menor que el valor soporte del suelo y mayor que cero (qmín), si se supone que las presiones están linealmente distribuidas, siempre que la excentricidad  $e = M/P$  no supere el núcleo de la zapata es decir e < K = L/6.

o Carga sobre zapata:

$$
P = P't + P_{\text{propio}} + P_{\text{columna}} + P_{\text{suelo}}
$$
\n
$$
P_{\text{propio}} = 4,41 * 0,55 * 2,40 = 5,821 \text{ T}
$$
\n
$$
P_{\text{columna}} = 7,7 * 0,4 * 0,4 * 2,4 = 2,957 \text{ T}
$$
\n
$$
P_{\text{suelo}} = (4,41 - 0,16) * 1,5 * 1,33 = 8,479 \text{ T}
$$
\n
$$
P = 40,476 + 5,821 + 2,957 + 8,479 = 57,732 \text{ T}
$$

o Comprobación e < k:

$$
k = \frac{2,10}{6} = 0.35
$$

$$
e_x = \frac{5,560}{57,732} = 0,10 < k; \qquad \text{ cumple}
$$

$$
e_y = \frac{7,255}{57,732} = 0,13 < k;
$$
 *complete complete complete complete complete complete complete complete complete complete complete complete complete complete complete complete complete complete complete complete complete complete complete complete complete complete complete complete complete complete complete complete complete in complete in complete in complete in complete in in in in in in in in in in in in in in in in in in in in in in in in in in in in in in in in in in in in in in in in in in in in in in in in in in in in in in in in in in in in in in in* 

El valor de qmáx y qmín se define mediante la siguiente expresión:

$$
\frac{q_{\text{max}}}{q_{\text{min}}} = \frac{P}{Az} \pm \frac{M'tx}{Sx} \pm \frac{M'ty}{Sy}; \qquad S = \frac{b*h^2}{6}
$$

### Donde:

Qmáx = presión máxima sobre la masa de suelo

Qmín = presión mínima sobre la masa de suelo

P = carga sobre la zapata

Az = área de la zapata

M'tx = momento de trabajo sobre la zapata en sentido x

M'ty = momento de trabajo sobre la zapata en sentido y

Sx, Sy = núcleo de la sección de la zapata sentido x, y respectivamente

a y b = longitud del lado de la zapata

$$
S_x = S_y = \frac{2,10 * 2,10^2}{6} = 1,544 \text{ m}^3
$$

$$
\frac{q_{\text{max}}}{q_{\text{min}}} = \frac{57,732}{4,41} \pm \frac{5,561}{1,544} \pm \frac{7,256}{1,544}
$$

$$
q_{\text{max}} = \frac{57,732}{4,41} + \frac{5,561}{1,544} + \frac{7,256}{1,544} = 21,39 \text{ T/m}^2
$$

$$
q_{\min} = \frac{57,732}{4,41} - \frac{5,561}{1,544} - \frac{7,256}{1,544} = 4,787
$$
 T/m<sup>2</sup>

$$
q_{\text{max}} = 21,39 \text{ T/m}^2 < 22,21 \text{ T/m}^2; \qquad \text{ cumple}
$$

$$
q_{\min} = 4.787 \text{ T/m}^2 > 0;
$$
 *cumple*

o Presión de diseño

Debido a que las presiones en el suelo, varían de un punto a otro bajo la zapata, se debe calcular una presión de diseño uniforme mediante la siguiente expresión:

qdis = 
$$
21,39 * 1,49 = 31,88
$$
 T/m<sup>2</sup>

Peralte efectivo de la zapata, asumiendo varilla No. 5;  $\varnothing$  = 1,59 centímetros y recubrimiento mínimo de 7,50 centímetros.

$$
d = t - rec - \emptyset var/2
$$

$$
d = 55,00 - 7,50 - 1,59/2 = 46,71 cm
$$

o Chequeo por corte simple

La falla por esfuerzo cortante en una zapata, ocurre a una distancia d (peralte efectivo) del rostro de la columna ver figura 51, por lo que se debe chequear que el esfuerzo cortante actuante en ese punto, sea menor que el esfuerzo cortante resistente, esto se debe chequear en ambos sentidos, en este caso por ser simétrico solo se analizará un sentido.

$$
x = \frac{B}{2} - \frac{b}{2} - d = \frac{210}{2} - \frac{40}{2} - 46{,}71 = 38{,}29
$$
 cm

o Corte actuante

\n
$$
\text{Vact.} = \text{Ac} \cdot \text{qdis}
$$
\n

\n\n $\text{Vact.} = 2,10 \cdot 0,38 \cdot 31,88 = 25,64 \, \text{T}$ \n

o Corte resistente

$$
V_c = \Phi * 0.53 * \sqrt{fc} * b * d = \frac{0.85 * 0.53 * \sqrt{280} * 210 * 46.71}{1000} = 73.94 \text{ T}
$$

Como Vact  $< V_c$  si cumple, el peralte resiste el cortante simple

Figura 63. **Falla por corte simple**

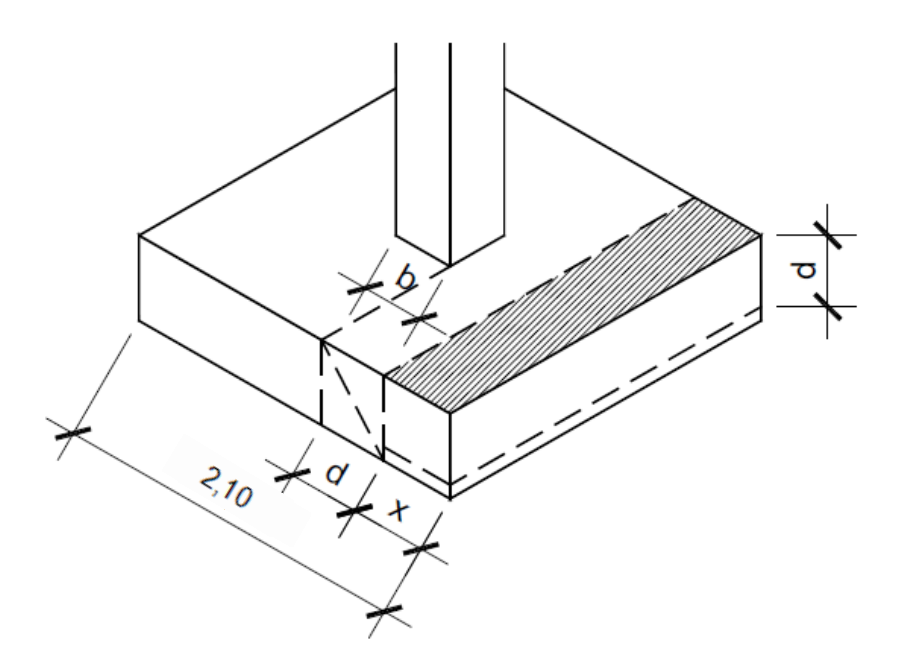

Fuente: elaboración propia, con programa de Auto Cad.

o Chequeo por corte punzonante

La falla de corte por punzonamiento, se produce a una distancia de d/2 del perímetro de la columna, como consecuencia del efecto punzonante que produce la columna ver figura 63.

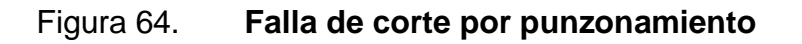

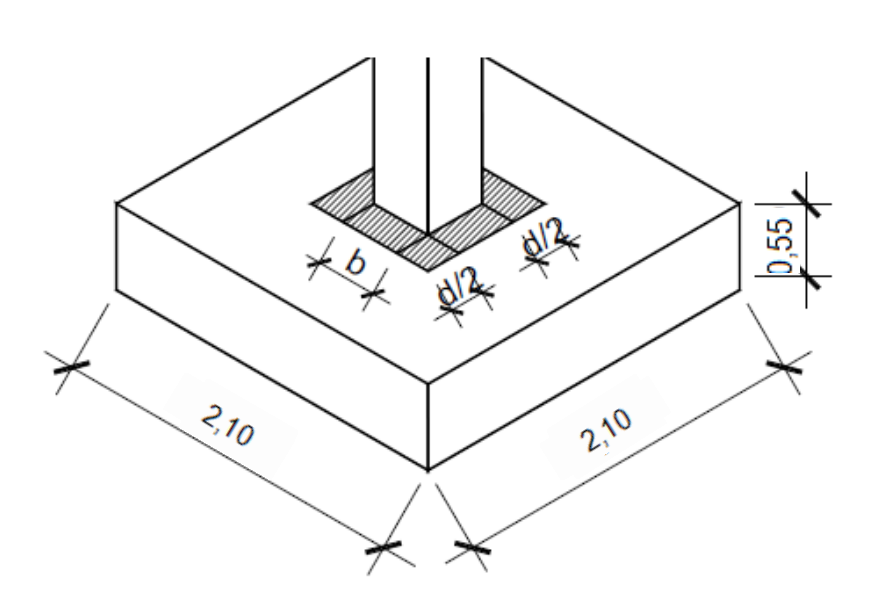

Fuente: elaboración propia, con programa de Auto Cad.

o Área punzonante

$$
Ap = (b + d)^2 = (0.40 + 0.467)^2 = 0.751
$$
 m<sup>2</sup>

o Corte actuante

$$
Vact. = qdis * (Az-Ap)
$$

$$
Vact. = 31,88 * (4,41 - 0,751) = 116,62 T
$$

o Corte resistente

$$
\beta o = 4 * (b + d) = 4 * (0,40 + 0,467) = 3,468 \text{ m}
$$

$$
V_c = \phi * 0.53 * \sqrt{fc} * \beta o * d = \frac{0.85 * 0.53 * \sqrt{280} * 346 * 46.71}{1000} = 121.83 \text{ T}
$$

Como Vact < Vres sí cumple, el peralte resiste el cortante punzonante.

## o Diseño del refuerzo por flexión

Para resistir este momento flector, se debe reforzar con acero, se diseña con una franja unitaria de 1 metro. El refuerzo se calcula a continuación:

$$
M_{\text{flector}} = \frac{\text{qdis} \ast \text{L}^2}{2} = \frac{31,88 \ast \left[\frac{2,10}{2} - \frac{0.4}{2}\right]^2}{2} = 11,52 \text{ T}
$$

$$
As_{\min} = \frac{14.1}{fy} * b * d = \frac{14.1}{4\ 200} * 100 * 46.71 = 15.68 \text{ cm}^2
$$

$$
As_{temp} = 0.002 * b * d = 0.002 * 100 * 46.71 = 9.34 cm2
$$

As = 
$$
\left[ (100 * 46.71) - \sqrt{(100 * 46.71)^2 - \frac{11.516 * 100}{0.003825 * 280}} \right] * \frac{0.85 * 280}{4\ 200}
$$

$$
As = 6.61 \, \text{cm}^2
$$

El área de acero calculado, es mayor que el área de acero mínimo, por lo que se coloca el mínimo (15,68 cm $^{2}$ )

Cálculo de espaciamiento requerida en la cama inferior.

 15,68 cm<sup>2</sup> ------ 100 cm S = 12,62 ≈ 12,00 cm 1,98 cm2 -------- S 

Cálculo de espaciamiento requerida en la cama superior.

9,34 cm<sup>2</sup> ...... 100 cm  
\n• 1,98 cm<sup>2</sup> ...... S  
\nS = 21,19 
$$
\approx
$$
 21,00 cm

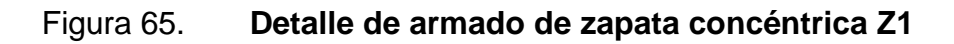

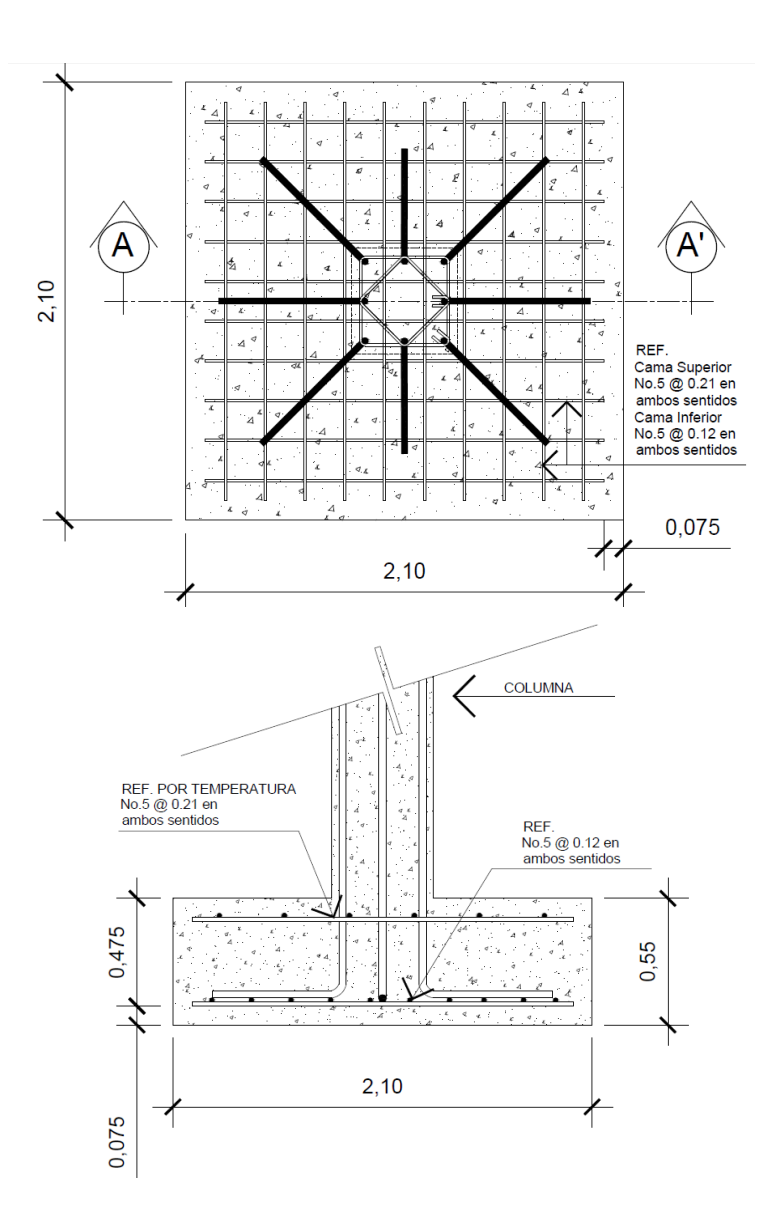

Fuente: elaboración propia, con programa de Auto Cad.

#### Zapata excéntrica Z2

Las zapatas de colindancia se deben diseñar para contrarrestar el momento de volteo, que se produce debido a que las cargas que sobre está actúan, no reaccionan en su centro de masa, la solución que se plantea, para este proyecto, es una zapata de base cuadrada con un diamante sobre ella. A continuación se presenta el cálculo del diamante.

Datos:

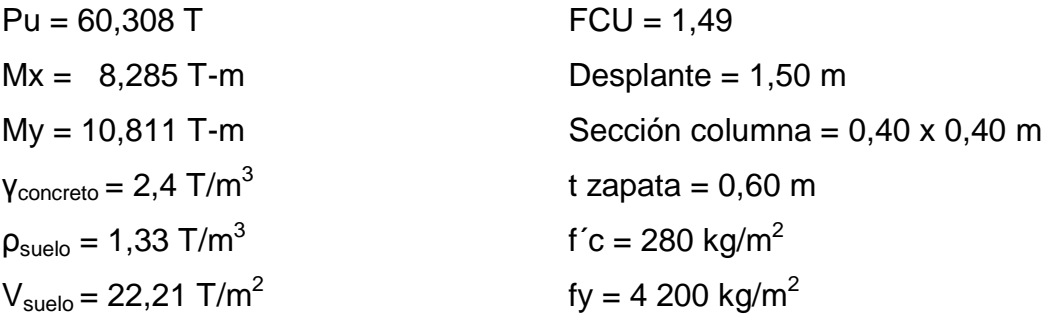

Se deben pasar las cargas últimas a cargas de trabajo, por medio del factor de carga última que se describe a continuación:

$$
P't = \frac{Pu}{FCU} = \frac{60,308}{1,49} = 40,475 T
$$
  
M'tx =  $\frac{Mx}{FCU} = \frac{8,285}{1,49} = 5,560 T$   
M'ty =  $\frac{Mx}{FCU} = \frac{10,811}{1,49} = 7,255 T$ 

Predimensionamiento del área de la zapata:

$$
P't = 40,475 + (40,475 * 0,05) = 42,498 T
$$

$$
Az = \frac{1.5 * P't}{Vs} = \frac{1.5 * 42.498}{22.21} = 2.87 m2
$$

Se considerara una zapata de 2,10 metros por 2,10 metros, para un área de zapata de 4,41 metros cuadrados.

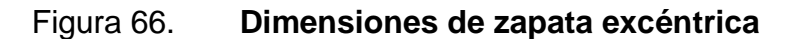

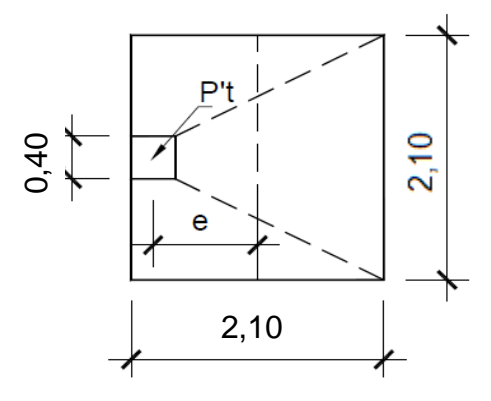

Fuente: elaboración propia, con programa de Auto Cad.

La carga P´t, centrada en la columna, se encuentra a una distancia del centro de:

$$
e = \frac{2,10 - 0,40}{2} = 0,85
$$

Si se aplican 2 fuerzas iguales a P't, de sentido contrario en el centro de gravedad de la base, ellas, combinadas con P't de la columna, provocan los esfuerzos siguientes en el terreno ver figura 64.

Compresión máxima

$$
\sigma_{\rm c} = \frac{\rm P't}{\rm A} * \left[ 1 + \frac{6 * e}{\rm L} \right] = \frac{42\,498}{44\,100} * \left[ 1 + \frac{6 * 85}{210} \right] = 3,30 \text{ kg/cm}^2
$$

**Tensión máxima** 

$$
\sigma_{\rm t} = \frac{\rm P't}{\rm A} * \left[ 1 - \frac{6 * e}{\rm L} \right] = \frac{42\,498}{44\,100} * \left[ 1 - \frac{6 * 85}{210} \right] = -1,38\,\mathrm{kg/cm^2}
$$

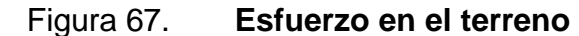

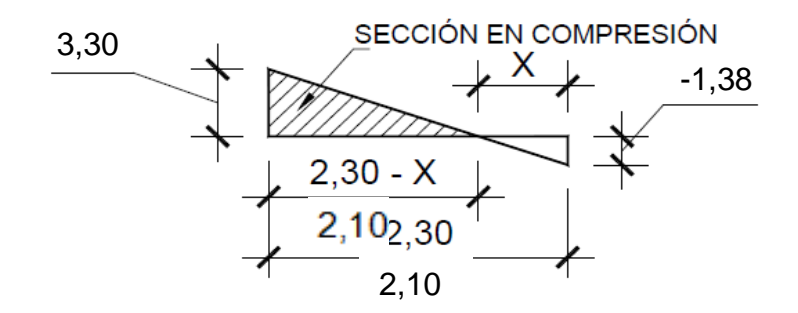

Fuente: elaboración propia, con programa de Auto Cad.

Punto donde cambia el esfuerzo de compresión al de tensión, el cual se encuentra a una distancia X, aplicando triángulos semejantes (ver figura 66).

$$
\frac{3,30}{2,10-x} = \frac{1,38}{x}; \qquad x = 0,62 \text{ m}
$$

Para efectuar el cálculo de la zapata, se tendrá que considerar la parte del diagrama que se encuentra a compresión (ver figura 67).

**Esfuerzo en el eje neutro:** 

$$
\sigma_{\text{neutron}} = \frac{\sigma_{\text{c}} * (\frac{L}{2} - x)}{L - x} = \frac{3.30 * (\frac{2.10}{2} - 0.62)}{2.10 - 0.62} = 0.96 \text{ kg/cm}^2
$$

Altura de diamante: se asume una inclinación de 15 grados.

$$
h = \tan(\phi) * (L - col) = \tan(15^{\circ}) * (2,10 - 0,40) = 0,46 \text{ m}
$$

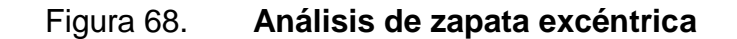

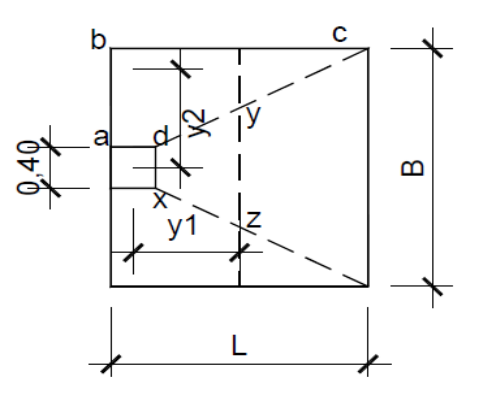

Fuente: elaboración propia, con programa de Auto Cad.

**Fuerza resultante en el trapecio xdyz.** 

$$
P_1 = \sigma_{\text{neutron}} * \left[\frac{xd + yz}{2}\right] * h = 0.96 * \left[\frac{40 + 148}{2}\right] * 46 = 4 172.23 \text{ kg}
$$

La fuerza anterior es aplicada al centro de gravedad del trapecio xdyz, cura distancia a la sección xd es:

$$
y_1 = \frac{h}{3} * \left[ \frac{(2 * yz) + xd}{yz + xd} \right] = \frac{35}{3} * \left[ \frac{(2 * 148) + 40}{148 + 40} \right] = 27,14 \text{ cm} \approx 0.27 \text{ m}
$$

o Momento M1 respecto al centro de la columna:

$$
M_1 = P_1 * y_1 = 4\,172.23 * 0.27 = 1\,132.34 \text{ kg} - \text{m}
$$

o Esfuerzo en dirección perpendicular a y 1:

$$
\sigma = \frac{3,30}{2} = 1,65 \text{ kg/cm}^2
$$

o Este esfuerzo se reparte en el área adcb:

$$
A = ad * \left[\frac{B - dx}{2}\right] + \left[\frac{(B - dx) + (B - yz)}{4}\right] * h
$$

$$
A = 40 * \left[\frac{210 - 40}{2}\right] + \left[\frac{(210 - 40) + (210 - 148)}{4}\right] * 46 = 6 065,29 \text{ cm}^2
$$

o La resultante P2 se aplica sobre el centro de gravedad de la superficie abcd:

$$
P_2 = \sigma * A = 1.65 * 6.065,29 = 10.020,15 \text{ kg}
$$

$$
Y_2 = \left(\frac{ab}{3}\right) * \left(\frac{2 * B + dx}{B + ab}\right) = \left(\frac{85}{3}\right) * \left(\frac{2 * 210 + 40}{210 + 40}\right) = 52{,}13 \text{ cm} \approx 0.52 \text{ m}
$$

o El momento M2 provocado por la fuerza será:

$$
M_2 = P_2 * y_2 = 10\ 020.15 * 0.52 = 5\ 210.48 \text{ kg} - m
$$

El refuerzo de acero en la base de la zapata con diamante, se calcula con la diferencia de los momentos del análisis estructural y los momentos obtenidos en el diamante.

Datos:

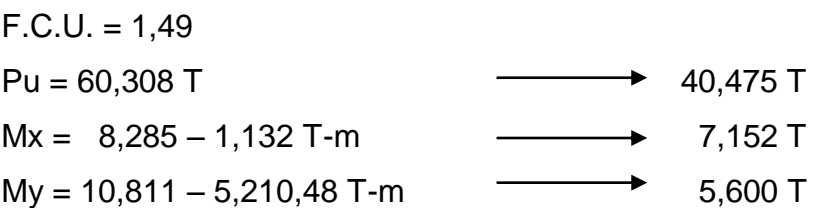

o Carga sobre zapata:

 $P = P't + P_{\text{propio}} + P_{\text{columna}} + P_{\text{suelo}}$ 

 $P_{\text{propio}} = 4.41 * 0.60 * 2.40 = 6.350 \text{ T}$ 

 $P_{\text{columna}} = 7.7 * 0.4 * 0.4 * 2.4 = 2.957 \text{ T}$ 

 $P_{\text{suplo}} = (4.41 - 0.16) * 1.5 * 1.33 = 8.478$  T

 $P = 40,475 + 6,350 + 2,957 + 8,478 = 58,261$  T

o Comprobación e < k:

$$
k = \frac{2,10}{6} = 0,35
$$

$$
e_x = \frac{7,152}{58,261} = 0,12 < k; \qquad \text{ cumple}
$$
\n
$$
e_y = \frac{5,600}{58,261} = 0,10 < k; \qquad \text{ cumple}
$$

El valor de qmáx y qmín se define mediante la siguiente expresión:

$$
\frac{q_{\text{max}}}{q_{\text{min}}} = \frac{P}{Az} \pm \frac{M'tx}{Sx} \pm \frac{M'ty}{Sy}; \qquad S = \frac{b * h^2}{6}
$$

$$
S_x = S_y = \frac{2,10 * 2,10^2}{6} = 1,54 \text{ m}^3
$$

$$
\frac{q_{\text{max}}}{q_{\text{min}}} = \frac{58,261}{4,41} \pm \frac{7,152}{1,54} \pm \frac{5,600}{1,54}
$$

$$
q_{\text{max}} = \frac{58,261}{4,41} + \frac{7,152}{1,54} + \frac{5,600}{1,54} = 21,47
$$
 T/m<sup>2</sup>

$$
q_{\min} = \frac{58,261}{4,41} - \frac{7,152}{1,54} - \frac{5,600}{1,54} = 4,91
$$
 T/m<sup>2</sup>

$$
q_{\text{max}} = 21.47 \, \text{T/m}^2 < 22.21 \, \text{T/m}^2; \qquad \text{cumple}
$$

$$
q_{\min} = 4.91 \text{ T/m}^2 > 0;
$$
 *cumple*

o Presión de diseño

Debido a que las presiones en el suelo, varían de un punto a otro bajo la zapata, se debe calcular una presión de diseño uniforme mediante la siguiente expresión:

qdis = 21,47 \* 1,49 = 32 T/m<sup>2</sup>

Peralte efectivo de la zapata, asumiendo varilla No. 5;  $\varnothing$  = 1,59 centímetros y recubrimiento mínimo de 7,50 centímetros.

$$
d = t - rec - \emptyset var/2
$$

$$
d = 60,00 - 7,50 - 1,59/2 = 51,71 cm
$$

o Chequeo por corte simple

La falla por esfuerzo cortante en una zapata, ocurre a una distancia d (peralte efectivo) del rostro de la columna ver figura 67, por lo que se debe chequear que el esfuerzo cortante actuante en ese punto, sea menor que el esfuerzo cortante resistente, esto se debe chequear en ambos sentidos, en este caso por ser simétrico solo se analizará un sentido.

$$
x = \frac{B}{2} - \frac{b}{2} - d = \frac{210}{2} - \frac{40}{2} - 51,71 = 33,29 \text{ cm}
$$

Corte actuante

 Vact. = A \* qdis Vact. = 2,10 \* 0,332 \* 32 = 22,37 T

Corte resistente

$$
V_c = \Phi * 0.53 * \sqrt{fc} * b * d = \frac{0.85 * 0.53 * \sqrt{280} * 210 * 51.71}{1000} = 81.85 \text{ T}
$$

Como Vact  $< V_c$  si cumple, el peralte resiste el cortante simple

- Chequeo por corte punzonante
	- **Area punzonante:**

$$
Ap = (b + d)^2 = (0.40 + 0.517)^2 = 0.841 m^2
$$

Corte actuante

$$
Vact. = qdis * (Az-Ap)
$$

$$
Vact. = 32 * (4,41 - 0,841) = 114,19 T
$$

Corte resistente

$$
\beta o = 4 * (b + d) = 4 * (0,40 + 0,517) = 3,668 \text{ m}
$$

$$
V_c = \Phi * 0.53 * \sqrt{f'c} * \beta o * d = \frac{0.85 * 0.53 * \sqrt{280} * 366 * 51.71}{1000} = 142.98 \text{ T}
$$

Como Vact < Vres sí cumple, el peralte resiste el cortante punzonante.

## o Diseño del refuerzo por flexión

Para resistir este momento flector, se debe reforzar con acero, se diseña con una franja unitaria de 1,00 metro. El refuerzo se calcula a continuación:

$$
M_{\text{flector}} = \frac{\text{qdis} \ast \text{L}^2}{2} = \frac{32 \ast \left[\frac{2,10}{2} - \frac{0.4}{2}\right]^2}{2} = 11,56 \text{ T}
$$
\n
$$
A\text{s}_{\text{min}} = \frac{14,1}{\text{fy}} \ast \text{b} \ast \text{d} = \frac{14,1}{4\ 200} \ast 100 \ast 51.71 = 17,36 \text{ cm}^2
$$
\n
$$
A\text{s}_{\text{temp}} = 0,002 \ast \text{b} \ast \text{d} = 0,002 \ast 100 \ast 51,71 = 10,34 \text{ cm}^2
$$

As = 
$$
\left[ (100 * 51,71) - \sqrt{(100 * 51,71)^2 - \frac{11558,46 * 100}{0,003825 * 280}} \right] * \frac{0.85 * 280}{4\,200}
$$

$$
As = 5.97 \, \text{cm}^2
$$

El área de acero calculado, es mayor que el área de acero mínimo, por lo que se coloca el mínimo (17,36 cm $^2$ )

Cálculo de espaciamiento requerido en la cama inferior.

■ 17,36 cm<sup>2</sup> 100 cm  
■ 1,98 cm<sup>2</sup> 5  

$$
S = 11,40 \approx 12,00 \text{ cm}
$$

Cálculo de espaciamiento requerido en la cama superior.

 10,34 cm<sup>2</sup> ------ 100 cm S = 19,14 ≈ 20,00 cm1,98 cm2 -------- S

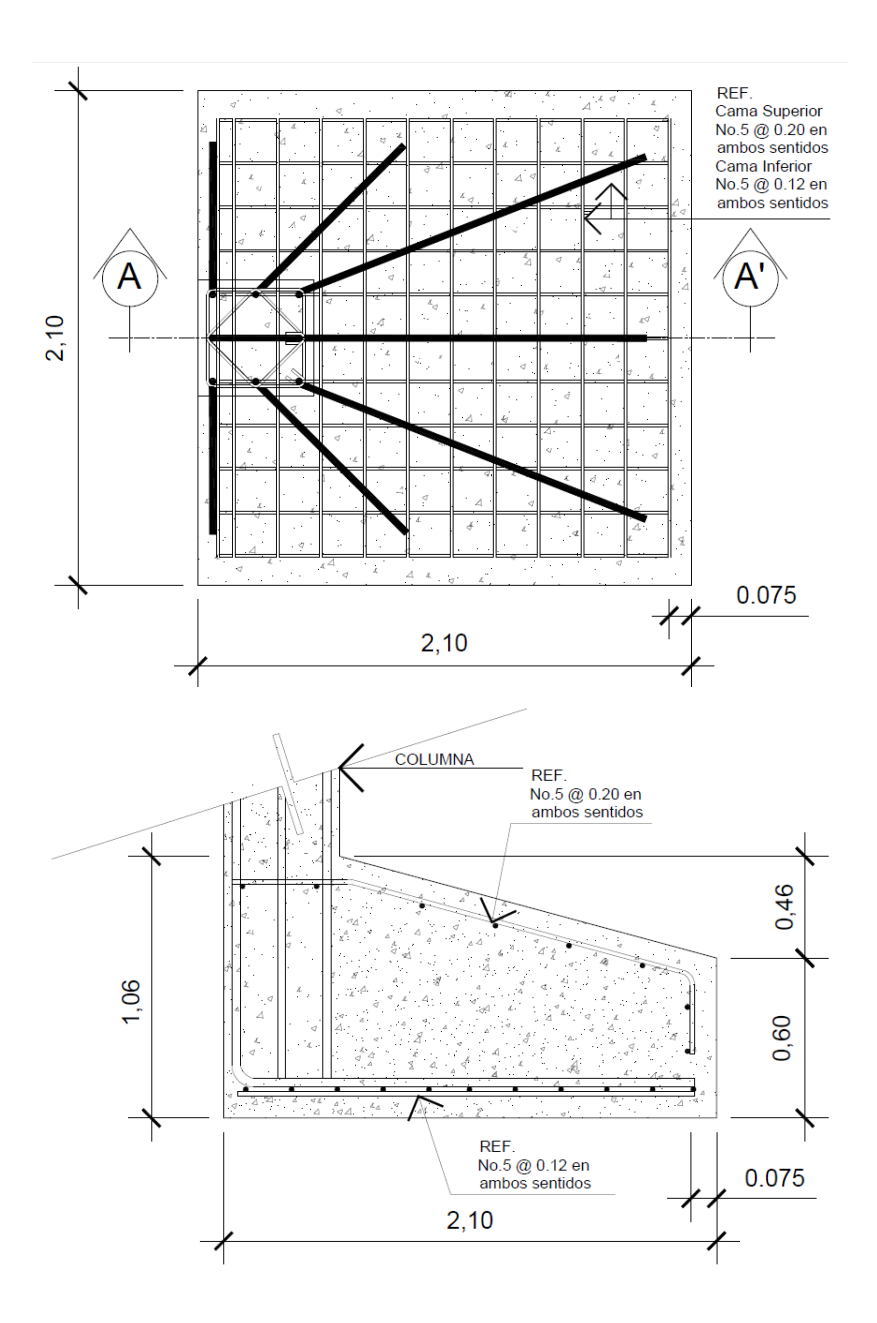

# Figura 69. **Detalle de zapata excéntrica**

Fuente: elaboración propia, con programa de Auto Cad.

Zapata combinada Z3

Este tipo de zapata, se coloca en caso que la distancia entre columnas sea demasiado pequeña o que estas se traslapen.

Datos:

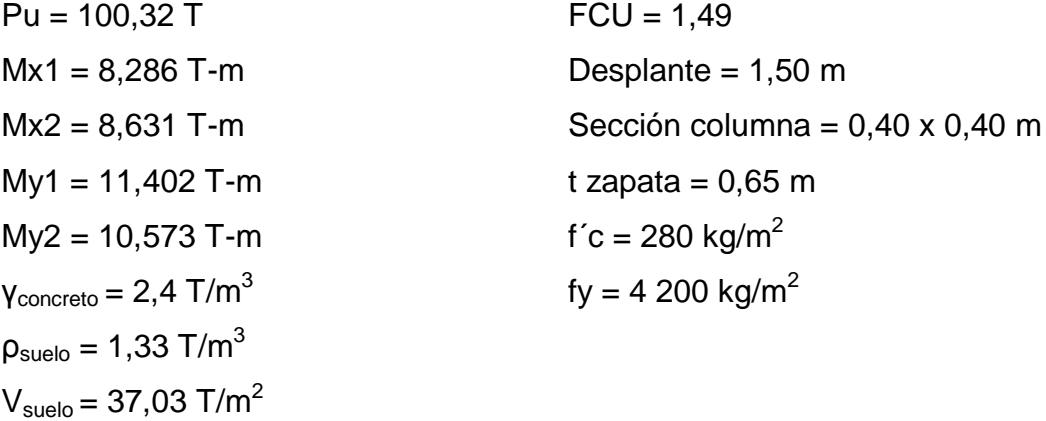

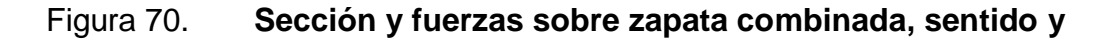

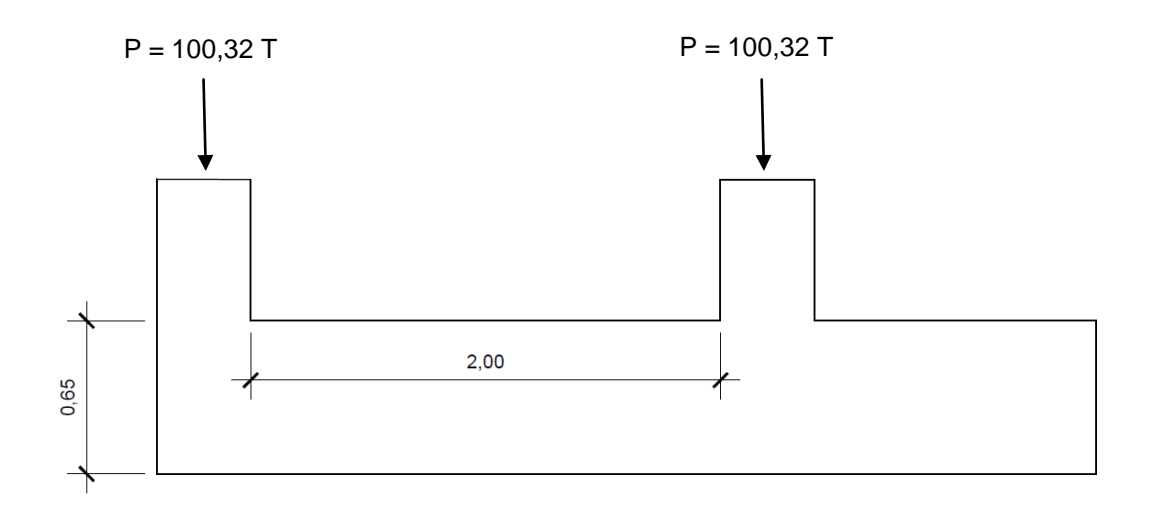

Fuente: elaboración propia, con programa de AutoCad.

Para predimensionar el cimiento rectangular, se debe de tener en cuenta las siguientes restricciones:

- $o$  L=2(m+n)
- $\circ$  B= R/qL
- o R= P't1+P't2
- $\circ$  q= Vs

Figura 71. **Planta de zapata combinada**

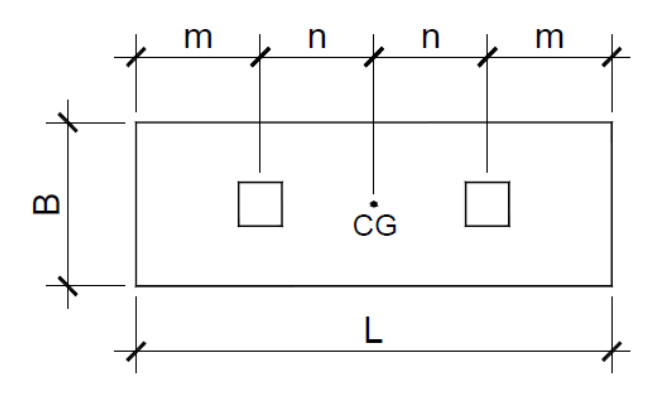

Fuente: elaboración propia, con programa de AutoCad.

o Cálculo de las cargas de trabajo:

$$
P't1 = \frac{Pu}{FCU} = \frac{100,32}{1,49} = 67,328 \text{ T}; \qquad P't2 = \frac{Pu}{FCU} = \frac{100,32}{1,49} = 67,328 \text{ T}
$$

$$
M'tx1 = {Mx1 \over FCU} = {8,285 \over 1,49} = 5,561 \text{ T};
$$
  $M'tx2 = {Mx2 \over FCU} = {8,631 \over 1,49} = 5,793 \text{ T}$ 

$$
M'ty1 = {My1 \over FCU} = {11,402 \over 1,49} = 7,652 \text{ T};
$$
  $M'ty2 = {My2 \over FCU} = {10,573 \over 1,49} = 7,096 \text{ T}$ 

o Predimensionamiento del área de la zapata:

La longitud del cimiento, se escoge de tal manera que el centro de cargas coincida con el centro geométrico del cimiento.

Se tiene L=2(m+n) asumir  $m = 0,80$  m y  $n = 1,20$  m L=  $2 * (0,80 + 1,20) = 4,00$  m  $Az= B \times L$ 

$$
B = \frac{R}{qL} = \frac{67,328 + 67,328}{22,21 + 4,00} = 1,52 \text{ m}
$$

Tomando en cuenta que al no chequear el área de la zapata se debe incrementar esta conservando la longitud L y aumentando el ancho B, como en el predimensionamiento no se toman en cuenta los efectos de flexión y corte se asumirá B = 2,60 m.

$$
Az= 4,00 * 2,60 = 10,40
$$
 m<sup>2</sup>

o Integración de cargas sobre la zapata:

$$
P_{cg} = P't1 + P't2 + P_p + 2 * P_{col} + P_s
$$

$$
P_p = Az * t * \gamma c = 10,40 * 0,65 * 2,40 = 16,224 T
$$

$$
P_{\text{col}} = \text{Hcol} * \text{Acol} * \gamma c = 7.7 * 0.4 * 0.4 * 2.4 = 2.957 \text{ T}
$$

$$
P_s = Az * z * \rho s = (10.40 - 2 * 0.16) * 1.5 * 1.33 = 20.110
$$
 T

 $P_{cg} = 67,328 + 67,328 + 16,244 + (2 * 2,957) + 20,110 = 176,903$  T

$$
M_{\text{cgx}} = -5.561 - 5.793 = 11.354 \text{ T} - \text{m}
$$

$$
M_{\text{cgy}} = -7.652 - 7.096 = 14.748 \text{ T} - \text{m}
$$

Para calcular el momento en el centro de gravedad del elemento, se debe realizar un diagrama de cuerpo libre, como se muestra en siguiente figura:

### Figura 72. **Diagrama de cuerpo libre para cimiento combinado**

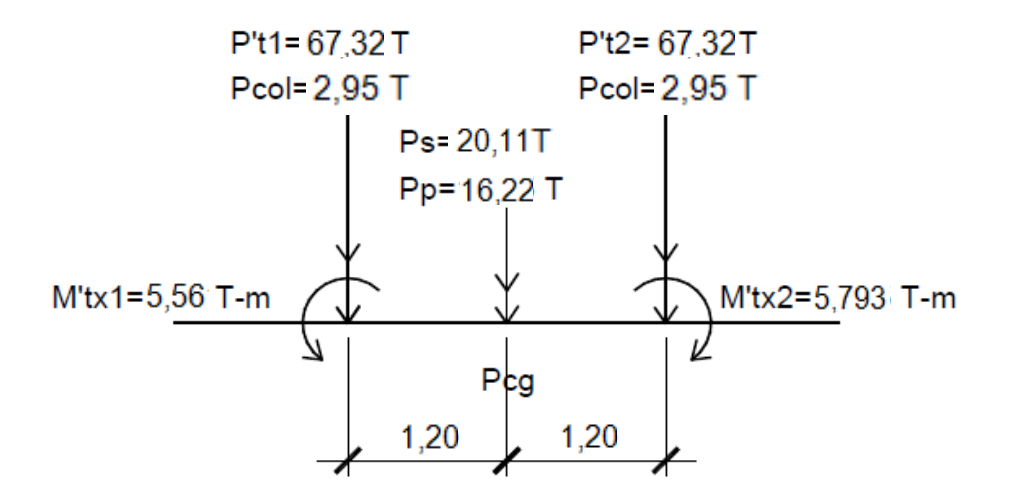

Fuente: elaboración propia, con programa de AutoCad.

o Presiones máxima y mínima en el suelo:

$$
S = \frac{b * h^2}{6}
$$
Sentido X

\n
$$
S_{x} = \frac{4,00 \times 2,60^{2}}{6} = 4,507 \text{ m}^{3}
$$
\n
$$
S_{y} = \frac{2,60 \times 4,00^{2}}{6} = 6,933 \text{ m}^{3}
$$
\n
$$
\frac{q_{max}}{q_{min}} = \frac{P_{cg}}{Az} \pm \frac{M_{cgx}}{Sx} \pm \frac{M_{cgy}}{Sy};
$$
\n
$$
\frac{q_{max}}{q_{min}} = \frac{176,903}{10,40} \pm \frac{11,354}{4,507} \pm \frac{14,748}{6,933}
$$
\n
$$
q_{max} = \frac{176,903}{10,40} + \frac{11,354}{4,507} + \frac{14,748}{6,933} = 21,656 \text{ T/m}^{2}
$$
\n
$$
q_{min} = \frac{176,903}{10,40} - \frac{11,354}{4,507} - \frac{14,748}{6,933} = 12,363 \text{ T/m}^{2}
$$
\n
$$
q_{max} = 21,656 \text{ T/m}^{2} < 22,21 \text{ T/m}^{2}; \qquad \text{complete}
$$

$$
q_{\min} = 12,363 \text{ T/m}^2 > 0; \qquad \text{cumple}
$$

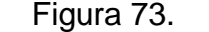

Figura 73. **Presiones sobre el suelo**

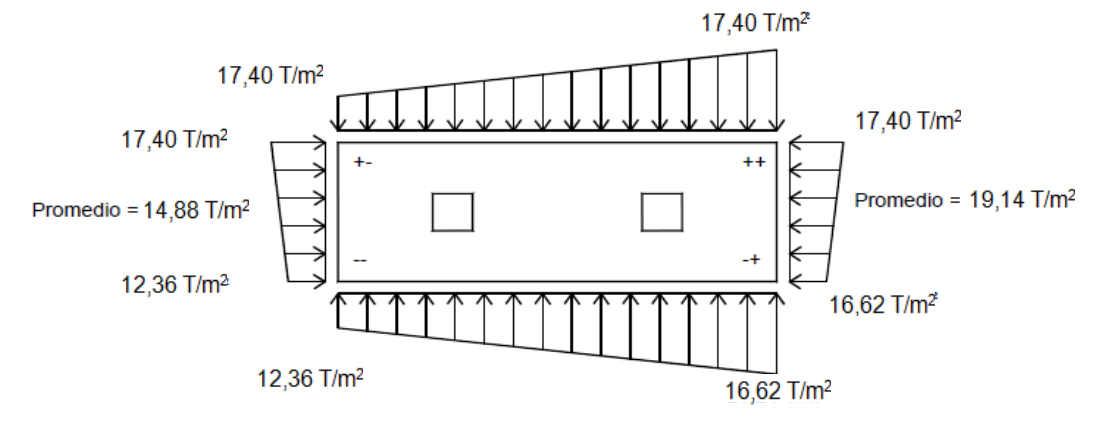

Fuente: elaboración propia, con programa de Auto Cad.

Las presiones del suelo y cimiento son:

$$
q_s
$$
 = Desp \* ysuelo = 1,50 \* 1,33 = 2,00 T/m<sup>2</sup>  
\n $q_{\text{cim}} = t$  \* yconcreto = 0,65 \* 2,4 = 1,56 T/m<sup>2</sup>  
\n $q_{\text{cim}} + q_s = 2,00 + 1,56 = 3,56$  T/m<sup>2</sup>

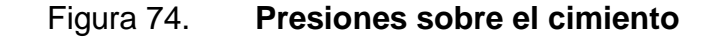

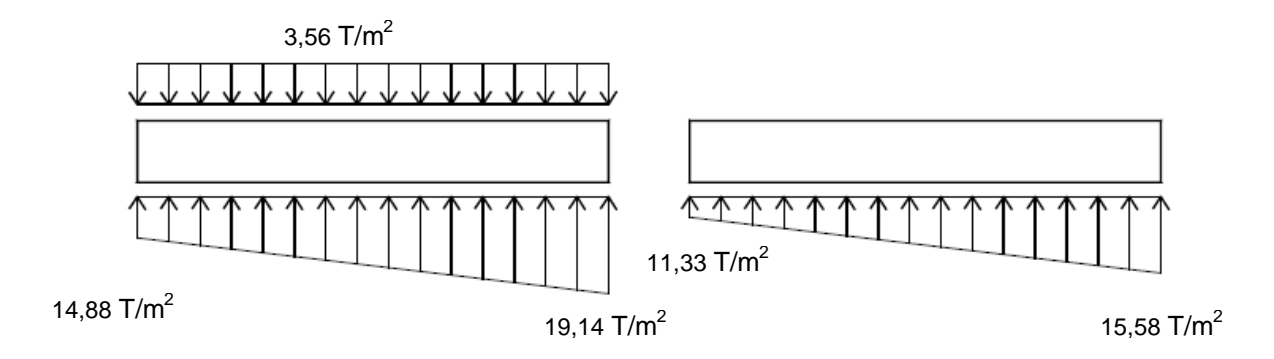

Fuente: elaboración propia, con programa de Auto Cad.

Las presiones últimas de diseño serán: q<sub>dis</sub> = q \* FCU, las presiones últimas por metro lineal se obtienen de W =  $b * q_{dis}$ , para, B = ancho de cimiento,  $B = 2,60$  metros.

$$
Pu = qdis * FCU, \tqdis = 11,33 * 1,49 = 16,88 T/m2
$$

$$
qdis = 15,58 * 1,49 = 23,22 T/m2
$$

Se encuentra una expresión para cualquier distancia x, una presión dada por la relación de triángulos.

$$
\frac{4,00}{(23,22 - 16,88)} = \frac{x}{q_{d(X)} - 16,88}; \quad q_{d(X)} = 16,88 - 1,58 \text{ x}
$$

Para  $x = 0,00$  m,  $q_{d(0,00)} = 16,88$  T/m<sup>2</sup> Para  $x = 0,20$  m,  $q_{d(0,20)} = 17,20$  T/m<sup>2</sup> Para  $x = 2,00$  m,  $q_{d(2,00)} = 20,05$  T/m<sup>2</sup> Para  $x = 2,60$  m,  $q_{d(2,60)} = 21,00$  T/m<sup>2</sup> Para  $x = 4,00$  m,  $q_{d(4,00)} = 23,22$  T/m<sup>2</sup>

Figura 75. **Presión última sobre el cimiento**

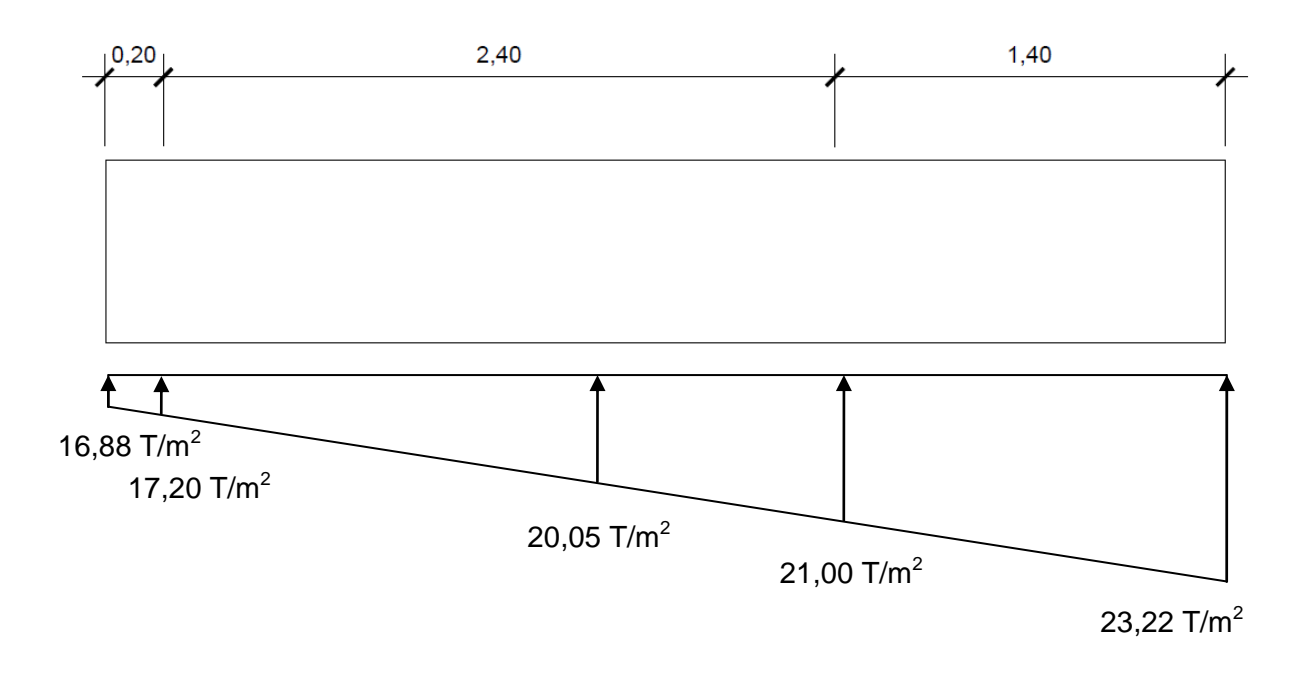

Fuente: elaboración propia, con programa de Auto Cad.

Las presiones últimas por metro lineal se obtienen de  $W = B^*$  qdis

Para  $q_{disu} = 16,88$  T/m<sup>2</sup> tenemos =  $2,60*16,88 = 8,54$  T/m<sup>2</sup> Para  $q_{disu}$  = 17,20 T/m<sup>2</sup> tenemos =  $2,60*17,20$  = 15,12 T/m<sup>2</sup> Para  $q_{disu} = 20,05$  T/m<sup>2</sup> tenemos =  $2,60*20,05 = 21,71$  T/m<sup>2</sup> Para  $q_{disu} = 21,00$  T/m<sup>2</sup> tenemos =  $2,60^{\circ}21,00$  =  $28,29$  T/m<sup>2</sup> Para  $q_{disu} = 23{,}22$  T/m<sup>2</sup> tenemos =  $2{,}60*23{,}22$  =  $34{,}87$  T/m<sup>2</sup>

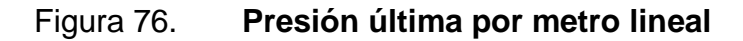

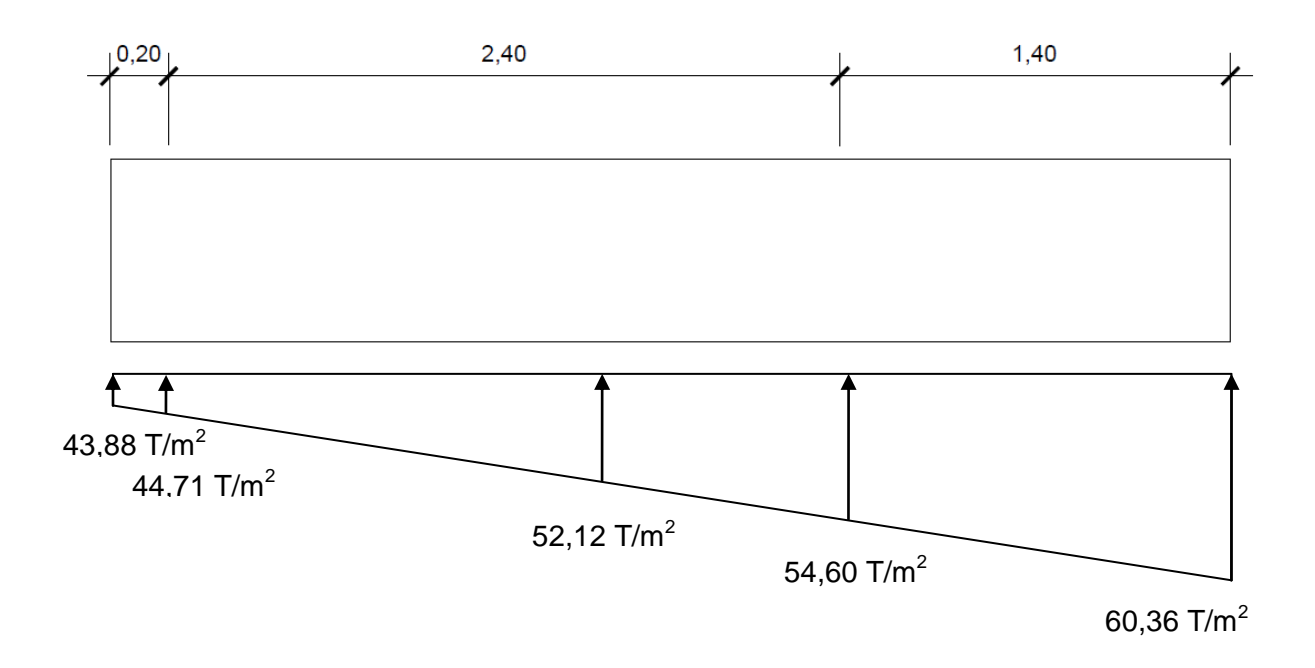

Fuente: elaboración propia, con programa de Auto Cad.

Encontrando una expresión por relación de triángulos, para cualquier distancia x una expresión última por metro lineal, se obtiene lo siguiente:

$$
\frac{4}{(43,88 - 60,36)} = \frac{x}{W_{(x)} - 43,88}; \qquad W_{(x)} = 43,88 + 4,12 \text{ x}
$$

Si se encuentra W para cuando  $xcg = 2 m$ ; se tiene

$$
Wcg = 43,88 + (4,12 * 2) = 52,12
$$
 T/m

o Cálculo de diagramas de corte y momento

$$
V_{ab} = \frac{(43,88 + 44,71) * 1,00}{2} = 44,30
$$
 T

$$
Vb = Vab - 100,32 = 44,30 - 100,32 = -56,02
$$
T

$$
V_{bc} = V_b + 44.71 y + 4.12 y^2
$$
, cuando  $V_{bc} = 0$  entonces  $y = 1.13$  m

El valor de la presión última por metro lineal cuando,  $y = 1,13$  m y Vbc = 0.

$$
W_{(x)} = 43,88 + 4,12x
$$
,  $x = 1,13$  m

 $W_{(x)} = 43,88 + (4,12 * 1,13) = 48,56$  T/m

$$
V_{\rm cd} = \frac{(54,60 * 60,36) * 1}{2} = 57,48
$$
 T

 $V_c = 100,32 - V_{cd} = 100,32 - 57,48 = -42,84$  T

$$
M_{ab} = \frac{43,88 * 1^2}{2} + \frac{4,12 * 1^2}{3} = 23,32 T - m
$$

$$
\text{Mmáx}_{\text{bc}} = 5.56 + \frac{44.71 \times 1.13^2}{2} + \frac{1}{3} \times \frac{11.13 \times 1.13^2}{2} - 56.02 \times 0.40
$$

$$
Mm\acute{a}x_{bc} = 101.23 T - m
$$

$$
M_{cd} = \frac{54,60*1^2}{2} + \frac{4,12*1^2}{2} * \frac{2}{3} = 28,67 T - m
$$

## Figura 77. **Diagrama de corte y momento en zapata combinada**

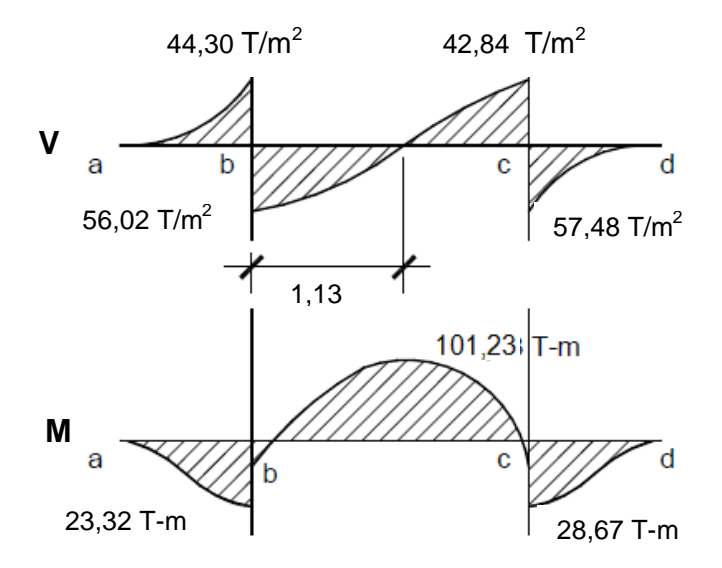

Fuente: elaboración propia, con programa de Auto Cad.

#### o Chequeo por corte simple o flexionante

Peralte efectivo de la zapata, asumiendo varilla No. 6  $\varnothing$  = 1,91 centímetros y recubrimiento mínimo de 7,50 centímetros.

$$
d = t - rec - \phi \, var/2
$$

$$
d = 65,00 - 7,50 - 1,91/2 = 56,55 \text{ cm}
$$

Corte resistente

$$
V_{res} = \Phi * 0.53 * \sqrt{f'c} * B * d = \frac{0.85 * 0.53 * \sqrt{280} * 260 * 56.55}{1000} = 110.83 \text{ T}
$$

Como Vact < Vres según se muestra en el diagrama de corte, sí cumple, así que el peralte si resiste el cortante simple.

- o Chequeo por corte punzonante
	- **Area punzonante**

$$
Ap = (b + d)^{2} = (0.40 + 0.56)^{2} = 0.93 \text{ m}^{2}
$$

Corte actuante

$$
Vact. = Pu - (q_{dis} * Ap)
$$

$$
Vact. = 100,32 - (21,00 * 0,93) = 80,74 T
$$

Corte resistente

$$
\beta o = 4 * (b + d) = 4 * (0,40 + 0,5655) = 3,86 \text{ m}
$$

$$
V_{res} = \Phi * 1.06 * \sqrt{f'c} * \beta o * d = \frac{0.85 * 1.06 * \sqrt{280} * 386 * 56.55}{1000} = 329.24 \text{ T}
$$

Como Vact < Vres sí cumple, así que el peralte si resiste el cortante punzonante, y las dimensiones son adecuadas. Se procede al diseño por flexión.

o Diseño a flexión

As<sub>min</sub> = 
$$
\frac{14.1}{fy} * b * d = \frac{14.1}{4\ 200} * 100 * 56.55 = 18.98
$$
 cm<sup>2</sup>

Refuerzo mínimo en el ancho de 2,6 m;

$$
As_{\min} = \frac{14.1}{fy} * b * d = \frac{14.1}{4\,200} * 260 * 56.55 = 49.36 \text{ cm}^2
$$

**Momento resistente** 

El momento resistente con franja unitaria B = 2,60 m y As = 49,36 cm<sup>2</sup> es:

$$
Mr = 0.9 * [fy * As * (d - \frac{As * fy}{1.7 * f'c * b})]
$$

$$
Mr = \frac{0.9 * [4 200 * 49.36 * (56.55 - \frac{49.36 * 4 200}{1.7 * 280 * 260})]}{100 * 1000} = 102.38 T - m
$$

El momento Mr > Muact si resiste.

Astemp =  $0,002 * b * d = 0,002 * 260 * 56,55 = 29,40$  cm<sup>2</sup>

o Cálculo el espaciamiento requerido en la cama inferior:

**49,36 cm<sup>2</sup>** -------- 260 cm  $\blacksquare$  2.85 cm<sup>2</sup> -------- S  $\left\{ S = 15,01 \approx 15,00 \text{ cm} \right\}$ 

Se utilizarán varillas No. 6 a cada 0,15 metros.

o Cálculo el espaciamiento requerido en la cama superior:

 29,40 cm² -------- 260 cm S = 25,20 ≈ 25 cm 2,85 cm² -------- S 

220

#### o Cálculo de vigas transversales

Tomando un ancho de viga de  $(c + 1,5d)$  donde 1,5d es dy-y, se chequea bajo la columna crítica, en este caso 1 o 2 considerando que la viga será igual para las dos columnas.

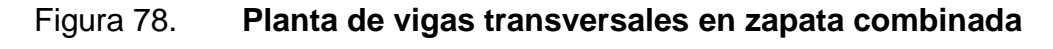

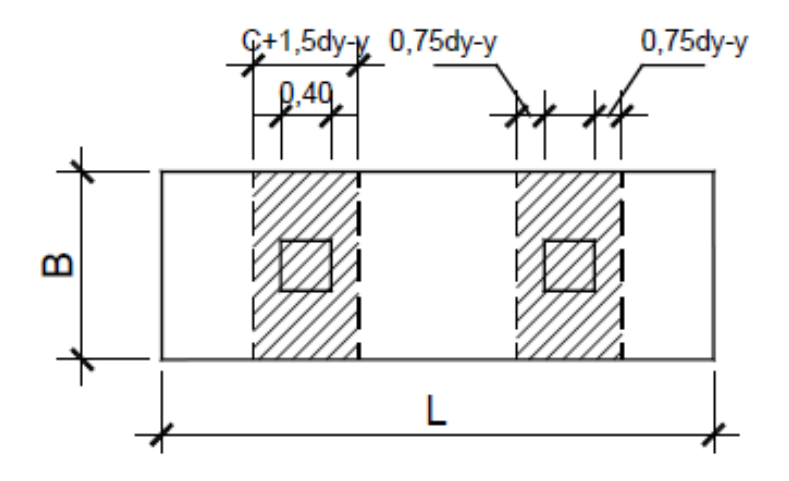

Fuente: elaboración propia, con programa Auto Cad.

Cálculo del peralte efectivo dy-y, asumiendo Øx y Øy No.5:

$$
d_{y-y} = z - \frac{\cancel{0}x}{2} - \frac{\cancel{0}y}{2}
$$

$$
d_{y-y} = 56,55 - \frac{1,91}{2} - \frac{1,91}{2} = 54,64
$$
 cm

$$
C + 1.5dy - y = 40 + 1.5(54.64) = 82.36
$$
 cm

La viga transversal se diseñara con la presión uniforme causada por la carga puntual de la columna Pu = 100,32 T

$$
q_{dis} = \frac{Pu}{B * (C + 1.5dy - y)} = \frac{100.32}{2.60 * 0.8236} = 46.85 \text{ T/m}^2
$$

o Chequeo por corte simple en viga trasversal

## Figura 79. **Corte simple en viga trasversal de zapata combinada**

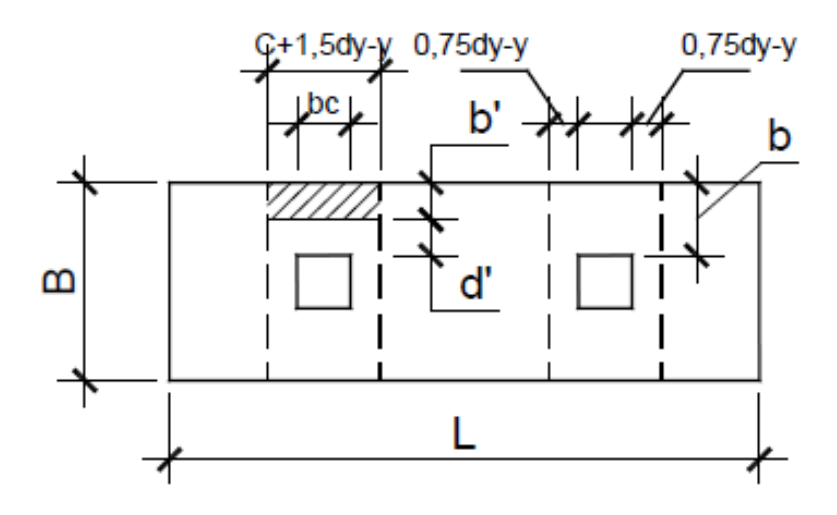

Fuente: elaboración propia, con programa Auto Cad.

o Corte actuante

$$
b' = \frac{B}{2} - \frac{bc}{2} - d' = \frac{260}{2} - \frac{40}{2} - 54,64 = 75,16
$$
 cm

Vact =  $q_{dis}$  \* b´ \* (C+1,5d<sub>y-y</sub>) = 46,85 \* 0,7516 \*0,8236 = 29,00 T

o Corte resistente

$$
\Phi V_c = \Phi * 0.53 * \sqrt{f'c} * (C + 1.5d_{y-y}) * d' = \frac{0.85 * 0.53 * \sqrt{280} * 82.36 * 54.64}{1000}
$$

$$
\Phi V_c = 33.93 \text{ T}
$$

ɸVc > Vact si cumple.

o Diseño a flexión de la viga transversal

$$
\text{Muact} = \frac{q_{\text{diseño}} * b^2}{2} = \frac{46,85 * 1,10^2}{2} = 28,34 \text{ T} - \text{m}
$$
\n
$$
\text{As} = \left[ (\text{b} * \text{d}') - \sqrt{(\text{b} * \text{d}')^2 - \frac{\text{Muact} * \text{b}}{0,003825 * \text{f}'\text{c}}} \right] * \frac{0,85 * \text{f}'\text{c}}{\text{fy}}
$$
\n
$$
= \left[ (100 * 54.64) - \left[ (100 * 54.64)^2 - \frac{28.340 * 82,36}{0,085 * 280} \right] * \frac{0,85 * 280}{0,85 * 280} \right]
$$

As = 
$$
\left[ (100 * 54.64) - \sqrt{(100 * 54.64)^2 - \frac{20}{0.003825 * 280}} \right] * \frac{9.05 * 20}{4.200}
$$

$$
As = 14,11 \, \text{cm}^2
$$

o Cálculo del espaciamiento requerido en la cama superior e inferior sentido corto:

 14,11 cm² -------- 82,36 cm 2,85 cm² -------- <sup>S</sup>S = 16,64 ≈ 17 cm

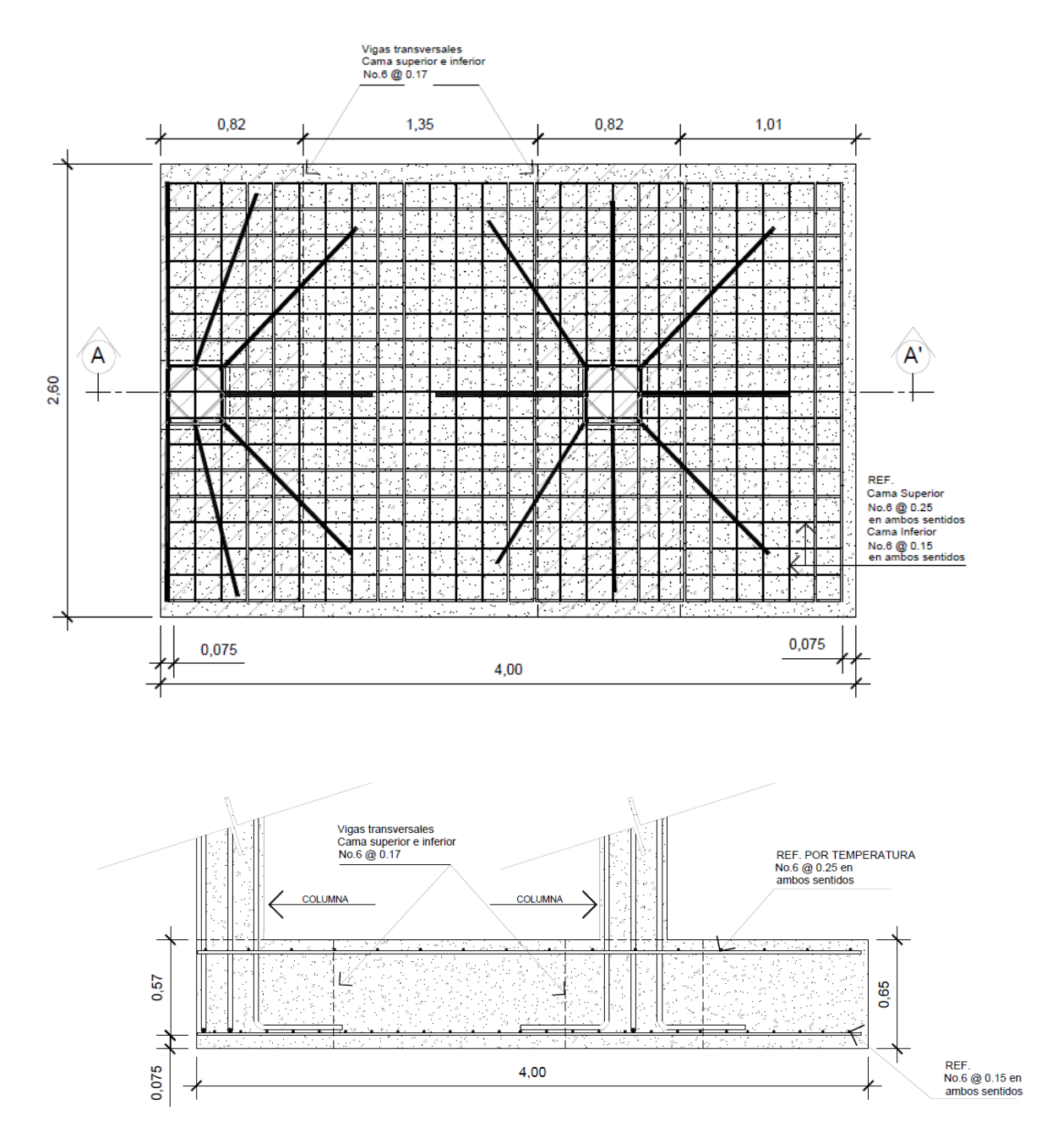

# Figura 80. **Detalle de armado zapata combinada Z3**

Fuente: elaboración propia, con programa de Auto Cad

#### Cimiento corrido

Es el cimiento que se le coloca a los muros, este se calcula como una franja unitaria. Se diseñarán para soportar las cargas superpuestas, dando una distribución adecuada a las mismas, de acuerdo con la resistencia del terreno, debiendo ser continuos para proveer un amarre adecuado entre ellos. Tomando en cuenta que los muros de la estructura son únicamente para dividir ambientes, se propone cimiento corrido de sección trapezoidal de acuerdo al Fondo de Hipotecas Aseguradas (FHA), considerando que los muros del primer nivel tendrán una altura de 2,7 metros las dimensiones del cimiento serán las siguientes:

- o Ancho de base mínimo: 25 cm
- o Peralte mínimo: 30 cm
- o Ancho de la corona: ancho del muro mas 1cm.

El refuerzo mínimo para cimientos corridos de sección trapezoidal es 5 No.3 con eslabones [No.2@15cm.](mailto:No.2@15cm)

#### Figura 81. **Detalle armado cimiento corrido**

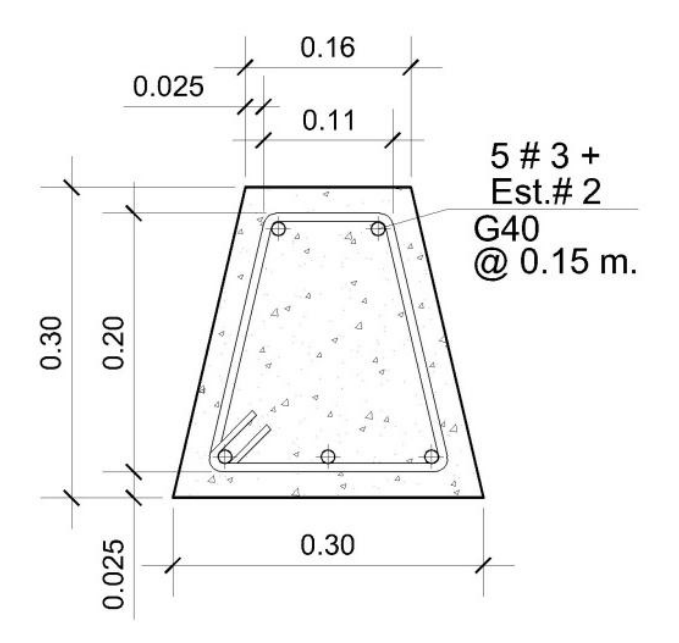

Fuente: elaboración propia, con programa de Auto Cad.

#### **2.2.7. Instalaciones**

Toda edificación debe contar con las instalaciones necesarias para brindar el servicio para la cual ha sido diseñada, por lo que estas deben de estar contempladas y especificadas para minimizar los errores a la hora del funcionamiento de la edificación.

#### **2.2.7.1. Agua potable**

El sistema de agua potable está diseñado como circuito cerrado para mantener la presión en cada área del edificio, el circuito cuenta con 24 lavamanos, 20 inodoros, 6 orinales, 1 lavatrastos, 2 duchas, 1 lavaderos y 3 grifos de servicio.

El proyecto se proveerá de agua potable en cantidad y presión suficiente, para satisfacer las necesidades y servicio de los usuarios de acuerdo a los siguientes requisitos mínimos:

- El servicio de agua potable será continuo durante las 24 horas del día
- La dotación mínima aceptable es de 200 litros/persona/día
- Son aceptables redes de distribución diseñados por circuitos cerrados
- En puntos estratégicos de fácil acceso, deben instalarse válvulas de control, que permitan aislar tramos de tubería para operaciones de mantenimiento; sin que para esto sea necesario cortar el servicio de agua a todo el edificio.
- El tipo de tubería a utilizar será de cloruro polivinilo (PVC) de 3/4 de pulgada de diámetro para ramales principales y PVC de 1/2 pulgada de diámetro para las conexiones a los artefactos sanitarios.
- Las tuberías deben colocarse lo más apartado posible de las de drenaje y nunca a nivel inferior que estas.
- En los puntos de cruce entre tubería de agua y drenaje, las primeras deben quedar por lo menos 20 centímetros, por encima protegidas con mortero o concreto en una longitud de 1,00 metro, a cada lado del cruce.
- Cuando la presión y el servicio de agua no sean suficientes, se instalaran sistemas que proporcionen un abastecimiento adecuado; siendo estos tanques o cisternas con equipos hidroneumáticos.

Para alimentar todos los accesorios, se diseñó un solo circuito, basado en el método de Hunter, donde se deben tomar en cuenta los pesos o demandas de agua de los artefactos a ser usados en el proyecto.

Para encontrar el caudal necesario y con este el diámetro del ramal de alimentación. El cálculo se realiza de la siguiente forma:

$$
Q = 0.30 * \sqrt{\Sigma P}
$$

Tabla XXVII. **Demanda de accesorios para método de Hunter**

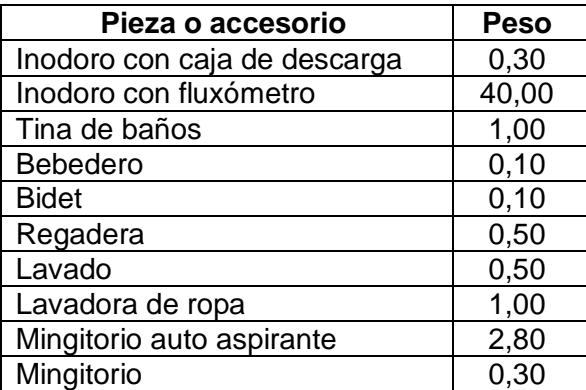

Fuente: ENRIQUE HARPER, Gilberto*. Cálculo de instalaciones hidráulicas y sanitarias, residenciales y comerciales. Tabla 6, p. 126.*

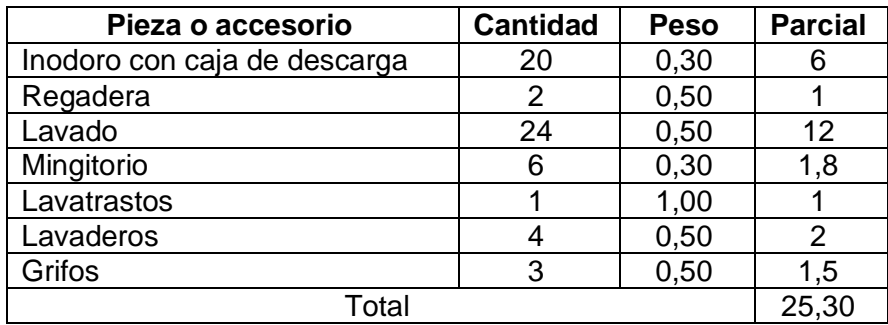

#### Tabla XXVIII. **Demanda de accesorios edificio escolar**

Fuente: elaboración propia.

$$
Q = 0.30 * \sqrt{25.30} = 1.50
$$

Con el dato del caudal necesario para abastecer los accesorios, se procede a buscar el dato en el ábaco que se presenta en la figura 79.

Ya que se localizó el caudal (gasto), en la parte izquierda de la primera columna, se indica que el ramal de alimentación debe ser de 1 ¼ pulgadas, y por no estar disponible en el mercado se colocara de 1 ½ pulgadas de diámetro. Para los subramales que alimentan los accesorios deberá ser la tubería de 1 pulgada de diámetros como mínimo. La tubería utilizada debe cumplir con la Norma ASTM D2241 y los accesorios serán cedula 40 y cumplir con la Norma ASTM D2466.

# Figura 82. **Ábaco para el cálculo de tuberías de agua fría**

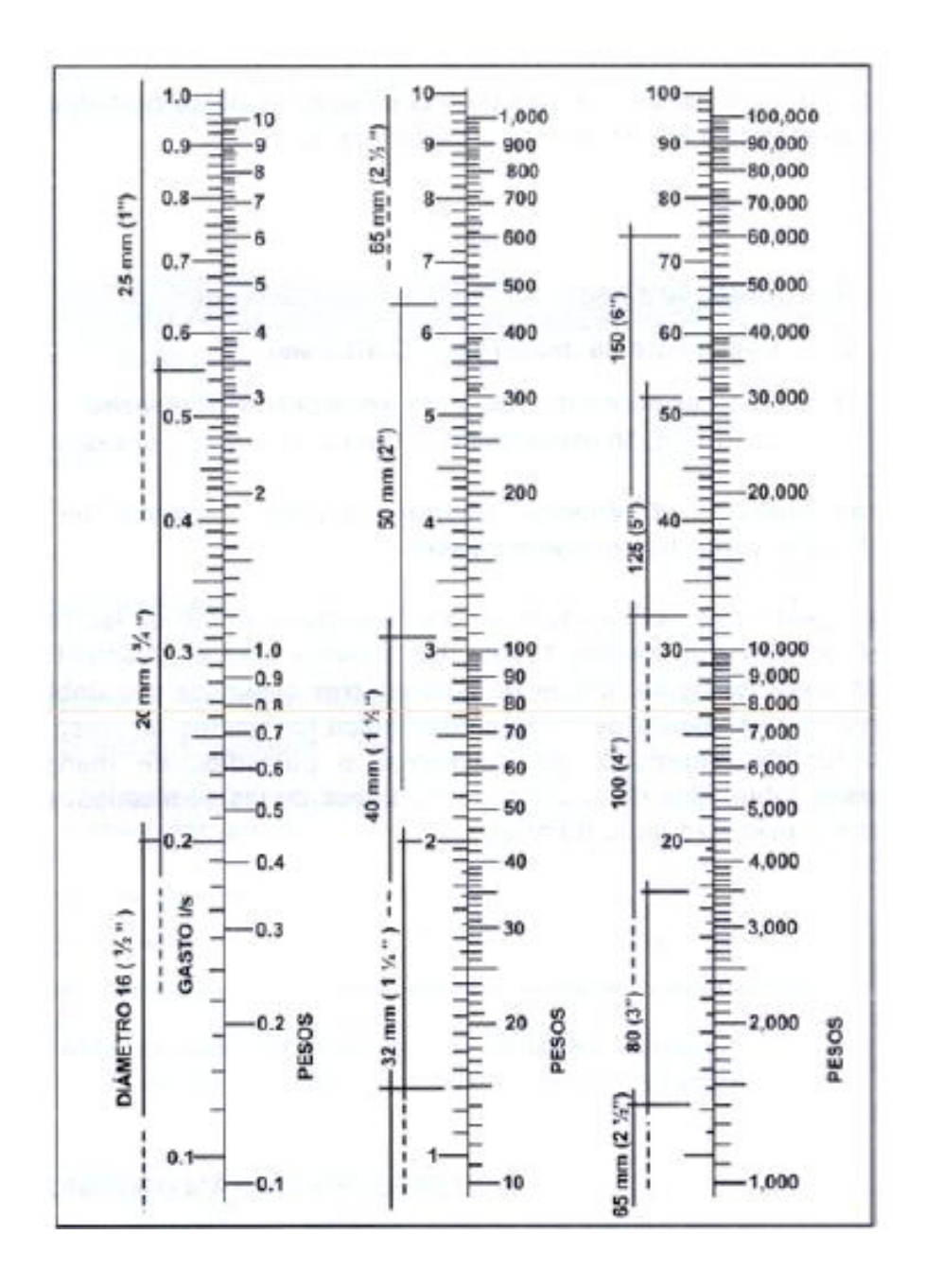

Fuente: ENRIQUE HARPER, Gilberto. *Cálculo de instalaciones hidráulicas y sanitarias, residenciales y comerciales. Abaco 1, p. 128.*

#### **2.2.7.2. Drenajes**

Las instalaciones de aguas negras y aguas pluviales, serán en sistemas separativos, para evitar contaminación e incrementación de caudal en el sistema de drenaje general, por medio de tubería pvc con diámetros de 4, 3 y 2 pulgadas que debe de cumplir con la Norma ASTM D2265 cédula 40, para la red principal se utilizará tubería pvc NOVAFORT con diámetros de 8 y 6 pulgadas, que debe de cumplir con la Norma ASTM F-949, para la unión de estas tuberías de los ramales y red principal será por medio de cajas de registro.

Determinando diámetro de la tubería drenaje sanitario:

Las tuberías que recibirán los afluentes de los ramales de descarga reciben el nombre de ramal de drenaje y los diámetros se obtienen de la tabla XXVI, según las unidades de Hunter que lleguen a él.

Determinando diámetro de la tubería drenaje pluvial:

Datos:

Pendiente  $= 2 \%$ Área tributaria = 1 074 m<sup>2</sup> = 0,1074 Ha Tiempo para tramo inicial  $t = 12$  mín  $PVC = 6"$ Coeficiente de rugosidad de PVC, n= 0,010 Coeficiente de escorrentía para superficie de concreto  $c = 0.90$ 

Intensidad de lluvia para la región de ciudad de Guatemala obtenida de la estación meteorológica del INSIVUMEH (Instituto Nacional de Sismología Vulcanología, Meteorología e Hidrología) en período de retorno de 10 años.

$$
I = \frac{A}{(B*t)^2} = \frac{1345}{(9*12)^{0.791}} = 33,13 \text{ mm/h}
$$

o Caudal de diseño:

$$
q_{dis} = \frac{C \times I \times A}{360} = \frac{0.90 \times 33.13 \times 0.1074}{360} = 0.0089 \text{ m}^3/\text{s} = 8.9 \text{ l/s}
$$

o Encontrando velocidad de flujo de sección llena:

$$
V = \frac{0.03429 \times D^{2/3} \times S^{1/2}}{n} = \frac{0.03429 \times G^{2/3} \times 0.02^{1/2}}{0.01} = 1.60 \text{ m/s}
$$

o Área de sección de tubería:

$$
A = 5.067E^{-4} * D^2 = 5.067E^{-4} * 6^2 = 0.018 m^2
$$

o Caudal de sección llena:

$$
Q = A * V = 0.018 * 1.60 = 0.028 m3/s = 28.80 l/s
$$

Como Q > qdis el diámetro de tubería para la conexión al sistema municipal es correcto, para los ramales se utilizó el mismo procedimiento, esto para tener un diámetro adecuado para cada ramal del edificio.

## Tabla XXIX. **Dimensiones de ramales para drenaje**

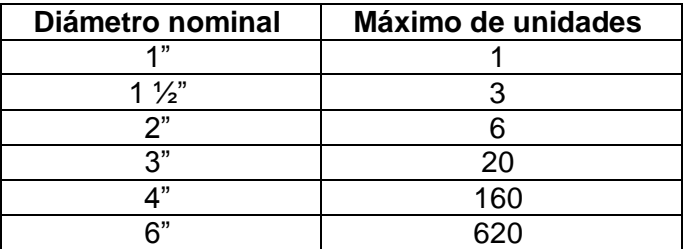

Fuente: ENRIQUE HARPER, Gilberto. Cálculo de instalaciones hidráulicas y sanitarias, residenciales y comerciales, p. 241.

Para los ramales de drenaje de aguas negras, se utilizará tubería PVC de 4 pulgadas de diámetro ya que recibiría un total de 60 unidades.

#### **2.2.7.3. Electricidad**

Con base en el manual de normas para acometidas de servicio eléctrico de la Empresa Eléctrica de Guatemala, S.A. (EEGSA), en la sección V: apartamentos, edificios, centros comerciales y construcciones similares.

- Normas y códigos para instalación comercial
	- o Acometida: conjunto de conductores, componentes y materiales utilizados para transmitir la electricidad, desde las líneas de distribución de la empresa eléctrica. La instalación de la acometida consta de los siguientes elementos básicos:
		- **Poste de distribución**
		- **Poste de acometida**
		- Cables de acometida
- **EXECONTED** Contador o medidor
- Caja socket para contador
- Medios de protección
- Tableros de distribución

De acuerdo a lo anterior, se colocará 1 contador, 1 tablero principal y 3 tableros secundarios con tierra física cada uno. Para conexión de electrodos a tierra se debe colocar una varilla de cobre de una longitud mínima de 2,5 metros y 3/8 de pulgada de diámetro.

o Circuitos: para determinar el tipo de calibre de los calves y flipones por circuito se realizo el cálculo por la formula de potencia.

 $P= I^*V$ 

Donde:

 $P =$  potencia  $I =$  corriente  $V =$  voltaje

Conociendo esta potencia, se determinó el consumo de energía por aparato, para conocer la corriente que circula por cada circuito. Los calibres de cables utilizados, dependen de la carga soportada y *flip-on* utilizado. Para los circuitos de fuerza se utilizará cable calibre 12 THHN y para los circuitos de iluminación cable calibre 12 THHN, basándose principalmente en lo que determinen los cálculos.

La sumatoria de las 2 líneas no debe sobrepasar los 15 amperios, para determinar que las líneas están balanceadas.

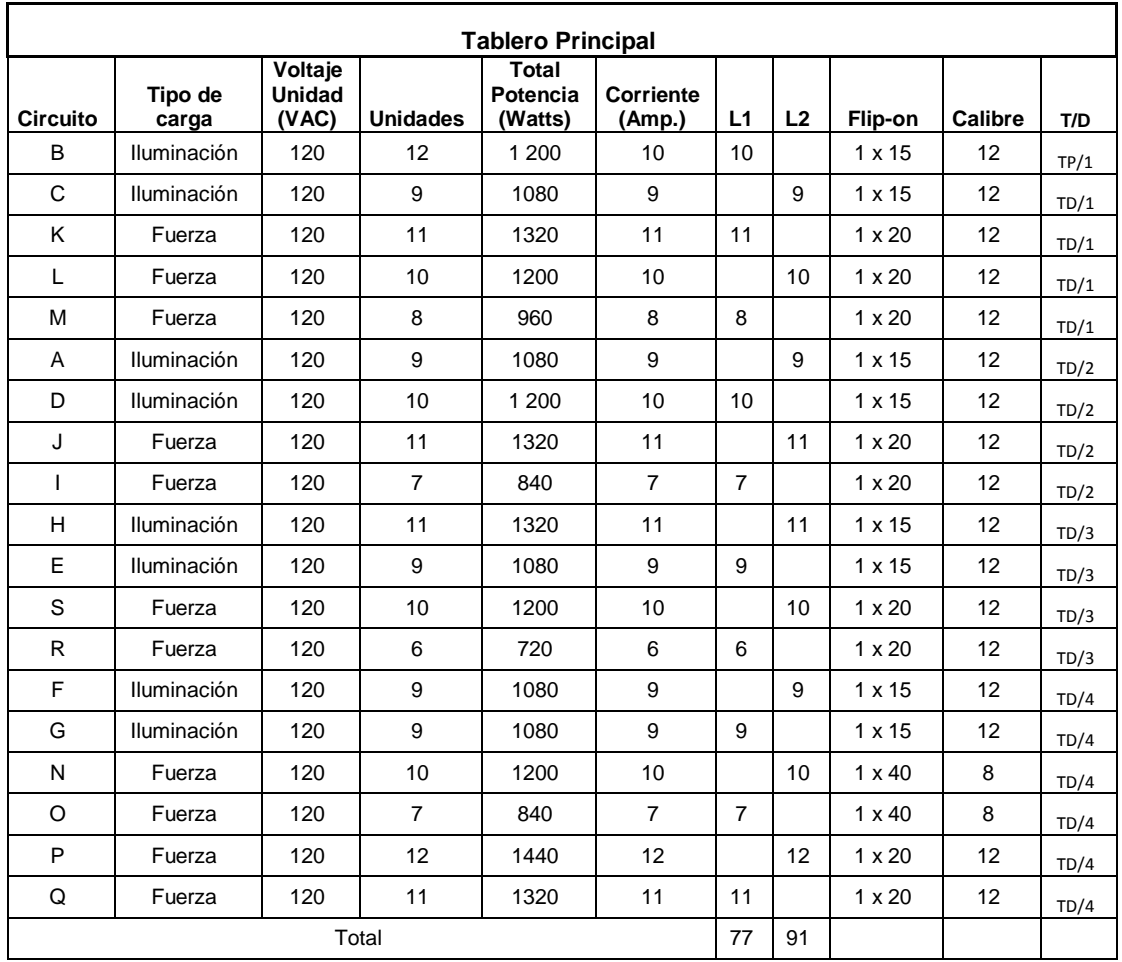

Tabla XXX. **Tablero principal de circuitos**

Fuente: elaboración propia.

## **2.2.8. Elaboración de planos**

Para este proyecto se elaboró un total de 33 planos entre arquitectónicos, estructurales y de instalaciones, los cuales se presentan en el apéndice 3, como se describen a continuación:

- Ubicación y planta conjunto de la edificación en el casco urbano
- Planta arquitectónica edificio escolar
- Planta arquitectónica edificio escolar
- Planta acotada edificio escolar
- Secciones transversales
- Columnas y cimentación primaria
- Columnas y cimentación secundaria
- Detalle y armado de zapatas
- Armado y detalle de columnas
- Armado y detalle de columnas y gradas
- Detalle de muros
- Armado y detalle de vigas 1
- Armado y detalle de vigas 2
- Armado y detalle de vigas 3
- Armado y detalle de vigas 4
- Armado y detalle de vigas 5
- Planta de losas
- Agua potable 1
- Agua potable 2
- Drenajes 1
- Drenajes 2
- Acabados
- Iluminación
- Fuerza

#### **2.2.9. Presupuesto**

El presupuesto fue realizado a base de precios unitarios, integrando el costo directo conformado por: materiales de construcción, mano de obra calificada y no calificada, dentro de los costos indirectos: utilidades, administración, supervisión e imprevistos, se aplicó el 42 por ciento. Los precios de los materiales se cotizaron en la ciudad de Guatemala, los salarios de mano de obra, se consideraron los de la cámara guatemalteca de la construcción y los que la municipalidad asigna casos similares.

# Tabla XXXI. **Presupuesto edificio escolar del Instituto Nacional de Educación Básica en aldea El Pajón, Santa Catarina Pínula Guatemala**

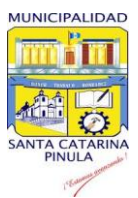

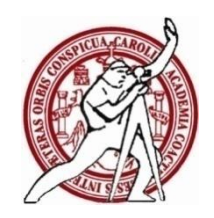

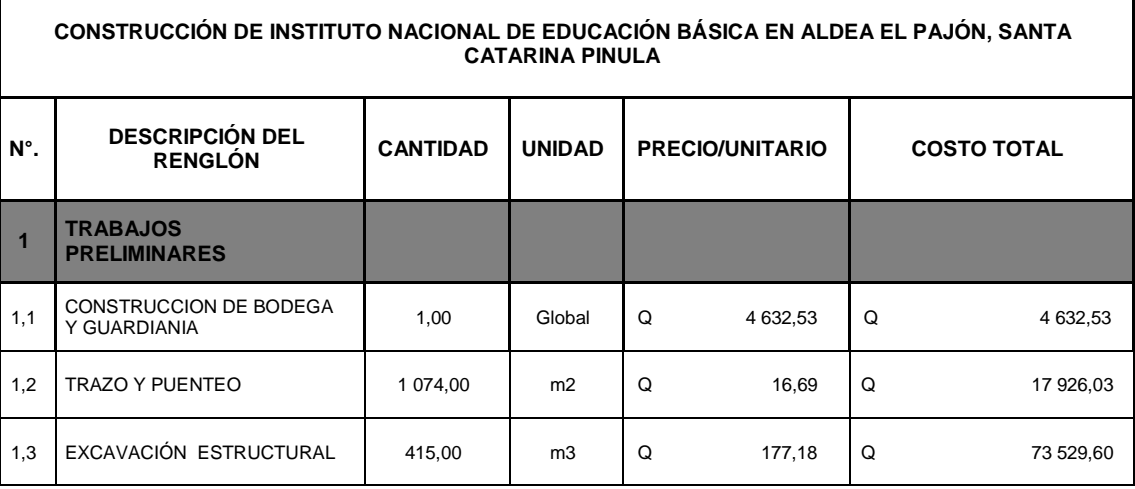

# Continuación de la tabla XXXI.

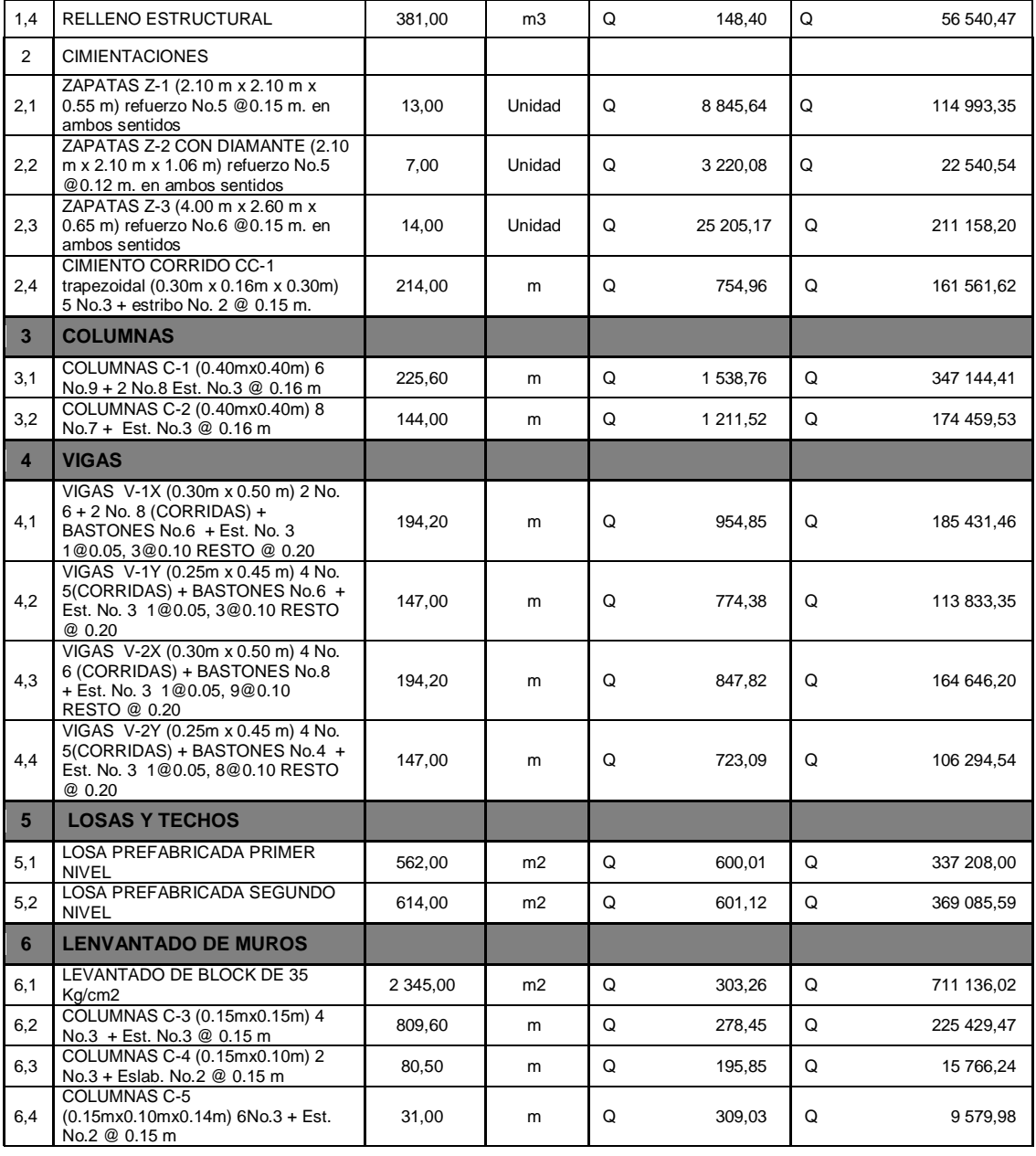

# Continuación de la tabla XXXI

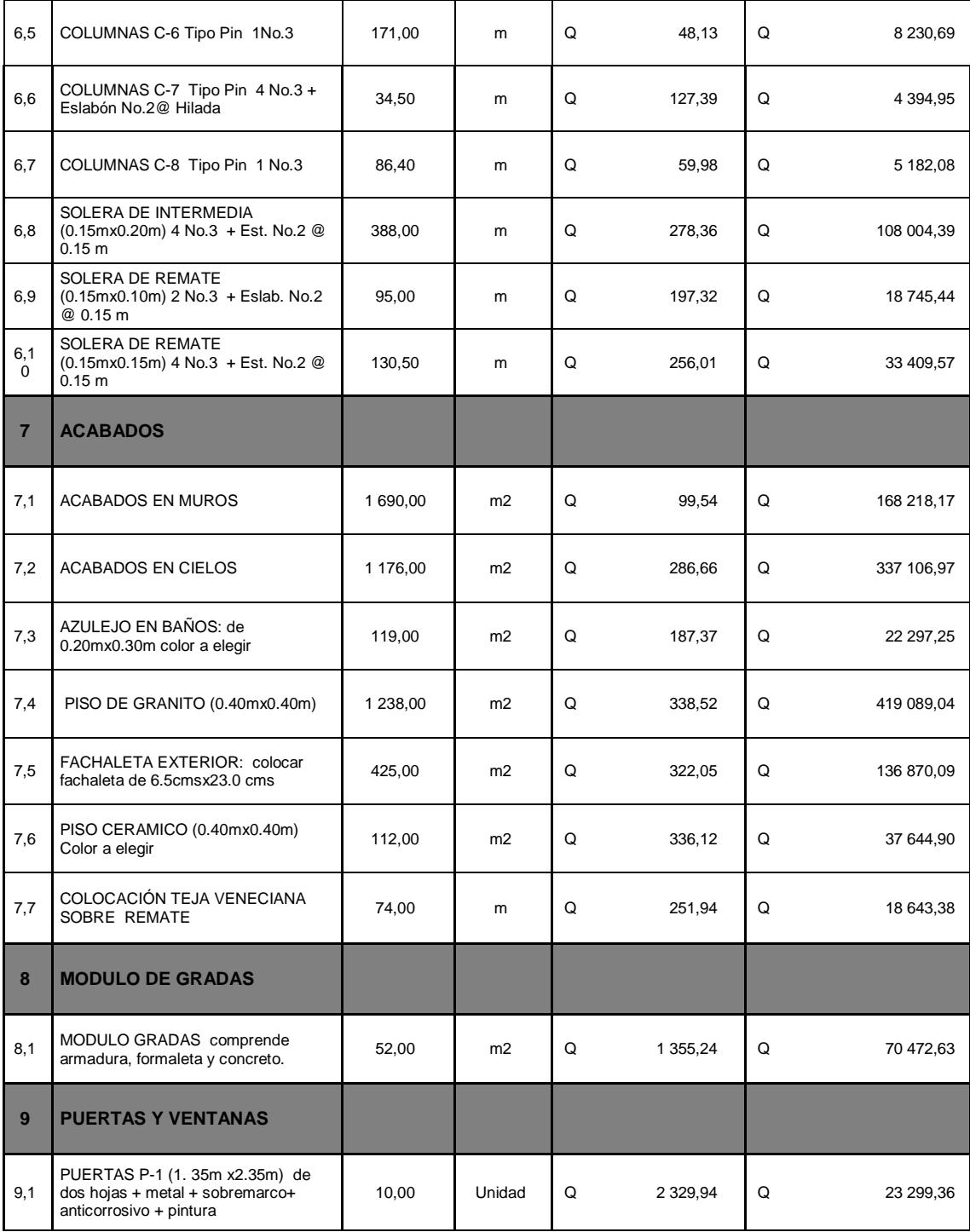

# Continuación de la tabla XXXI.

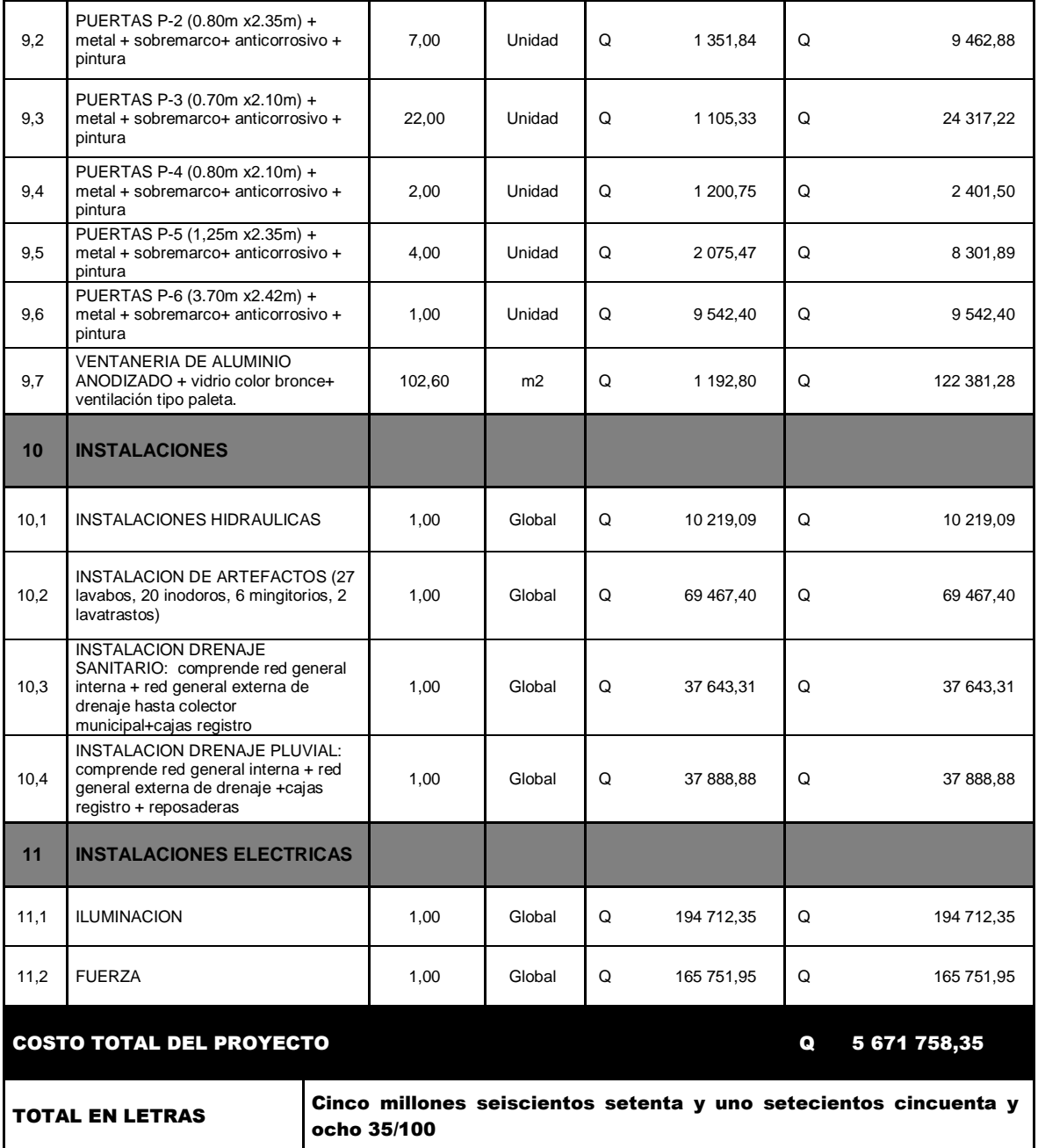

Fuente: elaboración propia.

### **2.2.10. Cronograma de ejecución**

El cronograma de actividades es una guía de los pasos que se deben realizar según, la precedencia o importancia del proceso constructivo de toda edificación para minimizar los costos y maximizar la mano de obra, por estas razones se presenta dicho cronograma en la tabla XXIX.

## Tabla XXXII. **Cronograma proyecto edificio escolar**

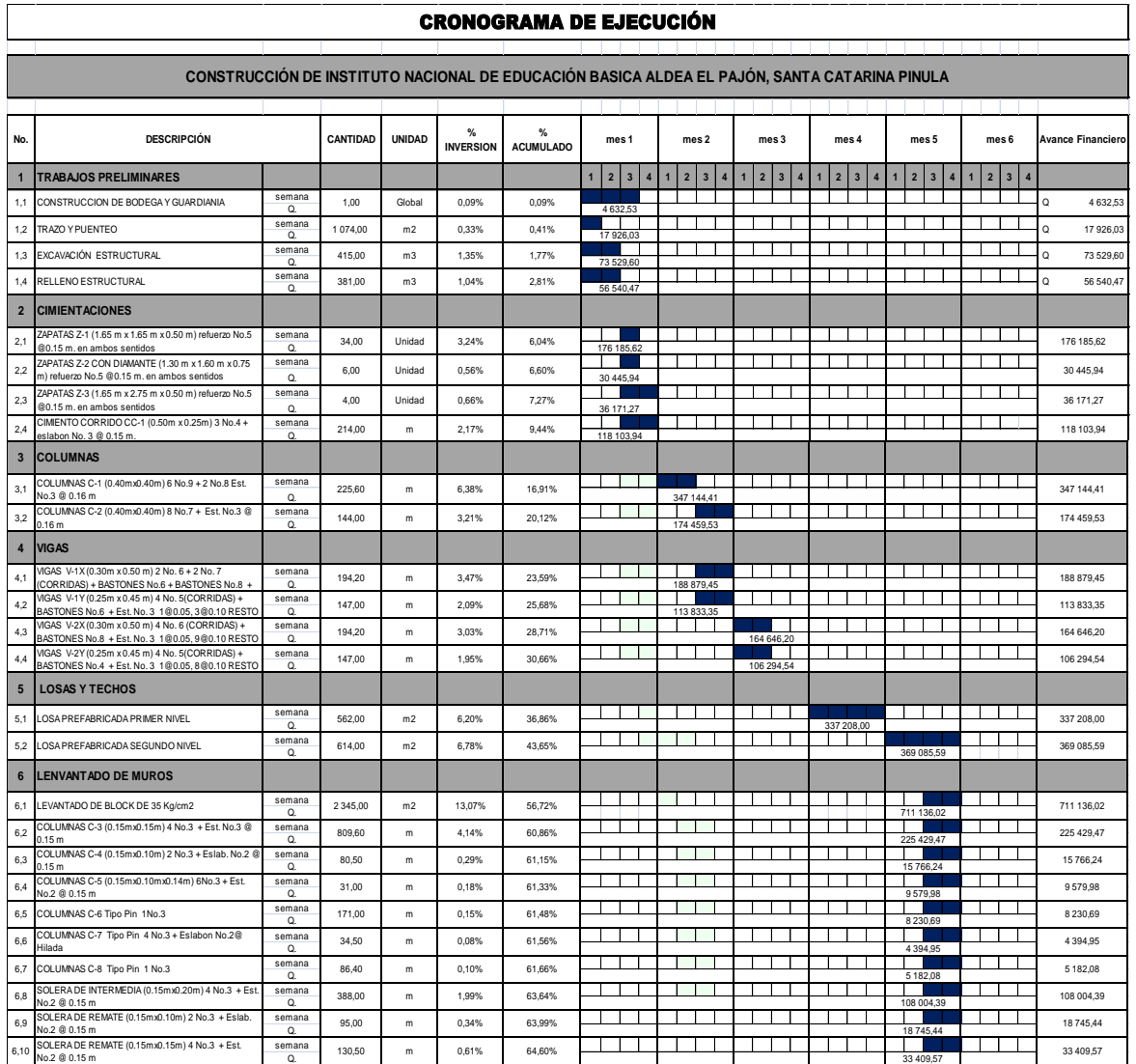

## Continuación de la tabla XXXII.

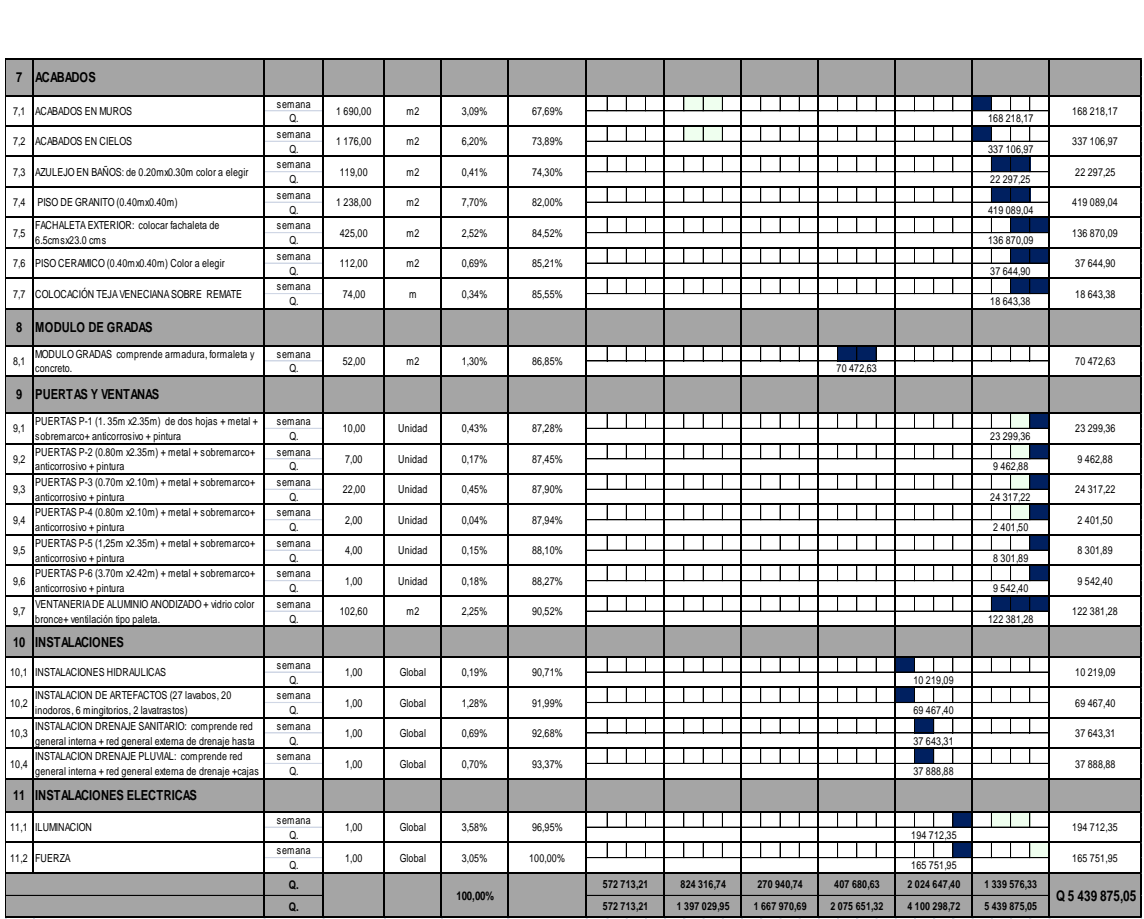

Fuente: elaboración propia.

## **2.2.11. Evaluación de Impacto Ambiental**

En el estudio que se realizó a través del formulario proporcionado por el Ministerio de Ambiente y Recursos Naturales, Consejo Nacional de Áreas Protegidas se encontró que el proyecto de Diseño del Edificio Escolar para el Instituto Nacional de Educación Básica en la aldea El Pajón, municipio de Santa Catarina Pínula, departamento de Guatemala; proyecto de una sola fase, tiene las siguientes características:

- Utilizará para la construcción cal, cemento, arena, piedrín, hierro, block, madera y selecto.
- No se tiene prevista la utilización de maquinaria pesada
- El número de trabajadores son: 2 maestro de obra, 8 albañiles y 20 ayudantes.
- El proyecto tendrá una duración de 6 meses, con 1 228,00 metros cuadrados de construcción.
- El proyecto se caracteriza por ser nuevo, no tiene algún tipo de riesgo
- Durante la fase inicial del proyecto se tendrá ripio procedente de la demolición del edificio existente, el cual será trasladado y depositado en algún terreno donde se reciba ripio lo más cercano posible a la cabecera municipal. Se tendrá polvo, procedente del movimiento de tierra que se hará para la excavación de las zapatas, el cual será mínimo, debido a que la excavación se hará manual.
- Los ruidos producidos por los trabajos son los normales y no son fuertes ni estridentes.
- La fuente de abastecimiento será el servicio municipal de agua. La cantidad a utilizarse variará según el renglón de trabajo que se esté ejecutando, ya que al momento de fundir la losa de alguno de los niveles, la demanda será mayor; y al momento de realizar los acabados finales, la demanda será menor.
- No se produce cambio de uso del suelo, la actividad a realizar es similar a la existente, pues el uso sigue siendo el mismo que se tenía anteriormente, con la diferencia que su presentación es mejor.
- Habrá movimiento de tierra, por corte y relleno en el momento de la excavación de las zapatas, esto no hará ningún tipo de cambio en la forma o topografía de los suelos ya que se respetarán el alineamiento actual de las calles.
- El tipo de combustible a utilizar es diésel, para el uso de las concreteras principalmente.
- No se tendrá efectos sobre la flora, fauna y bosque
- La actividad no afectará a ningún recurso cultural, natural o arqueológico por la ubicación, que es la actual.
- El problema social identificado que pueda generarse por la realización del proyecto es el cierre parcial de la calle frente al edificio, al momento en que se fundan las losas del edificio.
- La jornada de trabajo, normalmente será diurna, tentativamente se tiene prevista la jornada nocturna al momento de fundir las losas del edificio, solamente si fuese necesario; la actividad no representa riesgo a la salud de pobladores cercanos al sitio del proyecto.

# **CONCLUSIONES**

- 1. El diseño de la red de drenaje sanitario mejorará las condiciones sanitarias y urbanísticas del casco urbano del municipio, eliminando la contaminación producida por las aguas servidas descargadas a cielo abierto y por ende, disminuyendo las enfermedades gastrointestinales que afectan a la población.
- 2. El edificio escolar para el Instituto Nacional de Educación Básica fue diseñado con marcos estructurales con características antisísmicas. La distribución arquitectónica fue planificada con base en las necesidades actuales y futuras del municipio.
- 3. Se realizó el estudio económico para ambos proyectos, los cuales presentaron resultados negativos; pero debido a que son proyectos sociales, en los cuales el Estado absorbe un alto porcentaje del costo del proyecto, estos podrán llevarse a cabo.
- 4. A través del Ejercicio Profesional Supervisado, el estudiante de Ingeniería Civil contribuye con la solución de diversas necesidades de infraestructura que se tienen en la mayoría de municipios de Guatemala.

# **RECOMENDACIONES**

A la Municipalidad de Santa Catarina Pínula, Guatemala:

- 1. Cumplir estrictamente las especificaciones contenidas en los planos, sin introducirle modificaciones a los mismos, ya que muchos de los parámetros son mínimos, alterarlos afectará por completo el diseño.
- 2. Realizar un sondeo dinámico, para verificar la capacidad soporte del suelo antes de iniciar el proyecto del edificio escolar.
- 3. Garantizar la adecuada supervisión técnica del proyecto, a través de un profesional de la ingeniería civil, con experiencia en este tipo de obras, para asegurar la calidad de la obra y resguardar la integridad del diseño.
- 4. Actualizar los presupuestos, previo a la contratación de los proyectos, debido a que los precios están sujetos a cambios, principalmente por las circunstancias económicas que existen por alzas a los materiales y mano de obra.
## **BIBLIOGRAFÍA**

- 1. American Concrete Institute. *Código de construcción: ACI 318-2008.*  Farmington Hills, Michigan: ACI, 2008. 520 p.
- 2. Asociación Guatemalteca de Ingeniería Estructural y Sísmica. *Normas estructurales de diseño y construcción recomendadas para la República de Guatemala.* Guatemala: AGIES, 2002. 245 p.
- 3. HERNÁNDEZ JUÁREZ, Lester Iván. Diseño de la edificación de dos niveles para el salón de usos múltiples y alcantarillado sanitario para el barrio El Molino, *en el municipio de Chiquimula,* departamento de Chiquimula. Trabajo de graduación de Ing. Civil. Universidad de San Carlos de Guatemala, Facultad de Ingeniería, 2012. 284 p.
- 4. Instituto de Fomento Municipal. *Normas generales para el diseño de alcantarillados.* Guatemala: INFOM, 2001. 30 p.
- 5. LINARES JUÁREZ, Dennis Leonel. Diseño de edificio para el mercado, *en el municipio de San Pedro Jocopilas*, *departamento de Quiché*. Trabajo de graduación de Ing. Civil. Universidad de San Carlos de Guatemala, Facultad de Ingeniería, 2006. 276 p.
- 6. NILSON, Arthur H. *Diseño de estructuras de concreto*. 12a ed. Colombia: McGraw-Hill Interamericana, 1999. 722 p.

# **APÉNDICES**

- 1. Diseño hidráulico de drenaje sanitario
- 2. Planos constructivos de drenaje sanitario
- 3. Planos constructivos de edificio escolar

## **ANEXOS**

- 1. Ensayo De Laboratorio De Suelos Compresión Triaxial
- 2. Diagrama De Iteraciones Para Diseño De Columnas Rectangulares

# **Anexo 1. Ensayo de laboratorio de suelos compresión triaxial**

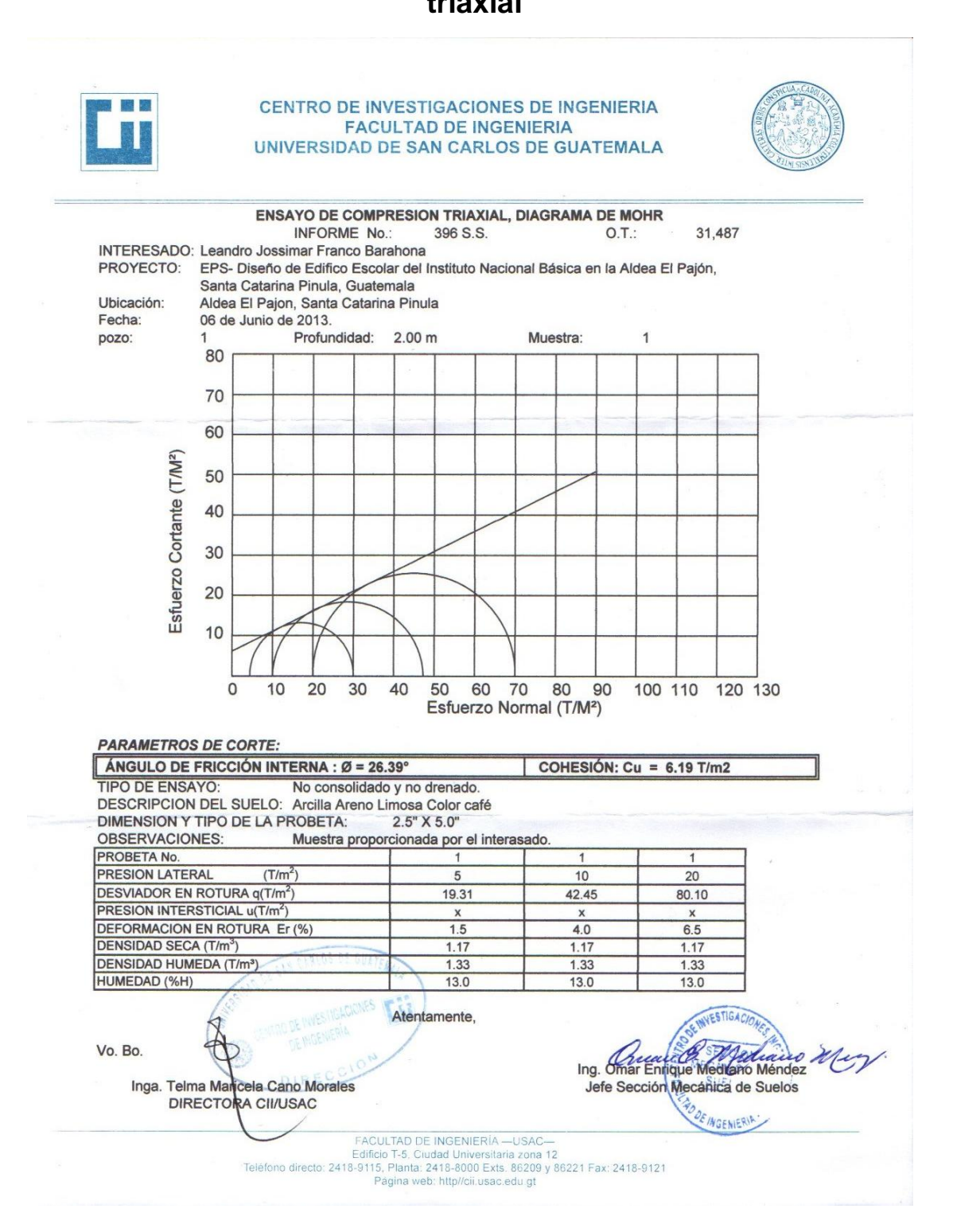

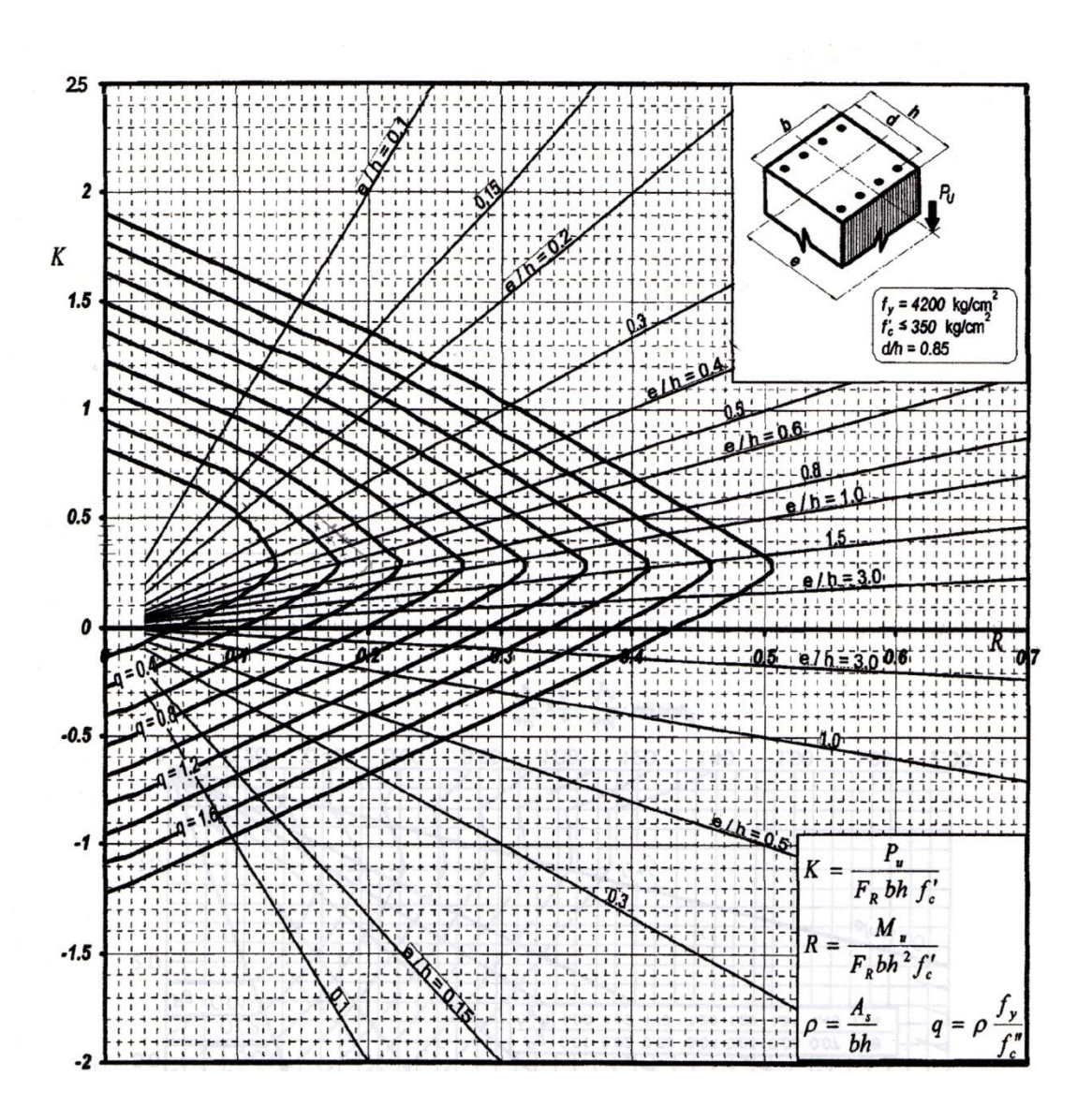

**Anexo 2. Diagrama de iteraciones para diseño de columnas rectangulares**

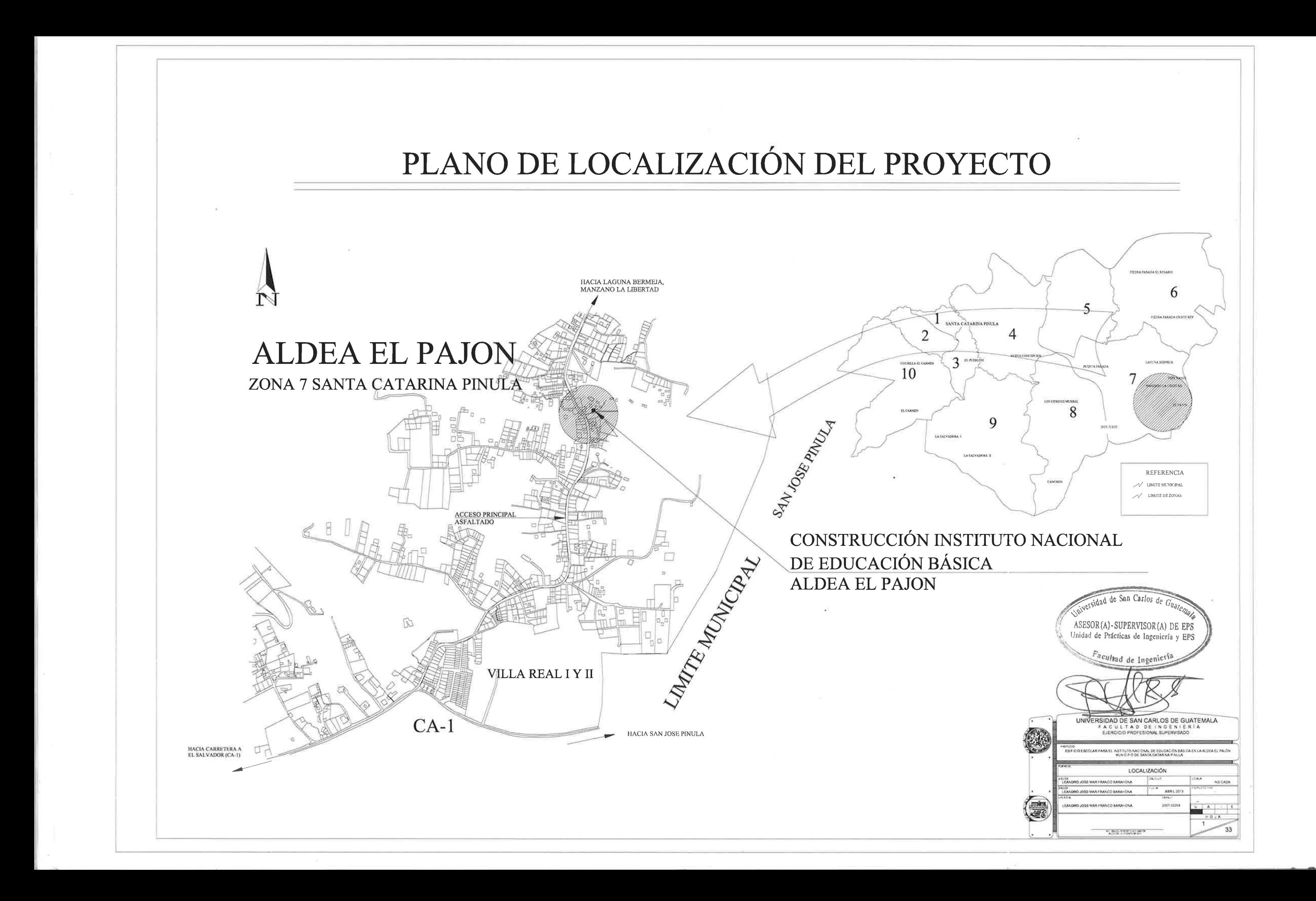

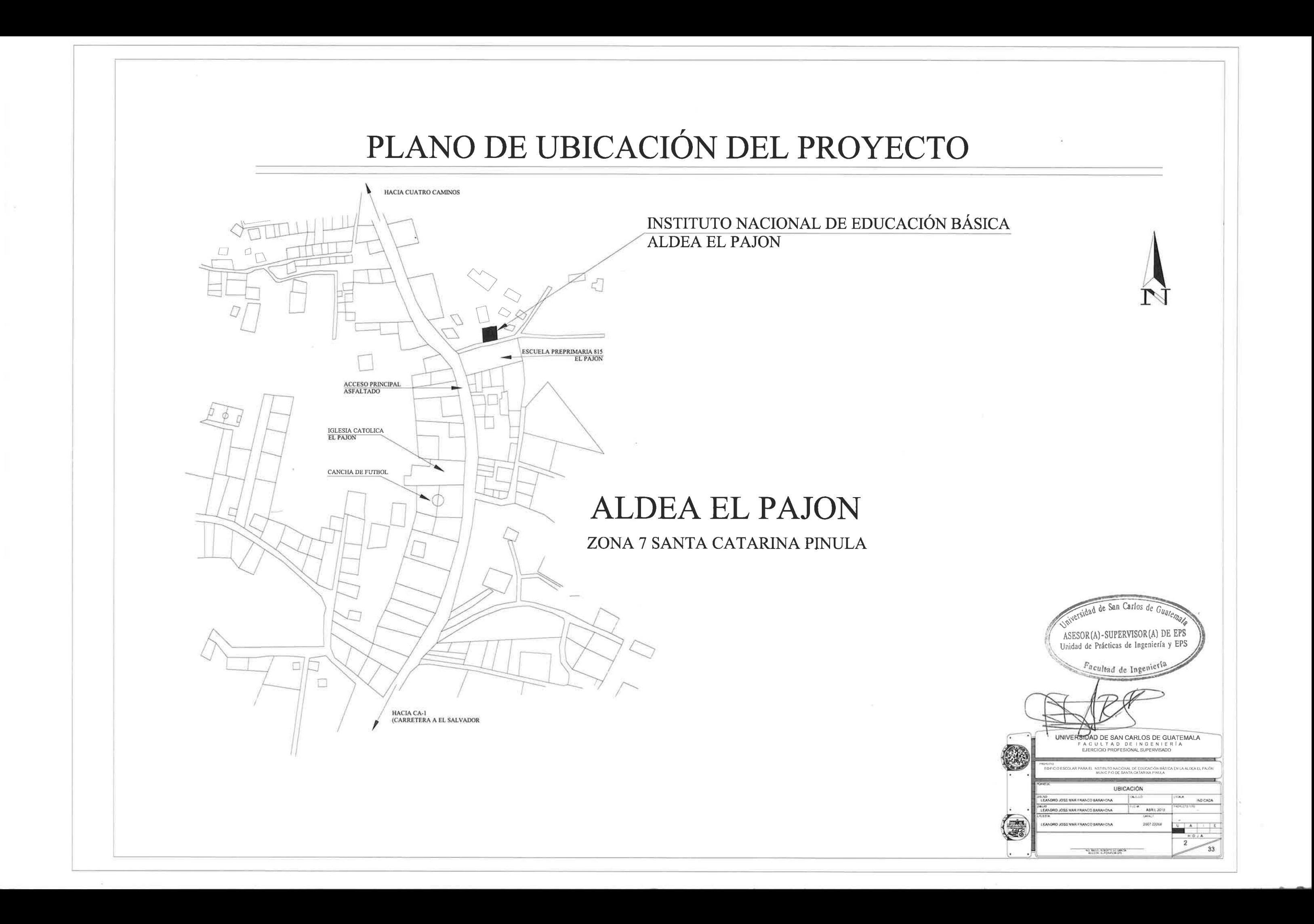

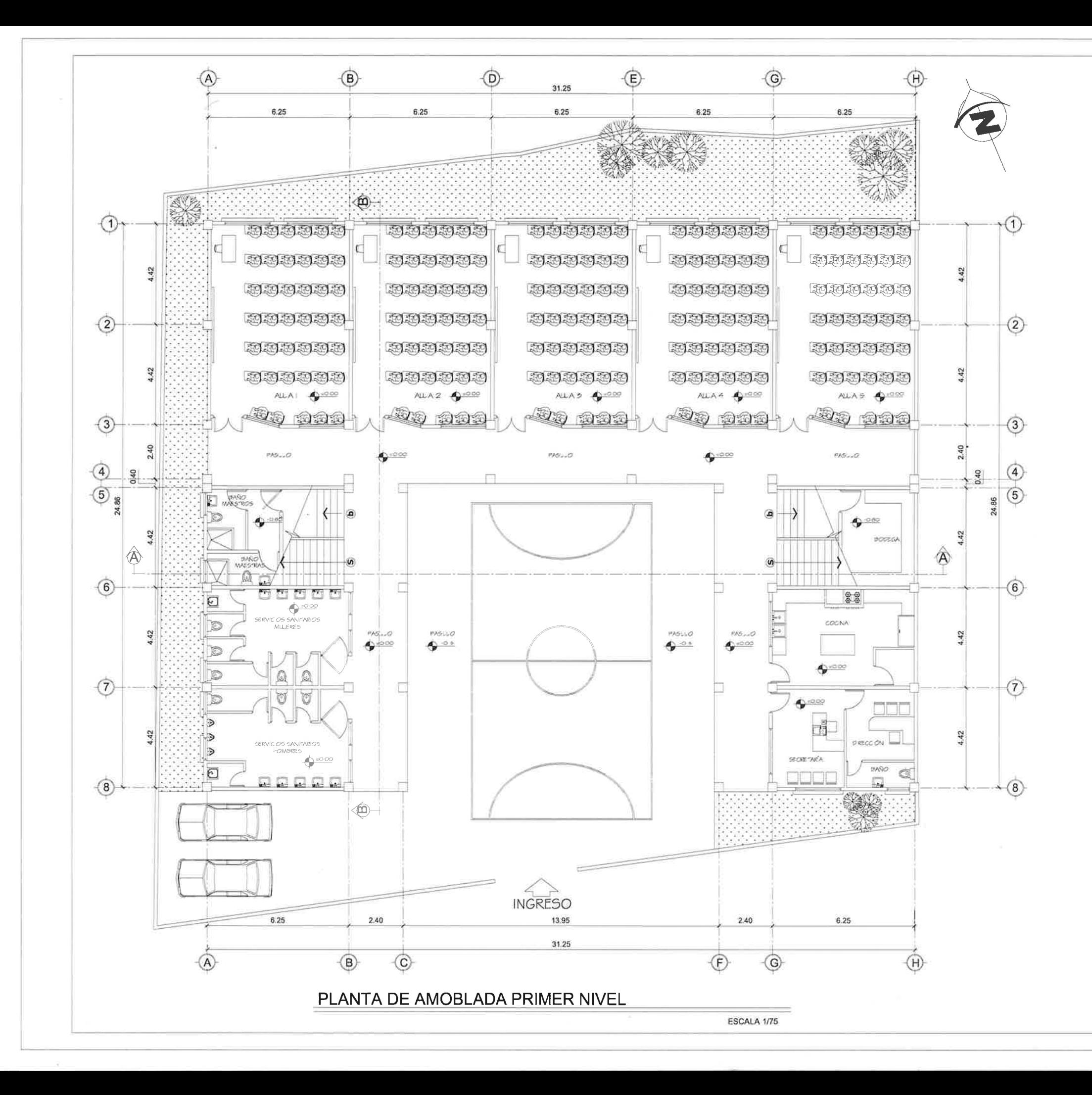

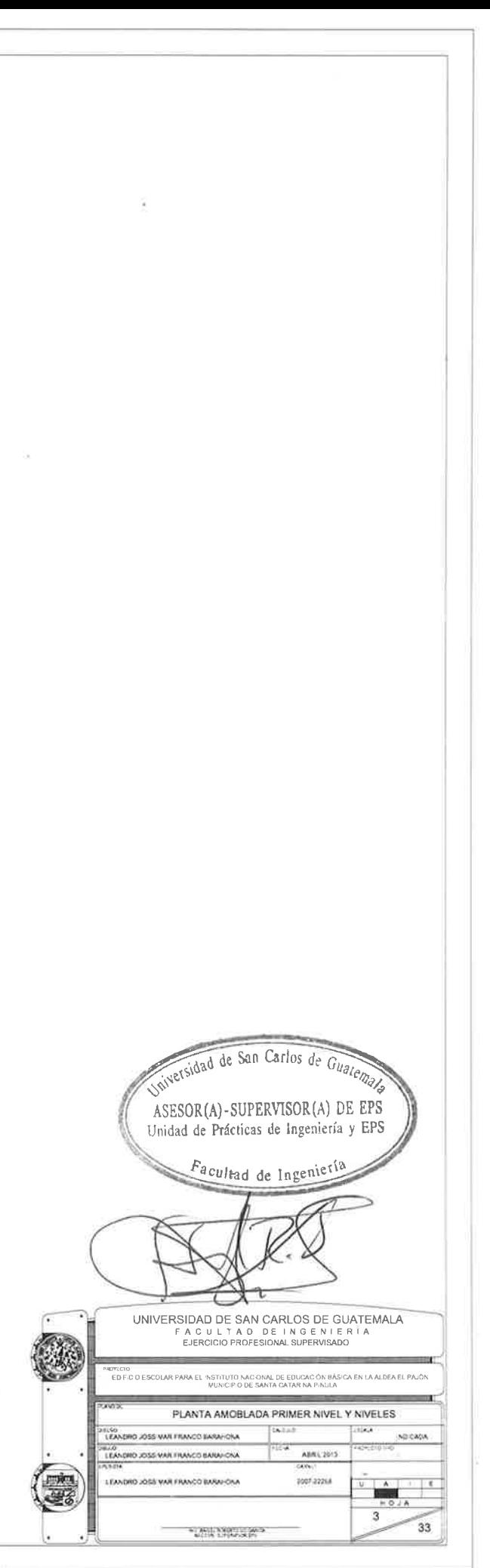

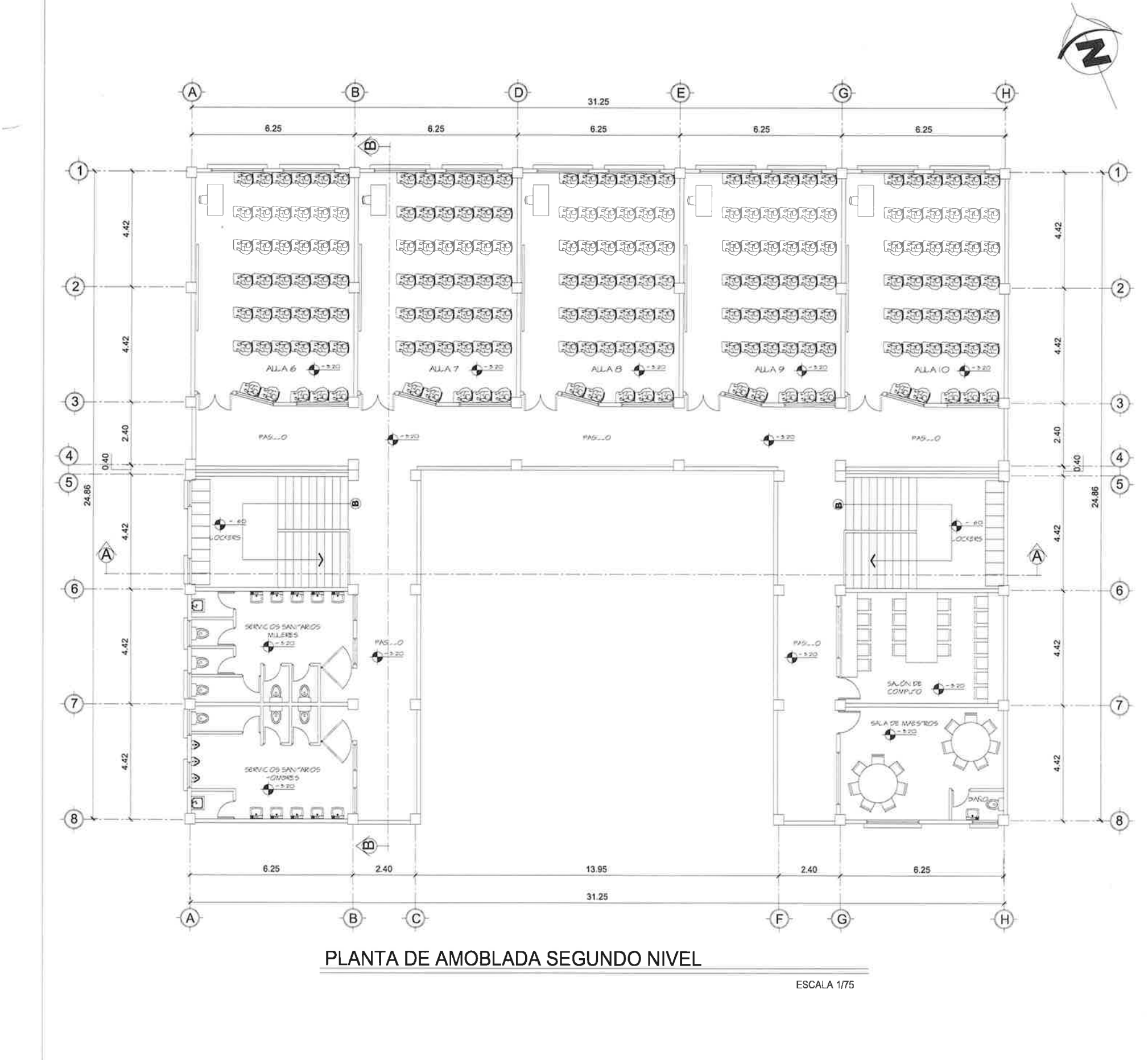

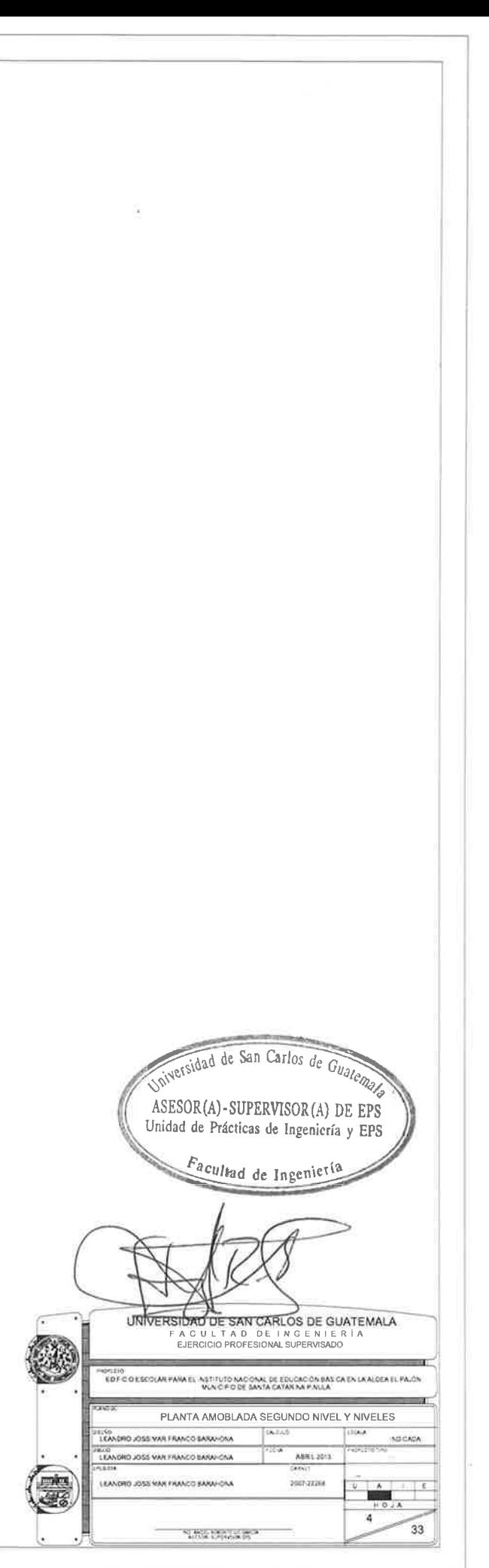

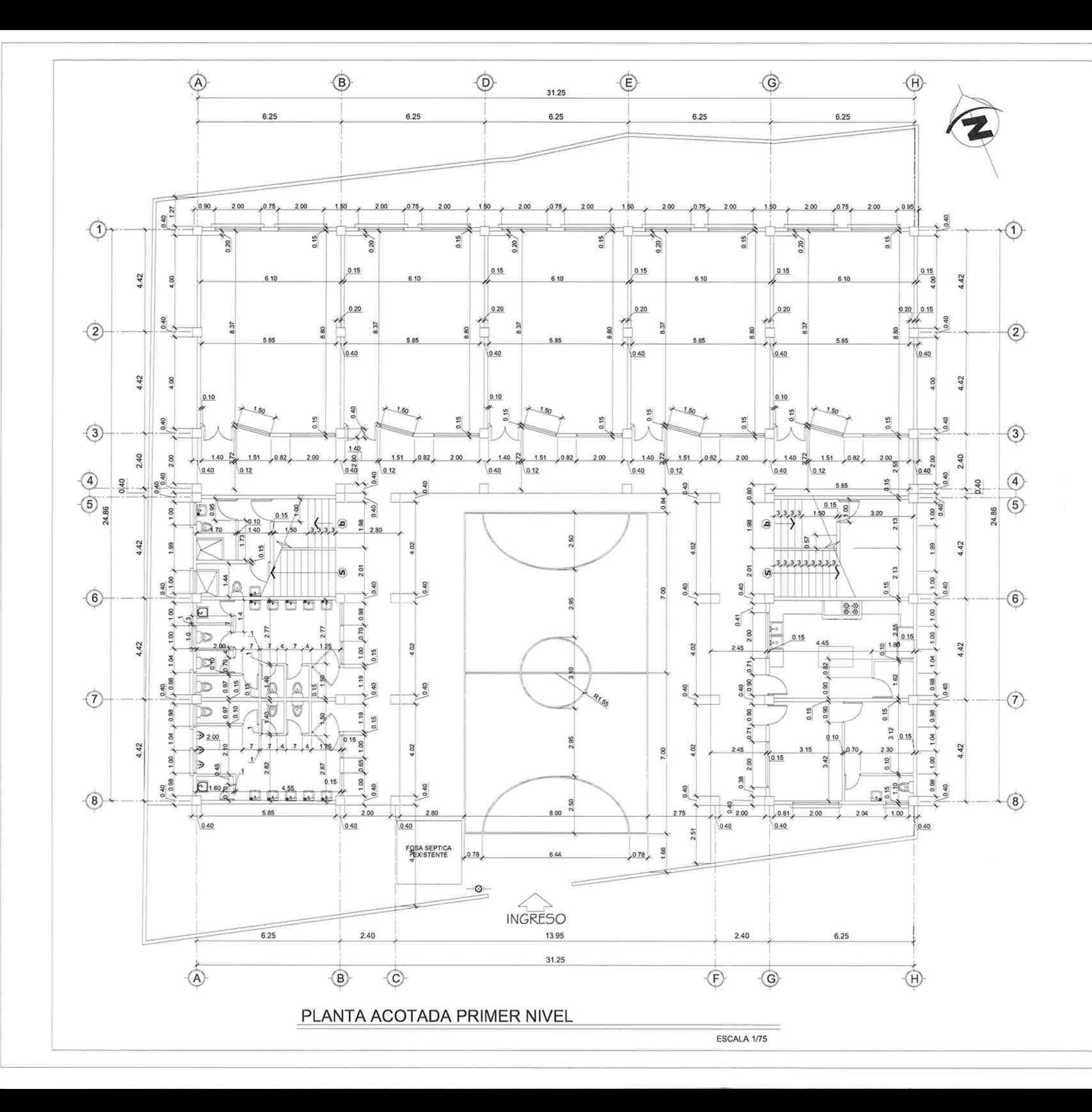

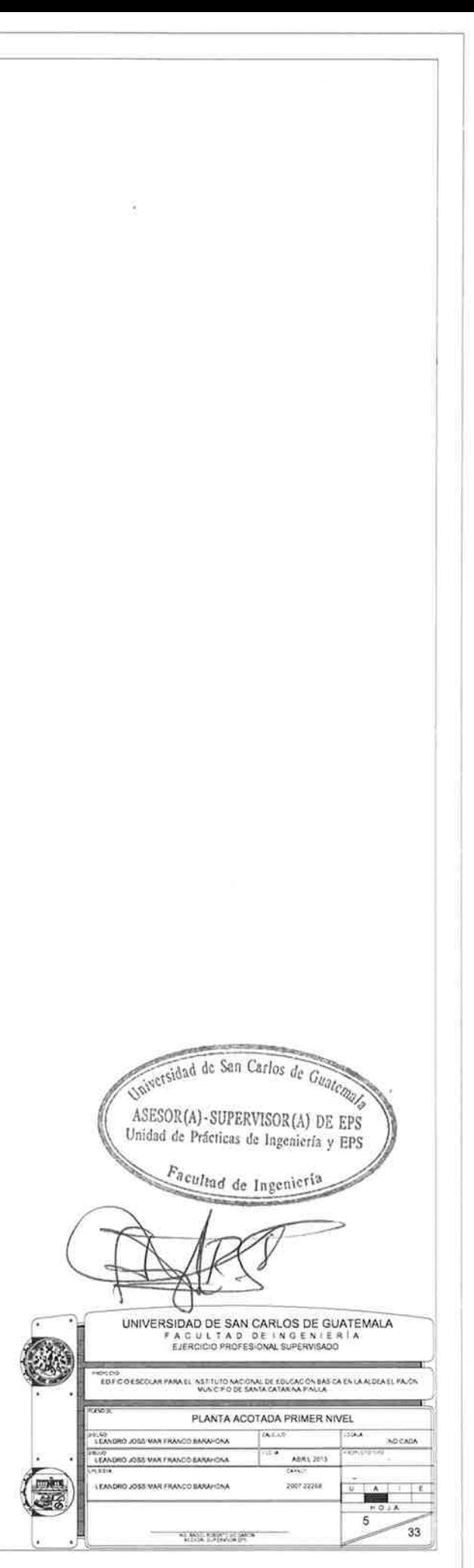

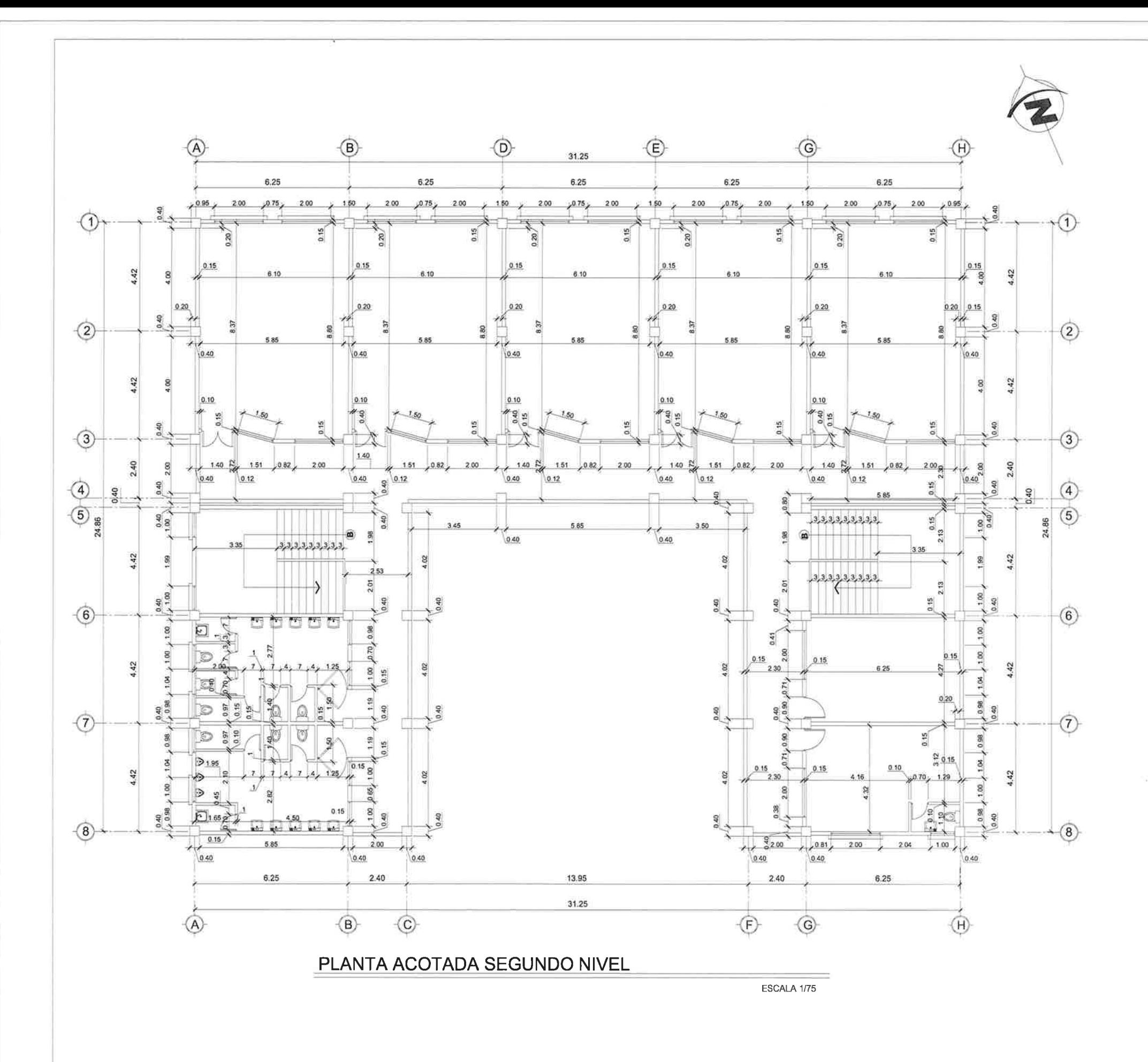

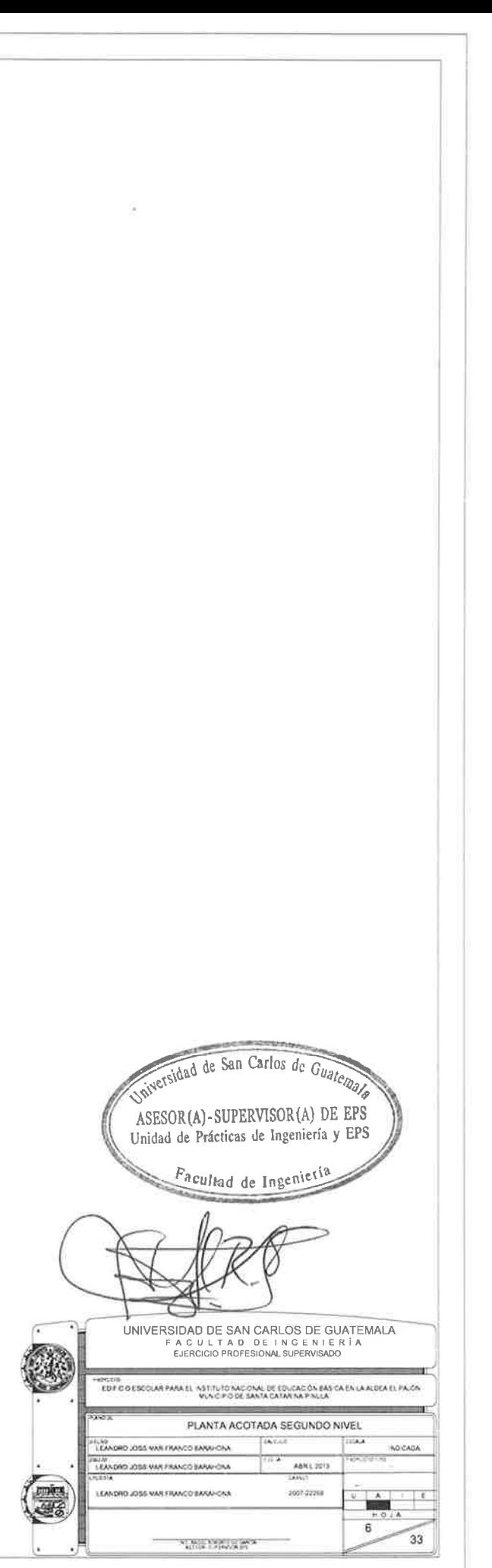

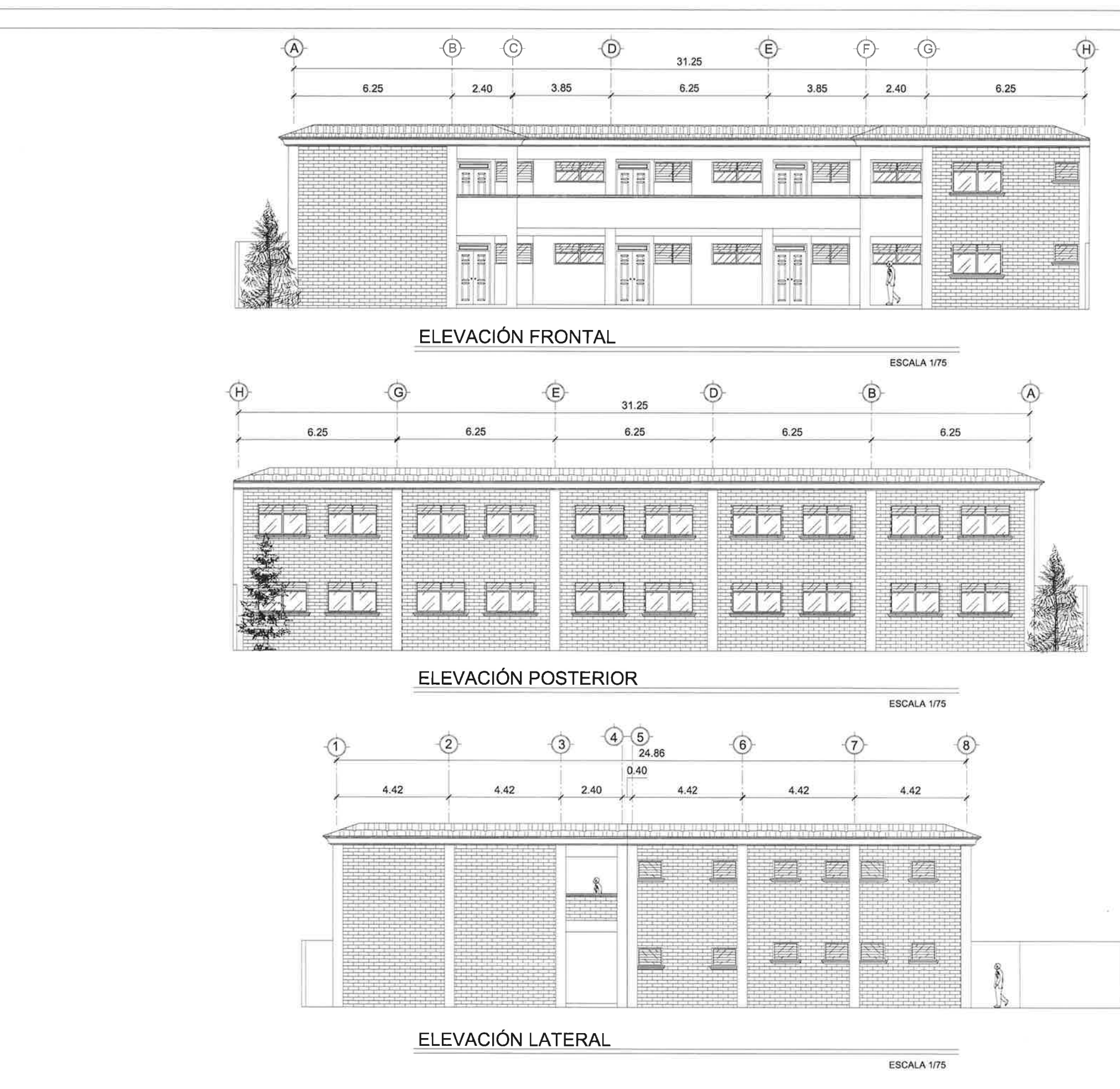

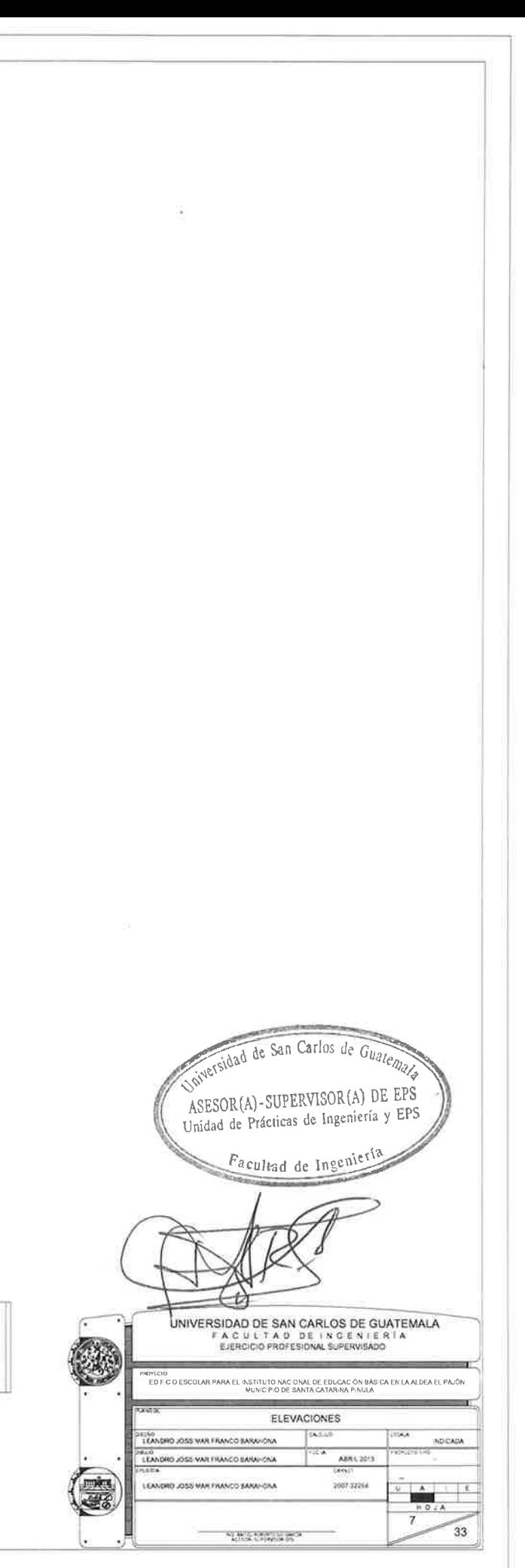

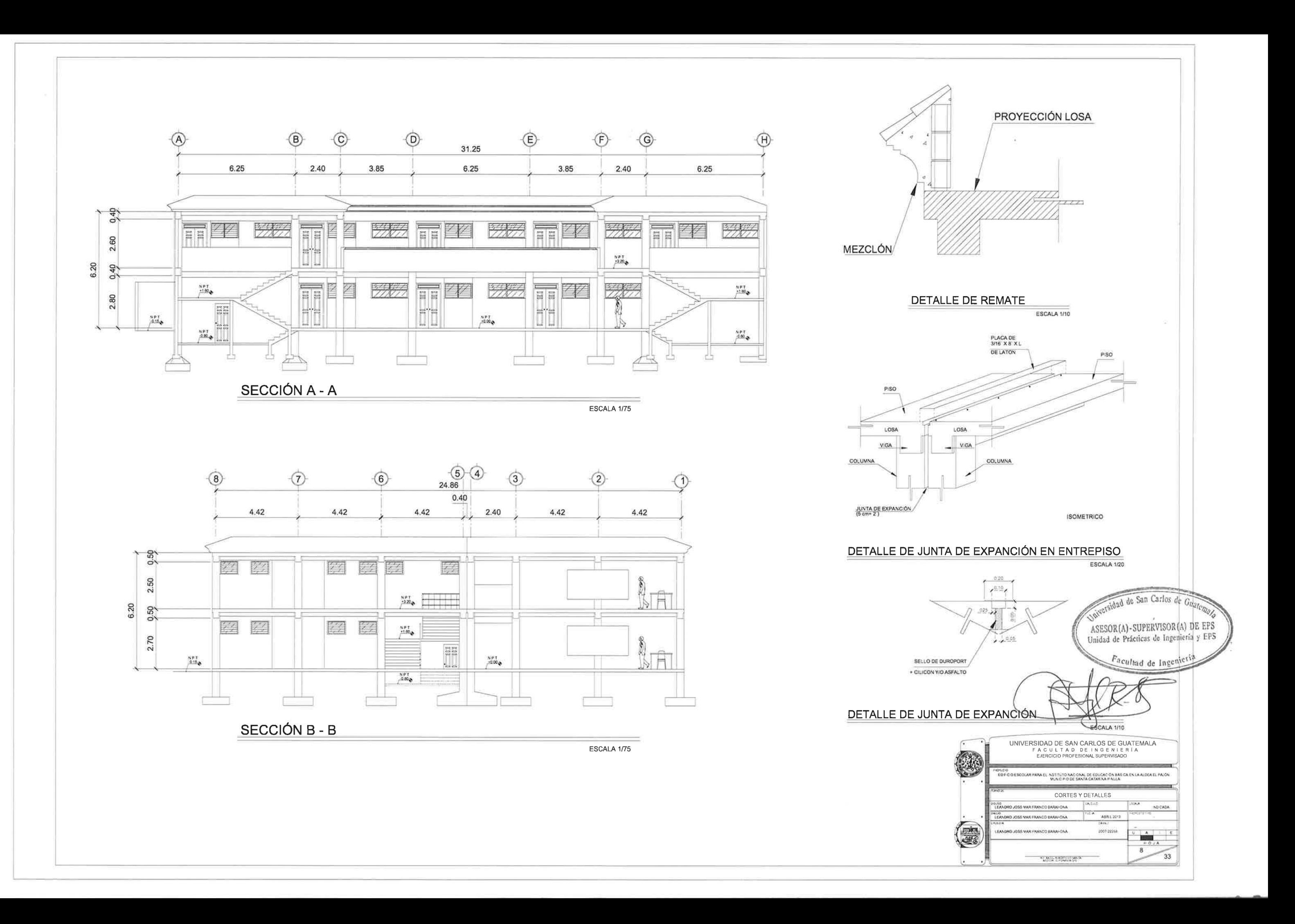

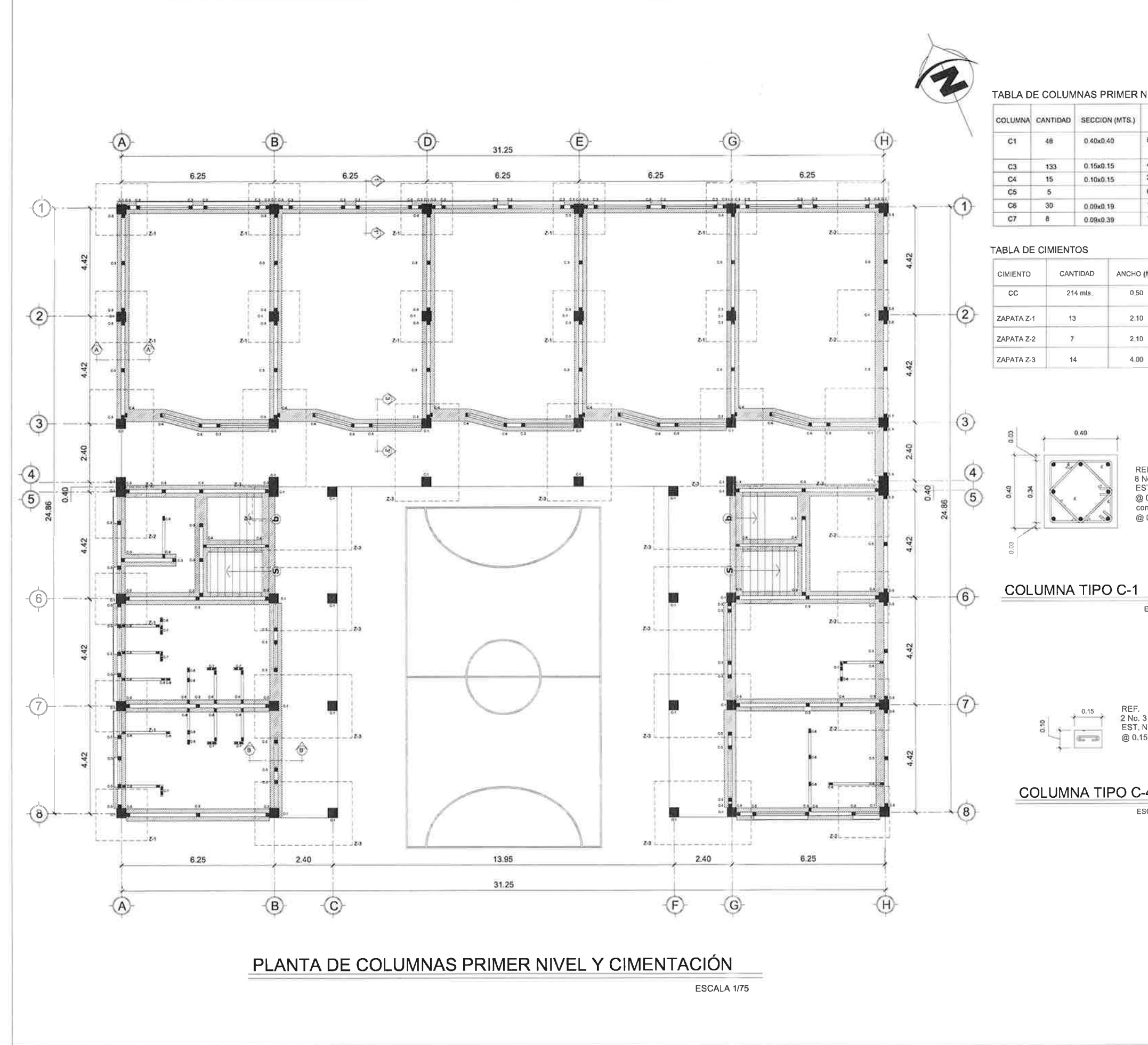

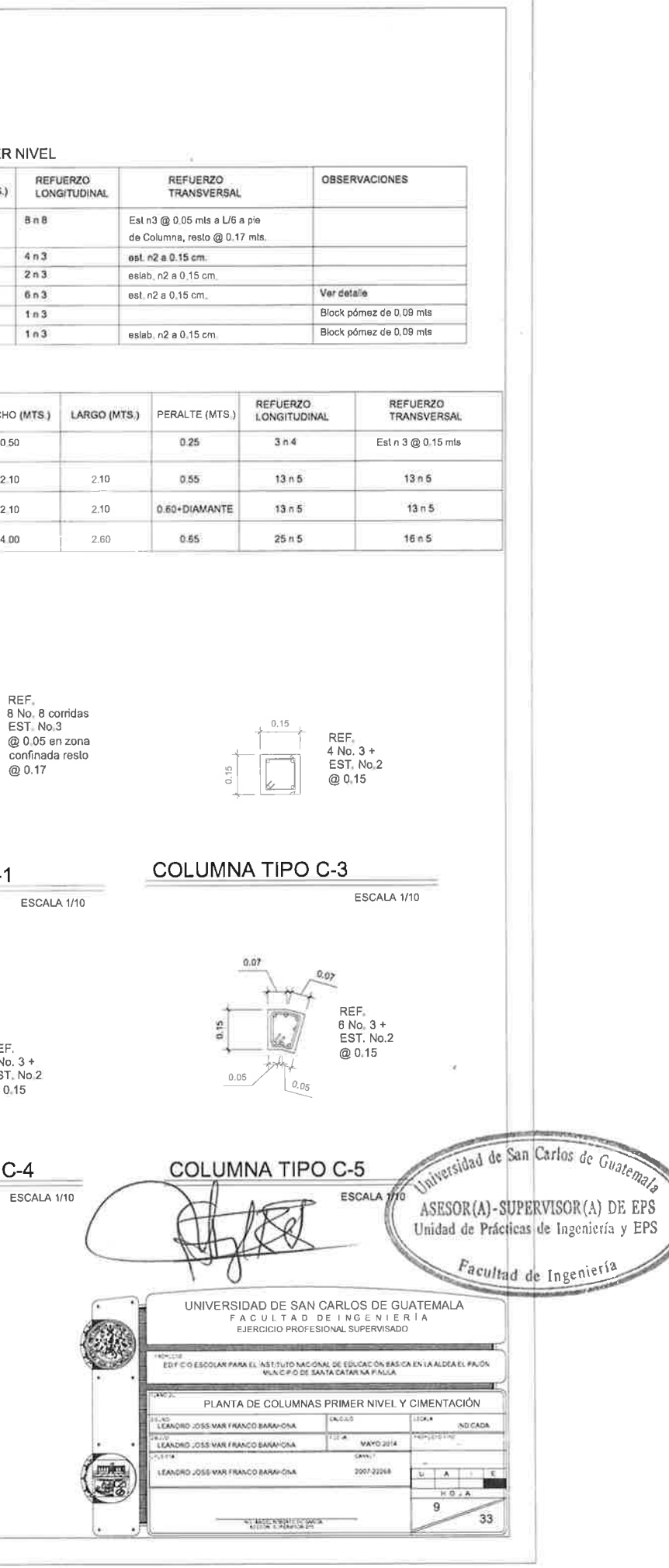

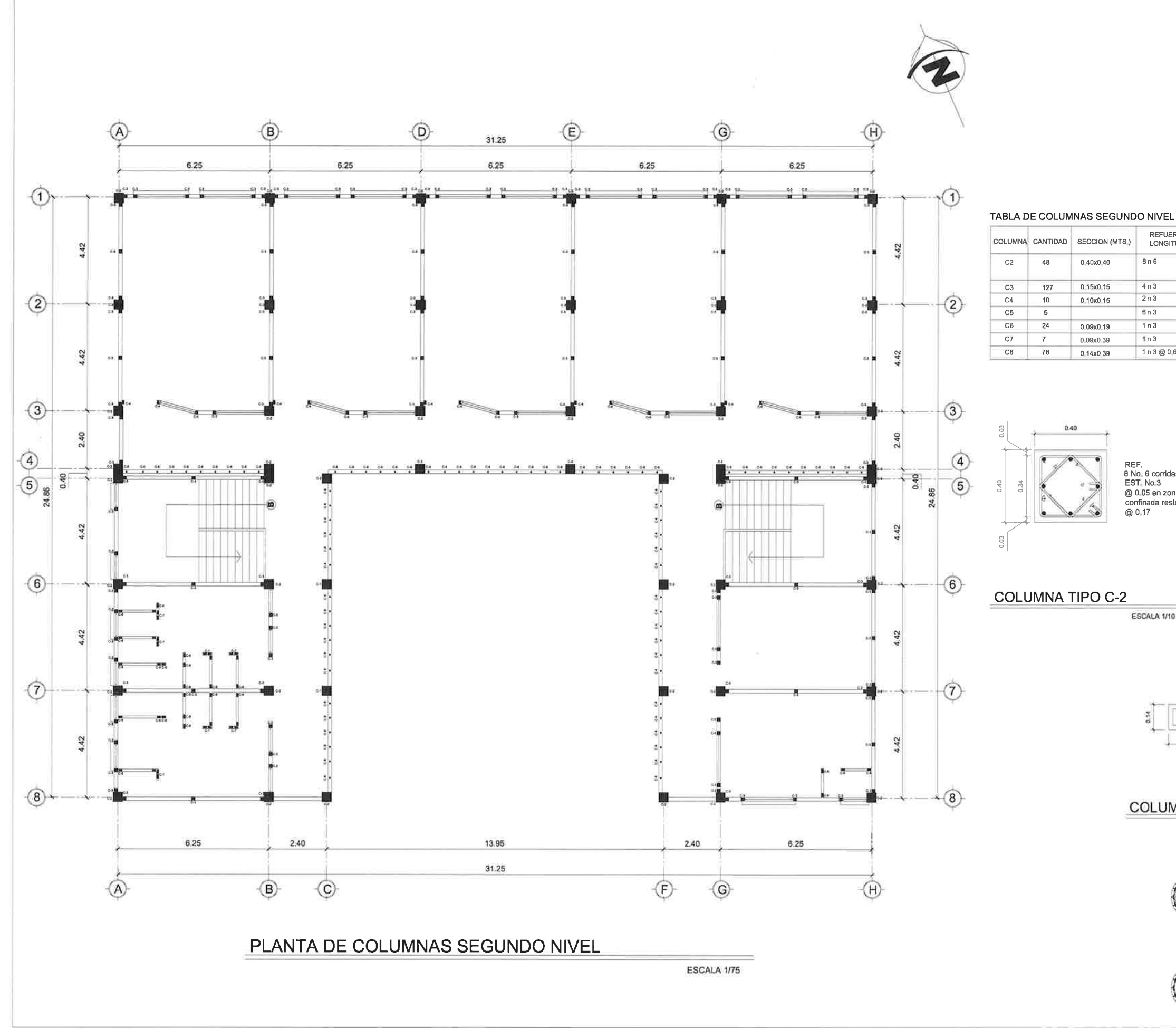

### REFUERZO<br>TRANSVERSAL **OBSERVACIONES REFUERZO LONGITUDINA**  $8n6$ Esl n3 @ 0.05 mts a L/6 a pie de Columne, resto @ 0.17 mts.  $4n3$ est. n2 a 0,15 cm.  $2n3$ eslab, n2 a 0,15 cm,  $6n3$ est. n2 a 0.15 cm Ver detalle  $1n3$ Block pómez de 0.09 mts  $1n3$ Block pómez de 0.09 mls eslab, n2 a 0,15 cm 1 n 3 @ 0,60cm Block pómez de 0,14 mls BLOCK POMEZ **REF**  $\mathcal{C}_\mathcal{S}(\mathcal{C},\mathcal{C})$ 8 No. 6 corridas<br>EST. No. 3  $0.19$ @ 0.05 en zona confinada resto<br>@ 0,17 REF.<br>1 No. 3 CORRIDO 8 REF.<br>4 No. 3 +<br>ESLAB. No.2 @ HILADA COLUMNA TIPO C-6 Y C-7 ESCALA 1/10 ESCALA 1/10 142d de San Carlos de Gun DLOCK, POWER<br>CE 0.14 X 0.19 X 0.29 VIN. ASESOR(A)-SUPERVISOR(A) DE EPS  $\sim$ Unidad de Prácticas de Ingeniería y EPS  $0,39$ Facultad de Inger REF.<br>1No. 3 +<br>@ 0.60 COLUMNA TIPO C-8 **ESCALA** UNIVERSIDAD DE SAN CARLOS DE GUATEMALA<br>FACULTAD DE INGENIERÍA<br>EJERCICIO PROFESIONAL SUPERVISADO Cì. AR PANA ÉL KISTITUTO KADOKAL DE EDUCADÓN BAS CA ÉN LA ALDEA EL PAJÓN<br>VUNIO PID DE BANTA CATAR NA PINULA PLANTA DE COLUMNAS SEGUNDO NIVEL  $14.7.15$ **TURA CONTRACTOR CONTRACTOR ALCOM** G 3507-35944 **FILA The State** HOJA 10 33 ALBERT WAS

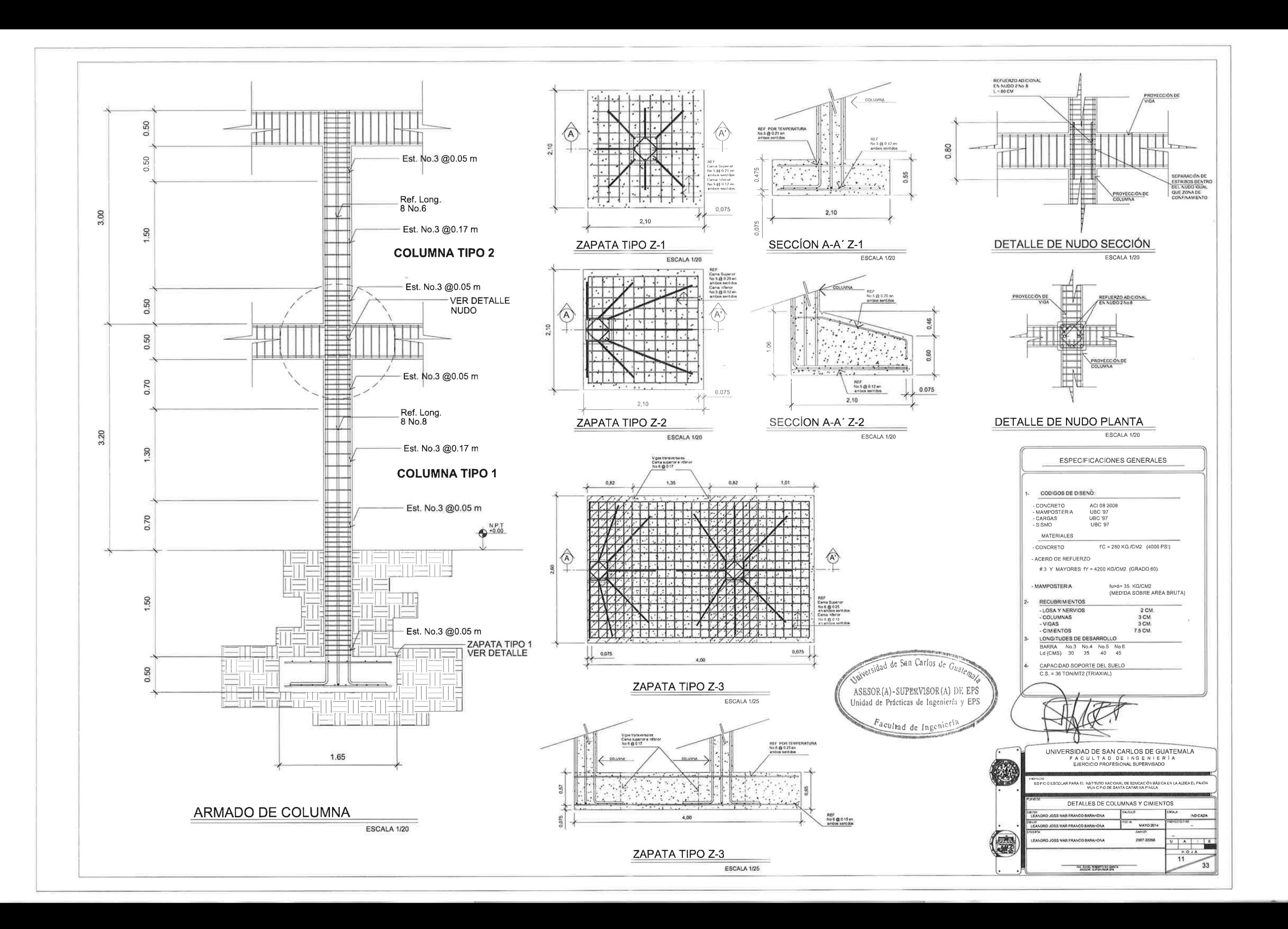

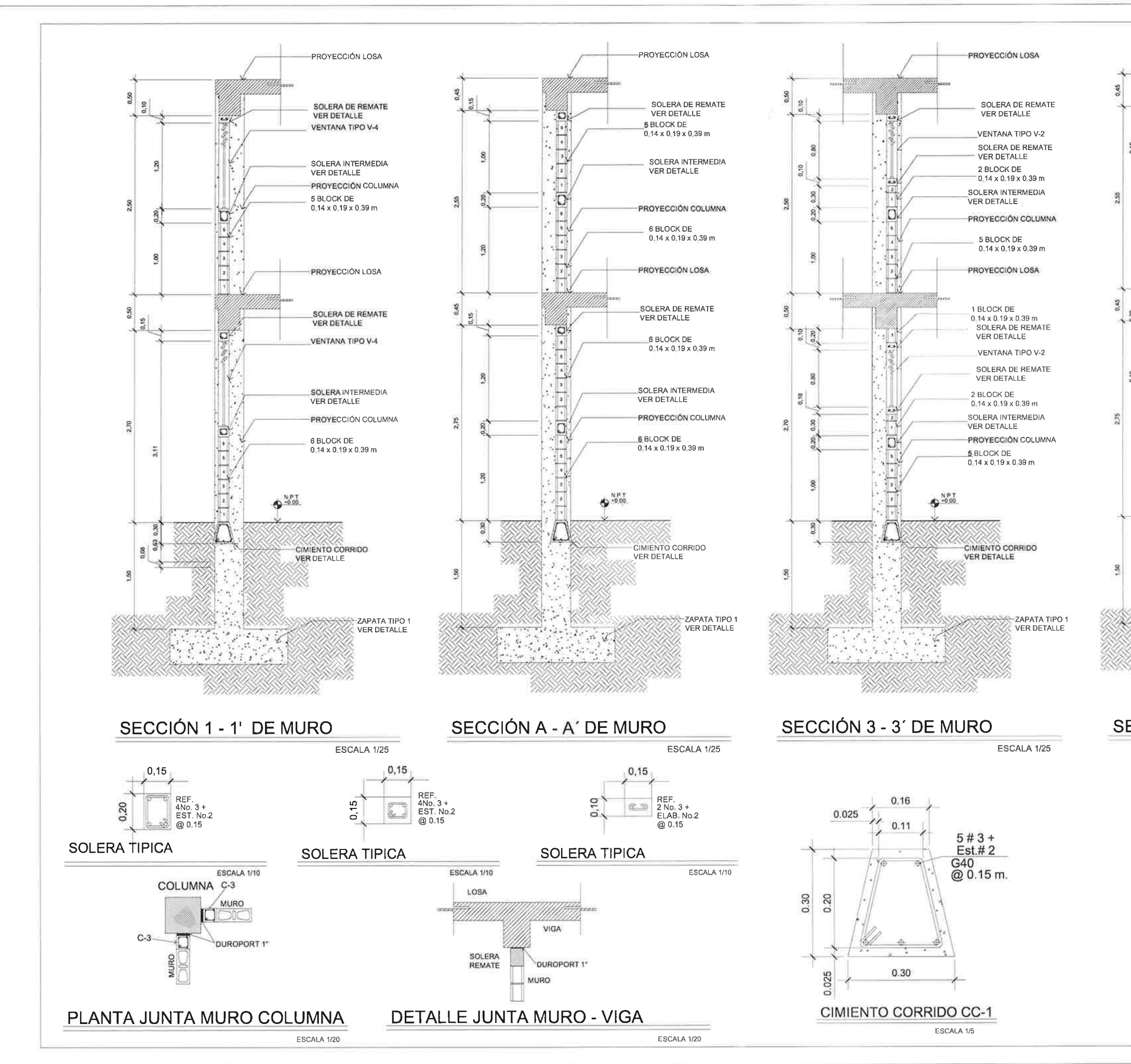

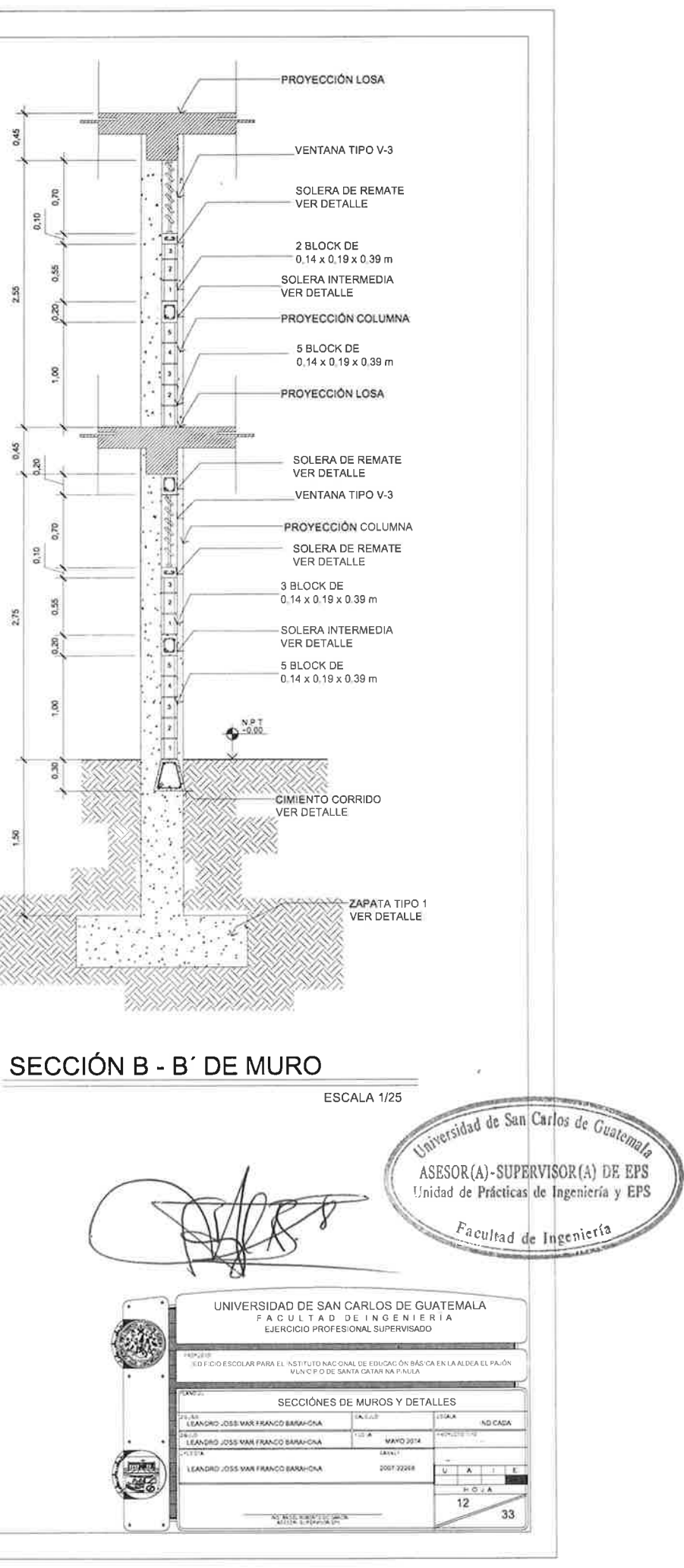

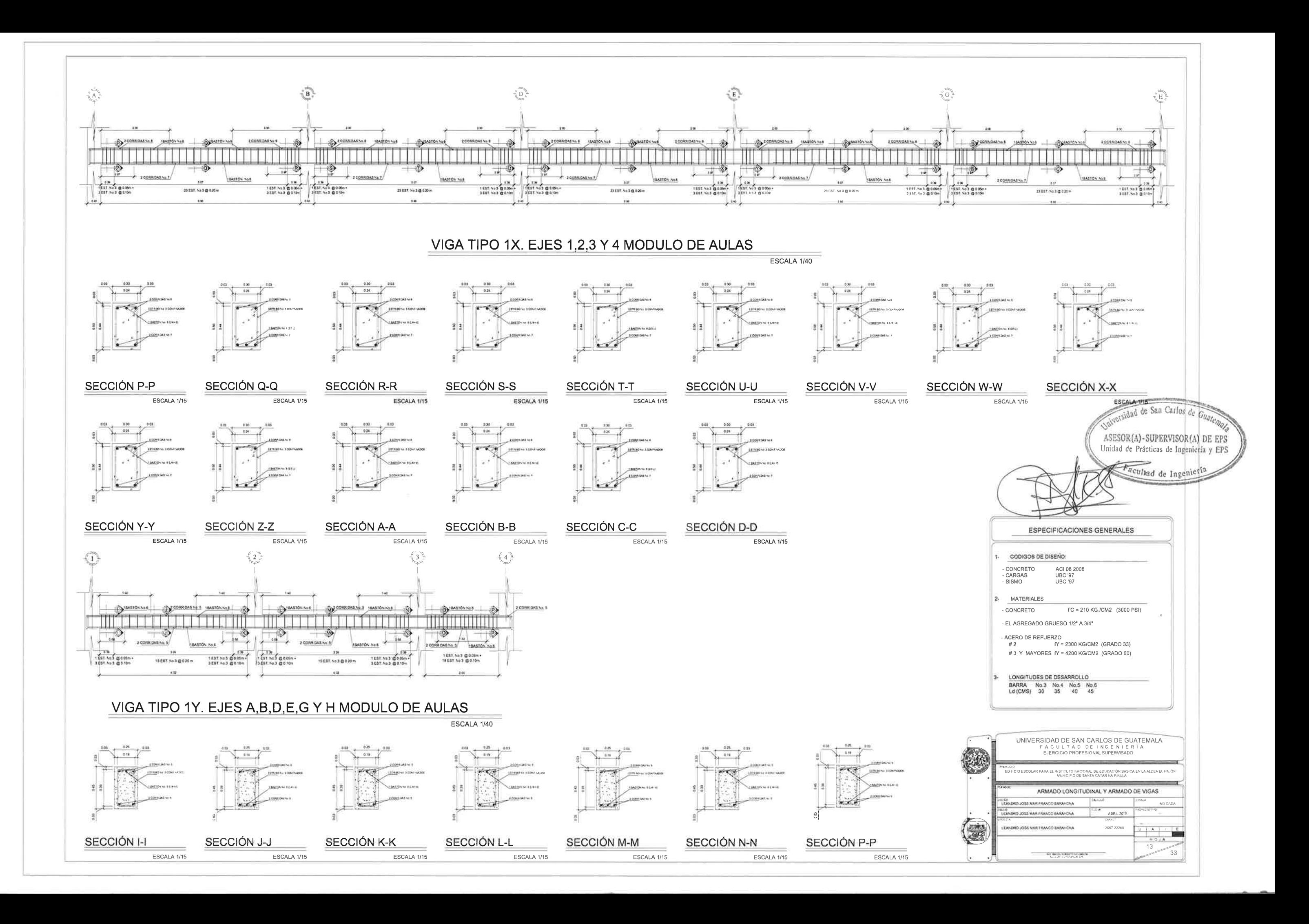

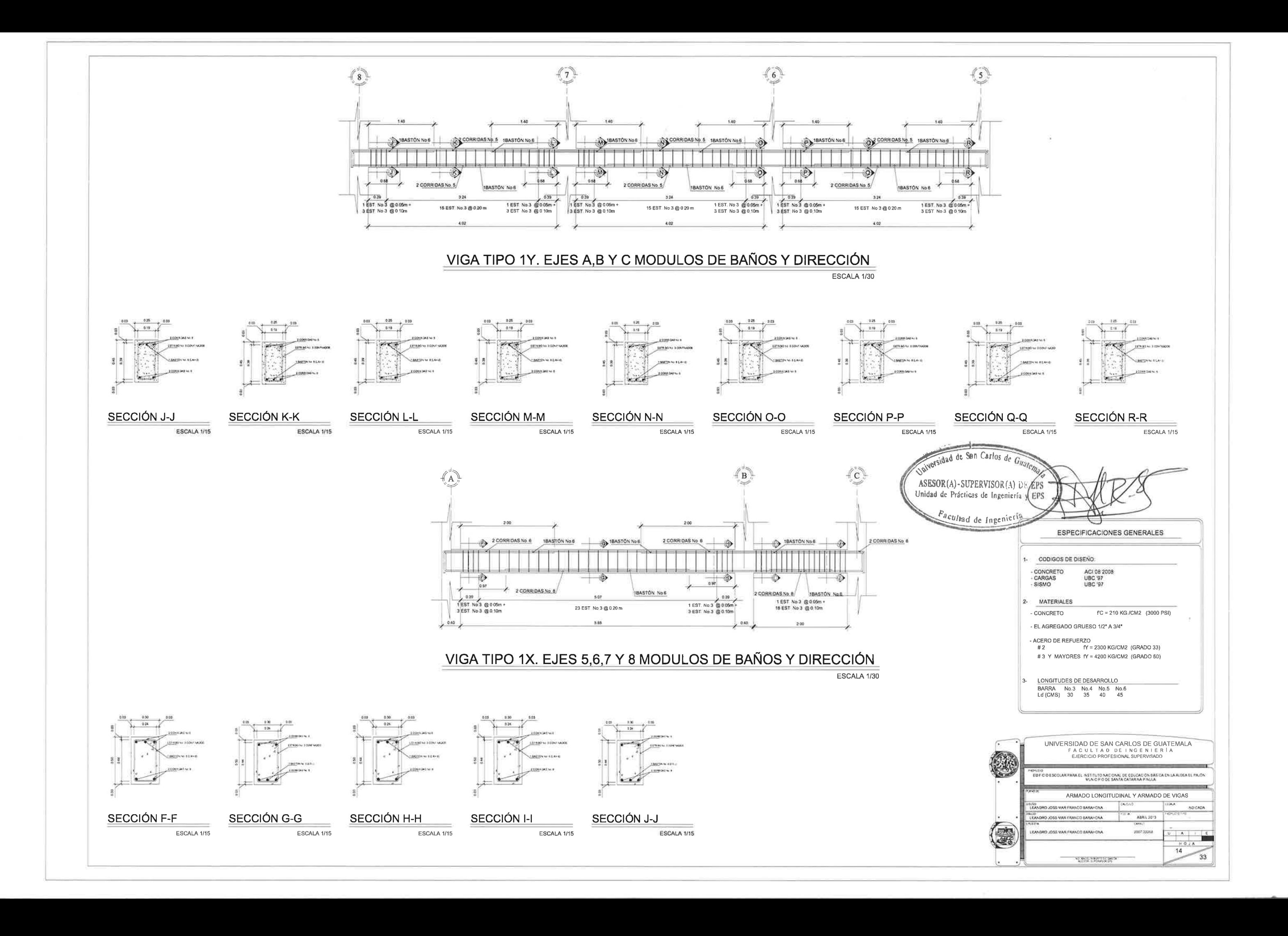

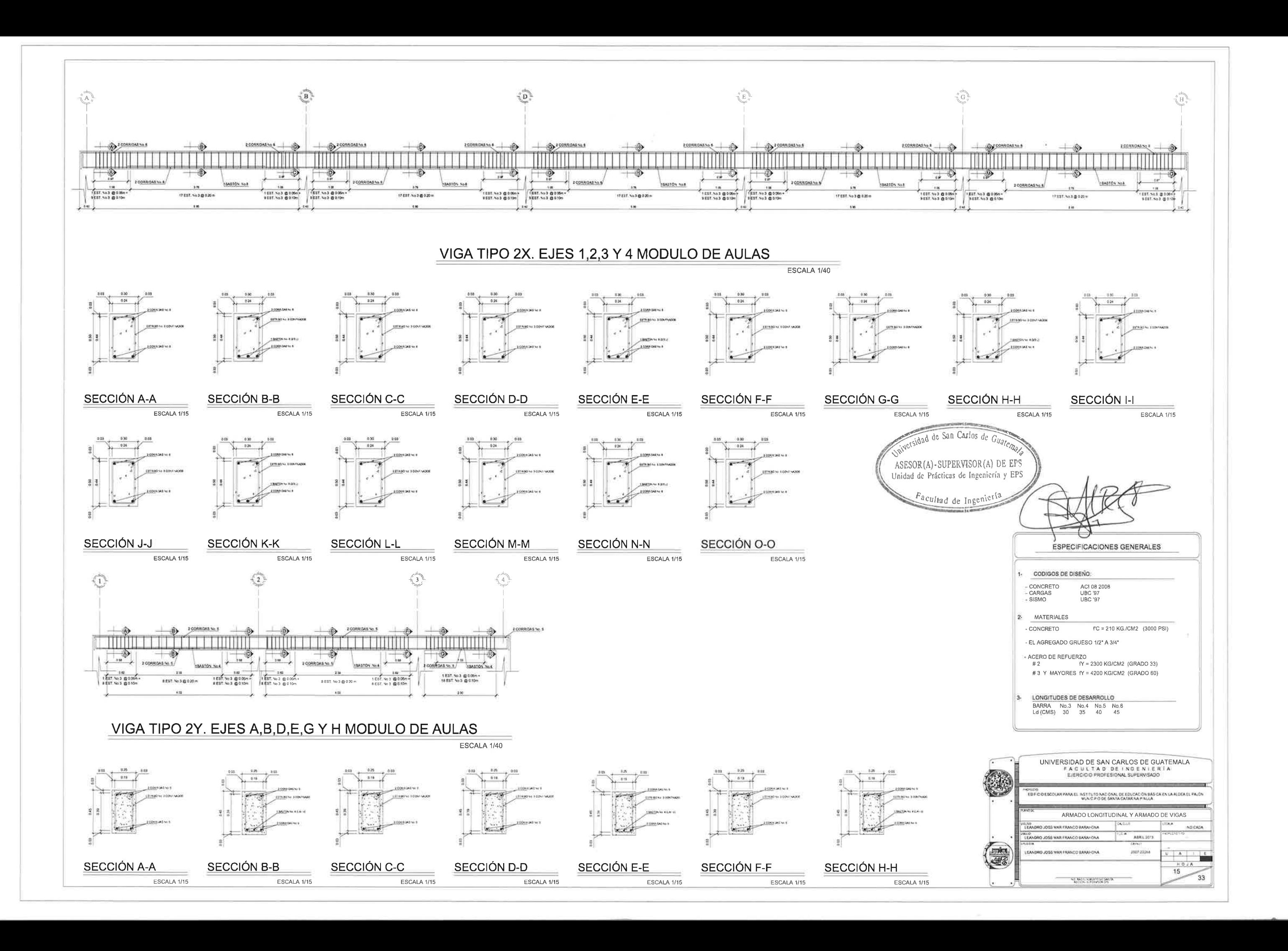

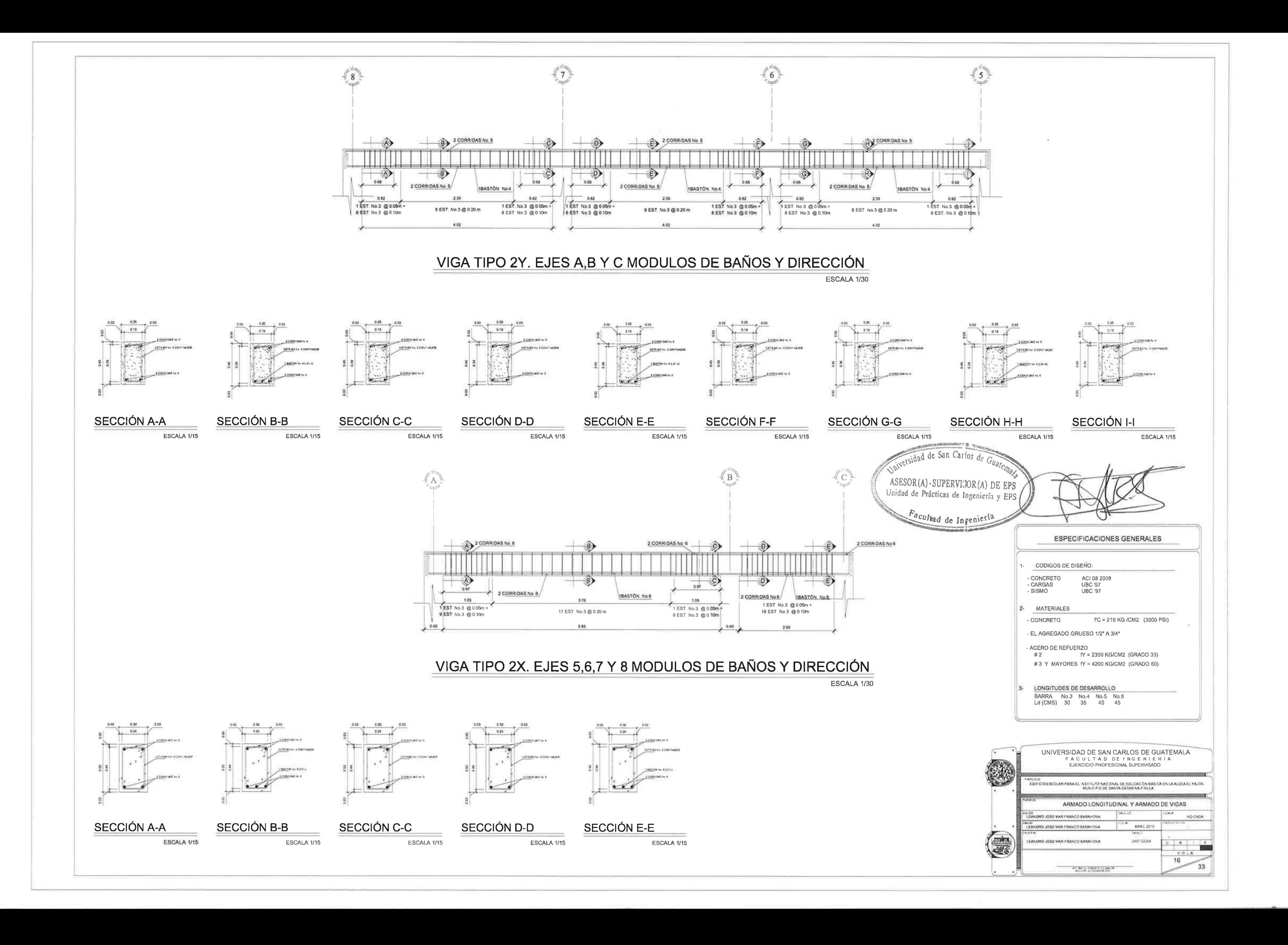

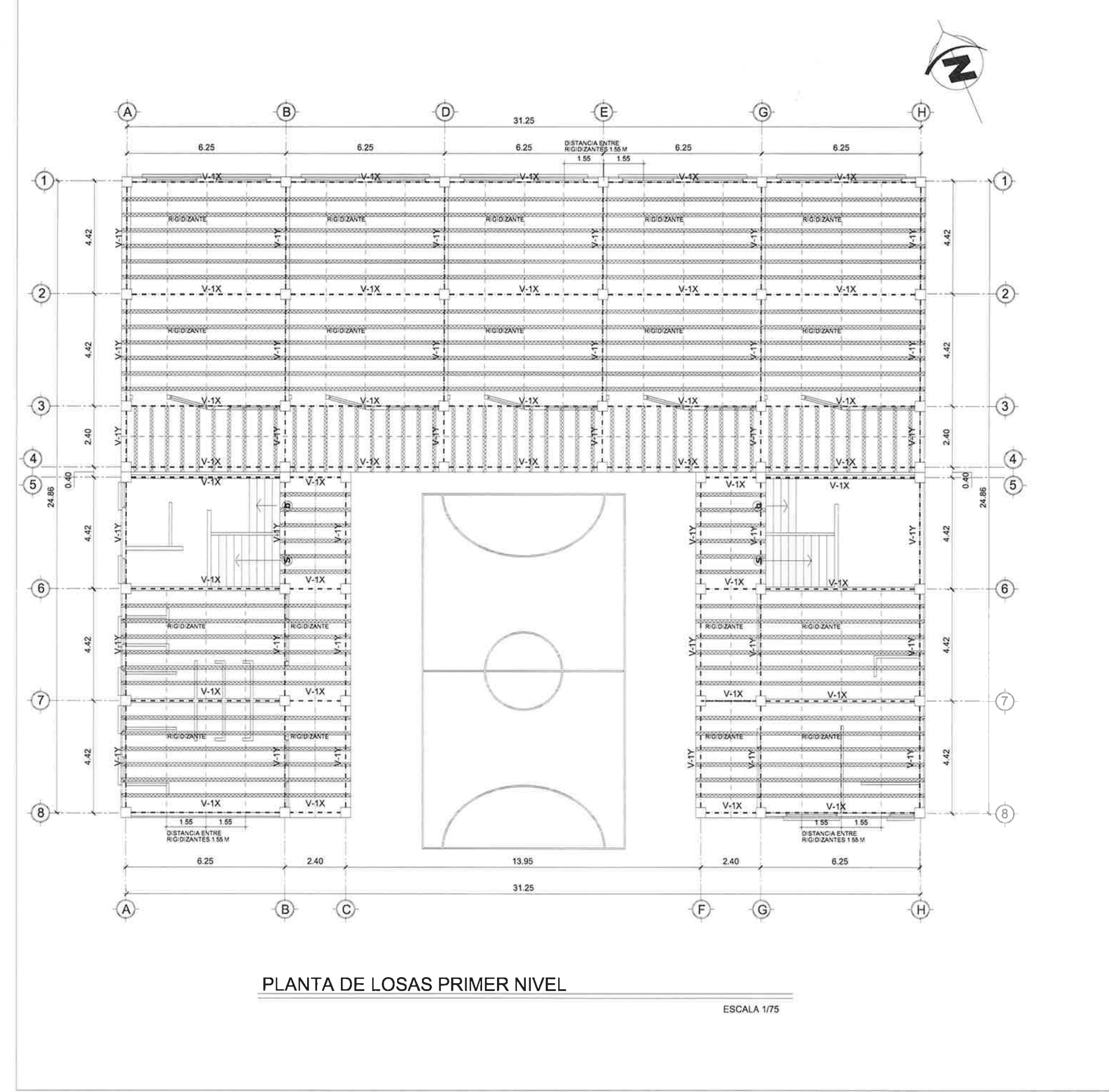

. . . . . . . . .  $\overline{\Box\Box\Box}$ 

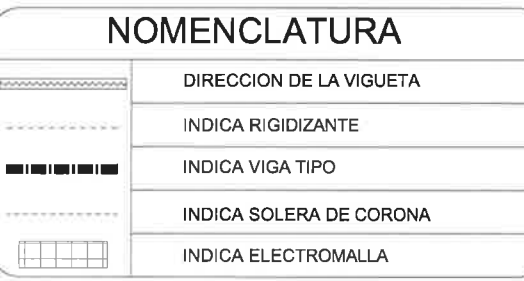

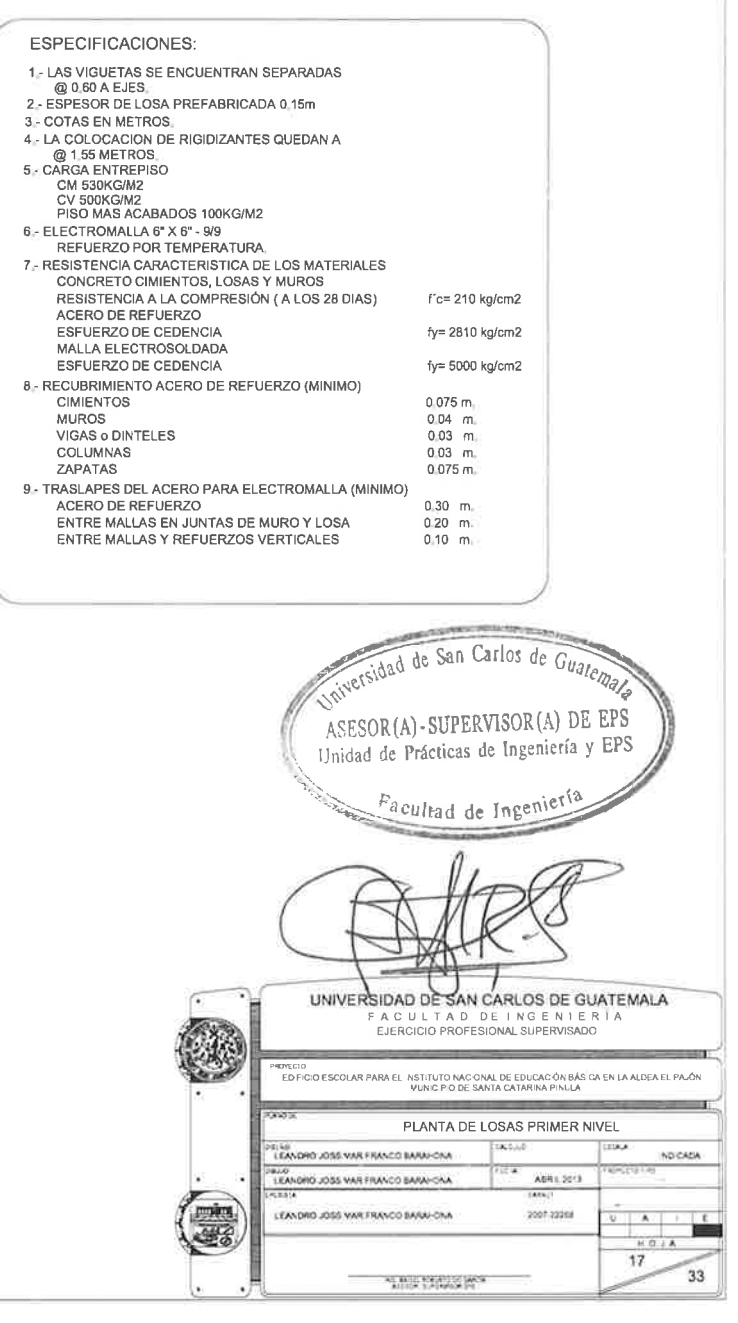

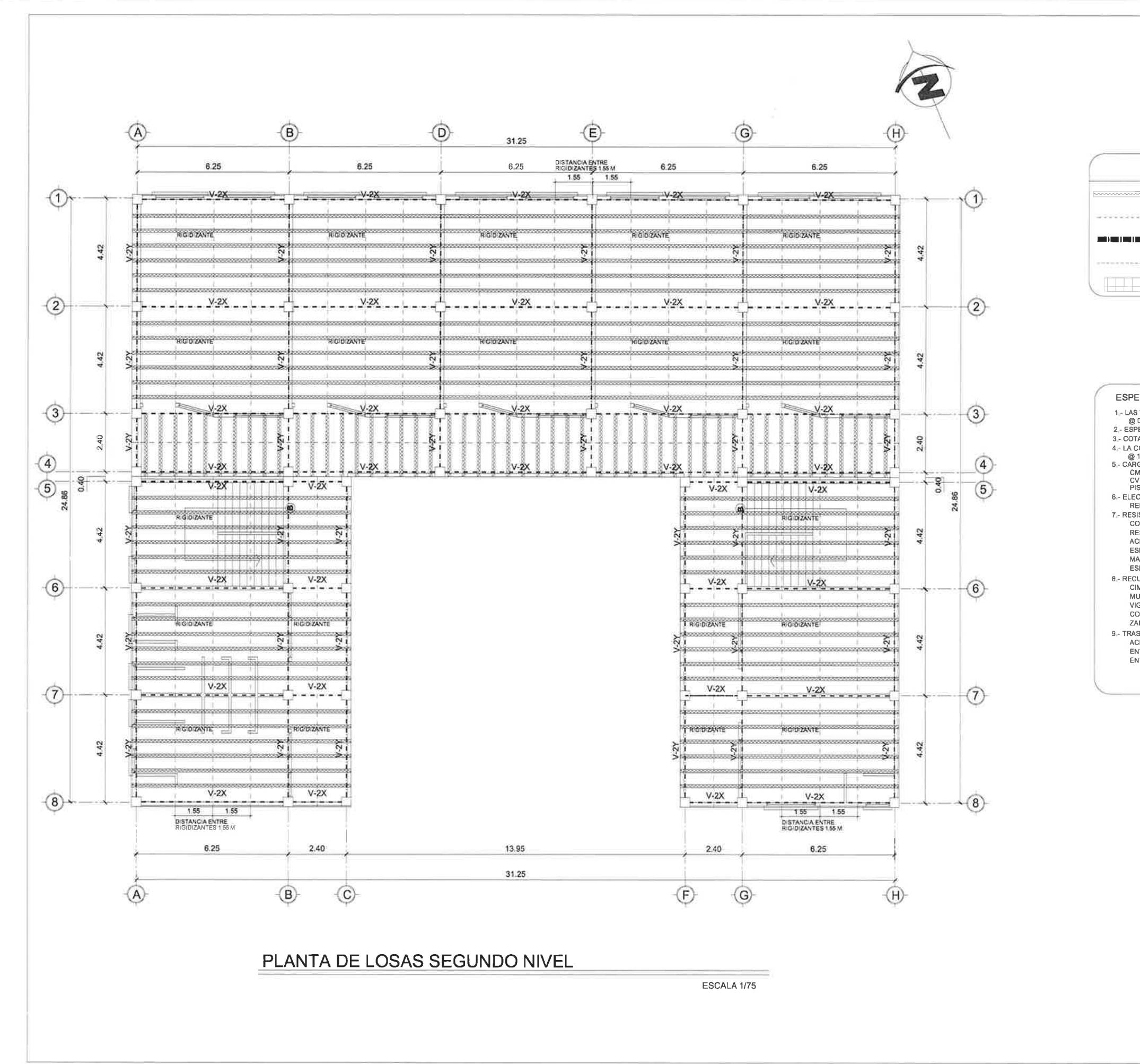

------------

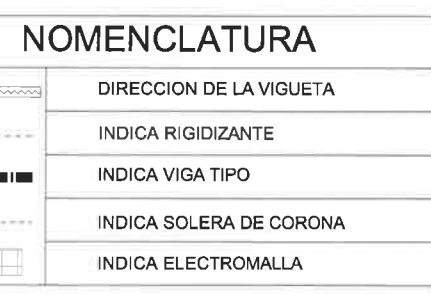

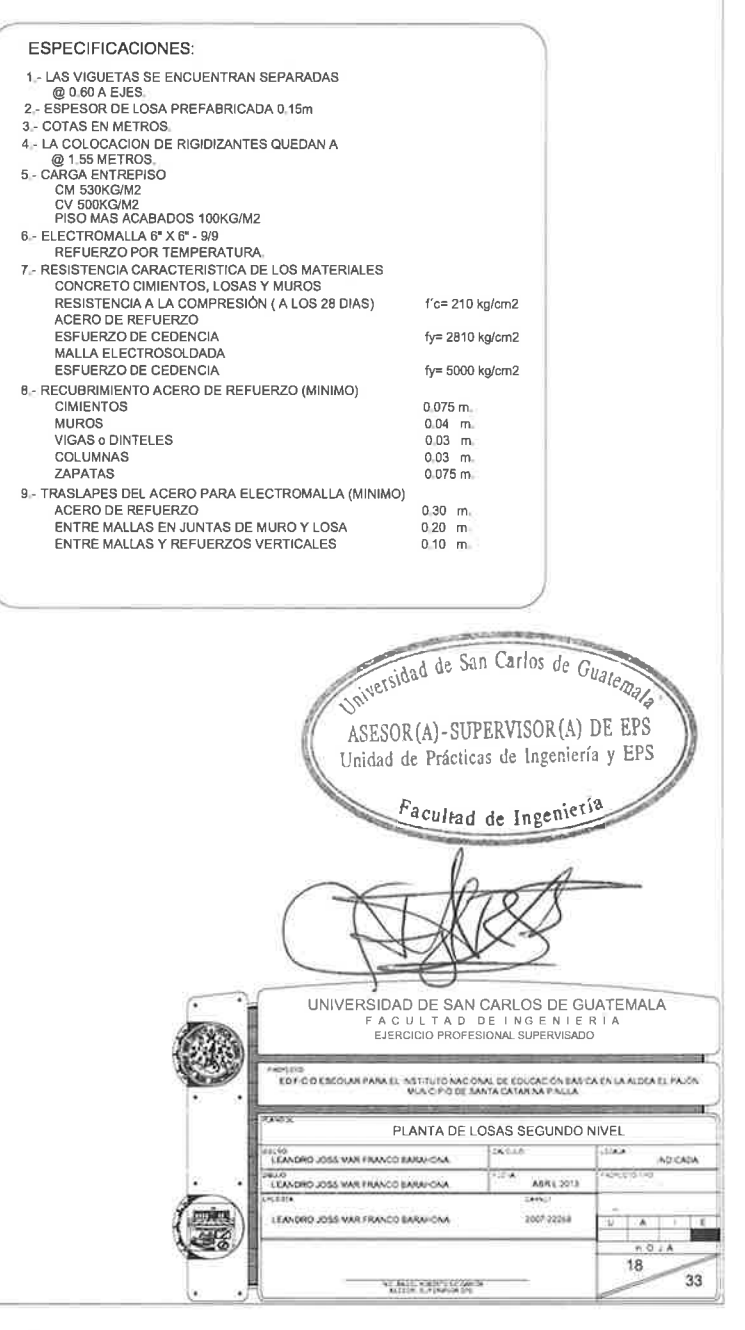

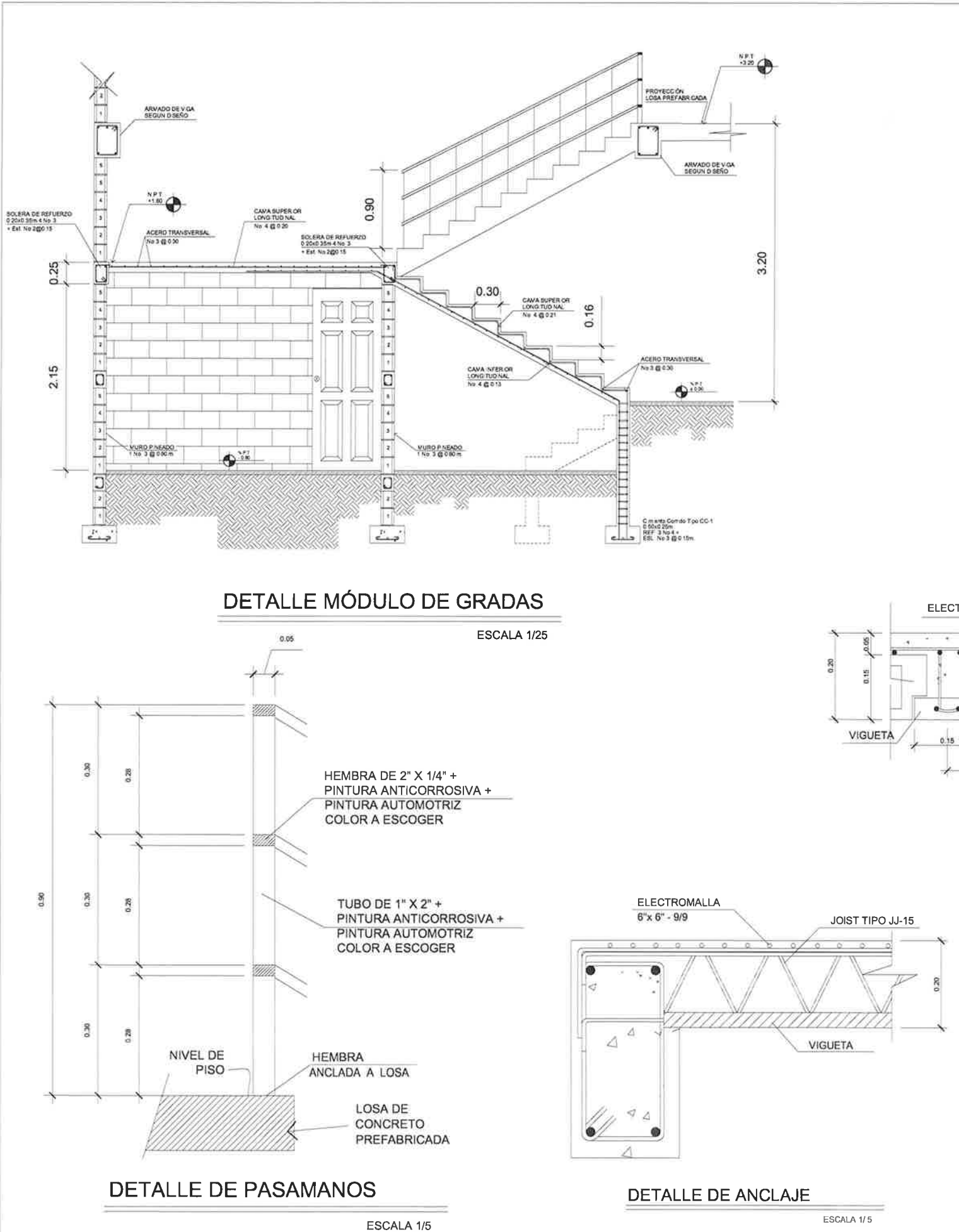

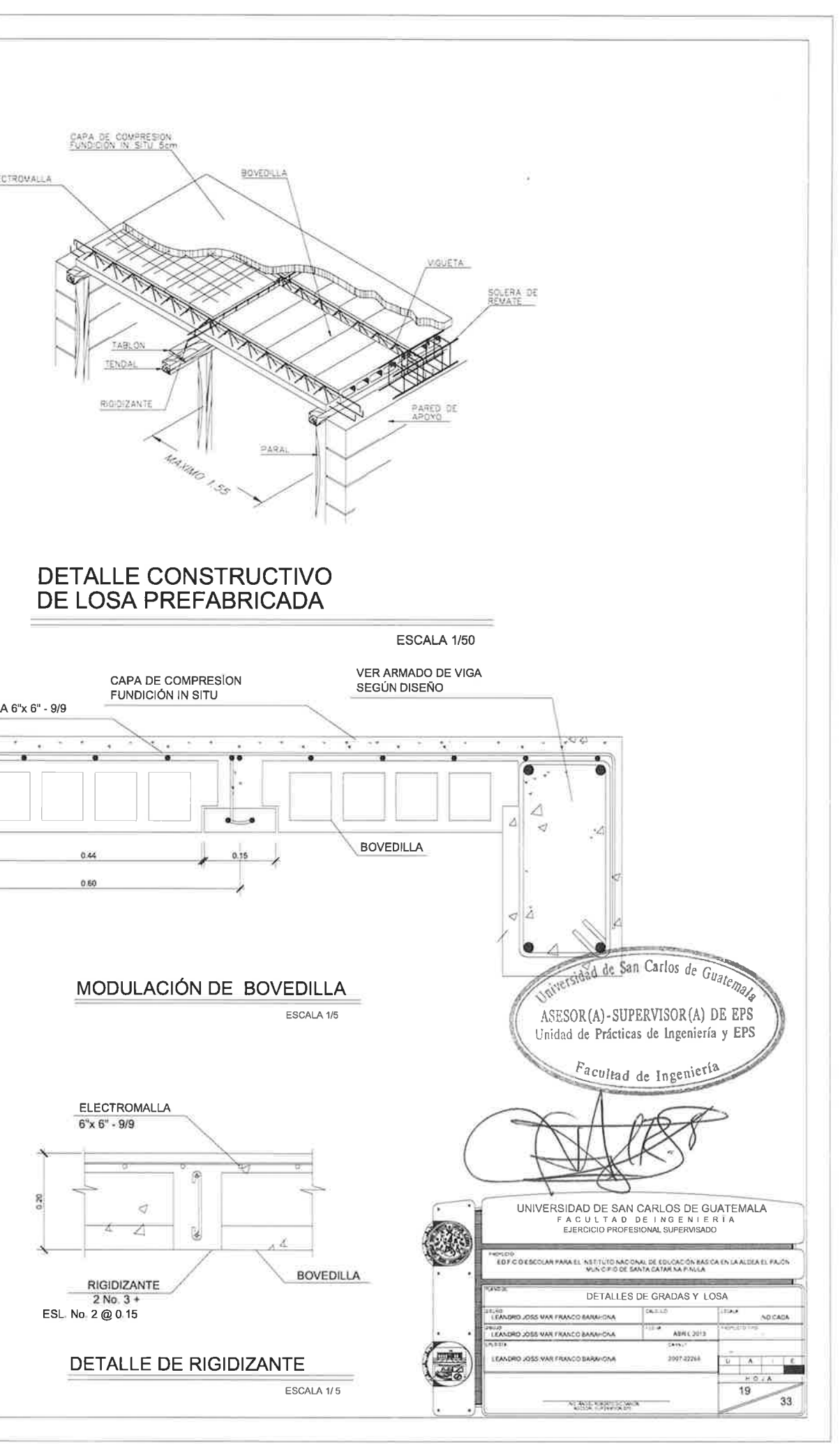

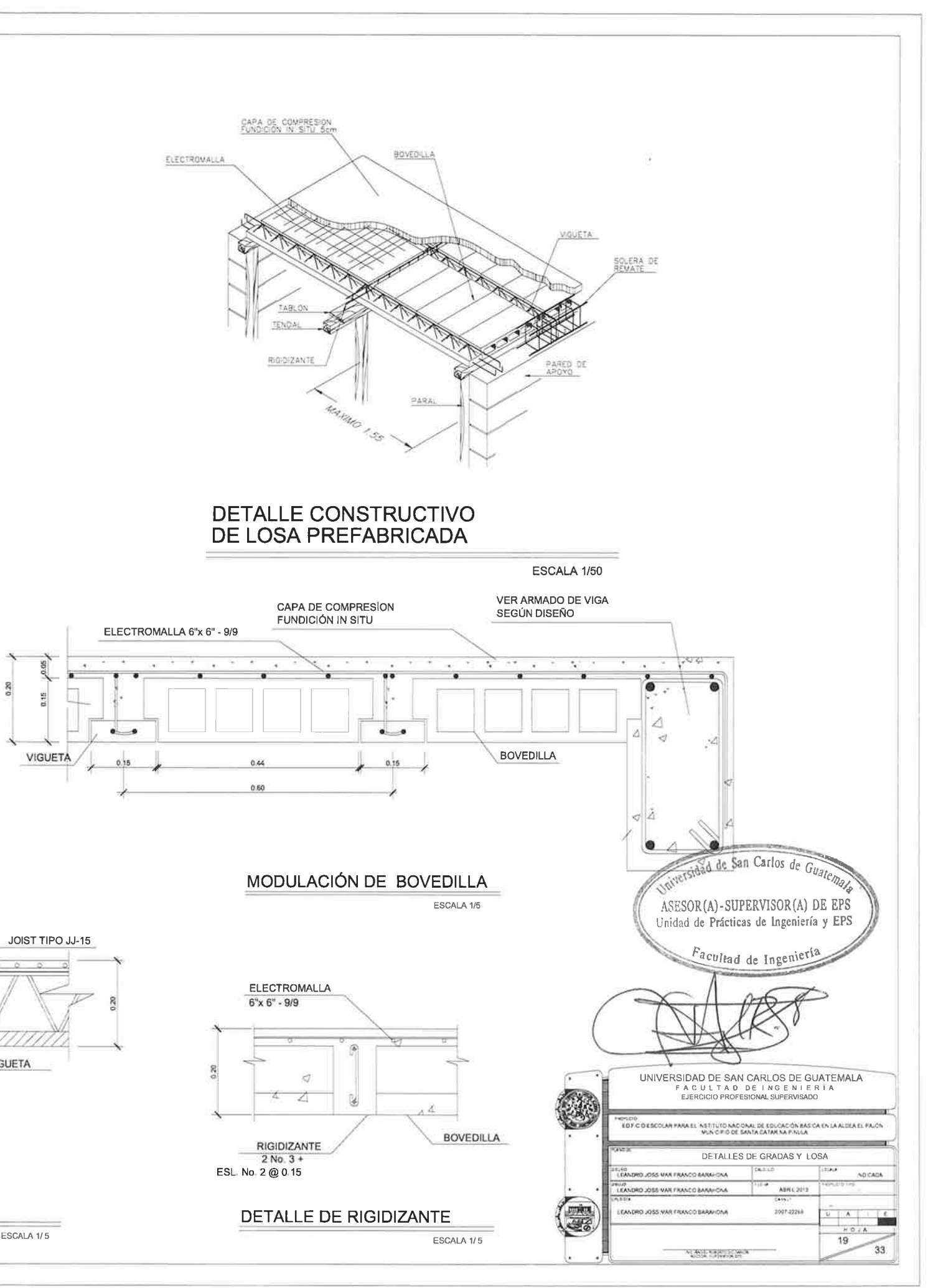

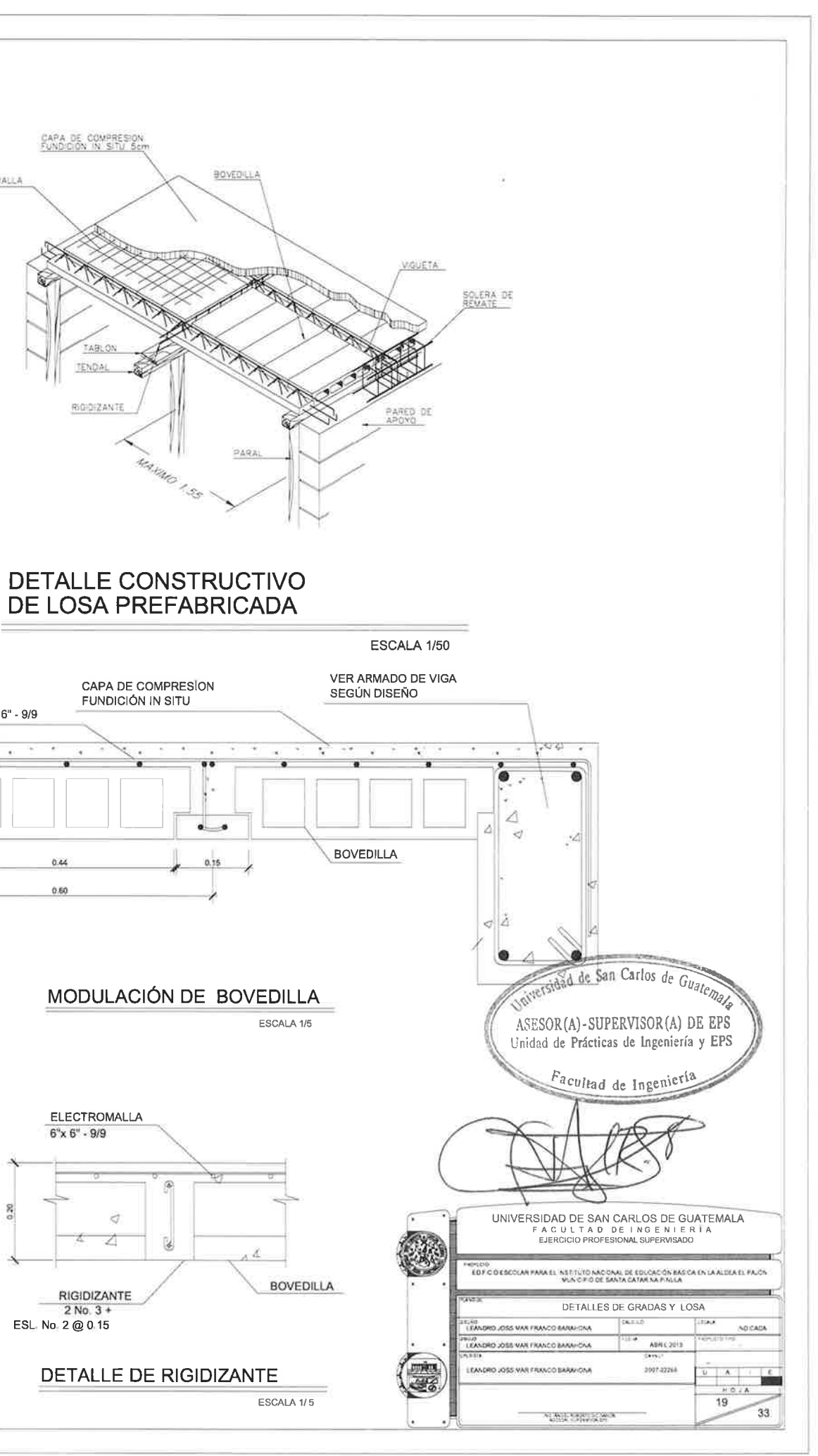

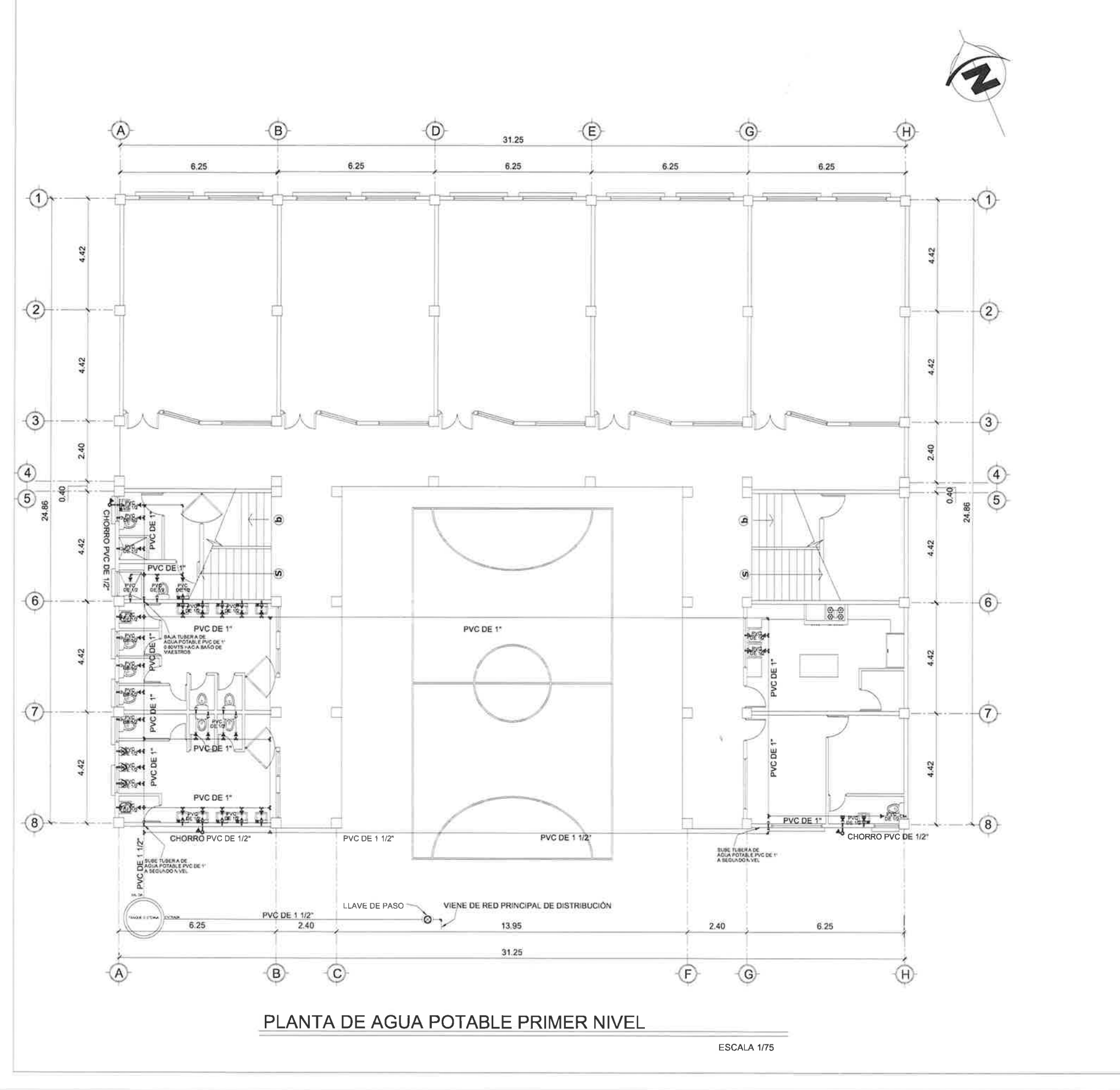

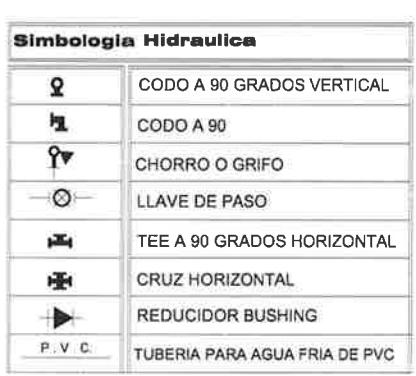

NOTA:<br>TOLA LA INSTALACION DE AGUA POTABLE EN INGRESO<br>A ARTEFACTOS SANITARIOS SERIA DE PVC DE 1/2" EN LOS MODULOS DE SERVICIOS SANITARIOS DE TODOS LOS NIVELES.

### **ESPECIFICACIONES:**

\*- LA TUBERIA PARA AGUA FRIA SERA DE TUBERIA PVC

\*- TUBERIA PVC RAMALES  $\varnothing$  = 1/2"

\*- TUBERIA PVC PRINCIPAL Ø = 1"

\*- TODOS LOS ACCESORIOS SERAN DE CEDULA 40 CON<br>COS DIAMETROS INDICADOS EN LOS PLANOS DE LAS<br>INSTALACIONES DE AGUA POTOBLE.

\*- TODOS LOS ARTEFECTOS SERAN DE EMPOTRAR.

\*- SE UTILIZARAN REDUCIDORES BUSHING PARA<br>CONECTAR EL AGUA POTABLE A LOS ARTEFACTOS SANITARIOS.

\*- SE CONECTARAN REDUCIDORES DE 1" A  $\frac{1}{2}$ " PARA LOS RAMALES

- LA CAPACIDAD DE LA SISTERNA SERA DE TOUROULTS.

Ø.

E

ASESOR(A)-SUPERVISOR(A) DE EPS Unidad de Prácticas de Ingeniería y EPS

Faculjad de Inger

UNIVERSIDAD DE SAN CARLOS DE GUATEMALA<br>FACULTAD DE INGENIERIA<br>EJERCICIO PROFESIONAL SUPERVISADO NSTITUTO NACIONAL DE EDUCACIÓN BÁSICA E<br>VUKIC PIO DE SANTA CATARINA PIATILA

PLANTA DE AGUA POTABLE PRIMER NIVEL **LASHE**  $1.356A$ NU CADA **ANGELINE MRL 2013**  $\frac{101h}{2}$ 2007-72268  $\overline{\phantom{a}}$ 

**NAME OF GROOM** 

 $20<sub>2</sub>$ 

 $33$ 

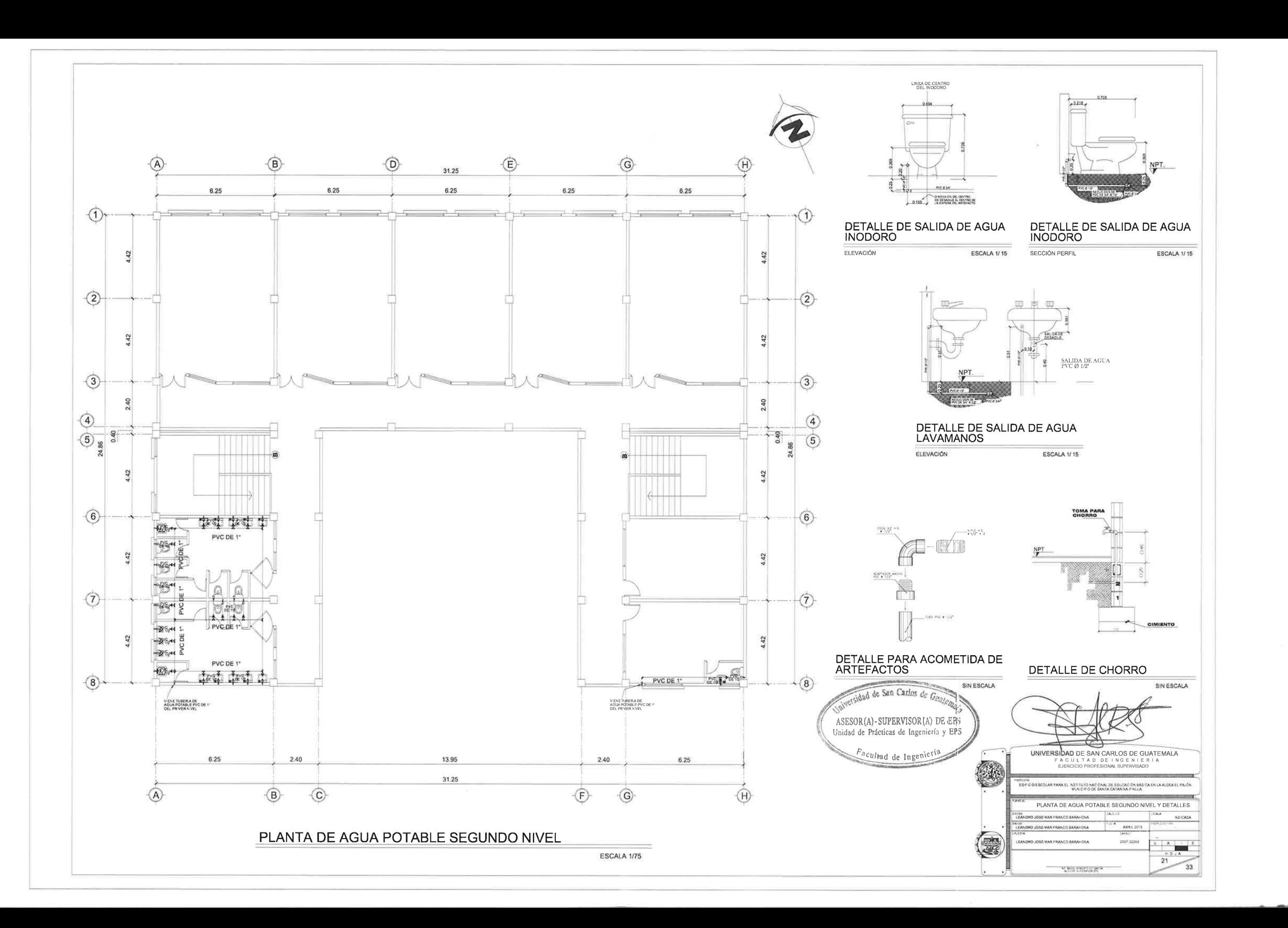

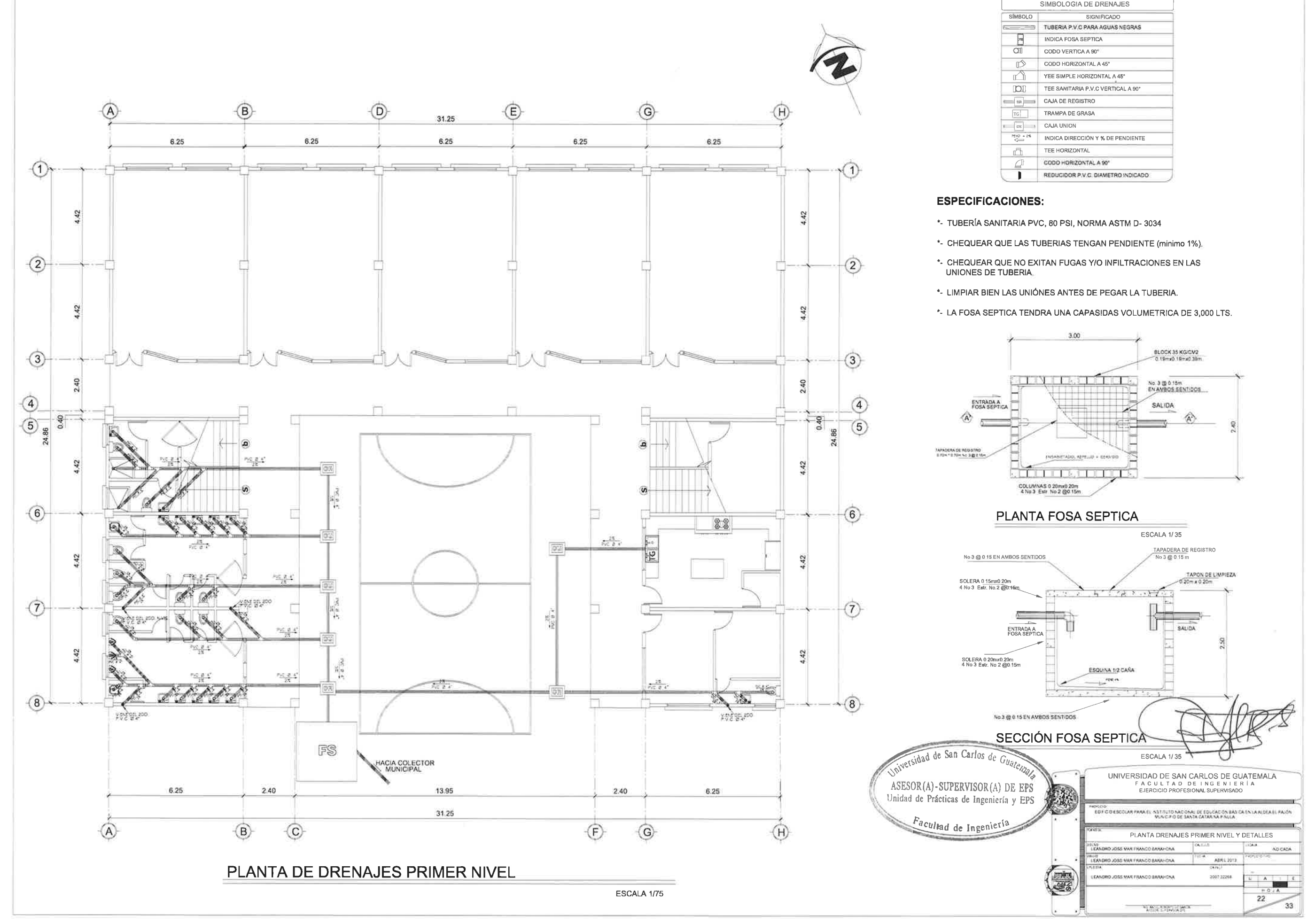

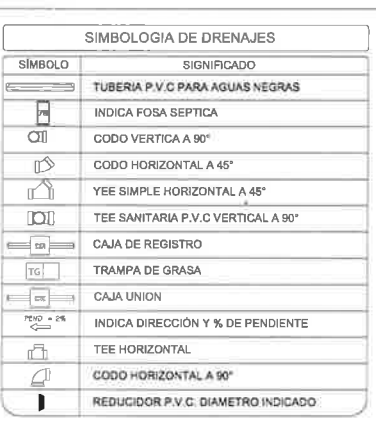

- 
- 
- 
- 
- 

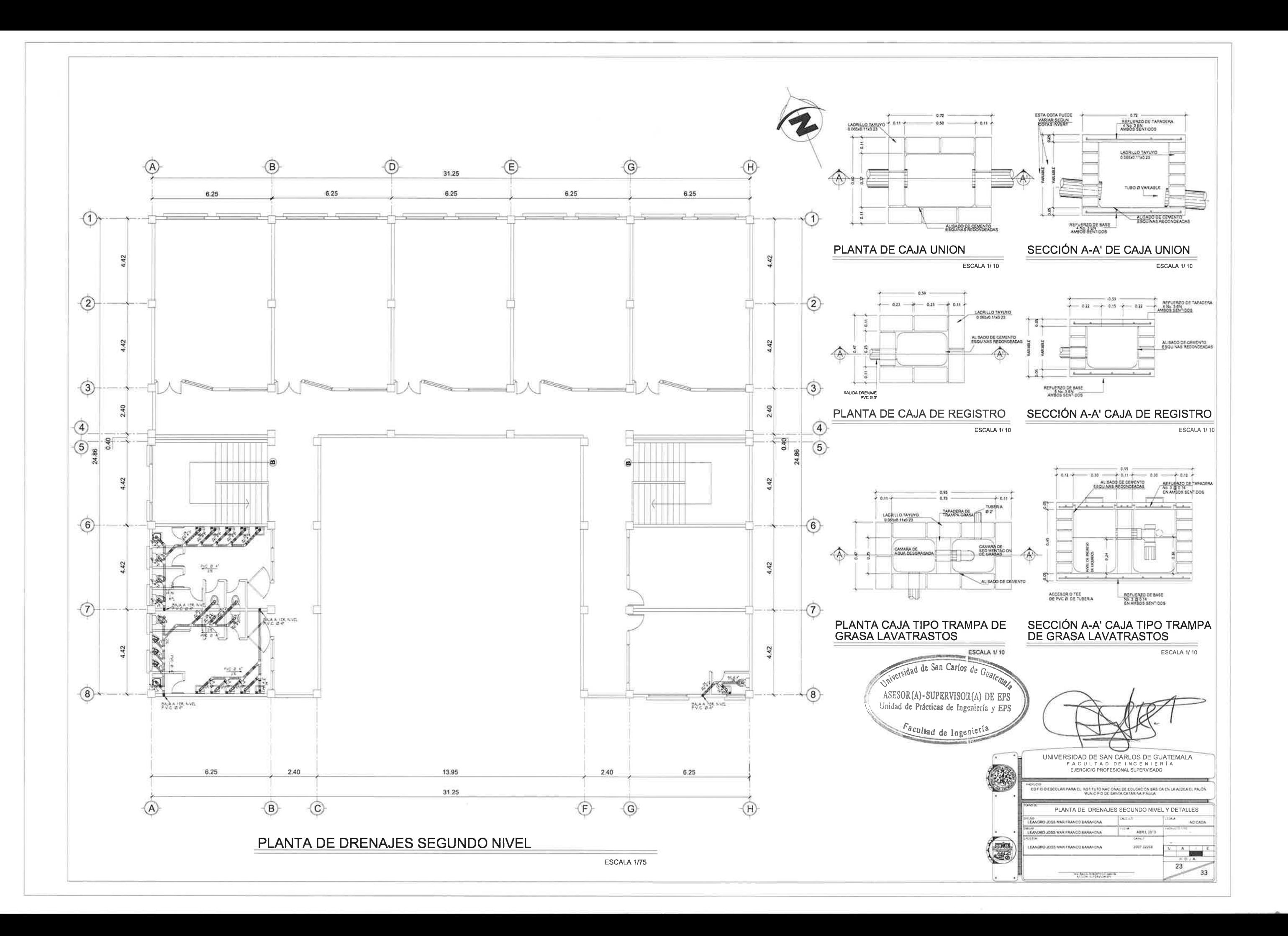

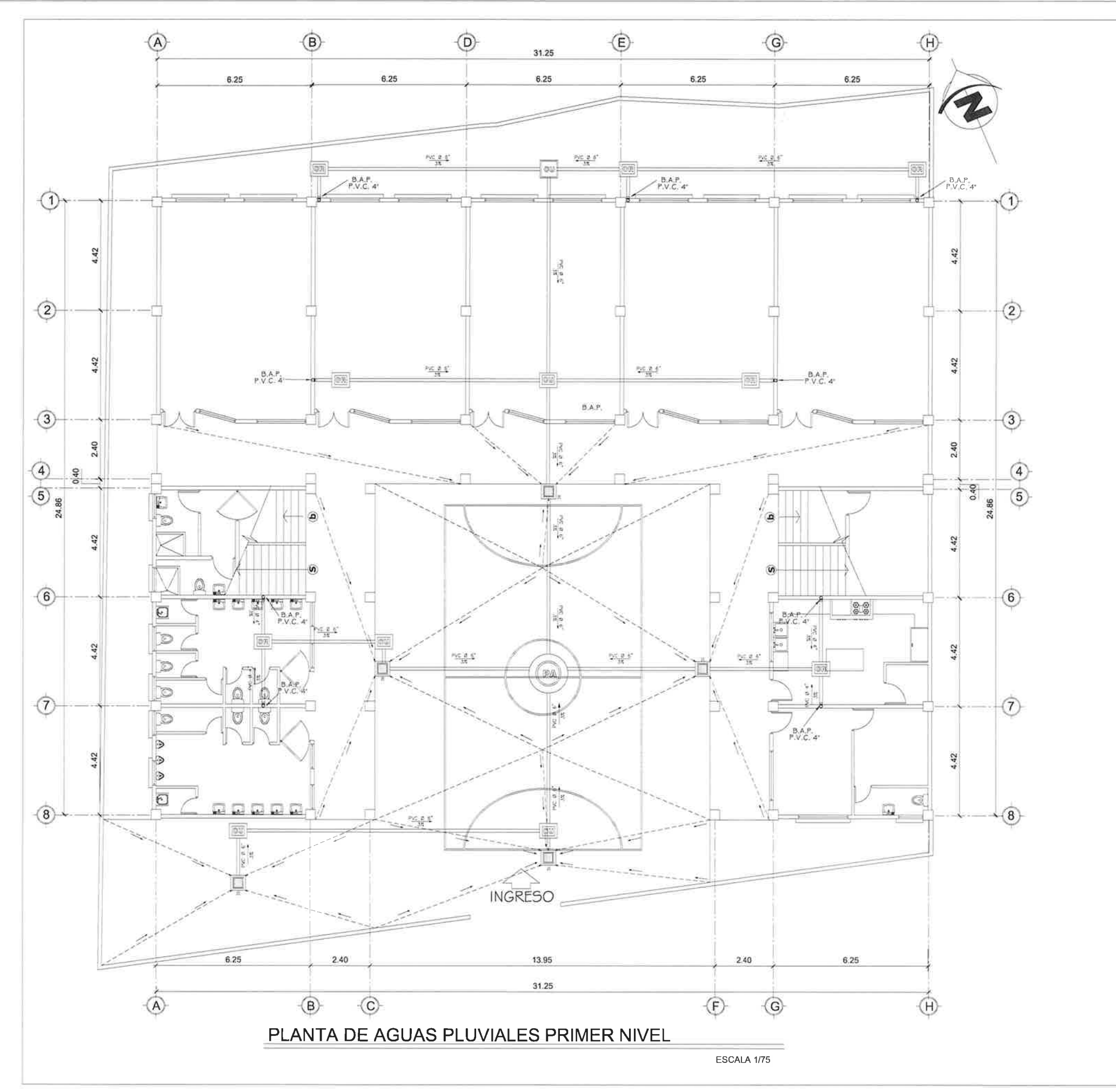

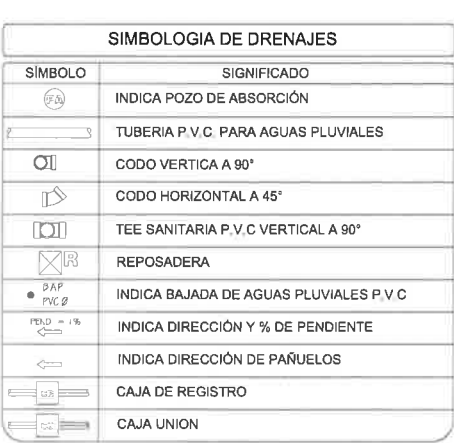

#### **ESPECIFICACIONES:**

- \*- LA TUBERIA PARA AGUA PLUVIAL (COLOR ANARANJADO)
- \*- CHEQUEAR QUE LAS TUBERIAS TENGAN PENDIENTE (minimo 1%).
- \*- CHEQUEAR QUE NO EXITAN FUGAS Y/O INFILTRACIONES EN LAS<br>UNIONES DE TUBERIA.
- <sup>14</sup>- LIMPIAR BIEN LAS UNIÓNES ANTES DE PEGAR LA TUBERIA.
- \*- LAS AGUAS PLUVIALES SERÁN DEVUELTAS AL MANTO FRIATICO<br>DEL SUBSUELO.

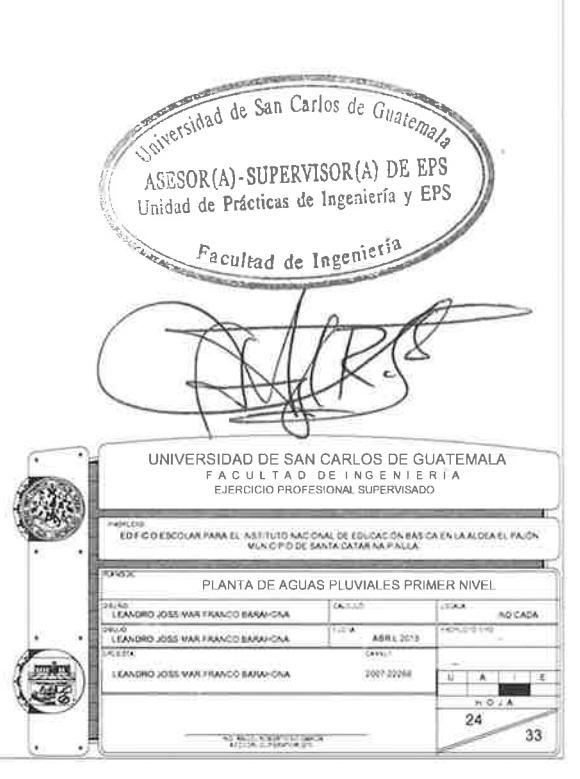

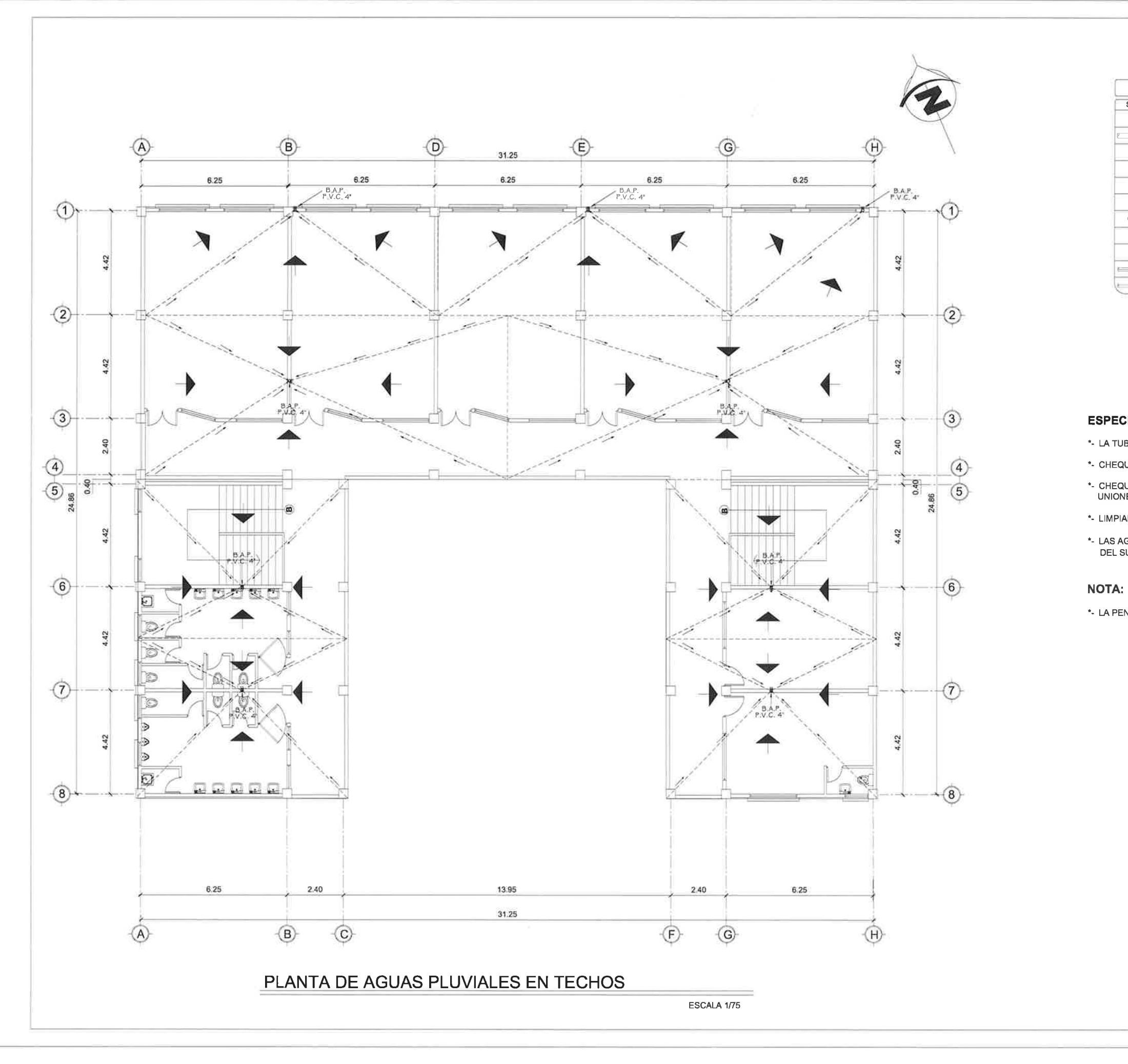

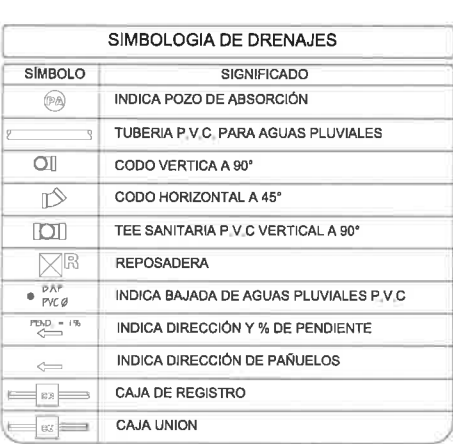

#### **ESPECIFICACIONES:**

\*- LA TUBERIA PARA AGUA PLUVIAL (COLOR ANARANJADO)

\*- CHEQUEAR QUE LAS TUBERIAS TENGAN PENDIENTE (mínimo 1%).

\*- CHEQUEAR QUE NO EXITAN FUGAS Y/O INFILTRACIONES EN LAS UNIONES DE TUBERIA.

\*- LIMPIAR BIEN LAS UNIÓNES ANTES DE PEGAR LA TUBERIA.

\*- LAS AGUAS PLUVIALES SERÁN DEVUELTAS AL MANTO FRIATICO<br>DEL SUBSUELO,

\*- LA PENDIENTE DE LOS PAÑUELOS SERA 1.5 % COMO MINIMO.

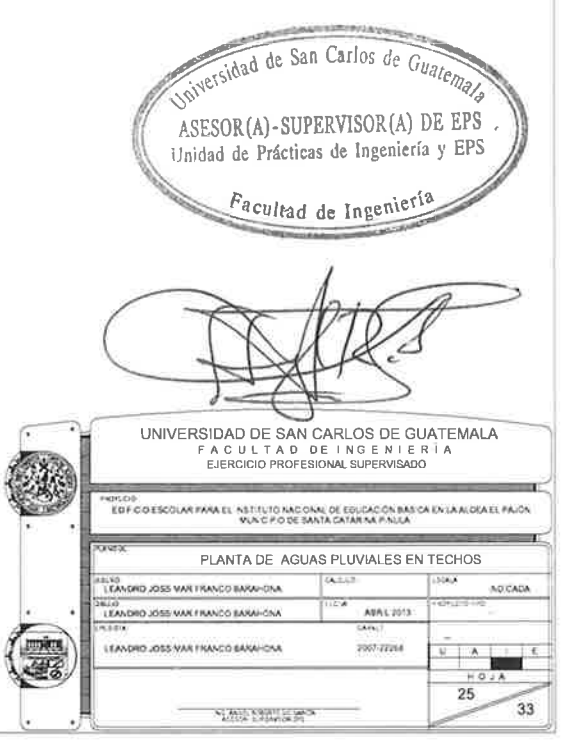

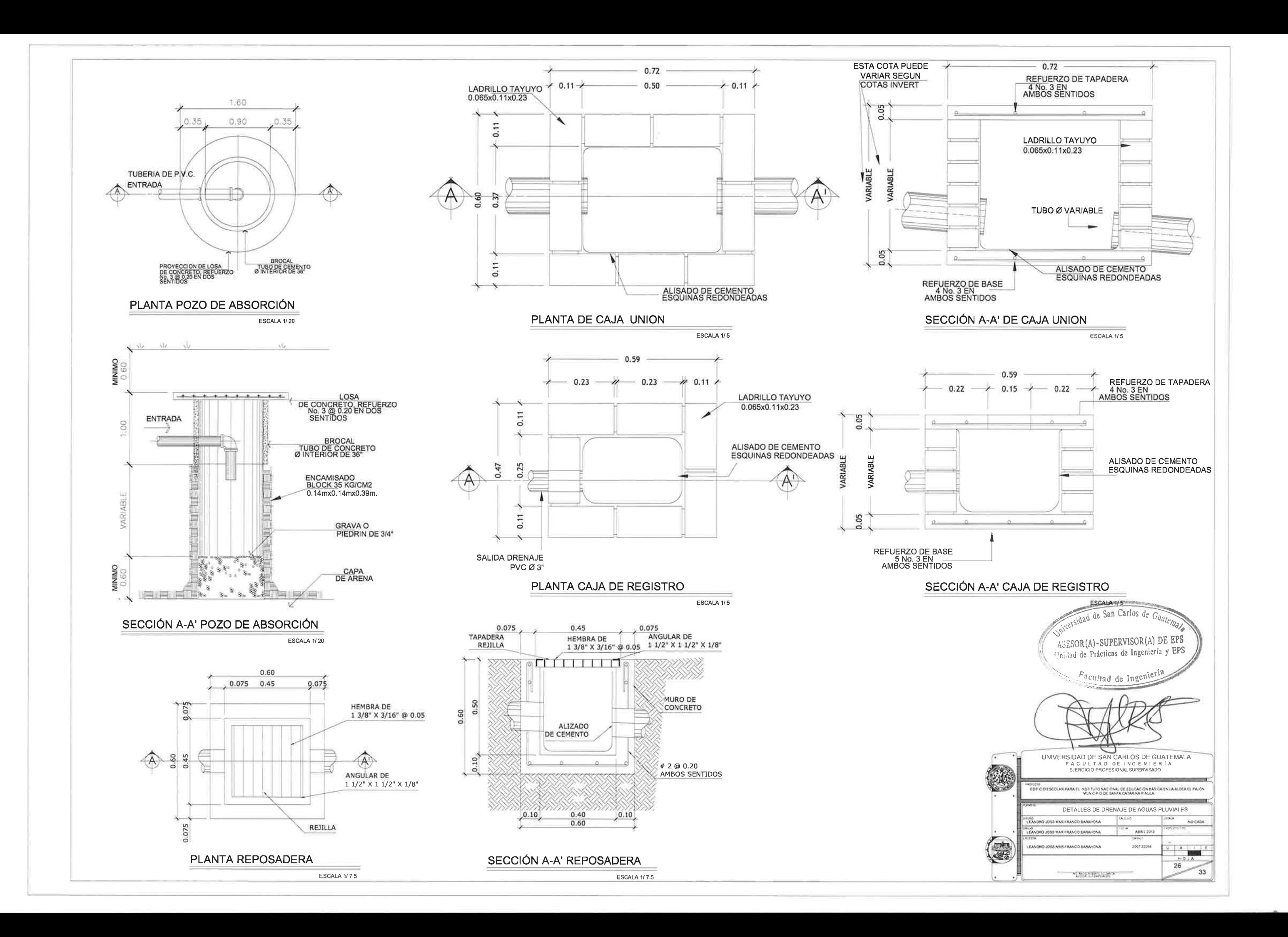

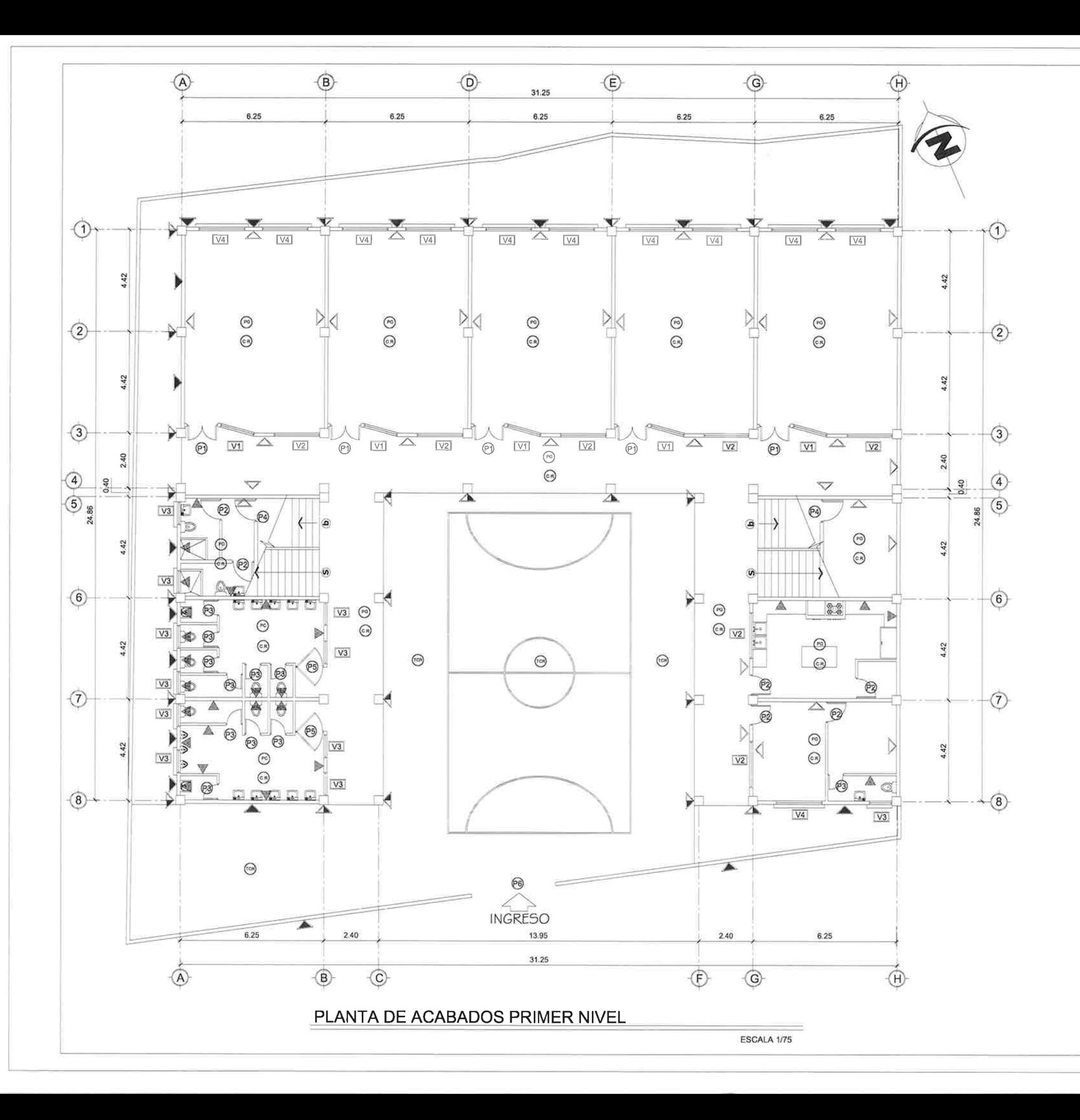

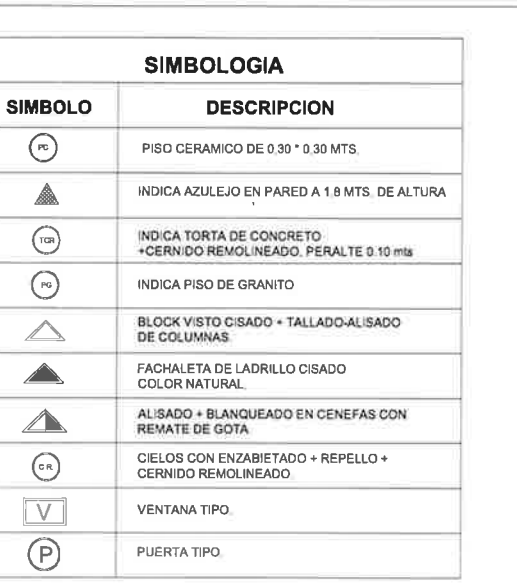

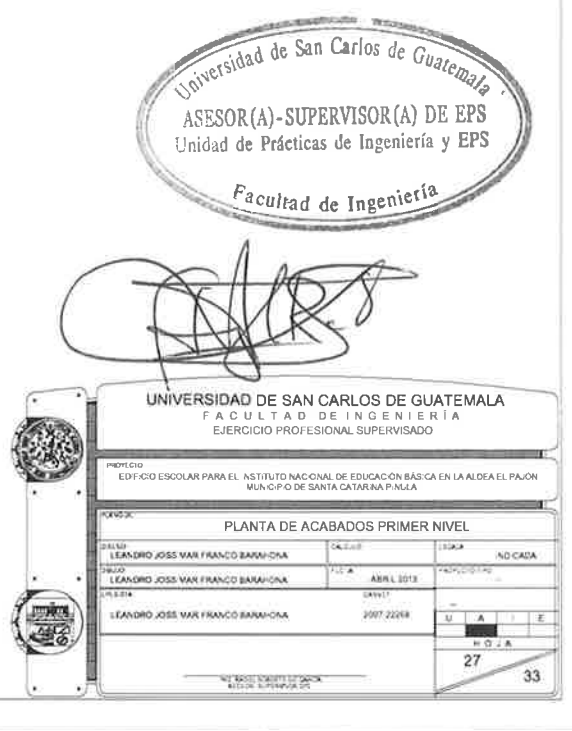

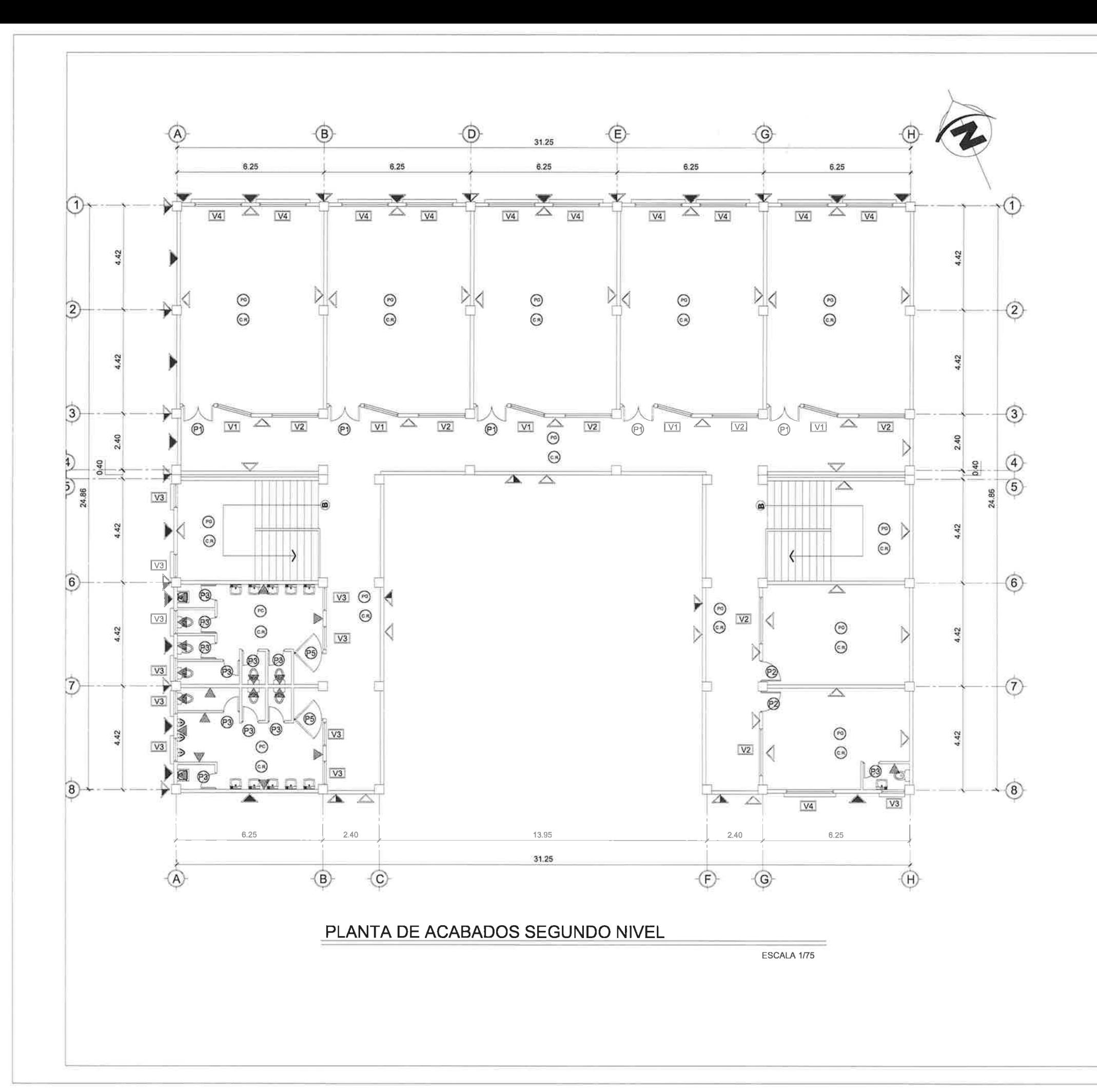

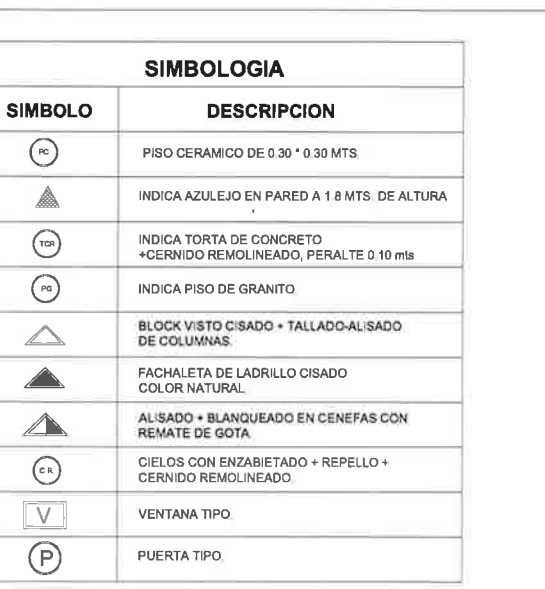

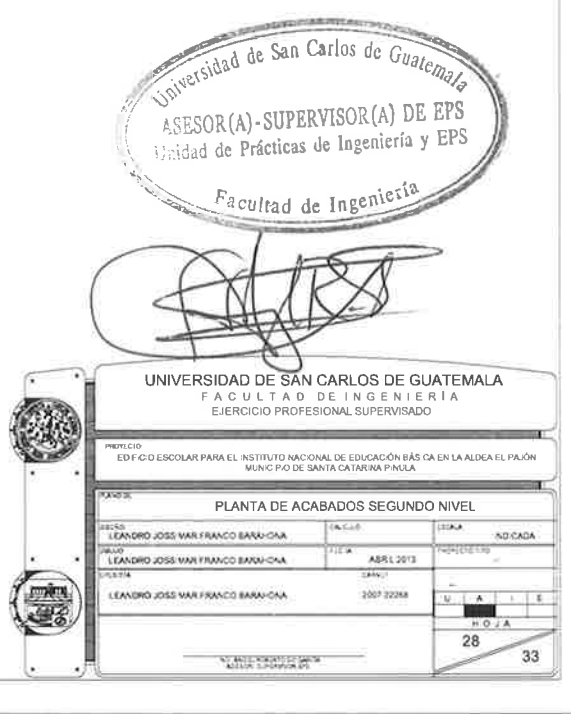
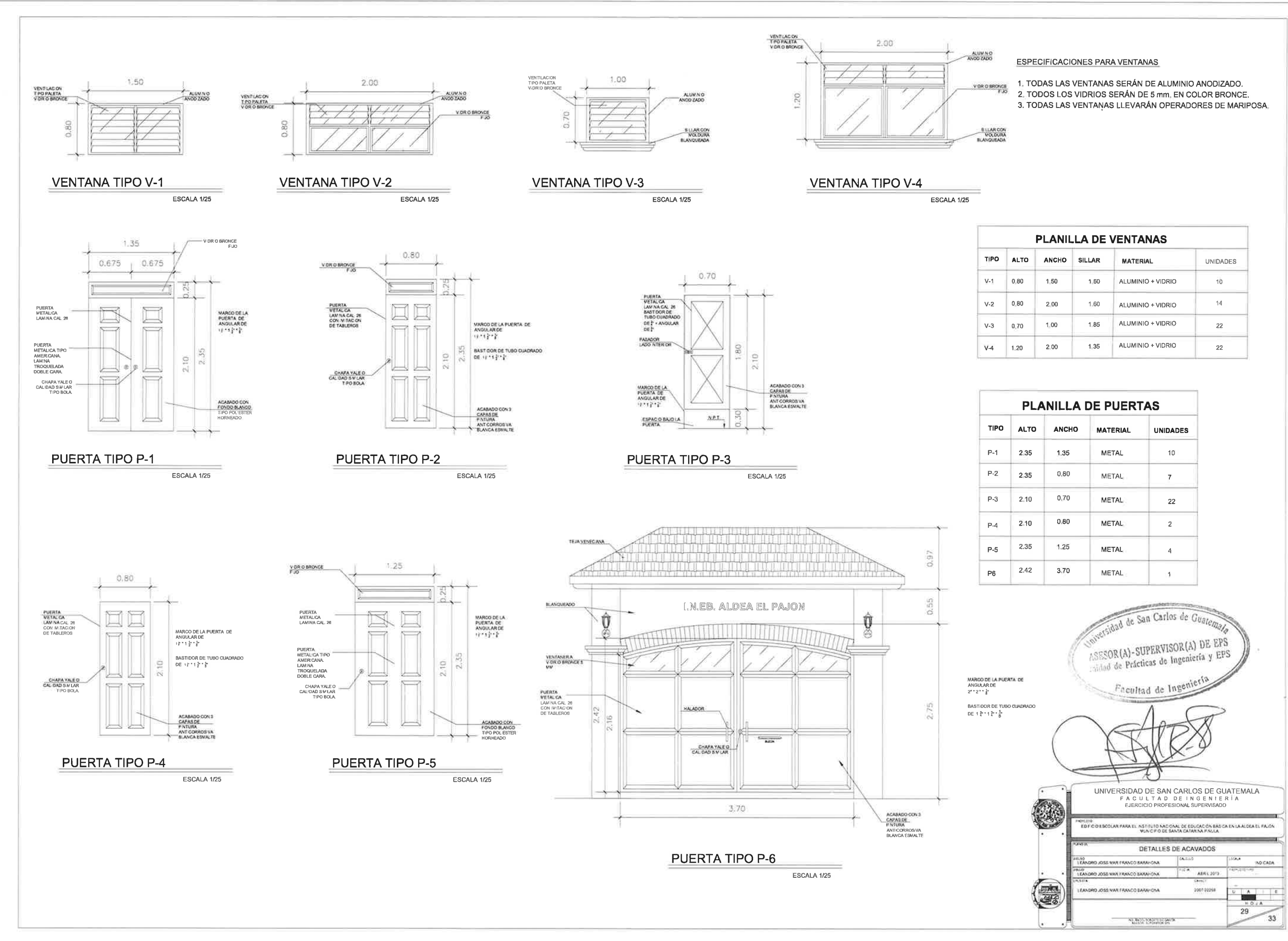

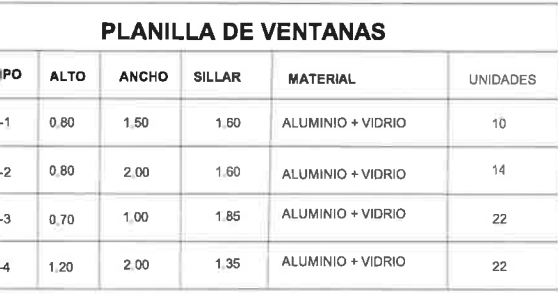

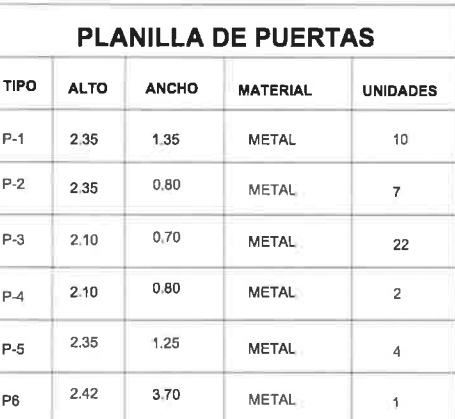

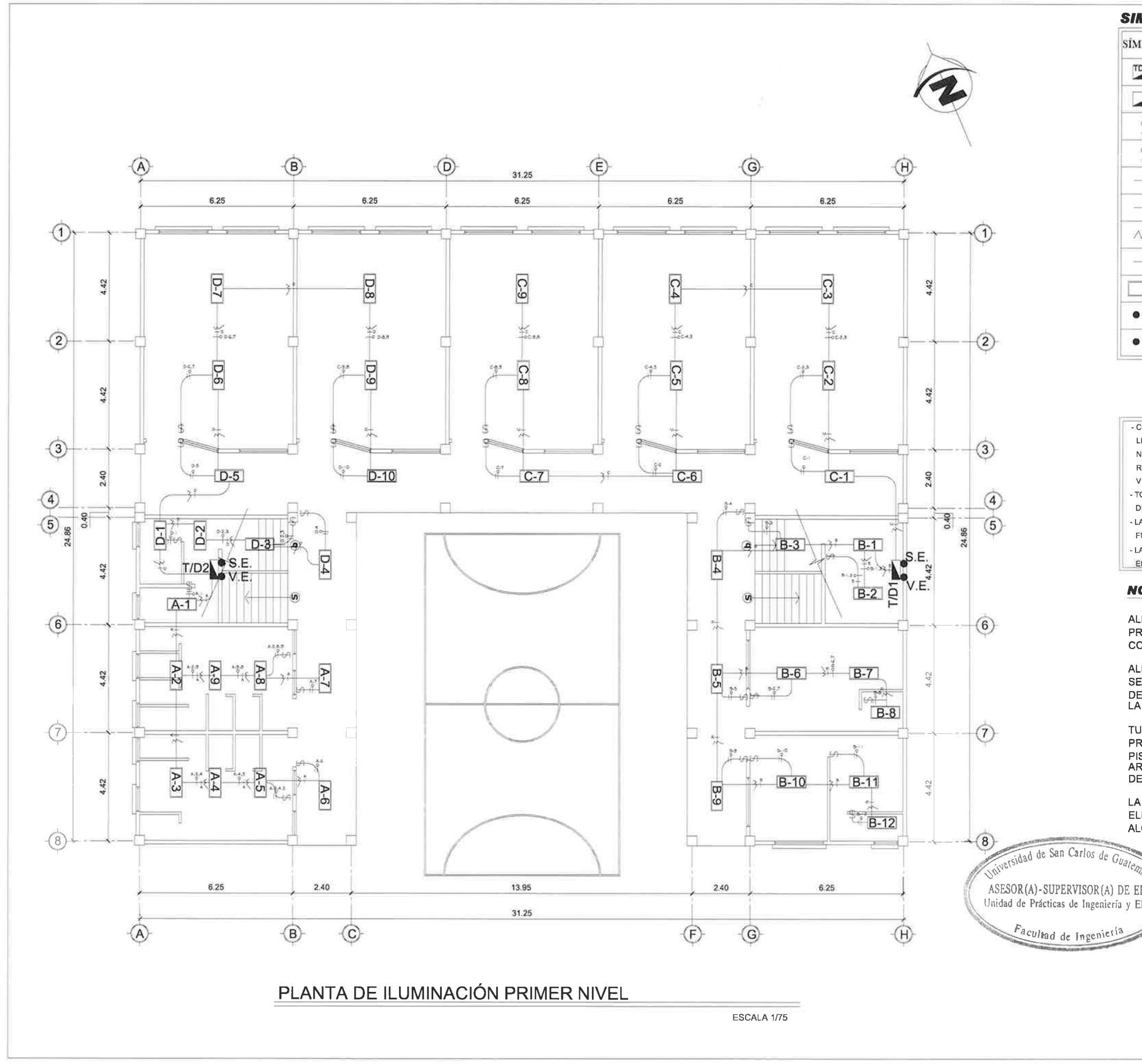

# **SIMBOLOGÍA DE ILUMINACIÓN**

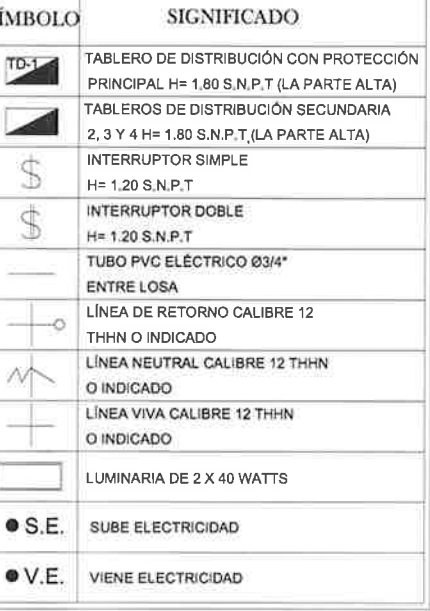

# **ESPECIFICACIONES**

- COLOR PARA ALAMBRAR
- $LINEA = ROJO$
- NEGATIVO = BLANCO
- RETORNO = AMARILLO
- VERDE = TIERRA FÍSICA
- TODA LA TUBERÍA SERÁ PVC ELÉTRICO
- DE 3/4° O INDICADO.
- LA TUBERÍA ELÉCTRICA DEBERÁ QUEDAR FUERA DE LAS COLUMNAS.
- LA TUBERÍA ELÉCTRICA DEBERÁ IR
- ENTRE LOS MUROS.

# **NOTA**

ALIMENTACION DE TABLERO PRINCIPAL, PROVIENE DE ACOMETIDA ELECTRICA CON CABLE CALIBRE 2 Y TUBERIA INDICADA.

ALIMENTACION DE TABLEROS DE DISTRIBUCIÓN<br>SECUNDARIOS (TD/2,3,4) PROVIENE DE TABLERO DE DISTRIBUCIÓN PRINCIPAL (TD/1) UBICADO EN<br>LA BODEGA DEBAJO DE LAS GRADAS.

TUBERIA PVC ELECTRICA DE ALIMENTACIÓN PRINCIPAL Y SECUNDARIOS DEBEN ESTAR BAJO TINIOR REVESTIDAS CON SABIETA DE CEMENTO Y<br>ARENA AL 1:1 Y CONECTADAS POR MEDIO CAJAS<br>DE REGISTRO INDICADAS EN PLANOS.

LA TUBERIA ELECTRICA SERA DE PVC ELECTRICO DIAMETRO 3/4", SI CAMBIA EN ALGÚN PUNTO, SERA INDICADO EL PLANO.

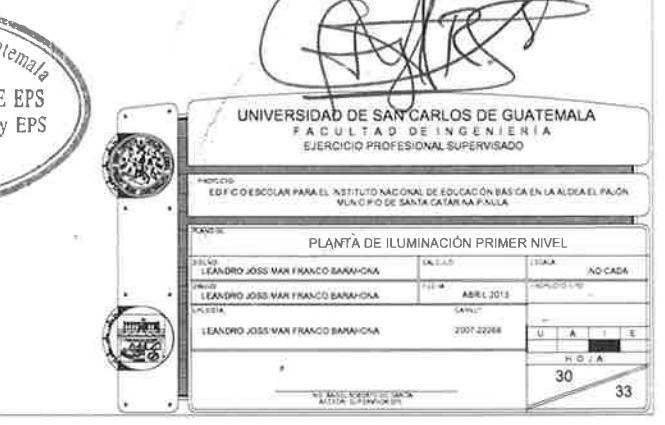

 $\sim$ 

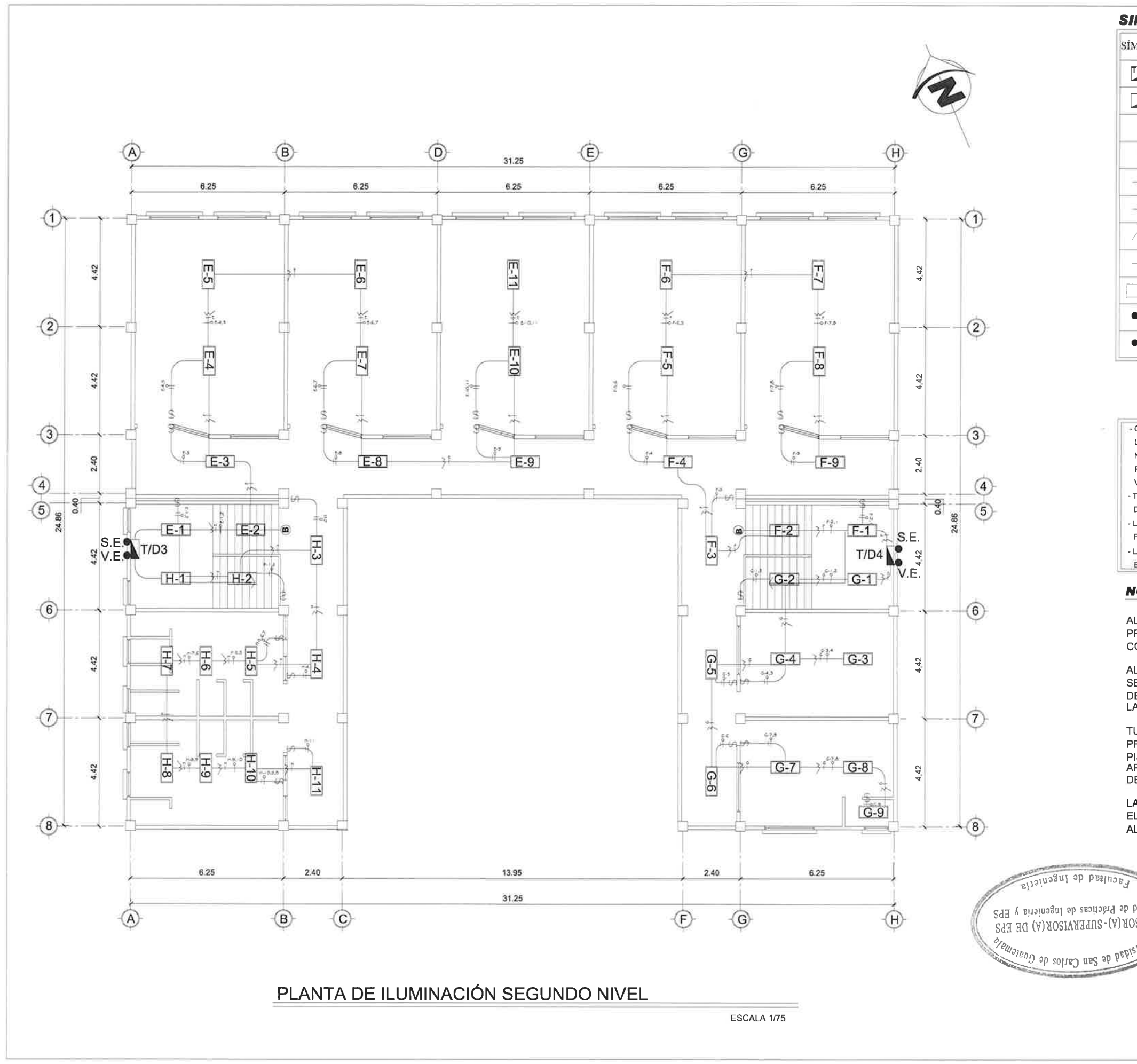

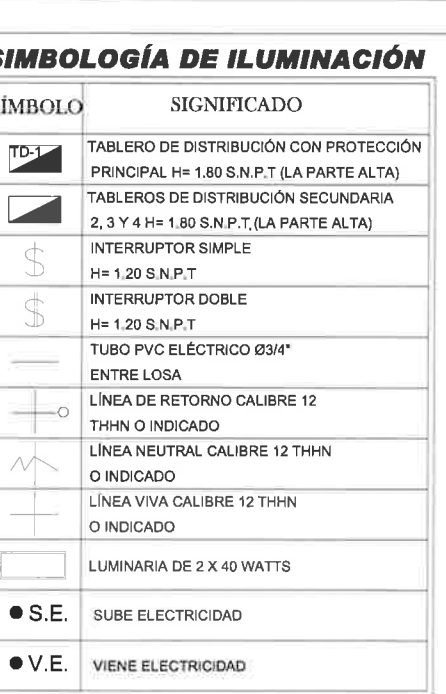

## **ESPECIFICACIONES**

- COLOR PARA ALAMBRAR  $LINEA = ROJO$
- NEGATIVO = BLANCO
- RETORNO = AMARILLO
- VERDE = TIERRA FÍSICA - TODA LA TUBERÍA SERÁ PVC ELÉTRICO
- DE 3/4" O INDICADO.
- LA TUBERÍA ELÉCTRICA DEBERÁ QUEDAR FUERA DE LAS COLUMNAS.
- LA TUBERÍA ELÉCTRICA DEBERÁ IR
- ENTRE LOS MUROS.

# **NOTA**

ALIMENTACION DE TABLERO PRINCIPAL, PROVIENE DE ACOMETIDA ELECTRICA CON CABLE CALIBRE 2 Y TUBERIA INDICADA.

ALIMENTACION DE TABLEROS DE DISTRIBUCIÓN<br>SECUNDARIOS (TD/2,3,4) PROVIENE DE TABLERO DE DISTRIBUCIÓN PRINCIPAL (TD/1) UBICADO EN<br>LA BODEGA DEBAJO DE LAS GRADAS.

TUBERIA PVC ELECTRICA DE ALIMENTACIÓN PRINCIPAL Y SECUNDARIOS DEBEN ESTAR BAJO TINIVOITAT DE CONSIDERATION DE CONSIDERATO Y<br>ARENA AL 1:1 Y CONECTADAS POR MEDIO CAJAS<br>DE REGISTRO INDICADAS EN PLANOS.

LA TUBERIA ELECTRICA SERA DE PVC ELECTRICO DIAMETRO 3/4", SI CAMBIA EN ALGÚN PUNTO, SERA INDICADO EL PLANO.

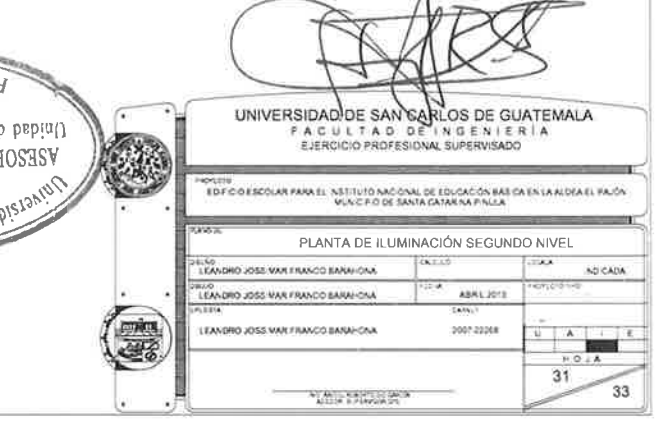

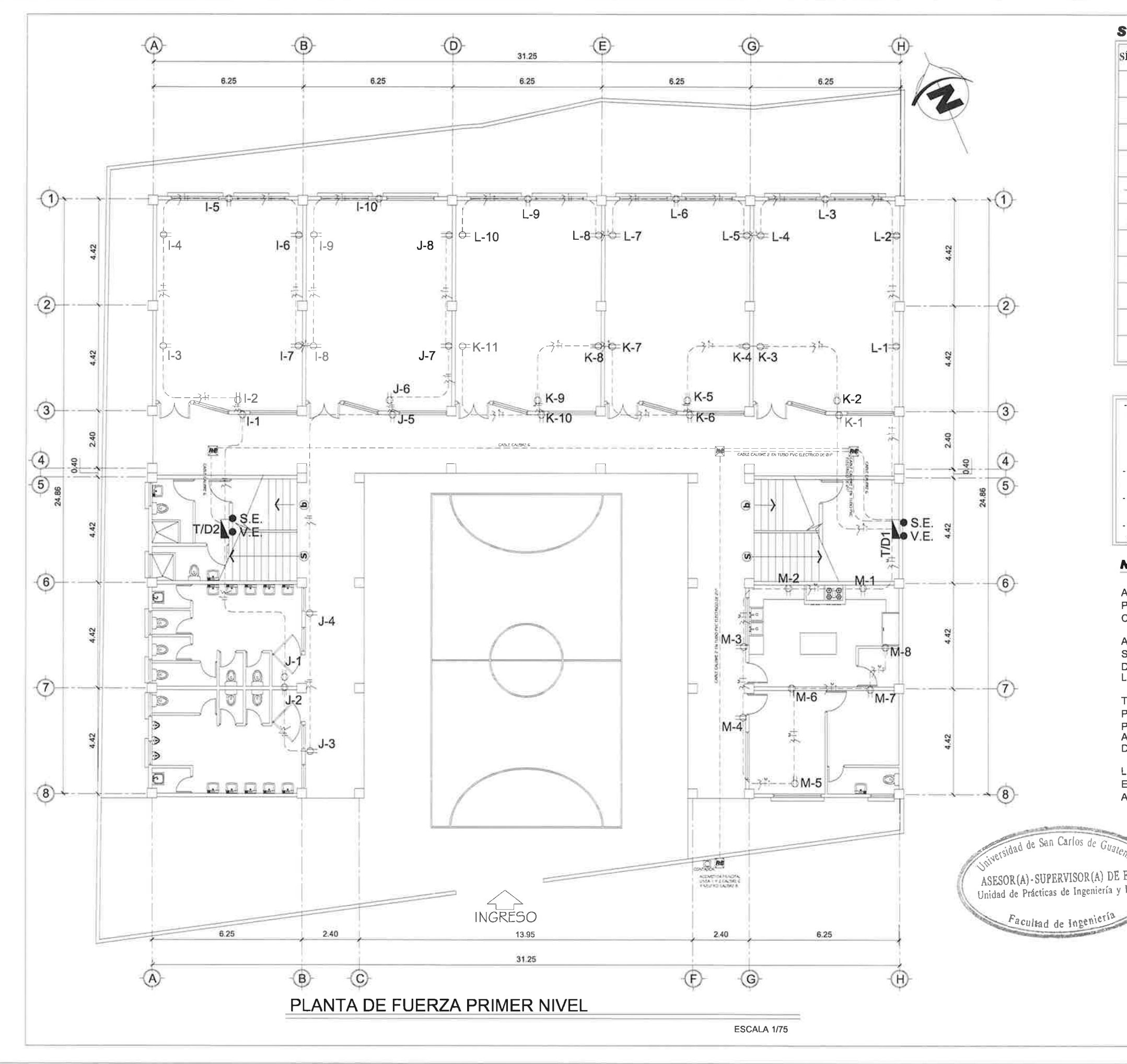

# **SIMBOLOGÍA DE FUERZA**

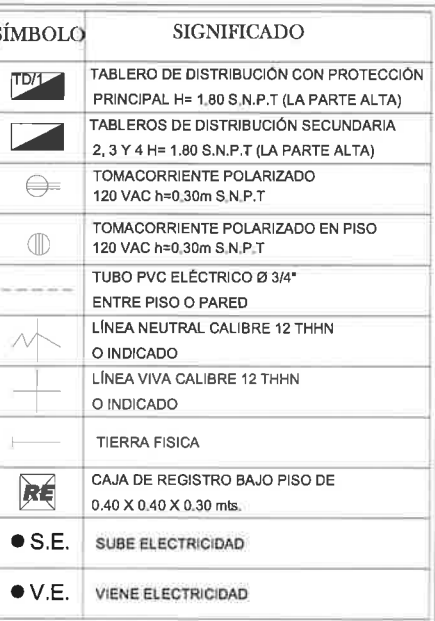

### **ESPECIFICACIONES**

- COLOR PARA ALAMBRAR
- $LINEA = ROJO$
- NEGATIVO = BLANCO
- RETORNO = AMARILLO
- VERDE = TIERRA FÍSICA
- TODA LA TUBERÍA SERÁ PVC ELÉTRICO DE 3/4" O INDICADO.
- LA TUBERÍA ELÉCTRICA DEBERÁ QUEDAR FUERA DE LAS COLUMNAS.
- LA TUBERÍA ELÉCTRICA DEBERÁ IR
- ENTRE LOS MUROS.

# **NOTA**

ALIMENTACION DE TABLERO PRINCIPAL, PROVIENE DE ACOMETIDA ELECTRICA CON CABLE CALIBRE 2 Y TUBERIA INDICADA.

ALIMENTACION DE TABLEROS DE DISTRIBUCIÓN SECUNDARIOS (TD/2,3,4) PROVIENE DE TABLERO DE DISTRIBUCIÓN PRINCIPAL (TD/1) UBICADO EN LA BODEGA DEBAJO DE LAS GRADÁS.

TUBERIA PVC ELECTRICA DE ALIMENTACIÓN PRINCIPAL Y SECUNDARIOS DEBEN ESTAR BAJO PISO REVESTIDAS CON SABIETA DE CEMENTO Y ARENA AL 1:1 Y CONECTADAS POR MEDIO CAJAS DE REGISTRO INDICADAS EN PLANOS.

LA TUBERIA ELECTRICA SERA DE PVC ELECTRICO DIAMETRO 3/4", SI CAMBIA EN ALGÚN PUNTO, SERA INDICADO EL PLANO.

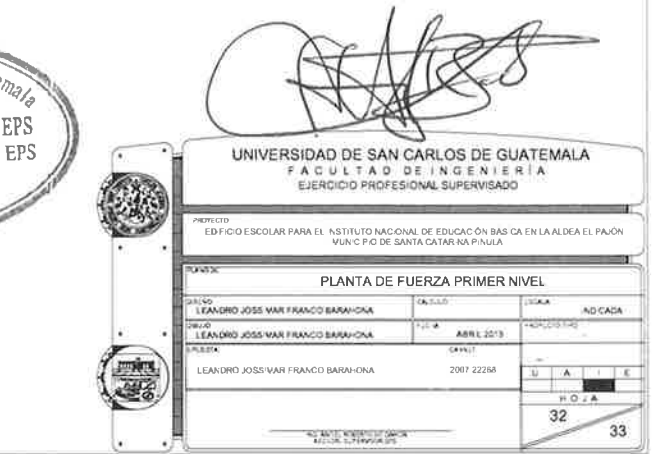

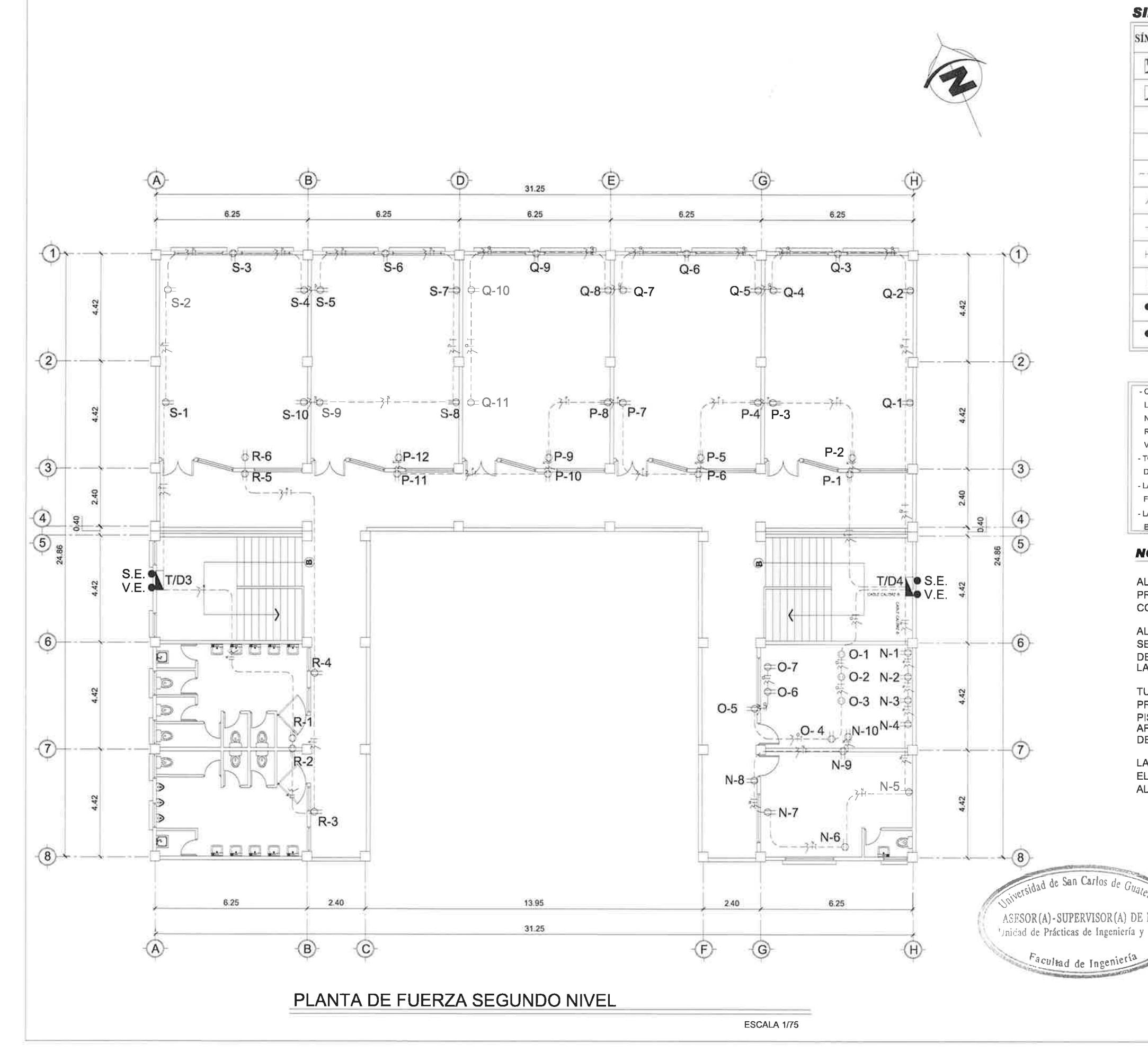

# **SIMBOLOGÍA DE FUERZA**

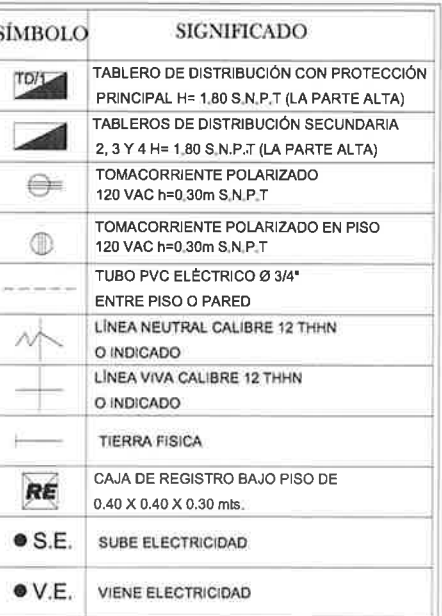

#### **ESPECIFICACIONES**

- COLOR PARA ALAMBRAR
- LINEA = ROJO
- NEGATIVO = BLANCO
- RETORNO = AMARILLO
- VERDE = TIERRA FÍSICA
- TODA LA TUBERÍA SERÁ PVC ELÉTRICO DE 3/4" O INDICADO.
- LA TUBERÍA ELÉCTRICA DEBERÁ QUEDAR FUERA DE LAS COLUMNAS.
- LA TUBERÍA ELÉCTRICA DEBERÁ IR
- ENTRE LOS MUROS.

# **NOTA**

ALIMENTACION DE TABLERO PRINCIPAL, PROVIENE DE ACOMETIDA ELECTRICA CON CABLE CALIBRE 2 Y TUBERIA INDICADA.

ALIMENTACION DE TABLEROS DE DISTRIBUCIÓN SECUNDARIOS (TD/2,3,4) PROVIENE DE TABLERO DE DISTRIBUCIÓN PRINCIPAL (TD/1) UBICADO EN LA BODEGA DEBAJO DE LAS GRADÁS.

TUBERIA PVC ELECTRICA DE ALIMENTACIÓN PRINCIPAL Y SECUNDARIOS DEBEN ESTAR BAJO PISO REVESTIDAS CON SABIETA DE CEMENTO Y ARENA AL 1:1 Y CONECTADAS POR MEDIO CAJAS DE REGISTRO INDICADAS EN PLANOS.

LA TUBERIA ELECTRICA SERA DE PVC ELECTRICO DIAMETRO 3/4", SI CAMBIA EN ALGÚN PUNTO, SERA INDICADO EL PLANO.

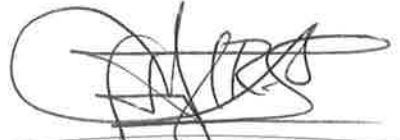

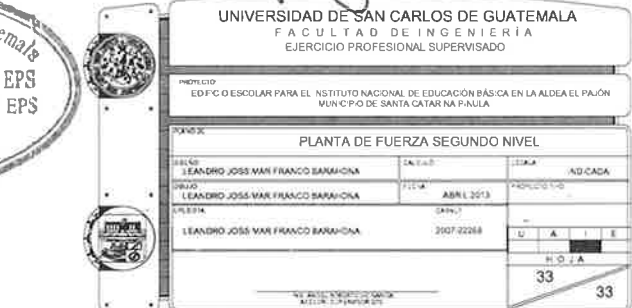

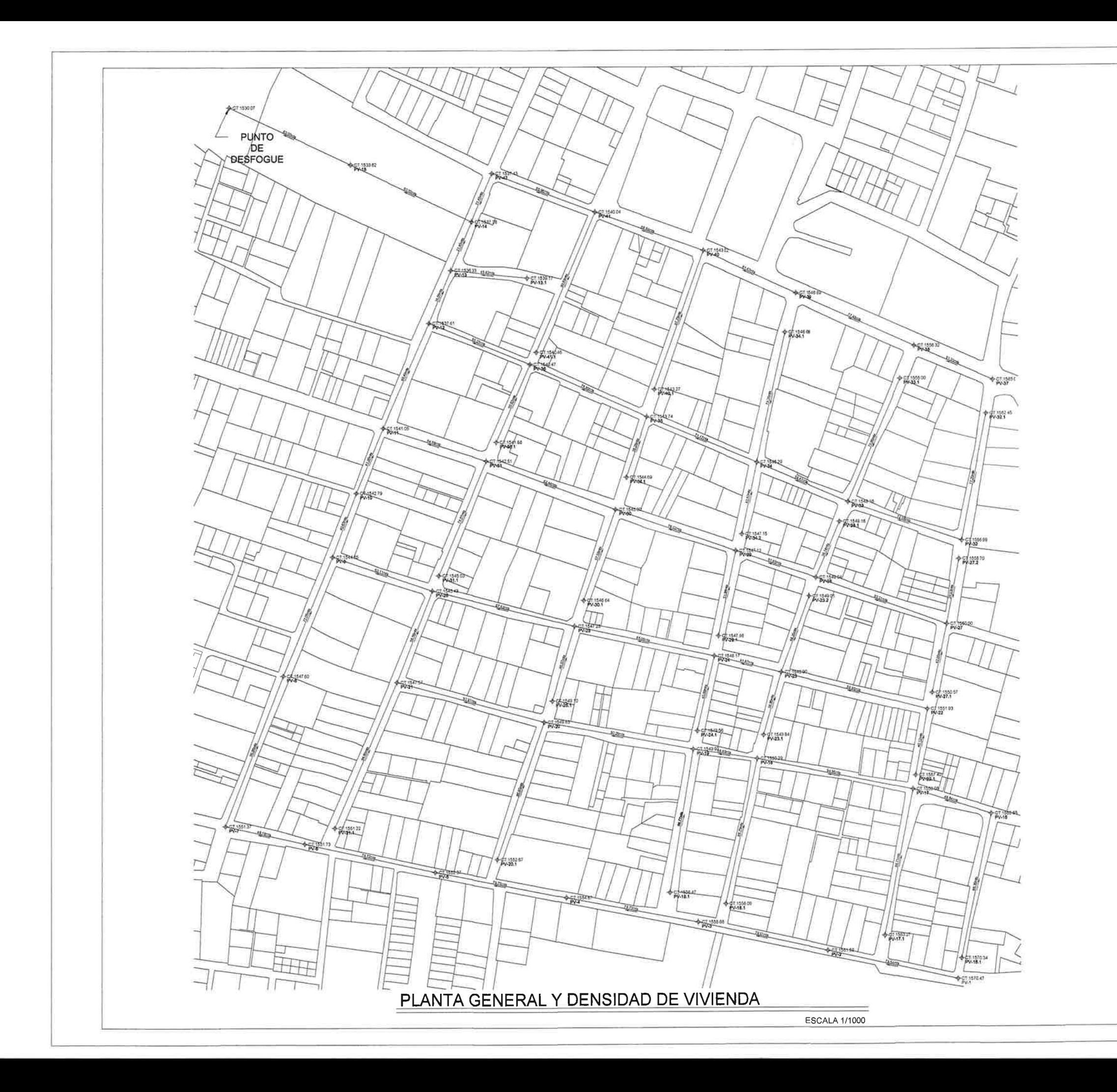

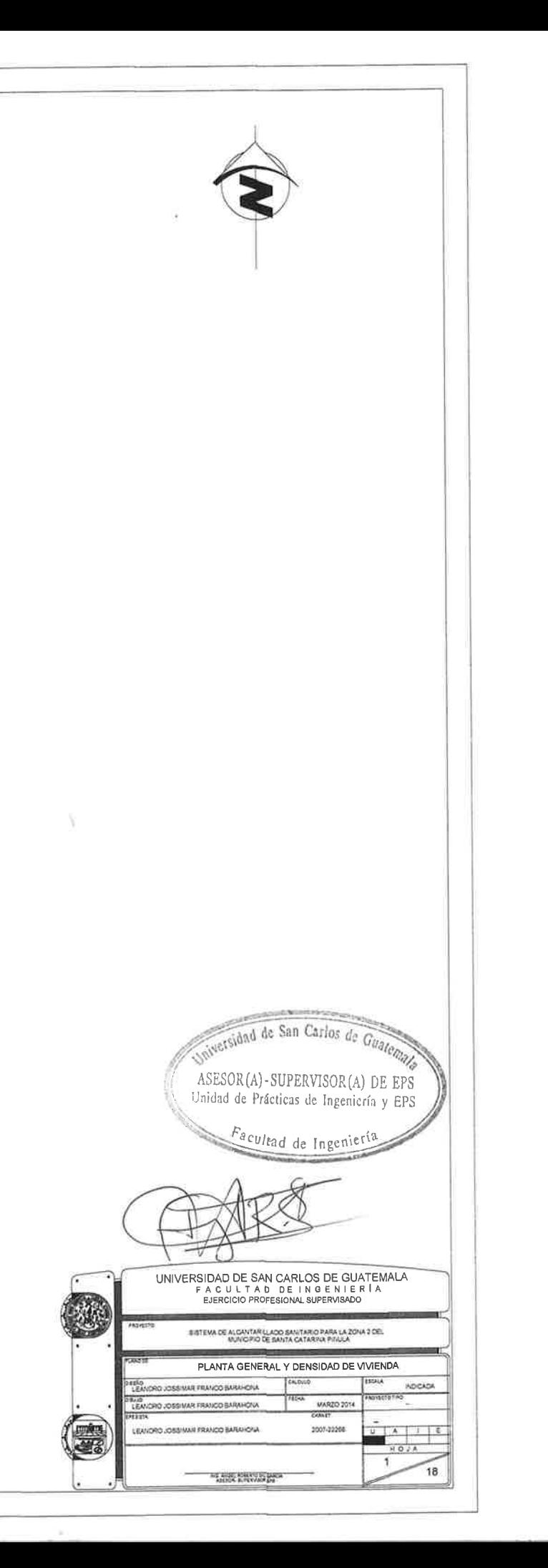

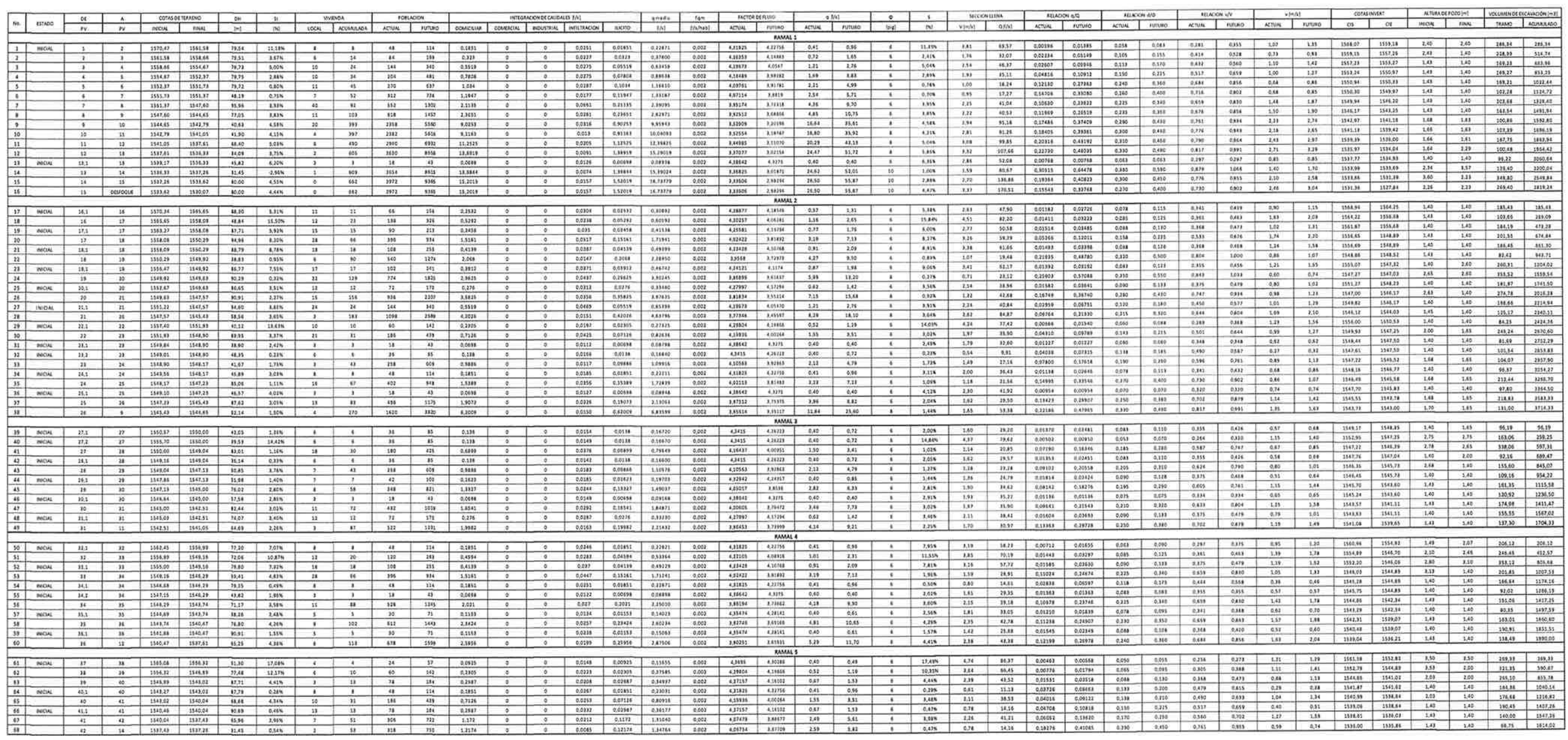

mersidad de San Carlos de Guatema,

ASESOR(A)-SUPERVISOR(A) DE EPS<br>Unidad de Prácticas de Ingeniería y EPS

 $F_{\frac{N_C(t)}{T}}$  /  $F_{\frac{N_C(t)}{T}}$  and the Ingenier's

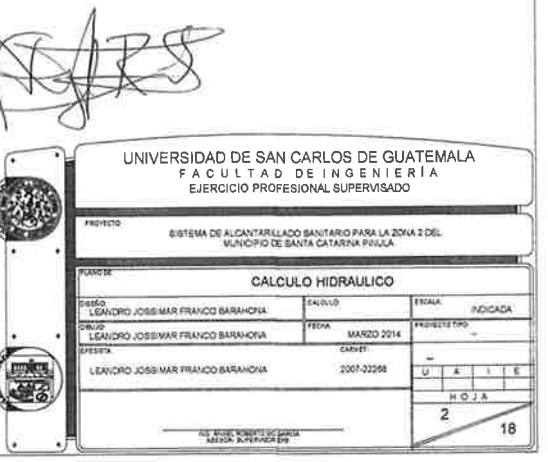

 $\frac{1}{\sqrt{2}}$ 

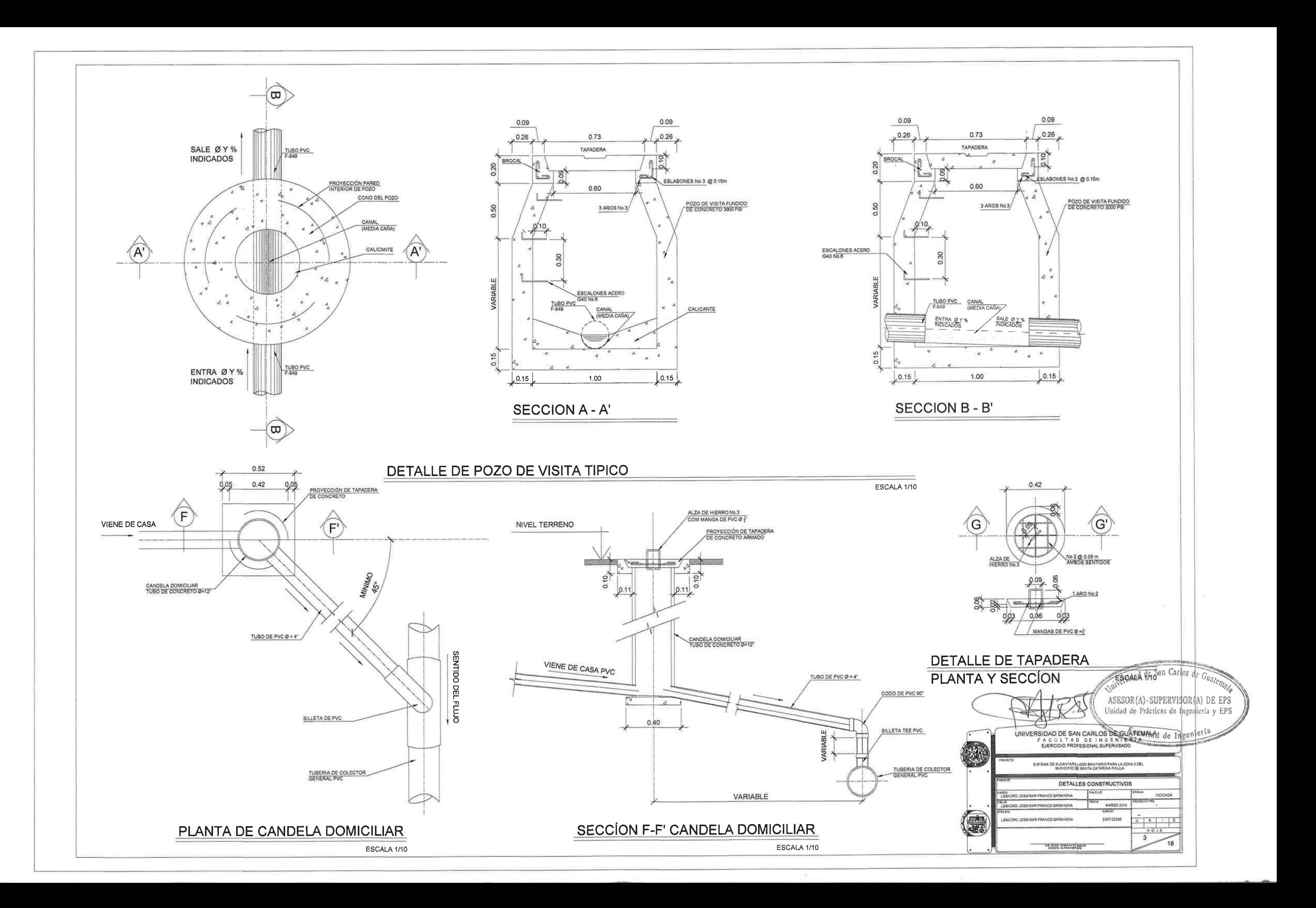

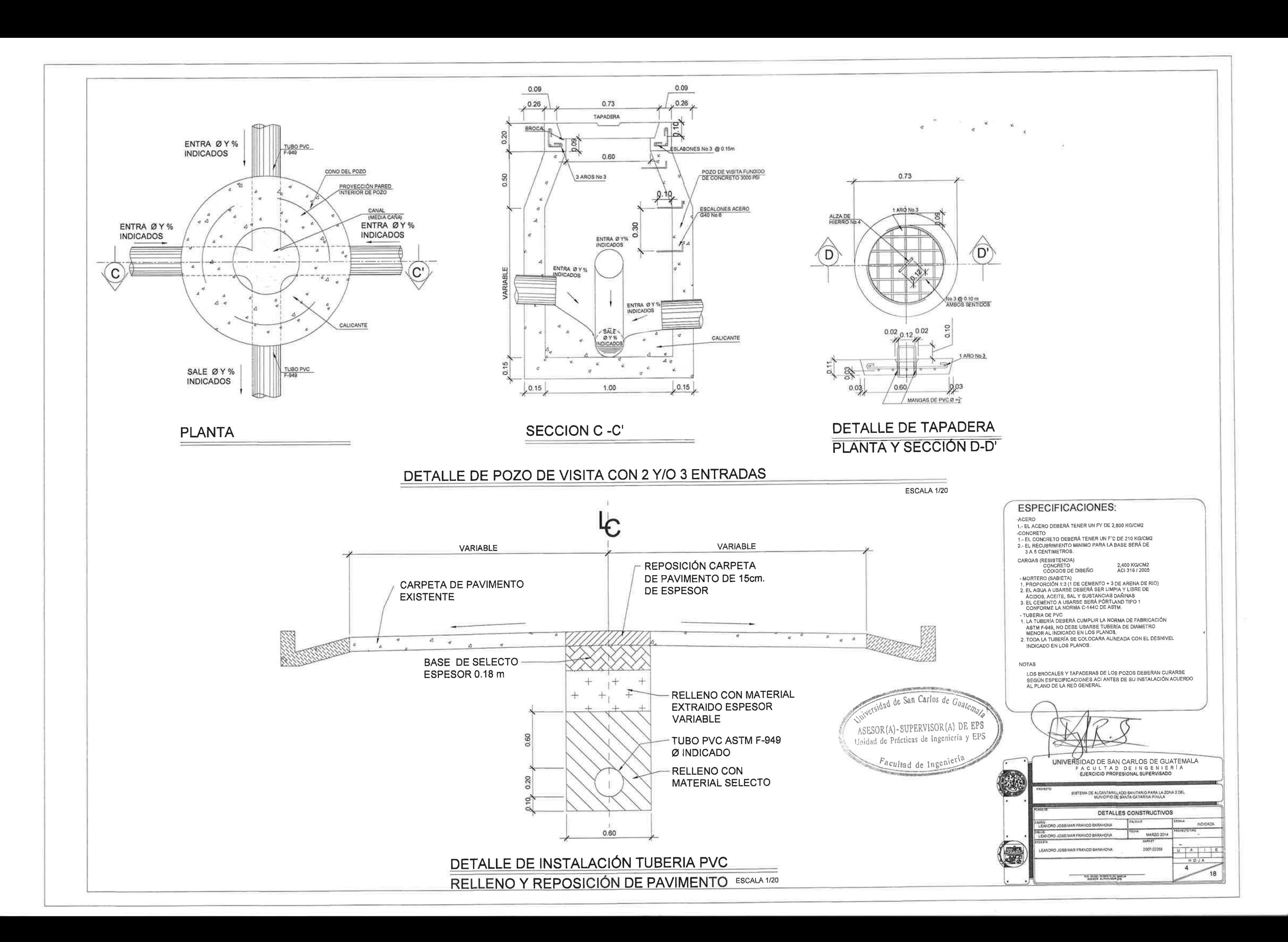

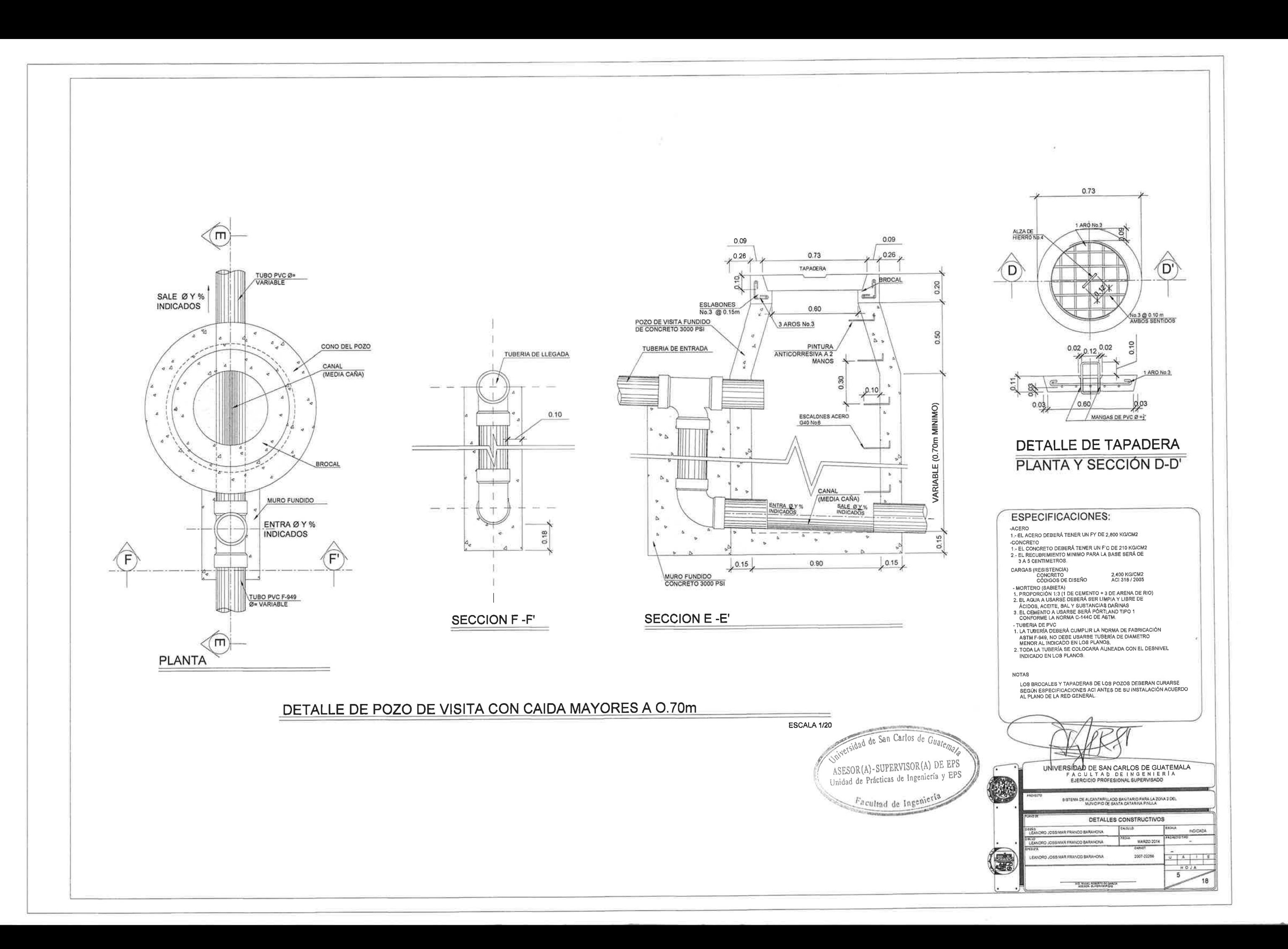

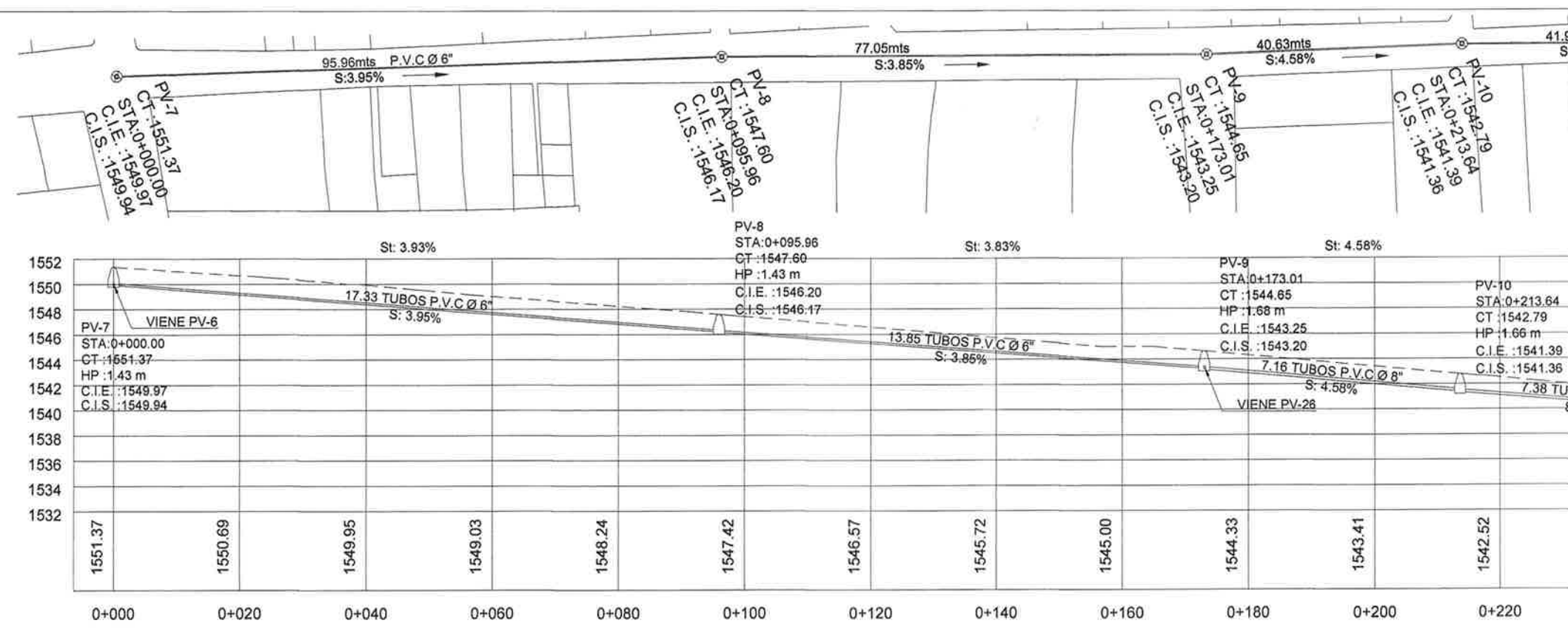

PLANTA PERFIL PV-7 A PV-11

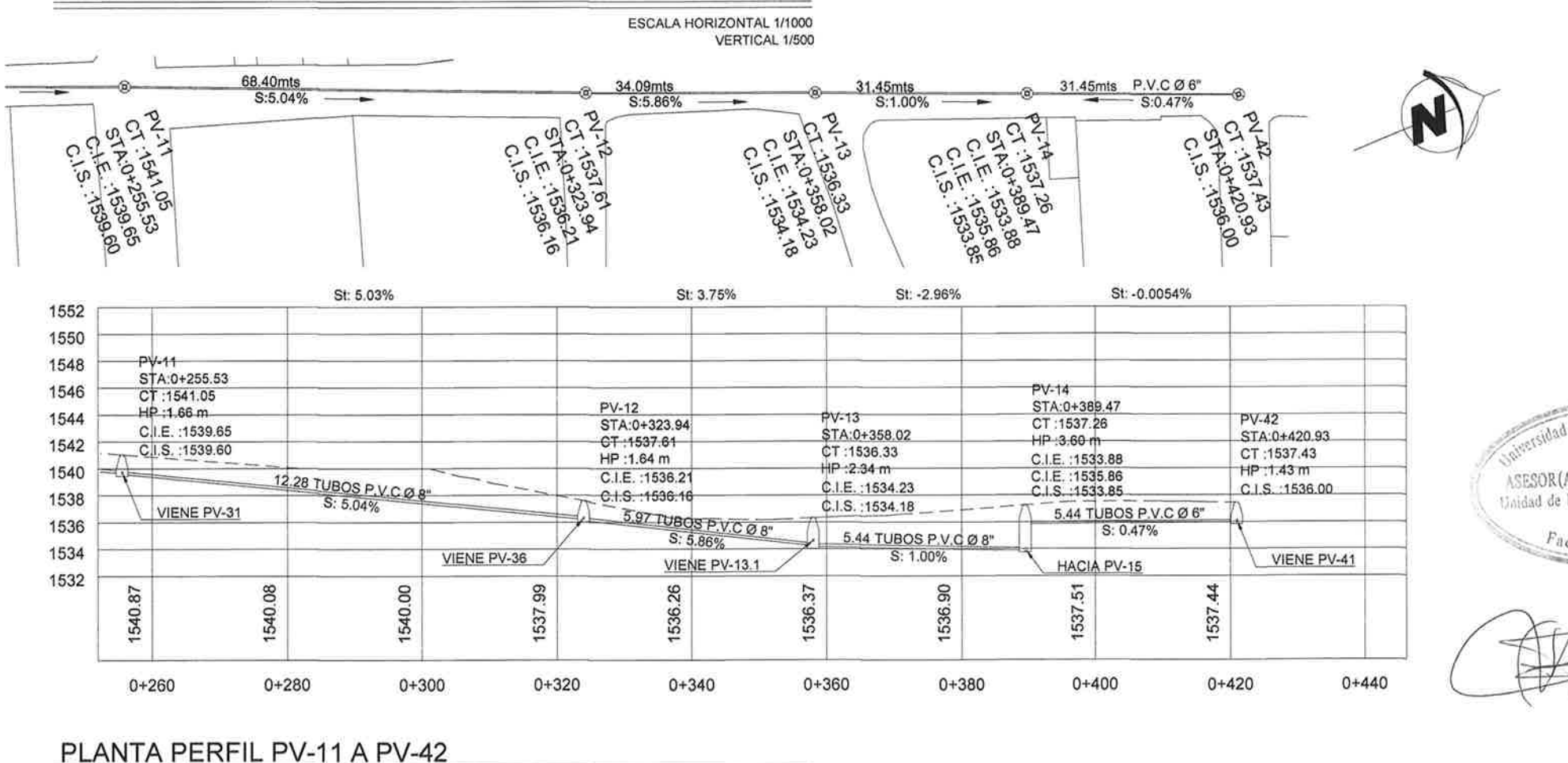

ESCALA HORIZONTAL 1/1000 VERTICAL 1/500

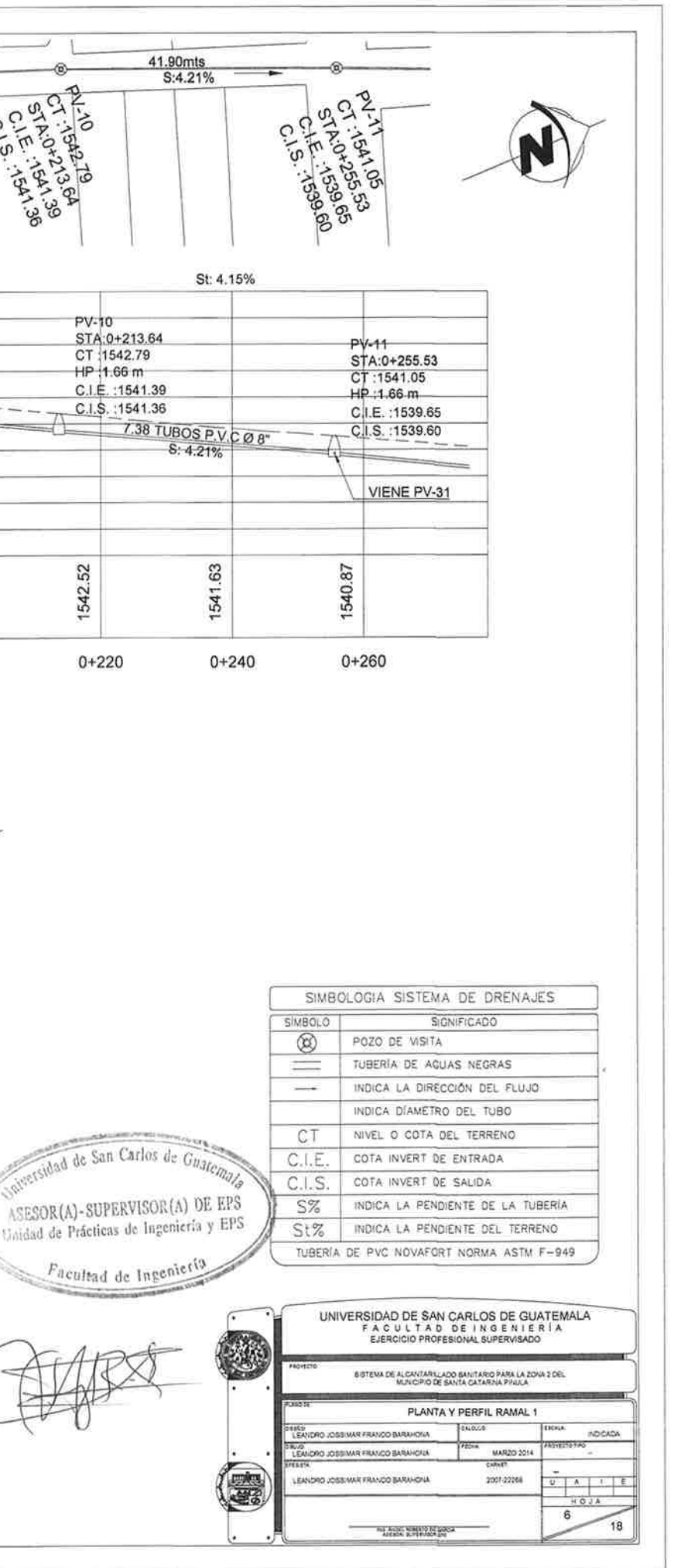

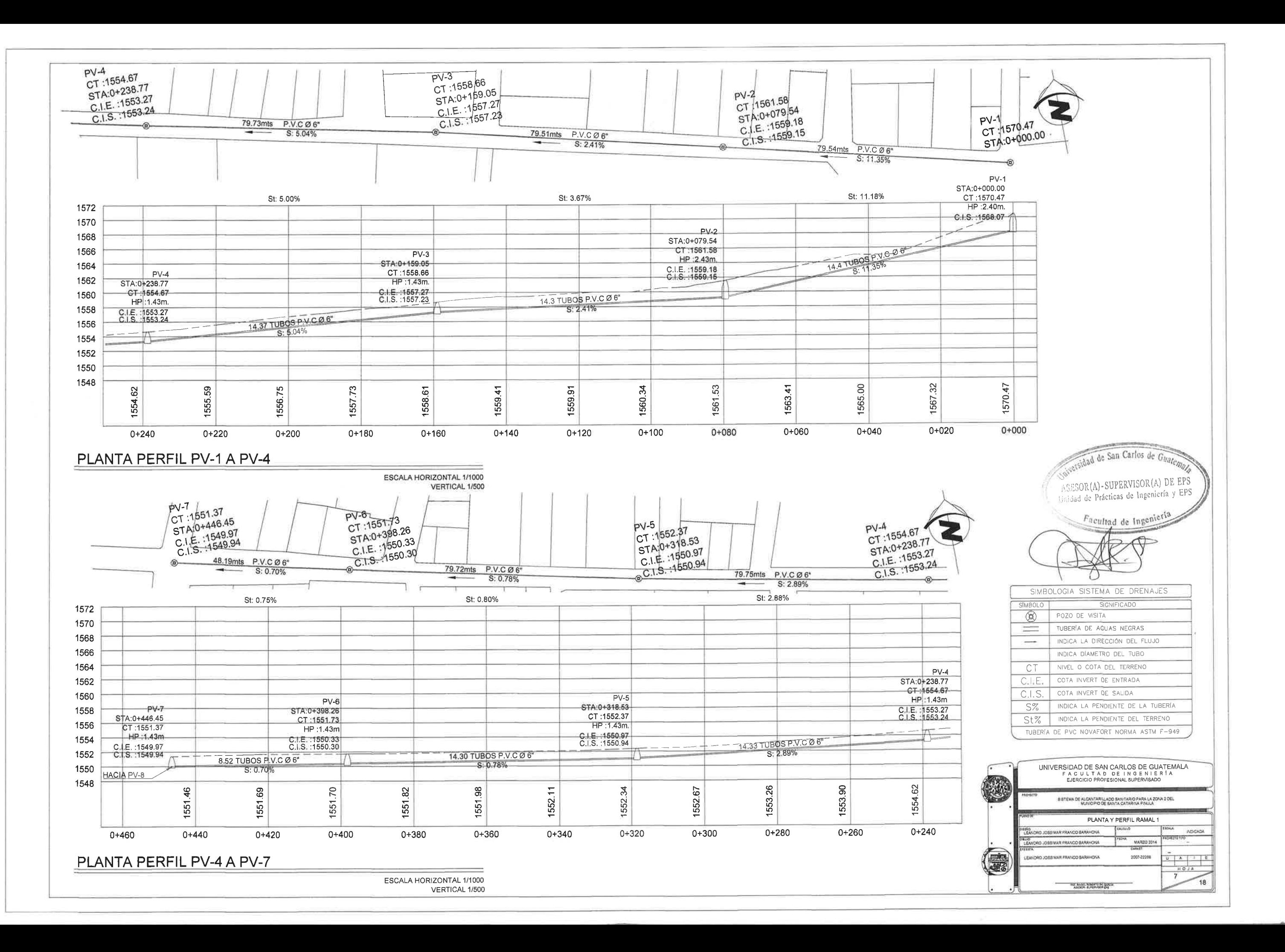

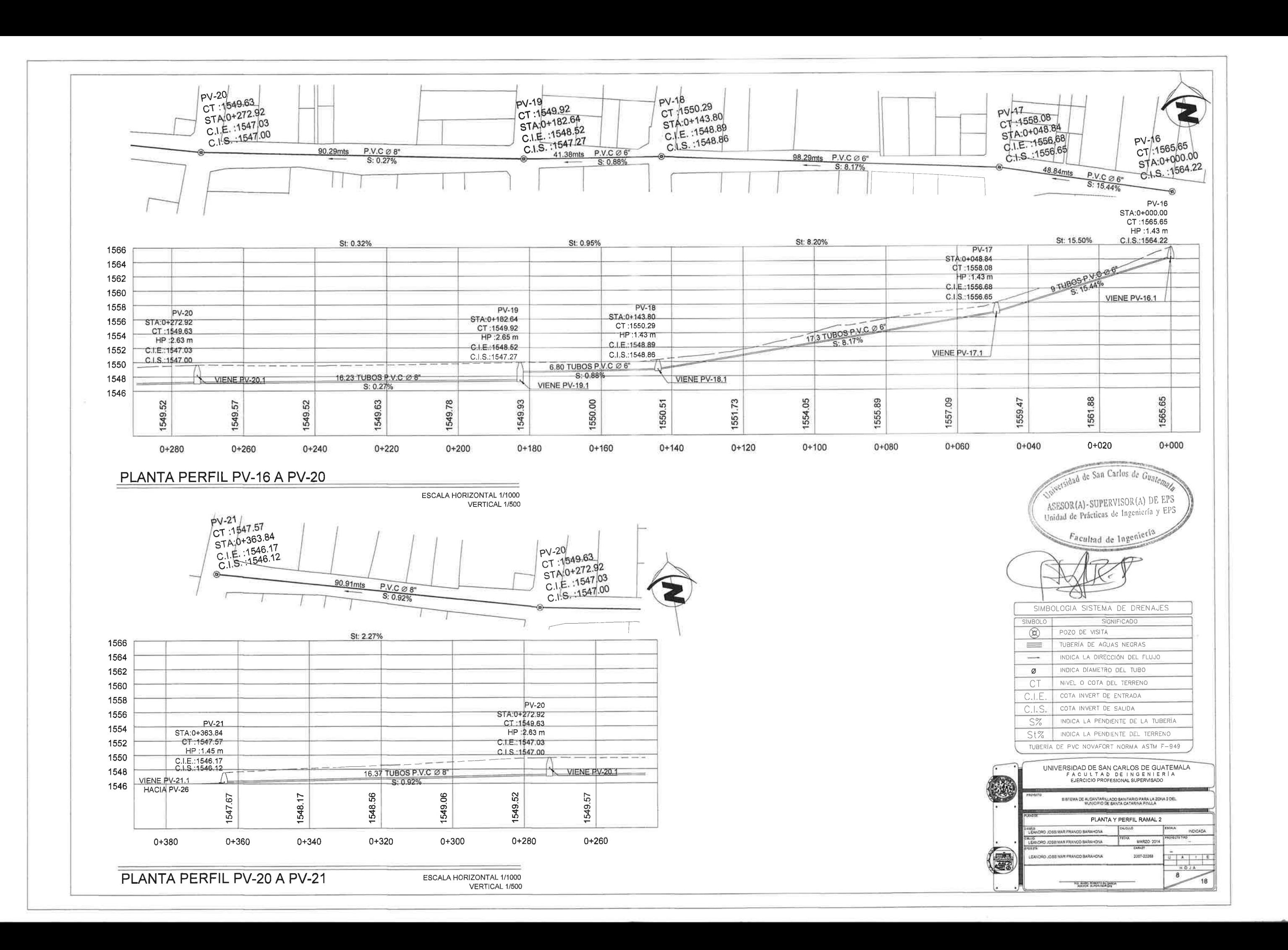

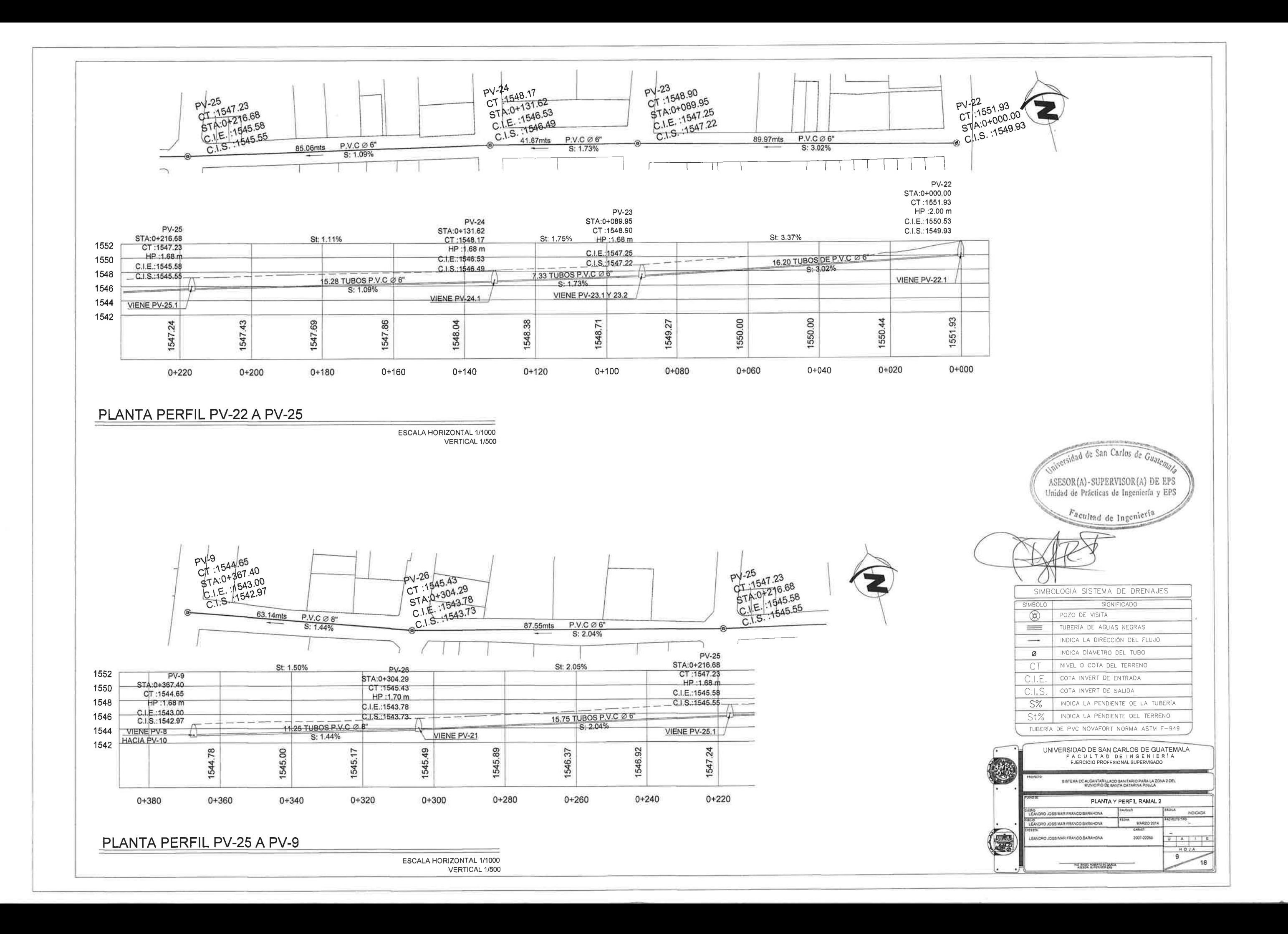

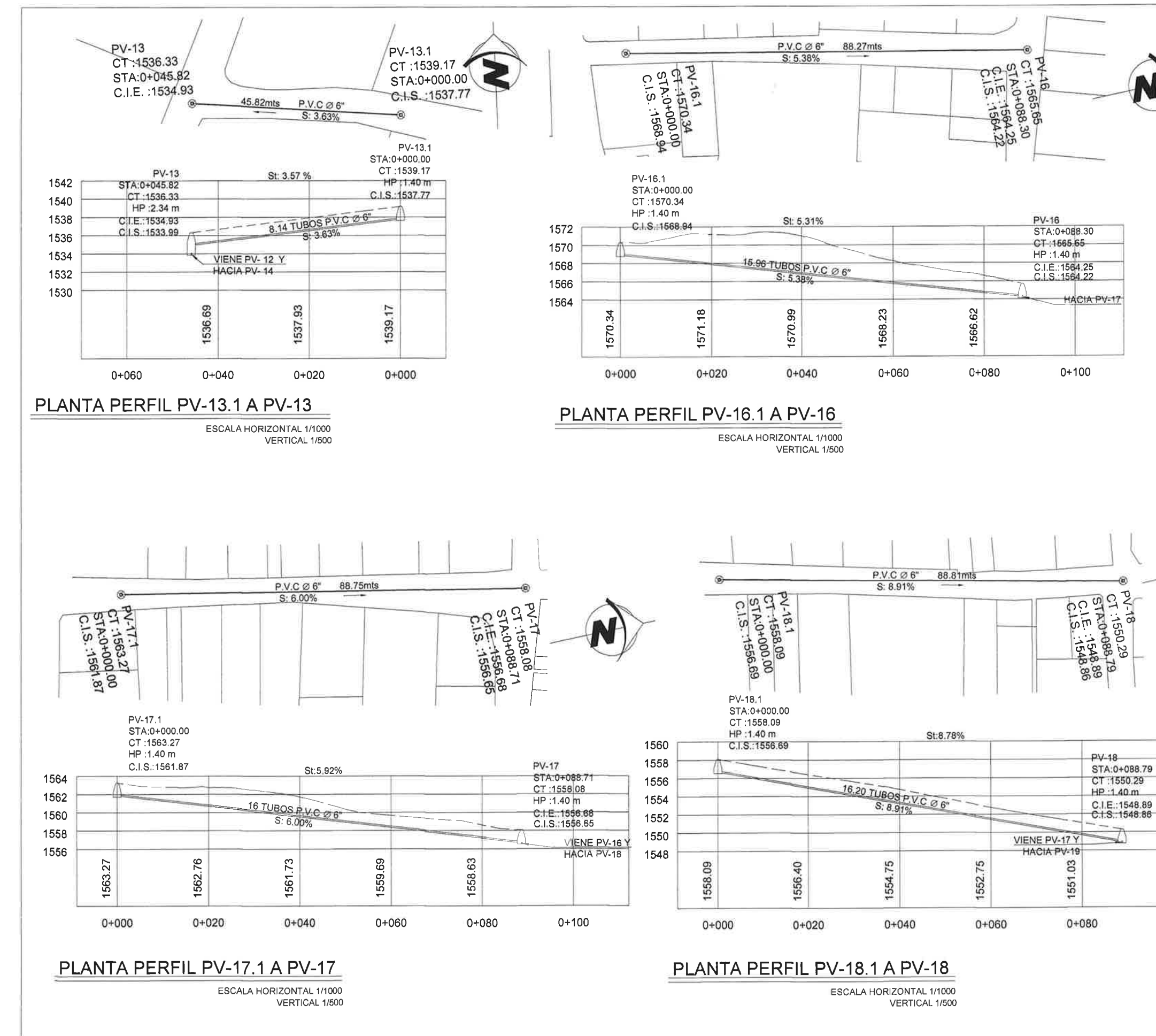

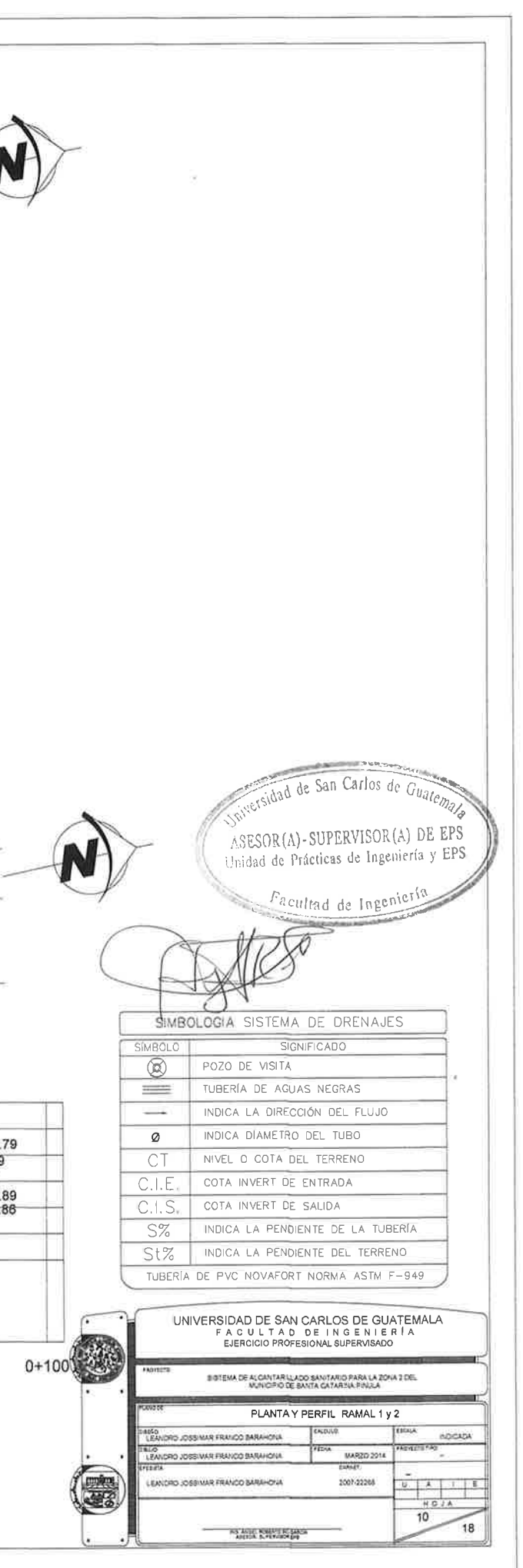

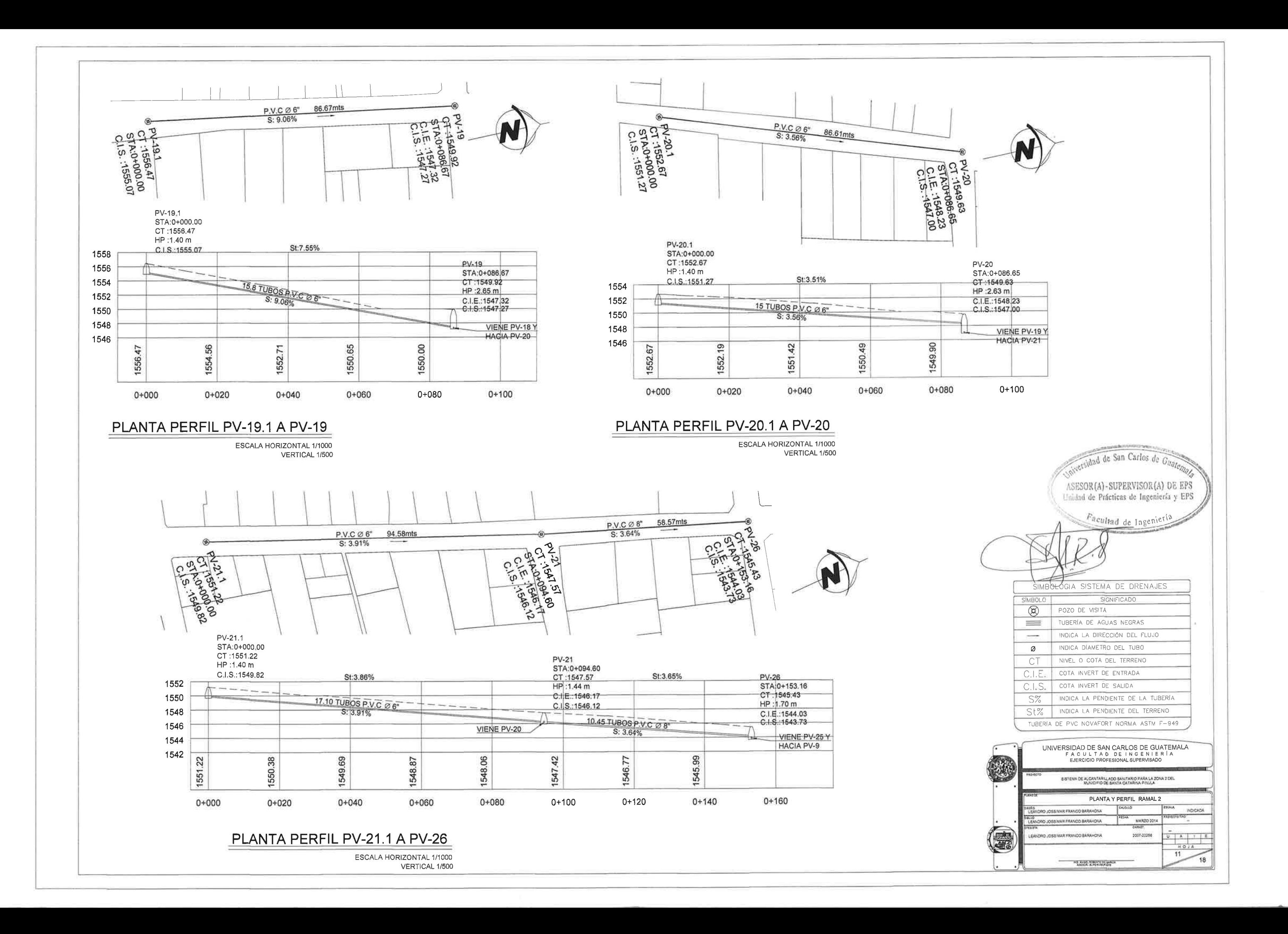

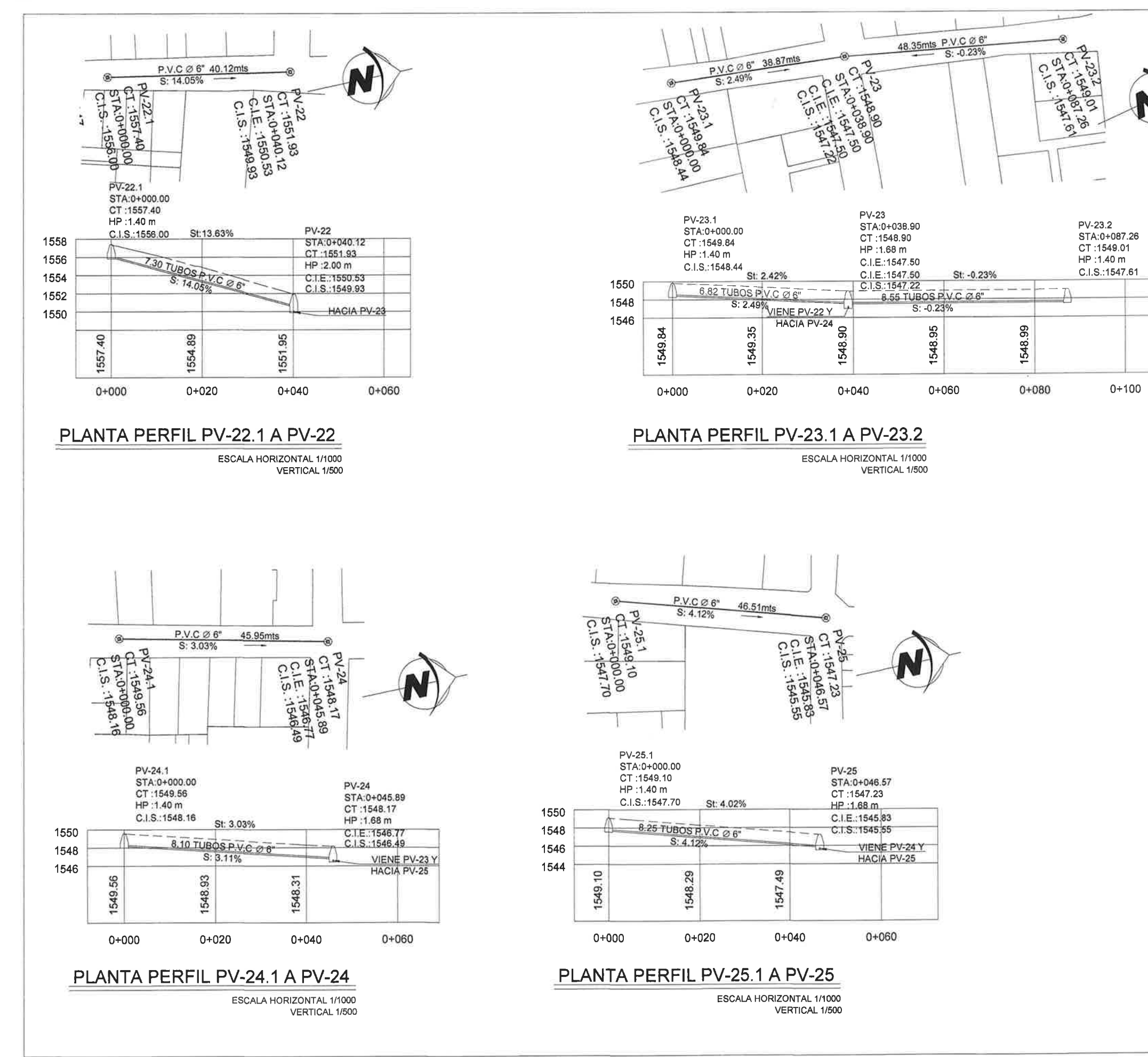

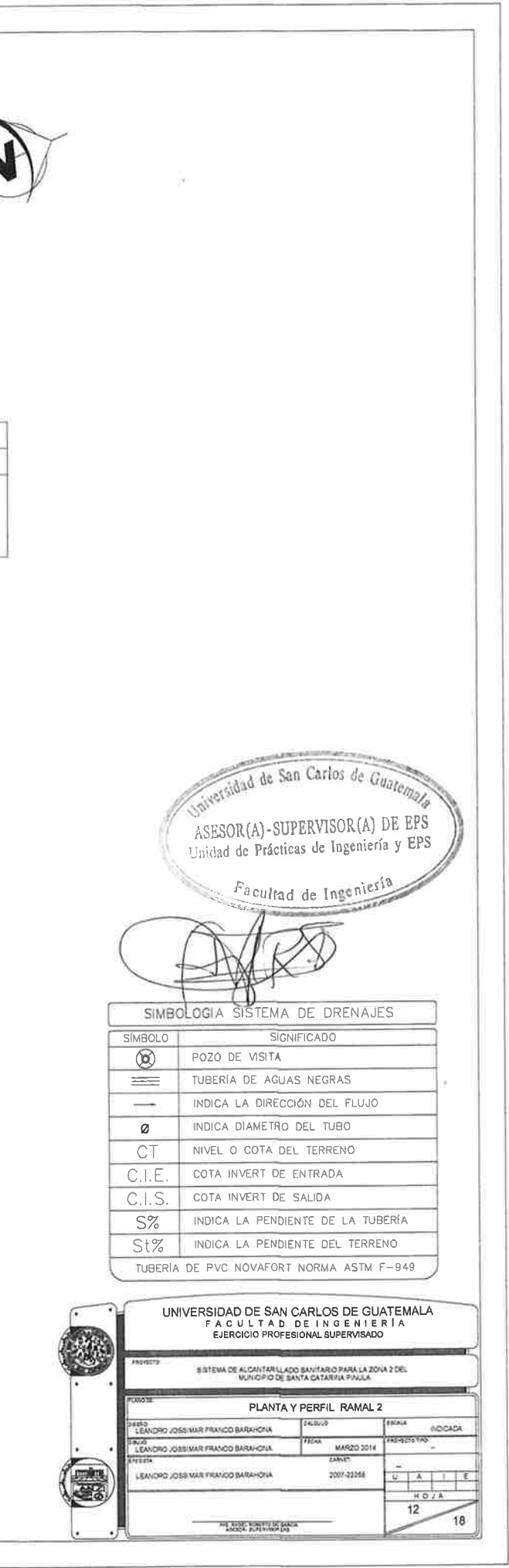

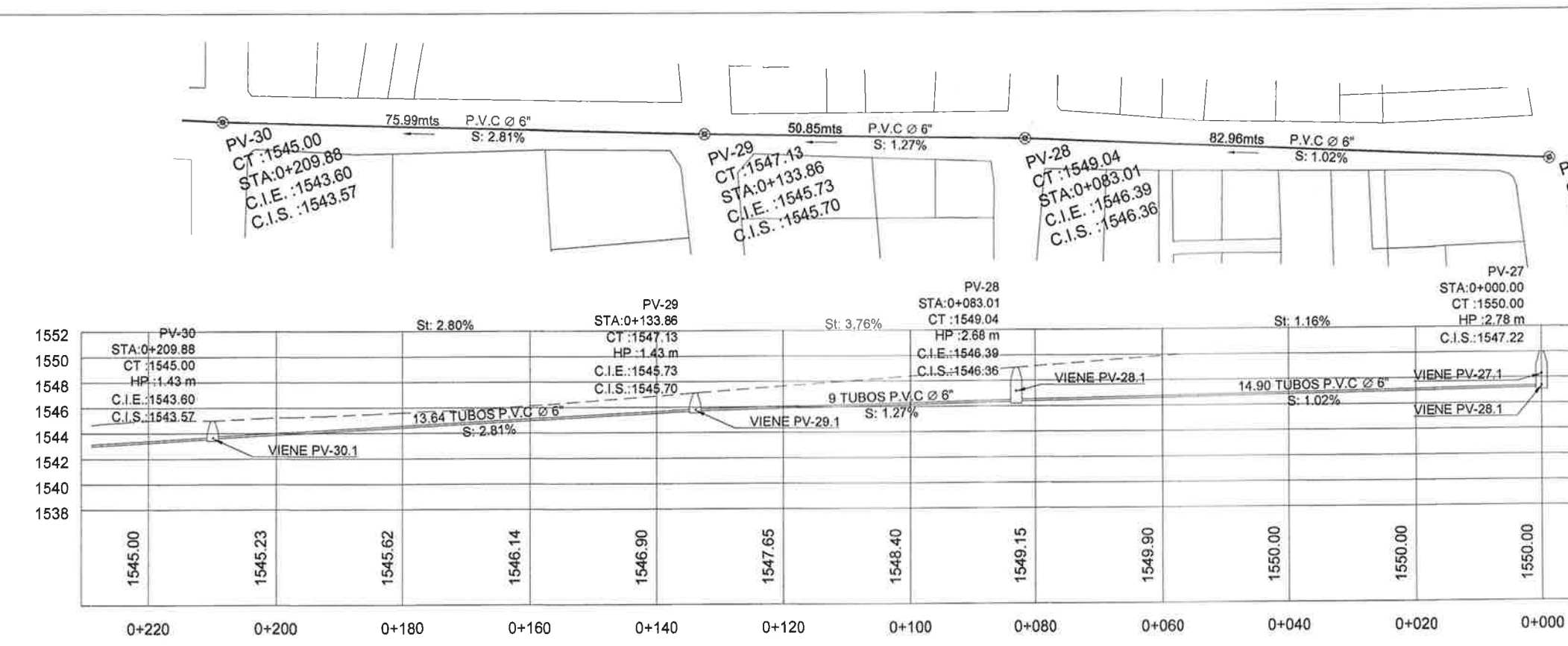

# PLANTA PERFIL PV-27 A PV-30

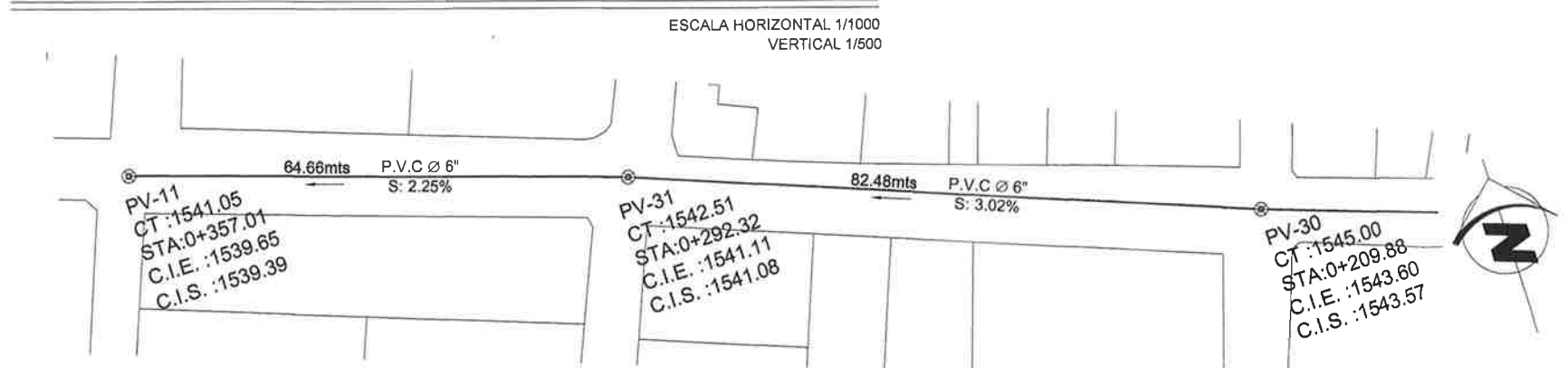

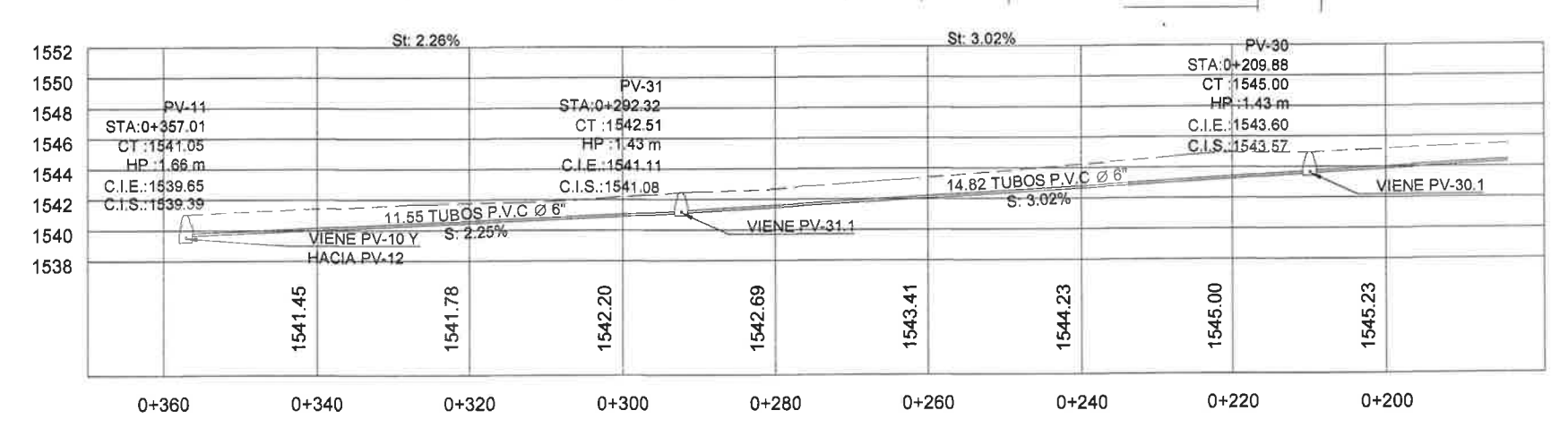

# PLANTA PERFIL PV-30 A PV-11

ESCALA HORIZONTAL 1/1000

VERTICAL 1/500

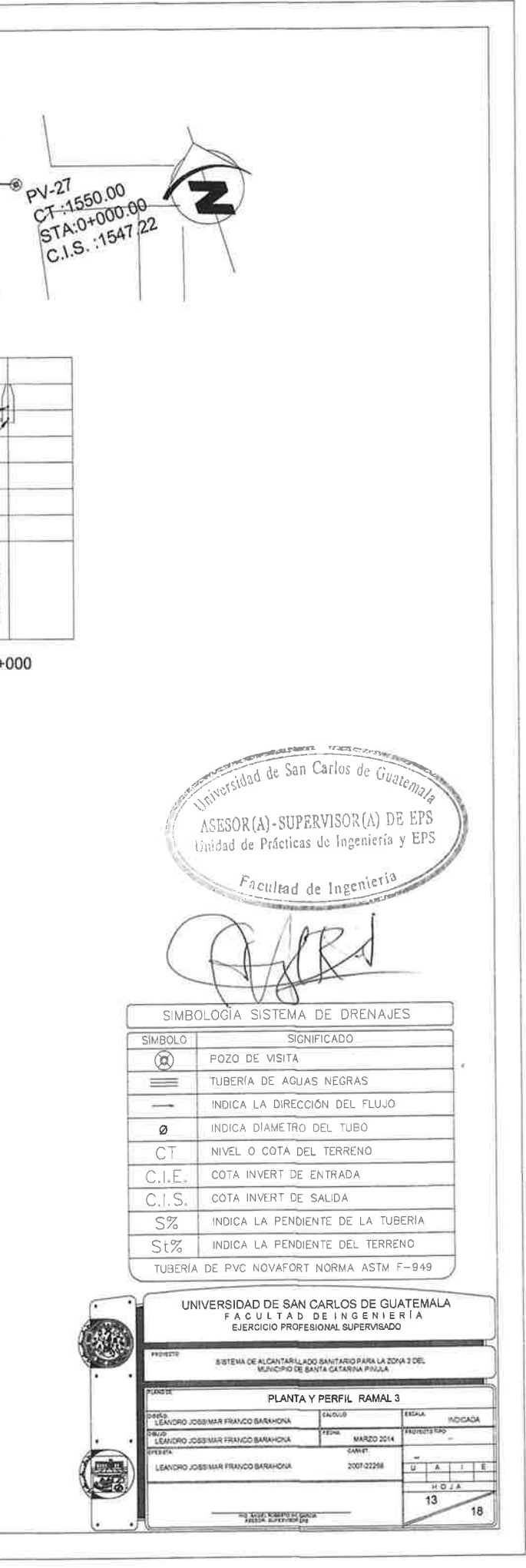

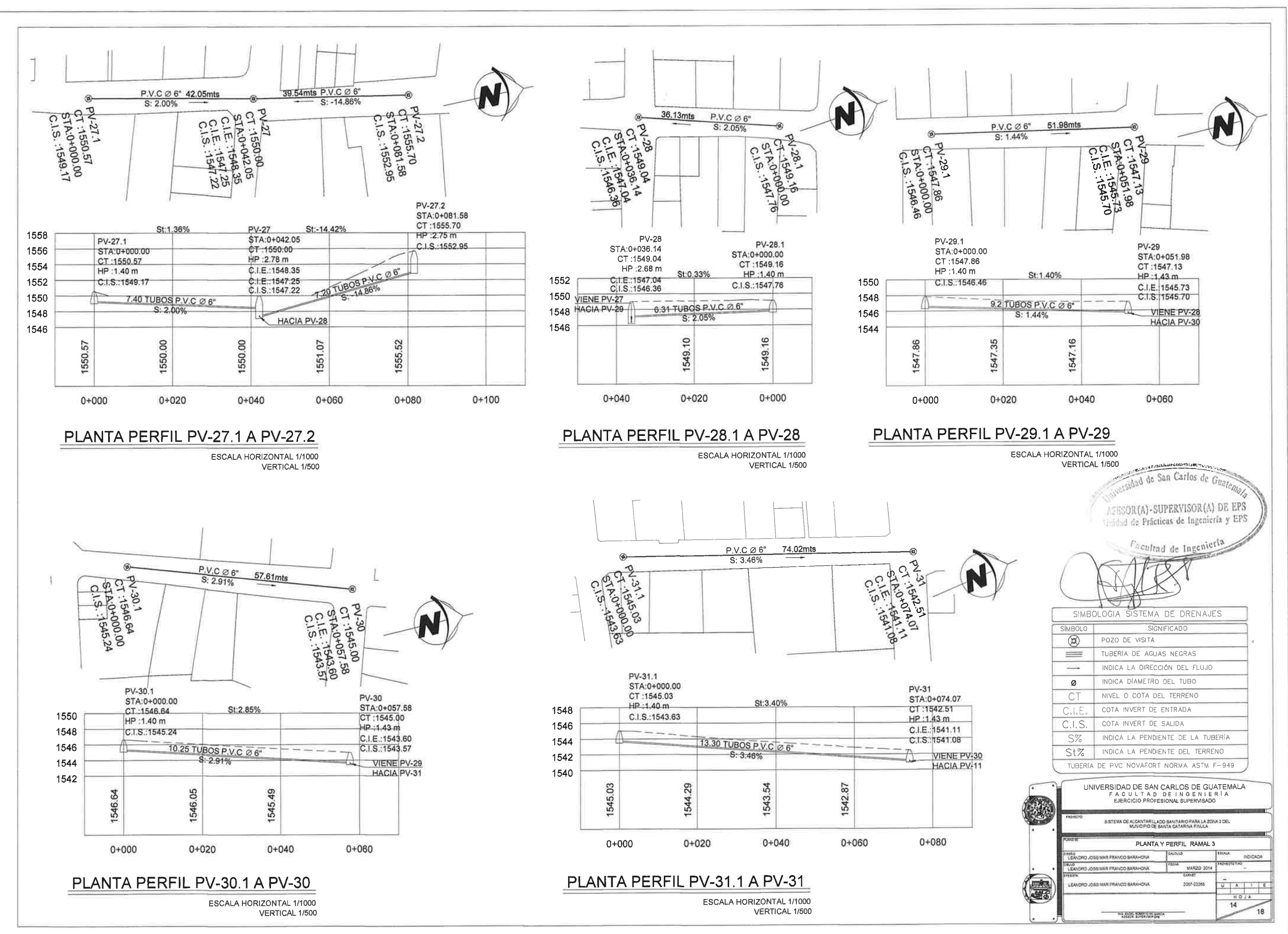

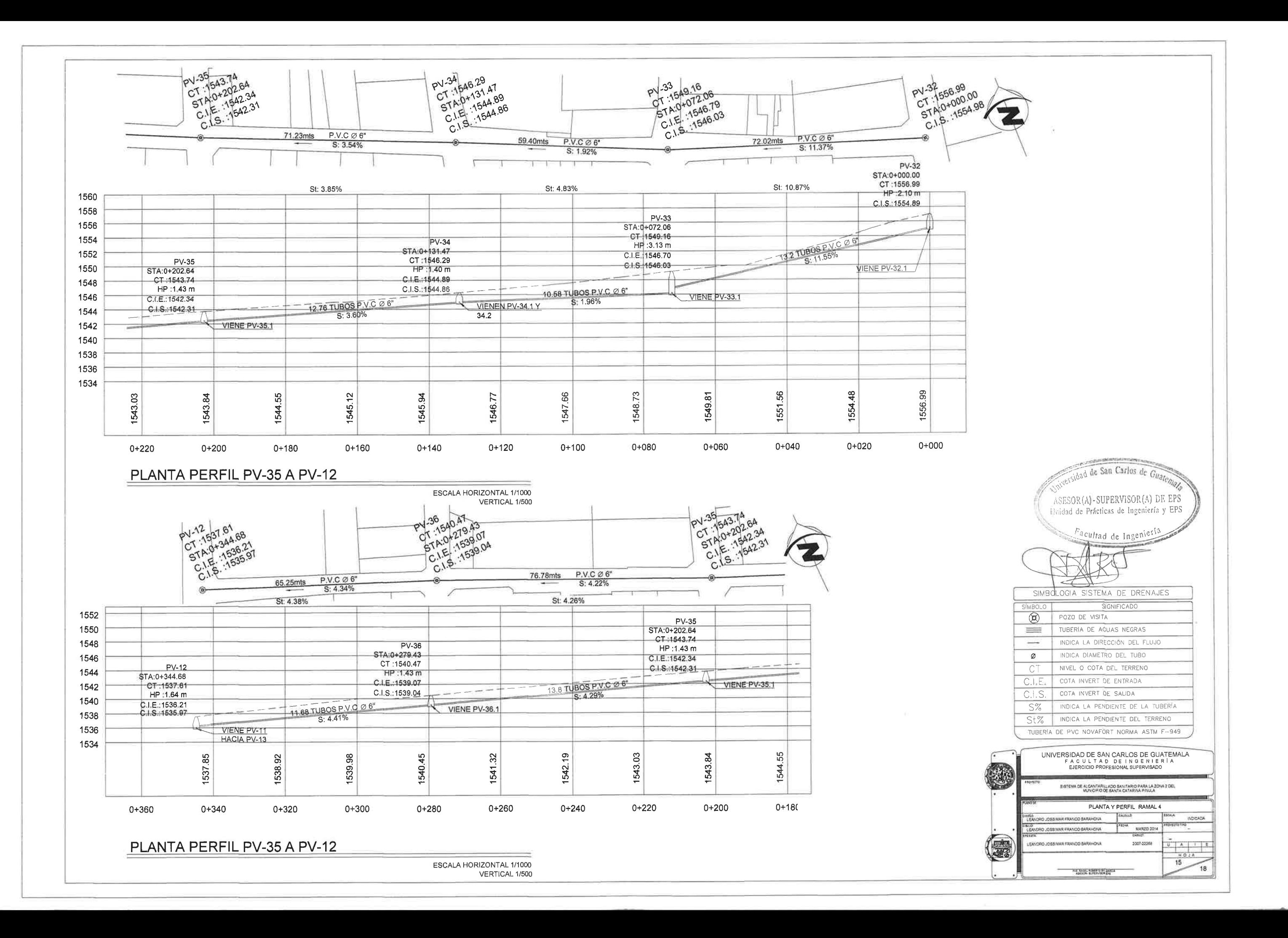

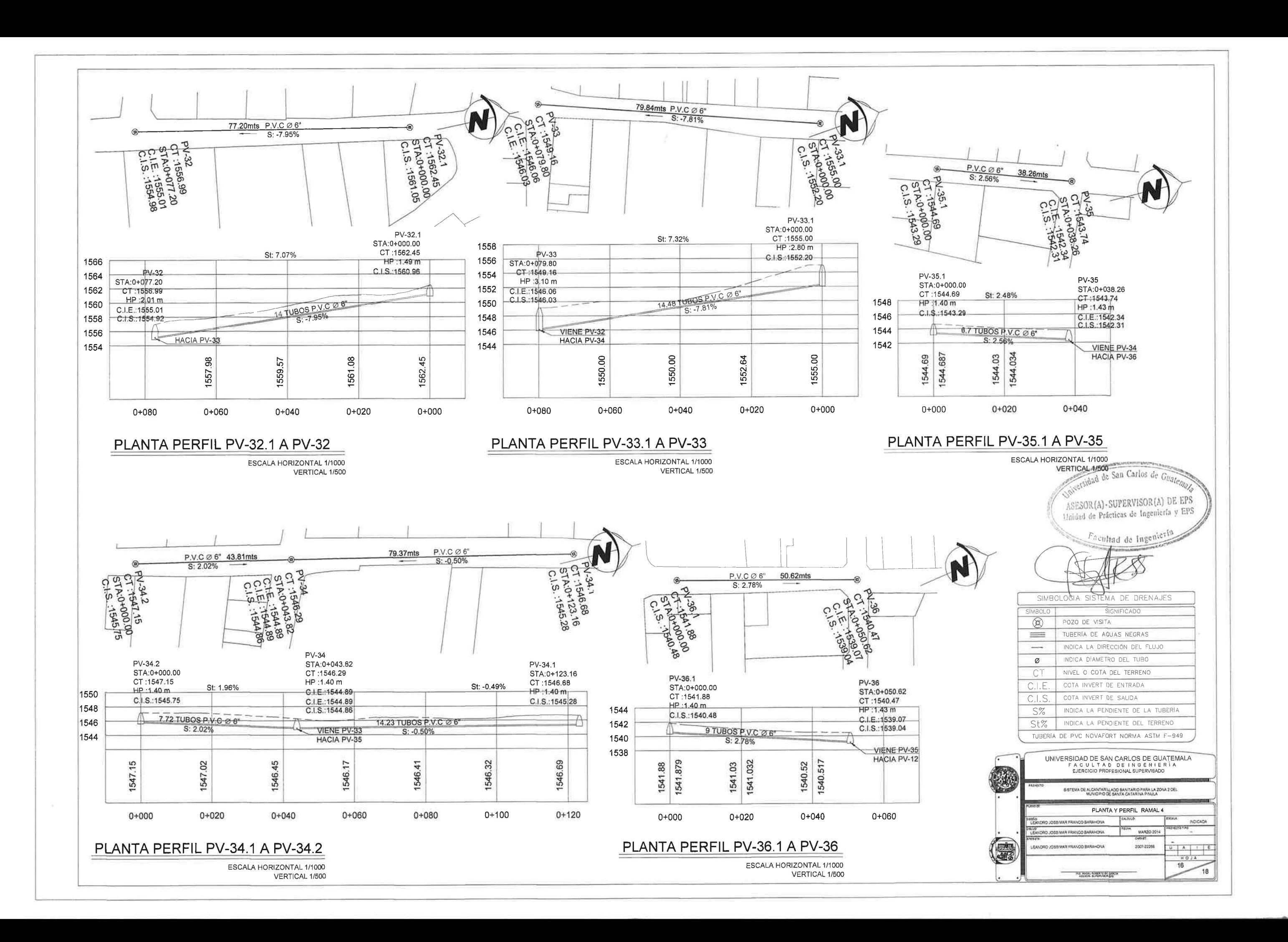

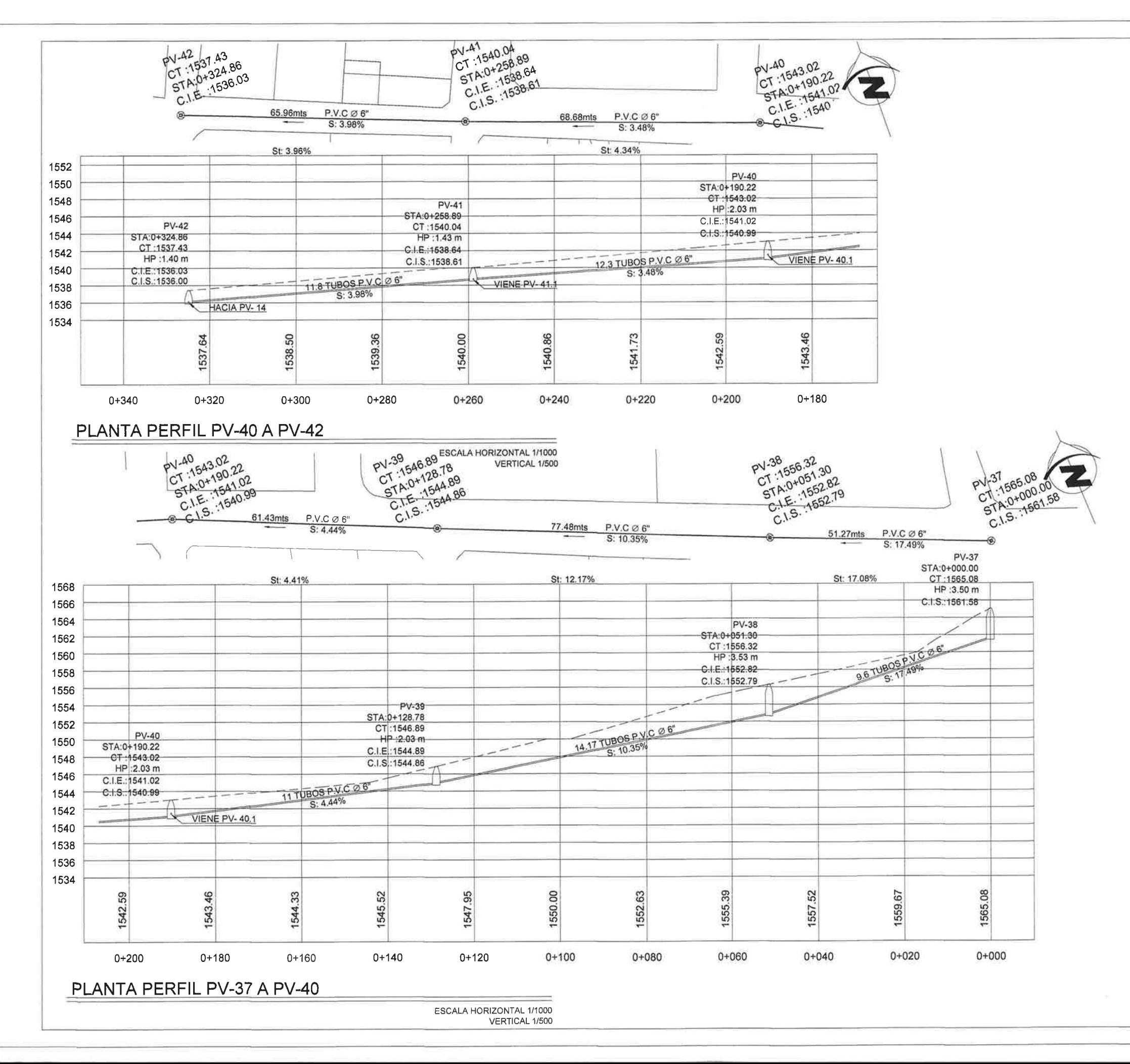

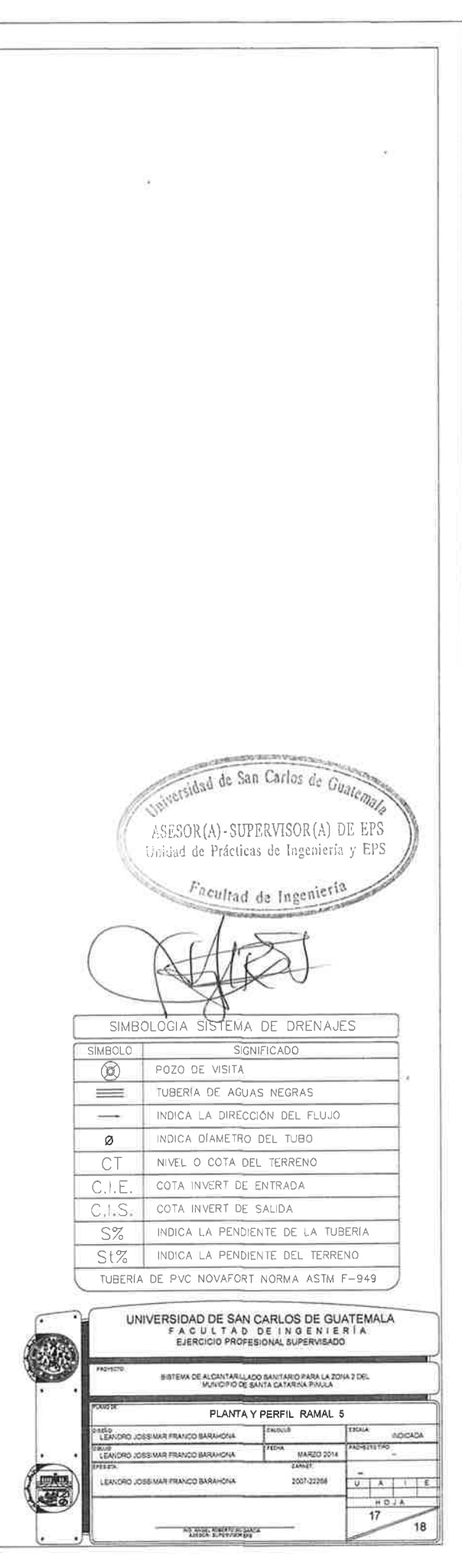

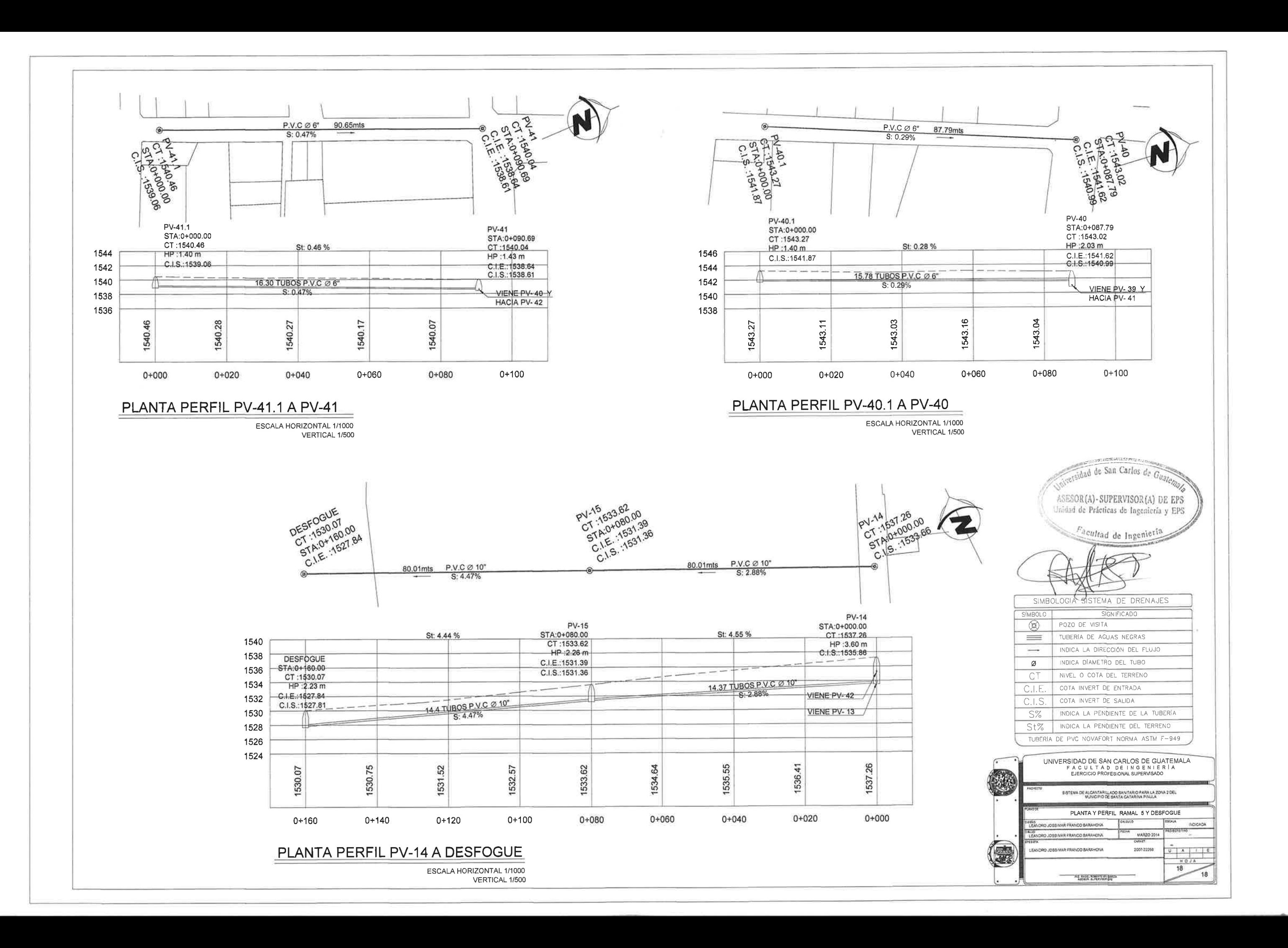